ANO XV - TERCERA EPOCA - Número 54 - www.hobbypress.es/MICROMANIA

**CHOMMAN** 

Sólo para adictos 795 PTAS/4,77€

**INCLUYE** 

**CD-ROM** 

#### **MEGAJUEGO**

Outcast Salva al universo de la destrucción

**CONVOCATORIA PREMIOS** A LOS MEJORES JUEGOS DELAÑO

en Europa!!

iit tazte óír

## AVANCE ESPECIAL **Vampire** <u>ne</u> btréctoa la yugular

## PATAS ARRIBA **King's Quest VIII** y Silver

Guías completas, paso a paso, de las dos mejores aventu leí momento

# Atrévete a pasar al más allá

Director Domingo Gómez Directora Adjunta

#### Cristina M. Fernández Director de Arte Jesús Caldeiro Diseño y Autoedició Elena Jaramillo, Roberto Cela Filmación Constantino Fernández, Enrique García Redactor Jefe Francisco Delgado Redacción Gonzalo Torralba, Carlos F. Mateos, Santiago Tejedor Francisco J.Gutiérrez (Internacional) On Line<br>Lina Álvarez, Luis A. González, David E.García, Eva García CD-ROM Pablo Aguilar, Rafael Tarancón Secretaria de Redacción Laura González Corresponsal Derekdela Fuente (U.K.) Colaboradores Fernando Herrera, Carmelo Sánchez, Juan Antonio Pascual, Santiago Erice, Rafael Rueda, Ventura <sup>y</sup> Nieto, Guillermo de Cárcer, Enrique Bellón, Cristina Plata, Rubén J. Navarro

Edita<br><mark>HOBBY PRESS, S.A.</mark> Director General Karsten Otto

Subdirectores Generales Rodolfo de la Cruz Domingo Gómez Amalio Gómez Tito Klein

Director Editorial Domingo Gómez

DEPARTAMENTO DE PUBLICIDAD Directora Comercial Mamen Perera

MADRID: María José Olmedo, Jefa de Publicidad niolmedo@hobbypress.e Diana Chicot, Coordinadora de Publicidad <dchicot@hobbypress.es Calle Ciruelos, 4 -28700 San Sebastian de los Reyes Tel.902 <sup>1</sup> <sup>1</sup> 13 15- Fax. 902 <sup>1</sup> 86 32 NORTE: María Luisa Merino Amesti, 6 - 4 <sup>o</sup> - 48990 Algorta - Vizcaya Tel. 94 460 69 71 -Fax 94 460 66 36 CATALUÑA/BALEARES:Juan Carlos Baena <jcbaena@nopbypress.es><br>Numancia 18S - 4º - 08034 Barcelona Tel.93 280 43 34 - Fax 93 205 57 66 LEVANTE: Federico Aurell Transits, 2 - 2º a - 46002 Valencia<br>Tel. 96 352 60 90 - Fax 96 352 58 05 ANDALUCÍA: Rafael Marín Montilla Morillo, 6- 41800 San Lucar la Mayor - Sevilla Tel.95 570 00 32 - Fax 95 570 31 18

> Lola Blanco Sistemas Javier del Val

Redacción y Suscripciones C/Oe losCiruelos, n° 4 San Sebastián de los Reyes 28700 (Madrid) Tel. Redacción: 91 65481 99 /Fax: 91 6547558 Tel.Suscripriones.902 120341/42 /Fax:902 120447

Información. MICROMANIA no se hace necesariamente solidaria de las opiniones<br>vertidas por sus colaboradores en los artículos firmados.

Prohibida la reproducción por cualquier medio o soporte de los conteni-<br>dos de esta publicación, en todo o en parte, sm permiso del editor.

Esta Revista se imprime en Papel Ecológico Blanqueado sin cloro.

HOBBY PRESS es una empresa

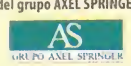

Coordinación de Producción

rotografía<br>Pablo Abollado

Distribución DISPAÑA, S.L S. en C. Tel.: 91 4179530

Impresión: Altamira Ctra.Barcelond. Km.l 1,200 28022 Madrid Tel.:91 747 33 33

iransporte: **Boyaca**<br>Tel.:91 747 88 00

Esta publicación es miembro de laAsociación de Revistas de

Depósito legal: M- <sup>1</sup> 5.436- 1985

del grupo AXELSPRINGER

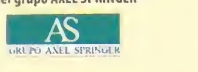

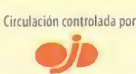

## icro7 anía I año xv - Tercera época - Número 54 - Julio 1999 795 PTAS/4,78€

## 4Última Hora

umario

Como cada mes, en estas páginas os traemos la más rabiosa actualidad referente al mundo del software lúdico.

## **under** Reportaje

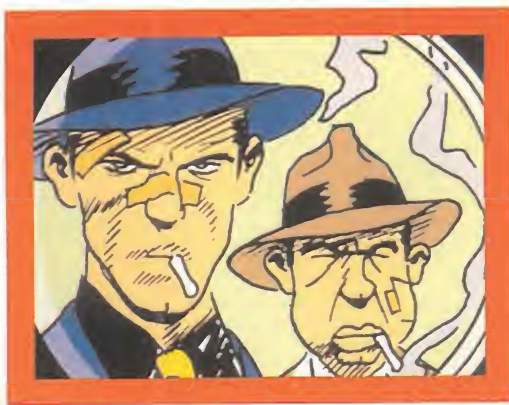

#### Expocómic

Cómic, rol <sup>y</sup> ciencia ficción <sup>y</sup> el primero del Videojuego.

## Z Cartas al director

Dudas, soluciones, consejos... Todo eso y mucho más está dispuesto a contestar nuestro Director.

## 14 Imágenes de Actualidad

Como nuestra meta además de informar, es también mostraros las excelencias que los juegos prometen.

## **O** Avance Especial

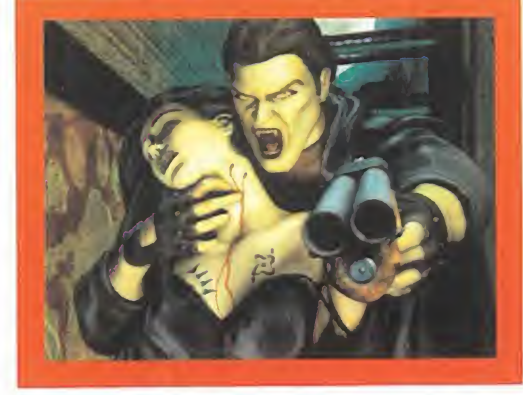

## Vampire:The Masquerade

El famoso juego de rol de tablero de White Wolf ha sido adoptado por los chicos de Activision para crear un JDR con tintes de acción y aventura basado en el mismo.

## **Bibliomanía** Todas novedades que editoriales sacan al mercado cada mes.

## $\angle$ Tecnomanías

Es en esta sección donde podréis encontrar lamás ferviente actualidad de hadware, normalmente relativas a los videojuego, además de un apartado donde se ponen <sup>a</sup> prueba, anali zados al máximo, diversos componentes.

## O Zona Arcade

Una reunión más con vuestra líder de equipo, Penelope Labe-He, que os lleva por el sendero de los arcades tridimensionales, los juegos deportivos y los de consolas.

## Previews

La sección de Previews de este mes viene cargada de novedades, todas ellas surgidas gracias al recién clausurado E3, donde las compañías dejaron <sup>a</sup> las claras cuáles son sus proyectos más ambiciosos para los próximos meses.

## Expocómic<br>A finales de Mayo acudimos a la segunda edición del salón del **54** Preview

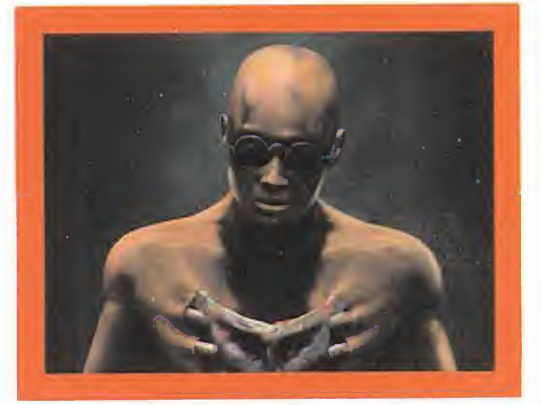

## **Shadow Man**

Nuestra portada de este mes no podía ser otra. Los creadores de «Turok» están realizando un programa que viene a decir al resto de las compañías el por qué se consiguen los éxitos, y cuáles son sus secretos. En estas páginas pdréis ver lo que prometen los chi cos que están realizando «Shadow Man», así como una entrevista en profundidad con uno de los máximos responsables del mis mo, Simon Phipps. **Shadow Man**<br>
Nuestra portada de este mes no podía ser otra. Los creadores de<br>
«Turok» están realizando un programa que viene a decir al resto<br>
de las compañías el por qué se consiguen los éxitos, y cuáles son<br>
sus secreto

## **b** Zona On Line

Las páginas de esta sección dedicada a los juegos on line, cada vez más en auge, vienen cargadas de la más reciente información en cuanto <sup>a</sup> juegos de este tipo se refiere, no sin hacer, desde luego, una parada en el mundo de Britannia, además

## **OU** Escuela de Estrategas

Mes <sup>a</sup> mes, El Estratega Anónimo, adoptando personalidades diferentes, os trae toda la actualidad dentro del género de la estrategia, además de contestar muchas de vuestras consultas, ya sean para que os las conteste o porque hacéis una cola boración ayudando a otros estrategas.

# editorial

## El 2 000 ya está aquí

Tranquilos. Aunque podáis relacionar el título que encabeza estas líneas con eltan cacareado -y temido- problema del año 2000 en los ordenadores, no estamos aquí para comenzar a "comeros el coco" con las terribles consecuencias que se pueden desencadenar sobre vuestros compatibles, si no os preparáis a conciencia y estáis prevenidos. No, los tiros no van por aní. Pero el ca-lletter so es que, como aquel que dice, estamos a la vuelta del 2000, año mítico en el que, como parecía que iba <sup>a</sup> pasar en <sup>1</sup> 992, se va <sup>a</sup> acabar el mundo o algo por elestilo, habida cuenta de que to dos hablan <sup>y</sup> no paran sobre lo de cambiar de siglo, que si no es ahora <sup>y</sup> es en el 2 001, que si ya estamos a punto de un nuevo milenio y los coches todavía no vuelan... Bueno, pero, ¿y los juegos? A nosotros nadie nos asegura que los juegos del año 2 000 vayan <sup>a</sup>ser como esa sala holográfica tan bonita que aparecía en la nave Enterprise, en los capítulos de «Star Trek. La nueva Generación», pero todas las compañías juran <sup>y</sup> perjuran que están <sup>a</sup> punto de lanzar títulos "revolucionarios" (sic) que cambiarán el mundo del software de entretenimiento. Bien, la mejor manera de comprobar lo que hay de verdad y mentira en tantas promesas -muchas veces, vanas- es acudir <sup>a</sup> una feria del videojuego como el E3, e intentar discernir entre los más de dos mil títulos allí presentados, qué hay de cierto en todo lo que se nos dice. No es una tarea sencilla —y no es una disculpa—, pero el mareo y el agobio que se produce en la cabeza de un redactor de Micromanía, o de cualquier otra publicación, cuando la información prácticamente te golpea en la cara de manera continua e indiscriminada, llega <sup>a</sup> aturdir de tal modo que ya no sa bes loque es bueno o lo que resulta verdaderamente valioso e impresionante. Por supuesto, una reflexión sobre todo lo visto, unos días después de acabar el E3, te deja las cosas más claras. Y lo que se descubre es que en el videojuego, el mundo no se acabará en el año 2000. Lo que tampoco se puede negar es que esta edición del E3 ha venido a continuar lafilosofía de las anteriores. El espíritu de renovación, revolución <sup>y</sup> evolución no se encuentra en todo lovisto, pero existe. Existe un avance que, como siempre, pasará de casos puntuales a convertirse en norma, con eltiempo. Y cuando llegue la edición del año 2000 veremos como mucho de lo hoy contemplado se nos antojará antiguo, <sup>y</sup> nuevos programas vendrán <sup>a</sup>aportar ese grado sutil de avance <sup>y</sup> de mejora. Es como el amor. Más que ayer, pero menos que mañana.

La Redacción

## 62 Megajuego

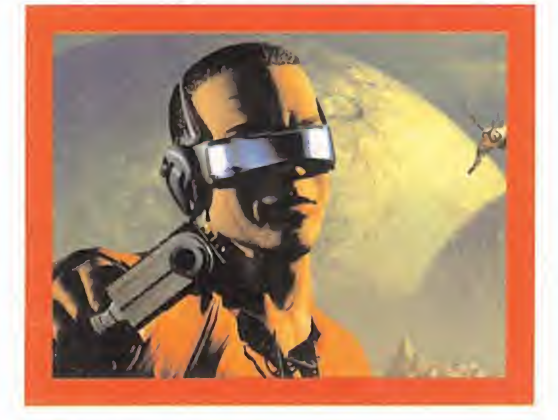

#### **Outcast**

Dada la amplia cobertura que Micromanía está dando a este programa de Appeal, <sup>y</sup> dada su extremada calidad, qué menos que deleitaros con el Megajuego del mismo, donde podréis ver <sup>a</sup> ciencia cierta qué es lo bueno <sup>y</sup> lo malo que se es conde detrás de este importante lanzamiento. Un vistazo más a fondo de loque supone «Outcast».

## 68 El Club de la Aventura

El verano ya está aquí, <sup>y</sup> nada mejor que pasarlo lo mejor posible en los alrededores de El Club de la Aventura. Una sección para los amantes de las aventuras gráficas.

## 73 CDManía

En estas páginas es donde descubriréis todo lo que esconde nuestro CD-ROM exclusivo.

## Punto de Mira

Juegos como «Heroes of Might and Magic III», «Civilization: Cali to Power» o «UEFA Champions League» los hemos traído a estas páginas para mostraros su cara oculta.

## Maniacos del Calabozo

El gran Ferhergón lidera esta sección con grandes dosis de

## 04 Patas Arriba

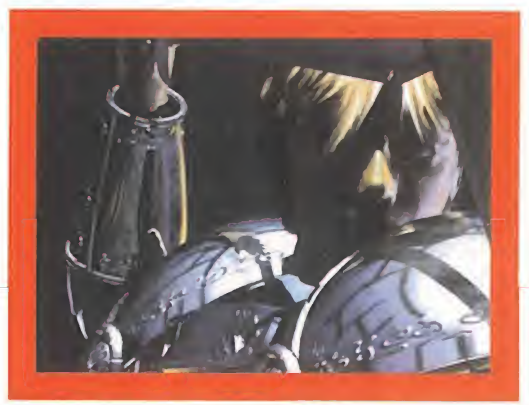

## Silver

Las aventuras de David son narradas en estas páginas para deleite de los que les gustan las aventuras con tintes de rol, ade más de para aquellos que se hayan quedado atascados.

## 14 Código Secreto

Mándanos tu truco para que te regalemos una camiseta del "Tips &TricksTeam"s¡ es elegido <sup>y</sup> publicado.

## Patas Arriba

#### **King's Quest VIII**

El segundo Patas Arriba de este número os trae la última parte de la serie «King's Quest».

28 SOS Ware

Las cartas <sup>y</sup> e-mails que escribís para que os resolvamos es tán en esta sección.

## 132 Escuela de Pilotos Apache Havoc

Segundo <sup>y</sup> último capítulo de la Escuela de Pilotos dedicada alprograma «Apache Havoc».

## 50 Panorama Audiovisión Páginas para aquellos que no se conforman sólo con la actua-

lidad del mundo de los videojuegos: música <sup>y</sup> cine.

## 138 Byte Connection

Nuevos derroteros de este peculiar personaje, nuestro espía.

El gran Ferhergón lidera esta sección con grandes dosis de Lo más ácido, lo más crítico siempre tiene cal<br>maestría, todo para vosotros, los adictos al rol.<br>ción, que para eso está. Lo más ácido, lo más crítico siempre tiene cabida en esta sec-

ción, que para eso está.

## Del **principio** a la continuación

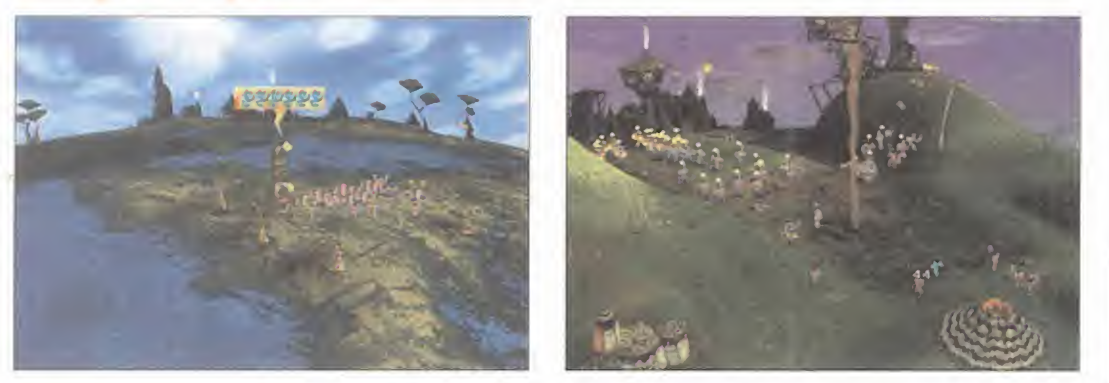

BUS unhog ha anunciado que en preve estará disponhire un pack de expansion para «Populous. El Principio», hamado «ondis-<br>Covered Worlds». Este CD de misiones estará compuesto por doce nuevos mundos para juego individual y ullfrog ha anunciado que en breve estará disponible un pack de expansión para «Populous: El Principio», llamado «Undismodo multijugador. Aunque aún no ha trascendido la fecha de lanzamiento de «Undiscovered Worlds», se espera que este mismo año todos los aficionados a este popular "god game" puedan disfrutar de las nuevas misiones que nos ofrece Bullfrog.

Flash

Sega Japón ha desvelado las características de su nuevo sistema de recreativa, Model 4, que aparecerá ne breve en Japón presentan do una versión remozada de «Virtua Fighter». Las características más destacadas de esta nueva placa son un procesador PowerPC 750 <sup>a</sup> 500 MHz, procesador gráfico Gigalize de Hitachi, de 128 bit <sup>y</sup> capaz de gestionar hasta 32 millones de polígonos por segundo, con un ancho de banda del bus de <sup>5</sup> GB, <sup>16</sup> MB de Frame Buffer <sup>y</sup> <sup>128</sup> MB de <sup>Z</sup> buffer, sintetizador de sonido Dolby, un soporte en DVD 4X, compatibilidad con Visual Memory de Dreamcast <sup>y</sup> un máximo de diez máquinas conectadas en serie para juego en red.

## Un "commandos" tridimensional

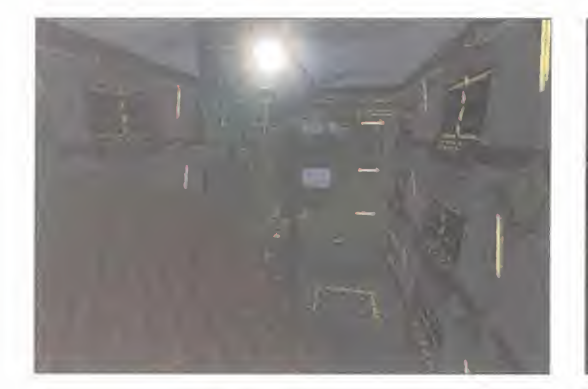

**E** anunciado que está en plena producción de un juego lla<sup>l</sup> equipo de desarrollo ruso New Media Generation ha mado «Hired Team». Este título, que algunos describen como un «Commandos» en tres dimensiones <sup>y</sup> con una perspectiva en primera persona, está basado en un engine diseñado por elpropio equipo (Shiny 3D), que funciona bajo Open GL. Algunas de sus características son uso de Portales, mapeado de texturas en tres pasadas, iluminación dinámica, etc.

La historia del juego nos traslada a un futuro relativamente cercano, en el año 2 064, que nos sitúa en una sociedad dominada por las megaurbes, con el 96% de la población mundial viviendo en las mismas. Pero esta misma capitalización de las ciudades ha conllevado pandemias, crímenes, terrorismo <sup>y</sup> la

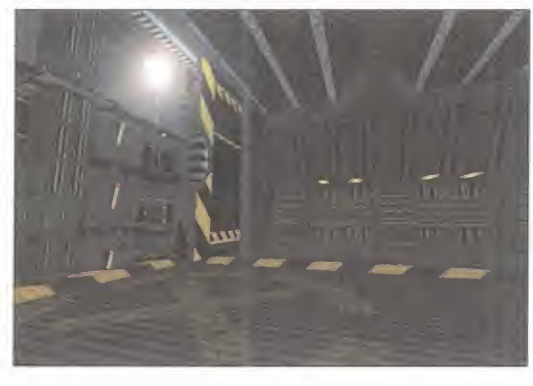

aparición de unas poderosas fuerzas policiales, que se encargan de luchar, en la medida de lo posible, contra el caos que impera por doquier. Nuestra misión es controlar a un equipo de cuatro mercenarios, a las órdenes de un político que aspira a hacerse con el poder de una de estas ciudades, para lo que necesita limpiarla de criminales, con la esperanza de resultar elegido en las próxi mas elecciones.

Ciertos elementos de estrategia, acción a raudales y tacticas militares se dan cita en un juego que espera ver la luz a finales de es- $|\hspace{-.06cm}-\hspace{-.06cm}|$ te mismo año.

## Acción <sup>y</sup> fantasía

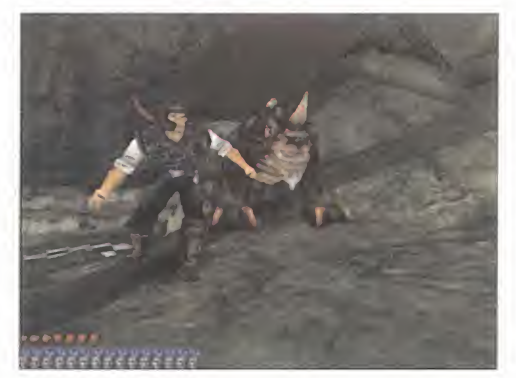

A lo"Tomb Raider», <sup>y</sup> el rol básico, sin llegara los nivemedio camino entre los juegos de acción en 3D, esti les de complejidad de los títulos más punteros en el género, aparece «Gothic», producción de Piranha Bytes cuya aparición está prevista para el primer trimestre del próximo año.

«Gothic» -no confundir con un juego que apareció, años ha, en formato de ordenadores de 8 bit- nos lleva a un mundo de espada <sup>y</sup> brujería, donde la Tierra está dominada por legiones de orcos <sup>y</sup> los ejércitos humanos apenas sí se ven con capacidad para aguantar las continuas batallas en que deben enfrentarse con estas criaturas.

El juego nos ofrecerá la posibilidad de manejar hasta cuatro personajes diferentes, guerrero, asesino, mago <sup>y</sup> un psíquico, desarrollándose la acción según el tipo de prota gonista que elijamos, <sup>y</sup> moviéndose hacia unos <sup>u</sup> otros derroteros. El aspecto de la interacción <sup>y</sup> la IA es uno de los más cuidados en «Gothic». En cierto sentido, los per sonajes secundarios se mueven con un cierto "deseo" hacia los mismos objetos y necesidades del jugador -como en «Diablo»-, <sup>y</sup> podemos encontrar hasta doscientos (200) de estos NPC. Los creadores de «Gothic» prometen que sus diseños están orientados hacia conseguir un mí nimo de cien horas de juego, asegurando la variedad <sup>y</sup> calidad suficiente en la acción.

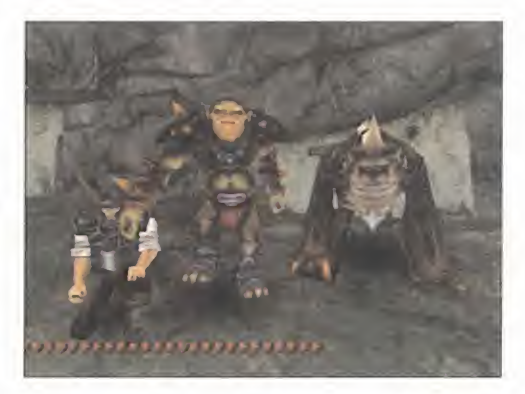

#### Flash

Fuentes oficiales han confirmado desde Epic que prácti camente al mismo tiempo que «Unreal: Tournament» lle gue a las tiendas, la compañía tendrá a punto una demo del producto. A diferencia de lo que ocurrió con «Unreal», del que nunca se llegó a desarrollar una versión de mo, ésta ya está preparada. Simplemente, desean esperar hasta que el juego completo esté al nivel de calidad que desean conseguir, antes de comenzar a distribuir es ta versión reducida.

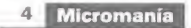

## Y más deporte

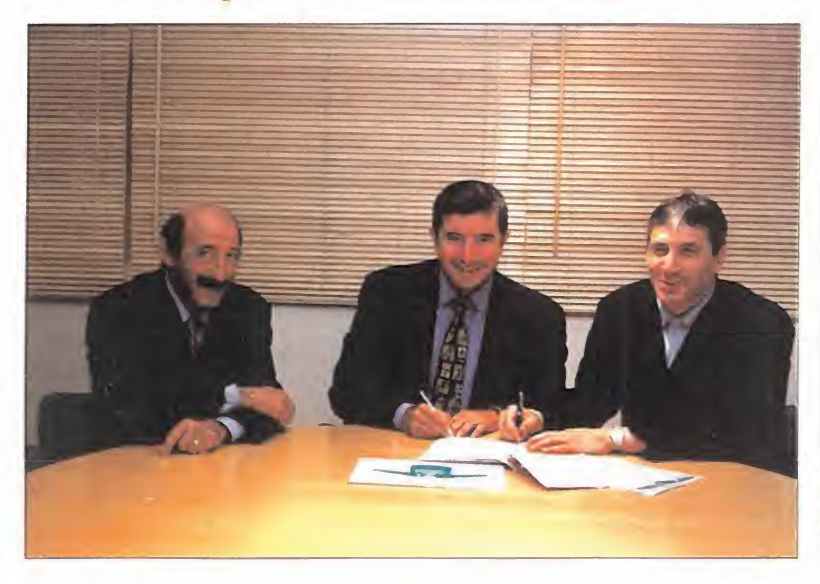

Séga, por su parte, ha llegado a un acuerdo muy similar al de EIDOS, con la Sampdoria y el considente de la pa<br>Séguipo francés del Saint ettiene, que se vienen a sumar a la esponsorización que ya se hi-considente de la p equipo francés del Saint ettiene, que se vienen asumar a la esponsorización que ya se hi zo oficial del equipo del Arsenal. Parece que la compañía pretende hacer sonar su nombre en el mundo del fútbol -quién sabe si no lohace con intenciones de lanzar un juego licenciado de manera oficial por la FIFA o cualquier otra entidad-. De este modo, Sega sigue el camino abierto por Sony, con el patrocinio de la Liga de Campeones desde hace unos años.

## Rumores sobre Dolphin

I∎ †eria de ncluso después de la celebración de la feria del E3, y del anuncio oficial de Howard Lincoln en la conferencia de prensa que Nintendo dio a la prensa especializada, los rumores sobre el proyecto Dolphin no cesan. Según parece, diversas fuentes no oficiales aseguran que parte de los proyectos en desarrollo para Dolphin fueron mostrados a algunos privilegiados a puerta cerrada en el E3, mientras que otras fuentes aseguran que ni IBM ni ArtX han concluido aún la producción de los chips <sup>y</sup> la arquitectura de la máquina.

Algunos expertos en lafabricación <sup>y</sup> di seño de semiconductores han afirmado, en contra de loque ha dicho por Howard Lincoln, que la cantidad de chips de tec nología de 0.18 mieras desarrollados por la multinacional IBM hasta la fecha no es suficientemente significativa como para poder afirmar que el gigante azul podrá tener a punto una nueva serie de procesadores, basados en esta tecnología, para el momento de la producción en serie de la consola.

En otras palabras, <sup>y</sup> yendo más allá, la máquina aún no está concluida en sus di seños, y las posibles demostraciones **como por l** mostradas en el pasado E3 se realizaron mediante una emulación soportada por otros sistemas. ¿Comienza la guerra de los rumores?

#### Flash

El 4 y el 11 de Junio Global Games inauguró nuevas sucursales en Vitoria (Calle Basoa, 4) <sup>y</sup> Alzire (C/ Mayor Sta Catalina, 22), respectivamente. Esta cadena, que se puede considerar relativamente jo ven en nuestro país, consolida así su pre sencia en el mercado <sup>y</sup> ofrece una alter nativa más a todos los usuarios y aficionados al mundo del videojuego, para la adquisición de todo tipo de pro ductos <sup>y</sup> novedades.

Codemasters ha comprado Sensible Software, por una suma que no se ha querido hacer pública. La noticia, que se conoció a finales del pasado mes de Mayo, da aconocer también que Sensible Software no desaparecerá como marca, <sup>y</sup> que los integrantes de esta compañía continúan trabajando en diversos desarrollos, tras doce años de historia, aun que ahora todos sus juegos aparecerán con el logo de Codemasters.

Acdaim Sports ha anunciado el desarrollo de «NBA Jam 2000» para Nintendo 64, que ofrecerá modos de juego dos contra dos, y cinco contra cinco, además de multitud de equipos reales de laNBA (cerca de treinta), <sup>y</sup> la presencia de can chas reales <sup>y</sup> más de trescientos jugadores estrella de la liga más importante del mundo.

# EL GUARDIAN DE LAS TINIEBLAS

## **Enka, el medium<br>Él es el elegido**

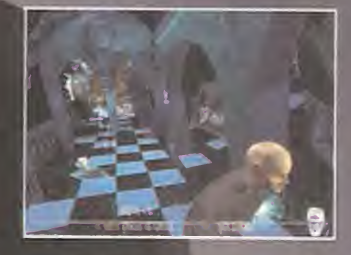

Acción y aventura 3D en tiempo real

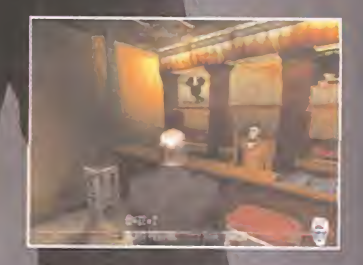

Tendrás que solventar las más oscuras investigaciones en lugares embrujados

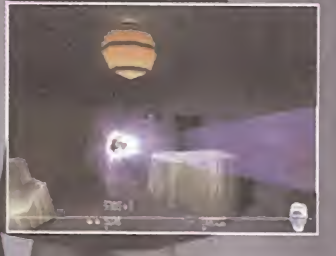

28 hechizos propias de un médium

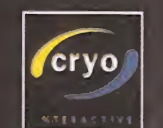

w.cryo-interactive.com

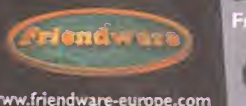

Distribuye: **Friendware** cisco Remiro, 2, edificio A 28028 Madrid Tel. 91 724 28 80 Fax 91 725 90 81

Malisto es otro de los desarrolladores europeos que se ha subido al carro de las producciones para la consola de Sega, Dream-<br>La cast, con el anuncio de dos importantes títulos que deberían estar disponibles cuando la máqu cast, con elanuncio de dos importantes títulos que deberían estar disponibles cuando la máquina haga su aparición en Eu ropa -allá por septiembre, según dice la compañía nipona-.

Por un lado, «Xleration», un título de carreras dotado de una excepcional calidad gráfica. El género no es nuevo para <sup>a</sup> compañía, que ya lanzó con bastante éxito varios títulos en formato PC, como «Ultímate Race».

Kalisto también ha anunciado un enigmático título que califica como un "juego de acción 3D, en perspectiva subjetiva, con un componente táctico <sup>y</sup> estratégico muy marcado" Aunque la compañía aún no quiere aportar más información sobre este desarrollo, asegura que será un título revolucionario en su género.Sólo nos queda esperar hasta después del verano para saber si to do esto será realmente cierto.

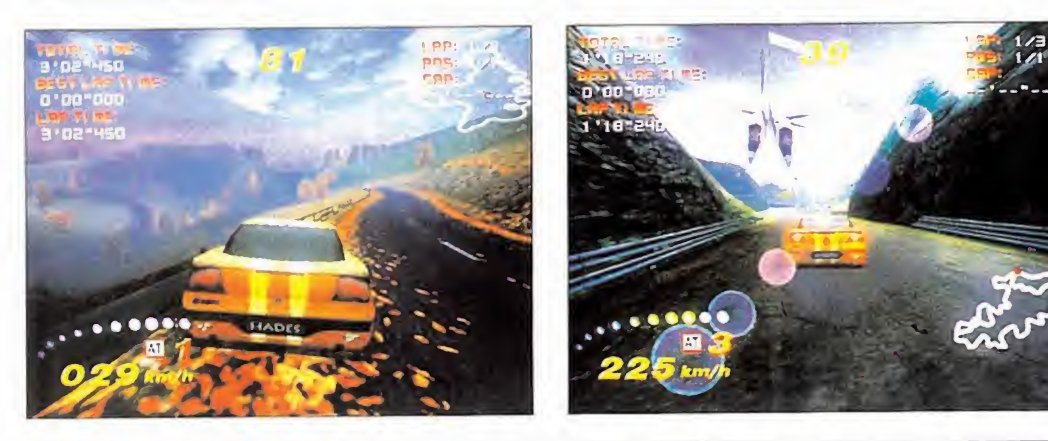

## Finalmente, Lara

Nell McAndrews, la popular modelo que durante un tiempo<br>Nel fue chica «Tomb Raider» —Larita Croft—, ha cumplido, por fue chica «Tomb Raider» —Larita Croft—, ha cumplido, por songl fin, su "amenaza" <sup>y</sup> ha aparecido en un extenso reportaje en laedición americana de la revista PlayBoy, tal <sup>y</sup> como Dios la trajo al mundo, cumpliendo las fantasías sexuales de los fanáticos de Lara Croft en los USA. El número de Agosto de la mencionada revista, en la que aparece Nell McAndrews en portada, anuncia <sup>a</sup> bombo y platillo el desnudo de Lara Croft como atracción para comp el lector despistado -si es que hay alguien despistado que compre esta revista-.

Nosotros estamos completamente seguros de que este número de PlayBoy se convertirá en uno de los más vendidos de la his toria en Estados Unidos -y si no, el tiempo-, sólo por el hecho del morbo de ver <sup>a</sup> un fenómeno social, como es la encarnación de Lara Croft, mostrando todos, todos sus encantos. Claro está que, si en'Estados Unidos tuvieran la revista Interviú ya se habrían enterado de cómo esla señorita McAndrews con algo menos de ropa...

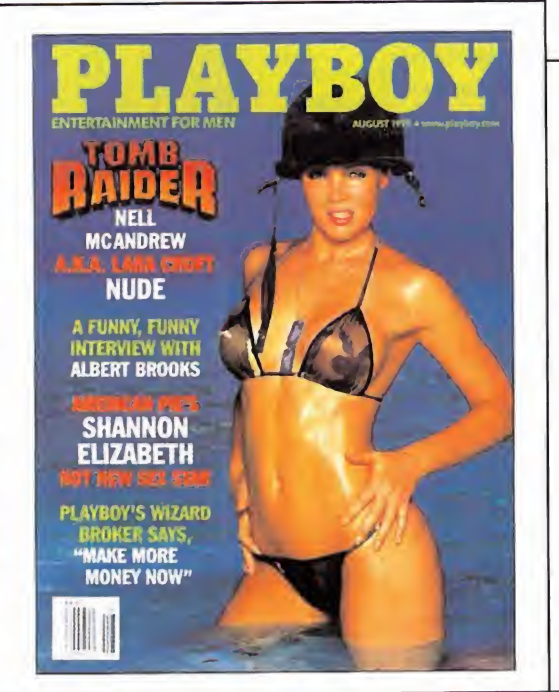

## Más para **Dreamcast Escaparate de deporte**

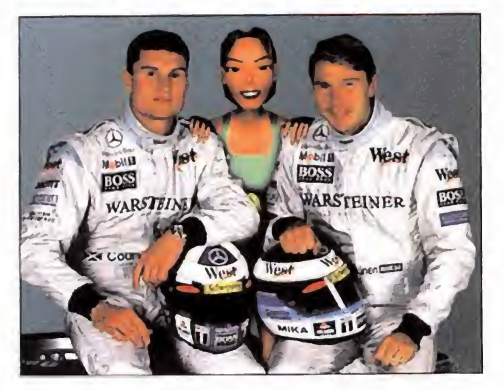

E nera oficial al equipo de la escudería West McLaren IDOS ha firmado un acuerdo para sponsorizar de ma-Mercedes, <sup>a</sup> partir de la celebración del Gran Premio de Monaco. Por otro lado, la compañía debe considerar al mundo del deporte como un buen escaparate para pro mocionar su nombre, puesto que ha firmado asimismo otro acuerdo con el Manchester, el popular equipo de fút bol inglés, en las mismas condiciones, pasando <sup>a</sup> ser sponsor oficial del mismo durante tres temporadas. Al parecer, la imagen de Lara Croft será una presencia do minante en ambos deportes, luciéndose en las camisetas del Manchester <sup>y</sup> en los monoplazas de la escudería.

«D2», el proyecto de Warp para Dreamcast, se puede convertir en el título que más espacio físico ha necesitado jamás para contener el código de un videojuego. Según parece, la previsión original de lanzar «D2» como un jue go contenido en dos GD ROM (el formato singular de Dreamcast, con discos que contienen hasta <sup>1</sup> .2 GB de datos) ha cambiado por una más realista de 4 discos. El juego, en principio, no aparecerá en Estados Unidos ni Euro pa hasta bien entrado el año 2 000.

3dfx <sup>y</sup> STB han anunciado la finalización del proceso de fusión de ambas empresas que comenzó en Diciembre de <sup>1</sup> 998. Bajo los términos de este acuerdo, los accionistas de STB recibirán 0.65 de cada acción de 3dfx Interactive por acción de STB. 3dfx prevé la emisión de aproximadamente 8270 000 acciones de su compañía, loque equivale <sup>a</sup> un total del 34% del conjunto.

Flash

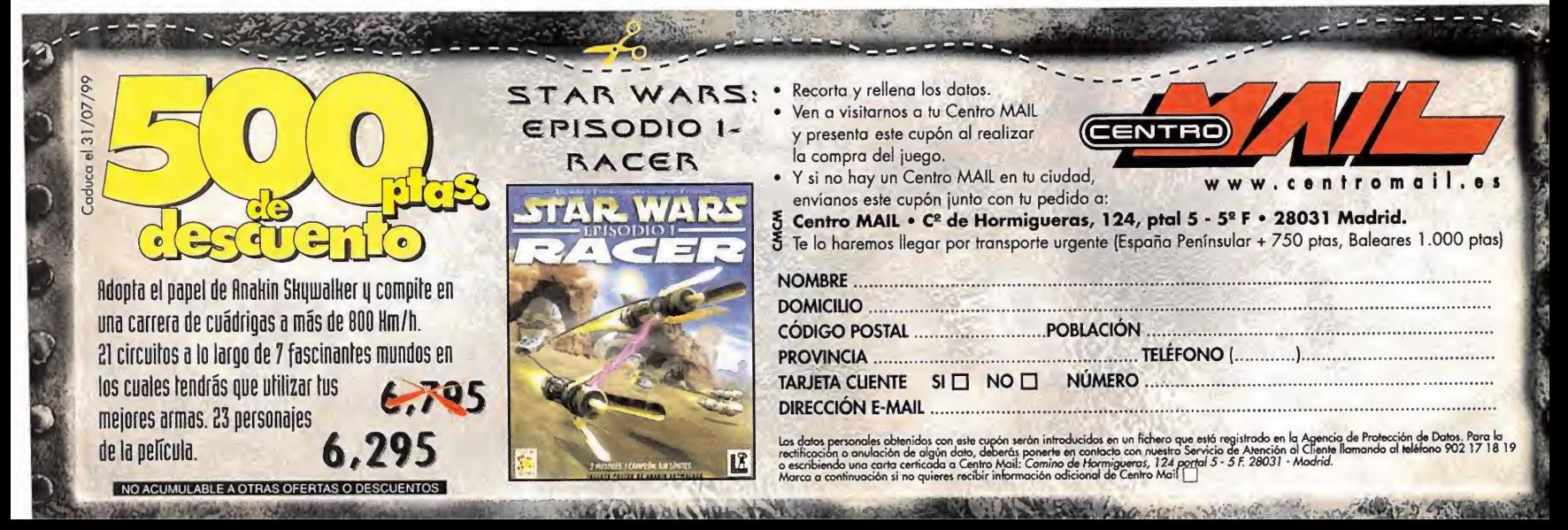

# UTCAST

## UN MUNDO INFINITO UNA EXPERIENCIA SIN PRECEDENTE

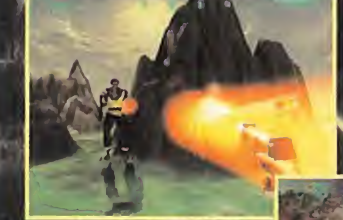

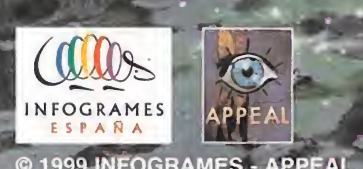

www.outcaSPcjame.com

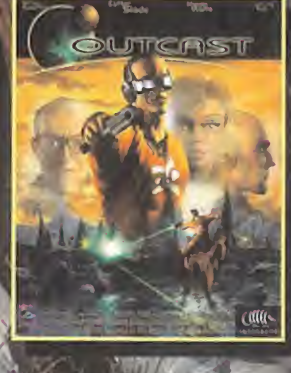

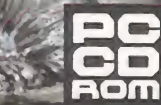

## *iiDanos tu opiniōn!!*

#### EL ECTS 99 CONVOCA LA ELECCIÓN DEL MEJORJUEGO DEL ANO EN ESPAÑA

Micromania, un ano más, ha sido la única revista de videojuegos elegida por la organización del ECTS para escoger el Mejor Juego del Ano en España. Esto elección, realizada por votación entre todos los lectores de Micromania, es singular y su convocatoria y resultados son independientes de los realizados por Micromania, como revista, para otorgar sus propios premios a la industria del videojuego en España, llevada a cabo hace unos meses. Este año, la organización del ECTS amplia su convocatoria y escoge el MejorJuego del Ano en España, para PC, y el Mejor Juego del Ano en España, para consola.

## La lista de nominados sobre la que podeis votar, **financialmente de la conte** ha sido confeccionada por la redacción<br>de Micromanía, y es como sigue:

COMMANOOS. BEHIND ENEMYUNES Pyro Studios/EIDOS

FALCON 4.0

FIFA 99 LA. Sport

**HALFLIFE** 

M<mark>ONACO GRAND PRIKRACING SIMULATION 2</mark> PRIKRAI 2<br>Ubi Soft **Primary Prikracing Advisor** Democr<sup>5</sup>Soft Ubi Soft

**OUTCAST** Appeal/lnfogrames

RAINBOWSIX Red Síorm/Take 2

**Infogrames** UNREAL

SILVER

Digital Extremes/Epic/Gti X-WING ALLIANCE Totally Games/LucasArts

NOMBRE APELLIDOS : 40044040 PROVINCIA :<br>C. POSTAL<br>TELEFONO : CANADOR QUE ELVO: EDAD **ULEOD DE CI** 

T. . . .

N DE PARTICIPACI

MEJOR JUEGO PC DEL AÑO MEJOR JUEGO CONSOLA DEL AÑO

1080° SMOWBOARDHIG **Hinrendo** 

**BANJO KAZOOJE** Rare/Hintendo

CRASH BANDICOOK WARPED **Naughty Dog/Sony** 

LEGEND OF ZEIDA, THE OCCENNA OF Mintendo

 $C C$ 

 $\overline{C}$ 

## SoundArtist 200

SORTEAMOS 25 INCREIBLES ALTAVOCES Sound Artist 200 de FunSoft ENTRE TOOOS LOS PARTICIPANTES

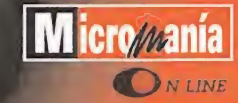

#### CÓMO PARTICIPAR

**PlaySt** 

Todo loque tienes que hacer es elegir un juego ganador de PC y otro de Consola de la lista de nominados y rellenar el cupón que encontrarás en esta misma<br>página y hacérnoslo llegar cuanto antes, el plazo de recepción de cartas se aca- ba el plaz<br>ba el día 10 de julio.

5556 45656

bcean

 $0.65676$ er Pa

Si lo prefieres puedes entrar en la web de Micromania On Line<br>http://www.hobbypress.es/Micromaníayaccederalapáginadel.concurso.desde la que también puedes votar. Recuerda que sólo debes votar una vez y elegir un sólo juego. ¡¡Buena suerte!!

#### BASES DE LA ELECCIÓN:

1. La votación por correo deberá enviarse a la siguiente dirección:<br>MICROMANÍA, Apartado de Correos 328, ALCOBENDAS-MADRID,<br>indicando claramente en el sobre VOTACIÓN MEJOR JUEGO DEL AÑO, ECTS 99.

2. Sólo se aceptará una votación por persona. Cada persona puede emitir un voto para el Mejor Juego de PC, <sup>y</sup> un voto para elMejor Juego de Consola.

3. Entre todos los votos emitidos por correo o a través de Micromania On Line,<br>se sortearán 25 estupendos altavoces. El premio no será, en ningún caso, canjeable por dinero.<br>canjeable por dinero.

4. Sólo serán válidas las cartas recibidas en laredacción de Micromania en viadas antes del día 10 de Julio de <sup>1</sup> 999, <sup>y</sup> los votos emitidos en lapágina web de Micromania On Line (http://www.hobbypress.es/MICROMANIA), en la misma fecha.

5. Los nombres de los premiados <sup>y</sup> del juego ganador se publicarán en elnú- mero de Octubre de Micromania.

6. El hecho de tomar parte en este sorteo implica la aceptación total de sus bases.

7. Cualquier supuesto no especificado en estas bases será resuelto inapela- blemente por los organizadores del<br>blemente por los organizadores del concurso.

las mejores y hazte oir en Euro

Sólo se aceptará una votación porpersona. Cada persona puede emitir un voto para el MejorJuego de PC, y un voto para elMejorJuego de Consola. Todas las cartas remitidas a la redacción de la revista deben indicar en el sobre, claramente, VOTACIÓN MEJORJUEGO DEL AÑO, ECTS 99. Sólo serán válidas las cartas recibidas en la redacción de Micromania enviadas antes del día 10 de Julio, <sup>y</sup> los votos emitidos en la página concurso en el web de Micromania On Line (http://www.hobbypress.es/MICROMANIA), en la misma fecha.

## SIENTA BIEN SER MALO

Crea tu mazmdrra Disfruta de tus criaturas Lucha contra las fuerzas del bien HAZ QUE TUS DESEOS SEAN ÓRDENES

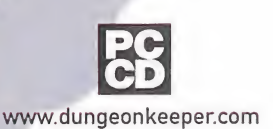

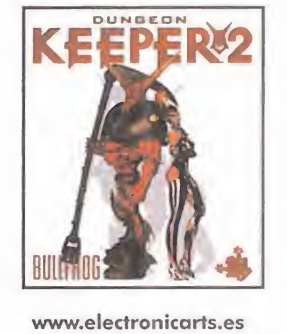

**BULLFROG \*** 

Edita <sup>y</sup> distribuye ELECTRONIC ARTS SOFTWARE Edificio Arcade Rufino González 23 bis Planta 1.º Local 2 28037 Madrid Tel. 91 304 70 91 Fax. 91 754 52 65 TELEFONO SERVICIO DE ATENCIÓN AL USUARIO: 91 754 55 40

La Mano del Mal, y Duogeon Keeper son marcas comerciales o marcas registradas de Elect

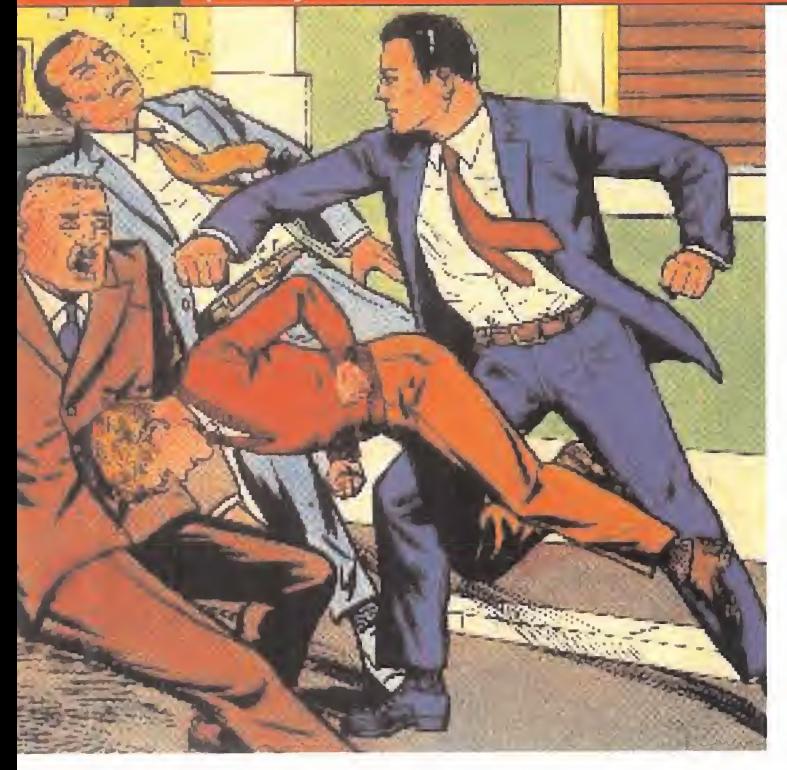

Durante los días 20 al 23 del pasado mes de Mayo, la Comunidad de Madrid se convirtió en la sede temporal de una iniciativa promovida por la Consejería de Educación y Cultura de la Capital, Expocómic 99, el 2° Salón del Cómic, Rol, Estrategia y Ciencia Ficción, que este año, a modo de novedad, ha venido acompañado de Expogames 99, el Primer Salón del Videojuego de Madrid.

# El Cómic <sup>y</sup> el Software se dan la mano

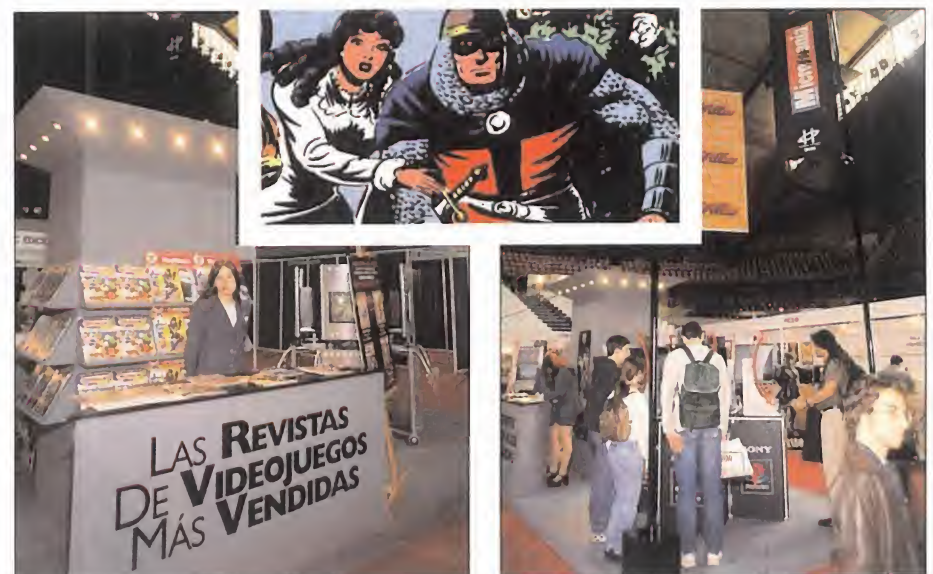

Como no podía ser de otra manera, en un acto donde se mezcla lalectura <sup>y</sup> el software lúdico, Hobbypress tenía que estar, <sup>y</sup> así fue, y con un éxito sin precedentes. Gracias <sup>a</sup> las consolas que instalamos <sup>y</sup> con las que la gente podía jugar, así como <sup>a</sup> la posibilidad de con seguir números de larevista, <sup>y</sup> al ejemplar trato de nuestras azafatas (muy guapas), podemos decir que dimos la campanada.

La segunda edición de Expocómic tuvo lugar en el Palacio de los Deportes de la Comunidad de Madrid

desarrolló en el Palacio de los Depor-<br>tes de la Comunidad de Madrid, y cun estos cuatro días tuvimos la oportu nidad de visitar el simposio, que se desarrolló en el Palacio de los Deporya pista, donde normalmente se desarrollan los más apasionantes partidos de baloncesto, sirvió de espacio para disponer los stands donde las diferentes compañías relacionadas con el sector mostraron <sup>y</sup> ofrecieron al comprador interesado, a unos precios fuera de lonormal, todos sus productos. Los pasillos y salas exteriores del domo fueron también

poblados para ofrecer la mayor información posible sobre el mundo del cómic, novedades, exposiciones, entrevistas <sup>y</sup> ruedas de prensa <sup>a</sup> los dibujantes <sup>y</sup> guionistas más sobresalientes del momento, así como un lugar dedicado exclusivamente al rol en todas sus facetas <sup>y</sup> a los juegos de estrategia, donde se podían encontrar desde los más conocidos «Warhammer 40.000» o «Warhammer Fantasy», hasta otros que no lo eran tanto <sup>y</sup> que tuvieron la oportunidad de mostrar sus excelencias ante el público desconocedor.

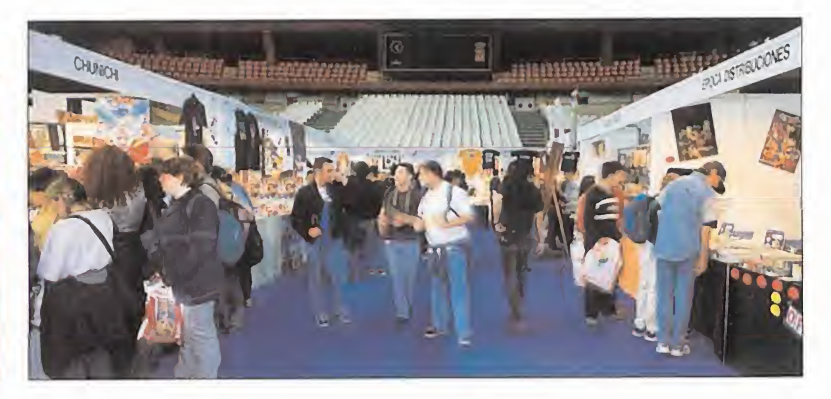

 $\overline{C}$ 

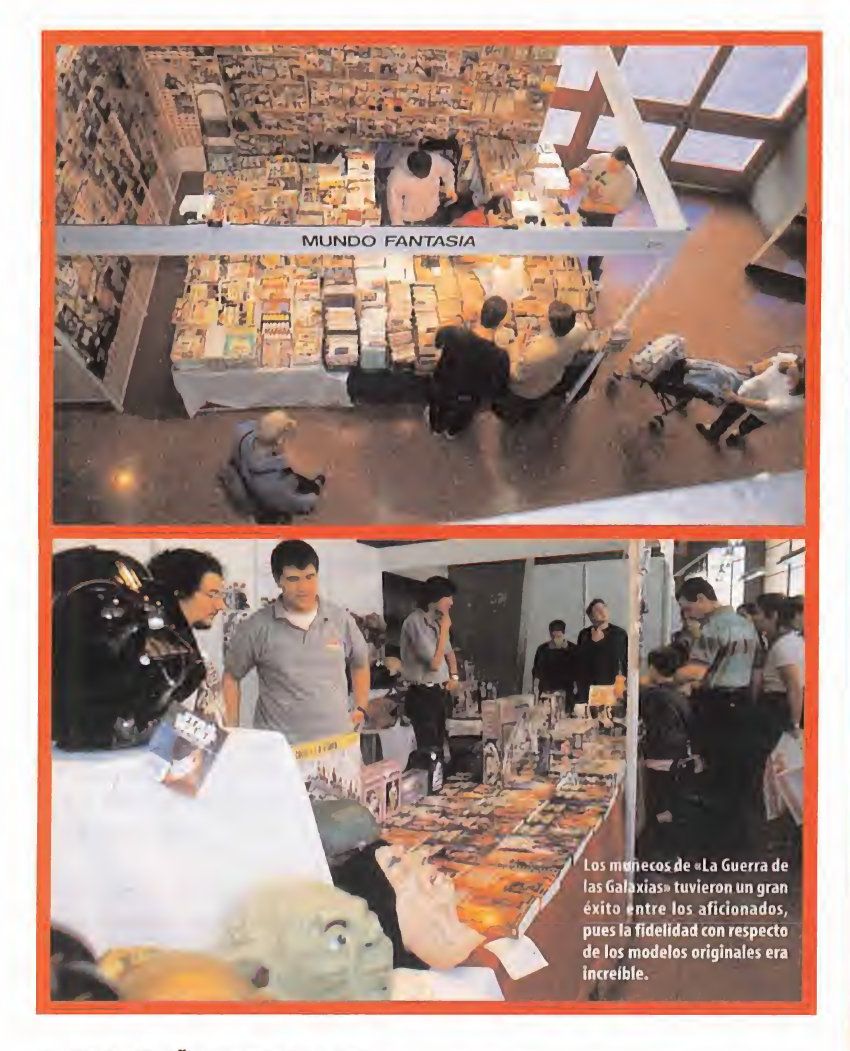

#### EL PRIMER ANO DE EXPOGAMES

Una de las iniciativas que nos ha llevado a fi jarnos en Expocómic 99, a pesar de no ser una revista especializada en el sector de las viñetas, es que en esta segunda edición se ha inaugurado el primer salón del videojuego de Madrid, Expogames 99, con la partici pación de varías empresas distribuidoras, co mo Proein S.A. <sup>y</sup> Electronic Arts, por poner al gunos ejemplos notables, que tuvieron allí su stand donde mostraron sus novedades <sup>y</sup> le dieron al público asistente la oportunidad de probarlas"in situ".

Allí estuvimos también Hobby Press como exponentes <sup>y</sup> representantes de la prensa especializada, además de como informadores, <sup>y</sup> es en es tas páginas donde os conta mos todo aquello que allí aconteció.

Una vez llegado allí el redactor que firma este reportaje, tuvo la oportunidad de charlar de forma distendida con los encargados

del stand de Proein S.A. acerca de cómo se estaba desarrollando esta primera edición de Expogames <sup>y</sup> las primeras sensaciones fueron de intensa actividad <sup>y</sup> movimiento, <sup>a</sup> pesar de no ser una hora de mucha afluencia. Aunque estaba principalmente dedicado al mundo del cómic, en la exposición tuvieron relevante importancia los ordenadores, así como lasconsolas, donde podían verse juegos de últi-

ma generación, como «Commandos», con su extensión, «Heroes of Might & Magic III», e incluso «Star Wars. Episodio I: La Amenaza Fantasma», del cual se realizó la presentación en elsimposio.

#### GRAN INFORMACIÓN, POCO ESPACIO

Puede que <sup>a</sup> mucho aficionado malsano al que le gusten las odiosas comparaciones tra te de equiparar Expocómic 99 con un evento que lleva tantos años realizándose como es el de la exposición de cómics de Barcelona, algo que se nos antoja injusto dado que se podría decir que este evento madrileño aún se encuentra en pañales. A pesar de

todo pensamos que ha sido una iniciativa que ha goza do de gran número de adeptos <sup>y</sup> que, <sup>a</sup> pesar de su reducido tamaño, ha sabido reunir a los mejores exponentes del panora ma actual, nacional <sup>e</sup> inter-

nacional del cómic. Felicidades a todos los participantes, colaboradores <sup>y</sup> organizadores, pues han sabido darle <sup>a</sup> Ex-

pocómic el empujón que precisaba para dotarse de ese granito de expectación <sup>y</sup> popularidad que tanta falta le hacía. Estamos seguros que en posteriores ediciones podre mos ver cómo esta exposición crece de forma geométrica en superficie <sup>y</sup> en información. C.F.M.

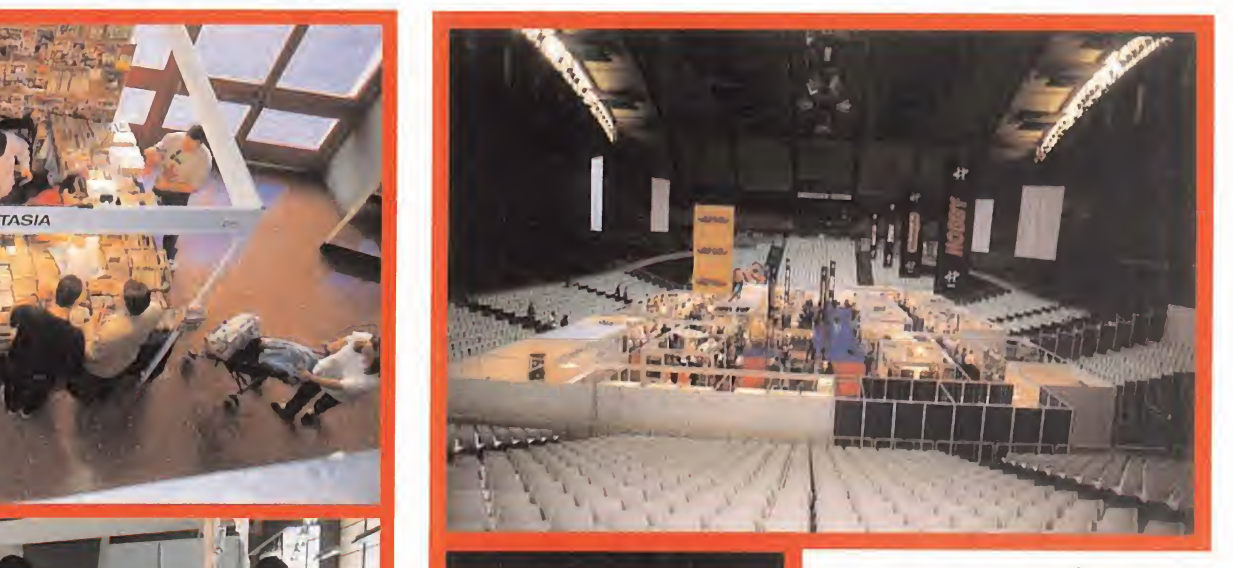

#### Cómics en la pista de juego

La zona central de la exposición tuvo lugar en la pista de juego del Palacio de los Deportes, donde se suelen dis putar los partidos de baloncesto <sup>y</sup> de más demostraciones, por lo que hubo que acomodarlo para el evento. El ac ceso al mismo se realizaba por las gradas, por lo que previamente teníamos la oportunidad de ver los diferentes stands y exposiciones temáticas que habían sido situadas en los aledaños del foro.

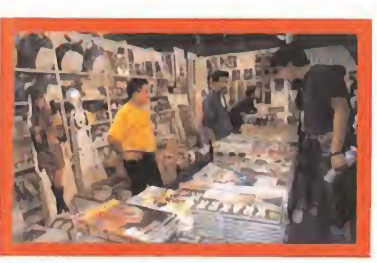

Ese comic que no pudimos comprar en su momento, la maqueta de nuestro personaje favorito, muñecos de peluche, absolutamente todo lo que quisiésemos podía ser encontrado en Expocómic 99.

Los aficionados al rol y a la estrategia también han tenido su sitio en Expocómic 99, pudiendo jugar partidas de rol y participaren asombrosas batallas de los diferentes wargames allí expuestos

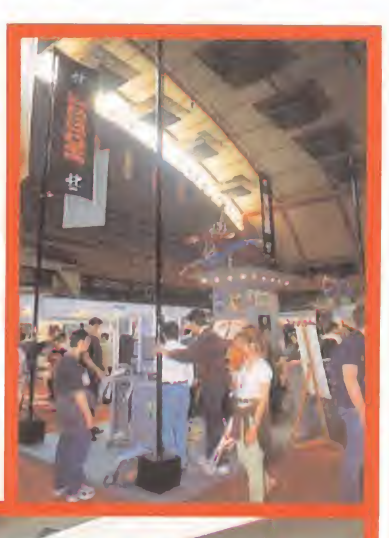

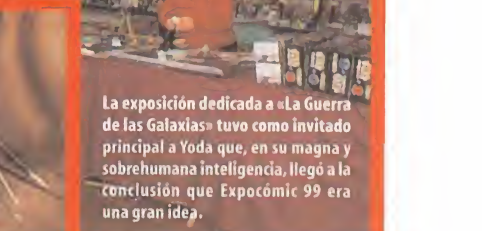

i.ajuka metal

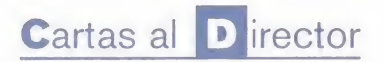

Micromanía se reserva el derecho de publicar las cartas que se reciban en esta sección, así como de resumirlas o extractarlas cuando lo considere oportuno. No se devolverán los origínales no solicitados, ni se facilitará información postal o telefónica sobre los mismos.

#### OJO DE UNCE Y MEMORIA DE ELEFANTE

Hace muchos años que me acompañáis, y muchas veces he querido escribiros una carta, pero la pereza se imponía . . . Ahora, después de tantos años, Internet me lo pone en bandeja. Para que os hagáis una idea de mi antigüedad, sólo deciros que todavía tenía pendiente dar las gracias al autor del magnífico Patas Arriba que acompañó al juego «La Abadía del Crimen», para Amstrad CPC. . . ¡Qué tiempos!. . . Pues eso, un artículo increíble para un juego increíble. Me enrollaría másy más, pero iré al grano.

Hace algunos meses, cuando publicasteis un apartado llamado "Así puntúa Micromanía", en el que aprovechabais el cambio en la puntuación de los juegos para explicar un poco cómo iba el nuevo sistema, hablabais sobre una hipotética puntuación de 100 para un juego, con el comentario "hasta ahora nosotros no lo hemos visto." Pues bien, os pillé, pues hubo un estupendo juego que nos asombró a todos en su época, sobre todo por sus magníficos gráficos, al que precisamente le disteis la puntuación de 100. Se trataba de «Defender of the Crown», para Amiga, y a menos que me equivoque, es vuestro único 100, pero ahí está. .

Javier Amiano Gastaminza. Guipúzcoa.

¡Señores, acaban de marcarnos un tanto co mo hacía mucho tiempo que no lo hacían! Nuestras más sinceras felicidades Javier, pues acabas de demostrarnos que estás mucho más al tanto de la historia de Micromanía que los que la hacemos. Un tironcillo de orejas para nosotros -que nos lo estamos dando mientras escribimos esta respuesta <sup>y</sup> un aplauso para tu ojo de lince <sup>y</sup> tu memoria de elefante. ¡Si es que con estos lectores da gusto!

Pero bueno, mención aparte del "errorcillo" decirte que el estilo de puntuación de hoy día no es el de hace más de diez años, que las cosas han cambiado mucho <sup>y</sup> que antes, cuando veías un juego de Amiga, mientras que estabas con el Spectrum, no dejaba de caerte la baba. Aún recordamos aquellas bellísimas ocasiones en las que al entrar en la sección de informática de unos grandes al macenes, con nuestras 875 Pts para comprarnos un juego de Spectrum, nos quedá bamos las horas muertas viendo el Amiga allí expuesto, con juegos como «Barbarían», «Defender of the Crown», «Space Ace» o «Dragon's Lair» funcionando.

#### FUTURO MÁS QUE CIERTO

Me gustó mucho el CD Futuro Perfecto (Los Mejores Juegos De La Próxima Temporada) que disteis con la revista Micromanía número 45. ¿ Vais a sacar algún otro parecido próxi mamente ? Podríais hacer uno con las imágenes de actualidad. Ahora que Westwood ha presentado « Tiberian Sun» en el E3, a ver si ponéis un reportaje sobre el mismo.

Tus deseos se hacen realidad, pues casual mente, es este mismo número va un CD, lla mado Los Mejores Juegos para el 2 000, que seguro hará que disfrutes de lo lindo con los lanzamientos futuros de las compañías, <sup>y</sup> también lo que hemos hecho ya, de forma in directa a esta sección, es responder a tu se gunda petición, pues seguramente habrás visto nada más comprar la revista el espectacular suplemento que hemos hecho sobre laferia. Previews exhaustivas de los juegos más sobresalientes del evento <sup>y</sup> una completa re lación de todas las compañías que allí tuvie ron lugar. ¿Querías E3? Aquí lo tienes con todo lujo de detalles para que conozcas las nove dades que están por venir.

#### MEJOREMOS LAS SECCIONES

Tengo una serie de preguntas y sugerencias de «R que me gustaría que escuchaseis. La primera es con respecto a la Zona Arcade, que pienso que tiene poca sustancia, por culpa de las ex cesivas subsecciones entre las que sobran el Carrusel Deportivo y Iorpelandia. Mejor que considerable do  $\blacksquare$ incluir una parte de deportes, convendría que El Gran Tarkilmar no comentase las aventuras de acción en El Club de la Aventura y apareciesen en esta sección. A fin de cuentas, los juegos tipo « Tomb Raider» tienen más de ar cade que los de fútbol.

Por otra parte, he podido jugar a la genial demo de «Kingpin» en casa de un amigo y no sé que hacer tras "reclutar" a los dos mastodontes del bar. ¿Hay algo que hacer con el ascensor o con la moto? Ya he matado a los conspi radores durante la reunión.

#### Abel Oroz. Pamplona.

Creemos que equivocas un poco el concepto en cuanto a lo que arcade se refiere. Un jue go de fútbol tiene igual cabida en la Zona Arcade que, por ejemplo, «Quake II», si la base de dicho juego es controlar a los jugadores, manejar como nadie el balón y tratar de la lara realizar el disparo <sup>a</sup> puerta más espectacular. Una vez nos metemos en gestión de equipo, compra-venta de jugadores <sup>y</sup> demás

factores, es cuando el juego de fútbol pasa a ser simulador y, por lo tanto, queda fuera de esta sección. El caso de «Tomb Raider» es muy parecido, pues a pesar de tener un fuerte dominante arcade, lo que predomina so bre todo es el factor aventura, pues de no encontrar las llaves <sup>y</sup> objetos diseminados por los escenarios nunca podremos avanzar en el juego, por muy diestros que seamos con las pistolas o ágiles con los saltos. Esperamos haberte dejado claro el concepto de arcade, <sup>y</sup> las muchas vertientes que tie ne, además de la capacidad de mezclarse con otros géneros, dando a lugar a confusión. Con respecto de la demo de «Kingpin», por lo que nos dices, has jugado precisamente a eso, a la demo, por lo que mucho nos tememos que tu problema es que, al estar limitada, no te deja acceder a otros lugares que, con el jue-

#### PREGUNTAS CON ACELERACIÓN

go completo, podrás ver sin problemas.

Tengo un Pentium II <sup>a</sup> 233 MHz con 32 MB de RAM <sup>y</sup> la tarjeta aceleradora Voodoo 3 2000. ¿Me irán al máximo de sus prestaciones los juegos «Half-Life», «Carmageddon 2» y «Need for Speed III», o sería recomendable que pusiera otros 32 MB de RAM? ¿Cambia mucho «Resident Evil 2» con tarjeta aceleradora que sin ella? ¿Habrá una tercera parte de «Resi dent Evil» para PC?

Julio Alberto del Val. Toledo.

No deberías tener ningún problema en eje cutar al máximo de sus posibilidades los jue gos que nos comentas, pues los gráficos "ti ran" sobre todo de tarjeta aceleradora <sup>y</sup> la que tienes es fantástica, sibien, nunca va a estar de más que añadas 32 MB dememoria más a tu ordenador.

«Resident Evil 2» acelerado <sup>y</sup> «Resident Evil 2» sin acelerar son dos mundos completa mente diferentes. No queremos decir que sin aceleración sea malo, sino que con la utilización de este hardware la sangre casi mancha, los zombies casi te pueden tocar <sup>y</sup> los píxeles que tanto molestan aveces, se esfu man sin dejar ni rastro.

En cuanto a lo de una nueva parte de «Resi dent Evil», pues sorpresita al canto, pues no va ser una, sino dos, aunque de momento no para PC. «Resident Evil: Code Veronica» saldrá para Dreamcast y nos meterá en el carácter de Claire Redfield, tras salir airosa de su aventura en lasegunda parte <sup>y</sup> que, deci dida a encontrar a su hermano, se mete de lleno en escarceos con Umbrella Inc.Y con

todas sus criaturas <sup>y</sup> creaciones. Después es tará «Resident Evil 3: Nemesis», que saldrá para Playstation <sup>y</sup> que hará una especie de flashback, justo al momento previo en que se extendiera el Virus-G en toda Racoon City. De nuevo manejaremos a Jill Valentine, la aguerrida especialista del grupo de operaciones S.T.A.R.S. Ambos títulos saldrán en las Navidades de este año presente y, espere mos que, como ha estado haciendo hasta ahora, Capcom realice en un cercano futuro las conversiones hacia PC de ambos juegos.

#### ¡LA QUE QUIERAS!

Tengo un Pentium II a 233 MHz con una SVGA de <sup>2</sup> MB de memoria, con una Yamaha OPL <sup>y</sup> un CD-ROM de 24X. ¿Qué tarjeta aceleradora me recomendaríais para que los juegos me fueran rápido y <sup>a</sup> buena resolución, suponien do que me puedo gastar unas 30.000 Pts? Alain Borrón. Álava.

Con ese presupuesto puedes comprar, peseta arriba, peseta abajo, las mejores tarjetas ace leradoras que hay en el mercado actual. Por orden de preferencia, te recomendaríamos la Riva TNT 2, como tumejor opción, pues en su versión de 16 MB tiene ya una calidad sobresaliente. Después, podrás adquirir la Savage 4 de Creative Labs que, con su sistema de compresión revolucionario, conseguirá una calidad gráfica <sup>y</sup> unas resoluciones nunca vistas antes y, por supuesto, en absoluto hay que hacer de lado a la Voodoo3, pues es una opción más que recomendable.

#### AMANTE DE LAS AVENTURAS GRAFICAS

Soy un aficionado a las aventuras gráficas. He jugado a «Hollywood Monsters», «Prisonerof Ice», «Monkey Island», «The Curse of Monkey Island», «Broken Sword», «Broken Sword II» y «Blade Runner», y querría que me recomendárais una con gráficos como de dibujos ani mados.

#### NoeIC.C.Cáceres

En meses venideros se te presentan dos fantásticas opciones de compra, que seguro sa ciarán tu sed de aventurero. La primera, de la cual incluimos una jugosa preview en este número es «Discworld Noir» la cual, sincera mente, te recomendamos que adquieras en el momento de su puesta a la venta. La segunda, la cual se demorará un poco más, será «Broken Sword III», que creemos que te gustará, viendo que has jugado a las dos partes anteriores.

Para participar en esta sección debéis enviar vuestras cartas a: MICROMANÍA. C/ de los Ciruelos, 4 - San Sebastián de los Reyes 28700 Madrid. No olvidéis indicar en el sobre la reseña CARTAS AL DIRECTOR. También podéis mandarnos un e-mail al siguiente buzón: cartas.micromania@hobbypress.es

## HAS VISTO LA PELICULA, CONOCES LA LEYENDA...

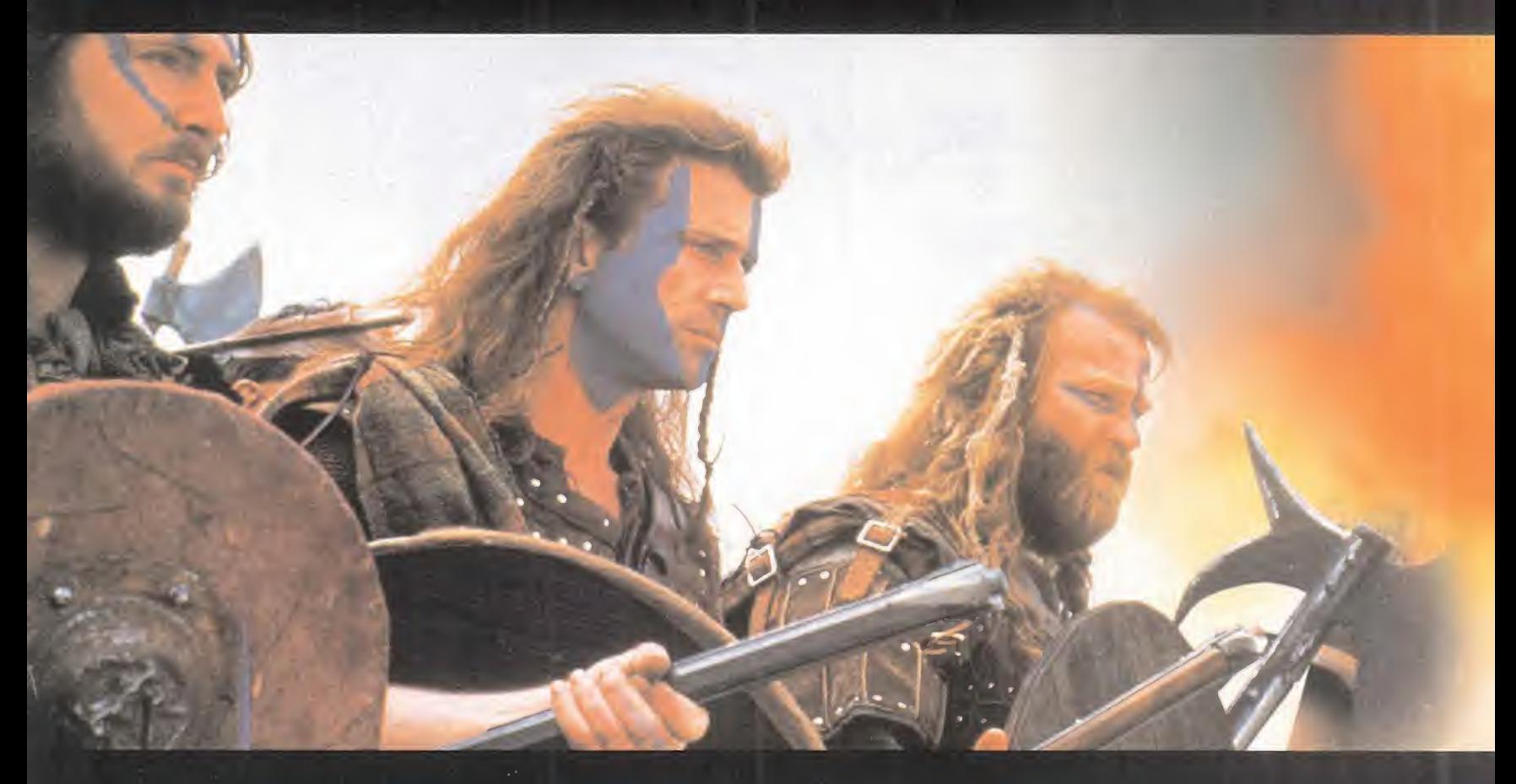

# AHORA VÍVELA. BRAVEHEART

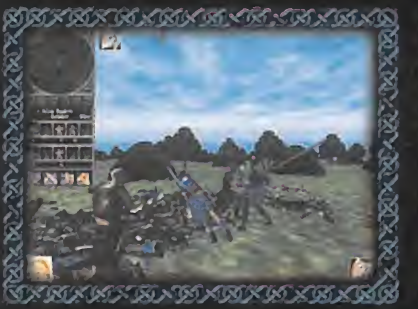

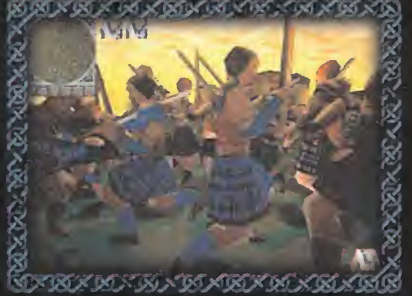

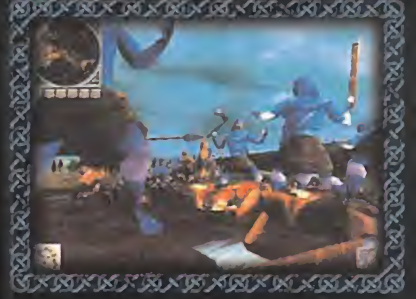

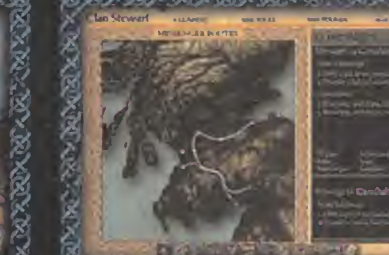

Basado en la galardonada película de Mel Gibson, el juego Braveheart recrea la atmósfera y la excitación de la legendaria lucha de Escocia contra el invasor inglés en busca de la libertad.

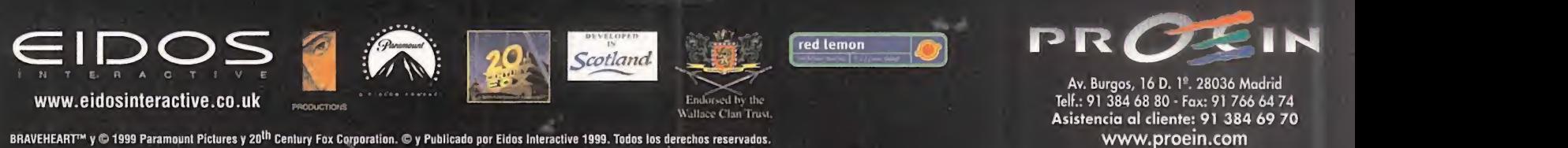

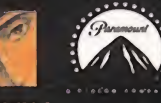

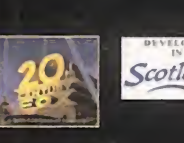

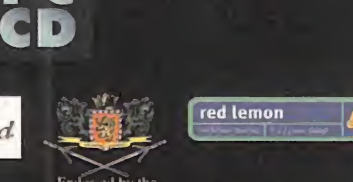

**PC** and the set

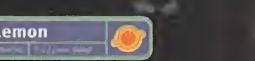

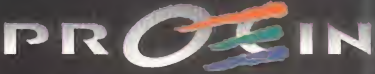

Av. Burgos, 16 D. \\ 28036 Madrid Telf.: 91 384 68 80 • Fax: 91 766 64 74 Asistencia al diente: 91 384 69 70 www.proein.com

BRAVEHEART™ y © 1999 Paramount Pictures y 20<sup>th</sup> Century Fox Corporation. © y Publicado por Eidos Interactive 1999. Todos los derechos reservados

## Imá Cenes de Actualidad

## Commandos<sub>2</sub>

Como el mundo del software es así, ha tenido que crearse una auténtica obra maestra como «Commandos», obra del ya reputadísi mo equipo de Pyro Studios, para que por ahí fuera -y también por aquí dentro, seamos sinceros- la gente se dé cuenta que en España también hay grandes programadores y excelentes profesionales en esto del desarrollo de videojuegos. Por ello, una de lasjoyas de la corona más buscadas en el univer so del videojuego para el futuro año 2 000 será «Commandos 2», esperada y casi inevitable conti nuación del título que lanzó a la fama <sup>a</sup> Pyro, y auténtica revolución -que lo será- en el género de la estrategia y la acción táctica. ¿Exagerados? Ni un poquito. Todo lo que pudimos ver en el pasado E3 sobre «Commandos 2» -y aun que no fue mucho- nos confirma que loque Pyro se trae entre manos va a romper todos los esque mas establecidos. ¿Contar secretos sobre el juego? Paciencia, ya se sabe que, todo lo bueno, se hace esperar.

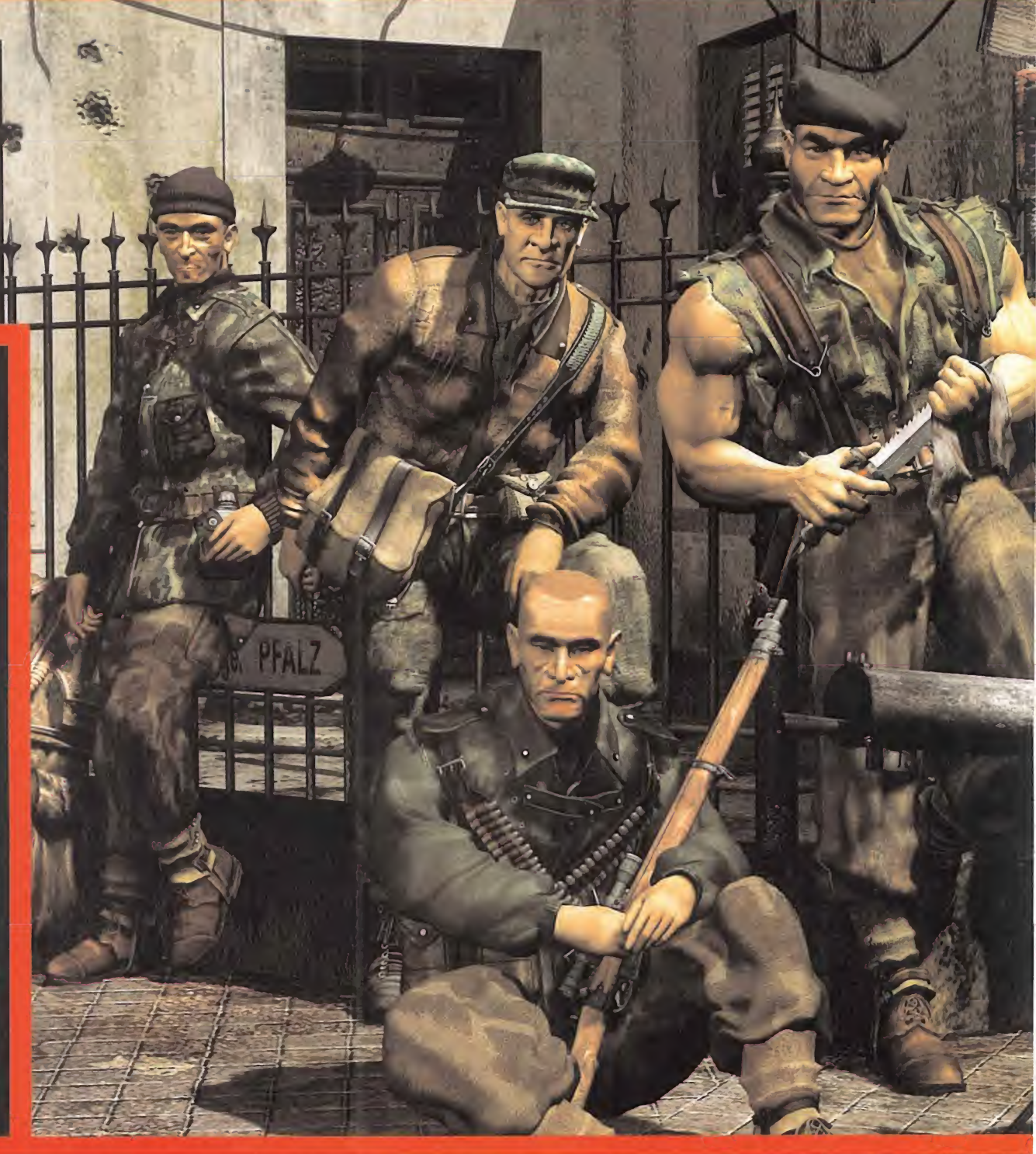

## Gran Turismo 2

Aunque en el E3 la presencia de un prototipo -o algo parecido de PlayStation 2 eclipsó en parte el resto de grandes juegos que Sony presentó para Playstation ( 1), la sombra de «Gran Turismo 2» se paseó majestuosamente por el stand de la cqmpañía. No hay que decir que, salvo cuestión de gustos y preferencias particulares, «Gran Turismo» se ha convertido por derecho propio en uno de los más atractivos juegos de conducción existentes -en cualquier formato disponible-. Sin embargo «Gran Turis mo 2», sin grandes renovaciones, pero con innumerables mejoras, puede dejar pequeño a aquel. La crítica internacional ya ha comenzado a alabar sus virtudes, y cuando una crítica positiva se generaliza de tal modo, algo debe haber de bueno.

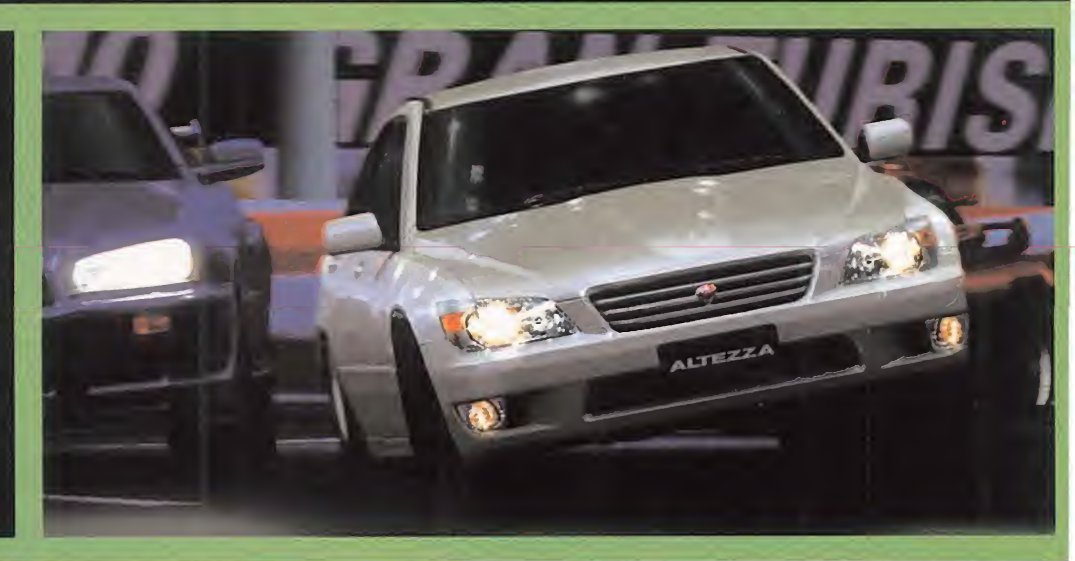

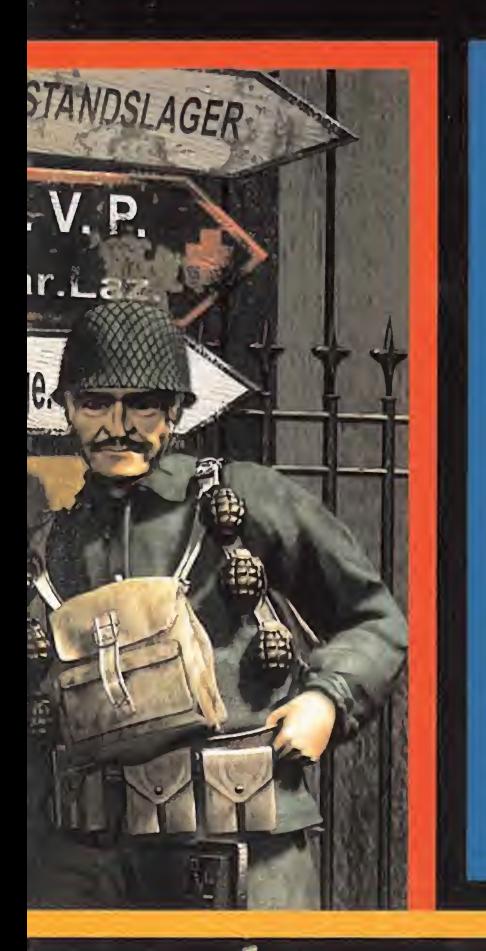

## Anachronox

Mientras el esperadisimo «Daikatana» de John Romero se sigue cociendo en el horno de Ion Storm, el resto de integrantes de la compañía no para y, por fin, en la últi ma edición dei E3 comenzaron a verse versiones reales de las restantes producciones en desarrollo, como «Anachronox».

Con un equipo capitaneado por Tom Hall, otro de los "di nosaurios"de Id Software que dejó ésta para aliarse con su amigo Romero, «Anachronox» pretende llegar en el mundo del rol allí donde ningún otro juego ha estado antes. Para ello han ideado un sistema de combate que combina acción por turnos y tiempo real, la posibilidad de dirigir a un equipo de tres aventureros, de un total de siete disponibles, y más de un centenar de niveles por explorar, usando el engine de «Quake II» para llevar la acción rolera a otra dimensión. El objetivo: descubrir los misterios de una antigua civilización alienígena y, de paso, evitar la destrucción del Universo por unas fuerzas caóticas que amenazan nuestra misma existencia. Todo lo que a priori ofrece «Anachronox», corroborado por lo<br>que el E3 deparó, nos dice que nos encontramos ante un<br>título que puede pegar muy, pero que muy fuerte. que el E3 deparó, nos dice que nos encontramos ante un

## Messiah

Aunque el caso de «Messiah» parezca el de esejuego que se convierte en el cuento de nunca acabar, algo bueno se deben traer entre manos Team Ego y Shiny, cuando gran parte de los exhlbidores, a titulo personal, mostraban su admiración por la producción que la compañía de Dave Perry tiene en desarrollo. Su fecha de lan zamiento está cada vez más próxima -no es un hablar por hablar-, y su aspecto es cada vez mejor. El enorme esfuerzo invertido en el desarrollo de una tecnología y un engine 3D verdaderamente espectacular, va a co menzar a dar sus frutos dentro de muy poco. Lo que MI cromania ha podido ver hasta el momento, y lo que la evolución en el diseño del juego deja entrever sólo nos hace esperar un titulo sensacional, incluyendo cierto tono "oscuro" en su historia, asi como un sarcasmo y un humor, ciertamente notables.

yf % <sup>í</sup> <sup>1</sup>

 $\mathbf{N}$  m

# Los que **viven**<br>en la oscuridad carmesí

#### E F R

ampire:

Activision, junto con Nihilistic, se encuentran preparando el que será uno de los títulos más sobresalientes de estas próximas Navidades. Nos estamos refiriendo <sup>a</sup> «Vampire: The Masquerade» un juego que toca los géneros del arcade, la aventura <sup>y</sup> el rol, basándose en las reglas de un juego de rol de mesa de la compañía White Wolf <sup>y</sup> que tiene el mismo nombre «Vampiro: La Mascarada».

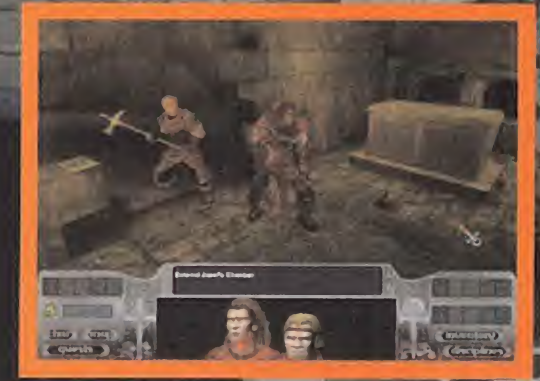

No tendremos por qué viajar solo encontrar aliados, e incluso convertir a gente en vampiros que se unir nuestras filas sin demasiados pro remos

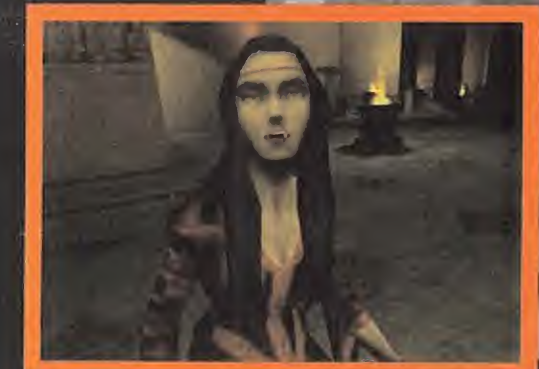

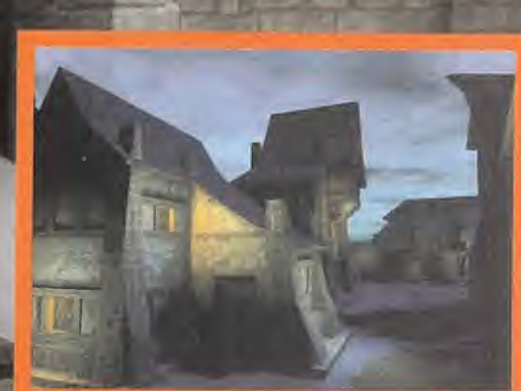

El realismo con que se están diseñando todos y cada uno de los escenarios<br>que atravesaremos está fuera de toda duda. Basta con echar un vistazo a esta pantalla para descubrir todo aquello que nos espera en «Vampire: The Masquerade».

No deberemos caer en la trampa de medir la fuerza de un enemigo p aspecto. Si nos confiamos con esta vampiresa de aspecto inocente, muy pronto caeremos en sus manos <sup>y</sup> nuestra yugular será desgarrada por sos poderosos colmillos.

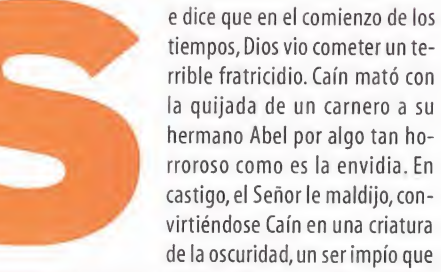

estaría obligado a vagar por la oscuridad de la noche y rehuir de la luz del día. Caín sería desde aquel entonces el primer vampiro de la historia de la humanidad. Una vez descubrió sus habilidades, sus poderes <sup>y</sup> comprendió también sus debili dades, decidió que toda una eternidad de soledad era demasiado tiempo, <sup>y</sup> aprendiendo también que su alimento era la sangre, decidió contagiar con su fluido carmesí, e impío, los cuerpos <sup>y</sup> las almas de tres humanos, que pasaron a ser sus subalternos. Estos tres, <sup>a</sup> su vez, infectaron <sup>a</sup> trece más <sup>y</sup> así, el camino hacia laeternidad del vampiro ya no pudo detenerse. Estos trece poderosos vampiros rivalizaron por el poder absoluto y al final terminaron por separarse, creando cada uno un clan vampiro. Cada clan iba <sup>a</sup> adoptar un nombre <sup>y</sup> cada miembro de ese clan tendría una serie de poderes, llamados

e dice que en el comienzo de los disciplinas, que lo diferenciarian del resto. Los Brujah tendrian su enemigo alcance su cuello con los afilados colmillos que<br>tribue fraticidio. Caín mató con podríario de los construes en disciplinas, que lo diferenciarían del resto. Los Brujah tendrían una fuerza, resistencia <sup>y</sup> velocidad sobrehumanas; los Ventrue podrían dominar la mente de las criaturas mortales <sup>y</sup> sobre ponerse a todos con su presencia fulgurante; los Nosferatu, dado su aspecto monstruoso, aprenderían <sup>a</sup> ocultarse de for ma mágica hasta el punto de que nadie podría acordarse de ellos salvo cuando, gracias a su poder de controlar a los ani males, la víctima tuviese que sufrir el ataque de una jauría de lobos o de una legión de ratas; los Gangrel, con su capacidad para transformarse, podrían ser lobos, murciélagos o incluso niebla <sup>a</sup> voluntad <sup>e</sup> incluso podrían disolverse con latierra; <sup>y</sup> así, Malkavian, Toreadores, Tremere <sup>y</sup> demás, hasta trece gru pos que, aunque en un principio pelearían entre sí, al final aprenderían <sup>a</sup> convivir como vampiros.

#### EL CAZADOR CAZADO

La historia de «Vampire:The Masquerade» comienza a princi pios del siglo XII cuando <sup>a</sup> Christof, un caballero cruzado -el personaje al que nosotros encarnamos- le es encomendada la complicada labor de iniciar una Cruzada Santa contra los vampiros, para borrarlos de la faz de la Tierra. Durante una encarnizada lucha con un vampiro, más fuerte que los demás <sup>a</sup> los que se había enfrentado, Christof no puede evitar que

su enemigo alcance su cuello con los afilados colmillos que desde el principio de la batalla exhibió de manera amenazadora. Primero un dolor punzante, después una sensación de vacío creciente según el vampiro extraía la sangre de su atra vesada yugular, <sup>y</sup> por último la oscuridad. Lo siguiente que vería sería ya a través de sus ojos de vampiro. El cazador de vampiros por excelencia, ahora era uno de ellos. ¿Debería aca bar con su vida o, por el contrario, debería aprender a controlar sus nuevos poderes para continuar la lucha contra laraza chupasangre?

Así, somos trasladados <sup>a</sup> un mundo de oscuridad continua, de luchas impresionantes entre criaturas del Averno <sup>y</sup> de una su cesión de poderes <sup>y</sup> habilidades sobrenaturales, solamente al alcance de los vampiros, los únicos seres de esta realidad, tan bellos como peligrosos.

Aún no está decididoal cien por cien <sup>a</sup> qué tipo de clan perte necerá Christof, pero el que más se baraja como definitivo es el Brujah, con lo que, siguiendo las reglas del juego de rol, nuestro personaje contará con tres disciplinas iniciales, todas ellas basadas en atributos físicos. Dispondrá de potencia, o fuerza sobrehumana que, dependiendo del nivel que tengamos, po dremos hacer desde pequeños prodigios, hasta proezas dig nas de un semidiós; celeridad, <sup>o</sup> velocidad ampliada, que nos

Los programadores **prometen muchas horas de diversión continuada**. Se ha calculado que como poco serán necesarias 200 horas de juego para terminar esta vampírica aventura

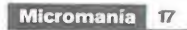

El aspecto de «Vampire: The Masquerade» y, más concretamente, de sus escenarios, será real como pocas veces se ha visto en un juego, gracias a que -como las texturas para los edificios conocidos- se han usado fotografías de los mismos y han sido pasadas a 3D, con un resultado que dejará boquiabierto a cualquiera

permitirá movernos más rápido que el ojo humano, <sup>y</sup> fortaleza, con la que podremos resistir sin problemas desde un navajazo, en los niveles más bajos, hasta un disparo <sup>y</sup> cosas peores, en los más altos. Sin embargo, esto está aún por decidir, pues hay otros clanes, como el Gangrel o el Asamite, que se adaptarían muy bien <sup>a</sup> las exigencias del guión.

#### LA EXPERIENCIA AL SERVICIO DEL JUEGO

A las espaldas de parte del equipo encargado del proyecto po demos ver toneladas de experiencia, adquiridas en sitios de tanto renombre como LucasArts, donde llevaron <sup>a</sup> cabo la realización de títulos como «Grim Fandango» o «Dark Forces», entre otros. Dicha experiencia hay que unirla <sup>a</sup> la del equipo habitual de Nihilistic, con lo cual podemos estar seguros de que la calidad del título será sobresaliente pues, en palabras del grupo, van <sup>a</sup> poner en «Vampire: The Masquerade» todo lo bueno que han aprendido de sus anteriores trabajos.

Ray Gresko, el jefe de programación nos explicó lo que preten dían con este título:"estamos creando un juego que entusias mará <sup>a</sup> los seguidores de los arcades tridimensionales, por su elevado nivel de acción, así como <sup>a</sup> los amantes de la buena aventura, por las elevadas dosis que de este género estamos incluyendo, <sup>y</sup> por último, de los jugadores de rol, pues por el solo hecho de basar sus reglas en un JDR tan famoso <sup>y</sup> seguido como es «Vampiro: La Mascarada», ya es un motivo más que notable para convertirlo en todo un éxito de ventas."

Y continúa hablando sobre el engine gráfico:"hemos creado un engine 3D completamente innovador, con más capacidad que muchos de los que hay programados hasta el momento, así seremos capaces de incluir los efectos especiales más es pectaculares de toda la historia del software, unos movimientos fluidos como ninguno <sup>y</sup> un detalle gráfico tanto <sup>a</sup> nivel de personajes, como de escenarios, que dejará sin respiración in cluso a los más exigentes."

"La comparación más aproximada que puedo hacer de «Vampire: The Masquerade», con respecto de otros juegos ya disponibles es, tal vez, <sup>y</sup> salvando las distancias, «Diablo» de Bliz zard. No por el aspecto gráfico, que es completamente diferente, sino por lamanera de progresar en la aventura, es decir, viendo la acción de nuestro personaje en tercera persona, buscando objetos por todas partes que nos permitirán su perar diferentes dificultades y llevar a cabo diferentes tareas impuestas <sup>y</sup> luchando con todo un plantel de criaturas del Averno, teniendo como ayuda las armas de que dispongamos

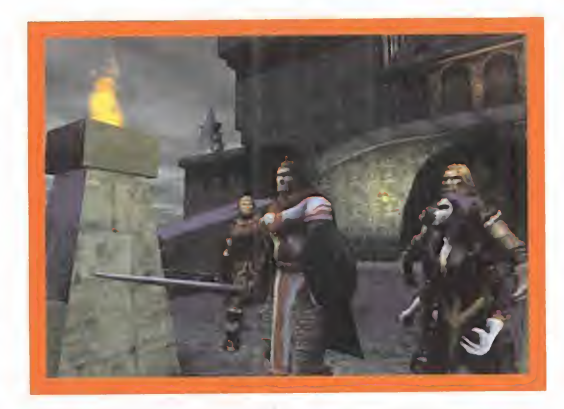

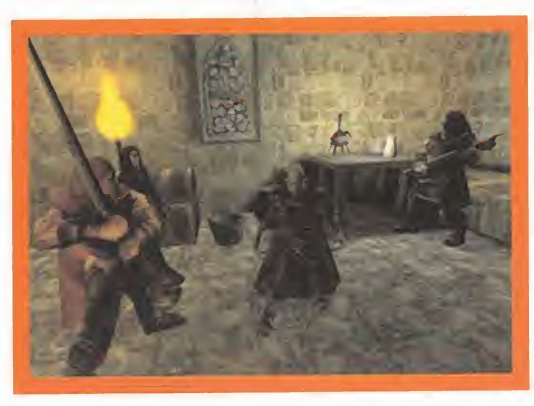

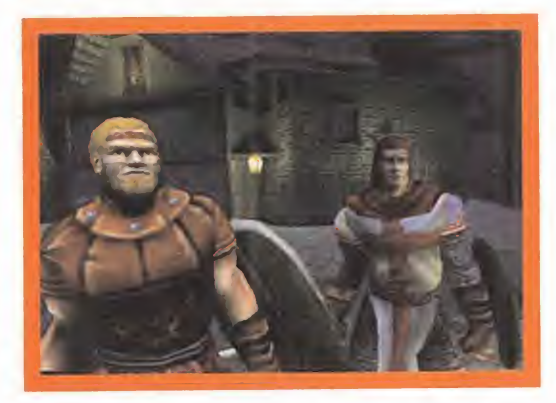

en la época que atravesamos, una espada en la Edad Media <sup>y</sup> hasta un subfusil en la época actual, pero siempre disponien do de nuestras habilidades vampíricas."

#### MUNDOS CAMBIANTES

Uno de los aspectos que más seestá cuidando es la transición de épocas, es decir, el cambio tanto <sup>a</sup> nivel estético como útil de edificios, elementos, vestimentas <sup>y</sup> objetos susceptibles de ser usados por nuestro personaje. Por ejemplo, mientras que en el siglo XII las zonas que atravesaremos estarán construidas <sup>a</sup> base de piedra desnuda <sup>e</sup>iluminadas por antorchas <sup>y</sup> nuestro personaje llevará una cota de mallas <sup>y</sup> una túnica como ro pajes, una vez que estemos en el Nueva York del siglo XX, no dejaremos de escuchar el bullicio de los atascos de coches, mientras nos rodean los teléfonos celulares, los ordenadores portátiles, las luces de neón y la gente va trajeada, informal, abundando las"chupas"de cuero <sup>y</sup> las armas de fuego priman sobre cualquier otra. Solamente habrá una cosa que no cambie <sup>y</sup> será la sed de sangre de Christof, que deberá detener su andanza periódicamente para llenar su reserva de hemoglobina en su cuerpo. En ocasiones deberemos ir <sup>a</sup> por víctimas inocentes y en otras aprovecharemos para absorberle la sangre <sup>a</sup> alguno de nuestros enemigos. No necesariamente ten dremos que acabar con nuestras víctimas, sino que podremos hacer que se una <sup>a</sup>nosotros <sup>y</sup> nos ayude en nuestra batalla. Se respetarán aspectos reales, como el hecho de que si no tene mos cuidado <sup>a</sup> la hora de alimentarnos <sup>y</sup> matamos indiscrimi nadamente <sup>a</sup> la gente con la que nos cruzamos, el departa mento de policía de Nueva York comenzará <sup>a</sup> encontrar todos esos cadáveres -suponiendo que estemos en la época actual-, <sup>y</sup> comenzará <sup>a</sup>buscarnos, lo que hará mucho más difícil de completar nuestra misión inicial.

#### ENCANTO Y PODER

Todos los que le hayan echado, alguna vez, un vistazo <sup>a</sup> uno de los muchos libros que hay ya sobre «Vampiro: La Mascarada», o los que, <sup>a</sup> pesar de no haber podido ver ningún docu mento escrito, pero hayan oído de sus excelencias gracias a al guien que sí lo ha hecho, sabrán la de posibilidades que este nuevo juego de Activision <sup>y</sup> Nihilistic puede tener, sise basan de manera fielen el trasfondo <sup>y</sup> en las bases del JDR.«Vamp¡ re:The Masquerade» trasladará <sup>a</sup> nuestro ordenador toda la acción de la nueva película de John Carpenter, junto con elencanto y el romanticismo de la serie novelística de Anna Rice, «Crónicas Vampíricas». Algo que, para todo amante de la figura del vampiro, puede suponer más de un punto <sup>a</sup> favor <sup>a</sup> la hora de adquirir este juego una vez se encuentre disponible. C.F.M./D.D.F.

#### Realismo histórico y ambiente tenebroso

Estos son algunos de los miles de bocetos que se es tán llevando a cabo de los lugares que podremos visitar en eljuego. Dado que el aspecto tiene que ser tan realista como la cuestión histórica requiere, y tan siniestro <sup>y</sup> tenebroso como el juego de rol asi de muestra, elequipo de diseñadores <sup>y</sup> dibujantes que se ha elegido tiene mucha experiencia a la hora de conseguir plasmar toda clase de ambientes en un es cenario. Este aspecto, unido al hecho del nuevo en gine gráfico que permitirá mucho más realismo en los efectos visuales, como el fuego, los relámpagos y demás, harán posible una calidad gráfica fuera de toda discusión.

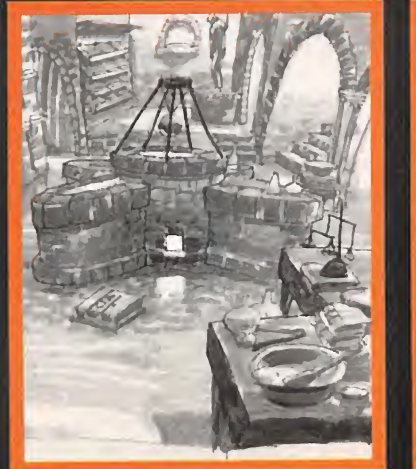

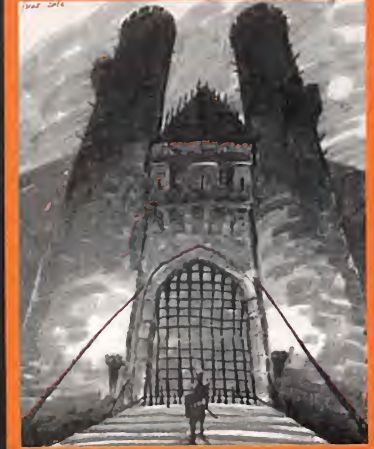

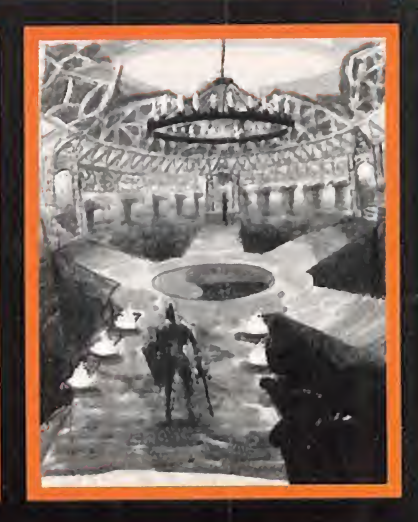

DE LOS CREADORES DE

**FILLE for the Contract of Australia** 

## CONSTRUCTOR UNDERWORLD

Ń.

eA

Sucios

Eus Regocios

 $e^{t}$ 

mundo

INTEGRAMENTE EN CASTELLANO

Monta

**STUDIO** 

El au<sup>teur clos</sup> a en Tiempo Real  $\mathcal{L}$ basado mundo de tos gangsters

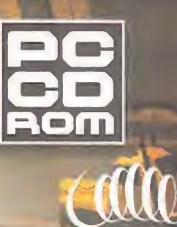

INFOGRAMES

A CALLE...

de la mafia.

## **Biblio Mania**

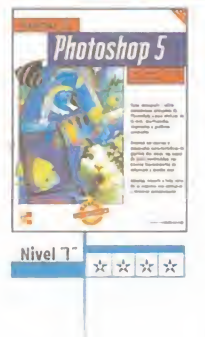

## **PRECIO** 768 Págs. AUTORES

A.D.Greenberg/ S.Greenberg EDITORIAL

Osborne/McGraw-Hill

#### APLICACIONES MANUAL DE PHOTOSHOP <sup>5</sup>

**Photoshop 5** 6 900 Ptas.  $41,57 \in$  toshop, la experiencia de los autores guia-En esta nueva edición de la guía de Phorá a los lectores en un viaje artístico a tra vés de las mágicas posibilidades de edición de imágenes de la última versión del mejor programa de diseño <sup>y</sup> producción fotográfica que existe.

> Mediante instrucciones paso <sup>a</sup>paso <sup>y</sup> ca sos prácticos, se podrá aprender a pensar

<sup>y</sup> trabajar como un profesional. Además, el libro contiene abundantes ejemplos reales <sup>y</sup> de gran impacto de Photoshop en acción, que muestran cómo conseguir los efectos más sorprendentes.

**PRECIO** 

PÁGINAS 256 Págs **AUTOR** 

Macromedia Press

EDITORIAL

Anaya Multimedia

 $19.2 \in$ 

Las lecciones de este libro guiarána los lec-<br>A sua constantin proporte de la 3 195 Ptas. tores, paso a paso, por varios proyectos de diseño gráfico reales a lo largo de más de 14 horas de prácticas. Comenzando desde el principio aprendiendo a dibujar figuras básicas, se podrá trabajar con trazados para crear formas de cualquier tipo <sup>y</sup> añadir efectos especiales al texto, crear ilustracio-

nes complejas usando capas <sup>y</sup> degradados multicolores, fusionar figuras <sup>y</sup> aplicar los nuevos efectos de transparencia.

El CD-ROM contiene versiones de evaluación (en inglés) de Free- Hand 8, además de los archivos para realizar las prácticas.

PRECIO

PÁGINAS

AUTORES

A. Kaplan/M. Strunge

EDITORIAL **Editorial Paraninfo** 

480 Págs

4 200 Ptas 25 24

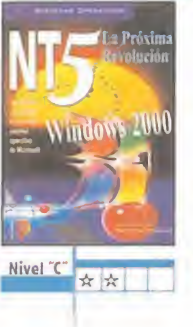

\*\*\*\*

FreeHand 8

Nivel T

La editorial Paraninfo ha editado un libro que ha intentado recoger lo que el futuro sistema de Microsoft, Windows 2000, tendrá en su interior, así como todo loque ro deará a Windows NT 5. Una apuesta un poco arriesgada, teniendo en cuenta que en este mundillo de la informática el echo de anticiparse al futuro implica ciertos ries-

gos por aquello de la renovación constante. Aún así, la obra que no ocupa no deja de tener cierto interés por todos lo temas que aborda, sobre todo loconcerniente al futuro de Microsoft.

#### FREEHAND 8 PARA MACINTOSH **APLICACIONES** APLICACIONES SISTEMAS OPERATIVOS TRABAJO EN RED CON WINDOWS 98 **PRECIO** 5 500 Ptas.<br>**PÁGINAS**  $33.06 \in$ 568 Págs. **AUTORES** F. Shimmin/P. Klingler

Nivel "C"

Utilizando instrucciones concretas <sup>y</sup> ejemplos de código completo, este libro ilustra la utilización de las extensiones de HTML dinámico de Microsoft <sup>y</sup> Netscape para desarrollar fantásticas aplicaciones. Desde ubicar elementos HTML <sup>y</sup> cambiar dinámi camente su aspecto, hasta incorporar puntos activos <sup>y</sup> probar la compatibilidad para

## EDITORIAL

**HTML** Dinámico

 $\star\star\star$ 

/ / / Nivel "E"

Windows 98 presenta una gran cantidad de nuevos desafíos para los administradores de redes, desde la integración del siste ma operativo con redes Novell NetWare, con redes NT, con redes mixtas <sup>y</sup> con redes de igual <sup>a</sup> igual, hasta el manejo de los problemas relacionados con Internet <sup>y</sup> la seguridad. Este libro es la guía práctica ide-

Si lo que se quiere es llegar a dominar todo loque rodea el trabajo en red bajo Windows 98, esta guía es una de las mejores mane-

#### SISTEMAS OPERATIVOS NT5. LA PRÓXIMA REVOLUCIÓN VISUAL C++. APLICACIONES PARA WIN32.2<sup>9</sup> EDICIÓN. V 6

\*\*\*\*

Este libro está organizado en dos partes: 6500 Ptas. programación básica con las MFC <sup>y</sup> técni cas avanzadas. La materia que lo compone queda resumida en entorno de desarrollo de Visual C++, clases base de Microsoft, controles, la subclasificación, menús, cajas de diálogo <sup>y</sup> componentes software, <sup>y</sup> un

largo etcétera, yodo ello documentado con abundantes problemas Nivel "C" resueltos para facilitar el aprendizaje, y también se incluye un disquete con las aplicaciones desarrolladas en el libro.

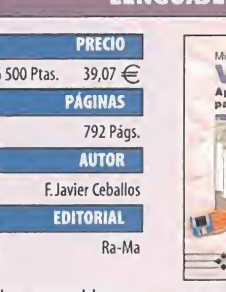

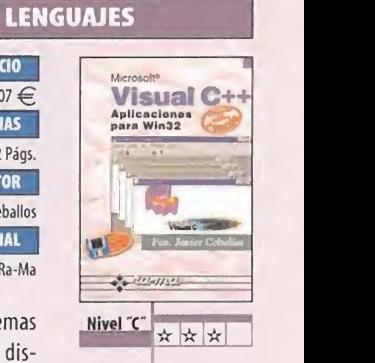

#### VISUAL BASIC 6.0. MANUAL DE REFERENCIA

Aprender a desarrollar las propias aplica ciones con calidad profesional, no tan sólo aplicaciones sencillas, utilizando este tutorial paso apaso ya no será una tarea tan complicada gracias a la obra que nos brin da la editorial McGraw-Hill. Este manual osborne/McGraw-Hill de referencia para todos los programado-

res ha sido revisado <sup>y</sup> actualizado minuciosamente para cubrir la nueva versión de la herramienta número uno en programación vi sual de Microsoft. Una obra que no debe faltar a sus usuarios.

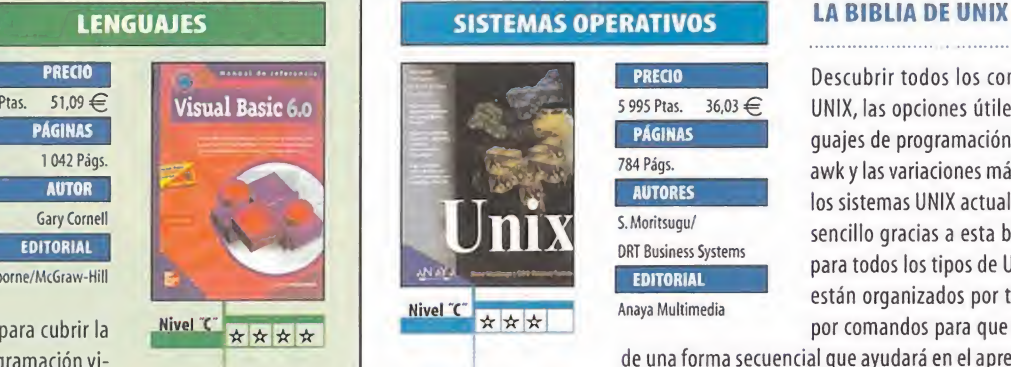

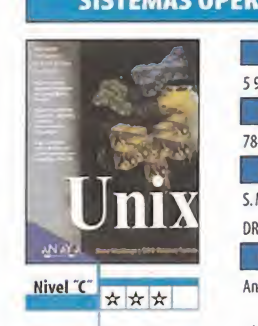

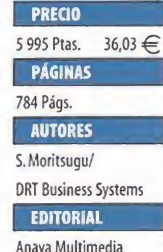

Descubrir todos los comandos estándar UNIX, las opciones útiles, Scripts, los len guajes de programación tales como perl <sup>y</sup> awk <sup>y</sup> las variaciones más frecuentes entre los sistemas UNIX actuales será ahora más sencillo gracias a esta biblia, un libro útil para todos los tipos de UNIX. Los capítulos están organizados por tareas en lugar de por comandos para que se pueda avanzar

de una forma secuencial que ayudará en elaprendizaje, <sup>y</sup> además fundamental para dominar este potente sistema operativo.

al para dominar estos desafíos. ras de empezar a hacerlo. Osborne/McGraw-Hill

## 5 495 Ptas. 33,03 <mark>€</mark><br>PÁGINAS

HTML DINAMICO LENGUAJES

otros navegadores, esta amplia guía le ayudará asuperar rápida mente las distintas etapas que son necesarias para crear páginas web en HTML. Incluye, además, un CD-ROM con todo el código de

los ejemplos del libro, además de IE 4 <sup>y</sup> Navigator 4.

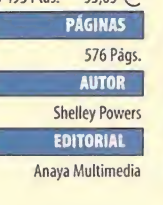

**PRECIO** 

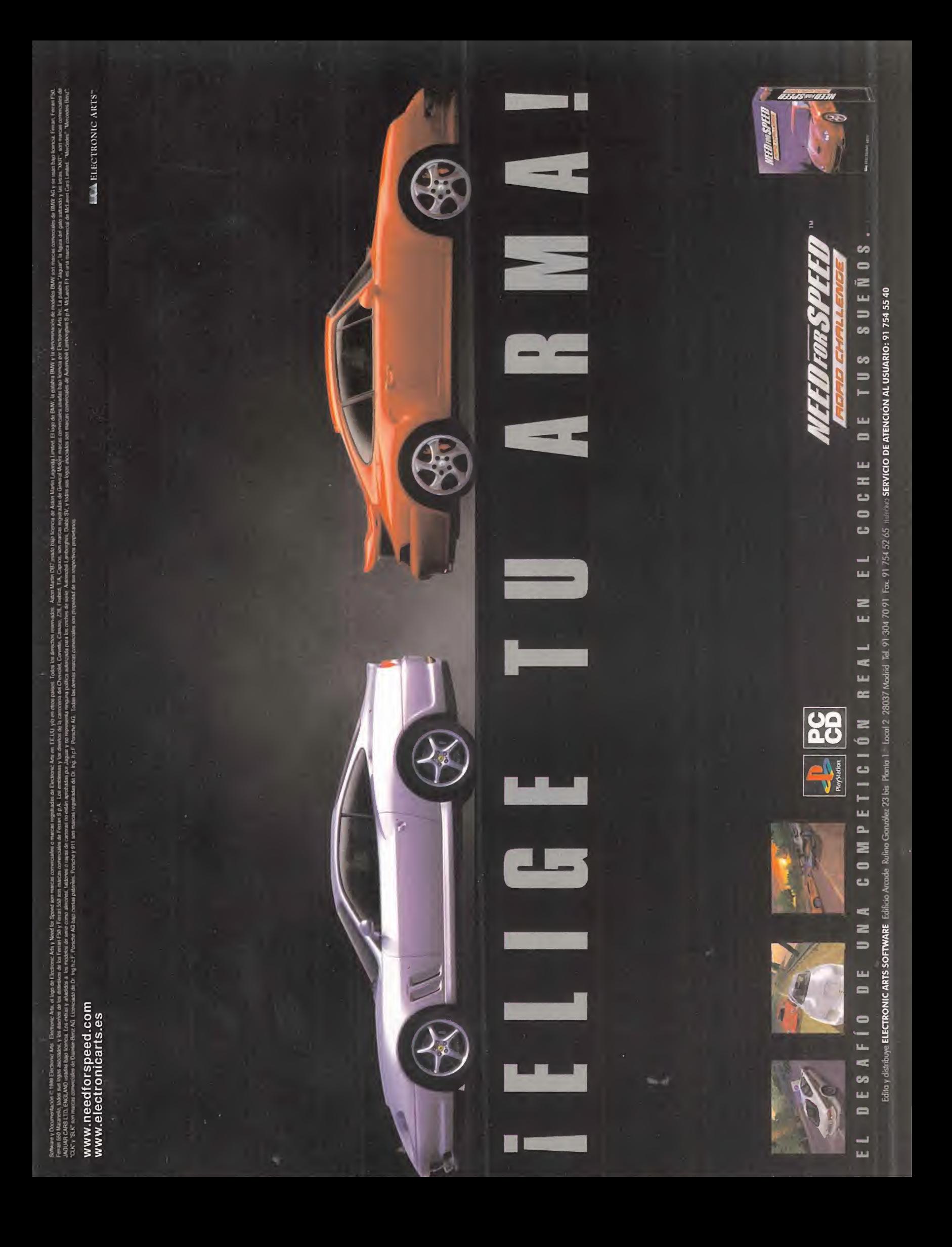

## Tecno Manías Elegancia y tecnología

# Flash

Un equipo de científicos de Hitachi <sup>y</sup> de la Universidad de Cambridge anuncian un importante desarrollo en materia de memorias de se miconductor. Se trata de lacreación de un nuevo dispositivo de memoria denominado PLEDM que puede te ner importantes implicaciones para los sistemas in formáticos, de comunicación <sup>y</sup> electrónicos. La PLEDM per mitirá grabar <sup>y</sup> acceder ins tantáneamente a un volumen masivo de información.

La compañía británica Friendly Machines dedicada al desarrollo de robótica do méstica, ha creado un robot cortacésped inteligente, de nominado Robomow. Este aparato procesa, mediante un microcontrolador desarrollado por Hitachi, toda lainformación recogida por proximidad ultrasónica y los sensores de impacto frontales, traseros y laterales del robot. Estos sensores permiten al Robomow elaborar un mapa del terreno del césped <sup>y</sup> de los obstáculos que pue da presentar.

Intel ha anunciado, apo yando su visión del PC co nectado al coche, ios proce sadores Extended Temperatura Pentium con tecnología MMX <sup>y</sup> chipsets que han sido diseñados para satisfa cer las necesidades del en torno automotor. Intel quie re aportar soporte para el desarrollo de plataformas de navegación, comunicación, ocio e información en este sector para el beneficio de conductores y pasajeros que podrán contar con apli caciones en tiempo real.

Watch & Smile es una nueva aplicación desarrollada por Binuscanl. Se trata de un software sin menús <sup>y</sup> sin botones de ayuda en el que el control se realiza a través de un mando a distancia. Watch & Smile está destina do a proporcionar herra mientas multimedia con el tratamiento de imagen de cualquier procedencia, ade más de la realización de clips, presentaciones, co mentarios, imágenes fijas o videos. El coste es inferior a las 10 000 Ptas, IVA incluido.

# multistan<sub>ioes</sub>

**C** satisfacer las demandas de los usuarios que necesitan un monitor on la introducción del nuevo monitor Trinitron de 15", Sony quiere que proporcione, al mismo tiempo, una gran calidad de imagen <sup>y</sup> una excelente relación calidad-precio. Este nuevo modelo de gama básica se caracteriza por un consumo de energía muy bajo <sup>y</sup> una instalación <sup>y</sup> funcionamiento sencillo. El Multiescan 110ES cumple con la normativa de ergonomía TCO´95 y tiene un consumo de energía de 0 W en modo Power Off. En resoluciones de <sup>1</sup> 024x768 la frecuencia de refresco del monitor es de 85 Hz con lo que se consiguen imágenes libres de parpadeo, <sup>y</sup> alcanza hasta <sup>1</sup> 280x1 024. La rejilla de apertura del Multiescan posee un pitch de sólo 0.25 mm para proporcionar un color <sup>y</sup> brillo excelentes, junto con imágenes nítidas. Mediante el sistema de configuración 0SD que ofrece un menú de información en pantalla multiventana, pueden realizarse todo tipo de ajustes.

Más información en: www.sony.com

## Vuelo no sólo para cazas

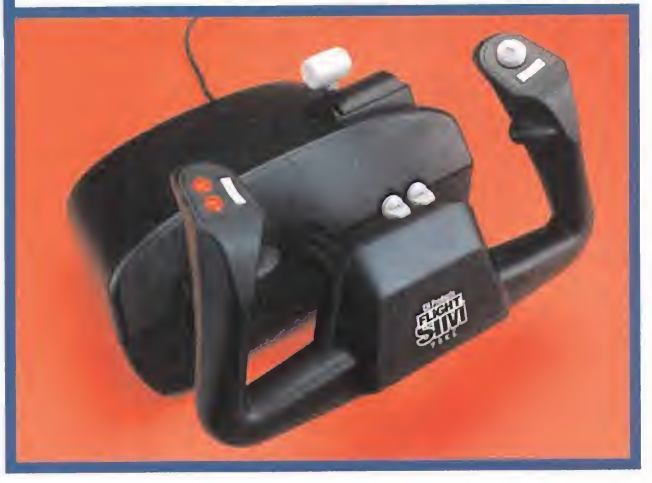

Fulight Sim Yoke es un nuevo controlador para programas de simulación de<br>Fuelo de la prestigiosa casa CH Products que incorpora la capacidad de vuelo de la prestigiosa casa CH Products que incorpora la capacidad de movimiento sin detención. En el mando de doble empuñadura, tal<sup>y</sup> como son los controladores de aviones comerciales, dispone de tres ejes -cabeceo, balanceo y palanca de gases-. Los botones de función son catorce, incluyendo botón de marchas, flaps, hat de cuatro direcciones, dos conmutadores de dos posiciones cada uno <sup>y</sup> tres pulsadores, además de un cable con más de dos metros de longitud. Elsoftware que acompaña <sup>a</sup> Flight Sim Yoke permite una sencilla configuración <sup>y</sup> un control de calibrado de posición. Existen tres variantes, una con conexión USB, otra además con tres potenciómetros de acele ración <sup>y</sup> una última con conexión al puerto de juegos. Este producto es distri buido en nuestro país por Proein, S.A.

Más información en Proein, S.A.: 91 384 69 70

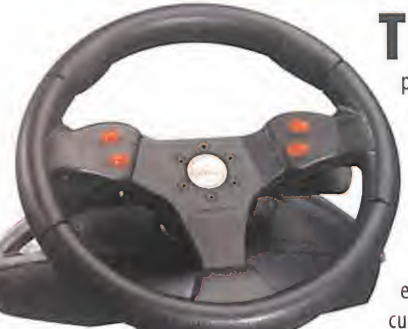

T hrustmaster ha lanzado un nuevo volante para PC, Fórmula Charger. Fue presentado por el distribuidor Herederos de Nostromo en elcentro comercial Corte Inglés de Goya entre los días 24 de Mayo <sup>y</sup> <sup>6</sup> de Junio montado sobre una maqueta <sup>a</sup> tamaño real de un Fórmula <sup>1</sup> con gran asistencia de público. El mando está destinado <sup>a</sup> conseguir un elevado nivel de realismo, necesario para cualquier controlador de este tipo, resul tando además accesible para un público mucho más

amplio que los volantes de alta gama. Con palancas de frenos

<sup>y</sup> aceleración en el volante, es perfecto para jugadores de cualquier edad. En su diseño las palancas laterales accionan el freno <sup>y</sup> el acelerador <sup>y</sup> posee un acabado <sup>y</sup> tacto muy realistas. Su precio es de 9 900 Pts.

Más información en Herederos de Nostromo: 901 11 66 37

#### Balas de oro

La pistola de infrarrojos Predator 2 Gold fabrica-<br>La por Logic 3 para PlayStation y Saturn ha sido da por Logic <sup>3</sup> para Playstation <sup>y</sup> Saturn ha sido diseñada para proporcionar mayor número de funcio nes de manera que sea más versátil para cualquier programa de pistola. Incorpora botones de start, pausa <sup>y</sup> pulsadores para armas auxiliares, además de un pedal con luz para recarga, así como para funcionar en modo GUN-CON. También dispone de 3 velocidades para el auto-recargador y 2 para auto-disparo. Predator 2 Gold es distribuido por Centro Mail y tie ne un precio de 8 990 Pts, IVA incluido (54.03 Euros). Más información en Centro Mail: 902 171819

## Conducción más **sencilla** junto il Un ordenador y su séquito

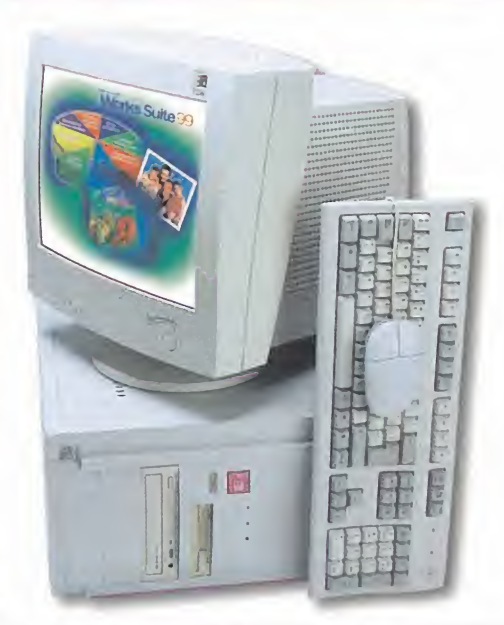

e I System ha presentado recientemente el nuevo equipo<br>E PC Multimedia Suite que dispone de un procesador In-PC Multimedia Suite que dispone de un procesador Intel Pentium II <sup>a</sup> 400 MHz montado sobre una placa Intel 440 BX AGP Set con 512k de caché, 64 MB de SDRAM a 100 MHz y un disco duro de 43 GB Ultra DMA. En el apartado gráfico, el Suite cuenta con una tarjeta ATI 3D Xpert 98 de <sup>8</sup> MB SDRAM AGP, un lector de DVD, <sup>y</sup> un monitor LG de 15"digital.También dispone de una tarjeta de sonido Soundblaster de 64 MB con unos altavoces de <sup>120</sup> W de potencia. En el Suite se incluye además el sistema operativo Windows 98 <sup>y</sup> un paquete de aplicaciones de software muy completo.

Más información en El System: 91 468 05 15.

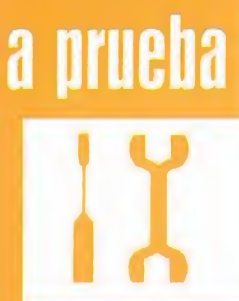

Este mes os traemos en "A prueba" dos novedades las tarjetas 3D Blaste Savage 4 y Maxi Gamer Xentor 32.

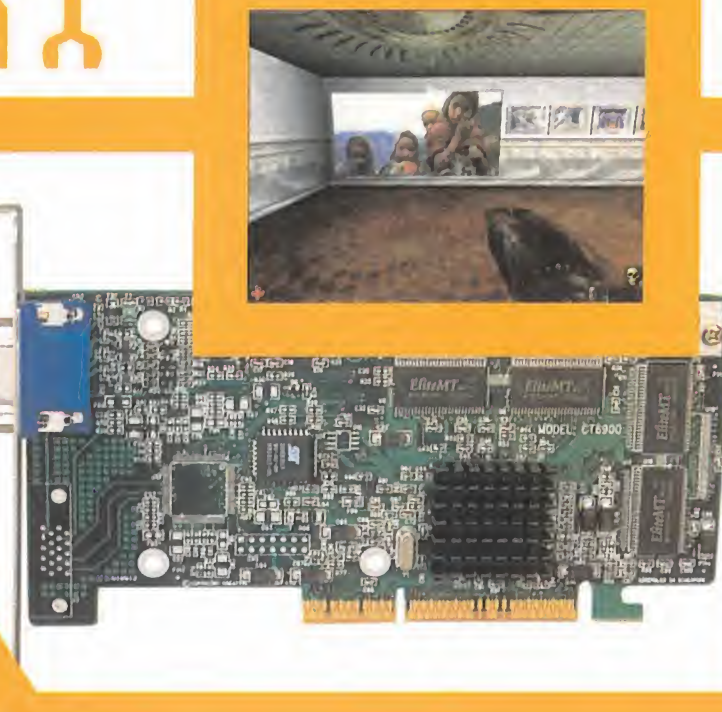

## Altísima definición

El formidable chip Savage 4 integrado en la tarjeta de Creative Labs ha tenido como resultado un producto muy interesante, puesto que es capaz de ofrecer impresionantes imágenes de altísima definición <sup>y</sup> ha sido producida en versiones PCI <sup>y</sup> AGP. Gracias al uso del sistema de compresión de texturas desarrollado por S3 e incorporado a la tarjeta, el S3TC, <sup>y</sup> al uso de 32 bit de color en elrender, se consigue que la resolución de las texturas y la aplicación de efectos sobre éstas tengan el mejor resultado gráfico visto en un PC con tarjetas de aceleración gráfica 2D/3D. Su arquitectura está provista fun damentalmente de un motor gráfico de 128 bit, 32 MB de memoria SDRAM un RAM-DAC de 300 MHz <sup>y</sup> soporte para DVD. Las imágenes hablan por sí solas, pero además en la tarjeta se han implementado las últimas técnicas de representación gráfica con aceleración, como filtro anisotrópico, proceso multitextura, mapeado de entorno, luz, reflejos <sup>y</sup> bump entre otras.

En cuestión de velocidad de render (fps), no alcanza la velocidad de tarjetas con la úl tima generación de procesadores de aceleración, pero síbastante elevada (125 Mpixels/s) más que suficiente. Pero lo verdaderamente atractivo es contar con una tecnología innovadora que presenta un importante salto cualitativo en calidad de imagen como esel S3TC sin necesidad de hacer un gran desembolso. Esta técnica permite libe rar en gran parte lapotencia de proceso necesaria para el render de la escena. Es decir, que alcanzar la misma calidad con las técnicas estándar de mapeado necesitaría de procesadores gráficos extremadamente potentes. Al ser una tecnología nueva las posibilidades de que se conviertan en estándar dependen en gran medida del nivel de aceptación que tenga en un principio. No obstante, la tarjeta también funciona sin el uso de esta técnica, aunque ya hay juegos que utilizan el S3TC, como «Expendable» y, casi con toda seguridad, «Unreal Tournament»,y se prepara una larga lista.

Además, como ayuda para los desarrolladores, ya está disponible un Plug-in de Photoshop para utilizar el S3TC como formato de imagen.

La 3D Blaster Savage4 es la primera en incorporar el chip de S3 <sup>y</sup> realmente es una tar jeta de altas prestaciones que está dotada una notable innovación a un precio de sali da muy ajustado.

Producto: 3D BLASTER SAVAGE 4 • Fabricante: CREATIVE LABS • Compatibilidad: PC CD (WIN 95/98), BUS AGP y PCI.• Distribuidor: CREATIVE LABS •Valoración: 93 **porta e a f** • Precio:24 900 Pts (ambas versiones) IVA incluido • Más información en el teléfo no 916 625 116, o en la página www.creativelabs.com

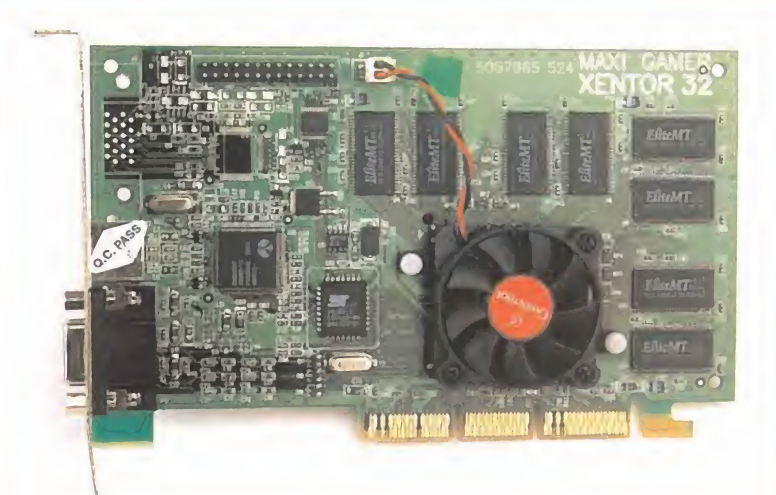

## El bastión de los gráficos

Maxi Gamer Xentor 32, ha sido una de las primeras tarjetas gráficas con aceleración 2D/3D en incorporar el potente chip de Nvidia TNT2 Ultra de 128 bit <sup>a</sup> 125 MHz, capaz de generar hasta 9 millones de polígonos por segundo. Aparte de las impresionantes especificaciones de las que hace gala este producto, cabe destacar que Guillemot no se ha limi tado a dotar de un soporte hardware al chip mediante la fabricación de una tarjeta, sino que también ha realizado una labor de integración que permite aprovechar al máximo las capacidades del mismo. Como ejemplo, elinterfaz de la memoria de 32 MB con el chip tiene una velocidad de <sup>183</sup> MHz <sup>y</sup> es también de <sup>128</sup> bit, <sup>y</sup> está optimizada para larepro ducción de todos los formatos de vídeo más comunes, proporcionando tasas de hasta 30 cuadros por segundo.

Gracias al RAMDAC de 300 MHz, la Xentor 32 puede dibujar imágenes de <sup>1</sup> 920x1 440 pí xeles de resolución con 16.7 millones de colores (32 bit color) <sup>y</sup> hasta <sup>2</sup> 048x1 536 con <sup>65</sup> 000 colores (16 bit color) con una frecuencia de refresco del monitor de <sup>75</sup> Hz <sup>y</sup> 60 Hz respectivamente.También cuenta con una salida de TV.

Realizando una prueba con un equipo de configuración Pentium III <sup>a</sup> 500 MHz, 128 MB RAM <sup>y</sup> Windows <sup>98</sup> como sistema operativo, se obtuvieron muy buenos resultados tanto en velocidad como en calidad de imagen. No sólo por el uso de los 32 bit de color, sino por la precisión en la aplicación de efectos <sup>y</sup> técnicas implementadas en el TNT2.

El producto se acompaña con un paquete de software con un decodificador de DVD <sup>y</sup> di versas demos de juegos <sup>y</sup> de las capacidades de la tarjeta que son ideales para evaluar lacalidad de imagen en los colores.

En síntesis, parece que el chip TNT2 es el que mejor relación de potencia/calidad de imagen proporciona en la actualidad habiéndose integrado adecuadamente con esta tarjeta de Guillemot.

Para hacer una valoración de la velocidad se optó por los programas «Quake II» <sup>y</sup> «Unreal», donde se pudieron extraer estos resultados:

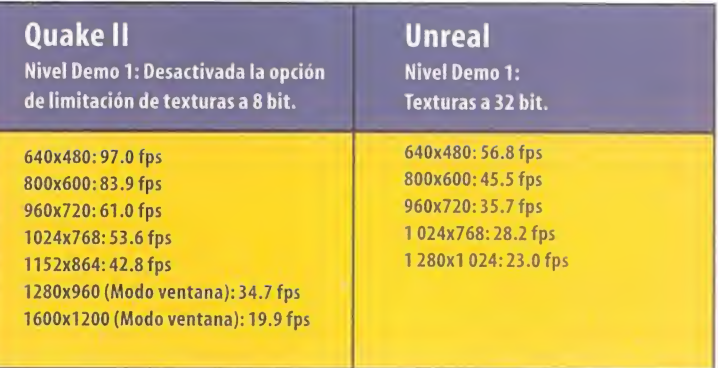

Producto: MAXI GAMER XENTOR 32 • Fabricante: GUILLEMOT/nVIDIA • Compatibilidad: PC CD (WIN 95/98), BUS AGP • Distribuidor: GUILLEMOT • Valoración: 94 • Precio: 44 900 Pts IVA incluido • Más información en el teléfono de atención 935 44 15 00, o en la página www.guillemot. com/spain/index.html

## Tecno Manías

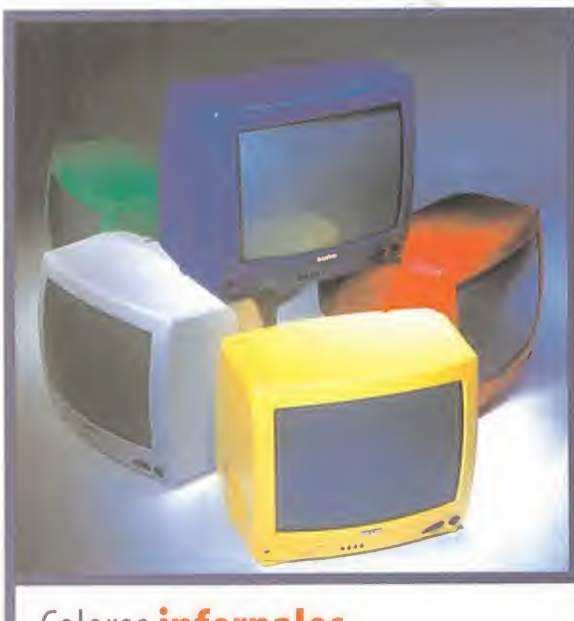

## **En todos los entornos**

E Epson EPS-N2700, que completa su familia de impresoras con pson anunció el pasado 20 de Mayo la nueva impresora láser esta tecnología. El modelo básico es suficientemente compacto y asequible para una pequeña oficina, así como para grupos de tra bajo de mayor envergadura, y es compatible para múltiples entornos, lo que garantiza un funcionamiento sin problemas para su in corporación a una Intranet. La EPS-N2700 tiene una velocidad de 27 páginas por minuto y las paginas impresas pueden clasificarse compo en bandejas de 5 a 10. También incluye un alimentador de papel de gran capacidad, el PostScript 3 original de Adobe y múltiples opciones de conectividad. Soporta hasta el formato A3, imprime <sup>a</sup> doble cara, puede llegar <sup>a</sup> manejar 5 entradas de papel diferentes y tiene una capacidad de impresión equivalente a <sup>1</sup>200 píxeles por pulgada. El servidor Ethernet 10/IOOBaseTX interno que incorpora es compatible con los protocolos más actuales.

Más información en elteléfono de Epson 902 495969 <sup>ó</sup> en www.epson.com

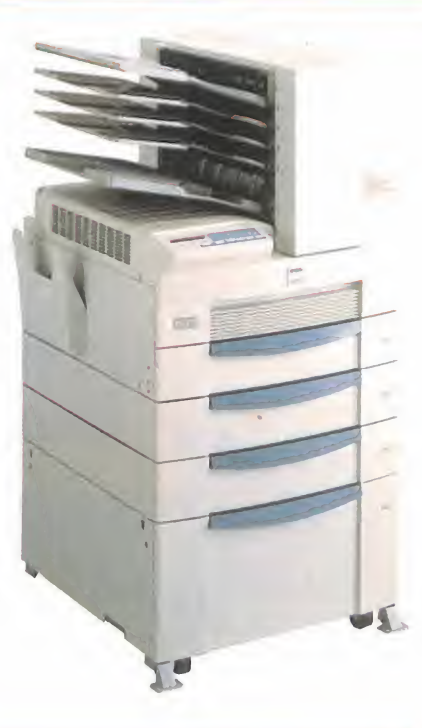

## Colores infernales

Sanyo intenta reinventar el televisor de 14" con la creación del<br>Sancy TV, los nuevos televisores de 14" de diferentes y atractivos Fancy TV, los nuevos televisores de <sup>1</sup> 4" de diferentes <sup>y</sup> atractivos colores que se acompañan con una caja con asa de inusual diseño. Fancy TV es la televisión que por su tamaño compacto permite apro vechar el máximo espacio. En cuanto <sup>a</sup> su línea, el mueble de los Fancy TV es todo del mismo color, incluida la tapa trasera, por lo que, en sus diferentes colores, da mucho juego en el aspecto decorativo. Su embalaje puede ser útil en sí mismo, puesto que está dotado de un as pecto atractivo en el cual se ha incorporado un asa <sup>y</sup> puede utilizarse posteriormente para guardar o transportar objetos. Elprecio de venta recomendado de los televisores Fancy es de 27 900 Pts. Además, como promoción de lanzamiento, Sanyo regala con cada aparato el CD Fancy Hits, con una selección musical de los mejores éxitos de las décadas délos 80 <sup>y</sup> 90.

Más información en www.sanyo.com

## Componentes de **diseño exclusivo Explosión de gráficos**

U obis acaba de lanzar una configuración completa formada por el ordenador multimedia Hi**ghscreen Sky Pro-**<br>La fessional en la que se han seleccionado componentes de diseño exclusivo y gran fiabilidad, ya que han sido fessional en la que se han seleccionado componentes de diseño exclusivo <sup>y</sup> gran fiabilidad, ya que han sido distinguidos con la homologación de calidad ISO 9002.

El Highscreen Sky Professional viene con elprocesador Pentium III a 450 Megahercios, impresora fotográfica, escá ner A4, módem externo Diamond Supra Express 56 ePRO, tres meses de alta <sup>y</sup> conexión <sup>a</sup> Internet, impresora de in yección Epson Stylus Photo <sup>700</sup> <sup>y</sup> un monitor Highscreen digital de 15"

Este completo equipo multimedia déla casa Vobis dispone de un teclado multifuncional, altavoces, micrófono, <sup>y</sup> un extenso paquete de aplicaciones de software <sup>y</sup> sistema operativo Windows <sup>98</sup> valorado en <sup>150</sup> 000 Pts. El Highscreen Sky Professional está garantizado durante <sup>3</sup> años <sup>y</sup> todo el conjunto que lo compone tiene un precio de

233 500 Pts + IVA.<br>Más información en el teléfono 902.100.54 o en www.vobis.es

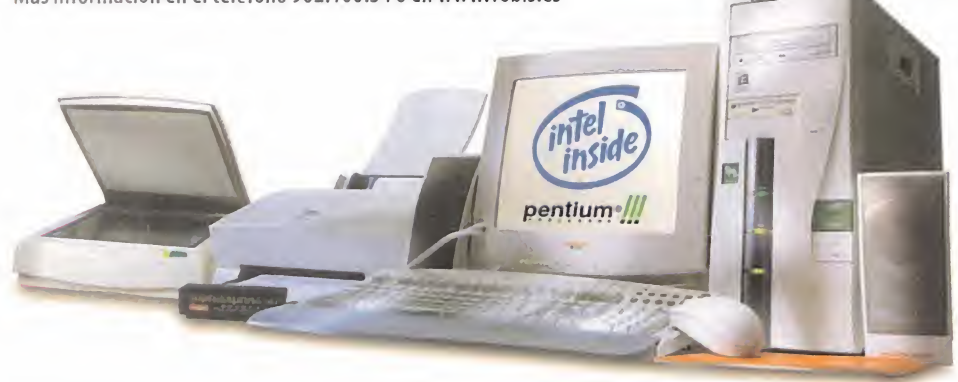

## Serie completa donde elegir

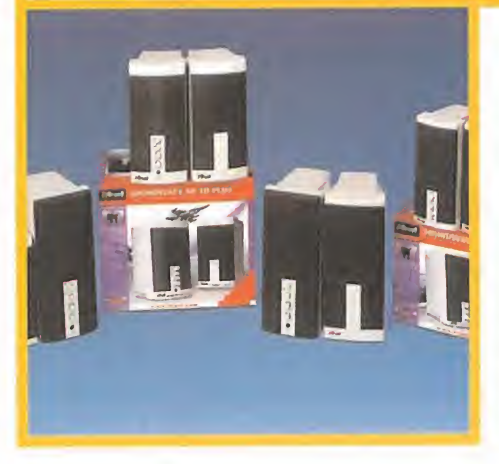

Tas canadia en mercado en promino mes de rigosco cuatro modelos de altavoces en su nueva línea de alrust lanzará al mercado el próximo mes de Agosto tavoces multimedia para PC, Sound Wave 40 3D Plus, 80 3D Plus, 240 3D Plus <sup>y</sup> 1000 3D Plus. Los números 40, 80,240, 1000 indican la potencia en watios (PMPO) de cada variante. Toda la serie dispone de un diseño Bassreflex para un sonido de graves potente <sup>y</sup> están provistas de procesadores de sonido 3D configurables. Concretamente, los modelos SoundWave 80 <sup>y</sup> 240 3D Plus están equi pados con reguladores para el volumen de los tonos gra ves <sup>y</sup> agudos <sup>y</sup> los 1000 3D Plus tienen además un subwoofer. Los precios de estos altavoces son de 4 200, 200, 8 400 <sup>y</sup> <sup>1</sup> 2 700 Pts respectivamente. Más información en www.trust.com

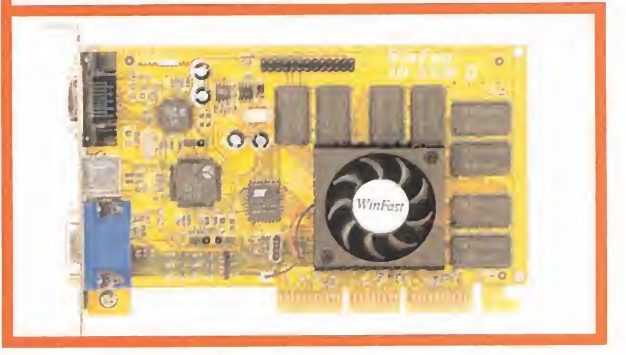

**L** 5320 II en configuraciones de 16 y 32 MB. Posee una potencia de proeadtek incorporó el chip de nVidia RIVA TNT2 a la tarjeta WinFast 3D ceso de 350 Mpixels/s en el procesador <sup>y</sup> una memoria de vídeo con 300 MHz RAMDAC de velocidad capaz de soportar resoluciones de más de <sup>1</sup> 920x1 200x32 <sup>a</sup> una frecuencia de refresco de 75 Hz. Elbus de interfaz de la WinFast 3D S320 con soporte para banda AGP ha sido diseñado para lo grar hasta 900 MB/s de velocidad en transferencia de datos. Una de las cualidades más atractivas de esta tarjeta es que dispone de salidas S-Video <sup>y</sup> señal de vídeo compuesto de TV permitiendo la equipación integrada de un monitor digital plano de pantalla LCD que permite hasta <sup>1</sup> 280x1 024 píxeles de resolución. En la WinFast 320 II han sido integradas además el resto de capacidades del chip TNT2.

Más información en www.leadtek.com/s320ll.htm

Bangkok @515 18.21

 $\mathbf{a}$ 

 $\bigcirc$   $\bigcirc$   $\bigcirc$ 

Bermuda @515 07.21

swalc/ye

# TVE TO NEW BEĀT

Bucharest @515

Una vez más, Swatch rompe fronteras Bienvenido a la Hora Internet, el nuevo concepto de la hora desarrollado por Swatch. Swatch Beat es el primer reloj de la era cibernética que marca la Hora Internet. El día se divide en 1000 beats <sup>y</sup> cada beat es equivalente a <sup>I</sup> minuto <sup>y</sup> 26,4 segundos. Sin limites, sin barreras geográficas, sin diferencias horarias

www.swatch.com

 $s$ watch $n$ beat Time is what you make of it.

 $\bullet$ 

 $\mathcal{L}$ 

Por:Penelope

tabelle Cuarta reunión de ésta que es vuestra sección. El verano se adentra en todas nuestras vidas dando <sup>a</sup> muchos la oportunidad de poder jugar con sus programas preferidos, <sup>y</sup> por ello os hacéis acopio de todo aquello que os inquieta <sup>y</sup> se lo preguntáis <sup>a</sup> vuestra líder de equipo, que ahora pasa <sup>a</sup> tomar la palabra.

## Calurosa actualidad

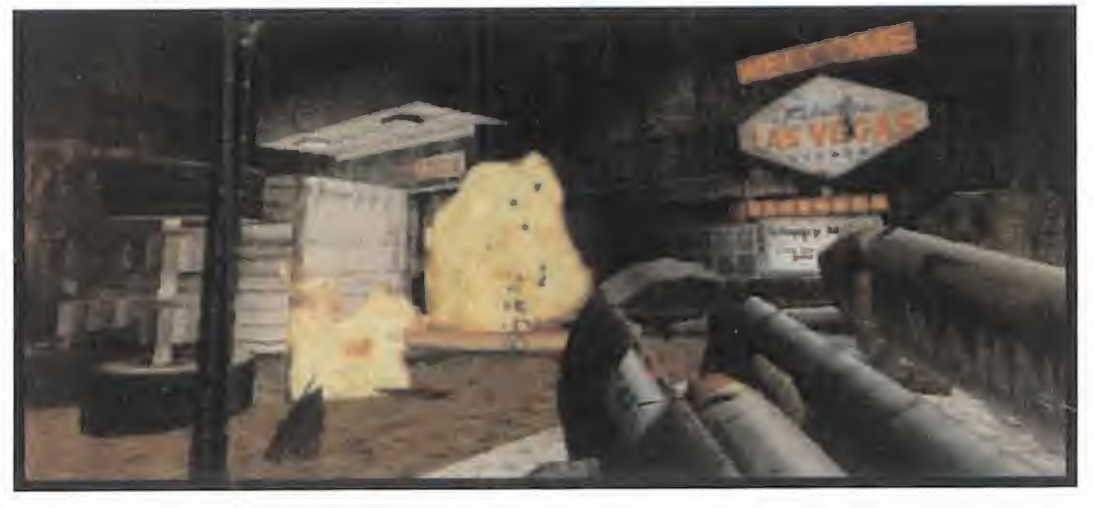

ienvenidos seáis todos a vuestras páginas favoritas de Micromanía. Un mes movidito, lleno de sorpresas, dudas y demás debido al jaleo que ha habido en estas últimas semanas por la reciente celebración del E3. Pues bien, decir que dicho certamen no hizo otra cosa sino corroborar lainformación que ya todos sabíamos, dando nuevos plazos para la salida al mercado de los títulos más esperados <sup>y</sup> que más

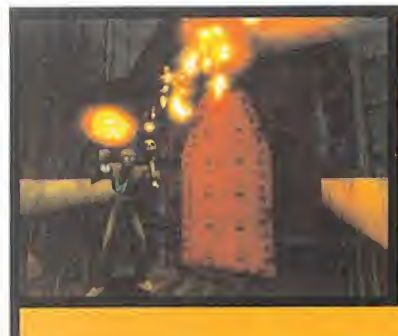

Acción frenética

Ante todo he de pedir disculpas a todos los que gozáis de este apartado, ya que el número pasado apareció una errata. Se trataba de la salida de «Q3 Test», donde se decía que apareció en Internet a finales de Junio. Evi dentemente el mes que se quería poner era el de Mayo, así que perdonad el error. Después de esta pequeña aclaración, paso a comentaros cómo está el patio de

vuestros programas favoritos. En el pasado E3 pudimos ver algo más de lo que será «Shadowman», la nueva creación de Acdaim, <sup>y</sup> de lacual ya podemos decir que tiene tintes de convertirse en un gran título. Pero si queréis saber algo más de este juego no tenéis más que iros al fascinante Work In Progress que os tra emos en páginas de este mismo número de Micromanía. Los chicos de 3D Realms <sup>y</sup> 6T Interactive también están trabajando de lo lindo en el título que se está haciendo esperar más de lo Normal. Me refiero, por supuesto, a «Duke Nukem Forever», el cual se está desarrollando con un engine basado en el que se utilizó para crear «Unreal», pero mejorado, creado por Epic Megagames. Como siempre, se han prometido más armas, más niveles, más humor sarcástico por parte de Duke, así como cientos de frases nuevas con su voz le gendaria, grandes innovaciones en partidas de un solo jugador <sup>y</sup> multijugador, <sup>y</sup> mucho más, aunque de

momento son sólo eso, promesas.

 $\sim$   $\sim$ 

Del esperado «Unreal: Tournament» ya se ha podido ver algo más (ver Micromanía de ABRIL número 51), pero los chicos de GT Interactive se lo están tomando con mucha calma. Y qué deciros de «Quake <sup>3</sup> Arena», que tanto vosotros como todos los componentes de laredacción estamos ansiosos porque salga ya al mercado de una vez. MAESTROS: L. Quake II, L. Half-Life, B. Blood 2

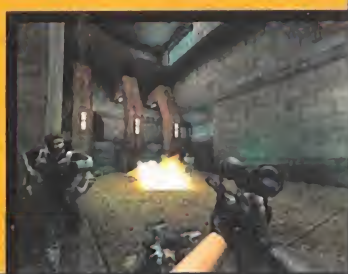

expectación están causando, pero realmente no hay casi nada nuevo, de momento.

Pero antes de seguir <sup>y</sup> dar paso <sup>a</sup> vuestra participación en la reunión, voy a contaros de nuevo cómo seha de votar, ya que parece que no ha quedado del todo claro. Repito: Cada mes, <sup>y</sup> sólo una vez mes, cada uno de vosotros podéis votar a vuestros tres juegos preferidos dentro de cada sección (Acción Frenética, Carrusel Deportivo <sup>y</sup> Sin Teclado) teniendo diez puntos para cada sección. Es decir, que si queréis votar <sup>a</sup> «Quake II», «Half-Life» <sup>y</sup> «Unreal» en Acción Frenética, tenéis diez puntos a repartir entre cada uno —podría ser, por ejemplo y respectivamente, 6,3, 1). Y lo mismo podríais hacer con Sin Teclado -otros diez puntos <sup>a</sup> repartir entre tres- <sup>y</sup> con Carrusel deportivo. ¿Ha quedado ya por fin claro? ¿Tan complicado parecía? Bien, pues una vez aclarado, os doy la palabra con aquellos as pectos que os inquietan.

#### BOTS PARA LOS JUEGOS

Carlos Navarro, de Toledo, nos pregunta por la manera de poder jugar niveles multijugador sin tener rivales humanos, es decir, lo que denominan bots. En concreto, pregunta por dos de los juegos que más adictos tienen entre todos vosotros, «Unreal» <sup>y</sup> «Half-Life». Pues, Carlos, decirte que cada vez más los juegos, <sup>y</sup> si no sus actualizaciones (patches), vienen con posibilidades de jugar contra oponentes no humanos contro lados por lamáquina en escenarios multijugador. Es más, elpropio «Unreal» tiene una opción en la que se puede elegir la cantidad de bots contra los que luchar, el nivel que han de tener, además de elegir el escenario en elque quieres jugar. Sólo tienes que crear una partida multijugador <sup>y</sup> asignarles los bots que quieras. En cuanto <sup>a</sup>«Half-Life», siento no poder decirte lo mismo, ya que -de momento- no tiene contemplada dicha posibilidad, aunque los chicos de Sierra seguramente lo contemplarán en un futuro próximo. Aún así, hay programas que se han creado para simular dichos bots, normalmente dejados en Internet por fanáticos de la programación, <sup>y</sup> con los cuales es posible lanzar bots en partidas multijugador, como el

Si queréis participar en esta sección, podéis mandarnos una carta, indicando el apartado al que va dirigido -Carrusel Deportivo, Acción Frenética...- a la siguiente dirección: ZONA ARCADE, Micromanía, <sup>C</sup>/ Ciruelos 4, San Sebastián de los Reyes, 28700 Madrid. No olvidéis indicar en el sobre lareseña ZONA ARCADE. También podéis mandar un correo electrónico a: zonaarcade.micromania \* hobbypress.es

#### Sin teclado

Personas como Iván Velasco, Miguel A. Zorrilla o María Taradell, entre otros muchos que me dejo en el tinetero, abogan por la desaparición total de este apartado, aunque todavía hay algunos que lo defienden. Si durante este mes de Julio siguen apareciendo vuestras recomendaciones de desaparición, os prometo que en lapróxima reunión la haré desaparecer. Mientras tanto, hablaremos ahora de las consolas que tanto prometen. Para empezar, nada mejor que hacerlo con Dreamcast, <sup>y</sup> el aluvión de títulos que están preparando terceras compañías para esta consola, lo que le hace presagiar un futuro algo prometedor -al menos más que Saturn-. Recordad además que saldrá

se echan atrás los señores de Sega. Playstation 2 no deja de asombrar, a juzgar por lo que se pudo ver en la feria del E3. Un impresionante des pliegue de medios por parte de los señores de Sony para presentar su próxima consola, aunque aún queda mucho por ver <sup>y</sup> demostrar. Veremos.

a la venta en Europa sobre el mes de septiembre, si no

MAESTROS: 1. Ridge Racer Type 4 (Sony PlayStation), 2 Need for Speed III (PSX), 3. Turok 2 (N64)

conocido Eraser para «Quake II», uno de los más avanzados de cuantos existen, pero no son los únicos. Si quieres saber algo más sobre estos, puedes ir <sup>a</sup> las páginas de Planet Unreal (www.planetunreal.com), de Planet Hal-Life (www.planethalflife.com) <sup>y</sup> Planet Quake (www.planetquake.com), donde podrás encontrar gran cantidad de información sobre los mencionados juegos, así como de muchos otros. Por cierto, Carlos es de los que abogan por dejar la sección Sin Teclado. Cierto individuo de dudosa educación, <sup>y</sup> que se hace llamar DevilKrower, nos ha mandado un correo electrónico el cual no tiene desperdicio. Aparte de hacer un repaso al vocabulario más barriobajero que imaginar podáis, no deja de alardear de que es el mejor, que si «Quake» esto, que si «Quake» lo otro,

desprestigiando <sup>y</sup> machacando juegos tan impresionante mente buenos como «Unreal» o «Half-Life» -del que, por cierto, pide alguna respuesta para jugar con él con bots; ¿no dices que es más lento que una moto a pedales?-. En fin, una larga lista, de la que lo único que se puede sacar en claro es que le gustan los juegos de acción. Por cierto, si lo que quieres son bots para «Hexen II», siento decirte que no existen, pero si quieres más información sólo tienes que ir <sup>a</sup> la página www.hexenworld.com.

En la Boca del Volcán

#### HAY QUE LEER BIEN

Sí, es cierto, a veces es mejor leer un párrafo cien veces antes de empezar a criticar al que lo ha escrito. Y digo esto porque un tal jOkewOn (¡¡manía tenéis de no dar el nombre!!) critica a esta honorable dama que lidera vuestra sección porque "digo barbaridades de juegos que mejor callar" Pues bien, <sup>o</sup> me equivoco, o se refería al comentario que hice hace un par de números sobre la publicación en Internet de un supuesto nivel de «Quake 3». Pues bien, muchacho, eso era cierto como que la lluvia cae hacia abajo. Efectivamente, la dirección a la que hacía alusión Arturo sólo contenía un motor que servía para ha-

#### Carrusel deportivo

En el apartado deportivo no demasiadas no vedades con respecto al mes anterior, aunque sigue habiendo un dominio de lacompañías por realizar programas basados en las cuatro ruedas, aunque también los hay que se atre ven con las dos, como es el caso de Interactive

MAESTROS: 1.- FIFA 99, 2.- NHL 99, 3.- Need for Speed III

Entertainment <sup>y</sup> «Grand Prix 500», <sup>o</sup> incluso con el tenis, como «Roland Garros 1999», aprovechando el reciente torneo celebrado hace breves fechas, <sup>y</sup> que ya está <sup>a</sup> la venta. Pero como el deporte rey en nuestro país es el fútbol, no podíamos dejar de comentaros la salida ya <sup>a</sup> las tiendas de «UEFA Champions League», <sup>y</sup> del que podéis ver un detalla-

do artículo en lasección de Punto de Mira en las páginas de este número de la revista.

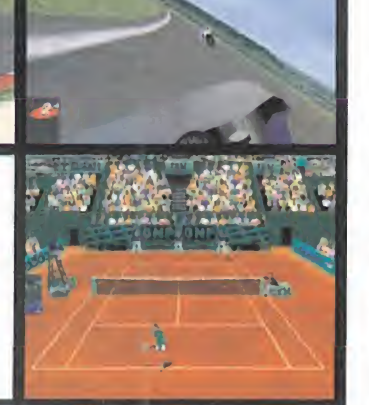

Este mes las novedades no son demasiadas debido sobretodo al fascinante su plemento de la feria del E3, que se celebro el pasado mayo y que adjuntamos junto con larevista, aunque si destacaremos algunos.

Para empezar, Insomnia Software sigue adelante con su proyecto «Decay», del cual sus propios creadores ya dicen que va a ser revolucionario a mas no po der. De hecho, están utilizando dos engines diferentes para crear todo elmundo que rodeará al juego, aunque de momento habra que esperar unos meses antes de que «Decay» salga al mercado.

Shiny Entertainment esta dando los últimos retoques a lo que sera «Messiah», el ambicioso proyecto de esta compañía que ya nos esta poniendo los pelos de punta, <sup>y</sup> que según datos oficiales esta previsto su lanzamiento para el mes de Noviembre de este mismo ano. Podéis encontrar más información del mis mo en elmencionado suplemento.

Del que no ha dicho nada mas Cavedog es de «Amen», aunque si lo presento en la feria estadounidense, no hablo nada sobre fechas de lanzamientos, lo que nos hace prever que aun tardará en salir por lo menos hasta el ano que viene. Por este mes no hay nada más, pero prometo que el mes que viene haré un especial hincapié en traeros los proyectos futuros de las companias de software ludico.

> cer demostraciones de loque posiblemente iba a contener di cho juego. Poco después, concretamente a mediados de Mayo, apareció lo que era la versión de Test de «Quake 3», denominada «Q3Test» <sup>y</sup> que, efectivamente, estaba en casi todos los dominios que tienen que ver con este programa. Así que a ver si lees bien las cosas <sup>y</sup> no lanzas juicios en balde.

> Muchos sois los que preguntáis cómo funcionan los trucos de «Half-Life», por lo cual os paso a decir cómo se hacen efectivos. Primero hay que ejecutar el juego (desde donde lo tengáis y con el ejecutar de Windows) con "hl.exe -console", para poder activar la consola, que se saca en el juego con la tecla \, justo a la izquierda del 1. Una vez dentro del juego, se abre la consola y se teclea "sv\_cheats 1"y luego los trucos.

> A Mario García, de Madrid, decirle que los trucos de «Quake II» los puede encontrar en el número 38 de Micromanía, dentro de la sección Código Secreto, y sobre la duda que le asalta entre la elección de «Réquiem» <sup>y</sup> «Quake 3» decirle que el se gundo será un programa únicamente para entablar partidas multijugador, mientras que el primero tiene una trama <sup>y</sup> un argumento que se salen de lonormal en esta clase de juegos, lo que le proporciona un aliciente más, <sup>y</sup> por tanto son bas tante diferentes. Yo, en tu lugar, me decantaría por ambos. Y parece que con Mario hemos llegado al final de estas páginas, así que el designio dioses os lleve por el sendero de la luz.

## **Torpelandia**

El truco que os traigo este mes va a traer muchas alegrías entre todos vosotros. Se trata de «Star Wars. Episodio 1: Racer» y consiste en obtener <sup>1</sup> 000 monedas dentro de la pantalla de compra de piezas para el podracer, pulsando a la vez shift+4+F4, aunque sólo lo podremos hacer cinco veces co mo mucho, pudiendo obtener hasta <sup>5</sup> 000 créditos extra.

# **MICROGRAFX** La herramienta más productiva para la edición de imágenes

## **Técnicas** profesionales para obtener los mejores efectos:

- Cool Text
- Bordes de imagen
- Eliminación de ojos rojos
- ® Tono de la imagen
- ® Sombras proyectadas
- 9 Biseles
- © Plasma
- o Viñeta

MICR06RAFX

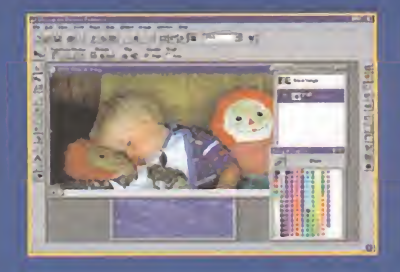

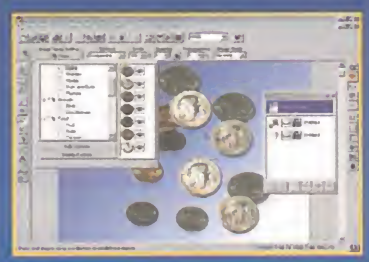

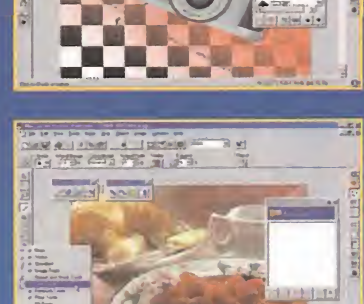

Más de 50 efectos especiales y filtros para mejorar imágenes de manera rápida y profesional.

- ® Más de 10.000 imágenes
- ® Más de 350 texturas de Internet
- ® Más de 200 tipos TrueType

Soporta más de 55 formatos de archivo

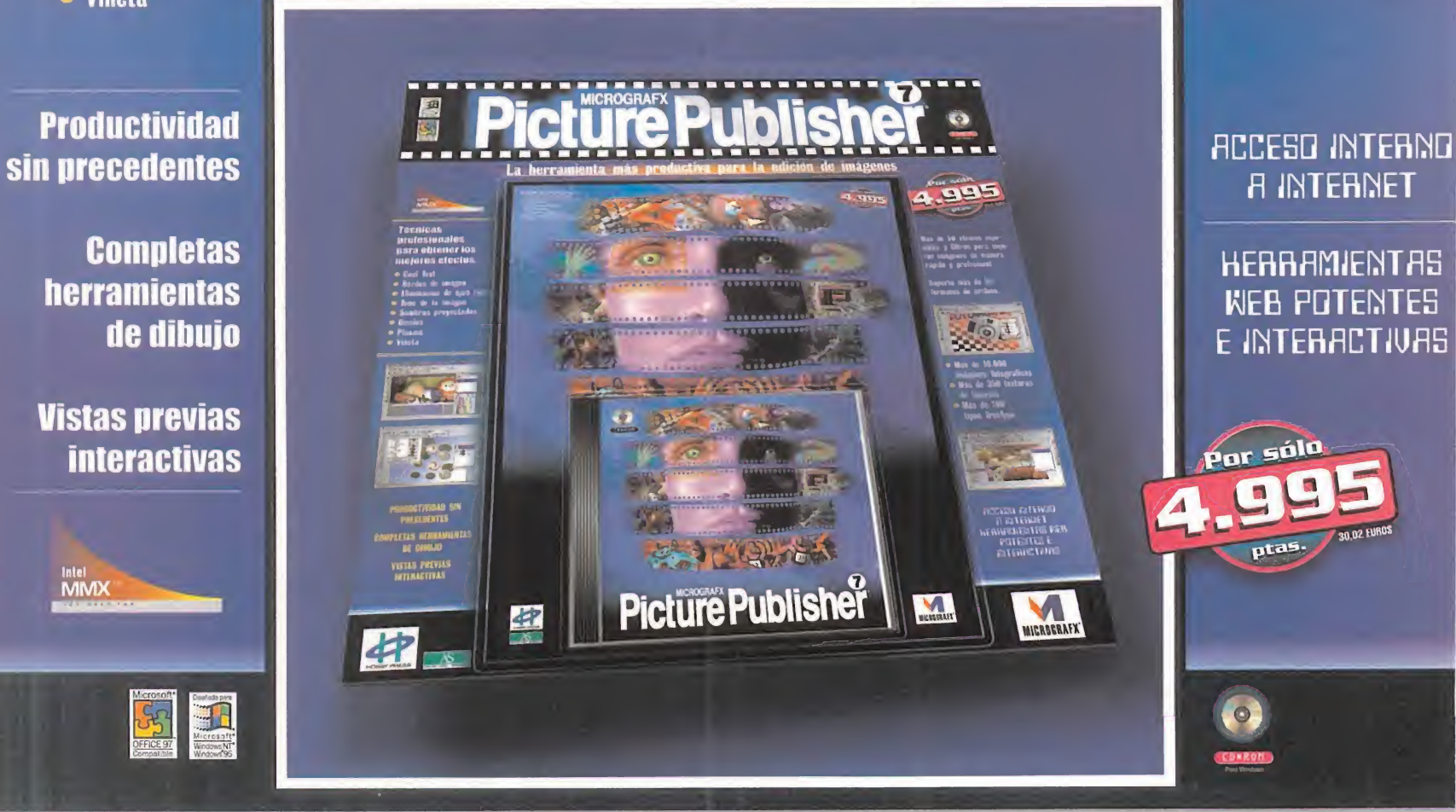

#### A laventa en todos los quioscos de prensa

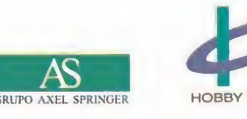

A Si no lo encuentra, solicite su ejemplar llamando a los teléfonos: 91/654 72 18 ó 91/654 84 19 o por correo electrónico a: pedidos@hobbypress.es

## Pre View Sumario and Sumario and Sumario and Sumario and Sumario and Sumario and Sumario

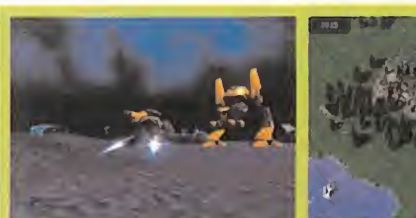

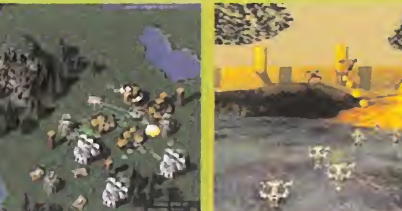

30 BATTLEZONE 2. Vuelve, con su segunda parte, uno de los programas que sentaron las bases de la estrategia con mezcla de acción en 3D. SPACE CLASH. Un grupo de programación español. Enigma, está dando los últimos retoques a lo que será un estupendo juego de estrategia en tiempo real para PC, que sigue muy de cerca ejemplos como «Starcraft». DARK REIGN 2.Los chicos de Pandemíc Studios se han atrevido con las tres di-

mensiones en una segunda parte que promete convertirse en un gran juego.

 $\bf{32}$ DEVIL INSIDE. Un programa que sigue la líneas maestras de «Alone in the Dark».

TOY COMMANDER. Una nueva concepción de juego por parte de los chicos de No Cliché.

THE SIMS. El nuevo reto de Maxis con el objetivo de controlar una sociedad humana.

FEAR FACTOR. Un nuevo juego para Playstation.

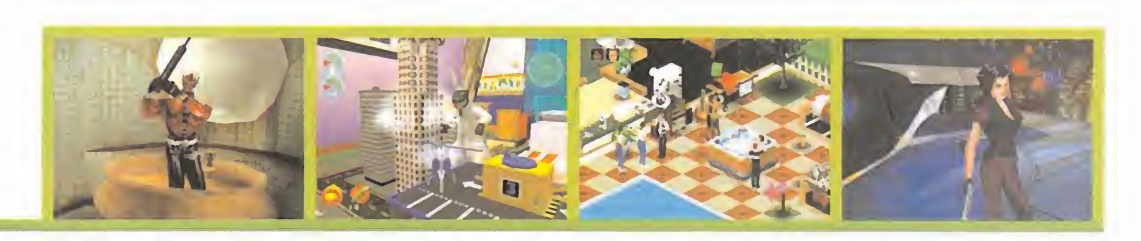

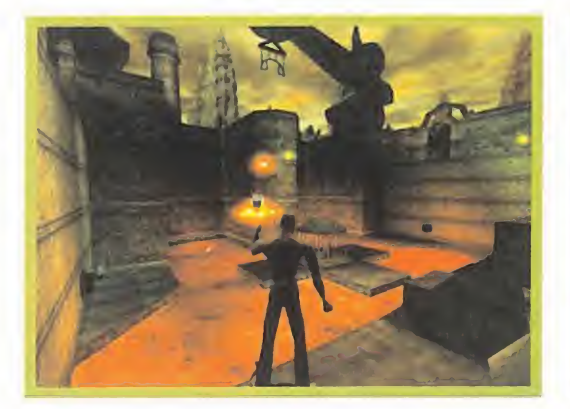

SHADOWMAN. Acclaim quiere volver a sorprender con un producto que se saldrá de los cánones. Un guerrero vudú que viene dispuesto a salvar al mundo, y a sorpren- e ne a estas páginas para que podáis ver de a de de d<br>dernos a todos con su trama y sus gráficos deslumbrantes. e y a a ofrecer en un futuro muy cercano. dernos <sup>a</sup> todos con su trama <sup>y</sup> sus gráficos deslumbrantes.

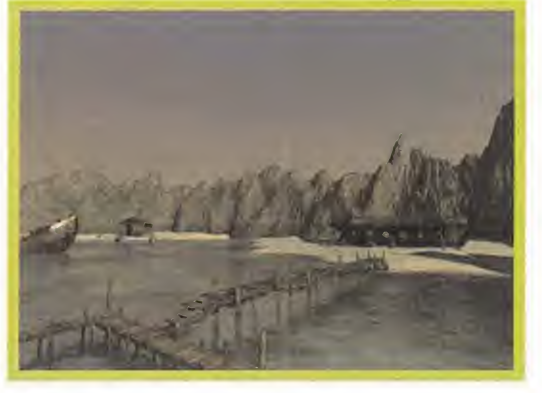

**4 AMERZONE.** Basado en los comics de un famoso di-<br>bujante galo, esta aventura en perspectiva subjetiva vie-tra entre «Commandos» y «Rainbow Six», este programa<br>ne a estas páginas para que podáis ver qué es lo que nos de ne a estas páginas para que podáis ver qué es lo que nos

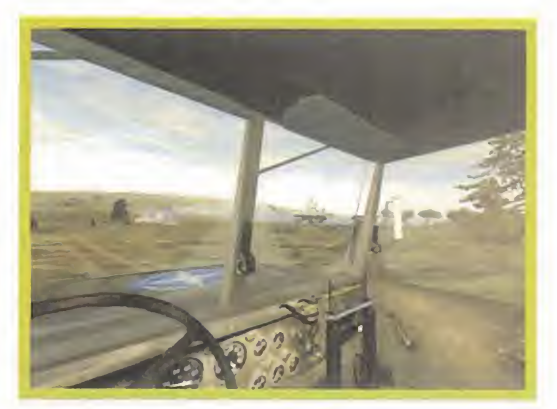

42 AMERZONE. Basado en los comics de un famoso di-<br>bujante galo, esta aventura en perspectiva subjetiva vie- tra entre «Commandos» y «Rainbow Six», este programa tra entre «Commandos» <sup>y</sup> «Rainbow Six», este programa de estrategia viene a demostrar que los países del Este de Europa también saben hacer videojuegos.

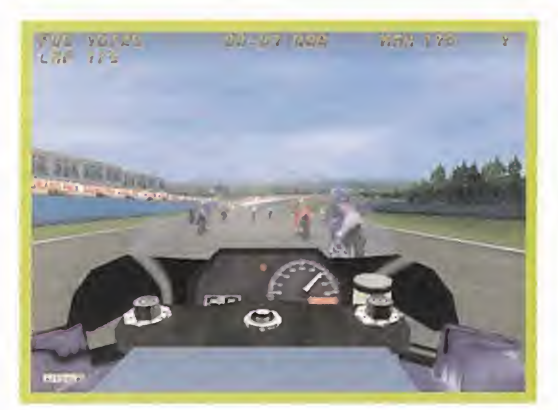

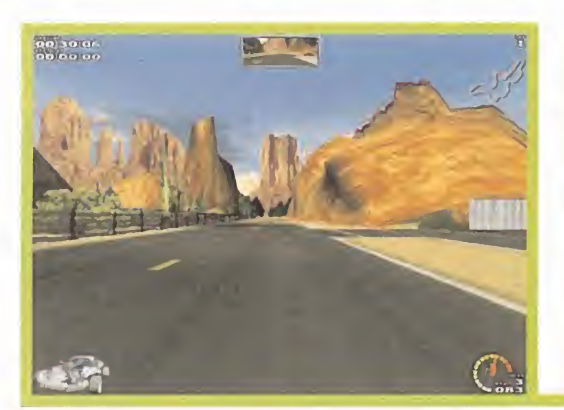

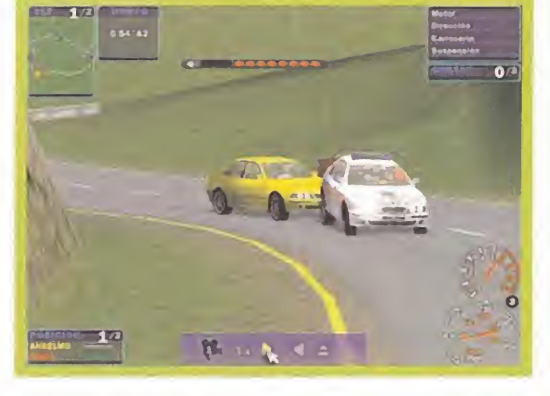

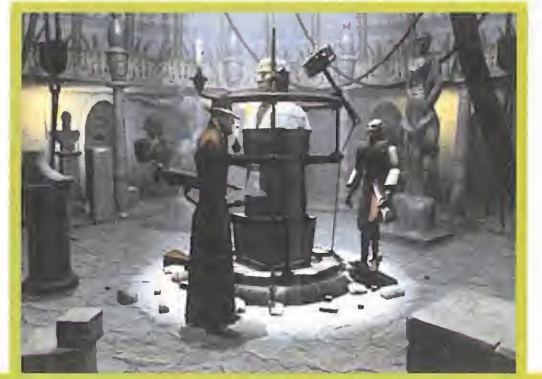

## **46 GRAND PRIX 500**

Nadie se había atrevido a plantar en un videojuego el te ma de los campeonatos mundiales de motociclismo, ex cepto en superbikes, pero aquí está este título que viene a romper ese vacío en elsoftware lúdico. 

## **48 NEED FOR SPEED: ROAD CHALLENGE**

Los chicos de Electronic Arts quieren hacer saber a todo el sector que cuando sacan una versión nueva de uno de sus productos de más éxito no siempre tiene que ser como los anteriores, como lo demostrará este programa, donde se han mejorado los gráficos, los destrozos de los coches...

## 50 BREAKNECK

Y si de carreras de coches hablamos, no os debéis perder el excelente aspecto que tiene este simulador deportivo, con unos gráficos que apabullan, una adicción desbordante <sup>y</sup> mucho más. Aunque lo mejor para saber más de este título es pasar las páginas y leer la Preview.

## 52 DISCWORLD NOIR

Por fin llegó a nuestras manos la esperada secuela, aun que no tiene nada que ver con las anteriores entregas en cuanto <sup>a</sup> personajes <sup>y</sup> gráficos, pero sí en cuanto almundo donde se desarrolla, también de Terry Pratchett.

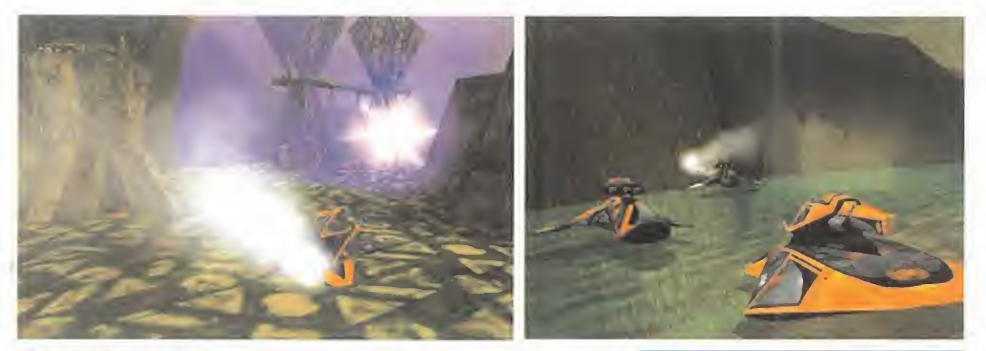

BATTLEZONE 2 Uno de los títulos que más y mejor han pretendido renovar un género en los últimos años fue «Battlezone». Pese a que la propuesta de Activision no obtuviese a nivel mundial el reconocimiento que merecía, al introducir un nuevo punto de vista sobre el -por entonces- algo estático género de laestrategia en tiempo real, la verdad es que «Batllezone» fue todo un revulsivo, añadiendo la novedosa perspectiva en cuestión de jugabilidad -y téc nica- de la tercera dimensión.

Tras la experiencia y el aprendizaje en esta "revolución" en el género, Activi sion vuelve a la carga con «Battlezone 2», que incluye numerosas mejoras ato dos los niveles, cuidando la jugabilidad como el aspecto primordial que anime el espíritu de este juego, sin descuidar por ello, en lomás mínimo, todo el as pecto gráfico y visual. Si «Battlezone», finalmente, acabó creando escuela –ve- porte l amos ahora el panorama de los juegos de estrategia en tiempo real, y comprobaremos como casi todos los que existen están tendiendo hacia las tres dimensiones- es muy posible que «Battlezone 2» se acabe convirtiendo en to do un modelo aseguir.

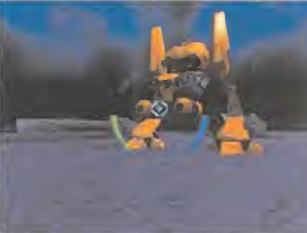

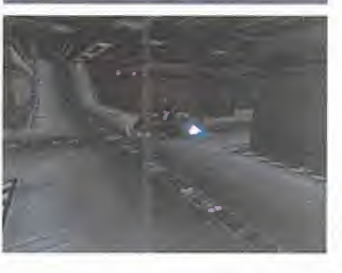

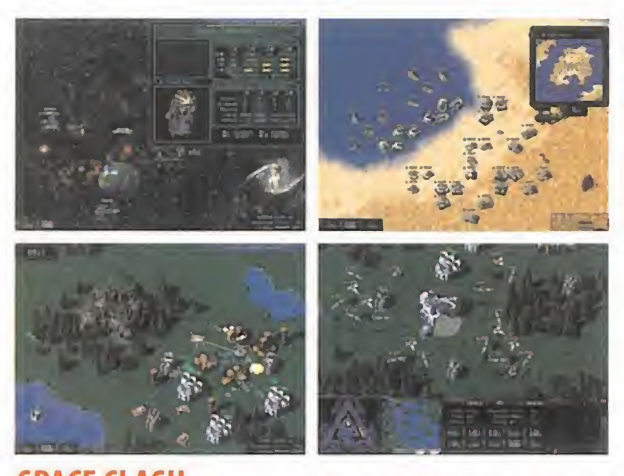

SPACE CLASH Cuando nos enteramos que un grupo de programación español está desarrollando un nuevo proyecto, nos alegramos enormemente. No se trata sólo de una cuestión de orgullo patrio -que también-, sino de comprobar como en España el talento siempre encuentra una vía de salida. Pero el caso que nos ocupa no hace referencia a unos desconocidos. Enigma, elequipo que desarrolló «Trauma», se encuentra en lafase final de producción de un título de estrategia, que no sólo no tiene nada que envidiar a clásicos co mo «C&C» o «Starcraft», sino que en algunos puntos puede llegar <sup>a</sup> superarlos. «Space Clash» es el nombre de esta producción, distribuida por Dinamic Multimedia, y nos enfrenta <sup>a</sup> una situación de conflicto entre cuatro razas aliení genas que pugnan por el dominio del universo. Acción, estrategia militar, tácticas, comercio, situaciones diplomáticas <sup>y</sup> mucho más se dan cita en el juego.

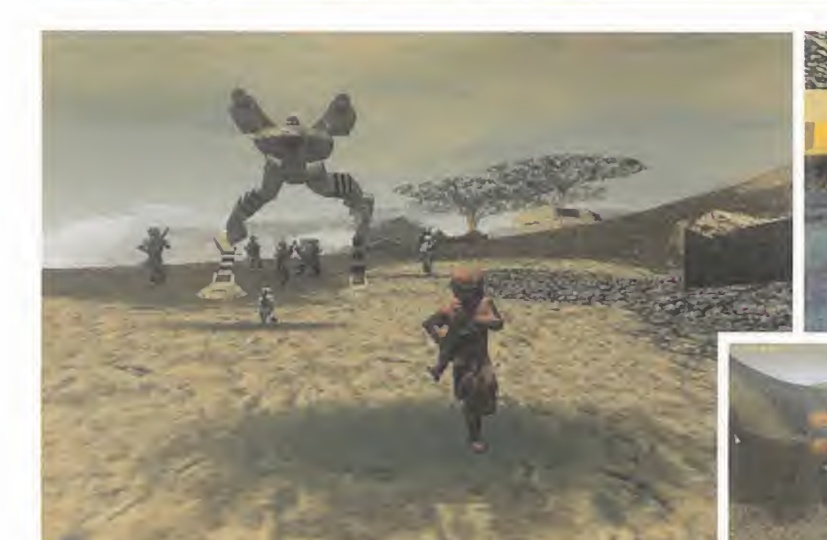

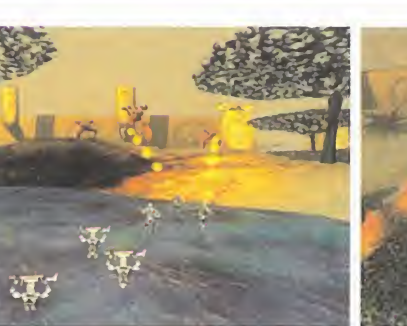

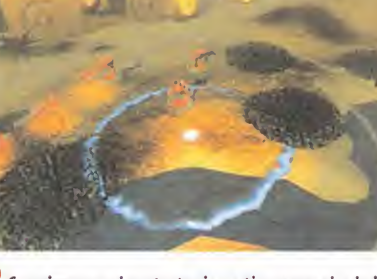

DARK REIGN 2 Seguimos con laestrategia en tiempo real, <sup>y</sup> lo ha cemos con «Dark Reign». Aunque el título original siguiese los cauces habituales de los juegos en 2D -haciendo la salvedad de la incorporación de un terreno pseudo 3D sobre el que se desarrollaba la acción-, la segunda entrega, «Dark Reign 2», ha llevado a Pandemic Studios a inclinarse por un entorno totalmente tridimensional, en el que en cualquier caso se han pretendido salvaguardar todas las virtudes del primer juego -la inclusión de "waypoints"fue una de las mayores innovaciones de «Dark Reign», entre otros aspectos-. «Dark Reign 2», tras lo visto en laúltima edición del E3, presenta un gran aspecto, pese a que en los primeros momentos en que Micromanía pudo tener un contacto directo con Pandemic, nos asaltaron no pocas dudas respecto a los resultados finales de este ambicioso proyecto. Salvo catástrofe, «Dark Reign 2» puede convertirse en un gran juego. Todo está, claro, por comprobar, cuando una versión final del título llegue hasta nuestras manos.

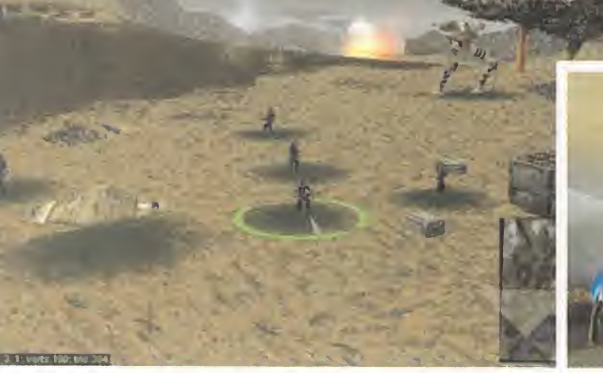

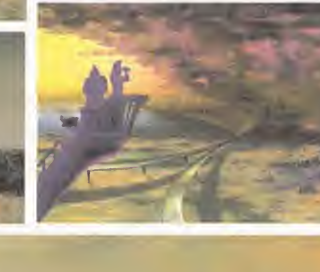

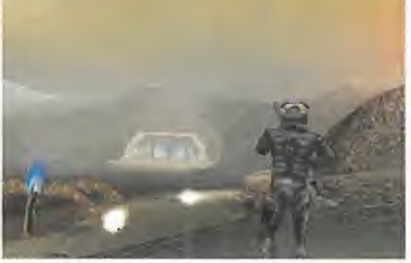

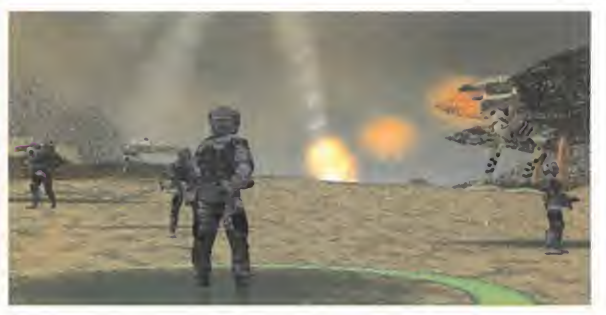

# ¡La Batalla acaba de empezar!

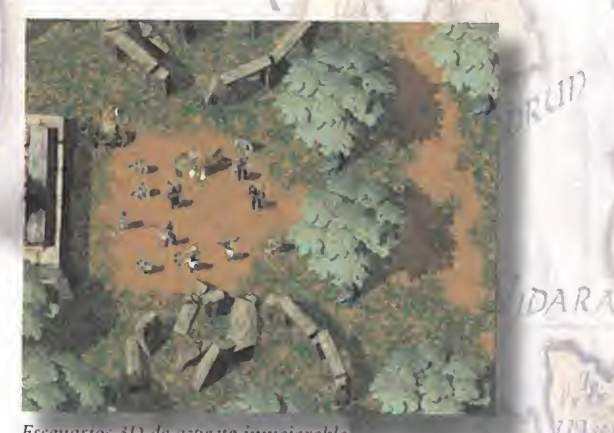

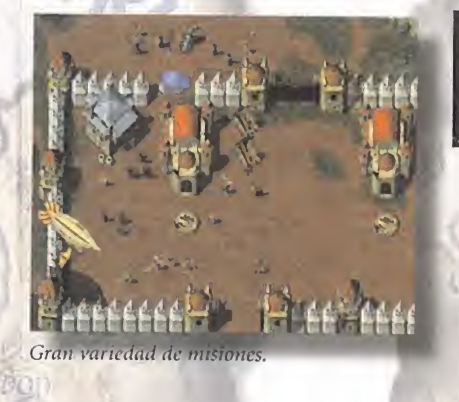

#### a otrora magnífica

tierra de Darien, ejemplo de prosperidad y unidad, ha sido brutalmente dividida en pedazos. Garacaius, heredero de los ancestrales poderes Kandra <sup>y</sup> en otros tiempos unificador de tribus y clanes, ha decidido fraccionar la Tierra de Darien en cuatro Reinos, legando cada uno de ellos <sup>a</sup> cada uno de sus cuatro hijos; Elsin, Lokken, Kirenna <sup>y</sup> Tirsha. Una decisión de terribles consecuencias.

La mayor de las batallas fratricidas acaba de comenzar. Escoge tu bando, planifica tu estrategia <sup>y</sup> prepárate para lamás apasionante experiencia de tu vida: la batalla por la conquista de Darien.

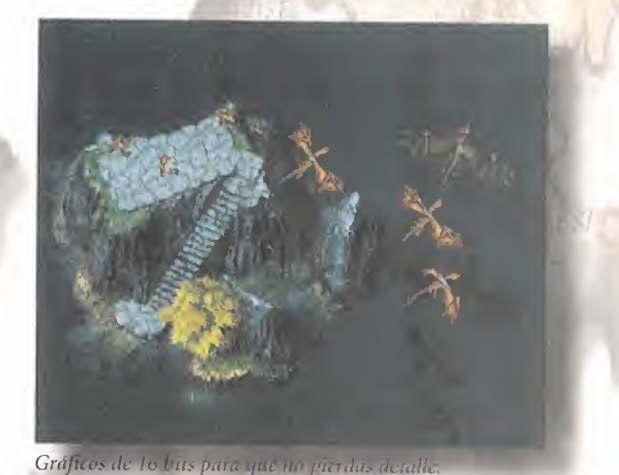

- 4 bandos cada uno con sus unidades y características propias. 48 actos con un hilo argumental sólido y sin fisuras.
- RCARI AMás de 200 tipos de unidades para que conquistes, rescates, te defiendas, y pelees por tierra, mar y'aire.
	- $\omega$ ^ Incorpora motor gráfico de Total Annihilation, con impresionantes mejoras en la IA original
		- TOTALMENTE LOCALIZADO EN CASTELLANO. Compatible con juego en red con servidor de partidas dedicado al efecto -Boneyards-.

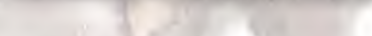

ercial y el logotipo GT\*

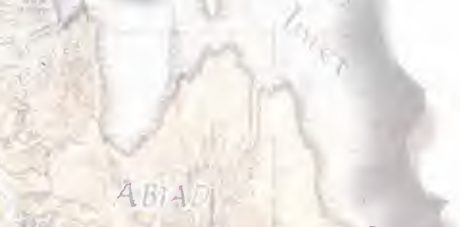

TOTAL

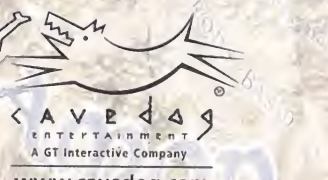

AILIET

www.cavedog.com

ledad de sus respectivos i

© 1999 Humongous Entertainment, Inc, Todos Ios derechi<br>Entertainment, Inc. Creado y publicado por Cavedon Ente nte

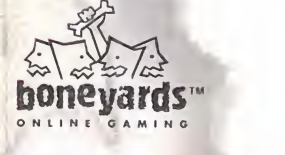

Humongous Entertainment, Inc. Distribuido por GT Interactive Software (Europe) Limited. GT" es una

Hermosilla, 46. 2° deha - 28001 Madrid - Tel: 91 578 13 67 - www.virgin.es

taimment, inc. Todos iss derechos reservados. Total Annihiation y Total Annihiation Kingdoms son marcas comerciales de Humongous Entertainment, Inc. Cavedog Entertainmenty el logo de Cavedog Entertainment son marcas comerc

**ANNIHILATION** 

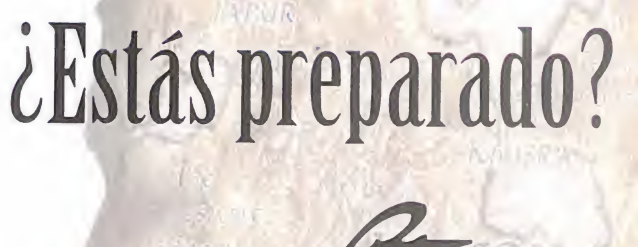

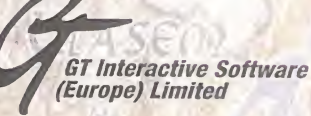

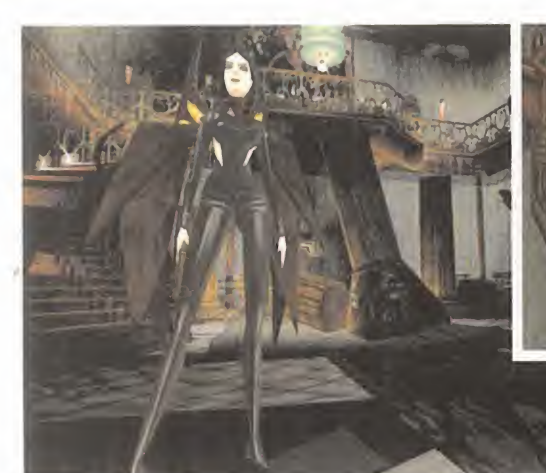

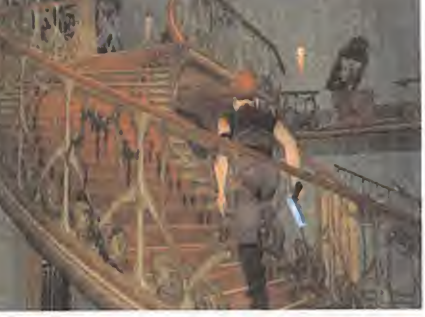

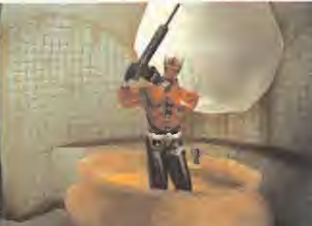

DEVIL INSIDE Cuando hace años un grupo de programadores <sup>y</sup> dise ñadores decidió dar un vuelco total a la industria, creando el primer juego 3D de la era moderna -«Alone in the Dark»-, pocos se imaginaban que el mundo del videojuego iba a evolucionar hasta donde ha llegado. Pero, hombres como Fre derick Raynal, acabaron desligándose de Infogrames, para afrontar nuevas eta pas en su carrera. Algo parecido ocurrió con Hubert Chardeau, otro de los inte grantes del equipo responsable del primer «Alone», que acabó formando su propio grupo, Gamesquad, parte de cuyos miembros han contribuido al desarrollo de títulos como «Drakkhen», «Hostage», «Eternam», «Time Commando», «V Rally» <sup>y</sup> un largo etcétera, hasta acabar en «Devil Inside».

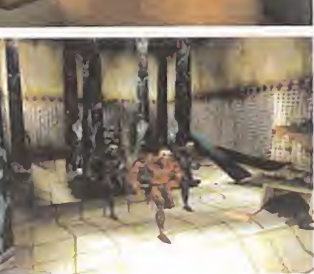

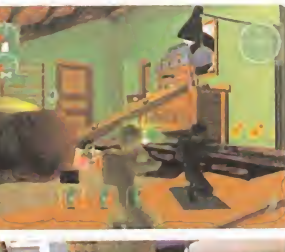

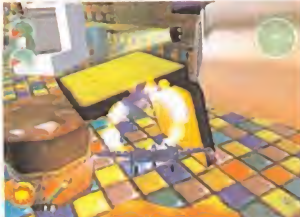

TOY COMMANDER No Cliché con, entre otros, Frederick Raynal al frente de su departamento creativo, tiene <sup>a</sup> Dreamcast como plataforma de trabajo <sup>y</sup> a «Toy Commander» como su "primer hijo" con el sello de una compañía que nació al amparo de Sega. Sitras su paso por compañías como Infogrames o Adeline nadie duda del talento de Raynal y sus colegas, tras contemplar «Toy Commander» uno tiene que descubrirse ante la desbordante fantasía de este equipo, en materia de concepción de juegos. Quizá no se trate del típico título que llama la atención al primer vistazo, pero tiene ese "algo" indefinible que lopuede convertir en un juego capaz de satisfacer las ansias de diversión del más exigente. En la piel de un jovencito, que se ve en la obligación de "vivir" el mundo de sus ju guetes, a su misma escala, podremos manejar vehículos, comandar escuadrillas de soldaditos de plástico, etc. ¿Recordáis "Toy Story"? Pues imaginadlo en vivo.

Se podría decir que «Devil Inside» sigue las lineas maestras de «Alone in the Dark», aunque con el aporte extra de toda la vanguardia tecnológica actual.

THESIMS La experiencia que Maxis ha acumulado <sup>a</sup>lo largo de los años en la producción de títulos de estrategia, rompiendo moldes <sup>y</sup> creando un estilo propio e inimitable, les ha llevado a asumir el reto -difícil- de crear un juego único, cuyo objetivo es, ni más ni menos, ofrecer al jugador la posibilidad de"dirigir" una evolución de una sociedad moderna, tal <sup>y</sup> como hoy la conoce mos, hasta el más mínimo detalle en el control. No hablamos de crear <sup>y</sup> hacer crecer un imperio económico, una sociedad empresarial, etc. sino de vigilar y controlar los cambios mismos del individuo de una sociedad moderna. Supervisar <sup>y</sup> compartir sus emociones, inquietudes, problemas, amores, etc. desde el salón de su casa hasta su interacción con todo elentorno en que vive. ¿Demasiado complejo para ser verdad? «The Sims» es una apuesta original como nin guna, y al mismo tiempo simple <sup>y</sup> compleja en su concepto, <sup>y</sup> en su desarrollo. ¿Estamos ante elnacimiento de los verdaderos "hombres virtuales"?

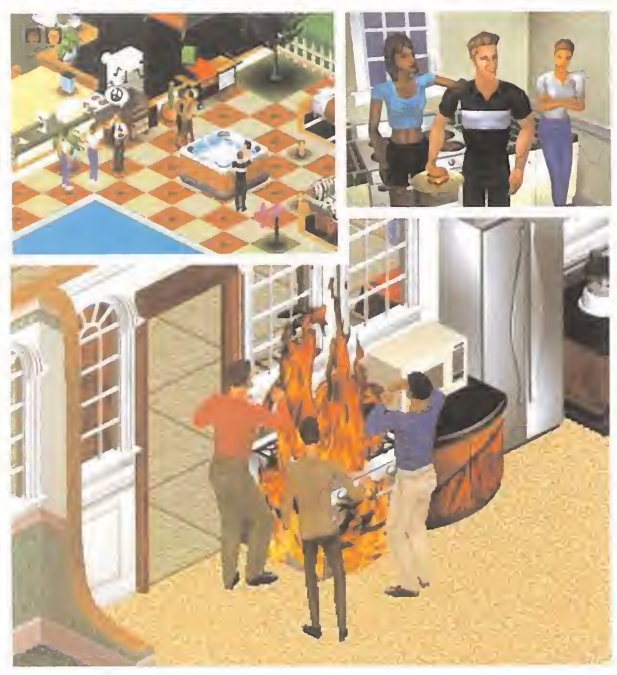

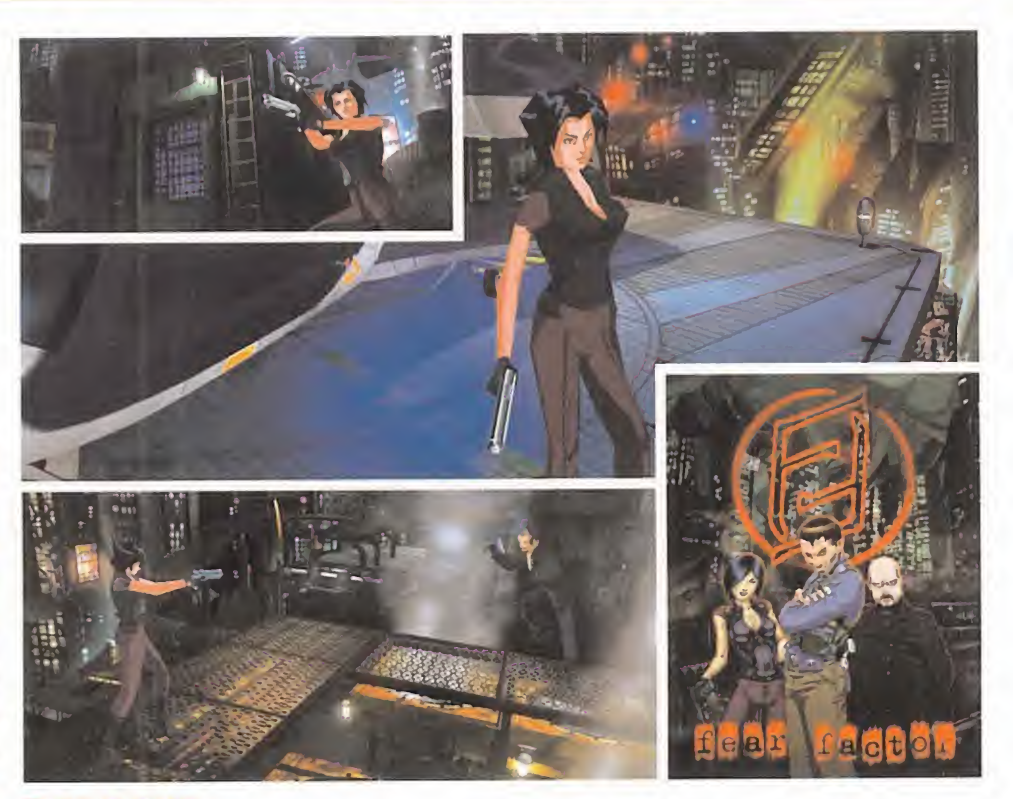

 $\mathsf{FEAR\textcolor{red}{HAC1OR}}$  PlayStation como plataforma objetiva, y finales de año como fecha, son las dos metas de Kronos Digital Entertainment con eldesarrollo de «Fear Factor». Sin embargo, el verdadero objetivo de este grupo de programación es la creación de un título que sea capaz de aportar un verdadero nuevo punto de vista al género de laacción y la aventura. Acos tumbrados <sup>a</sup> clones de títulos como «Tomb Raider», parece que cuesta horrores innovar en ciertos aspectos, ya sean tecnológicos <sup>o</sup> de diseño. <sup>Y</sup> el desafío de Kronos no es pequeño, puesto que se han planteado romper moldes en ambas facetas. «Fear Factor» toma como referencia de diseño el mundo del anime, <sup>y</sup> plantea un estilo verdaderamente rompedor, combinando secuencias en FMV con animaciones en tiempo real, así como escenarios prerenderizados con un engine 3D visualmente im pactante. Al mismo tiempo, y como una referencia inmediata, podríamos citar el estilo visual de «The Matrix» para dar una idea más clara del estilo de la acción en «Fear Factor», un título que, en resumen, planea convertirse en un nombre <sup>a</sup>seguir muy de cerca.

# La liga ha terminado, ¿o no...?

EMPORADA'98/99

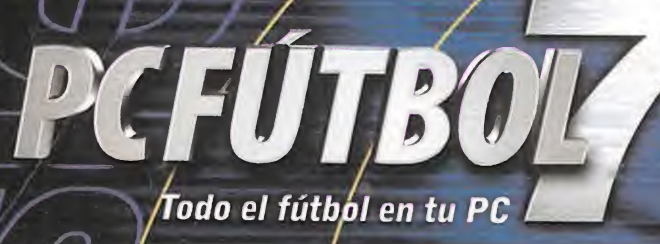

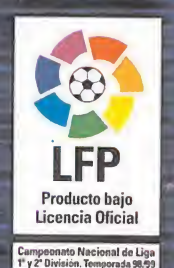

Muy pronto en tu PC...

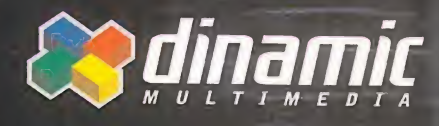

Hasta donde llegue tu imaginación

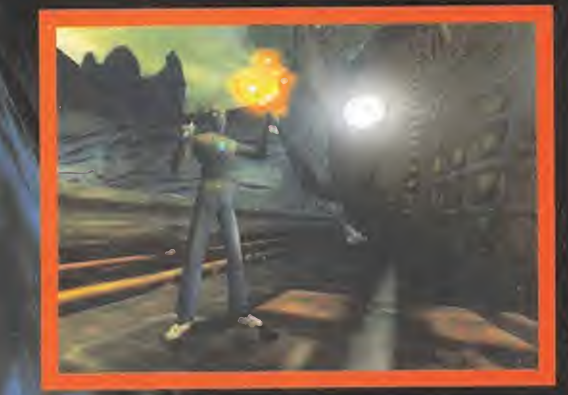

Micromanía ha conseguido hacerse con una de las primeras versiones jugables de «Shadow Man» que, finalmente. Iguana UK ha comenzado a distribuir entre la prensa especializada. Aunque lejos aún de poder considerar el juego finalizado, nos acercamos un poco mas a lo que sera este título de manera realista. Así, podemos profundizar algo más, con la ayuda de los mismos diseñadores del juego, en lo que esta producción tan ambiciosa será capaz de ofrecernos. Y, por lo que hemos podido descubrir, estamos ante un verdadero diamante en bruto. Así será, pues, «Shadow Man».

# El ejército de las enlas

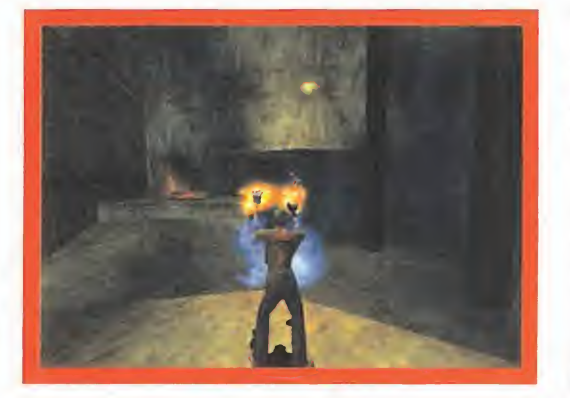

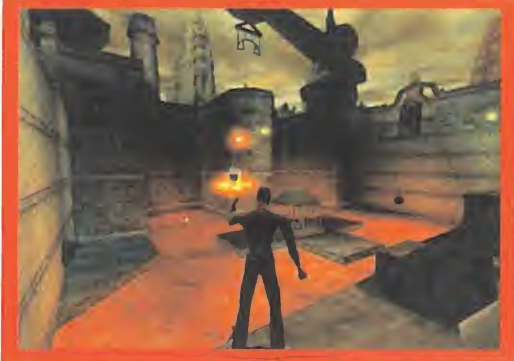

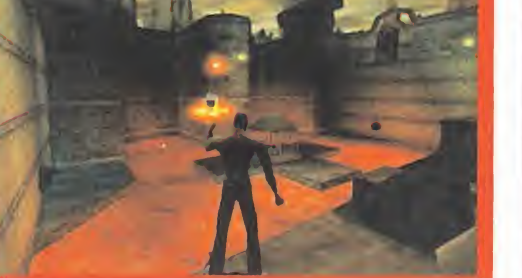

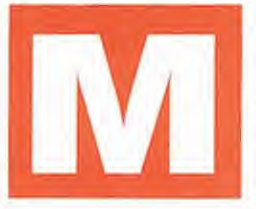

ientras Acclaim España ultima todos los detalles referentes a la localización de «Shadow Man», que aparecerá en nuestro país traducido <sup>y</sup> doblado en todos sus diálogos <sup>y</sup> voces al castellano, una versión bastan-

te depurada del juego ha llegado a nuestras manos. Las pri meras impresiones, una vez contempladas multitud de escenas <sup>y</sup> tras unas pocas horas de juego, no pueden ser mejores. Parece que, por fin, ha pasado el tiempo en que los títulos de

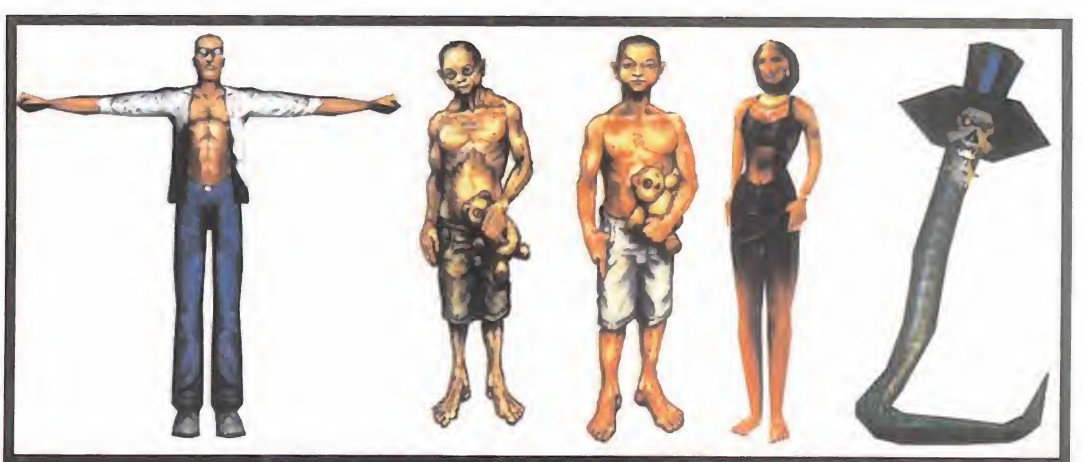

#### LOS PROTAGONISTAS: ALGO MÁS QUE EXTRAS

Aunque Mike LeRoi/Shadow Man se vea convertido -muy <sup>a</sup> su pesar- en el centro de la acción que el juego ofrecerá, no es sino uno más de los personajes de la compleja <sup>e</sup> intrincada trama que el guión que los chicos de Iguana han diseñado pondrá en acción frente a nuestras narices.

La aparición de "secundarios" como Agnetta (Nettie), la sacerdotisa vudú que pondrá <sup>a</sup> Mike en elcamino de evitar la destrucción del mundo, o de Jaunty, el espíritu serpiente que sirve <sup>a</sup> Mike como consejero en la Zona Muerta, o del mismo Luke, el hermano desaparecido de Mike, <sup>y</sup> de cuya muerte años después se sigue creyendo responsable, son lapiedra angular de toda la historia. En todo mo mento la acción puede verse impulsada por laaparición <sup>o</sup> intervención de alguno de estos personajes que, amén de proporcionar valiosas pistas a Mike, acabarán, finalmente, por convertirse en un puntal de todo el guión, descubriendo -con sorpresas realmente importantes- la verdadera historia del juego. Una historia capaz de poner los pelos de punta almás pintado.

aventura <sup>y</sup> acción han dejado de mirar el éxito de «Tomb Rai der», intentando inútilmente rozar la fama de una serie en de cadencia -a menos que Core lo evite de manera drástica con la siguiente versión de las andanzas de Lara Croft—, <sup>y</sup> de hacer clones de un juego que a estas alturas no ha sido capaz de su perar unos límites técnicos, estéticos <sup>y</sup> de jugabilidad, estan cados desde que los diseñadores originales crearan el primer título de la serie. Iguana UK ha echado el resto en «Shadow Man» con la base de un diseño de acción tan sólido como imaginarse pueda, y en el que los resultados finales pueden llegar a suponer ese soplo de aire fresco que el género pedía a gritos.

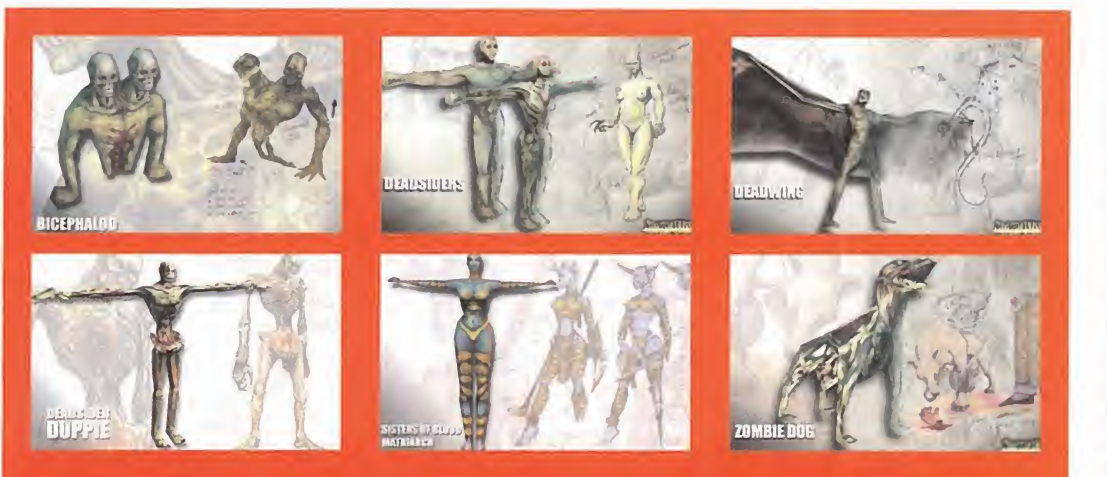

#### LOS ENVIADOS DEL INFIERNO

No se trata de demonios en si, aunque en su interior condensan toda laesencia del mal <sup>y</sup> de los poderes de las tinieblas. Se trata, por definirlos de algún modo, de los lugartenientes de más bajo rango de Legión. Criaturas, en elplano de los vivos <sup>y</sup> en la Zona Muerta, que van desde los simples perros infernales, a las almas de condenados por toda laeternidad en ios planos inferiores. También los ani males del mundo de los mortales, en cierto modo, sirven al poder de Legión, oponiendo dura resistencia <sup>a</sup> Mike/Shadow Man en su ¡n tentó por detener Al Que es Muchos. Aunque algunos puedan parecer relativamente inofensivos, casi todos poseen la capacidad de atacar a una cierta distancia, así que lo mejor será protegerse de ellos con toda la habilidad que sea posible, sin cejar en nuestros ata ques. El diseño de la acción que, además, Iguana UK está introduciendo en el juego, contempla la -nada agradable para el jugadorposibilidad de ser atacado por grupos de estos enemigos, <sup>y</sup> un comportamiento que se está depurando para obtener un nivel de in teligencia artificial realmente asombroso. No os asustéis cuando veáis cómo son capaces de replegarse, esconderse, seguiros hasta ellimite de la extenuación <sup>y</sup> juntarse para dar buena cuenta de Shadow Man.

#### ACCIÓN INMERSIVA

El desarrollo de «Shadow Man» seha forjado por dos vías de trabajo paralelas y complementarias. Por un lado, el enorme es fuerzo invertido en la creación de un engine 3D de nuevo cuño, programado por los ingenieros de software de Iguana UK. Por otro, un desbordante trabajo de imaginación <sup>y</sup> fantasía en la construcción de una historia magnífica, que contempla multi tud de posibles vías de evolución en la acción del juego <sup>y</sup> en la trama del mismo. Realmente, todo el aspecto del diseño de la historia <sup>y</sup> de la acción ha sido la principal preocupación de la compañía, dejando el aspecto técnico como un mero apoyo para abordar un guión de enormes posibilidades, bien planteado, construido <sup>y</sup> puesto en práctica que, en total, ha llevado cerca de tres años en su finalización. La mejor prueba de todo esto la en contramos en las palabas de Simón Phipps, diseñador principal de «Shadow Man»:"como diseñador no estoy excesivamente in teresado en el punto de vista técnico. Lo que me concierne en este sentido son las posibles limitaciones que me voy <sup>a</sup> encontrar <sup>o</sup> el modo en que puedo abusar de ciertos detalles de dise ño para ofrecer al jugador la experiencia más inmersiva <sup>y</sup> absorbente. Por supuesto, sé que -el engine-VISTA (Virtually Integrated Scenic Terrain) puede gestionar gráficos para esce narios interiores <sup>y</sup> exteriores, usar texturas procedimentales (por ejemplo, con la lava <sup>y</sup> el agua), utilizar luces dinámicas en tiempo real, proyecciones de sombras, etc."

En otras palabras, <sup>y</sup> con la idea en mente de conseguir la mejor aventura imaginable, la técnica se ha puesto al servicio de la trama. Y, por supuesto, sus caminos se cruzan en numerosas oca siones en que, para conseguir la máxima jugabilidad posible, es necesario echar mano de"trucos"de diseño <sup>y</sup> programación que el talento de los componentes de Iguana parece haber sabido combinar.

El equipo, compuesto inicialmente por trece miembros para ir creciendo con el paso del tiempo, a medida que el juego se iba haciendo realidad, hasta los 60 integrantes actuales, siempre se ha guiado por el objetivo inicial de Simon Phipps y Guy Miller -director artístico <sup>y</sup> productor, junto con Phipps, de «Shadow Man»-: conseguir la más terrorífica <sup>y</sup> atractiva aventura posible. Una aventura que nació de un cómic, <sup>y</sup> cuya oscura trama resulta tan fascinante como, a veces, diabólicamente repulsiva.

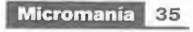

#### 3D VISTA EN ACCIÓN

Durante todo eltiempo que duró el diseño de «Shadow Man», cerca de dos anos <sup>y</sup> medio, en sus facetas gráficas <sup>y</sup> de acción, los ingenieros de soft ware de Iguana UK trabajaron duro en el desarrollo de 3D VISTA, el engine que permite que toda laimaginería visual del juego sea capaz de ofrecer un nivel de detalle pocas veces visto, así como la posibilidad de generar en tiempo real grandes áreas abiertas, en las que se puede discernir cla ramente una visión de objetos hasta el límite del horizonte mismo. La po tencia técnica del proyecto de Iguana no es más que un soporte de lamis ma jugabilidad. Un apoyo necesario para no tener ninguna limitación en las posibilidades que la acción otorga al jugador, al tiempo que potencia la ambientación, con minúsculos detalles que, en un primer momento, pue-

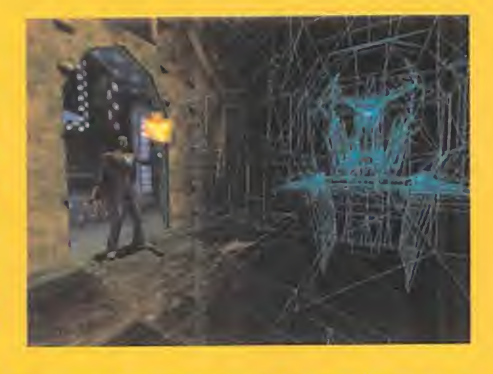

den llegar <sup>a</sup> pasar inadvertidos, pero que contribuyen <sup>a</sup> ese hálito de vida <sup>y</sup> realismo que «Shadow Man» pretende ofrecer. No se trata tanto de gestionar -que lo hace- de modo eficaz cantidades ingentes de polígonos, texturas, <sup>y</sup> efectos múltiples entre los que se pueden en contrar fuentes múltiples de luz, sombreados hiperrealistas, etc., sino de acomodar <sup>a</sup>la perfección todos esos puntos que hacen del conjunto un juego realmente atractivo <sup>a</sup> todos los niveles. Un gran esfuerzo que, finalmente, va <sup>a</sup> merecer la pena.

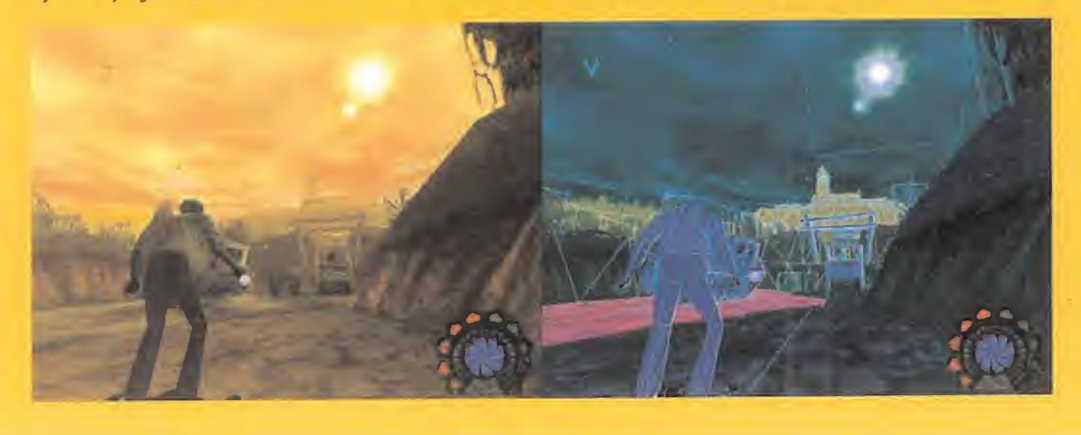

#### LA ZONA MUERTA

La idea original de «Shadow Man» habla de la existencia de un oscuro personaje, Legión, encarnación del mal <sup>y</sup> del poder de la oscuridad, que está a punto de cumplir una antigua profecía que desencadenará el Armagedón, el día en que el universo se verá inundado de oscuridad y será dominado por el Mal. La fuerza de cinco Almas Oscuras, encarnadas en cinco asesinos en serie que habitan el mundo en la actualidad, son la vía de entrada de este Mal en nuestra dimensión. Sin embargo, la poderosa influencia de las fuerzas demoníacas se extiende por elmundo de los vivos <sup>y</sup> de los muertos, entrando <sup>y</sup> saliendo de nuestro plano <sup>a</sup> través del portal que establecen las Almas Oscuras, parte integrante <sup>y</sup> esencial de Legión. La única solución reside en el Shadow Man, el guerrero vudú que es capaz de controlar este poder, <sup>y</sup> de viajar del plano mortal alinmortal, gracias a la magia de la Máscara incrustada en su esternón.

Lo macabro se une a lo morboso y al folklore religioso y místico <sub>y e</sub> en una aventura en que nos las tendremos que ver con los per sonajes más horripilantes jamás contemplados en un juego. Ese anecestral <sup>y</sup> subsconciente miedo <sup>a</sup> lo desconocido <sup>y</sup> al Más Allá sirve como cimiento <sup>a</sup> una historia capaz de dejarnos petrifica dos en la silla, <sup>y</sup> de erizarnos el vello por su magistral ambientación, no sólo en lo referente al aspecto del diseño gráfico, sino al desarrollo de su acción y, muy especialmente, <sup>a</sup> los efectos de sonido y la orquestación musical.

"Tan sólo espero", comenta Phipps, "que después de todo el esferzo puesto en el desarrollo de «Shadow Man», cuando el usuario se siente delante de su ordenador, con una copia del juego, al caer la noche, se divierta pasando miedo'.'

La extraordinaria ambientación <sup>y</sup> construcción del diseño de «Shadow Man» encuentra su base en algunos de los aspectos ya mencionados, pero existen otros, como el diseño de unos algo ritmos de IA sorprendentes -encontrarse con personajes que sean capaces de mostrar características "humanas" o, cuando menos, una cierta astucia en sus comportamientos es una cons tante en todo el juego-, que constituyen todo un hallazgo en el género de la aventura.

#### MÁS QUE UNA PROMESA

En definitiva, <sup>y</sup> como aseguran en Iguana UK, «Shadow Man» no será un título que vaya <sup>a</sup> destacar por uno <sup>u</sup>otro aspecto concreto -en la versión beta probada hemos encontrado multi tud de virtudes <sup>y</sup> de pequeños detalles de calidad, mientras que apenas existen defectos en ninguna faceta relevante-, sino que se trata de un producto tan mimado en todo su diseño, que ofrecerá una solidez pocas veces vista en el mercado.

Tanto el diseño de acción en sí, con detalles tan característicos como la capacidad ambidextra del protagonista, capaz de manejar dos objetos de forma simultánea con ambas manos, al tiempo que corre, o salta; <sup>o</sup> el espectacular uso de una cámara que no sólo posee un diseño magnífico en su gestión automática, sino que es capaz de permitir al usuario una configuración total, según sus gustos, con más de una decena de posiciones diferentes, son algunos de los numerosos puntos que contribu yen a cimentar un producto más que interesante desde el punto de vista técnico -por no habLar de la calidad gráfica, real mente sensacional, visto lo visto-.

Es todo el tema de la repulsión <sup>y</sup> la atracción simultáneas por la historia del juego, la ambientación gore, macabra, oscura <sup>y</sup> excitante del Mal, con mayúsculas, que nos aterroriza <sup>y</sup> nos fascina al mismo tiempo, llevada con tan buena mano lo que convertirá <sup>a</sup> «Shadow Man» en un espectáculo de belleza descarnada tan impresionante como hipnótico.

Su estilo gótico creará adeptos. Su ambientación asombrará. Su jugabilidad será comparable al impacto de un directo al estó mago. . . No falta mucho para ver un título que sus creadores han pretendido equiparar en diseño y jugabilidad a clásicos co mo «Super Mario 64» <sup>o</sup> «The Legend of Zelda»,en su versión de Super Nintendo <sup>y</sup> que, finalmente, nos atrapará en sus garras por su calidad artística, de diseño <sup>y</sup> adicción, convirtiéndonos en acólitos de la nueva religión oscura, <sup>y</sup> consiguiendo con ello que nos consideremos parte de la Legión de admiradores que brotará por todo el mundo. Y, finalmente, podremos exclamar que también somos muchos . .

Porque SOMOS

Extrayendo de la Biblia ciertos pasajes correspondientes a la profecía del fin del mundo, los diseñadores de Iguana han combinado la imaginería vudú con cierto aire místico y religioso, haciendo que el jugador, casi de manera inconsciente, afronte ciertos desafíos que podríamos calificar de diabólicos, con una llamada a los miedos primigenios que la cultura judeocristiana evoca sobre el Más Allá, y la existencia del Infierno y ciertos demonios. Legión, El Que es Muchos, aparece representado cono la Némesis de Mike/Shadow Man, aunque hasta el encuentro final con tan siniestro personaje -en un desenlace que ofrecerá más de una sorpresa <sup>y</sup> algún que otro susto importante-, los Cinco, como son denominados por Nettie, la sacerdotisa vudú, las encarnaciones de las Almas Oscuras en los cuerpos de cinco asesinos en serie, cuyas personalidades han sido rescatadas -para mayor morbosidad- de las páginas de la Historia -más y menos reciente-, son el obstáculo primario que Shadow Man ha de superar, para intentar, siquiera, afrontar el desafío final de Legión. No se trata de espíritus, sino de hombres vivos que poseen la fuerza del Poder de las Tinieblas, gracias a la ayuda de Legión. Algunos son reencarnaciones -los datos así lo demuestran- de antiguos psicópatas, como es el caso del nuevo "Jack el Destripador" aunque. . . en lapráctica, todos ellos han de ser considerados como parte integrante de Legión. Como dice la Biblia, "porque somos muchos. ..."
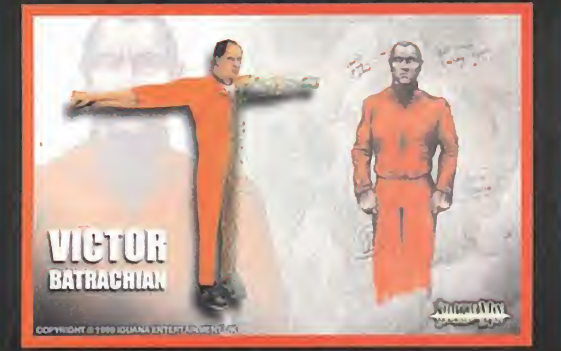

Alias conocidos: Dr. Arthur Falcus, Dr. Gunther Schaden, Dr. Wilhem Alias conocidos: Roberto Cirilla, Brian Jellet, Jesus Moretta, Max Clay- Alias conocidos: Bobby McArdle, Bobby McNab, Billy Joe Balboa, Fran-Karsch, Dr. Gerhard Muller. ton, Solomon "Solly"Fripp. klin Tyndall, Rocky Masón, Gem Waters.

Todo un perfecto representante de la psicopatía criminal en la que, por otra parte, es un verdadero especialista. Graduado por Cambridge en Psiquiatría Forense. Muy pronto, tras terminar su carrera e investigar en campos diversos de la psiquiatría y psico-collacte di patología, comenzó adar muestras de su natural inclinación al mal, convirtiéndose en sospechoso de numerosos fraudes de se guros sobre enfermos que parecían morir de causas naturales. Más tarde, despertó toda su insania asesina, siendo identificado como el responsable de terribles asesinatos <sup>y</sup> mutilaciones a per sonas, cuyos cadáveres aparecían, indefectiblemente, marcados con extraños símbolos <sup>y</sup> una frase final en algunos mensajes que dejaba tras de sí... "porque somos muchos" firmando como el Rey Lagarto.

Encarcelado en <sup>1</sup> 997 <sup>y</sup> condenado como responsable de quince asesinatos en primer grado, se encuentra cumpliendo pena en laPenitenciaría del condado de Gardelle, donde parece demostrar ciertas tendencias artísticas, con dibujos inidentíficables que el llama su "instalación en el Asilo".

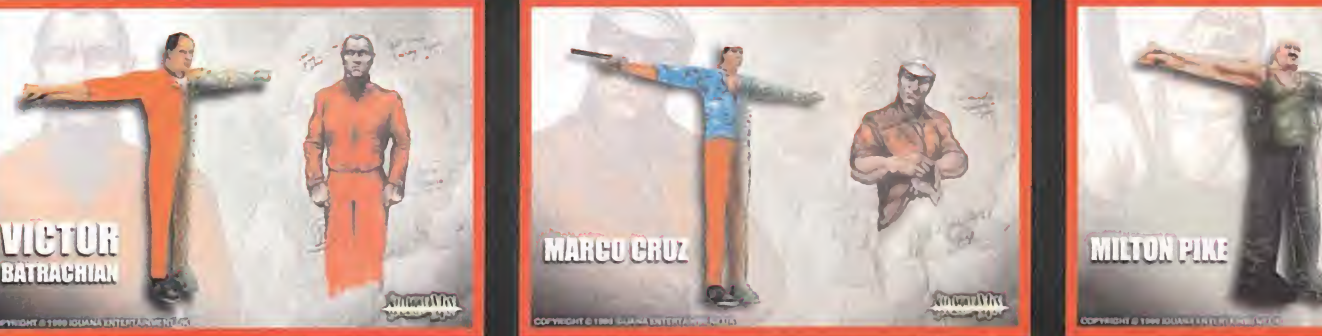

DOCTOR VICTOR KARL BATRACHIAN MARCO ROBERTO CRUZ MILTON PIKE

En menos de diez meses transcurridos, en <sup>1</sup> 996, Marco Roberto Cruz secuestró, torturó y asesinó a no menos de diez personas, con  $\qquad$ en una particular inclinación hacia parejas de jóvenes.

En ciertos detalles, se puede encontrar alguna conexión entre el modus operandi de Cruz <sup>y</sup> el de Batrachian, con la identificación de sus acciones por medio de ciertos crípticos mensajes, en forma de poema, <sup>y</sup> las extrañas marcas que solía dejar en los cadáveres de sus víctimas. Detalles macabros sobre sus actuaciones incluyen la crucifixión de personas, la emasculación de los hombres de cada pareja, etc.

Irónicamente, Cruz nunca fue capturado por lapolicía, en elsenti do estricto, puesto que se entregó a agentes federales, ofrecién doles como uno de sus trofeos los cuerpos mutilados de sus últi mas víctimas.

Actualmente se encuentra en laprisión de Gardelle en espera de ser ejecutado, aunque un motín en la Penitenciaría le ha colocado, momentáneamente, fuera de una posible localización entre los reclusos que aún quedan vivos en la prisión.

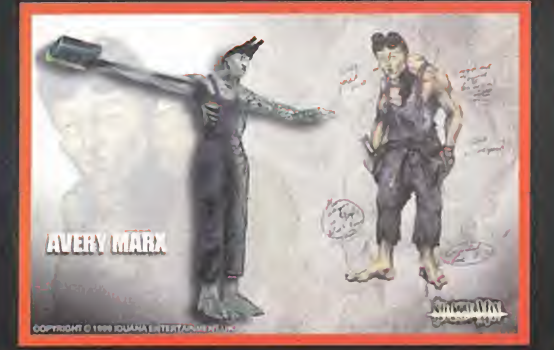

**AVERY MARX** Alias conocidos: Mark Aviary, Alan Hickox.

Conocido también por el sobrenombre del "Asesino de las Chapuzas" por encontrar a sus víctimas entre personas que esperaban en sus casas al encargado de efectuar determinadas reparaciones, siempre en elárea de Nueva York.

Doce víctimas, cuando menos, han sido atribuidas a Avery Marx. Estranguladas y, posteriormente, descuartizadas de lamanera más salvaje, las víctimas eran fotografiadas con una cámara Polaroid después de ser asesinadas <sup>y</sup> masacradas, y las instantáneas eran remitidas al departamento de policía de Nueva York. Un detalle peculiar en todos los cadáveres era un papel colocado en las cabezas de cada uno de ellos -en el interior de sus bocas, junto a la calavera de un canario- en el que aparecía un poema <sup>y</sup> un extraño dibujo. Una forma inequívoca de probar que el autor era este tan macabro como espeluznante personaje.

Nunca fue capturado, aunque en multitud de ocasiones estuvo a punto de ser apresado por la policía de Nueva York. Se desconoce

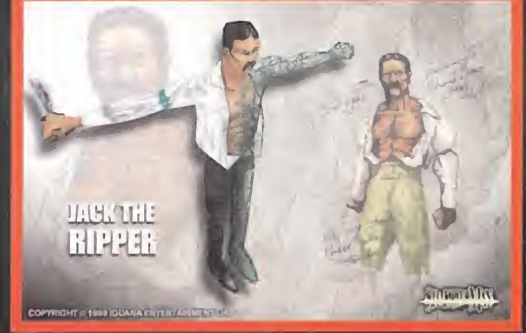

#### JACK2

El único asesino europeo, más concretamente localizado en los bajos fondos de Londres. Se le conoce como Jack 2 por la similitud extraordinaria entre sus acciones y los asesinatos cometidos entre el 31 de Agosto y el 9 de Noviembre de <sup>1</sup> 888, por el personaje de nominado Jack el Destripador. No sólo su forma de actuar se parece sobremanera, sino que la disposición de los cuerpos sin vida de sus víctimas, el enorme parecido entre los nombres de las vícti mas de Jack el Destripador, <sup>y</sup> la localización geográfica de los cuerpos ofrecen algo más que coincidencias sospechosas. Incluso, un retrato robot de Jack 2 aparece como fatalmente similar a otro que se realizó el siglo pasado del conocido "Destripador". De momento, Scotland Yard no tiene localizado a ningún sospechoso que responda a la descripción de Jack 2. Lo único que se sabe es que deja tras de sí ex traños poemas, que acaban siempre con la mis-

**CITATION** Veterano del Vietnam, sirvió en el cuerpo de los boinas verdes y

en las fuerzas especiales como experto en contraespionaje <sup>y</sup> sis temas electrónicos para la guerra. Fue expulsado de manera des honrosa en el año <sup>1</sup> 973, <sup>y</sup> en <sup>1</sup> 979 fue acusado del homicidio de su madre, aunque quedó libre por falta de pruebas.

Temporales asociaciones con organizaciones paramilitares ile gales, hacen seguir su pista a los agentes de la ley hasta identifi carlo como uno de los integrantes del comando que colocó una bomba en un edificio federal en Jacksonvílle, en <sup>1</sup> 985. Gracias a su maestría en sistemas electrónicos, fue capaz de convertir cada uno de ios aparatos de televisión del edificio en un arma de poder devastador.

Desapareció, presumiblemente trabajando como guarda forestal bajo uno de sus alias, hasta que, de <sup>1</sup> 995 a <sup>1</sup>996 despertó su face ta más terrible con el asesinato de nueve mujeres. Su modo de "trabajar" le valió el sobrenombre del "Asesino del Vídeo" debido a las cintas de vídeo que enviaba a la policía en las que grababa, sin el mínimo atisbo de misericordia, las torturas a que sometía a sus víctimas.

Extrañas notas, poemas, dibujos eran encontrados entre los restos de sus acciones y en los cuerpos de sus víctimas, a las que im plantaba un mcirochip en la palma de sus manos, en los que seri grafiaba estos mensajes.

Fue capturado gracias a una serie de llamadas anónimas -cuyo emisor se identificaba como Legión-. Encarcelado <sup>y</sup> condenado por once asesinatos, se encuentra en laprisión de Gardelle espe rando ejecución. Como Cruz, tras la revuelta carcelaria no ha sido localizado en elinterior de la prisión.

> Extracto del infor me enviado por la oficina de investigaciones privadas de Thomas Deacon.

su paradero actual. **Example 20 and Taxellers and Taxellers** and the matrice... **"Porque somos muchos".** 

# Simon PHIPPS, Shadow Man

Junto <sup>a</sup> Guy Miller, Simón Phipps ha sido el alma del diseño y la creación de un producto tan complejo y atractivo como «Shadow Man». El proyecto ha estado casi tres años en desarrollo hasta alcanzar la definición y perfección que sus responsables deseaban para el juego, que pretende ofrecer no sólo un nuevo punto de vista sobre un género que, poco <sup>a</sup> poco, parecía irremisiblemente condenado <sup>a</sup> convertirse en una legión de clones del omnipresente «Tomb Raider». Una calidad técnica superior, respecto a otros títulos disponibles, y una ambientación <sup>y</sup> diseño tan fascinantes como se pueda llegar <sup>a</sup> imaginar, han sido las claves de un proceso de desarrollo que puede convertir <sup>a</sup> «Shadow Man» en un título capaz de marcar un antes <sup>y</sup> un después, <sup>y</sup> destinado a ocupar un lugar privilegiado en toda buena colección de videojuegos.

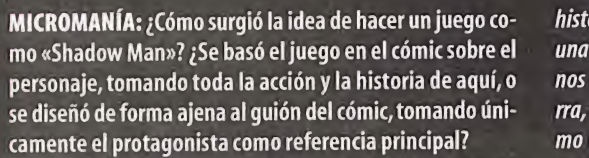

SIMON PHIPPS: En realidad fue una mezcla de varias co sas. Alprincipio, Guy (Miller) yyo llevábamos mucho tiempo dando vueltas a la idea de crear una aventura épica, algo con un cierto estilo heróico. Estuvimos trabajando en diversos conceptos, hasta que los chicos de Acclaim nos enseñaron algunos de sus cómics y nos dijeron "escoged uno y ha-<br>ced el mejor iuego que podáis basado en el que más os MM.: La base de folklore y objetos vudú que se encuentra guste" Así que escogimos «Shadow Man», cuya característica más relevante era el tratarse del arquetípico héroe "a su pesar" embarcado en un viaje mágico hacia territorios extraños y lejanos. Pero había más razones. Estábamos completamente fascinados por ciertos informes psicológicos sobre investigaciones criminales, así como por esa idea re petitiva sobre la percepción de la realidad como un fino velo que esconde "la verdad"(tal y como se ha expuesto en pede Jacob»), las pinturas de Pieter Bruegel (sobre todo «La Torre de Babel», sobre la que hace años ya pensamos que seria fascinante tomar como referencia, para crear un vide ojuego basado en un entorno como el que representa), y muchas más de ideas e historias que nos rondaban.

MM.: ¿Cuánto tiempo os llevó diseñar todo el concepto y la historia deljuego, así como las múltiples posibilidades de la acción, los puzzles, los niveles, etc.?

S.P.: Fue una cantidad de tiempo casi increíble. Estuvimos, en total, más de dos años y medio sólo con la preparación del juego. Tan sólo hacer el diseño de los niveles sobre papel nos llevó cerca de nueve meses. . . Nueve meses sentados frente a un puñado de hojas en blanco, con un lápiz en la mano y vol viéndonos locos, poco a poco. El guión, bueno, eso no nos lle vó más de un par de semanas en la transcripción, una vez que tuvimos la historia central completamente definida, aunque hay que decir que eso no ocurrió hasta llevar diecio cho meses con el desarrollo del juego. El concepto global es- cer poder-. taba prácticamente cerrado en los seis primeros meses del desarrollo, aunque eso fue como un año antes de que acer táramos a definir quién era realmente Legión -el gran "malo"- ypor esa época también establecimos la conexión en la

historia con el personaje de Jack el Destripador. Os contaré una anécdota. Ya teníamos decidido que habría cinco asesi nos en serie, cuatro procedentes de EE.UU. y uno en Inglaterra, en Londres, aunque éste se presentaba en la historia co mo un personaje intrascendente. De algún modo, cuando estábamos trabajando en los diseños de "El Asilo"-la ciuda dela que servía de refugio a los asesinos-, Guy comentó, "de sonreímos y... bueno, Jack acababa de entrar en el juego.

*ced el mejor juego que podáis basado en el que más os* MM.: La base de folklore y objetos vudú que se encuentra<br>*quste" Así que escogimos «Shadow Man», cuva caracterís*- en «Shadow Man», ¿es real o se trata de una sim

Todas las armas y tar el Baton, que es una especie de lanza ceremonial; el Ca-<br>labash, que es una calabaza que se supone contiene en su<br>interior magia o espíritus. El Accep conos puedan surgir contiene en su interior magia <sup>o</sup> espíritus. El Asson es un término que se usa portante es la facilidadpara adaptar la tecnología a nuestras

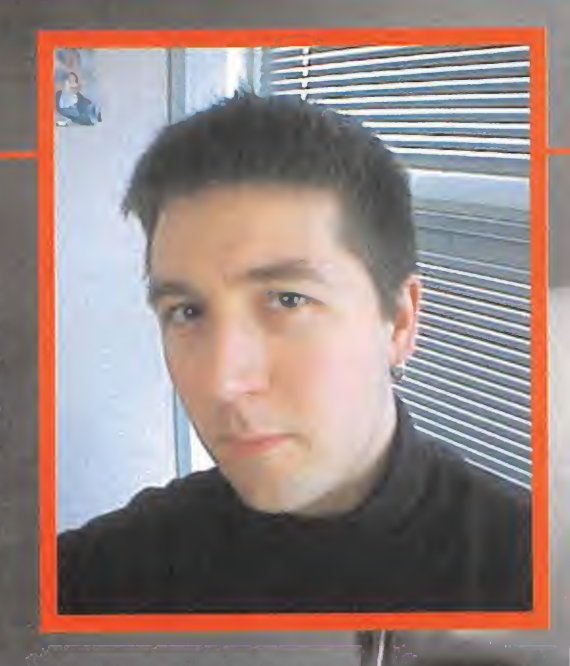

be ser Victoriana... como si el mismísimo Jack el Destripador tonces, los engines 3D disponibles no ofrecían la potencia<br>La bubiera construido..." En ese momento nos miramos. In flexibilidad necesarias para afrontar el des MM.:; Cuánto tiempo os llevó tener a/punto el engine 3D (VISTA), usado en el juego, <sup>y</sup> por qué os decidistéis por es ta opción de desarrollar un engine totalmente nuevo? ¿No habría resultado más sencillo <sup>y</sup> práctico haber obtenido la licencia de cualquier otro engine disponible? S.P.: VISTA estuvo en desarrollo casi el mismo tiempo que <sup>J</sup> el diseño del juego, es decir, unos dos años y medio. Por entonces, los engines 3D disponibles no ofrecían la potencia la hubiera construido..." En ese momento nos miramos, ani flexibilidad necesarias para afrontar el desarrollo de<br>sonreímos y... bueno, Jack acababa de entrar en el juego. Alla Ashadow Man», y los que existen ahora tampoco las exigencias que necesitamos para futuros desarrollos. MM.: La base de folklore y objetos vudú que se encuentra — *Disponer de la posibilidad de desarrollar un engine propio,*<br>Calcular un encuentra contrata de una simple inspiración a *demát implica la posibilidad de que cualq* en «Shadow Man», ¿es real o se trata de una simple inspi-condemás, implica la posibilidad de que cualquiera de nuestros ración con un cierto aire "místico"? artistas y diseñadores tenga un acceso inmediato <sup>a</sup> cualquier S.P.: El juego entero rezuma vudú por los cuatro costados. nueva opción. Es decir, si a alguien se le ocurre una idea bri llante, podemos ponerla en práctica inmediatamente, adapceremoniales vulles vuodinicos. Como estando el engine a nuestra conveniencia. Esto implica que no<br>estamos sujetos a las limitaciones que nos puedan surgir con labash, que es una calabaza que se supone contiene en su un producto diseñado por otra compañía, aunque lo más im-

lículas como «Videodrome», «Naked Lunch» y «La Escalera<br>de Jacob»), las pinturas de Pieter Bruegel (sobre todo «La<br>Torre de Babel», sobre la que hace años ya pensamos que<br>sería fascinante tomar como referencia, para crear

para describir una especie de sonajero de la Mambo (la sa cerdotisa vudú). . . Para poder protegerse del fuego, Sha dow Man debe conseguir adquirir lo que se llaman "gads" -tatuajes o marcas en su pieLque le proprocionan esa protección-. Es sólo uno de los muchos símbolos usados para incorporar el estilo Vévé -los intrincados rasgos distintivos que se encuentran dibujados en los objetos capaces de ofre- cer poder-. M

Lo que intentamos hacer, en definitiva, es plasmar la inspi-<br>ración obtenida de todos estos símbolos y diseños, pregun- la gestión de la cámara? ración obtenida de todos estos símbolos y alseños, pregun-a con yel tándonos "¿cómo podría ser la magia vudú?" 0, yendo más allá, "¿de qué color es la magia?"

necesidades, y no al contrario. Si queremos ciudadelas de un kilómetro de altura y extensos paisajes que se pierden en la

lejanía en los pantanos de Louisiana, podemos hacerlos, yno

MM.: Uno de los aspectos más cuidados <sup>y</sup> mejor puestos en práctica en el diseño de «Shadow Man» es la gestión de las cámaras. Sin embargo, ¿fue éste un punto que de terminó el desarrollo de la acción, o más bien ésta define

quedarnos limitados a pasillos y áreas de interior.

S.P.: Aunque parezca uno de los aspectos más complicados, fue uno de los puntos que menos tiempo nos llevó, puesto

# <u>"El juego entero rezuma vudú</u> por los cuatro costados"

<sup>y</sup>conseguir que todo fuera lo más simple posible, ofreciendo más perseguido durante el diseño y desarrollo deljuego fue lo que me contestó: "Usa ambas. Es ambidextro"Me imagino seguir la mayor suavidad en el movimiento de la cámara, control resulta engorroso, echa por tierra todas las posibili- rrecta, pero fue algo que me hizo dar vueltas al tema. Y<br>No se sacrifica la jugabilidad por el aspecto nuestra perspectiva de jugadores, siempre nos hemos en- tiempo en una habitación pensando en la tecla que debe nes críticas a lo largo de la acción, con una cámara que se mueve forzada a un ángulo que se podría definir como "ci-ano de teclas a controlar y a obtener una respuesta inmedia-<br>nemático", que queda muy bien para una secuencia no inte-ta a tus órdenes, haciendo todo lo más intuitiv nemático", que queda muy bien para una secuencia no inte- ta a tus órdenes, haciendo todo lo más intuitivo posible, con MM.: ¿Cuál ha sido vue<br>ractiva y para aportar ambiente, pero es poco útil en la ac-acciones que result ractiva y para aportar ambiente, pero es poco útil en la ac- acciones que resulten naturales y lógicas. Si, por ejemplo, del diseño de la acción?<br>ción en tiempo real, arruinando la jugabilidad y, por tanto, tienes una pist ción en tiempo real, arruinando la jugabilidad y, por tanto, tienes una pistola en una mano y saltas hacia un saliente S.P.:Bueno, asumiendo que ha llegado el momento en<br>fastídiando la ambientación; o toparnos con esas irr fastidiando la ambientación; o toparnos con esas irritantes fundirlo todo. Todas esto repercute en una falta de sentido de obligue a perder un segundo que puede resultar precioso...

En «Shadow Man» la cámara, simplemente, se sitúa en un plano picado siguiendo al protagonista, y efectúa zooms, travellings, movimientos y desplazamientos –como si de una allo se pu grua dolly se tratara-, y colocándose ligeramente por enci- a lo<br>ma de él cuando junta su espalda con una pa<u>red,</u> lo que en el al y p 98% de las situaciones resuelve a la perfección el problema — accu de la visualización del escenario. Sin embargo, existe un 2% de situaciones imprevisibles e inevitables a las que eljuga dor siempre se ve abocado. Y, al fin y al cabo, el jugador mismo siempre es el que mejorsabe qué vista se adapta mejor a sus necesidades y gustos. <sup>Y</sup> encontrarse con que un sistema "inteligente"de control de la cámara teniega ese ángulo que necesitas, es casi un acto criminal del diseñador. Por eso, en «Shadow Man» existe un control total sobre dieciocho posibles situaciones de lacámara, en todo momento, de manera manual. Existen tryfaistancias de alejamiento del personaje, y seis posibles orientaciones en torno suyo.

Este sistema de control de cámaras nos ha permitido cier- al tas licencias y asumir algunos riesgos en el diseño de los ni es del juego, al poder amoldarse a cualquier circunstancia imaginable, lo que redunda en una experiencia más inmersiva, emocionante y desafiante.

MM: El interface de usuario -posibilidades en el control, un manejo de ambas extremidades, numerosas acciones posibles...- con un número muy reducido de teclas, <sup>y</sup> una respuesta perfecta a nuestars órdenes parece otra de las grandes virtudes del juego. ¿Fue uno  $\cdots$ de vuestros objetivos principales o es parte de un conjunto más ambicioso? S.P.: Efectivamente, como decís, es sólo <sup>1</sup> parte del conjunto, aunque todas las partes han de cuidarse al detalle si se \_ quiere obtener un buen resultado global, lo que hace al conjunto del desarrollo de

pensarlas, pero todos nos las hemos tenido que ver con juegos que utilizan enrevesadas combinaciones de teclas y precisión para loque simplemente es una acción natural y que se puede realizar de manera casi automática.

Conseguir todo esto es fruto de combinar diseño, animación y programación. El diseño nos da las pautas básicas en la acción, la animación nos permite obtener el efecto deseado jisualmente al pulsar una tecla para realizar esa acción y mkhábil programación logra que los dos apartados ante funcionen combinados a la perfección. No es más que ibrio entre estos tres aspectos. Por cierib, sobre el tema del manejo de ambos brazos que

habéis mencionado, existe una pequeña anécdota al res pecto. Cuando estaba en-

frascado en el diseño inicial del juego, llamé al director de la serie de comics y le<br>pregunté pregunte  $\sqrt{2}$   $\sqrt{2}$   $\sqrt{2}$   $\sqrt{2}$ 

que el concepto es muy, muy sencillo. Se trataba de «Shadow Man» aún más complejo. En concreto, el objetivo "¿con qué mano suele Shadow Man empuñar su arma?", a nismo tiempo una posibilidad de gestión manual al ju- conseguir un control muy sencillo, lógico en sus posibilidades que no tenía muchas ganas de ponerse a revisar cada una sempre a revisar cada una sempre a revisar cada u fare tempo una posiomoda de gesuon mandaran a parresultara lo menos molesto posible para el jugador. Si el ara<br>Exceptuando unas pocas rutinas forzadas para con- y que resultara lo menos molesto posible para el jugador. Si<br> dades del juego. No se puede obligar al jugador a pasar más cuando me di cuenta que podía dar unos resultados mucho<br>tiempo en una habitación pensando en la tecla que debe más que decorativos, potenciando todo el tema de la contrado programas con los mismos dos problemas en este apretar, en lugar de dejarle pensar en la acción que debe rea- bilidad, comencé a rediseñar todo el sistema de control ansentido: un mal funcionamiento en la mayoría de situacio- lizar. Si esto ocurre, es que lo hemos hecho bastante mal. tes de pasar el primer esbozo del juego a los diseñadores y<br>nes críticas a lo largo de la acción, con una

peculiaridades de una kámara que se niega a rotar, para ofre-con lo que la acción lógica es que el personaje se agarre concecisión una serie de diseños de niveles en 3D, la mayor di-<br>cernos ese ángulo ligeramente más favor cernos ese ángulo ligeramente más favorable o ese "acopla- ella, o debe resultar normal que el protagonista salte cuan- ficultad fue asegurarnos de que el juego completo (que<br>miento" sobre el modelo del protagonista, que t miento" sobre el modelo del protagonista, que tiende a con-abordo tú quieres que salte, no que haga un movimiento que te puede llevar una media de unas 80 horas al usuario) fun-<br>fundirlo todo. Todas esto repercute en una f inmersión, desconcentrando al jugador, lo que es contrapro- Son cosas evidentes que resultan de todo punto lógicas al ritmo, una historia absorbente y la suficiente variedad a<br>ducente para lo que se intenta ofrecer con un fue un pequeño infierno hasta conseguir todo lo que que ríamos incluir en el juego, pero cuando se trata de diseñar mapas como los de «Shadow Man», hay que estar completamente seguro que cada uno de los más de cien-

to cincuenta objetos diferentes que<br>existen, están en susitio. diferentes que existen, están en

Un Caballero Jedi debe mantener la concentración, su poder fluye de la Fuerza.

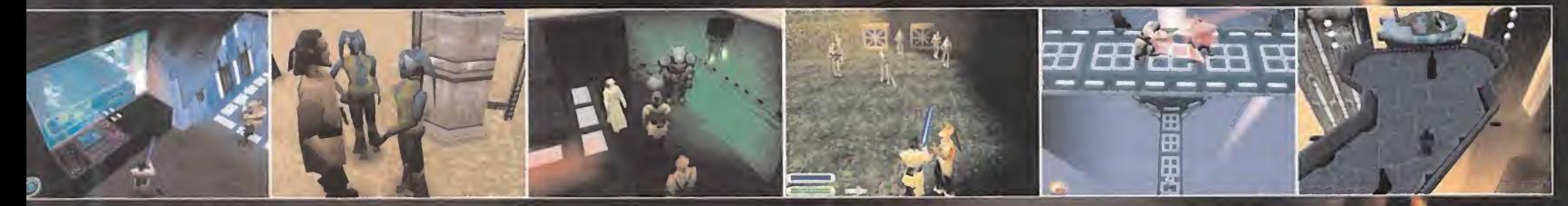

Prepárate para sumergirte en la aventura épica de La Amenaza Fantasma. Visita como protagonista todos los alucinantes lugares del Episodio I, donde jugarás un papel clave en todos los acontecimientos.

Hazlo o no lo hagas, pero no lo intentes.

Eres un Jedi.

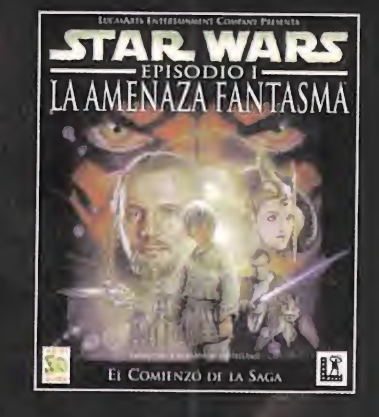

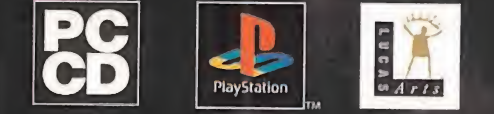

www.lucasarts.com/products/phantommenace www.starwars.com

# Amerzone

# Aventuras en la tierra de los secretos

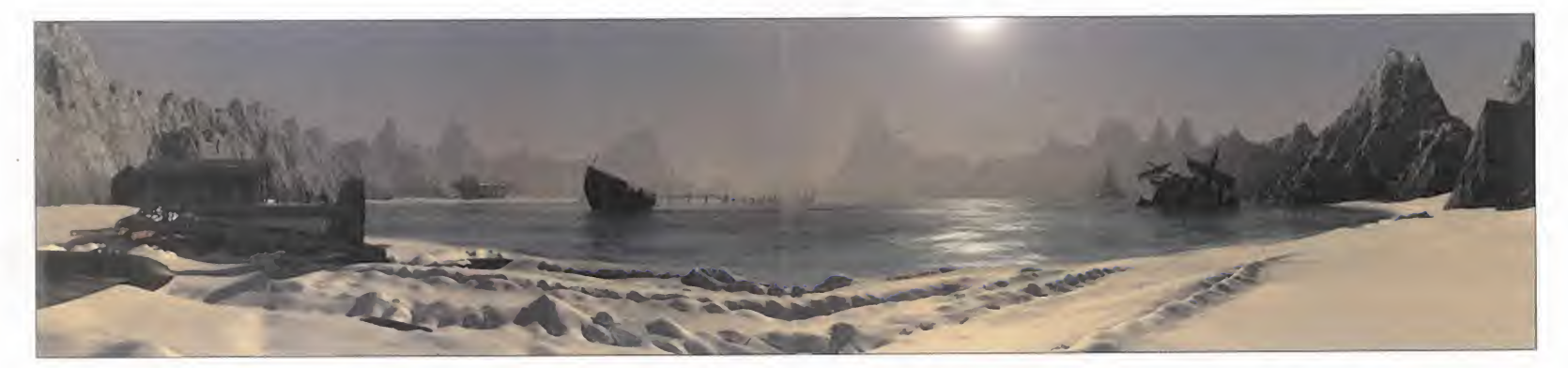

## Una estética muy particular

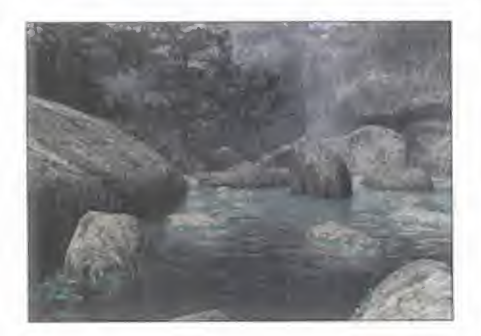

El carácter de anticuario que posee elestilo gráfico de «Amerzone» nos presenta un universo polvoriento, co rroído <sup>y</sup> muy recargado. El entorno creado mediante la renderización de escenas tridimensionales creadas con Lightwave será de gran calidad y muy rico en objetos y extrañas especies para conseguir la ambientación que se pretende.

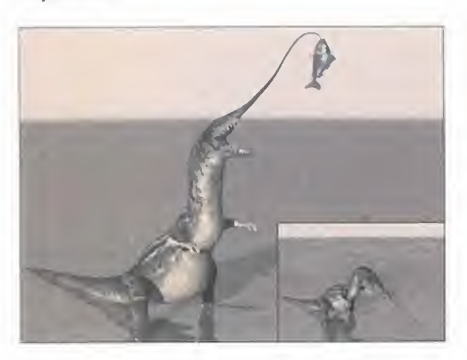

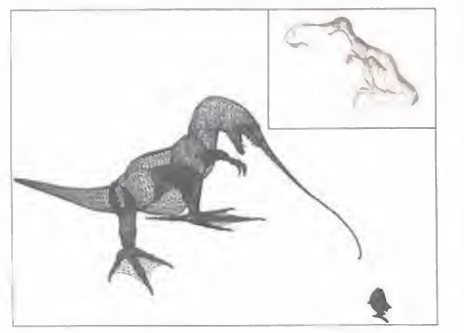

Originalmente, esta aventura de perspectiva subjetiva fue concebida como un cómic creado por el autor galo Benoit Sokal, escritor <sup>y</sup> dibujante de creaciones famosas como «Canardo», así como otros héroes. «Amerzone» es un juego de aventura en el que nos introduciremos en un universo repleto de misticismo y leyenda con una peculiar ambientación gráfica, húmeda, opresiva <sup>y</sup> oscura.

E pretenden proporcionarnos <sup>l</sup> programa «Amerzone» se pre senta como un juego poco co mún en el que sus creadores una puesta en escena con una calidad gráfica desbordante en la que no se ha escatimado ningún detalle <sup>y</sup> una historia absorbente <sup>y</sup> misteriosa .Trasladándonos desde la Bretaña francesa hasta una enigmática nación ficticia perdida en al gún lugar de Centroamérica, encontrare mos una aventura en la que el mito <sup>y</sup> ciencia tienen cabida a la vez. Retomare mos una expedición que fue llevada a ca bo originalmente <sup>a</sup> mediados de siglo con un extraño artefacto como medio de transporte en la que tuvieron lugar in creíbles descubrimientos.

#### ENTORNOS MÍSTICOS

La leyenda de esta tierra de fábula nos relata acerca del secreto de la vida eterna que encierran los gigantescos huevos de una especie de ave autóctona <sup>y</sup> desconocida para el resto del mundo. Unas aves extrañas que desarrollan todo su ciclo vital perpetuamente volando. Pero estos huevos han sido robados atendiendo <sup>a</sup>oscuros intereses de un dictador aferra do al poder que domina la región, <sup>y</sup> aquí se nos planteará el enigma que hemos de resolver. A lo largo de la historia conoce remos extraños personajes descubriendo paulatinamente un hilo argumental con

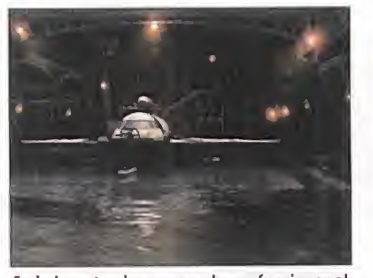

En la base tendremos que hacer funcionar al versátil Hydrafiot, no sin antes hallar un código de seguridad que su creador le instaló.

un profundo carácter de novela, en el que se darán cita algunos tan enigmáticos, como un sacerdote trastornado por convertir a la población indígena, aventureros perdidos que tienen como telón de fondo una misma espesa atmósfera, etc. Desarrollado al estilo típico de las video aventuras con múltiples enigmas, la re solución de estos significará un avance en el hilo argumental que nos abrirá nuevas posibilidades <sup>y</sup> nos planteará nuevas cuestiones. De esta forma la his toria se irá sucediendo de manera lineal, pero abriéndose en varias vías que deberán ser exploradas. Este sistema de juego, clásico de otros títulos como «Myst» o «Riven», está basado en la exploración <sup>y</sup> en ella veremos un cursor que cambiará su aspecto dependiendo de la acción que podamos hacer, además de servir para movernos por el entorno. Así mismo, podremos ir recogiendo <sup>y</sup> examinando un

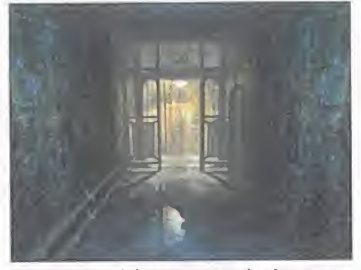

Las partes mecánicas <sup>y</sup> aparatos de «Amerzone» funcionan de modo convincente, tanto en su aspecto técnico como en su movimiento.

conjunto de objetos que se revelarán necesarios tanto para la resolución de estos enigmas como para utilizarlos con otros objetos. «Amerzone» exigirá que analice mos todos los elementos <sup>a</sup>nuestro alre dedor para interactuar con ellos de manera lógica.

#### UNA FÓRMULA CLÁSICA

Técnicamente, «Amerzone» no poseerá grandes avances, aunque sí hay novedades, como la incorporación de sonido tri dimensional. Sus gráficos poseerán una calidad notable en la que está consiguiendo una estética acorde con la historia de forma certera, pero podrá resultar quizá demasiado depresiva. No obstante, está avalado por un premio Pixel-INA concedido por prestigioso certamen de infografía Imagina en su edición de este mismo año. En cada estancia podrán verse artefactos de aspecto retrógrado,

La resolución de los puzzles de «Amerzone», junto con la relación con otros personajes, serán las tareas más comunes con un argumento que repentinamente cambiará de curso

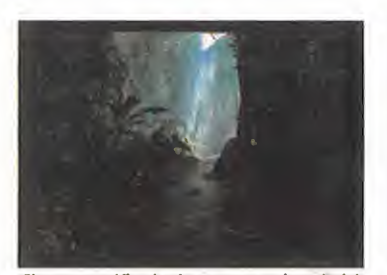

El entorno gráfico de «Amerzone» nos introducirá en frondosas selvas repletas de formas de vida de lo más extraño.

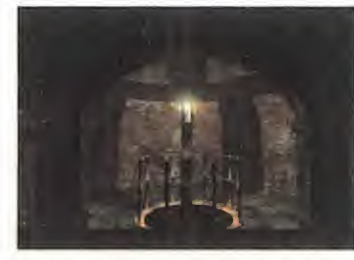

Desde la parte superior del faro hay una galería sistema de gestión informatizado.

Con un aspecto gráfico detallista hasta la obsesión «Amerzone» ha confiado en un sistema clásico de videoaventura basado en la exploración

oxidados <sup>y</sup> deteriorados, así como densas junglas o pueblos arcaicos. Su interfaz nos proporcionará total libertad en 360° con posibilidades de zoom, pero por lo visto, aparte de algunas escenas en la transición entre puntos de cámara diferentes, no existirán animaciones, algo que se echa de menos habiendo visto algunos títulos que nos ofrecen una animación entre estos. Por otro lado, hay puntos de transición que no tienen razón de ser puesto que en ellos no podemos realizar ninguna acción, lo que puede producir que jugarlo sea, en ocasiones, algo incó modo. Sí es muy suave, por el contrario, el cambio en la orientación de la vista mediante el ratón, consiguiendo así un ade cuado nivel de inmersión.

Desde luego, el principal atractivo de «Amerzone» será gran representación en forma interactiva del cómic del autor que nos garantiza guión interesante <sup>y</sup> complejo, además de su conseguida estética, aunque esto se verá más condicionado

## Extraños artefactos

por los gustos de cada uno. También será notable el diseño de los puzzles y enigmas que serán complejos, pero bastante intuitivos y lógicos.

Dado que el género de la videoaventura es muy particular, los creadores de «Amerzone» han procurado que su juego sea asequible a para cualquier jugador mediante un sistema clásico y sencillo. | Hay que tener en cuenta un punto de gran interés es que aparecerá completa mente traducido y doblado a nuestro idioma, algo que es fundamental debido al propio concepto de aventura. Espere mos que esos pequeños detalles queden solucionados en la versión definitiva.

S.T.M.

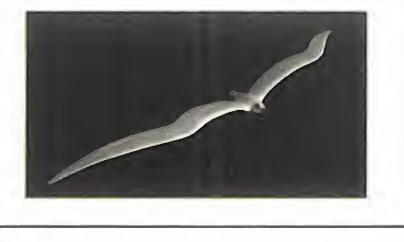

En «Amerzone» podremos tener acceso a los dispositivos más extraños. El ejemplo más claro de ello es el Hydraflot, un vehículo de transporte capaz de actuar como un submarino, un barco, un avión o un vehículo terrestre. Su uso será totalmente necesario para llegar al inac cesible país de «Amerzone». Construido por el explorador que descubrió la lejana tierra, for-

mará parte de su legado para alcanzar el enigma de la vida eterna. También podremos encontrar un ordenador de lomás retro, cu yo teclado se asemeja más bien a una máquina de escribir que aotra cosa. La pantalla en fósforo verde nos recuerda a los primeros or denadores personales y el resto de los boto nes es de lomás espartano.

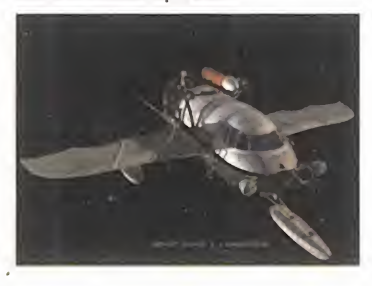

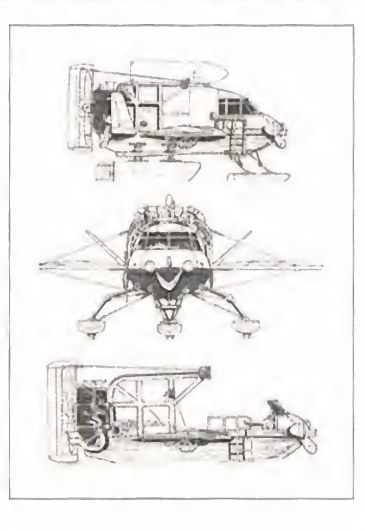

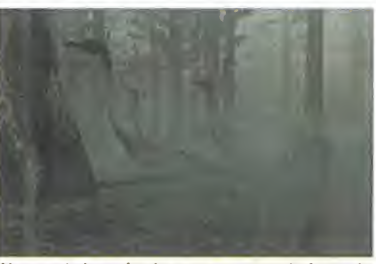

que la recorre <sup>y</sup> que nos dará acceso al arcaico Algunos de los animales que componen la fauna de También los escenarios más convencionales de «Amerzone», extinguieron hace millones de años. que pretende representar.

## Cómic animado

«Amerzone» está basado en una historia contada en formato de cómic por un conocido autor del género en toda Europa, Benoit Sokal, nacido en <sup>1</sup> 954, que es hoy considerado como uno de los mejores re presentantes del cómic europeo. En su bibliografía constan trece obras publicadas por Casterman que han sido traducidas <sup>a</sup> numerosos idiomas, <sup>y</sup> nueve de éstas tienen como protagonista al famoso ins pector Canardo. El escritor dedicó tres años de trabajo a «Amerzone».

como un poblado, guardan una apariencia acorde con la zona

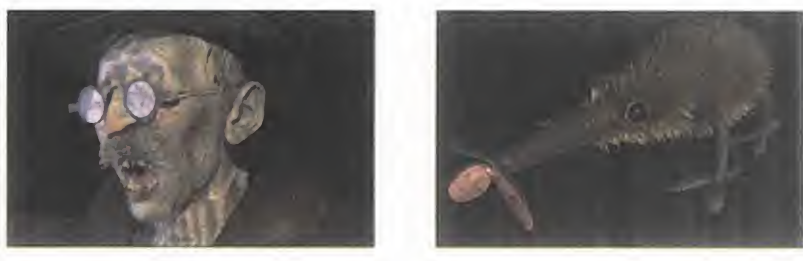

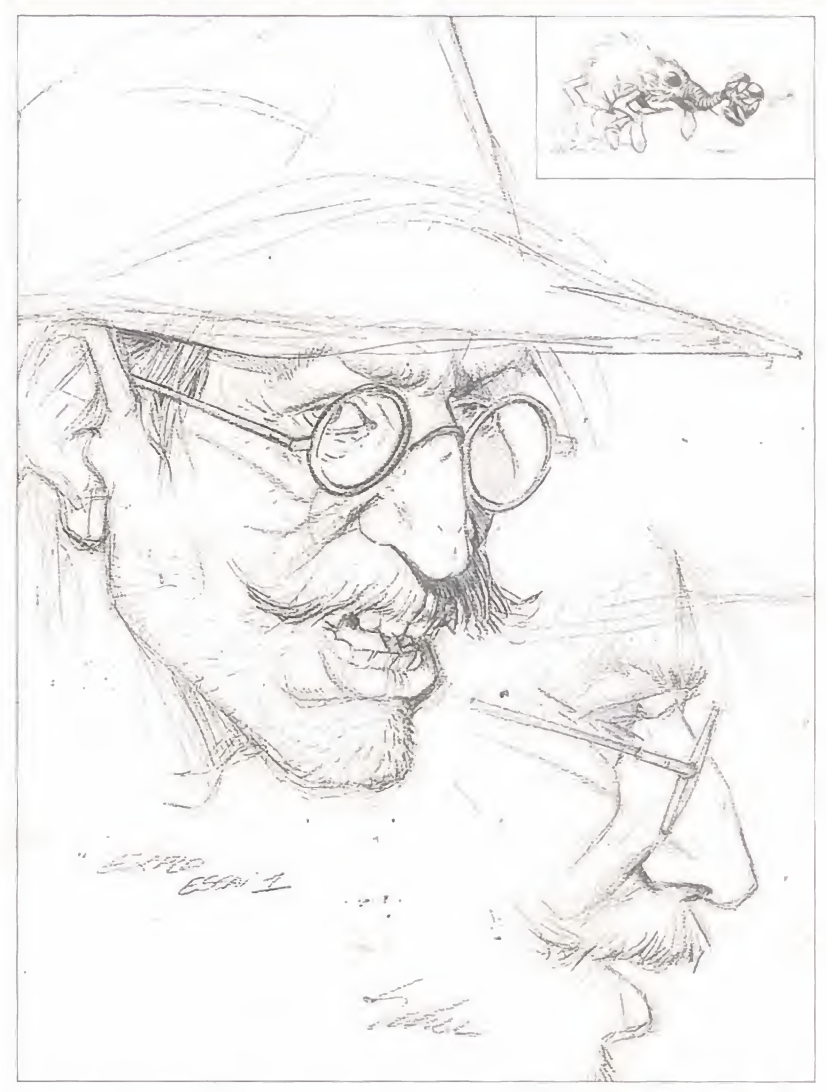

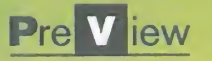

# Flash Point

# Un campo de batalla virtual

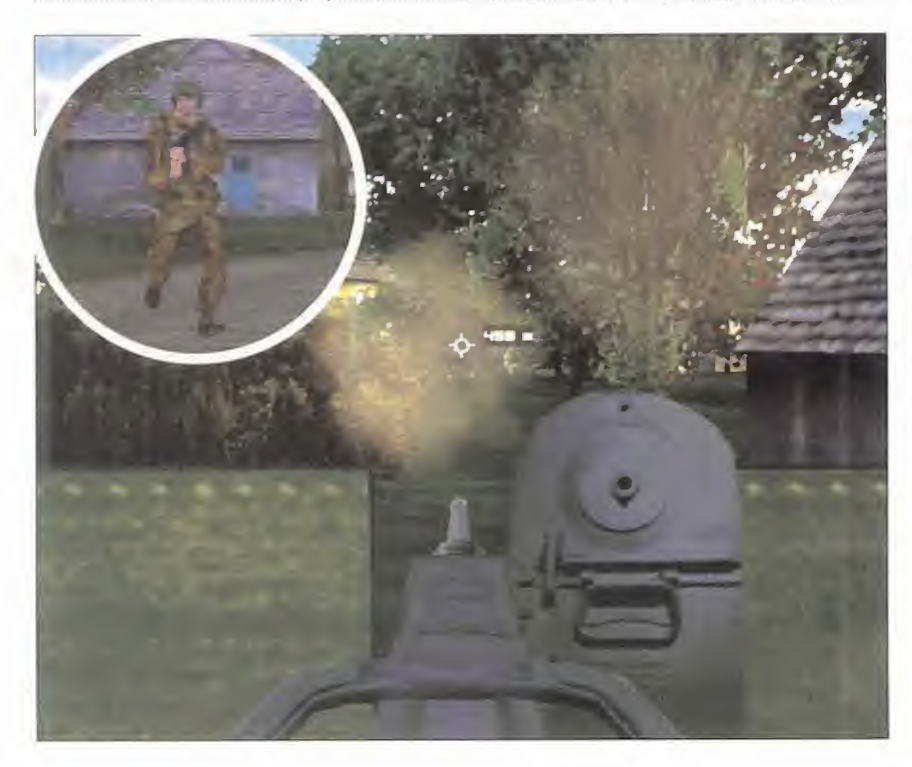

## Real Virtualíty

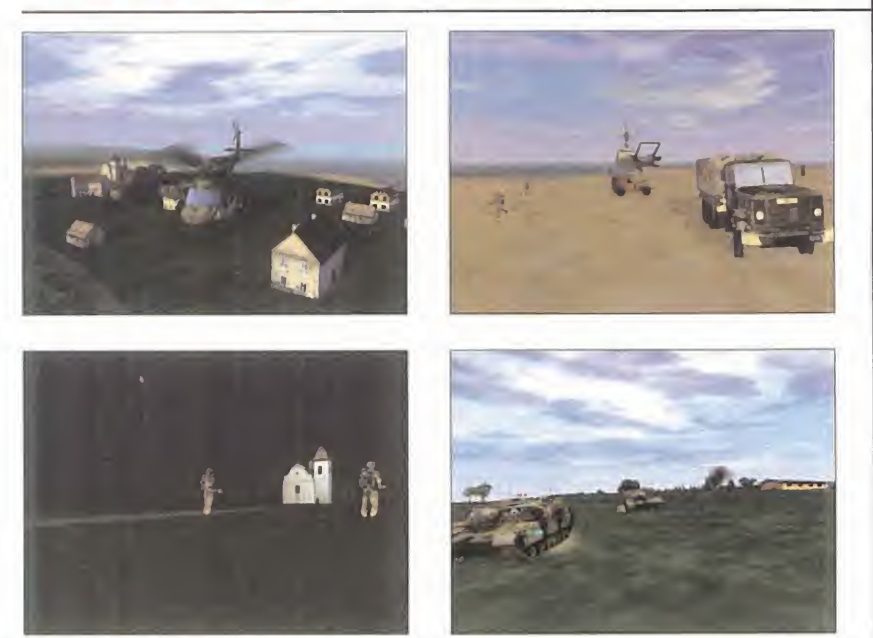

Real Virtualíty, sugerente nombre del engine de «Flash Point», es más que un motor gráfico. En realidad es la visión de una compleja y realista simulación de un entorno. En su creación no se ha escatimado el más compl mínimo detalle. Por poner un ejemplo, en el programa aparecerán más de <sup>3</sup> 000 estrellas reales <sup>y</sup> fases lu nares separadas de modo que cambiarán dinámicamente en relación al tiempo <sup>y</sup> factores astronómicos. En la misma línea, los cambios climáticos, que van desde un día soleado hasta una tormenta, tendrán su repercusión en las condiciones del combate <sup>y</sup> de lamisma manera el océano que rodea al archipiélago escenario principal del conflicto dispondrá de sus correspondientes fases de marea según la hora del día. El resultado que se prevé será cuando menos espectacular, de hecho si esto se hace realidad en el progra ma podremos afirmar que el nombre de este engine hace honor <sup>a</sup>su función recreando un mundo virtual muy convincente.

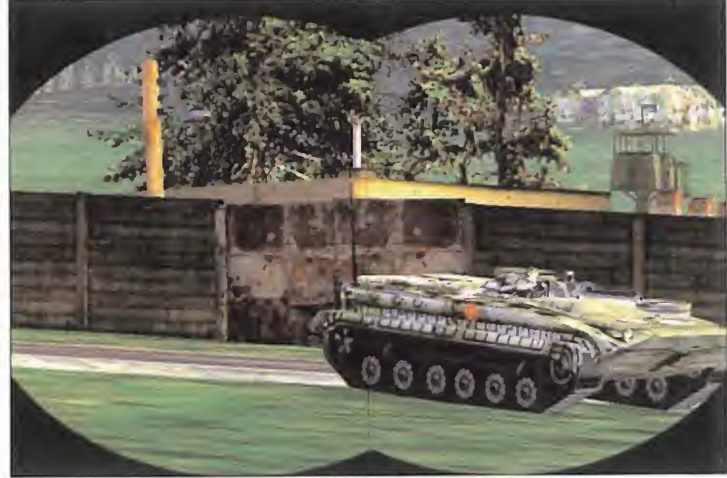

Interactive Magic sigue incorporando más programas a su ya larga lista de títulos de estrategia con «Flash Point», una de sus apuestas para el principio de verano. Contando con un equipo de desarrollo proveniente de el Este, Bohemia Interactive, de la capital de la República Checa, Praga, el futuro programa se sitúa en una línea <sup>a</sup> medio camino entre «Commandos» <sup>y</sup> «Rainbow Six» combinando sabiamente, en un principio, algunas de las mejores características de ambos programas.

da una referencia de la magni-<br>tud del programa, para el cual se ste producto lleva gestándose desde enero del 97, lo que nos tud del programa, para el cual se han diseñado tanto un engine como un sistema de juego específico <sup>y</sup> particular. El escenario de «Flash Point» estará ubi cado en un archipiélago de tres islas de nominadas en clave Cain, Abel y Eden y que representan el detonante de una amenaza de guerra nuclear. Los dos bandos en conflicto, OTAN y la Unión Soviética, intentan establecer un asentamiento para sus respectivas fuerzas en el archipiélago lo que dará lugar a la contienda. Inicialmente nuestro papel será el de un soldado en un campo de entre namiento de la isla Abel, sólo con su rifle <sup>y</sup> con un planteamiento de juego similar al de cualquier arcade en 3D de primera persona. Pero en el transcurso de los acontecimientos, <sup>y</sup> al conseguir cumplir objetivos, nuestro rango irá progresando de modo que podremos <sup>a</sup> partir de un momento controlar un gran número de vehículos militares como jeeps, camio-

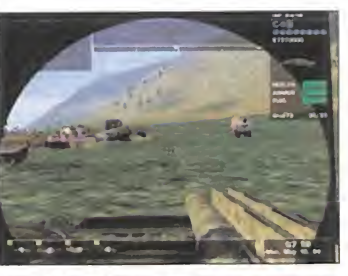

Dentro de un blindado habrá varias posiciones, bien en laescotilla o dentro del vehículo.

nes, tanques, helicópteros <sup>y</sup> también aviones, no sólo individualmente, sino como comandante de un grupo de uni dades.

#### ENTORNO DE BATALLA

«Flash Point» nos dará laoportunidad de vivir diversas experiencias de combate situándonos en diferentes perspectivas primera tercera <sup>o</sup> desde un mapa del campo de batalla, controlando varios vehículos durante la acción. La interacción con otros grupos de combate <sup>y</sup> la organi zación con otras misiones es una característica también contemplada <sup>y</sup> que es-

Las misiones comenzarán con un objetivo básico, pero a medida que transcurran se irán asignando nuevos objetivos segoen sean las nuevas condiciones del combate

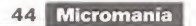

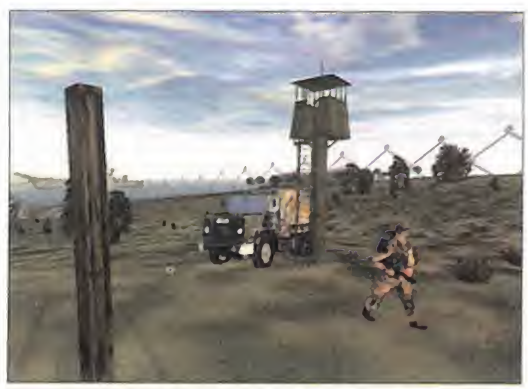

El nivel gráfico, aparte de los efectos, nos mostrará una gran cantidad de detalles tanto en el ambiente natural como en las edificaciones.

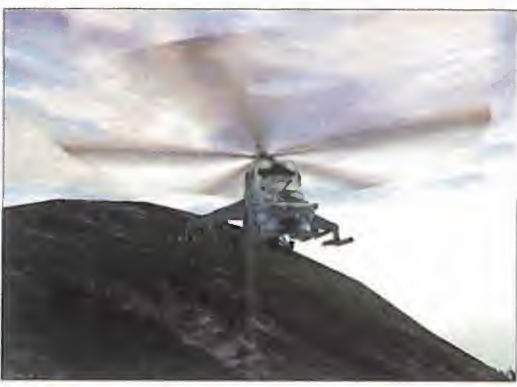

También podremos pilotar helicópteros de ataque, reconocimiento y asalto,

Por todas las características ypor la concepción de su método dejuego parece quejugar con «Flash Point» puede ser lo más cercano a estar en un frente bélico contemporáneo

tá destinada a simular un escenario de batalla lo más parecido <sup>a</sup> la realidad. Con esto puede decirse que «Flash Point» se sitúa en un concepto similar al de «War gasm», pero esta vez existe una mayor pretensión por alcanzar más realismo en el aspecto estratégico así como ofrecer mayor variedad en el campo de batalla de situaciones verosímiles. En este senti do ha sido crucial el desarrollo de un motor 3D específico capaz de simular no sólo las condiciones físicas sino también de proporcionar la posibilidad de un interfaz adecuado para tal diversidad de acciones, así como lo bastante complejo co mo para ofrecer un entorno bélico en tiempo real en el que intervienen un gran número de factores. El interfaz básico que tendrá «Flash Point» será muy sencillo, pero el jugador podrá cambiar la vista por una en tercera persona o pasar un mapa del campo de batalla en cual quier momento. En este último bastará con pinchar sobre cualquier unidad para volver al entorno 3D.

El verdadero corazón de «Flash Point» es su engine, cuya meta es la de proporcio nar lavisión de un complejo a la vez que extenso entorno al aire libre con el incremento de campo de visión y, por tanto, de cantidad de elementos a procesar, y sin <sub>li</sub>qi embargo con un nivel de detalle similar al de un arcade 3D de mapas internos. Para conseguir este desarrollo se ha ex-

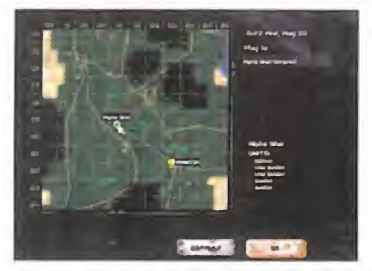

Desde el mapa el sistema de control viene a ser muy similar a cualquier juego de estrategia.

perimentado con nuevas tecnologías. Como ejemplo el juego usa más de 150 millones de texturas sin compresión que cambian su calidad dependiendo de la cercanía al punto de vista entre otros factores. Además será totalmente escalable, es decir, que el jugador podrá cambiar la configuración del detalle según las pres taciones de su máquina.

#### MISIONES DINÁMICAS

En «Flash Point» el dise ño de las misiones partirá de un modelo básico, tales como reconoci miento, ataque, mantener una posición, buscar y destruir entre otras, pero el juego asignará nuevos ob jetivos en el transcurso de éstas, bien a nuestro grupo

o a otros grupos de batalla. La premisa es hacer sentir al jugador como miembro integrado de una basta fuerza en el que podrán verse unidades cumpliendo sus misiones independientemente de nuestro cometido, pero con una consecuencia que afecta a la contienda en su conjunto. Por esta razón, será importante estar atento a las vistas externas que proporciona <sup>y</sup> que nos darán una visión más ge-

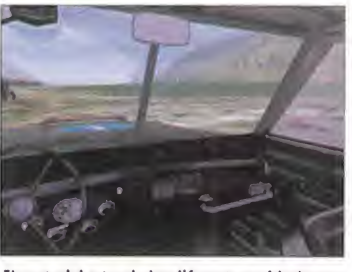

sean de tierra o aire, estará muy simplificado. The presentados con fidelidad a su versión real.

neral del campo de batalla.

La responsabilidad estratégica estará es trechamente relacionada con nuestro rango <sup>y</sup> con el número de unidades <sup>a</sup>nuestras órdenes, <sup>y</sup> no sólo en las activi dades puramente de combate. Por ejemplo, la logística, la evacuación de tropas ante una situación de inferioridad o lala bor de los ingenieros tendrán una repre sentación de importancia extrema.

Además, podremos afrontar la guerra diseñando es trategias específicas contempladas en la actualidad por los ejércitos modernos, como es el de establecer una alianzas con guerrilleros de la resistencia o impli carse en un conflicto de desgaste mediante la utilización de la aviación <sup>y</sup> la artillería pesada.

En cuanto a gráficos no parece caber du da de que la calidad estará a la altura de sus pretensiones; queda por ver si la ambiciosa integración de tantas características y la profundidad de la componente estratégica serán llevadas a cabo con acierto. Mientras tanto, a la espera de «Flash Point» las expectativas se mantie nen muy altas.

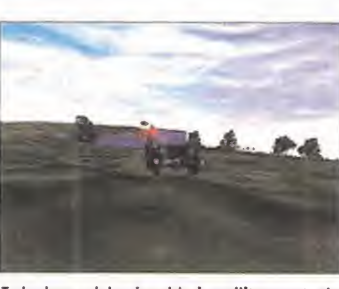

El control dentro de los diferentes vehículos, ya

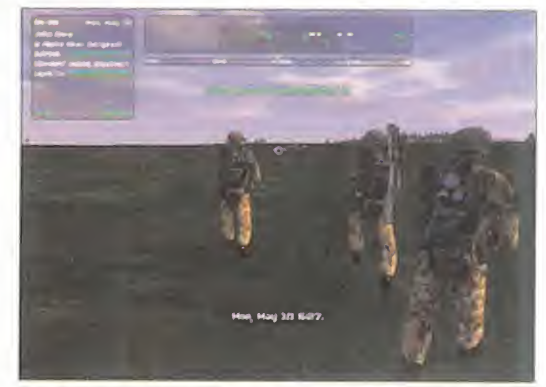

La infantería tendrá cometidos más diversos y específicos, y tendrá que enfrentarse cara a cara con otros vehículos en condiciones de inferioridad.

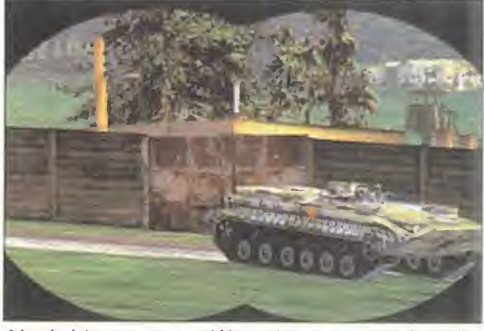

Además del armamento también tendremos <sup>a</sup>nuestra disposición multitud de accesorios <sup>y</sup> dispositivos de última tecnología al servicio de la guerra.

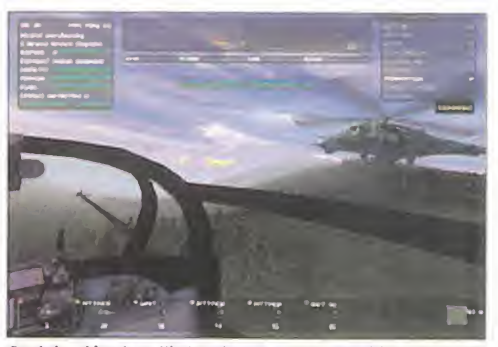

Desde la cabina de un Hind tendremos un campo de visión más amplio sin renunciar a la información del resto de nuestras unidades.

## La alternativa del Este

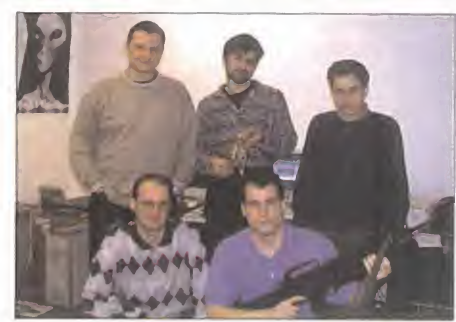

De arriba <sup>a</sup> abajo <sup>y</sup> de izquierda a derecha: Jan Hovora (Leader Artist), Petr Pechar (Artist), Ondrej Spanel (Lead Programmer), Jiri Martinek (Programmer), Marek Spanel (Designer/Producer)

Bohemia Software, ia joven compañía creadora de «Flash Point» proviene de la República Checa. Ésta es sólo una de tantas compañías del Este que pese a no ha berse dedicado al software lúdico están ahora teniendo una importante presencia con títulos prometedores o de calidad contrastada. Llevan ya tiempo desarrollando el engine con vistas a sentar las bases para futuros títulos.

Motociclismo a medio gas

# Grand Prix 500

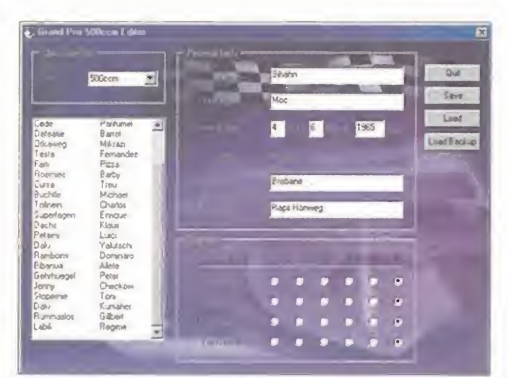

El editor del juego nos permitirá crear un piloto especificando sus datos personales y sus características técnicas.

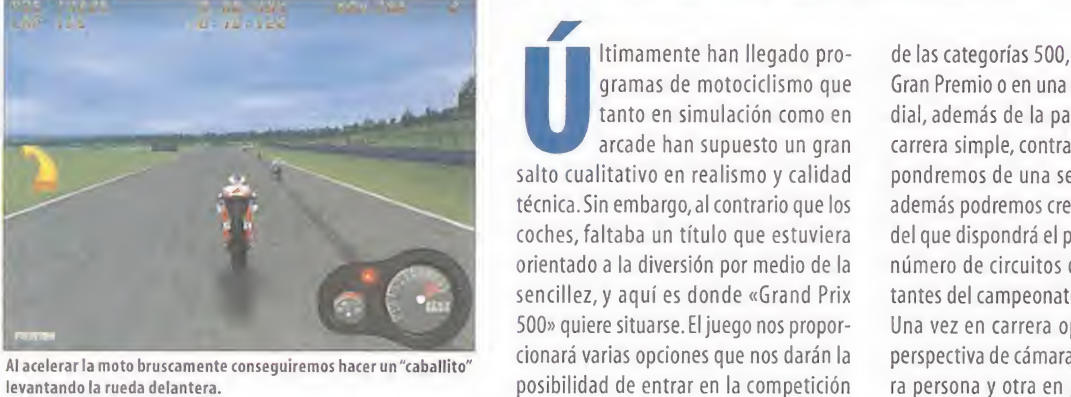

Al acelerar la moto bruscamente conseguiremos hacer un "caballito"

## Horquillas <sup>y</sup> badenes

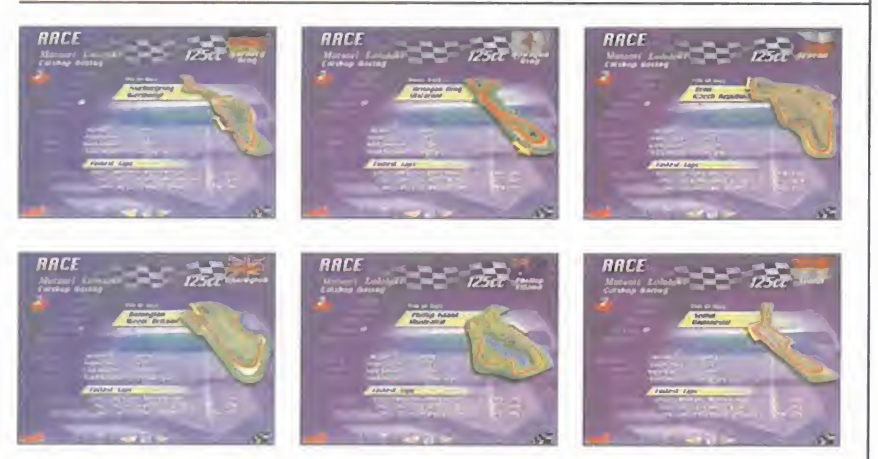

A tenor de lovisto en «Grand Prix 500», el juego no va a representar ninguna maravilla técnica, aunque hay un apartado muy importante que parece estar realizándose con acierto, <sup>y</sup> es el diseño de los circuitos. Sin conseguir un realismo extremo, éste será sencillo pero muy variado, con curvas cerradas <sup>y</sup> serpenteantes en su justa medida. Algunos de los circuitos serán réplicas de los reales en los que se disputa esta competición, otros diseños del propio juego <sup>y</sup> quizás algo más complicados que el resto, pero afortunadamente en ambos casos los encontraremos variados <sup>y</sup> numerosos. En carrera, una de las ayudas más interesantes que podremos encontrar será la de visualizar el trazado lógico de estos, una gran idea que será fundamental para arañar elmáximo tiempo posible en la clasificación.

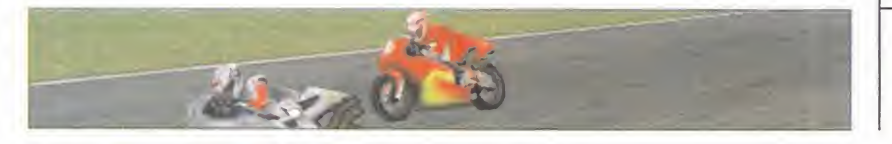

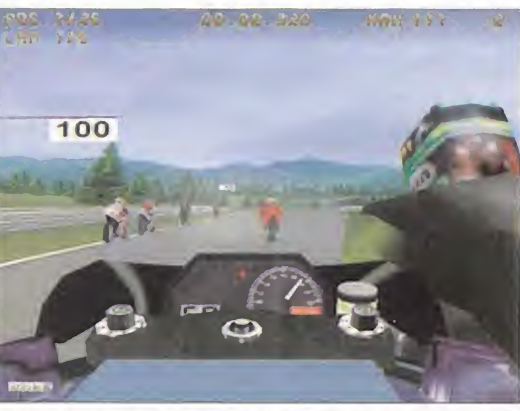

en primera persona, no será el más útil: tiene un ángulo de visión limitado.

ltimamente han llegado pro gramas de motociclismo que tanto en simulación como en arcade han supuesto un gran salto cualitativo en realismo <sup>y</sup> calidad técnica. Sin embargo, al contrario que los coches, faltaba un título que estuviera orientado a la diversión por medio de la sencillez, <sup>y</sup> aquí es donde «Grand Prix 500» quiere situarse. El juego nos proporcionará varias opciones que nos darán la posibilidad de entrar en la competición de las categorías 500, 250 <sup>y</sup> 125 cc en un Gran Premio o en una Campeonato Mundial, además de la participación en una carrera simple, contrareloj <sup>y</sup> en red. Dis pondremos de una serie de pilotos que además podremos crear gracias al editor del que dispondrá el programa y un gran número de circuitos de los más importantes del campeonato mundial.

Una vez en carrera optaremos por una perspectiva de cámara en primera, tercera persona <sup>y</sup> otra en perspectiva desde varios ángulos del circuito, pero lamás práctica será la que nos sitúe unos metros por detrás de nuestra moto. Al darse la señal de veremos que, generalmente, las demás motocicletas tienen una aceleración mayor, sobre todo si hemos acti vado las ayudas en el pilotaje. Por esta razón una vez nos hallamos familiarizado con el control de la moto convendrá ir desactivando todas las ayudas puesto que, aunque adecúan la velocidad de la moto, la limitan demasiado. De hecho, in cluso en un nivel de dificultad de novato será casi imposible ganar una carrera con las ayudas activadas a no ser que no se cometa ni un solo error, a lo que hay que añadir que los pilotos rivales difícilmente comenten alguno.

Esta dificultad no está en absoluto reñida con el control, puesto que será extremadamente sencillo. Pero también cabe decir que el control manual resulta algo artificial, y los movimientos de los pilotos parecerán demasiado mecánicos. Esta simplificación radica en que se ha repre sentado el pilotaje de la motocicleta de

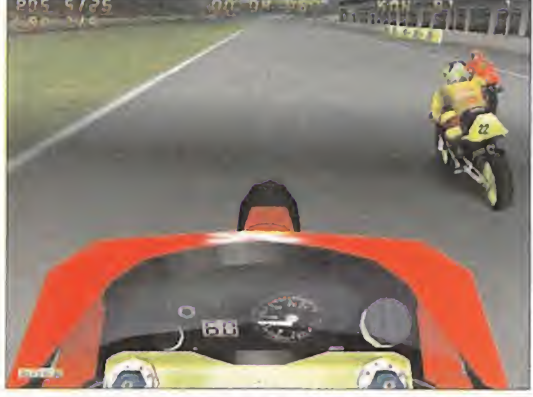

Aunque el que más sensación de realismo y velocidad será el punto de vista los adelantamientos son constantes; el minimo error, casi siempre, tendrá<br>en primera persona, no será el más útil: tiene un ángulo de visión limita

manera muy simple, por lo que si no se introducen más factores que intervienen en la conducción el comportamiento físi co de la moto, quedará algo pobre, <sup>y</sup> también perjudicará la jugabilidad, pudien do resultar algo monótono. Como contrapunto conviene decir que el dise ño de los circuitos será bastante atractivo <sup>y</sup> variado, <sup>y</sup> además existirá una opción original <sup>y</sup> muy útil que nos muestra una línea longitudinal que representa el tra zado lógico de este.

En materia de gráficos, los de «Grand Prix 500» se limitarán a pasar como aceptables, ya que aunque el entorno estará di señado con bastante detalle el modelo de los pilotos <sup>y</sup> las motos, no parece que vaya a ser todo lo realista que cabría esperar dado el nivel alcanzado en otros programas similares. Los movimientos del piloto serán muy mecánicos estando limitados a sólo algunos gestos cuando se toma una curva o se produce una coli sión. Tampoco es probable que se logre una sensación de velocidad de impacto, ya que a pesar de alcanzar velocidades por encima de los 200 km/h, parecerá co mo si fuéramos <sup>a</sup>medio gas.

Aunque técnicamente «Grand Prix 500» no va a representar ningún avance con respecto a lo que ya hay, sí tendrá algún aliciente dedicado <sup>a</sup> la diversión, el más representativo viene dado por su sencillez, puesto que por otros aspectos va a ser ampliamente superado, a no ser que sus programadores inviertan más complejidad en elrealismo.

S.T.M.

«Grand Prix 500» será un programa sencillo en su control, pero muy difícil conseguir su dominio para alcanzarla victoria

46 Micromanía

## Sumé **Fura**  $\Omega$  $\epsilon$  $\overline{\mathbb{R}^n}$

- Un rico escenario en el que se mezclan<br>realidad y ficción realidad y ficción
- Unos paisajes y animaciones de increíble belleza

**fluor and the fluor and the fluor and the fluor and the fluor and the fluor and the fluor and the fluor and the** 

- Más de 200 lugares por explorar
- Más de SO enigmas por resolver
- Una total libertad de movimientos en 360°
- Música y banda sonora envolventes

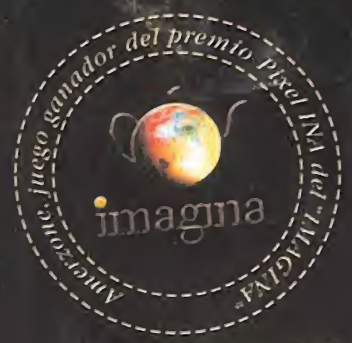

**ATIKA MARA** 

casterman

Distribuido por:

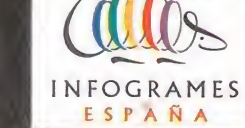

www.amerzone.com

 $\epsilon_{\rm m}$ 

аņ,

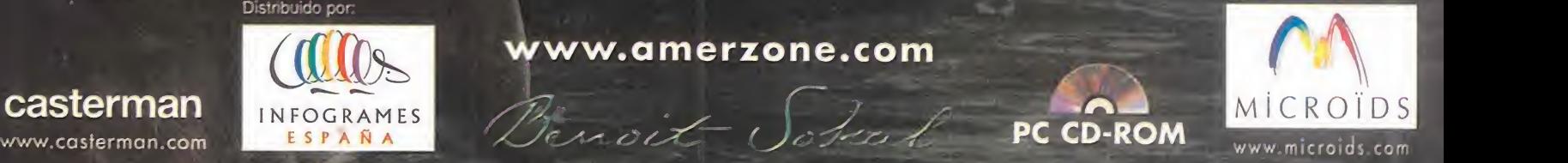

Pre V iew

# Need for Speed: Road Challenge<br>Llegará hasta la médula

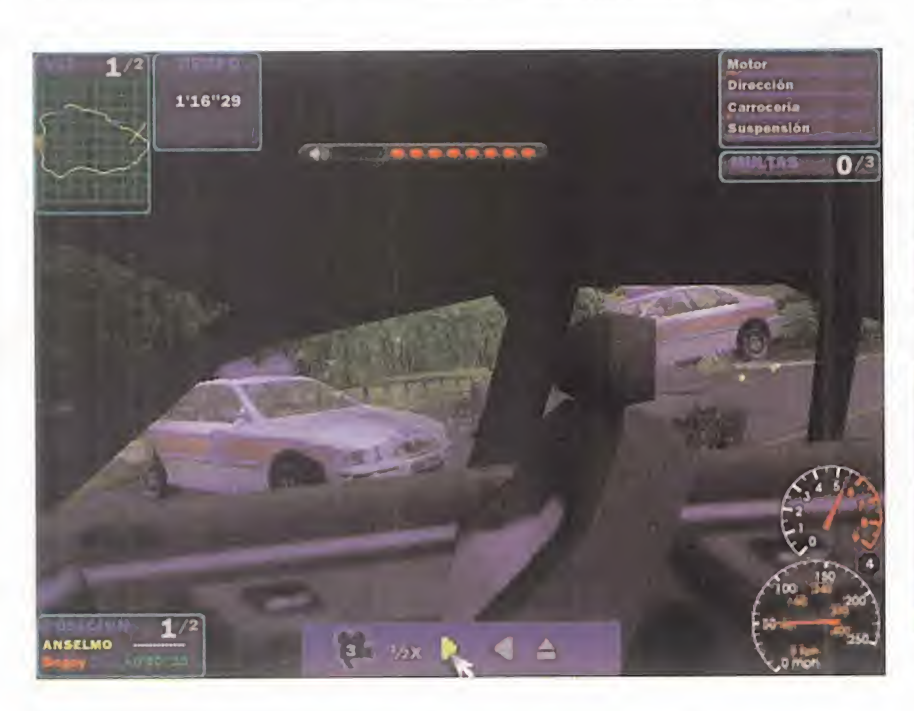

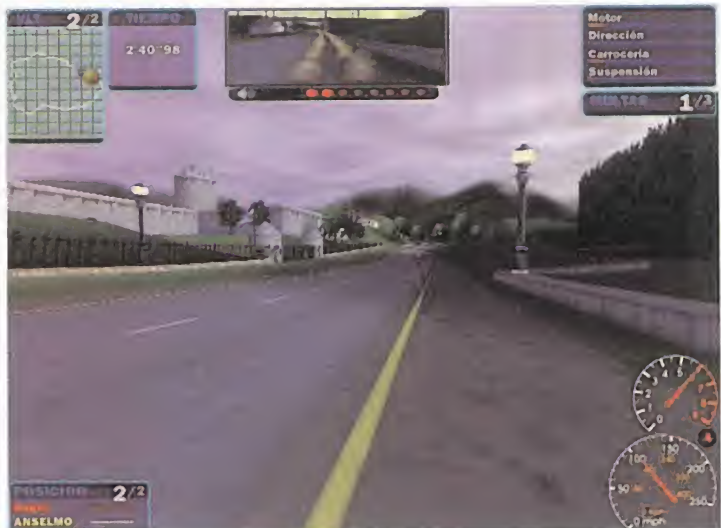

Los gráficos en millones de colores no sólo serán visualmente más atractivos; la sensación de velocidad será mucho mayor por lamejora en los sombreados <sup>y</sup> en las texturas del asfalto.

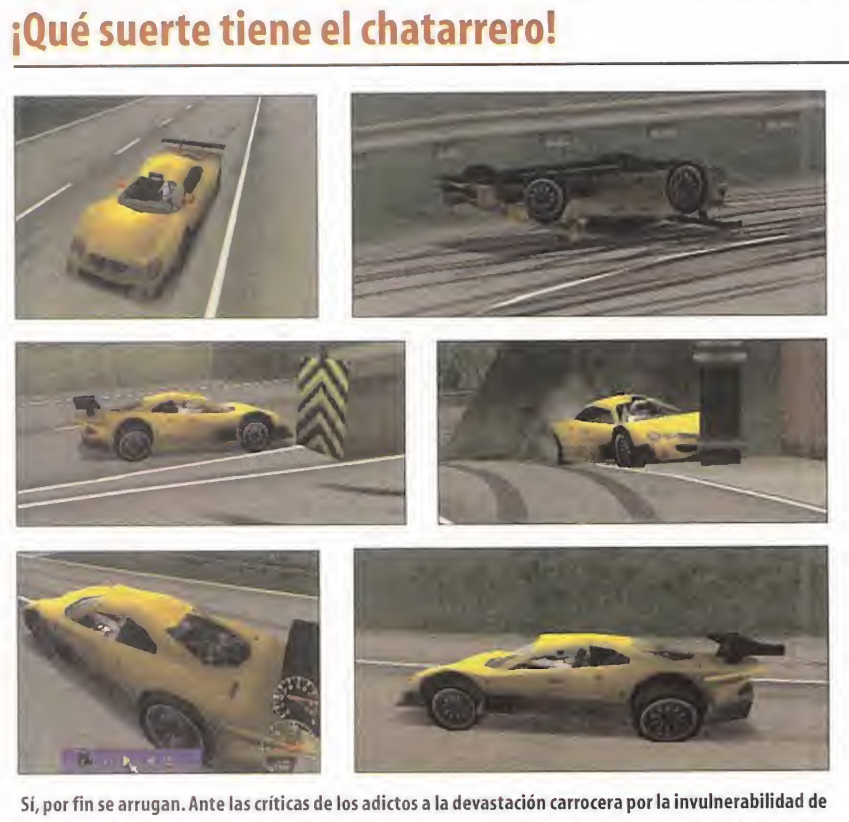

los coches en «Need for Speed III», Electronic Arts ha conseguido hacer valer los derechos de todos los maniacos del volante frente <sup>a</sup> la oposición por parte de las marcas oficiales de ver sus modelos infor máticos reducidos <sup>a</sup> un antiestético amasijo de hierros. Las licencias se mantienen, pero laintegridad de los bólidos ha pasado a la historia. Y aquí está la mejor demostración. Esta secuencia ilustra a un Mercedes CLK recién salido de fábrica, <sup>y</sup> tras sufrir diversos percances -vuelcos, repetidos castañazos contra farolas o pilares-, su estado final no se acerca ni por asomo a lo lamentable. El incremento en el número de polígonos <sup>y</sup> una aplicación de las texturas mucho más rica <sup>y</sup> detallada, permite doblar lacarrocería como si en lugar de aluminio -la mayor parte de estos deportivos se fabrican con este materialfueran de plastilina. Y esta vez los desperfectos no son simplemente atrocidades que harían desmayarse a Pininfarina; el comportamiento dinámico de los vehículos se verá afectado hasta el punto de convertirse en carros de bolos, y sin volante.

La serie «Need for Speed» siempre ha tenido una capacidad de regeneración asombrosa. Ya es costumbre que, al poco tiempo de publicarse una nueva entrega, se realice una "versión especial" que ha decepcionado, en general, por sus limitadas novedades. Un planteamiento muy comercial que está <sup>a</sup> punto de cambiar, porque este episodio trae tantas alucinaciones nuevas que desarrolla un carácter propio, con una imagen muy renovada dentro del mismo estilo.

El person de la rei en electricia de la personalidad de la rei el personalidad de la destajo para hacer que el personalidad de la personalidad de la personalidad de la personalidad de la personalidad de la personalidad de sta vez no hay motivos para pre ocuparse o perder la fe en Elec tronic Arts. Por fin han trabaja próximo «Need for Speed» no se limite a ser una simple actualización.

Las primeras batallas sobre ruedas des velan no sólo las esperadas <sup>y</sup> lógicas mejoras gráficas, también el diseño de los coches, la inteligencia artificial de la policía <sup>y</sup> de los contrincantes, <sup>y</sup> los modos de juego crecerán a niveles industriales. Y se mantiene ese genuino toque familiar basado en la acción total <sup>y</sup> sin restricciones.

#### MÁS JUGABILIDAD

Pero vamos a ir por partes. A los conocidos modos de juego de torneo, persecución, eliminación y a muerte, se le suma una competición especialmente curiosa por basarse en el dinero <sup>y</sup> los premios en

metálico que se van consiguiendo con las victorias como método para comprar coches nuevos o realizar mejoras a los mismos. Si se evitan verdaderamente las trampas, lo interesante de este sistema de juego es la presión por ganar, porque se empieza por coches de baja categoría deportiva, <sup>y</sup> estaremos deseando pillar un Ferrari cuanto antes. Sólo ganando <sup>y</sup> acumulando dinero se puede aspirar <sup>a</sup> los fuera de serie, y el ansia por subir de categoría automovilística genera una adicción impensable. Otro modo de jue go mucho más suicida es el desafío "High Stakes", que no concederá segundas oportunidades; si pierdes lacarrera, te quedas sin coche.

Para describir el actual estado del desarrolla gráfico no basta con decir que se están poniendo al día, más bien se están adelantando <sup>a</sup> su tiempo.Si en «Need for Speed III» la versión Direct3D no era

Los 19 circuitos ofrecerán trazados para todos los estilos de pilotaje, desde la pura velocidad a lo más enrevesado que imaginarse pueda

#### 48 Micromanía

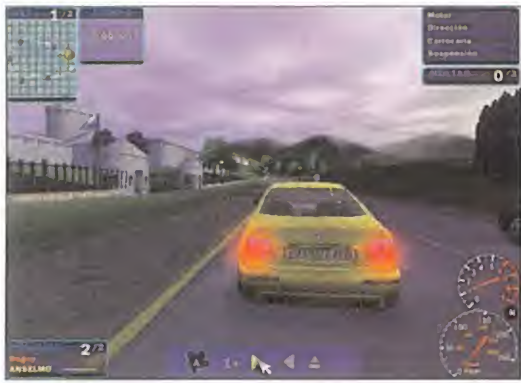

La matrícula personalizada es todo un detallazo que entusiasmará a todos los que sean suficientemente buenos como para conseguir que su placa sea lo más visto por los rivales.

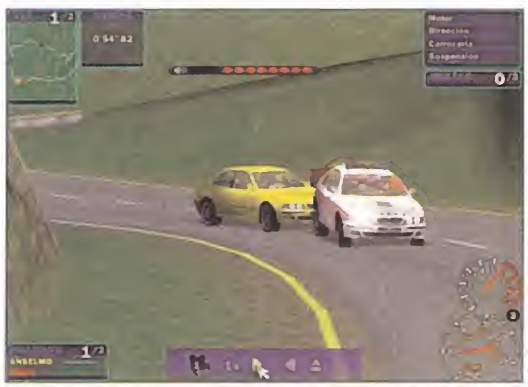

Embestir por detrás a los coches de lapolicía puede ser una buena táctica: no son muy resistentes al impacto <sup>y</sup> es mejor dejarlos K.O antes de que inicien la persecución.

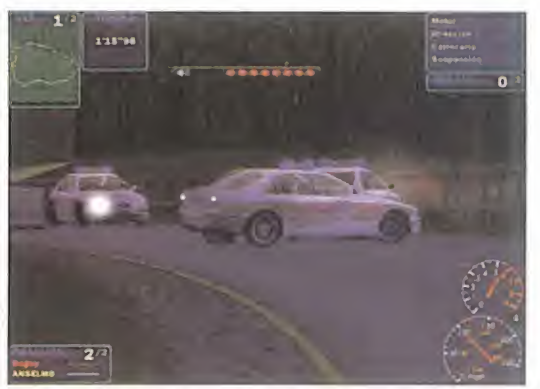

Las barreras de la policía no serán tan ridiculas como en «Need for Speed III». Además de cerrar casi todo el paso, desarrollan complejas encerronas gracias <sup>a</sup> su elevada IA, <sup>y</sup> ponen los controles en las zonas menos visibles.

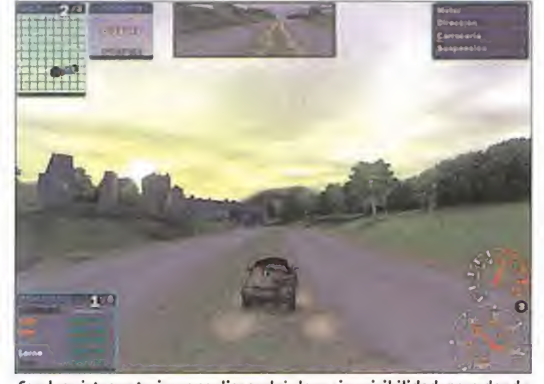

Con las vistas exteriores se dispondrá de mejor visibilidad, pero donde verdaderamente se sentirá la velocidad <sup>y</sup> la acción será en lacámara subjetiva sobre el parachoques.

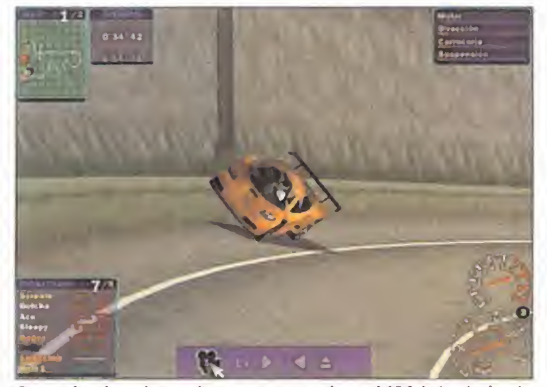

Poner el coche a dos ruedas se va a convertir en el ABC de la técnica de pilotaje. Las zonas más apuradas nos obligarán a efectuar esta peligrosa maniobra, que no siempre sale bien.

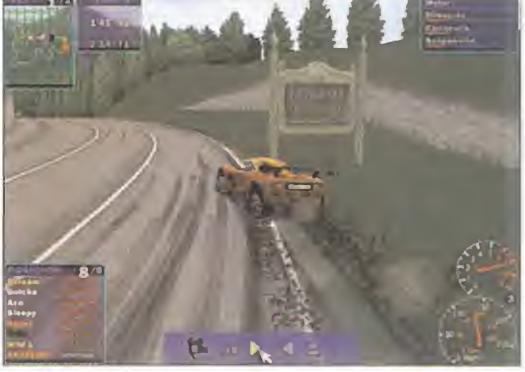

Los efectos visuales de los derrapajes pueden salir perfectamente en elpróximo video del campeonato del mundo de rallies, lo que hace presagiar una calidad gráfica sobresaliente.

más que un sucedáneo de la versión Gli de, ahora se están aprovechando facetas de Direct3D <sup>y</sup> de los nuevos procesadores como la paleta de millones de colores. Los sombreados <sup>y</sup> la iluminación es pecular aumentan hasta cotas insospe chadas el realismo gráfico, <sup>y</sup> la realiza ción del asfalto no va a prescindir de múltiples superficies empedradas, con barro, nieve, etc.

El código se está depurando para que el movimiento sea más rápido <sup>y</sup> la sensación de velocidad será la gran beneficiada, porque al fin se está consiguiendo una animación fulgurante, uno de los aspectos más flojos de la serie, que siempre sacrificaba la sensación de velocidad a favor de una extraordinaria ca lidad gráfica. A pesar de estas mejoras de programación, los requi- sitos míni mos seguirán apostando por el hardware más potente.

#### IA DE CAMPEONES

Los 19 circuitos ofrecerán trazados para todos los estilos de pilotaje, desde la pura velocidad en la que sólo cuentan los reflejos para evitar obstáculos como el tráfico rodado, hasta las carreteras más enrevesadas que exigirán un conducción más técnica, siendo el conocimiento previo del circuito la única forma de apurar al límite cada una de las curvas. Y será necesario, porque en el nivel máximo

de dificultad <sup>y</sup> en las categorías más altas, la inteligencia artificial de los pilo- **Vaya reclamo** tos controlados por el ordenador supera con mucho todas las barbaridades al volante vistas hasta la fecha. Además de ser auténticos ases en la conducción y emular como nadie <sup>a</sup> Carlos Sáinz, <sup>a</sup> la más mínima oportunidad se dedican <sup>a</sup> embestir, cerrar el paso, cruzarse en ple na trazada <sup>y</sup> toda una colección de maniobras que los convierte indiscutible mente en los campeones mundiales del juego sucio.

Si el sonido de «Need for Speed III» ha sido el modelo preferido por los expertos para probar las excelencias del soni do envolvente bajo DirectSound3D, se va a dar el paso definitivo hacia la realidad virtual acústica. Los cuatro canales son más independientes que nunca, <sup>y</sup> el bra mido del motor de los coches que nos persiguen va <sup>a</sup> derretir las membranas de los altavoces traseros. Sonidos de ambiente, las comunicaciones de la policía, absolutamente todo nos rodeará <sup>y</sup> sonará justo por el lugar correspondiente a la acción en pantalla.

Siempre se llega a decir lo mismo, pero esta vez más que nunca «The Need for Speed: Road Challenge» promete catapultar al género de la acción sobre cuatro ruedas <sup>a</sup> lugares muy próximos al in farto audiovisual.

#### A.T.I.

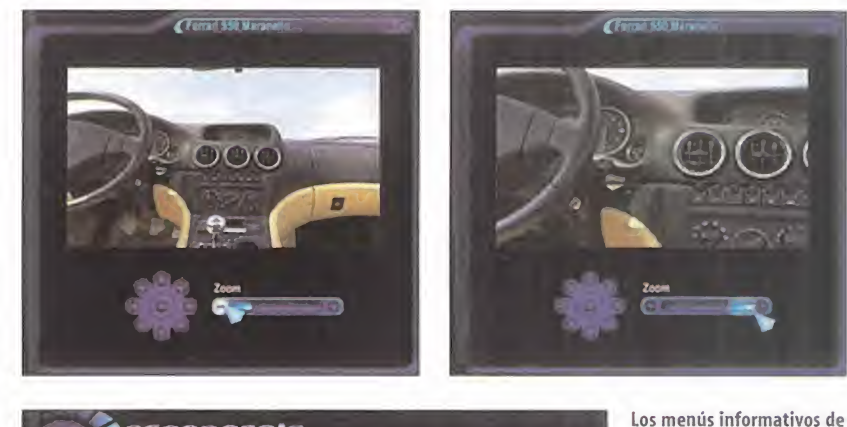

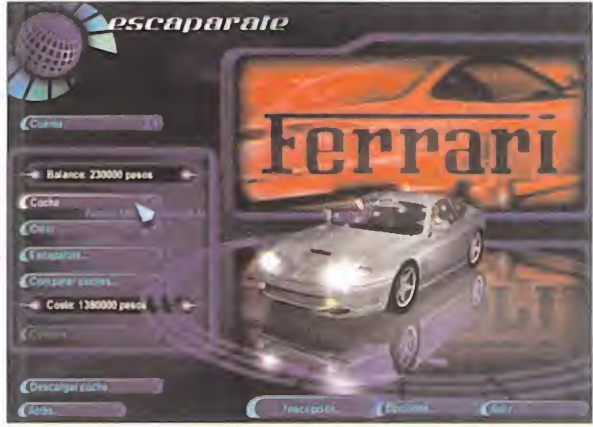

los vehículos. Con rotación de la cámara <sup>y</sup> zoom, todos los detalles de los cuadros de mando de ensueño <sup>y</sup> la realización a todo lujo de la tapicería pasarán alpuesto número uno en la larga lista de objetos deseados.

las características y presta ciones constituyen uno de los mayores reclamos de laserie «Need for Speed». Las mejores fotos, datos espec taculares, etc. Vamos, que ni en un anuncio publicitario de la marca lo harían mejor. Pero con «Need for Speed: Road Challenge» se han pasado dos pueblos, porque a la animación 3D hay que sumar una cabina virtual del interior real de

Micromanía 49

Vuelo rasante por el asfalto

# Breakneck

### Fauna autoportante

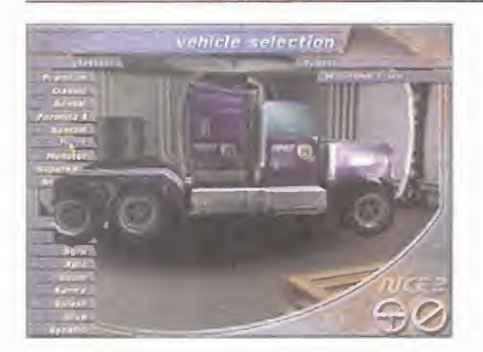

Más de 42 clases de vehículos convierten a «Breakneck» en el nuevo rey de la pluralidad automovilística. Los coches deportivos son los más numerosos, pero para los amantes de conducir cualquier cosa, los autobuses urbanos y los ca miones proporcionan nuevas sensaciones al volante, por que si en aceleración <sup>y</sup> velocidad punta son tortugas reu máticas, cuando se trata de embestir a los contrincantes o resistir sus proyectiles no hay quien pueda con ellos. En las fichas 3D se ofrecen todos los datos necesarios para saber lo que vamos allevar entre manos. El comportamiento de cada vehículo está muy logrado, <sup>y</sup> quizá uno de los princi pales desafíos del juego será llegar a dominar el pilotaje de cada uno. El efecto de la suspensión, la fuerza centrifuga <sup>y</sup> todos los valores dinámicos que confluyen cuando nos movemos sobre ruedas están siendo integrados en un modelo matemático cuya complejidad se llevará buena parte de la potencia de cálculo del microprocesador. Los modelos 3D se están diseñando con más de <sup>1</sup> 000 polígonos, lo que además de conferirles una espectacular presencia exterior -las repeticiones y las cámaras exteriores son de ci ne-, permite recrear cada impacto sobre la carrocería con un devastador grado de realismo.

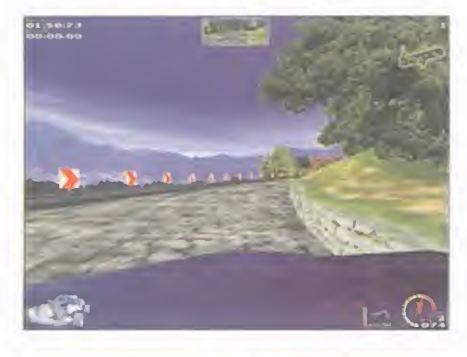

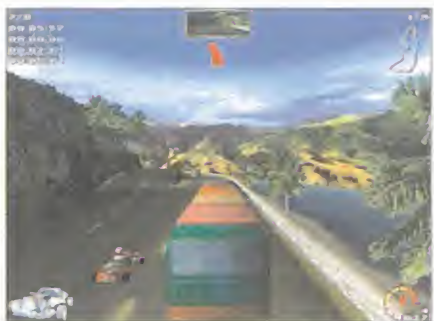

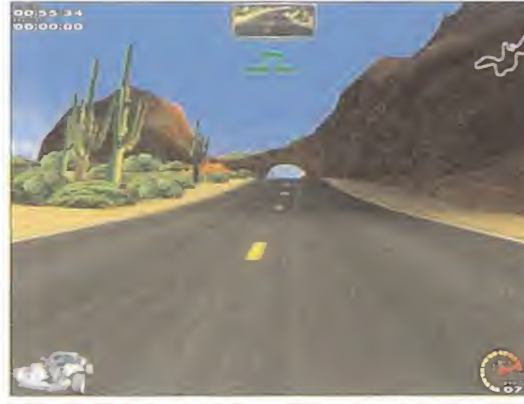

sombreados y el exquisito tratamiento de la luz.

un juego en ciernes por el es-<br>
pacio que se dedica al primer color de 32 bit,<br>
acercamiento. En esta ocasión los gráficos es d<br>
es una página pero debería ser media reuidado, nunca se debe valorar a un juego en ciernes por el es pacio que se dedica al primer acercamiento. En esta ocasión es una página, pero debería ser media re vista por los merecimientos que se pre sagian, porque «Breakneck», alias "Have <sup>a</sup> Nice Day 2" va <sup>a</sup> ser una de las estrellas indiscutibles del género por sus aluci nantes medidas en todos los apartados técnicos. «Need for Speed: Road Challen ge» ya no lo tendrá tan fácil como futuro número uno del género.

La primera impresión que cala hondo es una sensación de velocidad que obliga a dejar de acelerar para comprobar más tranquilamente lo que está sucediendo. A grandes rasgos, la experiencia es muy parecida <sup>a</sup> «Redline Racer», <sup>y</sup> el bólido que pilotamos devora kilómetros mientras nuestra pupila es bombardeada a ca da microsegundo por un extraordinario escenario que se mueve a más de 80 fo togramas por segundo. Hablamos de una suavidad en la animación <sup>y</sup> un realismo imposibles de describir, con más de

60.000 polígonos por circuito. Con una resolución de <sup>1</sup> 024x768 <sup>y</sup> con paleta de color de 32 bit, el primer calificativo para los gráficos es de genial para arriba. El di seño de los laterales y los fondos es por-hidad tentoso, pero lo que destaca son unos sombreados tan reales que el continuo paso entre zonas oscuras <sup>y</sup> otras radiantes hará aconsejable controlar en tiempo real la luminosidad del monitor. Las tex turas del terreno abrasado por nuestras ruedas son tan elaboradas que por momentos se tiene la impresión de estar atravesando una alfombra de grava, tierra, piedras o asfalto.

Los 24 circuitos transcurren en localiza ciones de todo el mundo, <sup>y</sup> cada uno posee un estilo propio marcado por la difi cultad del trazado <sup>y</sup> las peculiaridades de cada paraje.Con diversas variables climatológicas, horarias <sup>y</sup> modos inverso <sup>y</sup> espejo, se puede afirmar que resulta imposible correr dos veces el mismo circuito en idénticas condiciones, porque la superficie también cambia. Hay dos siste mas de competir, al estilo arcade, es decir,

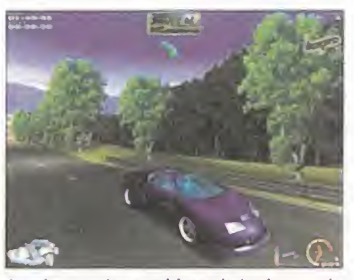

Las cámaras <sup>y</sup> las repeticiones deslumbran por larealización de cada toma, siempre buscando los ángulos más impresionantes.

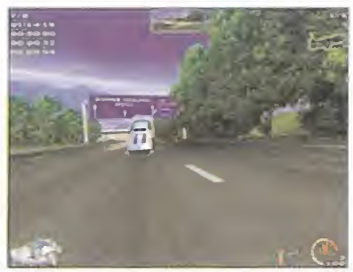

En cualquier momento nuestro coche o el que nos precede puede pisar una mina <sup>y</sup> salir volando por los aires.

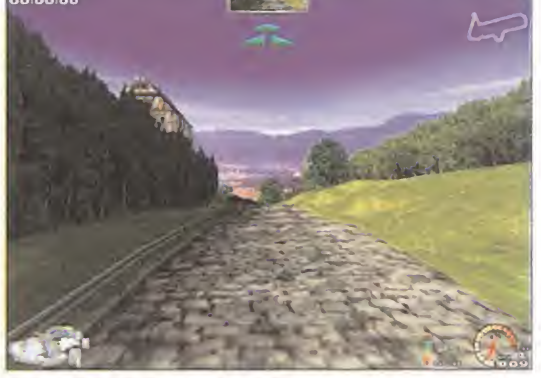

La iluminación de los trazados sorprenderá a todos por el realismo de los Las superficies de la calzada están diseñadas con compleias capas de texturas que ayudan a incrementar la sensación de velocidad.

correr por correr en diversos campeonatos <sup>y</sup> que gane el mejor, <sup>y</sup> el modo carrera, donde entran los intereses de patroci nadores, <sup>y</sup> al haber dinero por medio, también hay otras artimañas como equi par el coche con armas poco imaginativas pero muy eficaces para desquiciar <sup>a</sup> los perseguidores, minas, etc.

El sonido está siendo objeto de una especial atención en el desarrollo, <sup>y</sup> el peculiar ronroneo de cada mecánica está siendo fielmente grabado, mientras que el engine de reproducción con Direct- Sound3D promete poner los pelos de punta cuando el sonido se abalance sobre nuestra posición. Las partidas multi jugador en red o vía módem no van a envidiarle nada a las batallas en «Quake III Arena». Los efectos visuales explotarán las funciones de Direct3D, <sup>y</sup> las huellas de los neumáticos sobre el asfalto, las nubes de polvo o las violentas oleadas de fue go sacudirán cada escena con una sobredosis de acción que hará honor a un título tan sugestivo como «Breakneck».

A.T.I.

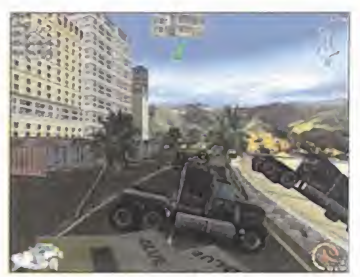

Cuando se produce un choque de gigantes más nos valdrá no estar cerca, porque esquivar ese conjunto de toneladas es casi imposible.

La suntuosidad de los circuitos y la sensación de velocidad nos han causado una impresión que no olvidaremos hasta la próxima aparición de la versión definitiva

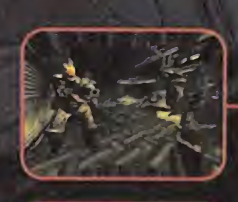

NO TEMAS.

ES SÓLO TU SOMBRA.

DESLÍZATE<br>COMO ALIEN.

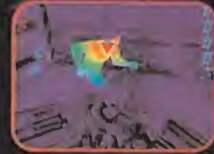

CAMÚFLATE COMO<br>EL DEPREDADOR.

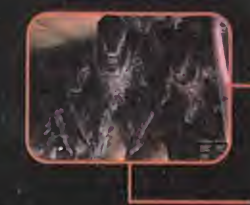

DISPARA COMO<br>LOS MARINES,

SIENTE EL TERROR.

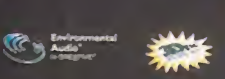

Marian Barbara

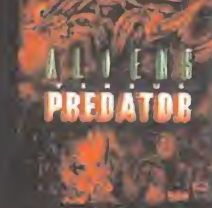

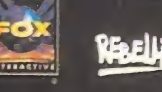

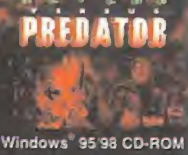

TRADUCIDÒ Y<br>DOBLADO AL<br>CASTELLANO,

www.electronicarts.es<br>Distribuye ELECTRONIC ARTS SOFTWARE Edificio Arcade Rufina Gonzălez 23 bis Planta 1. Local 2 28037 Madrid Tel. 91 304 70 91 Fax. 91 754 52 65

# Discworld Noir

# Si Philip Marlowe levantara la cabeza...

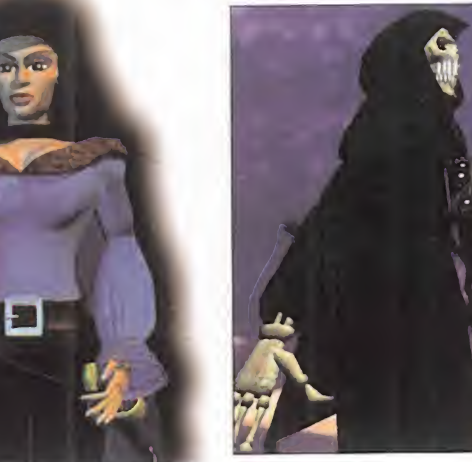

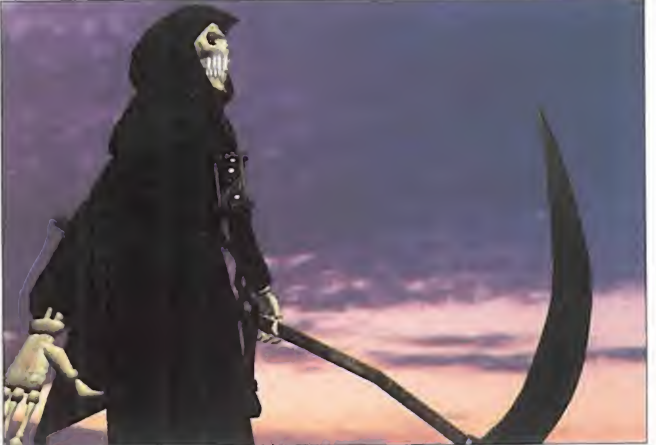

Obras maestras como «El Halcón Maltés», series de televisión como «Mike Hammer» <sup>y</sup> cómics como «El Inspector Dan», tienen en común la profesión del protagonista, detective privado. Lo que nunca podríamos haber sospechado es que uno de estos intrépidos personajes se iba <sup>a</sup> colar de lleno en la última parte de «MundoDisco», el loco <sup>y</sup> mágico universo creado por la mente de Terry Pratchet.

n la que será la última entrega de esta serie, se va a romper el

canon que había hecho hasta ahora traducir incluso el nombre de la misma hacia «MundoDisco». «Discworld Noir», que así será el nombre que el que se va a distribuir en nuestro país, cambiará el estilo y aspecto al que nos tenía acostumbrado el universo de Terry Pratchet, pasado a PC. Para empezar, el héroe <sup>y</sup> protagonista de la aventura ya no va a ser ese risueño, chapucero <sup>y</sup> siempre simpático mago Rincewind, que siempre viajaba con su baúl de múltiples piernas, encontrándose con personajes cada vez

más curiosos y complicados de

tratar, <sup>y</sup> con situaciones de lo más caótico, donde solamente podíamos salir airosos si pensábamos de una forma tan loca o más, sino que controlare mos las idas <sup>y</sup> venidas del único

detective privado de Ankh-Morpork, Lewton, un avispado personaje, siempre ataviado con una polvorienta gabardina, un sombrero de ala ancha, barba de tres días <sup>y</sup> exhibiendo continuos aires de superioridad, que una noche más oscura <sup>y</sup> lluviosa de lonormal, mientras estaba en su mugriento despacho, ve entrar por lapuerta a una mujer cuyas curvas parecían no terminar nunca. Vestida con elegantes ropajes, Carlotta le ofreció el caso de labúsqueda de un sujeto de nombre Mundy, su amante, que había llegado a la ciudad portuaria como pasajero de un barco mercante <sup>y</sup> acto seguido de salir de éste, desapareció.

#### LA LABOR DE UN DETECTIVE

En nuestras pesquisas por Ankh-Morpork podremos entablar conversaciones con diferentes personajes que, según trate mos o dependiendo de las preguntas que les hagamos, acabarán dándonos la in formación que precisemos o no, tenien do que buscarla por cualquier otra parte. Lo que está claro es que el juego en absoluto será lineal y, mientras que estemos solucionando un caso puede que nos pro pongan uno con mejores <sup>o</sup> peores maneras, <sup>y</sup> deberemos dividir el tiempo entre todos los que tengamos, descubriendo incluso que algunos llegarán a interco nectarse en una trama más peligrosa de lo que en principio parecía <sup>y</sup> en la que cualquiera puede ser sospechoso o culpable. Para ir reuniendo pistas y claves ten dremos a nuestra disposición un sistema de menús <sup>y</sup> de movimiento, tan típico en las aventuras gráficas como simple <sup>y</sup> efectivo, para no dificultar mucho el jue go <sup>y</sup> poder centrarnos en resolver los di ferentes enigmas <sup>y</sup> pruebas de inteligencia a los que seremos sometidos. A golpe de ratón podremos mover libremente <sup>a</sup> Lewton por cualquier parte de la pantalla en la que estemos en ese momento, y pinchando dos veces sobre él aparecerá el inventario, con todos los objetos que tengamos en nuestra posesión, <sup>y</sup> que po dremos combinar entre sí o con algún elemento del escenario, con completa li bertad, y sin miedo a que nuestro personaje muera.

Cada vez que entablemos alguna conversación o debate con un personaje se abrirá un nuevo menú de opciones con varios iconos. El situado más a la izquierda, y que simboliza laboca de Lewton, servirá para mantener una serie de frases intro ductorias que nos darán pie a las pesquisas <sup>y</sup> preguntas que de verdad nos inte resan hacer, <sup>y</sup> que realizaremos, bien con

Mientras que los escenarios están siendo realizados con gráficos totalmente renderizados, los personajes estarán creados a base de polígonos texturizados

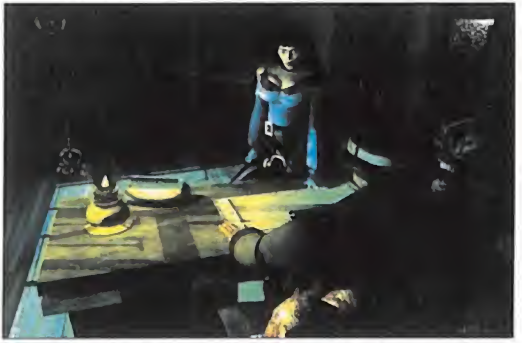

Esta insinuante mujer esconde tras de sí un complicado caso en el que la Sombrero de ala ancha, gabardina arrugada, una libreta en que anotar búsqueda de un tal Mundy esel objetivo final pero, ¿habrá algún secreto más tras esa cintura de avispa <sup>y</sup> ese afilado florete?

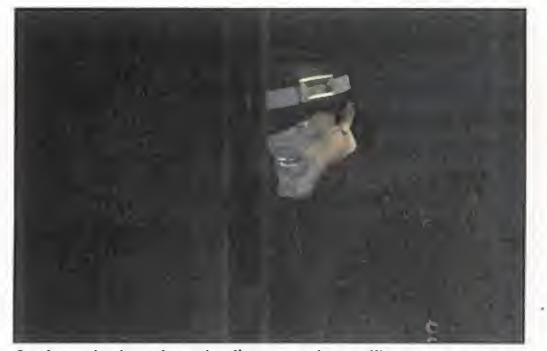

cada detalle <sup>y</sup> olfato de sabueso. Asi es Lewton el mejor, el más sagaz y. . bueno, el único detective privado de Ankh-Morpork.

«Discworld Noir» respetará los esquemas clásicos de diseño y menús de opciones de las típicas aventuras gráficas; lo que añadirá una nota más de agradecerpara los entusiastas de las mismas

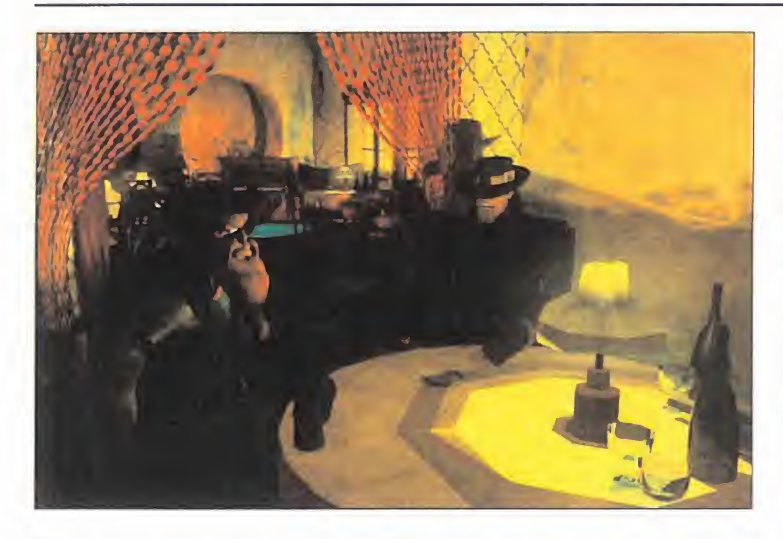

En «Discworld Noir» encarnaremos al único detective privado de Ankh-Morpork, Lewton

el icono de libreta, donde podremos elegir la evidencia que queramos <sup>y</sup> así ver si el personaje que tenemos a nuestro lado sabe algo acerca de ese tema, o entran do en elinventario <sup>y</sup> mostrándole el objeto que queramos. Por último, el icono de la mano que no sirve más que para despedirnos si queremos terminar de manera brusca laconversación.

#### COMO UNA PELÍCULA DE BOGART

El aspecto general de «Discworld Noir» será impresionante. Siguiendo con los mismos esquemas de diseño de los edificios <sup>y</sup> demás construcciones, los encar gados del departamento gráfico le están dando a esta tercera parte el aspecto que en realidad necesita: una auténtica historia detectivesca de los años 40. Conti nua lluvia racheada, una noche que parece no acabarse, jazz lento como banda sonora, unos matones por aquí, una chica despampanante por allá, un bar con un

pianista que siempre toca la misma canción por acullá, <sup>y</sup> todo eso para conseguir un aspecto de lo más clásico que le añade una nota de romanticismo a la acción que tanto gusta ver en un juego de este género y que lo acerca más hacia esas

obras de arte del celuloide que, con sus gamas de grises, nos hicieron vivir intensas aventuras de investigación <sup>y</sup> traicio nes en todas partes del planeta.

Los personajes estarán creados a partir de polígonos texturizados, lo que incre mentará no sólo su realismo, dado que ahora de verdad parecerá que tienen una tercera dimensión, sino también la cali dad de movimiento, mucho más fluida <sup>y</sup> variada que en las anteriores entregas donde parecía que controlábamos dibujos con sólo unos cuantos sprites.

En cuanto alos efectos de sonido <sup>y</sup> a la banda sonora, los primeros decir que si nos centramos en lo referente a diálogos <sup>y</sup> narraciones, las voces perdurarán en el idioma original, es decir inglés, mientras que los textos sí estarán localizados. La música, por su parte, es de las mejorcitas que podremos oír en meses venideros, si guiendo al pie de la letra un estilo mar cadamente jazzístico.

«Discworld Noir» va a darle a esta serie un nuevo aspecto, completamente renovado, que los seguidores agradecerán <sup>y</sup> la competencia temerá.

C.F.M.

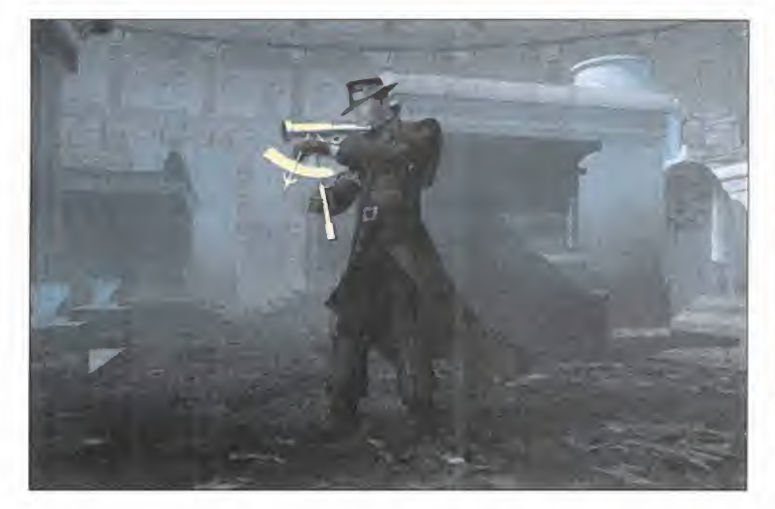

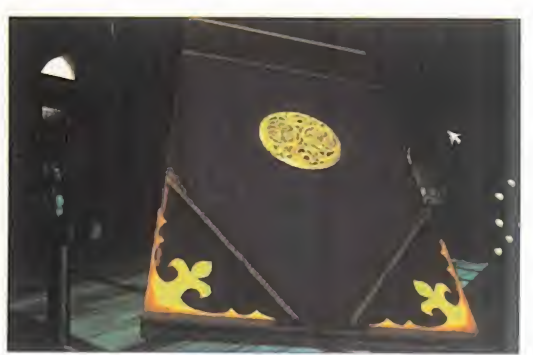

En esta libreta Lewton apuntará automáticamente cualquier dato que . pueda aclarar un poco más el caso en que se halle en ese momento, lo que

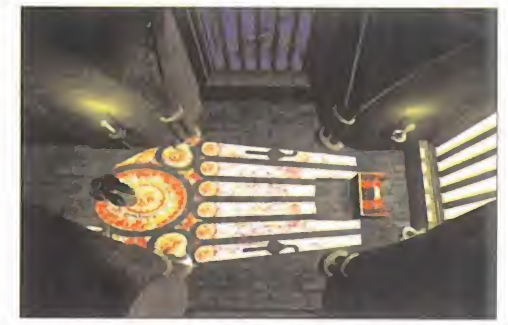

El juego estará repleto de efectos visuales, pero uno que se hará más constante que los demás será el de los relámpagos; continuamente bañarán de luz las calles de Ankh-Morpork, alumbrando zonas que normalmente se encuentran en lamás inquietante de las penumbras, como se puede ver en la imagen.

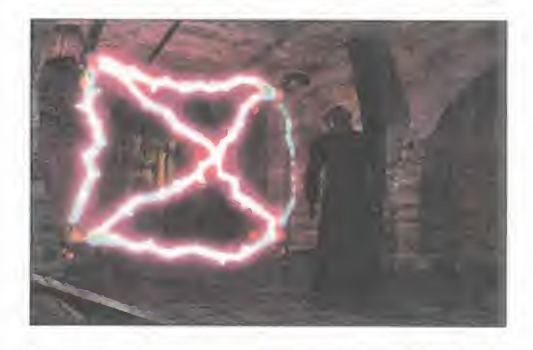

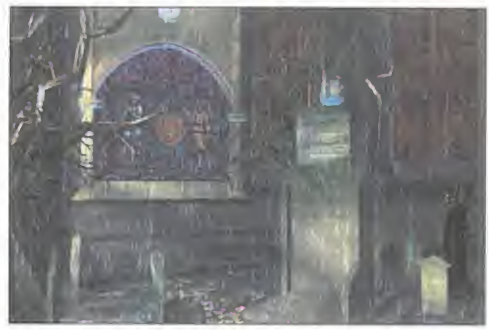

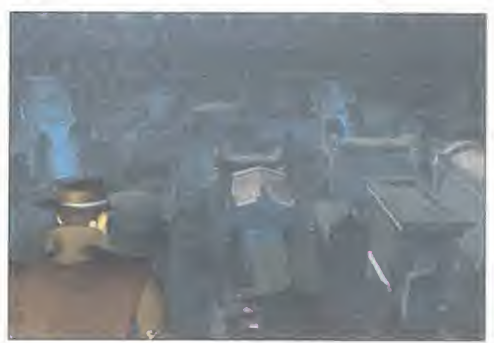

La oscuridad que poseerá la aventura hace que nos vengan <sup>a</sup>la memoria escenas de series de detectives tan famosas como intrigantes, del estilo de «El Halcón Maltés», «Mike Hammer» o «El Inspector Dan», dando ese matiz de suspense que necesita.

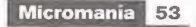

### Línea D irecta con...

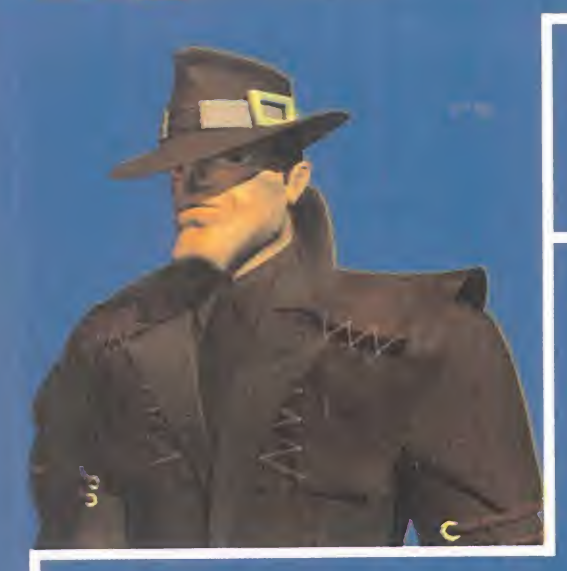

# El equipo de programación de «Discworld Noir»

Micromanía tuvo la oportunidad de mantener una amena charla con el equipo de programación de «Discworld Noir», de la que pudimos sacar valiosa información sobre el argumento, el aspecto técnico, las curiosidades durante la realización del proyecto y la $\mathbb{Z}_2$ relación que existió entre el equipo y el escritor Terry Prattchet, de  $\mathscr{L}_\ell$ ra cuya mente han surgido las locas aventuras de «Discworld». Asi fue la entrevista, <sup>y</sup> en estas lineas os la exponemos.

## "Discworld Noir simboliza un avance genuino dentro del género de las aventuras gráficas  $\boldsymbol{U}$  and  $\boldsymbol{U}$

MICROMANÍA: ¿De qué manera creen que «Disc world Noir» va a afectar al género de las aventuras gráficas? ¿Ven al juego como algo genuino, innova dor o simplemente un ejemplo de un género perfec tamente establecido?

GT INTERACTIVE: «Discworld Noir» simboliza un avance genuino dentro del género de las aventuras gráfícas. Aún mantiene una fuerte interacción entre secuencias cinemáticas y momentos interactivos. pero el realismo se ha disparado gracias a la tercera dimensión que se le ha añadido tanto a los personajes, como a los escenarios.

MM.: Las dos primeras partes tenían un aspecto más de dibujo animado. ¿Por qué se ha decidido darle a esta tercera un ambiente más sombrío y, por decirlo de alguna manera, más adulto? GTI.: Esto es debido a la nueva tecnología existente y a que el género de las aventuras gráfícas ha evolucionado. Todo esto en conjunto nos ha llevado a crear este juego que es.ante todo, inesperado en cuanto a sorpresas arguméntales. Y aún así. todavía cree mos que guarda bastante relación con las anteriores partes de la serie.

MM.: ¿Qué películas del gé nero del cine negro han in fluenciado a los diseñadores du rante la creación de este juego? GTL: Definitivamente hay tres películas que han influenciado argumentalmente a « Disc world Noir», y son « El Halcón Maltés». «Casablanca» y «El Sueño Eterno».

MM.: ¿Se continuará con el mismo tipo de humor hilarante que caracterizó a las anteriores entregas, o por el contrario los gags se rán igualmente más negros como el ambiente general del juego?

GTL: Por supuesto que algo que ha caracterizado a la serie como es el humor y la parodia no va a desaparecer. Habrá momentos arguméntales que ha rán referencia de forma más o menos hilarante a las películas anteriormente nombradas. Si el hu mor se ha podido hacer un poco más negro, es debido, en mayor parte, al carácter que se le ha impreso al personaje principal.

MM.: ¿Cuánto ha participado Terry Prattchet en la creación del juego? ¿Ha escrito alguno de los diálogos, sugerido el diseño de algún personaje, o simple mente se ha limitado <sup>a</sup> dar la aprobación del pro ducto final?

GTI.: Las dos primeras partes y los personajes que en ellas aparecían estaban completamente basadas en las novelas de Terry Prattchet. Esta tercera en trega es. sin embargo, una his toria completamente original... algo así como una extensión particular a la bibliografía de « Discworld». Esto le ha gustado enormemente a Terry y. de hecho, está tan excitado con el proyecto que participa inquisitiva mente en todos y cada uno<br>de los aspectos. Su mayor contribución es precisamente \ con los diálogos. Cada vez que teníamos hecha una parte de los mismos. Terry Prattchet se los llevaba a su casa y los revisa ) ba durante semanas, incluyéndoles su estilo particular.

MM.: ¿Cómo va a funcionar el interfaz de usuario? ¿Tendremos un diario donde se apuntarán todas las claves, fotos y diálogos, como ocurría en «Blade Runner», o seguí

rá con el sistema antiguo de los

objetos físicos que podemos usar con plena liber tad? ¿O tal vez los dos?

GTL: El juego tendrá ambas opciones dentro del interfaz, de manera que podremos usary combinar ambos con total libertad, con lo que fíguráos la cantidad de opciones posibles que tendrá el juego.

MM.: ¿De qué manera afectarán los diálogos al desarrollo de la aventura? ¿Puede nuestro personaje acabar muerto debido <sup>a</sup> una mala elección de una respuesta concreta?

GTL: El personaje no morirá nunca. Es un principio que tenemos a la hora de crear esta clase dejuegos. Toda la información que necesitará eljugador para finalizar el juego estará completamente dis ponible. incluso si se ha tomado una decisión equi vocada. pues se podrán conseguir las pistas por otro camino diferente.

MM.: ¿Cuántos lugares y personajes tendrá el juego? ¿Habrá algún momento arcade en elque tenga mos que luchar?

GTL: « Discworld Noir» tendrá setenta lugares di ferentes. cada una con diferentes cámaras y perspectivas, y sesenta y cinco personajes con los que podremos mantener amplios diálogos.

En cuanto a la segunda pregunta sobre si contendrá momentos de arcade, no, el juego no tendrá ninguna secuencia arcade. será una aventura gráfica al 100%. como las clásicas.

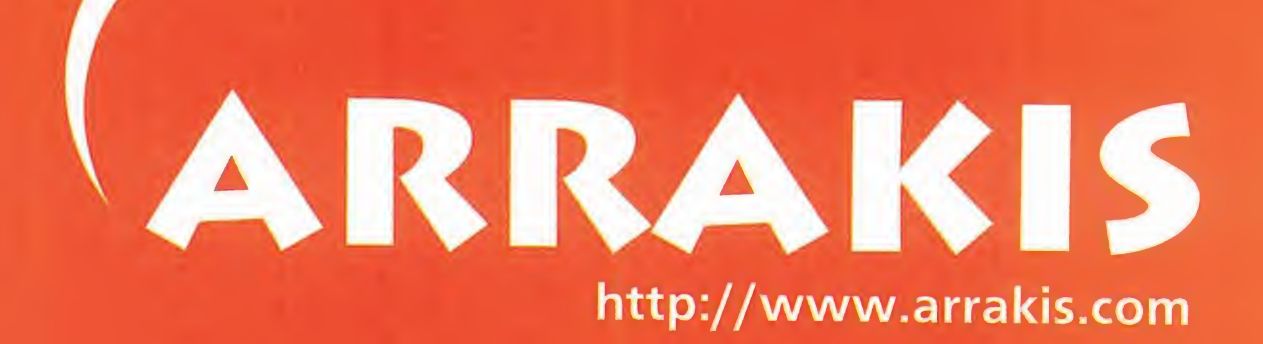

# Tu conexión a Internet.

# 902 22 21 22

El parche que, hace tiempo, fue incluido en «Ultima Online» eliminando las tiendas de campaña y limitando la construcción de casas, torres y castillos en cuanto a espacio y colocación, obligaba <sup>a</sup> tener un llamado "espacio de seguridad" que antes no era necesario <sup>y</sup> permitía juntar pared con pared tantos edificios como quisiéramos, al final ha derivado en lo que todos nos temíamos: la falta de espacio para nuevos compradores de edificios

# Estafa inmobiliaria en Ultima Online

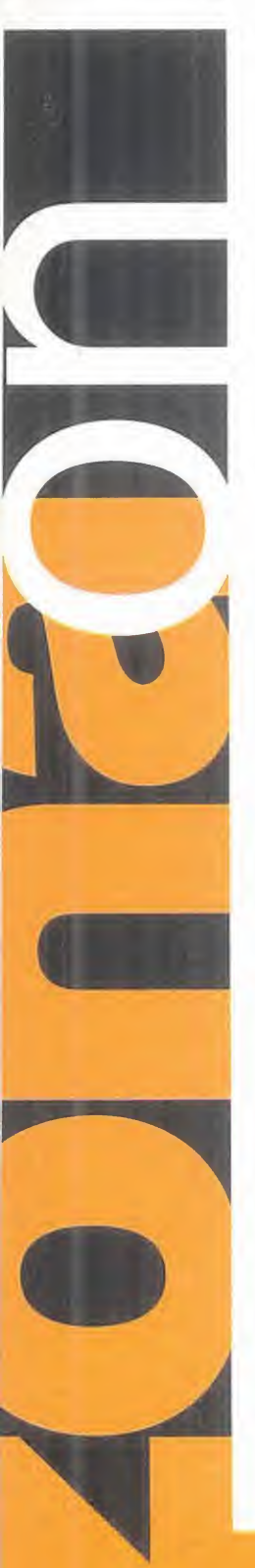

nte nuestra falta de credulidad, decidimos embarcarnos en la aventura de explorar Bri tannia en su práctica totalidad. En el fondo daba igual el servidor que eligiéramos, pues cuando se puso el parche, los señores de Origin hicieron que todos los jugadores convirtieran de nuevo sus casas en contratos para después volver a colocarlas con el nuevo programa funcionando, así que elegimos el que, hoy por hoy, es lugar de residencia del que subscribe: Drachenfels.

Tras explorar de cabo arabo el gran continente central, desde las tierras orientales cercanas a Vesper, hasta laoccidental Yew,y desde más hacia el norte de Minoc hasta lafrondosa selva al sur de Trinsic, no vimos más que algún que otro espacio disperso donde, con suerte y tino, se podía colocar una casa pequeña. Ni que decir tiene que una grande o un castillo es algo impensable. Una vez hecho esto, y tras desembolsarnos más de

<sup>1</sup> 0.000 monedas en un modesto barco, de cidimos adentrarnos en el azul mar de Britannia para visitar tanto las gran des islas, como las más pequeñas que nisiquiera tienen una pe queña ciudad portuaria y, cuál fue nuestra sorpresa que incluso en el centro del más insignificante peñasco podíamos ver una casa en todo su esplendor. Cansados por las horas de viaje, nuestro viajero per sonaje regresó a su tierra natal, Vesper, y tras recoger las llaves del banco, encaminó sus pasos hacia

su pequeña casita con techo de paja que, sin embargo, era una gran e importante pertenencia.

#### Y SURGE LA PICARESCA

Y es aquí cuando, de nuevo, «Ultima Online» se convierte en eljuego de rol por excelencia. Cada día surge alguien con la mente más inquieta y se le ocurre una la la fal, manera de sacar dinero cuanto más fácilmente mejor. Por desgracia, nuestro personaje se vio envuelto en una especie de timo de la estampita, por llamarlo de alguna manera, que se ha extendido alarmantemente <sup>y</sup> del que muchos se están beneficiando, hasta que se corra la voz <sup>y</sup> la gente no caiga más en latrampa. El sistema es dirigirte a una ciudad de las importantes, evitando Britain pues la gente de la capital está muy curtida en esta clase de timos. Una vez allí hay que decir a voz en grito que se vende una casa. Dada la escasez de espacio para poner una, no tarda en caer el "pardillo'.'Tras una charla sobre las características del edificio, se le ofrece

al comprador la posibilidad de visitar la edificación que, previamente, ha sido modificada en su interior, co locando una barrera con cofres, mesas u otro objeto susceptible de ser bloqueado, de forma que el futuro timado no pueda pasar al interior de la misma y esté obligado <sup>a</sup> quedarse <sup>a</sup> pocos pasos de la puerta <sup>y</sup> en su condición general, convirtiéndola en casa pública para evitar la necesidad de llevar la llave.

El comprador pedirá una prueba de que la casa es pro piedad de nuestro infame héroe, por lo que la que le ofrece es el cambio de nombre del letrero de la misma -cosa que solamente puede hacer el dueño-.

A continuación se procede <sup>a</sup> decidir cómo va <sup>a</sup> llevarse <sup>a</sup> cabo la transacción, siendo éste el paso más delicado, pues aquí hay que emplear todas las dotes psicológicas que se tengan. Habrá que proponer un sistema de pago anticipado, es decir, el comprador da la mitad del precio total en un banco, a continuación se cambia la pro-

piedad de la casa <sup>y</sup> después se da la totali dad del dinero.

Aquí, el comprador, pensando que aún tiene control sobre la situación, pedirá un descuento de entre 5.000 ó 10.000 monedas. El tima dor deberá acceder, dando a entender que verdaderamente necesita el dinero. Y después argumentará que hay un gran riesgo de que el vendedor se largue con lamitad del di-

nero y él se quede sin casa, a lo que habra que **comple** el responder que por las mismas, el vendedor se puede quedar sin casa <sup>y</sup> con la mitad del dinero solamente, con lo que se demuestra que se está en la misma situa ción -al menos en apariencia-. Usar la frase... "Para que esto funcione realmente, pues ambos estamos in teresados, tenemos que confiar el uno en el otro. No hay otra salida" es de gran utilidad y, por regla general, suele tocar el corazoncito de la víctima.

Así, si todo ha salido bien, una vez en elbanco, se con sigue una más que importante cantidad de dinero que, gentilmente <sup>y</sup> sin ensuciarse las manos, es añadida a la cuenta del caradura.

Por último, <sup>y</sup> cuando <sup>a</sup>pesar de que el timo ya está hecho, el timador se ofrece a hacer una gate de vuelta a la casa para finalizar la transacción. El todavía confiado comprador pasa <sup>a</sup> través de ella, momento que el picaro personaje aprovecha para irse a una parte remota de Britannia y así no aparecer en dos o tres **com** días para dar el siguiente golpe.

Magallanes

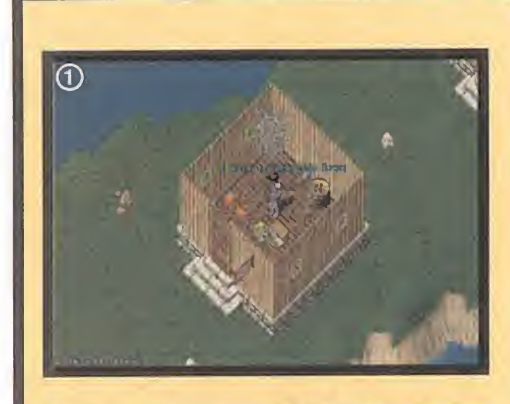

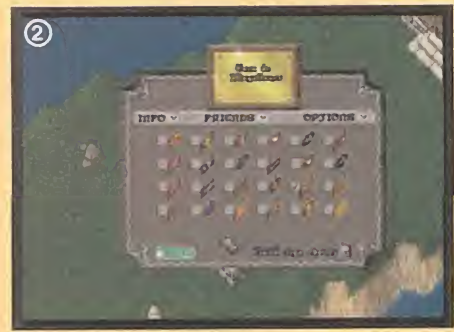

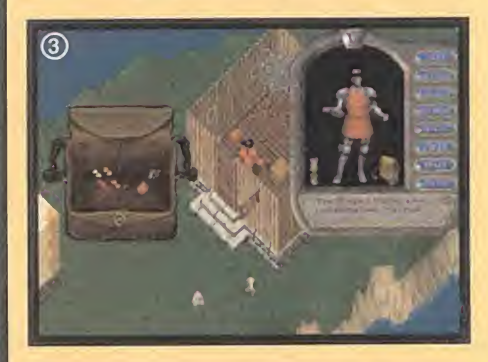

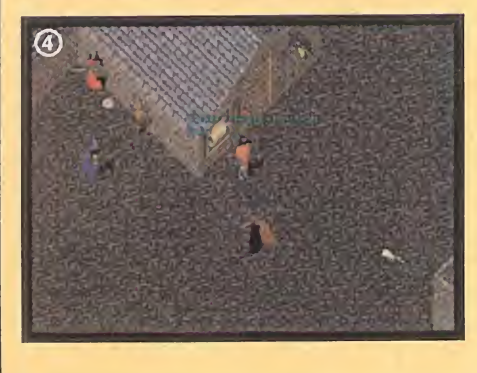

Para participar en esta sección podéis mandar vuestras cartas <sup>a</sup> la siguiente dirección: MICROMANÍA, ZONA ON UNE, C/Ciruelos,4, San Sebastián de los Reyes, 28700 Madrid No olvidéis indicar en el sobre la resena ZONA ON UNE

También podéis mandar un e-mail al buzón: zonaonline.micromania <sup>a</sup> hobbypress.es

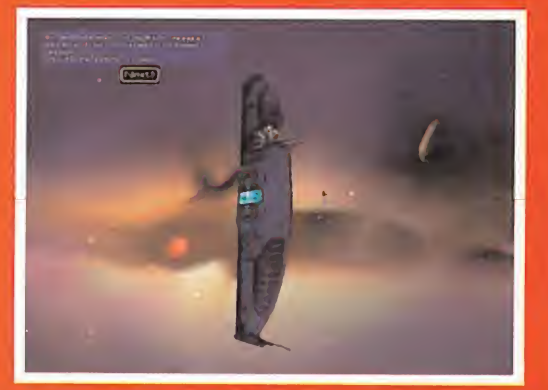

A Lona On Line, vamos a adelantaros las excelencias de la dr<br>A uno de los juegos que, próximamente, podrán disfrutar de partir del mes que viene, <sup>y</sup> en sucesivas ediciones de- Zona On Une, vamos <sup>a</sup> adelantaros las excelencias de todos los amantes de la estrategia en tiempo real, <sup>a</sup> través de la red de redes con el resto de jugadores. Nos estamos refi riendo a «Homeworld», un impresionante juego realizado por Sierra, que nos traslada <sup>a</sup> un lejano futuro en elque dos razas extraterrestres tienen que luchar <sup>a</sup> lo largo <sup>y</sup> ancho de la galaxia, por conseguir el dominio de un planeta que les permita expandir su colonia. Las unidades a controlar serán

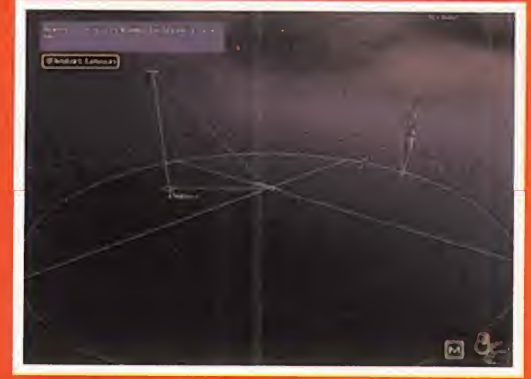

naves espaciales de diferentes tamaños <sup>y</sup> usos, <sup>y</sup> no sólo ten dremos que construir <sup>y</sup> enviar al combate, sino que también deberemos prestarle atención al aspecto de la investigación, pues de ello dependerá nuestro progreso armamentístico. La acción se desarrollará en un escenario completamente tridi mensional, siendo ésta la novedad más sobresaliente <sup>y</sup> la causa que nos obligará a expandir nuestro razonamiento espacial hacia dos nuevas direcciones. ¿Pensáis que esto hará demasiado complicado el juego? No, lo hará mucho más divertido e impactante a nivel visual.

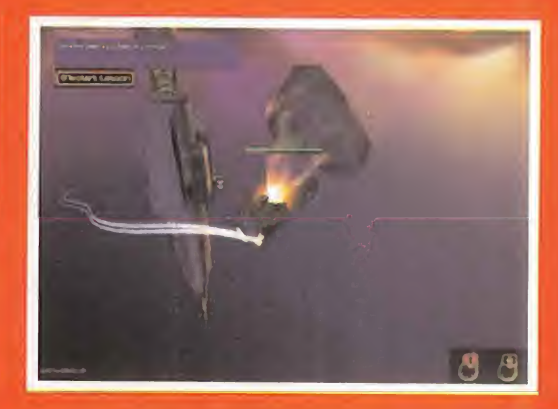

gante

 $\mathbb{R}$ 

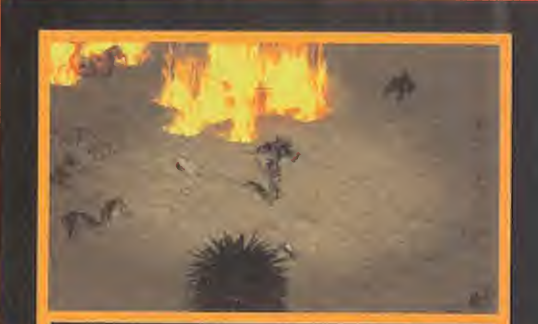

#### Un punto menos para Blizzard

Sí señores, un punto menos, pues lejos de cumplir las promesas que hicieron a todo el mundo acerca de que la demo de «Diablo 2» iba <sup>a</sup> estar disponible tras la cele bración de la feria estadounidense de software <sup>y</sup> hard ware lúdico, el E3, aún no han dado ninguna noticia de que eso vaya a ocurrir, dejando con un palmo de narices, en el más amplio sentido de la frase, a todos los afi cionados y seguidores que con ansia están esperando algo palpable de este título, por muy poco que sea.

#### De momento, no

"Ante todo, felicitaros por crear esta sección, ya que lle vaba tiempo enviando correos electrónicos, reclaman do la creación de la misma, pues consideraba que no se le daba laimportancia que debían tener esta clase de juegos -juegos on line-, ya que pienso que son el futuro de la diversión informática.

En otro orden de cosas, me gustaría saber cuándo sal drá en nuestro país «Everquest»." Miguel A. (el zorro) Zorrilla

Pues de momento no hay noticias de que alguna compañía distribuidora vaya a poner a la venta di rectamente en nuestro país «Everquest», por lo que si quieres adquirirlo, te aconsejamos que, o bien lo pi das directamente a la empresa que lo distribuye en Norteamérica o bien, lo adquieras en alguna tienda especializada.

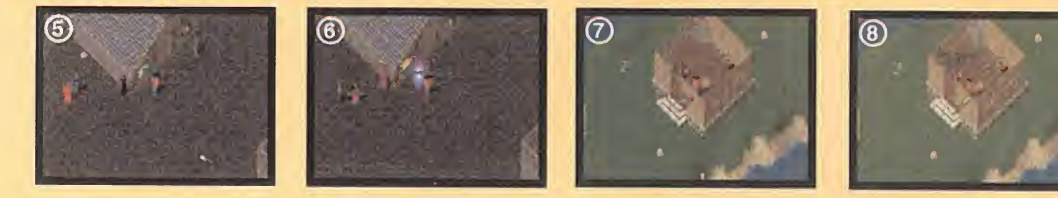

### Un timo en instántaneas

FOT0 : Nuestro timador prepara lacasa <sup>a</sup> conciencia, colocando cofres o cualquier otro objeto capaz de ser bloqueado para impedir el paso de la víctima, más allá de la puerta. FOTO 2: Tras colocar las pertenencias lejos del alcance del comprador, cambia el status de la casa haciéndola pública para evitar tener que llevar la llave encima.

FOTO 3: Como pertenencias, únicamente llevará unos pocos reactivos para realizar recall y, si puede, moon gates, para así ni siquiera exponer la runa, además de una ropa que le haga pasar por alguien más o menos fiable.

FOTO 4: A la llegada a la ciudad, el timador trata de captar la atención de algún comprador interesado en adquirir una casa sin poner letras mayúsculas, que queda demasiado exagerado, hay que dar un aspecto elegante.

FOTO 5:A no mucho tardar, aparece el futuro timado, interesado en la casa, dado el nulo espacio para poner una nueva.

FOTO 6: Tras exponer un interesante precio, se ofrece la posibilidad de visitar la casa. FOTO 7: A fin de mostrar que la casa es su pertenencia, nuestro protagonista, cambia el texto del cartel de la casa.

FOTO 8:Una vez demostrada nuestra pertenencia, se pone en práctica nuestra capacidad psicológica para convencer al incauto de la transacción que a nosotros más nos<br>interesa. interesa.

FOTO 9: Con su don de convicción, conseguirá que el modo de compra sea, la mitad del dinero en el banco, después se cede la propiedad de la casa <sup>y</sup> luego la otra mitad.

FOT0 10: Sino hay problemas <sup>y</sup> ha conseguido que el comprador crea en él, le dará lamitad del dinero que meterá sin problemas en el banco. Gentilmente el timador se ofre cerá <sup>a</sup> abrir una Moongate hacia la casa, cosa que hará <sup>y</sup> una vez que haya entrado el ti mado, tomará las de Villadiego.Timo completado.

FOT0 <sup>1</sup> : Instantánea de nuestro pobre timado tras percatarse de lo ocurrido.

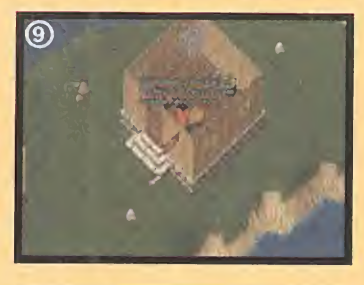

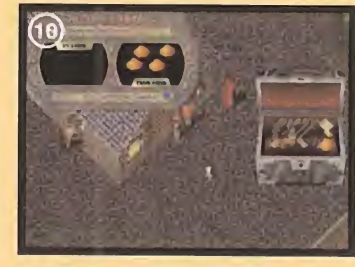

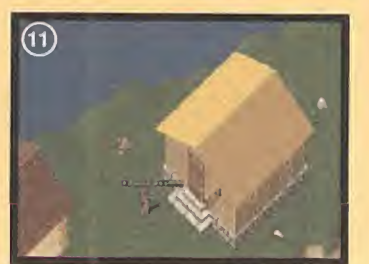

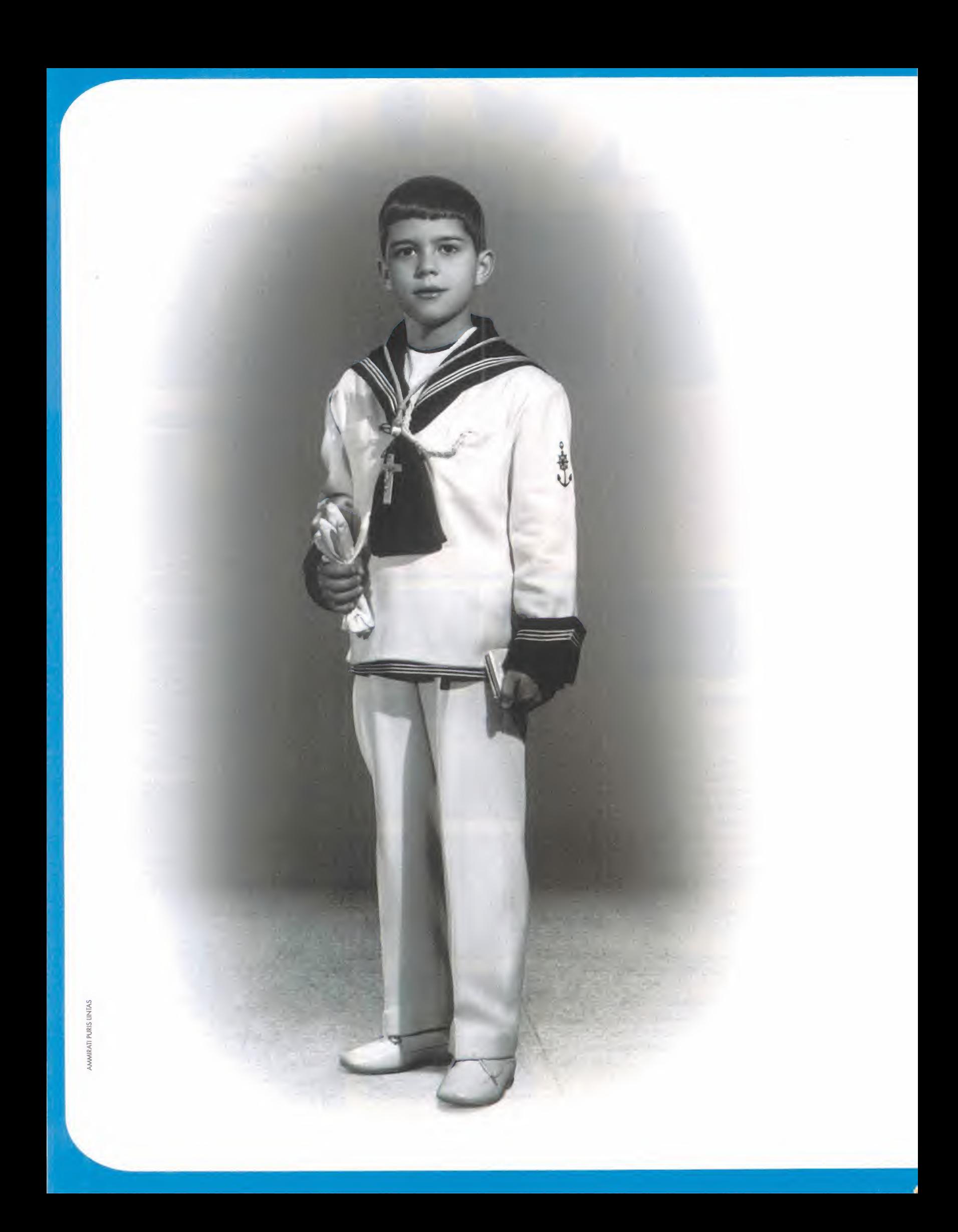

# SI DESDE PEQUEÑO YA TE GUSTABA NAVEGAR, IMAGÍNATE AHORA.

Conexión anual  $9.900 +$  IVA **AÑO GRATIS** Y con módem de 56 Kbps.  $19.500 + IVA$ 

# **CON CTV-JET<br>ES MÁS FÁCIL Y** ES MAS FAUIL Y MAS KAPIDU.

CTV-JET es el mejor servicio de pago para acceder <sup>a</sup> Internet. Tienes ventajas que no te ofrece nadie precio tan competitivo:

- **•** 5 direcciones de correo Conexión RDSI al mismo precio  $\bullet$  10 MB de espacio web
	- Soporte técnico los 365 días
	- Garantía de velocidad de acceso.

Navega por la red, desde hoy mismo, con un servicio de calidad <sup>y</sup> al mejor precio. Y el segundo año <sup>a</sup> un precio todavía mejor: gratis.

LAMA GRATIS AL 900 902 000 www.ctv-jet.com/conectate Promoción válida hasta el 31-8-1999 o primeros 80.000 abonados

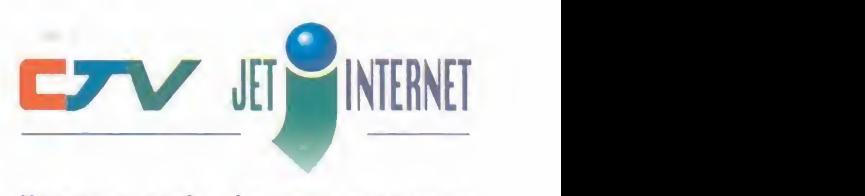

Navega todo lo oue ouieros

## de Estrategas | C **Escuela**

El E3 fue una ocasión incomparable para que las distintas compañías mostrasen sus novedades, y la que más nos ha impresionado ha sido, cómo no, «Commandos 2», en el que los chicos de Pyro Studios ya están trabajando. No pretenden vivir de la renta de «Commandos», sino hacer algo muy superior, con mucha mejor calidad, animaciones suaves y realistas, efectos especiales espectaculares, misiones nocturnas, entre otras novedades. Y nosotros lo hemos visto, es impresionante.

# **D** Ranking de Batallas

Permanece Cambia posición **Cantra** 

.ಕ<br>ತ<br>:ಕ No hay duda alguna entre los tres juegos preferidos en la actualidad por los estrategas, a la vista de los primeros puestos. Elresto cambian significativamente de mes ames pues su diferencia de votos es escasa. Reseñar la entrada de «Caesar III» y el descalabro de «Cívilízation II», que llegó a ocupar el primer lugar de la lista.

g | ①<mark>①</mark> Caesar III  $\frac{1}{2}$  $\sum_{n=1}^{\infty}$   $\frac{a_n}{2}$  Civilization II más de al **Commandos: Behind Enemy Lines 2** Age of Empires **SI** Starcraft **El Warcraft II B** C&C: Red Alert **Theme Hospital 7** Constructor Heroes of Might and Magic II

## @ <sup>N</sup> <sup>o</sup> <sup>t</sup> <sup>i</sup> <sup>c</sup> <sup>i</sup> <sup>a</sup> <sup>s</sup>

O Es un hecho, Sid Meier <sup>y</sup> Brian Reynolds, bajo los auspicios de Hasbro <sup>y</sup> Firaxis, están reali zando «Civilization III» (nada que ver con «Civi lization: Cali to Power», de Activision), que ya ha sido calificado como que será "uno de los mejores juegos de todos los tiempos'! La mecánica de juego será similar a la de los anteriores «Civ», y el planteamiento será la historia de la Humanidad, anterior a «Alpha Centauri».

C Parece que se vuelven <sup>a</sup> poner de moda los piratas en los juegos de estrategia, porque al

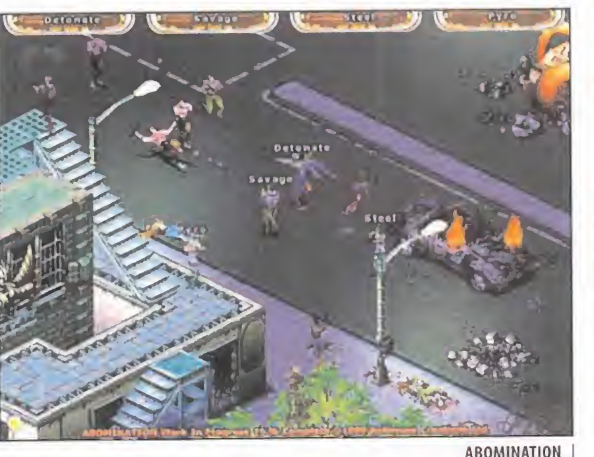

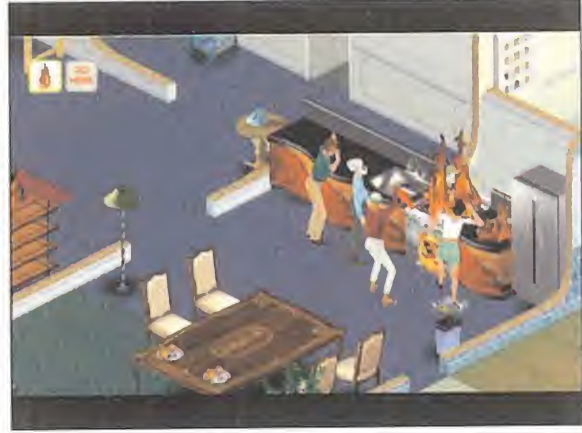

THE SIMS

# Hemos visto Commandos 2

junto de temas que tenemos para<br>exponer este mes, por lo que pasa-<br>remos a tratarlos sin más demora,<br>comenzando por vuestras cartas y e-mails ambién es impresionante el conjunto de temas que tenemos para exponer este mes, por lo que pasa remos <sup>a</sup>tratarlos sin más demora,

comenzando por vuestras cartas <sup>y</sup> e-mails. Con respecto <sup>a</sup> «Commandos», Albert Serra montmany seha dado cuenta de una cuestión que a muchos estrategas se les ha pasa-<br>de por alto. El espía, cuando lleva puesto el do por alto. El espía, cuando lleva puesto eluniforme alemán, además de camuflarse él, puede camuflar a los vehículos en los que se<br>
puede camuflar a los vehículos en los que se<br>
introduzca, que no serán descubiertos ni aunque disparen. Consiste en introducir primero introduzca, que no serán descubiertos ni aun que disparen. Consiste en Introducir primero a los demás miembros del equipo en elvehículo, y en último lugar, introducir al espía con<br>el uniforme alemán puesto. Si introducimos el uniforme alemán puesto. Si Introducimos a otro hombre después del espía, o lo saca-<br>mos del vehículo éste perderá su camuflaje mos del vehículo, éste perderá su camuflaje. Ahora es Juan Nicolás Benegas, el que necesita una solución para la fase 9 de los aliados en «Red Alert», en la que tenemos que introducir un espía en la base de los soviéticos para liberar a Kosygin, el desertor. Comenzare mos construyendo la base dejando el depósito de oro al este; <sup>y</sup> crearemos infantería con cohetes para defender la orilla norte, mientras que con tanques ligeros bloquea-<br>mos la playa. En lo que resistimos, cogeremos<br>un espía y un APC y los meteremos en un mos la playa. En lo que resistimos, cogeremos un espía <sup>y</sup> un APC <sup>y</sup> los meteremos en un transporte, para llevarlos a la esquina superior

«Corsairs» de Microids y al «Pirates! 2» de Firaxis, se le suma ahora «Cutthroats», de Eidos In teractive. «Cutthroats» pondrá mucho énfasis en los combates tácticos en lugar de lalucha con la espada, transcurrirá en tiempo real, y tendrá componentes de simulación comercial y de creación de barcos. Aunque tarde, vemos que una obra maestra como «Pirates!» acaba crean-

O En el stand de Eidos, además de «Commandos 2», también tuvimos ocasión de contemplar las primeras imágenes de «Abomination», un interesante juego en el más puro estilo «X-

do escuela.

JUEGO **COMPANIA ELCHA** Age of Empires 2: The Age of Kings Ensemble Studios Verano 99 Age of Wonders Microprose Microprose 2016 01 01 01 01 01 01 01 01 01 01 01 01 02 01 02 01 03 01 04 01 02 01 03<br>Rattlezone: The Red Odyssey 2016 02:00 02:00 02:00 02:00 02:00 02:00 02:00 02:00 02:00 02:00 02:00 02:00 02:00 Battlezone: The Red Odyssey **Reduction Activision Por determinar**<br>Rattlezone 2 **Por determinar** Battlezone 2 **Battlezone 2** Activision 2 Por determinar<br>Risck and White **Prophecial Component Prophecial Port** Por determinar Black and White Lionhead Research Communist Character Character (Por determinar<br>Chaos Por determinar Chaos **fluid and the Ubisoft Por determinar** Por determinar **Carl Combattant Combattant Communist Combattant Communist Communist Communist Communist Communist Communist Co<br>Communist Communist Communist Communist Communist Communist Communist Communist Communist Communist Communist 1** Conquest of the New World Commandos 2 Eidos **INTERNATION Commandos 2**<br> **Examples Aconstructor 2**<br> **Examples Aconstructor 2**<br> **Examples Aconstructor 2**<br>
Por determinar<br>
Por determinar<br>
Por determinar UJ Creatures III Míndscape Octubre <sup>99</sup> \_ Dark Reign2 Activision Por determinar <sup>s</sup> Dungeon Keeper2 Electronic Arts Verano <sup>99</sup> Force 21 Red Storm Agosto 99 Red Storm Agosto 99 Red Storm Agosto 99 Red Storm Agosto 99 Red Agosto 99 Red Agosto 99 Force 21 Red Storm<br>
Force Commander Lucas Arts Finales 99<br>
Heroes of Might and Magic IV New World Computing Por determinar<br>
Hidden and Dangerous Take 2 Por determinar Hiddenand Dangerous Take2 Por determinar  $\blacktriangleleft$  Homeworld Sierra Julio 99 Julio 99 Julio 99 Julio 99 Julio 99 Julio 99 Julio 99 Julio 99 Julio 99 Julio 99 Julio 99 Julio 99 Julio 99 Julio 99 Julio 99 Julio 99 Julio 99 Julio 99 Julio 99 Julio 99 Julio 99 Julio 99 Jagged Alliance 2 Knights and Merchants: Galador Take2 Interactive Magic Julio 99 Por determinar UJ Master of Magic 2 Microprose Por determinar Por determinar Por determinar Por determinar Por determinar Por determinar Por determinar Por determinar Por determinar Por determinar Por determinar Por determinar Por determ Pharaoh Sierra Studios Otoño 99<br>Pirates! 2 O Microprose Por determinar Microprose Por determinar<br>
Interactive Magic<br>
Por determinar Seven Kingdomsll Interactive Magic Verano <sup>99</sup> <sup>0</sup><sup>c</sup> Shogun:Total War Electronic Arts Por determinar SimMars Maxis Por determinar<br>
Steel Panthers IV SSI Por determinar<br>
The Sims Maxis Alaxis Por determinar<br>
The Sims Maxis Por determinar<br>
The Simmun Porterminar<br>
The Simmun Porterminar Total Annihilation: Kingdoms Cavedog Julio 99<br>Warhammer 40K· Rites of War SSI SSI Julio 99 Warhammer 40K; Rites of War SSI<br>Warlords 4 Warlords 4<br>Warlords 4<br>X-Com 6 Microprose Microprose Red Orb Red Orb Noviembre 99 X-Com 6 Microprose Por determinar Microprose Por determinar Research Archives And Microprose Por determinar Por determinar

COM», pero ambientado en mundos de pesadilla, como los de los Mitos de Cthulhu. Elsistema de juego será en tiempo real, muy parecido al de «Apocalypse», lleno de acción y adicción. Previsto para finales de año.

O La saga Sim no tiene ningunos visos de acabar, pues Maxis planea «The Sims», en el que tendremos que adoptar el papel de una persona que debe sacar adelante su vida en una curiosa -y de incierto resultado- simulación de familia. Un juego, a priori, extraño para una firma como es Maxis, que necesita éxitos cuanto antes.

O Microprose va <sup>a</sup> traera las pantallas de nuestros ordenadores la versión informática del clá sico juego de mesa «Diplomacy», de Avalon Hill. Ambientado en las tensiones previas a la Pri mera Guerra Mundial, podremos manejar asie te países distintos en un conflicto de intereses, engaños y traiciones. Estará muy cercano aljue go de mesa, aunque esperemos que la adaptación sea lo suficientemente jugable para todos. Otra gran sorpresa fue «Master of Magic 2», un juego muy prometedor.

GSSI también tiene grandes novedades. A la esperadísima continuación «Steel Panthers 4»

juegos

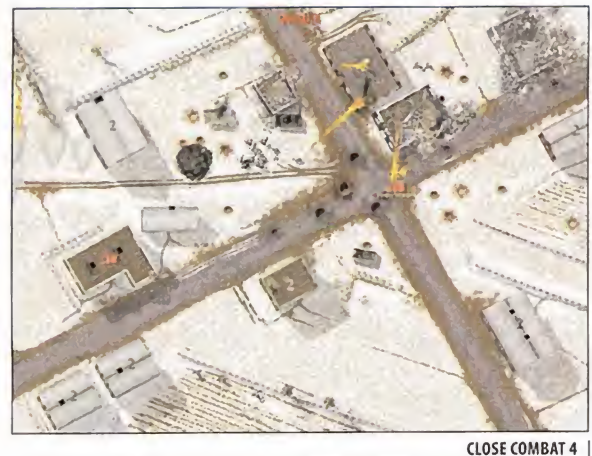

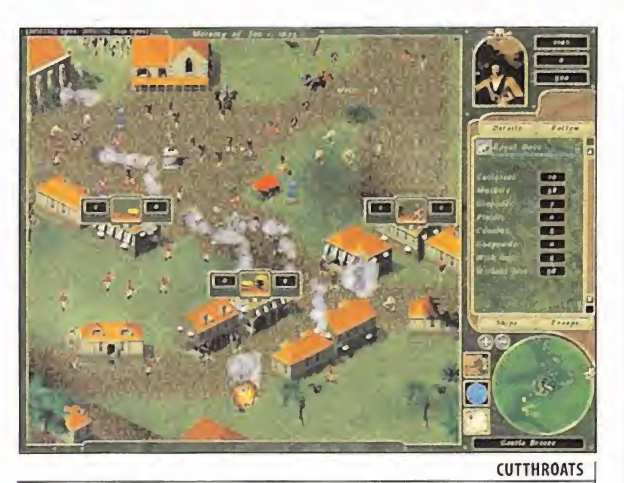

derecha de la pantalla. Allí desembarcaremos al espía y lo llevaremos hasta la base enemiga, pasando por el puente, y lo meteremos en el cuartel general para liberar al desertor, que pondremos en la parte norte del cuartel general, lejos de los perros. Desembarcaremos el APC para alejar los perros de Kosygin, que podrá salir de la base, cruzar el puente <sup>y</sup> meterse en el transporte. Al llevarlo a nuestra base terminará esta peliaguda misión.

Aunque ya se ha publicado la tercera parte, Elihú Márquez sigue jugando a«The Settlers II», para el que nos pide algún truco. Si te cleas la palabra THUNDER (o WINTER en otras versiones) en el interfaz de mensajes, podrás construir cualquier edificio. Además, al pulsar <sup>F</sup> 7, verás el mapa al completo, sin oscurecer.

Sin saber por qué, Antonio Ramírez está atas cado en la misión Puerto Fluvial de la campaña de Egipto en «Age of Empires», pues dice que cumple los objetivos <sup>y</sup> el juego no le pasa de fase. El objetivo es construir una ciudad <sup>y</sup> dos torres de vigilancia en la isla que hay en el centro de la pantalla. Construiremos un muelle, <sup>y</sup> recolectaremos comida <sup>y</sup> madera, además de entrenar nuevos habitantes; cuando nos quedemos sin comida, construi remos barcos con los que pescar. Realizare mos tres barcos de guerra con los que nos di rigiremos <sup>a</sup> la isla objetivo <sup>y</sup> destruiremos las torres de vigilancia, para seguidamente hacer lo propio con los leones <sup>y</sup> cocodrilos. Limpia la isla, llevaremos habitantes allí, con los que construiremos un centro de mando, el

centro de la ciudad, <sup>y</sup> las torres de vigilancia con la piedra que saquemos de los depósitos cercanos. No hace falta construir granjas, pues el pescado es comida suficiente. Nuestra amiga M. Soledad quiere trucos para

«Dark Reign», uno de los juegos más recla mados en este aspecto. Para hacer aparecer el menú Cheat en la esquina inferior izquier da de la pantalla principal, sólo tenemos que salir del juego <sup>y</sup> editar el archivo SHELLCFG.H, en el directorio SHELL del juego. En este ar chivo, cambiaremos la línea #define BTN\_MISSION\_COEFFICIENT 150 por #define BTN\_MISSION\_COEFFICIENT 157. Podremos acceder a cualquier misión.

Este mes vuestras cartas van de trucos, ya que Óscar Ibáñez desde Madrid nos pide algunos para «Industry Giant». No hay combinaciones de teclas, y tendrás que utilizar un editor hexadecimal para modificar una partida salva da al principio. Cambia los offsets 20a10700 por FF FF FF FF FF <sup>y</sup> obtendrás 4 billones. Llegó el momento de la despedida, que no es un adiós, sino un hasta luego, exactamente hasta el mes que viene.

El Estratega Anónimo (alias ChesterW.Nimitz)

## (j) Temas para el debate

Continúan las opiniones sobre, ¿Cuál es el mejor juego de estrategia de la historia?, con diversidad de pareceres entre los estra tegas participantes. La primera es de Carlos Fernández Soriano, que opina asi:"...Mi opi nión está muy clara. Votaré a tres, pero principalmente a uno. El mejor juego de la historia dentro de la estrategia es «RedAlert», porque en su año fue una auténtica revolución que ningúnjuego ha superado. Ese año, los forofos de la estrategia sólo jugaban a «Red Alert» y apenasjugaban a otro. Incluía multitud de mejoras, una fantástica I.A., un espectacular guión, que seguía sus buenas campañas; y to do esto acompañado de unos videos, una musica, un sonido y unos gráficos buenísimos. Otros dos candidatos a este puesto son «Star craft» y «Warcraft II», aunque no llegarán al sitio de «Red Alert»...'

La segunda opinión es de Daniel Pérez, de Burgos, que nos dice:"... mi elección finales «Commandos: BehindEnemy Unes». Esta elec ción se debe al momento en el que nos encontramos. Me explico; es difícil que en las puertas del S. XXI, se escoja un juego realizado en <sup>1</sup> 992 ó <sup>1</sup>994, y esto es porque gran parte del producto entra por los ojos del jugador y otra gran parte por su cerebro, y «Commandos» hace que eljugadorreciba deljuego un 100%por los ojos y otro 100% por el cerebro, aportando además datos históricos e imágenes de la Se gunda Guerra Mundial. Poresta razón eljuego se convierte en un programa de disfrute para cualquier aficionado a manejar un ratón. Es un título que puede gustar a determinado público al que no le guste la estrategia, y esto es porque el trabajo realizado por Pyro Studios va mas allá de la simple y pura estrategia. Además de esto, pone de manifiesto que elsec tor informático y la programación de este país no está muerta. «Commandos» es, con toda justicia, el mejor juego de estrategia en toda la historia delsector del videojuego..." Había más opiniones, pero serán para el pró ximo mes, ya vacaciones para muchos.

Este mes, el tema elegido para los sitios web que no debéis dejar de visitar es «RollerCo aster Tycoon», donde encontraréis muchas nuevas atracciones para el juego, además de jugosísima información sobre el mismo:

**Estrategas Enredados** 

The First RollerCoaster Tycoon Page: http://coaster.gamestats.com/ RollerCoaster Tycoon Online: members.aol.com/doug787/index.html members.xoom.com/errr14/ rollercoaster.htm Extreme RCT: RCT-Online America: thelawsons.com/RCT/ rct-online.webjump.com/

#### The Unofficial Guide to RTC:

members.aol.com/montumba33/RCT.html Bryan's RCT Page: home.earthlink.net/~d\_manning/Default.htm RollerCoasters of America: www.geocities.com/TimesSquare/ Dome/2330/rct\_page2.htm Mystic RollerCoasterTycoon Source: mars.spaceports.com/~mystic/rct/ Crazy Us Coasters: Notthe First RTCWeb Page: members.xoom.com/\_X00M/CrazyUs98/RCT/

**D** El truco del mes HEROES OF MIGHT AND MAGIC III

Para obtener todo tipo de ventajas en el juego, tan sólo tenemos que pulsar la tecla [TAB] (tabulador) <sup>y</sup> después introducir alguno de los códigos siguientes:

nwcalreadygotone: Nos descubre alcompleto el mapa del objeto oculto, nwcantioch: Proporciona tiendas, ballestas <sup>y</sup> municiones al héroe, nwcavertíngoureyes: Da 5 arcángeles alhéroe en cada casilla libre, nwccastleanthrax: Proporciona el mayor nivel de suerte al héroe, nwccoconuts: Proporciona puntos de movimiento ilimitados al héroe, nwcfleshwound: Proporciona Caballeros de Muerte al héroe, nwcgeneraldirection: Muestra el mapa de juego al completo, nwcígotbetter: Aumenta en <sup>1</sup> el nivel del héroe, nwcmuchrejoicíng: Proporciona lamoral máxima al héroe, nwconlyamodel: Todas las construcciones posibles de un castillo, nwcphisherpríce: Hace más brillantes los colores, nwcshrubbery: Aumenta la cantidad de todas las fuentes, nwcsírrobin: Derrota inmediata en la partida, nwctim: Proporciona toda la magia <sup>y</sup> 999 puntos de hechizo al héroe, nwctrojanrabbit: Vencer en la partida.

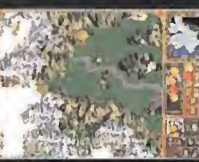

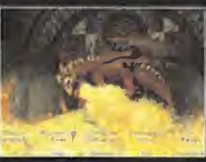

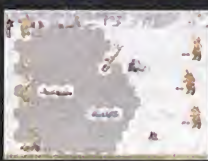

-realizado por Gary Grigsby-, se le une también «Cióse Combat 4», que Microsoft ha vendido a la veterana empresa realizadora de wargames <sup>y</sup> que prolongará la linea de latercera parte ac tualmente en elmercado; <sup>y</sup> «Warlords 4», focalizado en combate táctico -distinto a «Warlords: Battlecry», que será en tiempo real-.

O Por su parte, Talonsoft -parte de Take2- se ha hecho con los derechos para la publicación del también esperado «Jagged Aliiance 2» -tras el abandono de Sir-Tech-, además de un juego de comandos con acción en perspectiva tanto en primera como en tercera persona que se

llamará «Hidden and Dangerous». En el apar tado de wargames, al ya publicado «Battle of Britain», se le unirá en breve una continuación con el titulo de «Bombing the Reich», en el que se invierten los papeles con respecto al primer juego.

O Pero esto no es todo. En los próximos meses no podemos perder de vista títulos como «Sho gun: Total War» (EA), «Total Annihilation: King doms» (Cavedog), «Shadowpact» (Bluebyte), «Rites of War» (SSI), «Panzer General 3D» (SSI), «Pharaoh» (Sierra), «Theme Park Wolrd» (Bull frog) o «Conquest» (Microsoft).

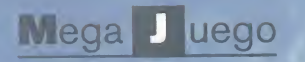

Mega juego • Compañía: APPEAL/INFORGAMES • Disponible: PC CD Género: AVENTURA/ACCIÓN <sup>t</sup> Pentium 200 MMX • Disco duro: 500 MB • RAM: <sup>32</sup> MB\* Tarjeta 3D: No\* Multijugador: No

Los personajes que nos encontraremos en nuestro camino han sido dotados de gran expresividad e inteligencia artificial

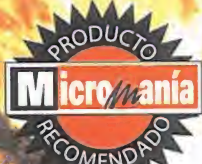

• - \*,:

A través de estas mismas páginas, y durante los últimos meses, nos hemos preocupado de averiguar lo máximo posible sobre «Outcast», la última creación de Appeal, Nuestro interés en este proyecto nos llevó a oternarle la portada hace un par de números, y todo porque, desde un principio, los indicios apuntaban a qqe este espectacular

# Dimensiones<br>Lesconocidas **162 Micromanía**

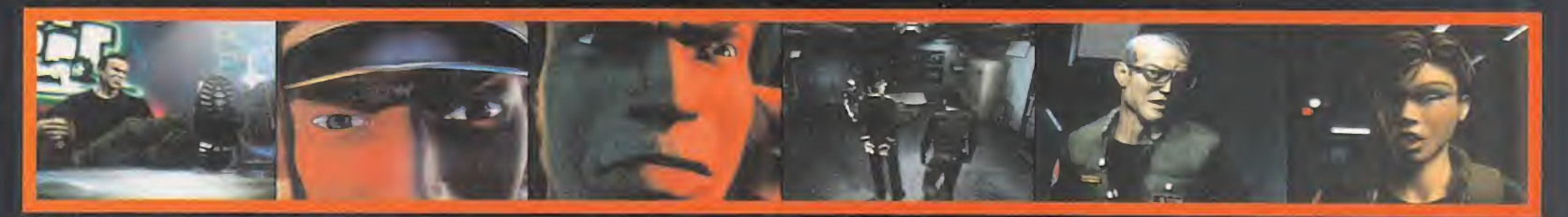

#### UNA INTRODUCCION DE CINE La calidad conseguida en elvídeo introductorio es digna de una película de animación. Sin duda, merece la pena dedicarle los cinco minutos que dura, <sup>y</sup> apreciar la gran cantidad de detalles con los que ha sido dotada. Una vez iniciado el juego en sí, las escenas no interactivas dejan de servídeo digital <sup>y</sup> comienzan <sup>a</sup>usar el potente engine.

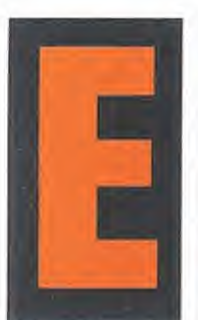

n un mercado tan competitivo como éste, es cada vez más difícil irrumpir con ideas nuevas que llamen la atención del gran público. Son muchos los factores que deben darse al unísono para crear verdadera expectación antes de un lanzamiento, entre ellos cabe destacar la originalidad en algún aspecto, uso de tecnologías novedosas..... En «Outcast» podemos afirmar que todos estos ingredientes se han

unido sabiamente dando lugar a un juego en toda regla. El primer exponente de esta calidad lo constituye el vídeo de introducción. Hoy en día, las técnicas infográficas más vanguardistas están presentes en todas las superproducciones^ muchas de las escenas introductorias son dignas de formar parte de una colección, pero en el caso que nos ocupa ahora, esto se eleva <sup>a</sup> límites insospechados.Todos <sup>y</sup> cada uno de los detalles han sido cuidados al máximo y esto se aprecia desde el primer segundo; rostros con una expresividad pasmosa, movimientos corporales precisos <sup>y</sup> un sonido orquestal digno de cualquier película de cine denotan muchas horas de trabajo por parte de los grafístas de la compañía. Con trabajos como éste, cada día se hace más difícil la costumbre de ir directa mente a la tecla "Escape" para iniciar con mayor premura el juego propiamente dicho.

#### LOS PROBLEMAS DE LA CIENCIA

La historia nos sitúa en los finales del siglo XX. Uno de los pro yectos secretos más ambiciosos del ejército, el viaje a mundos paralelos, ha dejado de ser una fantasía en el momento en que uno de estos científicos ha conseguido"viajar" hasta uno de estos mundos <sup>y</sup> grabar unas imágenes únicas en la historia de la humanidad. No sólo han conseguido probar la existencia de

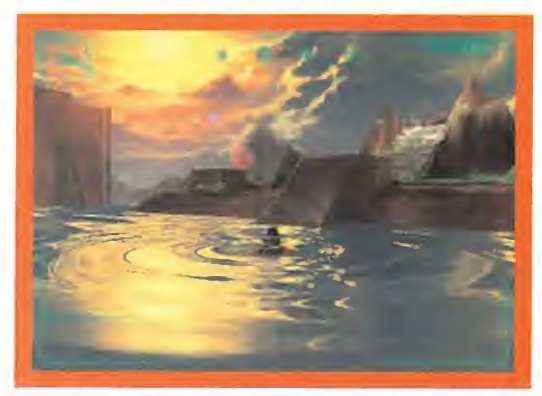

Los efectos conseguidos para dar vida al agua en «Outcast» dejan a muchos otros juegos obsoletos en este apartado.

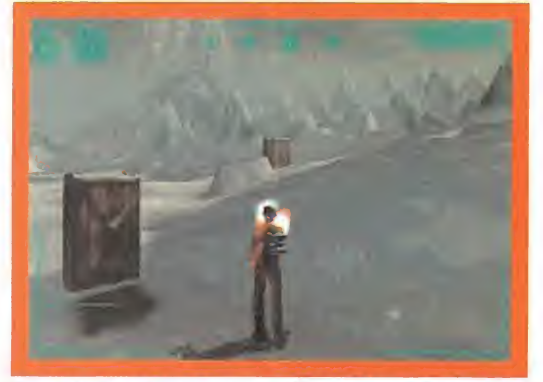

Para grabar las partidas deberemos acudir <sup>a</sup> un sitio tranquilo <sup>y</sup> accionar un objeto mágico que nos es entregado alprincipio de la aventura.

otras dimensiones, sino que en la grabación se puede apreciar un forma de vida inteligente acudiendo hacia el científico. Hasta aquí todo perfecto, pero el problema comienza cuando dicha

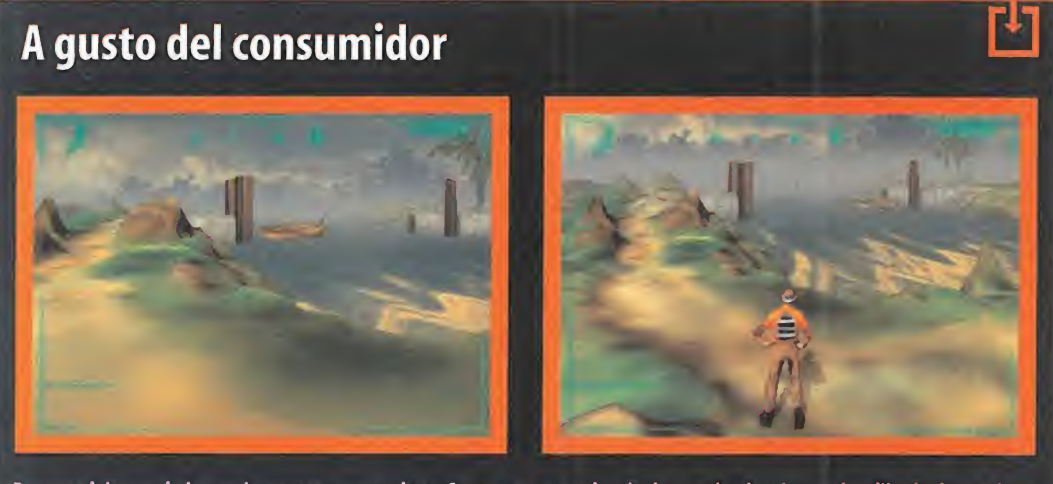

Para seguir los movimientos de nuestro protagonista, «Outcast» nos permite elegir entre las dos vistas más utilizadas hasta el momento. La primera es exterior, siguiendo laestela marcada por «Tomb Raider», <sup>y</sup> totalmente modificable por el usuario en ángulo <sup>y</sup> distancia. La segunda es una inmersión completa en las carnes del personaje, es decir, la primera persona típica de los juegos de acción. Ambas son útiles en determinadas situaciones, aunque por defecto estará seleccionada la primera opción.

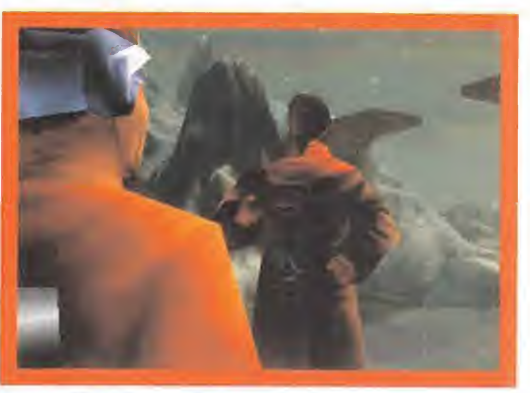

Zokrym, el jefe de los guardias Oolotíanos, nos contestará con sabiduría a todas aquellas preguntas que deseemos preguntarle.

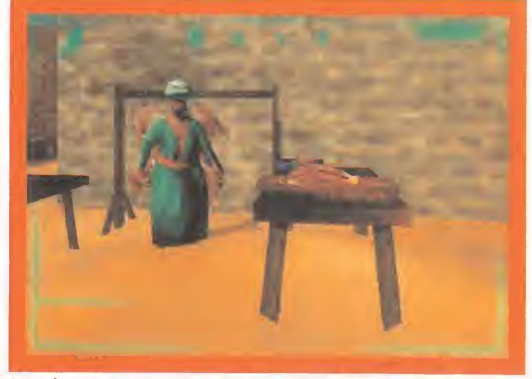

En la dudad podremos comprar cualquier cosa, siempre <sup>y</sup> cuando contemos con el dinero o habilidad suficiente para conseguirlo.

criatura comienza, sin motivo aparente, a abrir fuego con un ar ma futurista sobre el aterrorizado científico. Los efectos no han podido ser más devastadores; dichos disparos han provocado una reacción en cadena cuyo resultado final ha sido la creación de un agujero negro en nuestro planeta que crece a ritmo constante. Si nadie lo remedia, éste fenómeno engulliría al planeta en cuestión de pocas décadas <sup>y</sup> para ello se va <sup>a</sup> realizar un via je a la zona para evitar la catástrofe.

Todo está listo para el "viaje" definitivo. Te introduces en una cápsula futurista y, antes de que dé tiempo a pensar en nada, todo comienza <sup>a</sup> nublarse a tu alrededor; luces de sobrecogedora intensidad te rodean <sup>y</sup> pierdes completamente la noción del tiempo <sup>y</sup> del espacio, y las cosas se complican... Cuando re cobras la conciencia te encuentras tendido en una cama con sensación general de malestar. ¿Qué ha pasado?, ¿dónde es toy?, la primera idea que viene a tu mente es un posible fallo en el experimento <sup>y</sup> que te encuentras en las dependencias médicas de cualquier base militar secreta. Pero tras incorporarte levemente y mirar a tu alrededor, esa idea comienza a desvanecerse <sup>y</sup> la confusión se adueña de tu mente. Poco después, un extraño ser se presenta ante nosotros dándonos la bienvenida a Adelpha. Tras un rato de charla, llegas a la conclusión de estar separado del resto de científicos <sup>y</sup> con gran parte de tu equipo -éste se encuentra esparcido por los rin cones de Adelpha-. Aquí es donde debes empezar tú.

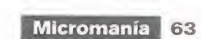

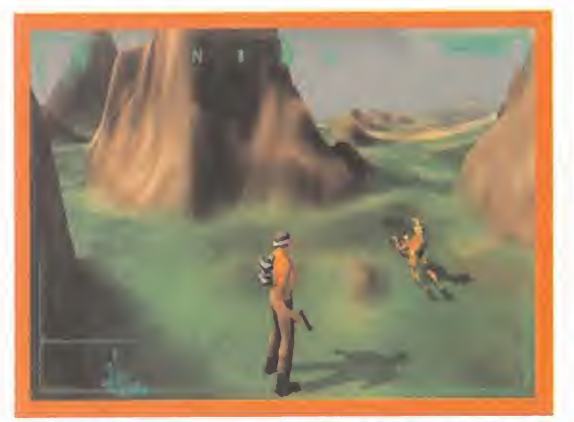

Unos de los habitantes de las marismas son los Gamor. Uno de sus platos favoritos son los Twon-Ha <sup>y</sup> Cutter lo comprobará in situ en Shamazaar.

#### DESCUBRIR UN NUEVO MUNDO

Los primeros pasos por Adelpha nos van a servir para dominar los movimientos de nuestro protagonista <sup>y</sup> para comprobar el gran realismo con el que se ha conseguido reflejar la vida cotidiana de una pequeña comunidad. Los personajes harán su vida normal e interactuarán con nosotros de manera bastante natural. Podremos recorrer la zona <sup>y</sup> acostumbrarnos <sup>a</sup> su difícil orografía,

charlar con sus habitantes para entender la pro blemática en la que viven <sup>y</sup> sus distintos puntos de vista, practicar algunas de las habilidades necesarias para sobrevivir en un ambiente hostil...

No es necesario mucho tiempo para darse cuenta que nos encontramos ante una aventura en la que será necesario un dialogo constante con elresto de personajes, sin olvidarnos de momentos de acción cuando los seres que tengamos enfrente no estén por la labor de hablar. Una de las cosas que más llaman la atención es que todos saben quién eres:el Ulukai, el salvador.

#### ACELERACIÓN... ¿PARA QUÉ?

Sin duda, una de las ideas más arriesgadas en «Outcast» es la de usar una técnica ya conocida desde hace tiempo en detrimento del uso de polígonos que tanto se puede apreciar en elmercado; el Voxel vuelve a la carga por enésima vez. Lo fácil, entre comillas, para los chicos de Appeal habría sido usar un engine 3D que apro veche la potencia de las actuales tarjetas en vez de arriesgar desarrollando un engine propio que luego puede no resultar tan ade cuado como pensaron en un primer momento. Pero, desde luego, quien no arriesga no conseguirá realizar cosas diferentes nunca. El uso de polígonos ofrece resultados impresionantes en estancias cerradas <sup>y</sup> eso es algo que no puede ponerse en duda viendo los últimos avances en la materia. Pero cuando hablamos de zonas abiertas el panorama ya no está tan claro (y cuando decimos zonas

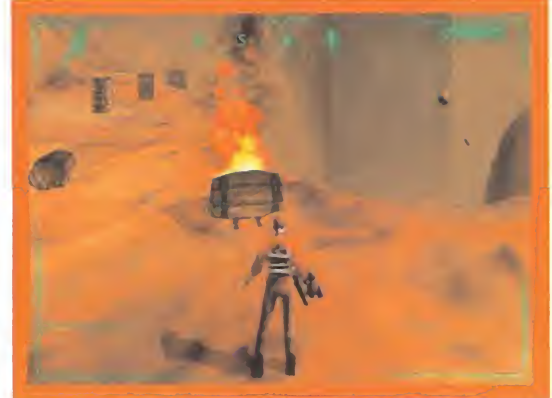

Algunas explosiones pueden hacer peligrar la integridad de Cutter; cualquier pedazo puede salir disparado <sup>y</sup> provocar daños importantes.

abiertas no cabe pensar en, por ejemplo, las calles estilo «Duke Nu kem», sino en verdaderos campos, montañas, etc.). En estos casos, las formas curvas se adueñan del paisaje <sup>y</sup> la dificultad de repre sentación por medio de polígonos crece de forma clara. Con el Voxel es muy sencillo representar estas formas curvas <sup>y</sup> no requiere tanta capacidad de proceso en escenas recargadas.

Una vez tenemos el terreno generado, pasemos <sup>a</sup> hablar del agua. Las imágenes que acompañan estas líneas<br>Vistos pueden dar una ligera idea del resultado conseguido al respecto. Los efectos de luz, transparencia, refracción y las ondas generadas por nuestro personaje sobre su superficie superan los visto hasta la fecha en este aspecto <sup>y</sup> ponen el listón muy alto. Un tercer punto a destacar es la gran expresividad conseguida en los personajes. Adelpha está repleta de vida <sup>y</sup> to dos sus personajes han sido dotados de una riqueza de gestos que hace todos los diálogos adopten un aspecto mucho más realista, acorde al conjunto del juego. Todos estos elementos han sido unidos con maestría para lograr nuevo engine, no sería de extrañar que siguieran trabajando para mejorarlo y fuera usado en futuras

un conjunto de belleza visual indudable.

#### MARCALA DIFERENCIA

los resultados conseguidos por este

producciones

Todas estas virtudes dan forma a un juego que consigue diferenciarse de la mayoría de productos del mercado, que no es poco, <sup>y</sup> dotado de una calidad general muy elevada. Gráficos detallados <sup>y</sup> coloristas, movimientos <sup>y</sup> expresividad de los personajes muy realista, historia <sup>y</sup> ambientación que consiguen involucrarte en la tra ma de manera inmediata <sup>y</sup> una impresionante música interpreta da por la orquesta filarmónica de Moscú, al más puro estilo «Carmina Burana», son credenciales suficientes para recomendar «Outcast» <sup>a</sup> los que gusten sentirse parte de una aventura en mundos desconocidos. Pero si sois de esos que no se conforman, el jue go está traducido al castellano, pero sólo los textos.

J.J.V.

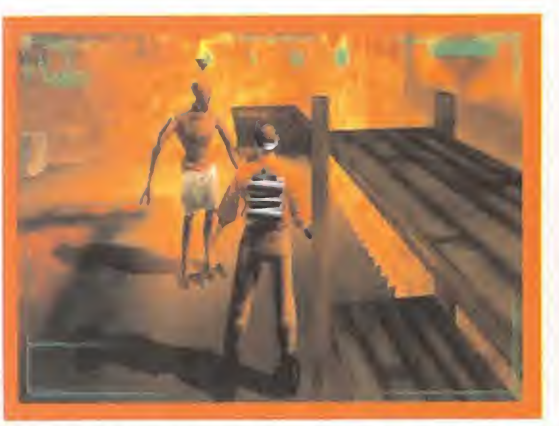

Las estancias cerradas en «Outcast» no son tan impactantes visualmente como Los frondosos bosques de Okaar son un escondite idóneo para las pequeñas<br>Los exteriores, donde se ve el verdadero trabajo que han realizado en App

64 Micromania

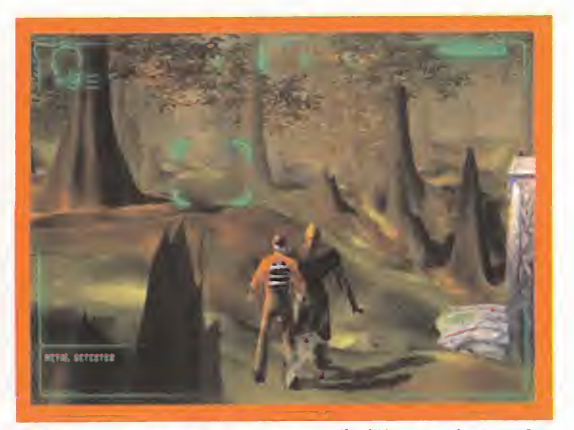

fortalezas enemigas. Hay que andar con mucho cuidado por estas zonas.

## Más variedad, imposible

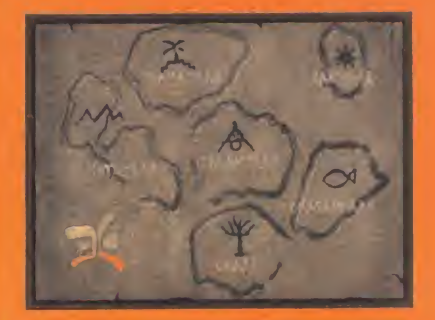

Adelpha, de forma similar a nuestro planeta, posee distintas zonas claramente diferenciadas entre sí. Podremos pasar de la nieve a las montañas desérticas o de una ciudad a bosques frondosos en cuestión de segundos. He aquí los mundos que esperan a Cutter Slade:

- Ranzaar: La nieve <sup>y</sup> el frío dominan todo su pai saje. Tomar la decisión de tirarse al lago para supe rar una de las pruebas no va a ser fácil.
- **El Shamazaar: Agua y marismas impedirán que los** pantalones impolutos de Cutter lleguen a secarse.
- Talanzaar: Por fin una ciudad, con sus tiendas <sup>y</sup> bullicio para pasar desapercibido. ¿O no?
- Motazaar: Aridas montañas con erupciones in cluidas sirven de cantera a muchos trabajadores in cansables. Sus tristes canciones retumban a kilo metros de distancia.
- Okasankaar; Las marismas vuelven a inundar de humedad el ambiente. Con cambios climáticos tan bruscos, Cutter no se va a librar de una buena tem porada en cama.
- Okaar; Es la zona más primitiva de Adelpha <sup>y</sup> en ella aún pueden encontrarse seres que siguen vi viendo de la pesca <sup>y</sup> la caza diaria.

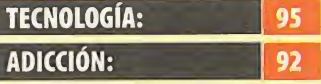

El esfuerzo invertido en desarrollar este engine ha mereci do lapena. La perspectiva en tercera persona pierde a veces al personaje de vista, pero es to es algo habitual en juegos que la usan. La historia, desarrollo e interacción con los per sonajes consiguen introducir de lleno al jugador en el mundo de Adelpha.

tota

LA CADENA N. L. EN EUROPA Difintel - Micro

> STAR WARS LA AMENAZA DEL FANTASMA  $PC$

**VIDEOJUEGOS** 

**OUTCAST** PC.

**WARS** 

BE

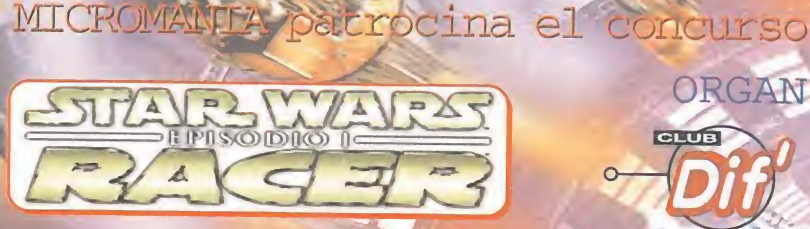

R∎ e-

verano <sup>-</sup>

ORGANIZADO POR Difintel - Micro

LUCASARTS

Vive la aventura galáctica más increible

**GRUE** 

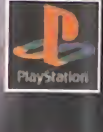

Calles INFOGRAMES

**Ubi Soft** 

#### R D I

único en su especie Para depredadores de los videojuegos. Todo son ventajas a partir del<br>15 de julio.

Guillemol

ECTRONIC ARTS'

# Infórmate en las tiendas DIFINTEL-MICRO

**Earcelona** Balmes, 61 bajos Tel. 93 453 15 03

Terrassa (Barcelona)<br>Avda Jacquard, Local 52, Centro Comercial Alcampo<br>Tel. 93 785 36 47 Tel. 93 652 81 52 Tel. 93 652 81 52

Set Com

Castelldefels (Barcelona)<br>Centro Comercial Caprabo<br>Av. Constitución, 99-101 Tel.93 664 52 41

Alcalá de Henares (Madrid)<br>Centro Comercial Alcampo-La Deheso C/. Celanova, 9 Barrio de El Pilar Centro Comercial Alcampo-Alboraya<br>Tel. 91 877 00 95 Tel. 91 730 68 67/

 $L + 2\Delta$ 

# **Dutcast**

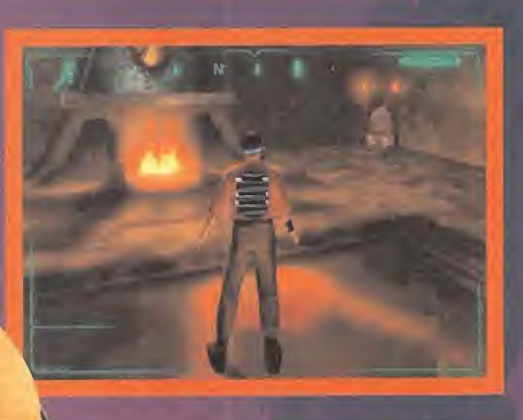

á)

## RANZAAR: El reino de las nieves

Éste es el lugar donde Cutter Slade abre los ojos tras el ac cidentado viaje al mundo paralelo. Zokrym, el jefe de los Dolotian, es quien lerecibe y le hace saber todo loque sig nifica para ellos su llegada. Tras contarle que su gente es tá en peligro de desaparición por culpa de Fae Rhan <sup>y</sup> Kroax, le informa de que la única posibilidad de salvación pasa por recuperar los cinco Mons repartidos por Adelpha. Cutter no tiene más remedio que asumir el difícil reto a cambio de una búsqueda de sus compañeros por parte de los Dolotians. Zokrym nos deja en manos de su hijo Jan <sup>y</sup> nos dice que volvamos <sup>a</sup>verle cuando estemos prepara dos para tan difícil misión.

Lo que Jan nos tiene preparados son 4 tests para medir nuestras cualidades: salto, tiro, natación y ocultación. Los tres primeros no suponen dificultad, pero el último se complica un poco. Para superar la prueba de la ocultación deberemos "robar" un trozo de fruta colocado por Jan sin que éste nos vea. Para ello tendremos que reptar <sup>y</sup> escon dernos hasta llegar a ella. Aún en el peor de los casos, sino superamos esta prueba tras muchos intentos, Jan no dirá nada <sup>y</sup> te permitirá acudir a Zokrym sin problemas. Tras esto nos abrirán el Daoka <sup>y</sup> partiremos <sup>a</sup> Shamazaar.

# Consejos generales

La historia de Adelpha no es nada sencilla <sup>y</sup> es fácil sentirse un poco perdido al principio, además los nombres de los personajes <sup>y</sup> lugares también son complicados. Habla con sus habitantes hasta tener claro qué esperan ellos de ti, averigua el motivo de su ayuda <sup>a</sup> aquellos que les oprimen, busca aquellos en los que confiar <sup>y</sup> ten claro en cuáles no debes hacerlo.

Antes de meterte en disputas <sup>y</sup> tener que sacar un arma, practica los movimientos con pistola <sup>y</sup> decide si para girar vas <sup>a</sup> usar teclado, ratón o joystick. Aquel que no practique con antelación no tendrá de masiadas posibilidades de salir airoso de situaciones difíciles.

Los habitantes de Adelpha reaccionan de manera muy sutil <sup>a</sup> nuestro comportamiento, asi que, por ejemplo, evita recorrer las zonas conocidas con la pistola en mano. Nadie inspira demasiada confianza con esa guisa.

Los Twon Ha son animales muy nobles, trátalos bien <sup>y</sup> no intentes montar al primero que en cuentras ya que de nada sirven sino tienen la silla. Para poder disfrutar de su transporte tendrás que negociar con sus dueños mediante pactos o dinero.

Algunos Talans son poco listos y obedecen órdenes enemigas casi por instinto. El mal que hacen a sus semejantes es incalculable, pero ellos ni siquiera son conscientes de ello. Aprovecha su es casa materia gris y tus sobradas dotes dialécticas para convencerlos; es difícil, no imposible.  $\color{red}$ 

Los ataques suicidas son una pérdida de tiempo. Intentar entrar por las bravas en una zo na repleta de soldados enemigos suele tener un final común: acabar con nuestros hue sos en el suelo. A veces no queda más remedio que atacar, pero siempre hay que buscar un método menos arriesgado.

Nuestro personaje, a modo de superagente 007, dispone de una serie de utensilios muy útiles en algunas ocasiones. No te olvides de su existencia, pues pueden ayudar nos a superar zonas complejas con relativa facilidad. Algunos de estos son el hologra ma, invisibilidad, binoculares, explosivos <sup>y</sup> detonadores, <sup>y</sup> hasta teletransportadores.

 $\sqrt{2}$ 

 $\prime\prime$  and  $\prime\prime$ 

 $\mathcal{M}$  ,  $\mathcal{M}$  ,  $\mathcal{M}$ 

# **SHAMAZAAR: La región del agua**

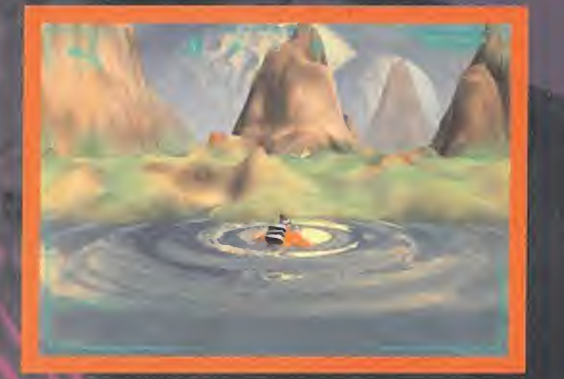

El hombre que nos encontramos al principio nos hará fun ciones de guía y enseñará el camino hacia el pueblo donde podremos encontrar al Shamaz. Se trata de una zona en la que perderse es realmente sencillo <sup>y</sup> el mapa puede ser un herramienta imprescindible.

Una vez en elpueblo, podremos hablar con Maar, un líder poco inteligente cuya misión es abastecer de comida alos soldados enemigos. Aquellos Talans que no trabajen con dureza para producir Riss -la comida en cuestión- son apuntados por Maar y, nadie sabe cómo, desaparecen pocos días después para no volver. Un primer plan debe ser hablar con Maar e intentar convencerle que sus acciones no son beneficiosas para los Talants.

Zalinas es otro personaje afincado en el pueblo, y su responsabilidad <sup>y</sup> modo de vida es el cuidado de los Twon-Ha. Inicialmente, tras una conversación breve con él,

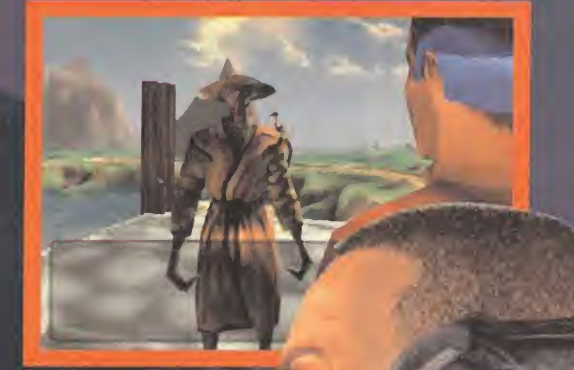

estará dispuesto a vendernos uno de estos a condición de prometer cuidarlo <sup>y</sup> una pequeña suma ^ de dinero, pero si espera mos un rato, nos solicitará un gran favor del que debemos obtener recompensa. Otro personaje del que debemos obtener provecho es un "Recreator" Es fácilmente reconocible porque se encuentra siempre trabajando duro en su choza <sup>y</sup> el sonido del martillo no deja de sonar en todo el día. Estos seres se caracterizan por la habilidad de fabricar réplicas de objetos que pasen por sus / manos. De este modo podrás pedirle favores y conseguir, por ejemplo, más munición para tus ar mas. Él lo hará encantado, ayudar al Ulukai es un privilegio " para cualquiera.

## Las armas le Ulukai

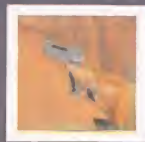

HK-P12 (Pistola simple): Es el arma más sencilla. Posee una mirilla láser con

la que apuntar a nuestros enemigos pero su daño es bastante limitado. Su tiempo de recarga es alto <sup>y</sup> puede almacenar des de 6 balas (nivel 0) hasta 24 (nivel 2).

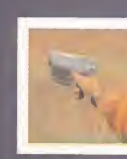

UZA-SH (Trazadora): Similar a la pistola simple, posee una mayor potencia y está especialmente

indicada para los combates en distancias cortas. Si conseguimos que alcance el ni vel <sup>1</sup> será mucho más rápida <sup>y</sup> en su nivel 2 es capaz de esquivar obstáculos.

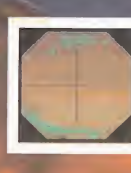

SLNT-B (Dardos): Un impacto de uno de sus dardos <sup>y</sup> el ene migo entrará en un estado somnoliento que le dejará K.O.por

un pequeño lapsus de tiempo. Es ideal para usarse desde gran distancia <sup>y</sup> a mayor nivel del arma, mayor tiempo quedará dormido el enemigo.

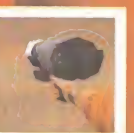

HAWK-MK8 (Perforadora): Aquel que sienta en sus propias carnes el im-

pacto de una de estas armas no tendrá opción de respuesta. Con esto queda todo dicho. En su nivel 0 tiene el inconveniente de necesitar un gran tiempo de recarga pero si aumentamos su nivel mejorare mos este problema.

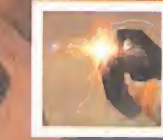

LN-DUO 500 (Minas explosivas): Su trayectoria no es<br>Herecta lo que permite

Cutter disparar con ella por encima de obstáculos. Si se dispara en el agua, acabará con toda forma de vida que se encuentre en el radío de acción de su onda expansiva. En su nivel 0, las minas disparadas explotan al contacto con alguien, en el <sup>1</sup> tarda unos segundos en hacerlo <sup>y</sup> en el <sup>2</sup> lo hacen altocar el suelo.

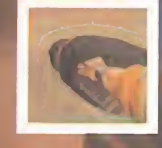

FT-74 (Lanzalla mas): Se trata de un arma muy efectiva pero que debe ser usada con mucho cui-

dado si no queremos quemarnos nosotros mismos. Inicialmente se encuentra dañada, pero es posible repararla con dos pie zas que Cutter encontrará más adelante.

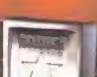

#### El Club de la ventura

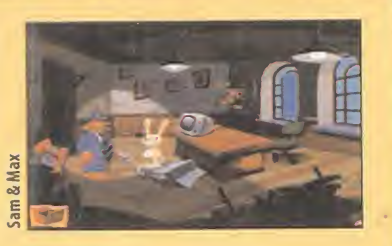

## El reto segunda parte

Es un placer descubrir el alto nivel de aceptación que ha obtenido el aparta do El Reto. Si recordáis, el último de ellos consistía en encontrar lapalabra Max -el nombre del conejo- en «Sam & Max», antes de charlar con el gato mensajero, al principio del juego. Muchos atentos jugones como Jesús Bu janda, Rafa, Daniel Romero, Arreis, Luis T. Gutiérrez, el Doctor Turnix de Barcelona, Javier Agorreta de Cáceres, Pedro Martínez de Ronda, Iñigo Ucero de Madrid <sup>y</sup> Manuel Albacete, la han encontrado en lamesa del despacho de los detectives. Axel Almeida de Masanet de la Selva (Girona), también la ha visto en la acera donde está apar cado el coche de policía.

Todos ellos se quejan de la facilidad del Reto. Obviamente, no es la inten ción de ElGran Tarkilmar insultar vuestra inteligencia, proponiendo un acertijo que podría resolver hasta un niño de tres años. La palabra a la que se refiere el Reto NO es ninguna de esas dos. Siento no haber sido más concreto. No se ve a simple vista y, a modo de pista, hay que estar muy atento para encontrarla. Ya veo cómo se os borran esas sonrisas de suficiencia. ¿Os atrevéis a intentarlo de nuevo?

En relación al acertijo propuesto por Elena Aguirre -el de disparar el cañón 52 veces en «The Curse of Monkey Is land» para hacer aparecer un anillo cerca de la barca quemada-, muchos aventureros lo han probado, <sup>y</sup> no funciona. Daniel Navarro, alias Bilbo, ase gura que esto es así porque en España se ha publicado una versión restringi da. ¿Alguien puede confirmar esto?

Para cerrar el apartado, un anónimo internauta nos propone otro intere sante Reto. En «MundoDisco 2», es posible viajar <sup>a</sup> «MundoDisco» <sup>y</sup> charlar con el antiguo Rincewind.Todo aquel que consiga semejante proeza, que envíe una pantalla o la forma de lle varlo a cabo. Si conocéis más retos im pactantes, no dudéis en desafiar al resto de colegas.

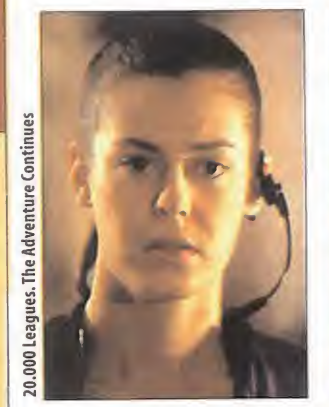

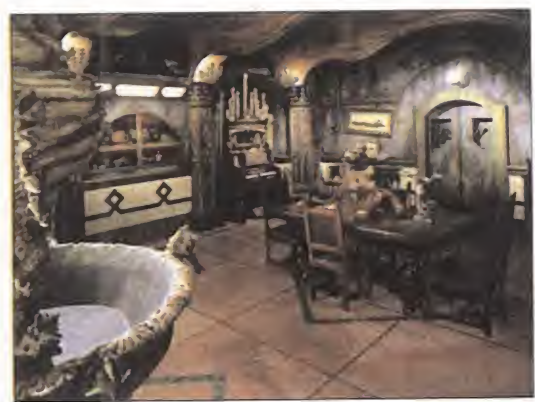

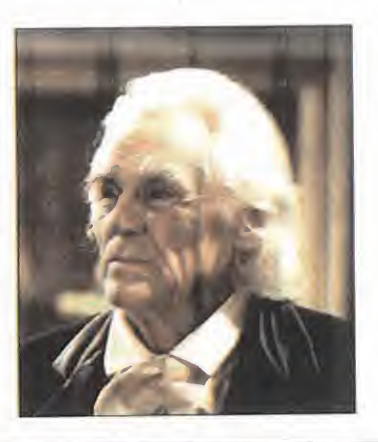

# Respuestas

Existe un buen puñado de cuestiones, casi retóricas, que se formulan de forma permanente, desde el principio de los siglos. ¿Está muerto el teatro? ¿Se ha acabado la novela? ¿Se acerca el fin de las aventuras gráficas? Todas ellas merecen la misma contestación: ¡No!

rão de preguntas sobre los futu-<br>
ros títulos, o las súplicas para sa-<br>
lir de un atasco, El Club de la<br>
ventura recibe alguna carta de socios an-<br>
románticas, y en e vez en cuando, entre la montaña de preguntas sobre los futuros títulos, o las súplicas para salir de un atasco, El Club de la Aventura recibe alguna carta de socios angustiados: "¿Cuándo anunciará LucasArts sus próximas aventuras?" "¿Por qué demonios Péndulo no hace una continuación de «Hollywood Monsters»?" 0, tal como pre gunta conmocionado David García de Azuqueca de H. (Guadalajara):"¿Se está murien do el género de la aventura?". David se plantea esta cuestión ateniéndose al descenso de las novedades.

Para tranquilizar <sup>a</sup> nuestro amigo, debemos decir que esta reducción no es demasiado preocupante. En el mundo de los videojue gos son frecuentes los altibajos.

Durante los primeros años, lo que se llevaba eran los arcades de plataformas <sup>y</sup> de naves; después reinaron las aventuras gráficas, y ahora lo hacen los juegos de estrategia <sup>y</sup> los

arcades 3D. Incluso dentro de estos géneros de moda, descienden los clones de «Com mand & Conquer» <sup>y</sup> de «Quake». Es igual que el cine: unos años predominan las películas románticas, <sup>y</sup> en otros las de acción, pero eso no significa que el resto de géneros se estén muriendo poco a poco.

Las tarjetas aceleradoras han incorporado a los juegos efectos especiales <sup>y</sup> rapidez en los movimientos, por lo que los desarrolladores han decidido incluir elementos de acción en sus títulos. Cuando pase esta fiebre, la aventura volverá <sup>a</sup> emprender el vuelo.

Los teatros, por ejemplo, estaban vacíos hace dos <sup>o</sup> tres años, <sup>y</sup> ahora baten récords de asistencia; nuestros colegas de la caverna de al lado, los Maniacos del Calabozo, debían conformase con jugar una y otra vez a la serie «Ultima» <sup>y</sup> derivados, <sup>y</sup> ahora ven cómo se les avecina una avalancha de buenos jue gos de rol. Eso mismo ocurrirá con las aventuras gráficas.

Nuestro género favorito tiene la ventaja de que forma parte de la propia cultura de di versión del ser humano: participar en una emocionante historia, hablar con misteriosos personajes, <sup>y</sup> poner <sup>a</sup> prueba la poderosa mente resolviendo acertijos, siempre atraerá al jugador.

Para calmar los nervios de David, en uno de los recuadros aparece la lista con algunas de las aventuras gráficas previstas para este año. Un hecho significativo, es que casi la mitad de ellas no tienen asegurada su dis tribución en España. Ahí es donde entráis vosotros: comprad juegos originales, para que las distribuidoras sigan patrocinando la creación de aventuras, <sup>y</sup> mandad e-mails <sup>a</sup> las compañías, invitándolas <sup>a</sup> seguir apo yando al género.

Al hilo de este comentario, siguen llegando infinidad de cartas de aficionados que quieren comprar «Grim Fandango», pero no se atreven, por diversas razones, <sup>y</sup> piden mi opinión al respecto. Vamos <sup>a</sup> dejar el asunto, de una vez por todas, bien claro:

1) «Grim Fandango» es una aventura gráfica pura <sup>y</sup> dura. La única diferencia con respecto a «Broken Sword II», por ejemplo, es que los objetos se encuentran almover la cabeza del protagonista, no el cursor del ratón por

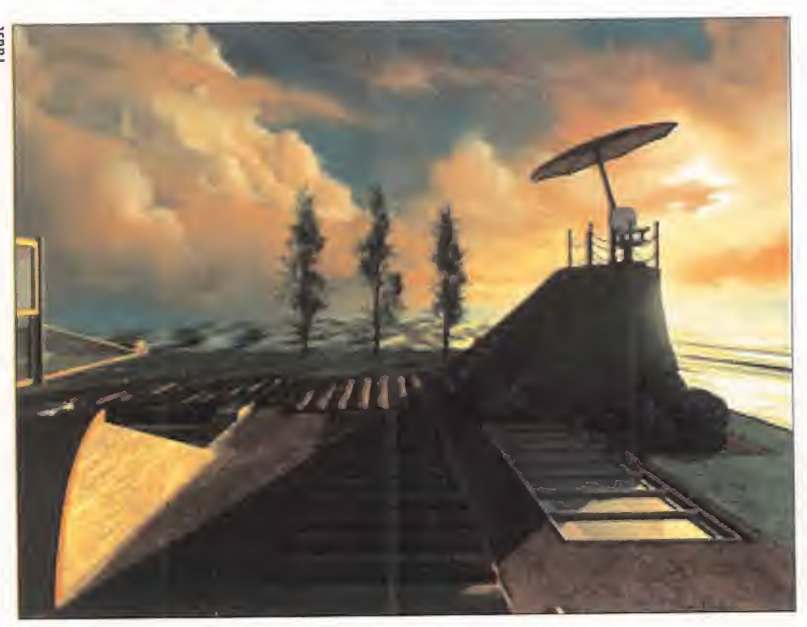

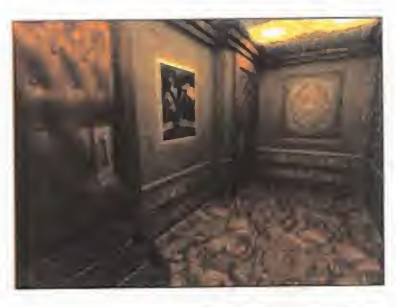

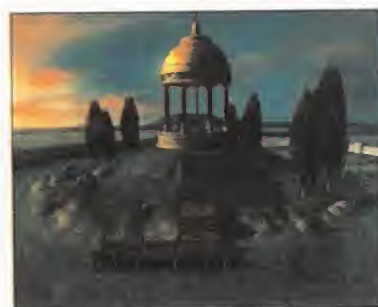

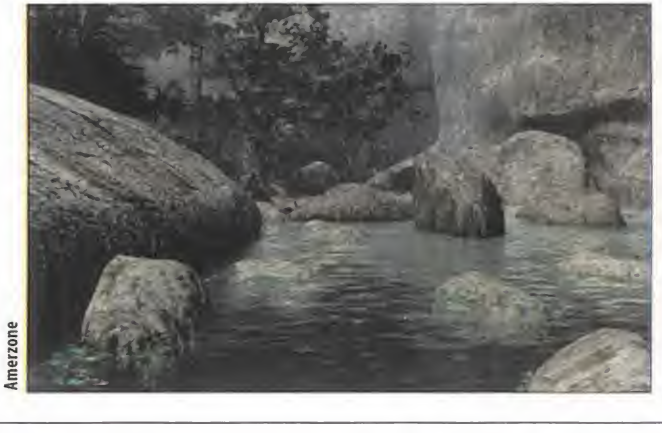

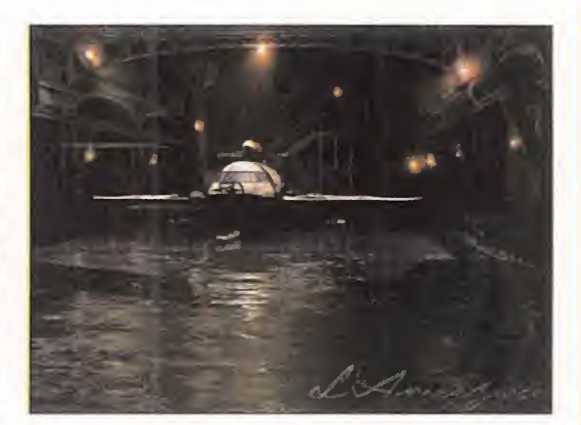

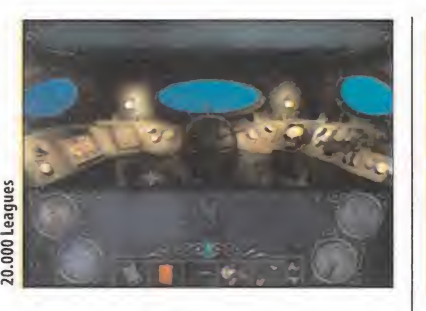

toda la pantalla. El desarrollo es idéntico a las aventuras 2D clásicas.

2) Según mi modesta opinión, está entre las tres mejores aventuras de todos los tiempos. Y os lo dice alguien que ha jugado a casi todas, desde que los Reyes Magos le trajeron su primer Spectrum, en el año 1 984.

3) La demo no hace justicia al juego; no os dejéis llevar por lo que ofrece.

4) NO es necesaria una tarjeta 3D. La veloci dad <sup>y</sup> los escenarios, con o sin ella, son ¡guales. Sólo las texturas de los personajes están algo más pulidas, pero hay que usar una lu pa para darse cuenta.

Dicho esto, a vosotros os corresponde la decisión final.

#### EN PRIMERA PERSONA

Antes de repasar el correo, vamos a echar un vistazo a las novedades. Tres aventuras ren derizadas prometen tomar el relevo de «Ri ven». «20.000 Leagues. The Adventure Continues», de Southpeak, os propone navegar en el Nautilus <sup>y</sup> resolver infinidad de acerti jos con una libertad de movimientos de 360 grados <sup>y</sup> varios finales diferentes.

«Amerzone», de Microids, tiene lugar en un país imaginario de Sudamérica, <sup>y</sup> está basa da en un cómic de Benoit Sokal. Alguien ha robado los huevos de los Pájaros Blancos, poseedores, según una leyenda india, del poder que otorga la vida eterna. ¿Adivináis quién tendrá que resolver el misterio?

Finalmente, «Faust» de Cryo, de los crea dores de «Ring», está ambientada en un parque de atracciones maldito, donde se han cometido numerosos crímenes. Sus gráficos

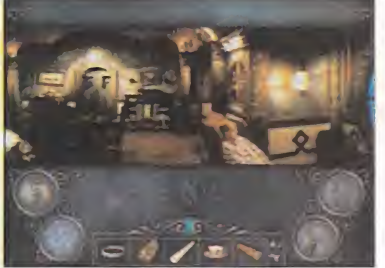

son excepcionales, pero habrá que esperar para comprobar su jugabilidad, tras la decepción de «Ring».

Estos tres títulos dispondrán de una versión DVD-ROM.

En cuanto alas novedades de LucasArts, he mos decidido dejar, de forma permanente, anuestro espía Penumbra en la sede de lacompañía. Penumbra dice que ha oído que han dicho que un trabajador anónimo de Lucas ha asegurado que la famosa secuela de la que hablábamos en el informe secreto de hace tres meses, es «Monkey Island IV». Además, será en 3D. Según la misma fuente, LucasArts tiene dos guiones en la mesa, <sup>y</sup> ésta decidiendo cuál utilizar. Igualmente, Tim Schafer está trabajando en un nuevo proyecto. Puesto que, como él mismo ha confesado, no entiende mucho de «Star Wars» y no le gustan los juegos de estrategia, será una aventura inédita o una conti nuación de sus exitosos «Grim Fandango», «Full Throttle» o «Day of the Tentade».

#### CUESTIÓN DE VISTA

Ignacio Relaño de Madrid, Pedro Martínez de Ronda, Alberto Peña de Soria, Nacho Martín, alias Chucky, de Ecija, <sup>y</sup> el anónimo Arreis, se quejan de que hemos reducido la sección de <sup>3</sup> <sup>a</sup> 2 páginas. Aunque el espacio es menor, el texto es exactamente el mismo. Lo que ocurre es que las letras son más pe queñas, <sup>y</sup> ahora aprovechamos más los bor des de la revista.

Arreis también pregunta si hemos quitado el apartado"Tesoros Olvidados" No; aparece esporádicamente.

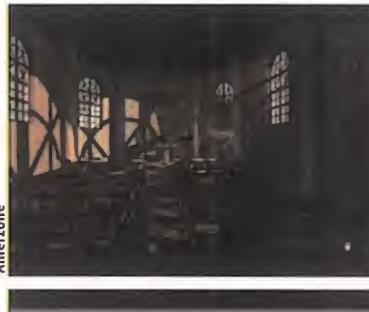

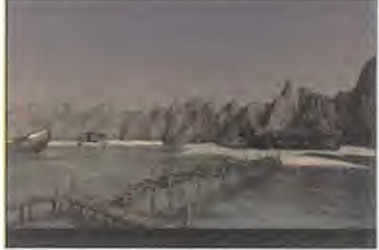

Para salir de la casa cuando Edgar te entrega la rosa, en «King's Quest IV», teclea: LOOK AT ROSE, GET KEY, UNLOCK THE DOOR, OPEN D0- OR. En «King's Quest Vil», tras entregar la ra ta al enterrador, en el capítulo cuarto, ve a la trampa, llama al enterrador con el cuerno, <sup>y</sup> entra en el agujero que excava. La combinación necesaria para abrir el ataúd es: calavera, murciélago <sup>y</sup> araña.

El último conferenciante se llama Sergio "Calavera"y está cansando de buscar la guarida del lobo en «Nightlong». El lobo está dentro del castillo, en una de las salas. Recorre el laberinto hasta que lo encuentres. Se nos acaba el espacio. Más sorpresas, el próximo mes. ¡No faltéis a la cita!

El Gran Tarkilmar

#### NOTA IMPORTANTE

Para participar en esta sección tenéis que enviarnos<br>una carta o e-mail con vuestras opiniones o preguntas<br>a las siguientes direcciones:

MICROMANIA. C Ciruelos. 4 San Sebastian de los Reyes. 26700 Madrid. Indicad en elsobre laresena El CLUB DE LA AVENTURA

dubaventura.micromania -hobbypress.es

La opinión integral de apear a «Grim Fandango» de la primera posición en la lista de « V1 1 de la primera posición en la lista de » a via de valor de votos, a sus más cercanos perseguidores. La última locura de LucasArts también comienza a escalar posiciones en la lista del Top 5, lo que demuestra la gran aceptación de las aventuras 3D entre

## \*\*\*\*\*\*\*\*\*\*\* Las mejores del momento

- Grim Fandango
- The Curse of Monkey Island
- Hollywood Monsters
- Broken Sword II
- Expediente X

## \*\*\*\*\*\*\*\*\*\*\* TOP 5

- Monkey Island II
- Broken Sword
- The Curse of Monkey Island
- Indiana Jones Atlantis
- Grim Fandango

# i La bola de cristal

El Club de la Aventura ha recopilado algunas de las aventuras previstas para los próximos meses. En desarrollo: Todos estos títulos son proyectos firmes. Los catorce últimos no han confirmado su publicación en España. - Simon III. Adventure Soft. Navidad 99. - MundoDisco Noir. Perfect E. Verano 99. - Gabriel Knight III.Sierra. Septiembre 99.

- Atlantis ll.Cryo. Otoño 99.
- \* Aztec. Cryo. Segunda mitad 99.
- The Time Machine. Cryo. Segunda mitad 99. -Faust. Cryo. Otoño 99.
- WM.Trecision. Navidad 99.
- -Liath.Project2.Junio99.
- Riddle of the Sphinx. Omni. Julio 99.
- Amerzone. Microids. Verano 99.
- \* The I. Rocky Horror Show. On line PLC. Finales 99.
- Galador, Curse of the Prince. Topware. Junio 99.  $\qquad \qquad$ \* Gilbert Goodmate. Prelusión. Julio 99.
- 20.000 Leagues. Southpeak. Primavera 2000.
- Big Brother. MediaX. Navidad 99
- .<br>Tex Murphy: Polarity. Access. Principios 2<u>000.</u>
- The Longest Journey. FunCom. Julio 99.
- The Millenium Adventure.Twilight. Navidad 99. \* Mystery. Twilight. Primer cuarto 2000.
- \* The Quivering. Alternative. Segunda mitad 99.
- Millenium Diner. M8Bius. Principios 2000. \* Rugrats Adventure Game. Broderbund. Verano 99.
- Immanis. Cryogen. Segunda mitad del 99.
- \* Morpheus.Soap Bubble. Navidad del 99. Rumores: Los espías de El Club han escuchado cu-
- chicheos sobre estas tres joyas: - Monkey Island IV en 3D. LucasArts.
- Nueva aventura de Tim Schafer. LucasArts. \* Broken Sword III. Revolution.
	-
- En la nevera: Los siguientes títulos se han cancelado. No se descarta que puedan retomarse:
- Space's Quest Vil. Sierra.
- Leisure Suit Larry VIII. Sierra.
- Secret of Vulcan Fury. Interplay.

# de los expertos

todos los aficionados al género. ¿Véis como el cambio no es tan traumático como parecía?

# **CONGURSO**

ÍPRRTOPH EN EL CONCURSO DEL RNOI Y GANA UNO DE ESTOS ESTUPENOOS PREMIOS...

Descubre cada mes la clave de color correcta y guárdala para formar la clave secreta a final de año y entrar en el sorteo de FANTASTICOS REGALOS

Si quieres más infonnación búscala en Micromanía 48, pag. 5

**BLASTER** 2.

**3. SOUND BLASTER LIVE VALUE** DE CREATIVE <u>russe</u>

 $\mathsf{F}$ 5 Force Feedback DE GUILLEMOT

5 DREAMCAST DE SEGA

5 PC DASH DE SAITEK

5 CYBERBORG 3D **PAD DE SAITEK** 

#### Bases del concurso

- Podrán participar en el concurso todos los lectores de la revista Micromanía que envíen, en Enero del año 2.000,1a página-cupón completa con las claves mensuales, formando la combinación secreta de colores correcta, <sup>a</sup> la siguiente dirección: HOBBY PRESS, revista Micromanía. Apartado de correos 328 Alcobendas, Madrid. Indicando en una esquina del sobre: CONCURSO AGENDA MICROMANIA

- De entre todas las cartas recibidas con la respuesta correcta se extraerán cincuenta cartas, y sus remitentes serán premiados al azarcon los siguientes productos 5 Encartas Dvd, 5 Dreamcast, 5 Cyberborg 3D, 5 Pc Dash, 5 Sound Blaster Live Value, 5 Force Feedback, 10 juegos Atlantis II, 5 Tarjetas Rage Fury 32 MB y 5 Grabadoras El premio no será, en ningún caso, canjeable por dinero. Para evitar que los premios queden desfasados respecto a la convocatoria del concurso debido a su larga duración, estos se anunciarán en su momento.

- Sólo podrán entrar en concurso los lectores que envíen su cupón entre el15 de Diciembre de 1999 hasta el 30 de Enero del 2.000 .

- La elección de los ganadores se realizará el 4 de Febrero del 2.000 y sus nombres se publicarán en el número de Marzo de la revista Micromanía.

5- El hecho de tomar parte en este sorteo implica la aceptación total de sus bases.

6- Cualquier supuesto que se produjese no especificado en estas bases, será resuelto inapelablemente por los organizadores del concurso: HOBBY PRESS, S.A.

 $\bullet \bullet \bullet$ 

# MCROMANA

Microsoft

Sulte de Consulta

5 ENCICLOPEDIAS **ENCARTA 99 EN DVD-ROM** 

# $5$  grabadora de **CD-ROM TRAXDATA 2X2X6X TRAXDATA CD-RW RECORDER KIT CDRW2260 PLUS**<br>DD-RW RECORDER KIT

**LEGE** 

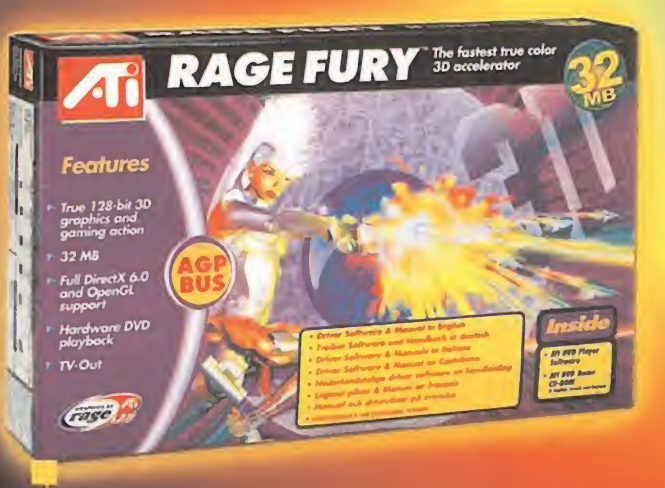

**Disponible** en Noviembre de 1999

ERN

 ${\bf 5}$  tarjetas rahe **FURY 32 MEGAS** 

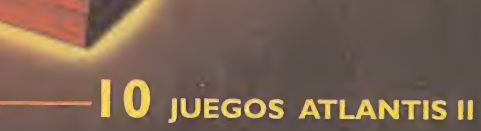

#### **Enigma Julio 99**

#### **Misiles Marca Sony**

Busca la pegatina donde se resuelve este enigma, fijate en el color de fondo y pega la clave correspondiente en la página cupon

Empresas colaboradoras:

 $\widehat{c_{ry_0}}$ 

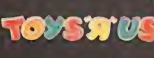

Microsoft /// Saitek

Atlantis

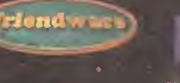

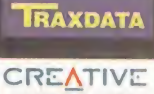

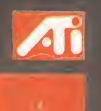

# ijSólo el mejor alcanzará la victoriast I CAMPEONATO NACIONAL DE SHOGO

Dinamic Multimedia y MicroMania proponen a los seguidores de las aveniuras de Sanjuro un desafío en el que su destreza y habilidad jugarán un papel decisivo. I lo se trata de medir fuerzas con el ordenador, sino de salir airoso en un enfrentamiento contra adversarios reales y, como nosotros, impredecibles.

## Para conocer el desarrollo y funcionamiento del campeonato, conéciate al la visb de Dinamic Multimedia www.dinamjc.net

#### **BASES DEL CONICURSO**

dinamic

1 - Podran participar en el concurso todos los lectores de la revista MicroManía siguiendo las instrucciones del campeonato detalladas en la web de Dinamic. 2. De entre todos los participantes saldirán los cuatro finalistas que disputarán la final en «La Confederación» de Centro Mail en Madrid para desvelar quién es el mejor jugador de Shogo. Los gastos de desplazamiento de dicha final correrán por cuenta de Dinamic Multimedia, S.A. Los premios serán los siguientes; Un primer premio consistente en un ordenador Pentium III a 450 Mhz, con 64 Mb de RAM, 6 Gb, tarjeta gráfica RIVA TNT, manitar de 15" tamptas de sonido, ratón y teclado. Un segundo premio consistente en un Kit DVD Maxi Theoter 6X Max. Un tercer premio consistente en una tarjeta grafica Maxi Gamer Xentor 32. Un cuarto premio consistente en una tarjeta de sanido Maxi Sound 64 Home Studio Pro. Los premios no serán, en ningun caso, conjectales por dinero.

3.- El plazo para jugar en el campeonato será válido desde el 1 de JUHO de 1999 al 31 de AGOSTO de 1999.

4.- La elección de los gamadores se realizará el 2 de Septiembre de 1999 y los nombres de los ganadores se publicarán en el número de Octubre de la revista MicroMania

5- El hecho de tomor parte en este sorteo implica la aceptación total de sus bases.

6- Cualquier supuesto que se produjese no especificado en estas bases, será resúelte inapelablemente por los organizadores del concurso: DINAMIC MULTIMEDIA y HOBBY PRESS.

Ordenador Pentium III NECH a 450 Mhz.

#### Tarjeta de Sonjdo Maxi Sound 54 Home Studio Pro.

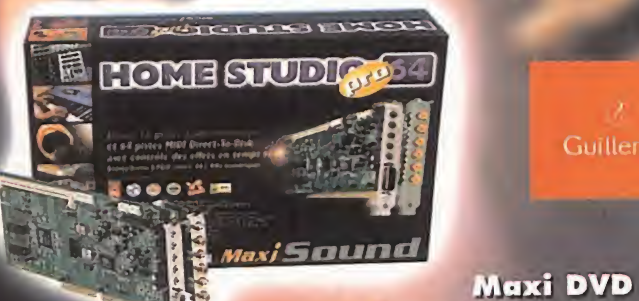

Tarjeta Gráfica Maxi Gamer Xentor 32

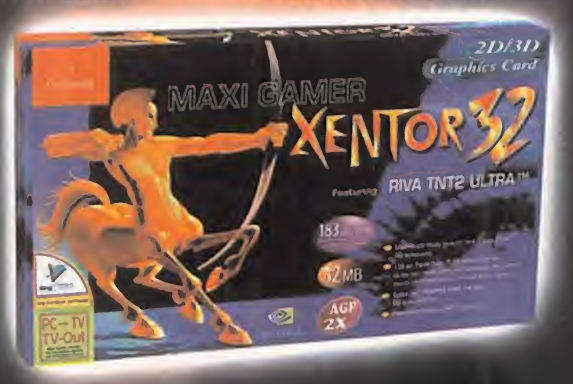

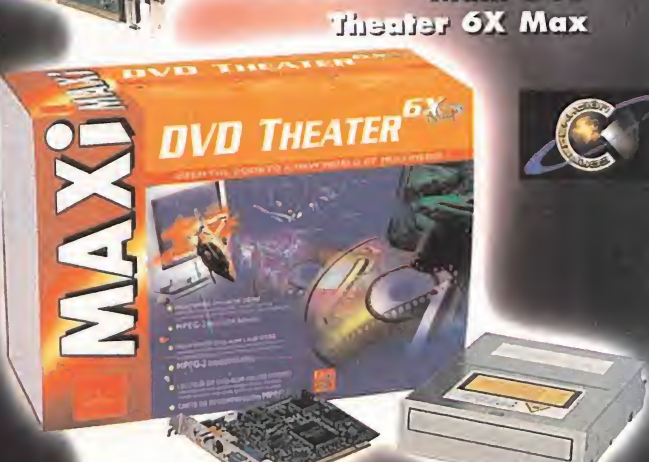
#### SERVICIO DE ATENCIÓN AL USUARIO **MICROMANÍA 54 - JULIO 1.999** Para cualquier duda sobre elCD podéis poneros en contacto con nosotros, de lunes a viernes **Finanial** de 10 a 2 y de 4 a 8 de la tarde, en elteléfono (91) 653 73 17. Os rogamos que, en la medida de lo posible, lo hagáis frente al ordenador <sup>y</sup> con éste encendido.

El cambio que ha sufrido la revista también ha afectado a la sección de CDmanía, donde cada mes os contamos todo lo que contiene el CD que incluimos con Micromanía. Y como ya ocurrió hace unos meses, seguimos con laintención de que podáis sacar estas páginas de la revista para que las podáis doblar e incluir dentro del plástico donde os damos el CD-ROM de cada mes.

La forma de hacerlo es primero doblarlo por la mitad en sentido vertical; para después volverlo a doblar en tres partes iguales en sentido horizontal. Esperamos que todas estas mejoras contribuyan a mejorar el que podáis archivar mejor vuestros CDs de Micromanía; así como poder encontrar rápidamente la sección o la demo que busquéis en ese instante.

## **Need for Speed: Road Challenge**

I programa «Need for Speed: Road Challenge» es una nueva versión del famoso simu-I lador de carreras de coches «Need for Speed». En esta demo que os ofrecemos en exclusiva, podréis correr una carrera rápida de dos vueltas por un circuito que discurre por un pueblo y sus alrededores pilotando un Porsche 911 Turbo contra otros tres contrincantes. La demo no tiene soporte multijugador y la carrera se disputa de día o de noche, aleatoriamente, aumentando su espectacularidad.

#### Requerimientos Mínimos (Recomendados)

S0: Windows 95 CPU: Pentium 200 (Pentium II 266) **RAM: 32 MB ESPACIO EN DISCO: 22 MB** VÍDEO: 2 MB PCI (Aceleradora 3D)

#### n M

**CURSORES: Acelerar/Frenar/** Izquierda/Derecha

**CONTROLES BÁSICOS:** 

C: Cambiar de Cámara **ESPACIO: Freno de Mano** H: Bocina

**Drakan. Order of the Flame** 

E tar <sup>a</sup> su hermano que ha sido secuestrado en Drakan, lugar donde se localiza la acción. <sup>l</sup> juego «Drakan» es una aventura 3D en tercera persona, en la que el jugador toma el papel de Rynn, una bella guerrera que, acompañada por su dragón Arokh, debe resca-Rynn puede montar encima del dragón para moverse más rápidamente, e incluso para volar, aunque en algunas ocasiones deba desmontar para acceder a lugares demasiado estrechos. La demo que os ofrecemos en exclusiva no tiene soporte multijugador

#### Requerimientos Mínimos (Recomendados)

SO: Windows 95 CPU: Pentium <sup>1</sup> 66 (Pentium II) •RAM: 32 MB ESPACIO EN DISCO: 100MB VÍDEO: Aceleradora 3D con 4 MB RATÓN

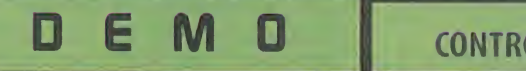

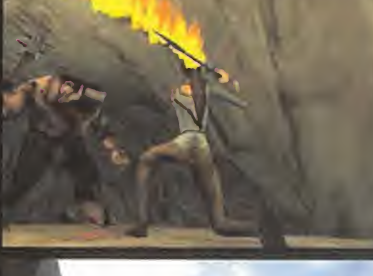

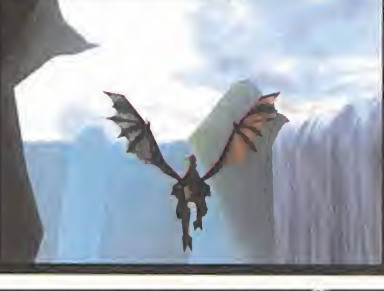

### CONTROLES BASICOS:

CURSORES: Movimiento RATÓN: Apuntar BOTÓN IZQ. RATÓN: Disparo BOTÓN OCHO. RATÓN: Movimento de las vistas CTRL: Agachar/bajar de Arokh MAYÚSC.: Saltar

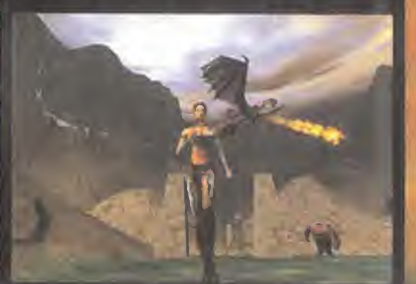

## F-22 Lightning 3 **E M C** E M CONTROLES BÁSICOS:

Lightning 3». La demo que os ofrecemos permite jugar una mision en modo de un<br>iugador, en la que deberemos destruir un aeropuerto enemigo con una bomba nucle<sup>a</sup> nueva versión del famoso simulador del avión estadounidense se llama ahora «F-22 Lightning 3». La demo que os ofrecemos permite jugar una misión en modo de un ar táctica. La demo también perite jugar a través del servidor de Novalogic, "Novaworld", donde se puede probar una de las múltiples mejoras que tiene este simulador, como puede ser la comunicación con el resto de los jugadores mediante voz, en vez de comandos escritos.

#### (Requerimientos Mínimos (Recomendados)

SO: Windows 95 CPU: Pentium 133 (Pentium II) RAM: 32 MB ESPACIO EN DISCO: 60 MB VÍDEO: Compatible con Windows 95

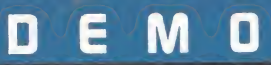

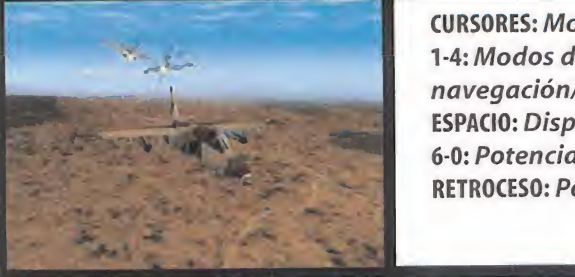

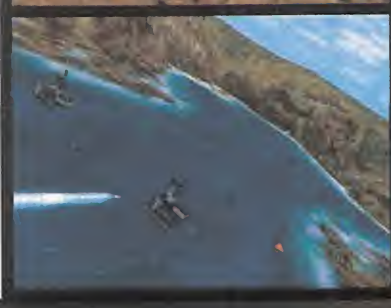

CURSORES: Movimiento 1-4: Modos de navegación/armas ESPACIO: Disparo 6-0: Potencia RETROCESO: Posquemador

## Descent 3

**E lendreis que penetrar en una mina recientemente abandonada para conseguir unas<br>E muestras de un peligroso virus que se supone ha infectado la mina. Para conseguirlo** <sup>n</sup> Interplay no paran, <sup>y</sup> una buena muestra de ello es esta nueva demo de «Descent 3». Tendréis que penetrar en una mina recientemente abandonada para conseguir unas tendréis que enfrentaros <sup>a</sup> todo un ejército de robots. La demo incluye un nivel para un solo jugador <sup>y</sup> dos variantes para poder jugar en modo multijugador contra otros oponentes humanos: "Anarchy" y "Conquer the Flaq".

#### Requerimientos Mínimos (Recomendados)

SO: Windows 95 CPU: Pentium 200 RAM: 32 MB ESPACIO EN DISCO: 130 MB VÍDEO: DirectX 6

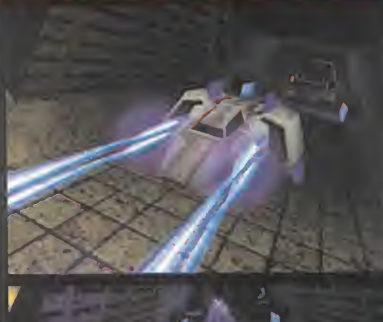

D

### E M O CONTROLES BÁSICOS:

CURSORES/RATÓN: Apuntar A: Acelerar Z: Retroceder S: Postquemador CTRL: Arma primaria ESPACIO: Armas ecundaria TABULADOR: Mapa

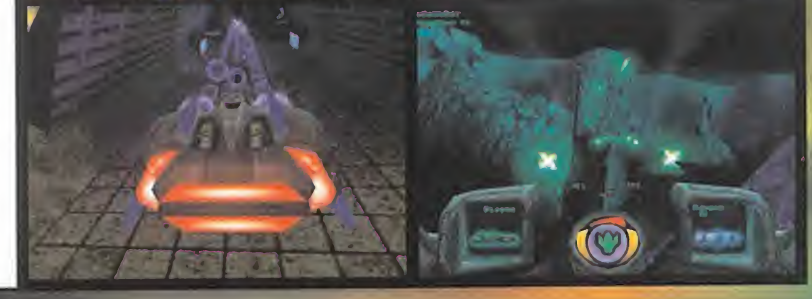

## Shadow Company DEMO ROLLING DEMO FreeSpace 2

E de la demo que os ofrecemos en exclusiva este mes de este programa, hay que preparar de la demo que os ofrecemos en exclusiva este mes de este programa, hay que preparar de la demo que os ofrecemos en exclusiva este mes <sup>n</sup> «Shadow Company» desempeñamos el papel de un grupo de mercenarios que tra baja para la compañía "Granite" <sup>y</sup> que han sido abandonados <sup>a</sup> su suerte en África. En un equipo de mercenarios para destruir unos misiles antiaéreos <sup>y</sup> eliminar toda resistencia, para, posteriormente, escapar. Esta demo se copia en el directorio SC\_Demo de la unidad <sup>C</sup> <sup>y</sup> no tiene soporte multijugador.

(Requerimientos Mínimos (Recomendados))

SO: Windows 95 • CPU: Pentium 200 MMX (Pentium II 266) • RAM: <sup>32</sup> MB (64 MB) • ESPACIO EN DISCO: 60 MB VÍDEO: Tarjeta Aceleradora con 4 MB (8 MB)' RATÓN

### CONTROLES BÁSICOS:

RATÓN: Casi todos los comandos disponibles

E aspecto final que tendra la esperada secuela de «Descent: Freespace». El juego se situar<br>Le en la época posterior a la Gran Guerra ocurrida en la primera entrega y vuelve a situar ste mes incluimos una rolling demo de «FreeSpace 2» en laque se puede apreciar el aspecto final que tendrá la esperada secuela de «Descent: FreeSpace». El juego se sitúa al jugador en medio de un conflicto entre Terrans, Shivans <sup>y</sup> Vasudans. En esta rolling demo no podréis hacer nada, sólo mirar, pero todo lo que veréis será lo que se podrá jugar en el pro grama de Interplay.

#### Requerimientos Mínimos

No se han especificado

### CONTROLES BÁSICOS:

No tiene

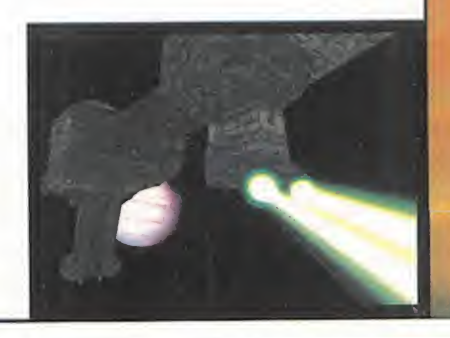

## **Hell-Copter**

n esta demo de «Hell-Copter» tendréis que avanzar sobre una peligrosa carretera repleta de enemigos que no cesarán de disparar. La demo permite jugar en modo multijugador mediante conexión directa por cable, módem, a través de una LAN mediante IPX o a través de Internet mediante TCP/IP. Es posible que en algunos casos no funcione el acceso directo creado por el programa de instalación; si así fuera, tendréis que ejecutar el archivo HCOPTERD.EXE presente en el directorio de instalación.

#### Requerimientos Mínimos (Recomendados)

S0: Windows 98 CPU: Pentium 166 **RAM: 16 MB ESPACIO EN DISCO: 36,1 MB** VÍDEO: DirectX 6.1 **RATÓN** 

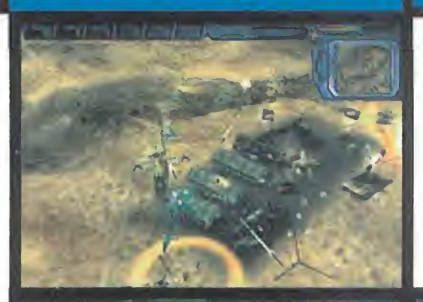

Е

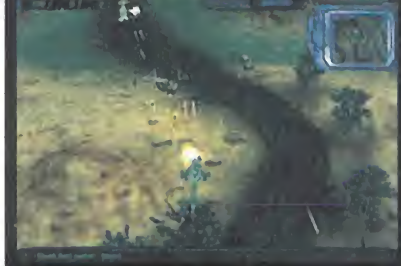

**CURSORES: Movimiento** A-Z: Subir-bajar **CTRL: Metralleta ESPACIO: Cañón MAYÚSC.: Misiles** TAB.: Objetivo más cercano Q: Postquemador

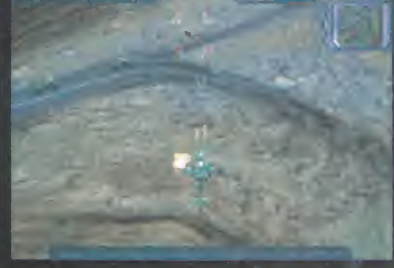

## **Desert Fighters**

s ofrecemos en exclusiva una demo preliminar del juego «Desert Fighters», un simulador de vuelo de la Segunda Guerra Mundia. Esta demo sólo funciona en modo multijugador a través de Internet, conectándose a unos servidores especiales. Para hacerlo, sólo hay que conectarse a Internet antes de ejecutar el juego y, una vez dentro, elegir el servidor a conectarse. Con un módem 28.800 e Infovía Plus, la jugabilidad es realmente buena, pudiendo llegar a juntarse hasta 64 aeronaves a la vez.

( Requerimientos Mínimos (Recomendados)

SO: Windows 95 CPU: Pentium 200 (Pentium 266) RAM: 32 MB (64 MB) ESPACIO EN DISCO: 50 MB VÍDEO: color de 16-bit (Aceleradora 3D Open-GL/Glide) MÓDEM: 28.800 y conexión a Internet

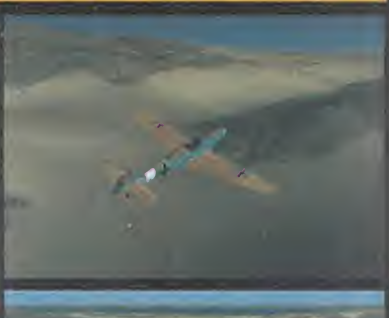

M

E

П

#### **CONTROLES BÁSICOS:**

**CURSORES: Movimiento TAB: Encender/apagar** motor **ESPACIO: Disparo** G: Tren de Aterrizaje

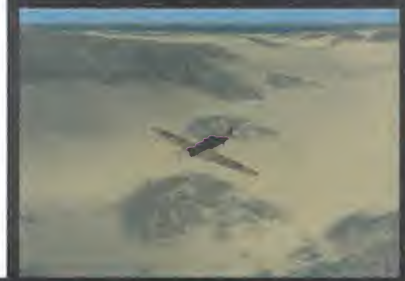

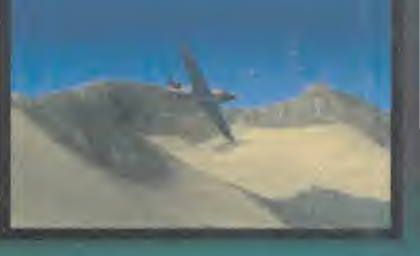

## **Tomb Raider II: Golden Mask (Nivel 2)**

**Esta de** lara Croft en su búsqueda de la Daga de Xian, poseedora del Poder del Dragón. En la casión veréis a Lara equipada para soportar las más bajas temperaturas. Este ste mes incluimos en elCD el segundo nivel de «Tomb Raider l!:Golden Mask». Ayudad a Lara Croft en su búsqueda de la Daga de Xian, poseedora del Poder del Dragón. En nivel presenta una gran variedad de enemigos, como perros doberman <sup>y</sup> personajes equipa dos con lanzallamas.

(Requerimientos Mínimos (Recomendados)

SO: Windows 95 CPU: Pentium 90 (Pentium 133) RAM: <sup>16</sup> MB (32 MB) ESPACIO EN DISCO: <sup>13</sup> MB VÍDEO: DirectX 6.0

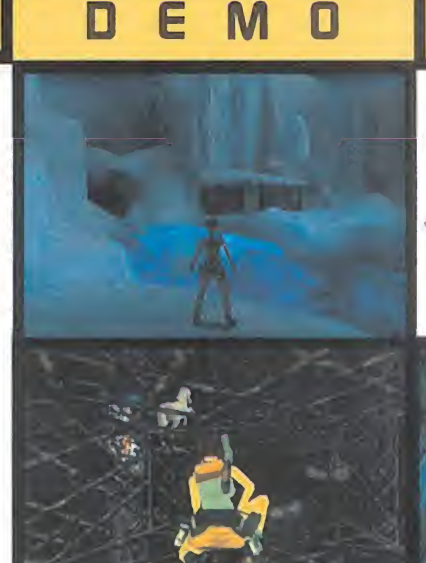

### **CONTROLES BÁSICOS:**

**CURSORES: Movimiento ALT: Saltar CTRL: Disparar o escalar** MAYÚSC.: Andar /: Bengala

### P R E V I E W S

## Babylon 5

Serra tiene previsto lanzar «Babylon 5», somet<br>Sun simulador basado en la popular serie. un simulador basado en la popular serie. Os ofrecemos una preview del mismo.

## Homeworld

 $\mathbf{E}$  ste mes incluimos una preview en forma-<br> $\mathbf{E}$  to MOV de «Homeworld». to MOV de «Homeworld».

## **Outcast**

E <sup>l</sup> videojuego «Outcast» es un juego que transcurre en el mundo paralelo de Adelpha. Este mundo mantiene contactos con

la Tierra y és donde Cutter Slade habrá de **la f** sobrevivir <sup>y</sup> encontrar <sup>a</sup> sus amigos. Os ofrece mos una preview en formato AVI.

## Revenant

El programa «Revenant» es el ultimo JDR<br>La de Activision. Podéis ver una preview de Activision. Podéis ver una preview para amenizar la espera del lanzamiento.

## Shogun: Total War

C tiempo real ambientada en un la historia on «Shogun» tendremos la estrategia en iaponesa -la Edad del País en Guerra-.

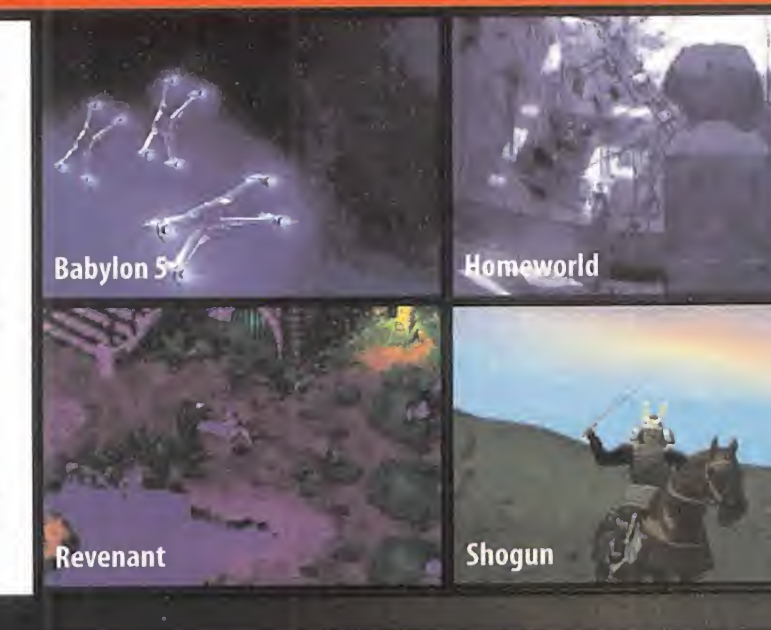

### MULTIMEDIA

#### Solución Interactiva: <sup>del desa</sup> Quest for Glory V

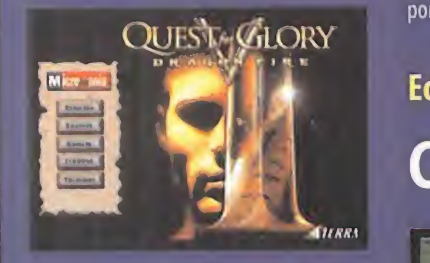

Este mes incluimos en el CD la solución<br>Estretactiva a la última entrega de la interactiva a la ultima entrega de la famosa serie de Sierra «Quest for Glory», «Dragon Fire». Debido a la no linealidad

del desarrollo de esta aventura gráfica se ha cambiado ligeramente la aplicación <sup>y</sup> se ha estructurado por eventos en lugar de por capítulos.

### Editor de Mapas Caesar III

Composition de Composition de la production de la production de la production de la production de la production de la production de la production de la production de la production de la production de la production de la pr on esta aplicación desarrollada por

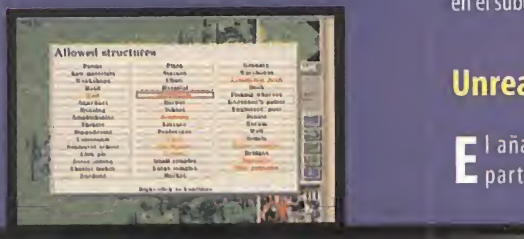

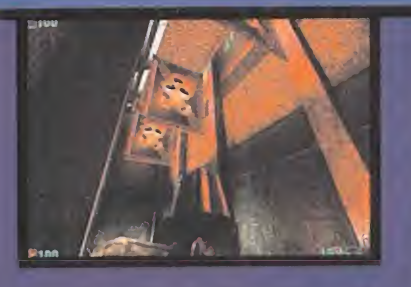

para «Caesar III» <sup>y</sup> editar misiones. Es necesario tener el juego e instalar el editor en el subdirectorio principal de «Caesar III».

### Unreal: Real CTF

r <sup>1</sup> añadido «Real CTF» permite jugar C partidas multijugador en modo

"Capturar la Bandera". Para instalarlo, hay que tener «Unreal» actualizado a la versión 2.20 ó 2.24, copiar el contenido de la carpeta "add-ons/Unreal RealCTE"en el directorio donde esté instalado «Unreal». Luego, hay que descomprimir el fichero "RealCTF-224- Patch.zip" en el directorio de «Unreal» y ejecutarlo. Ahora sólo queda entrar en laopción "multiplayer" <sup>y</sup> elegir el juego.

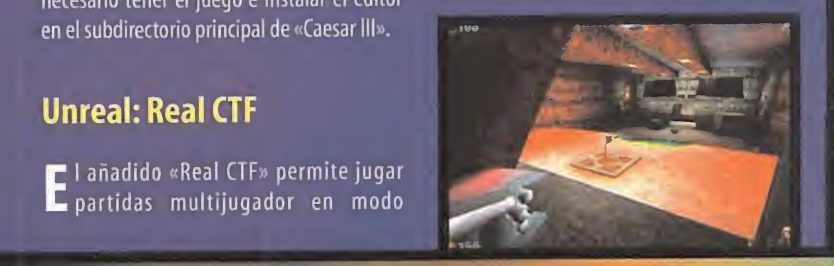

## **DCID**

## Forasteros en Nueva York

II a película «Forasteros en Nueva York» es una divertida comedia protagonizada por Steve L Martin, Goldie Hawn y John Cleese, en la que un matrimonio decide irse a Nueva York para intentar recuperar su amor perdido. Pero el viaje no resulta como estaba previsto <sup>y</sup> se complicará cada vez más. En el CD de este mes incluimos el trailer de la película en formato AVI.

## La Momia

El film «La Momia» es la última entrega de una larga serie de secuelas de la película prota-al de la película<br>El gonizada por Boris Karloff en su célebre interpretación de una malvada momia egipcia. gonizada por Boris Karloff en su célebre interpretación de una malvada momia egipcia. Esta vez la sugerente historia viene apoyada por unos espectaculares efectos especiales. Mientras esperamos el estreno de la película, nos tendremos que conformar con eltráiler en formato AVI incluido en el CD.

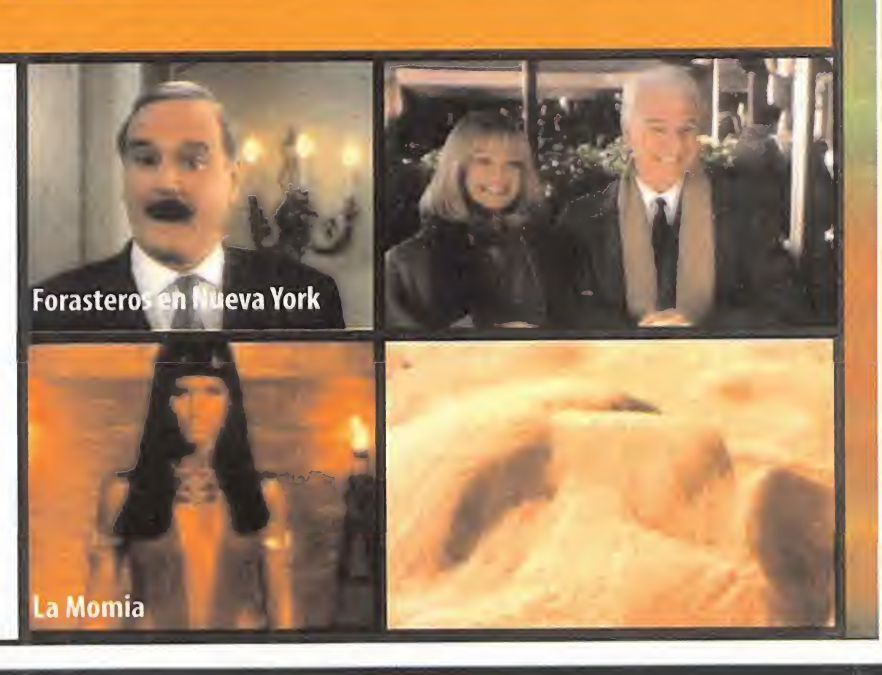

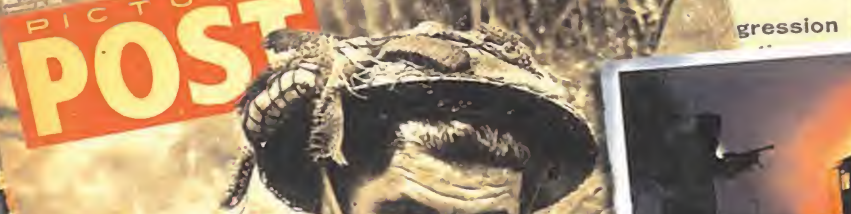

**BRITAIN**<br>The Fleet Moves

WAR DE

Into Position

REAT BRITAIN DECLARED WAR ON

**Fail** 

ad war.

MOND

challenge<br>which. if<br>would order the same

its soler unctions or threat when the sever<br>
pendence<br>
Such 4 of all  $\pi$ might flow the state of the US ihrouxM freedom af and of the common and of the common and selling the common and the common and selling the common and selling the common and selling the common and selling the common and selling the common and selling the common

'jiIh ave ( luct s the

 $\Omega$ 

 $th$ 

ON YOUR FEET FOR HOURS? Then Don't Forget That

Removes Pain, Soreness & Corns Removes Pain, Soreness & Corns

GERMANY AT

MORNING

### Tooking and playable actic  $\overline{\mathcal{C}}$ norwa $\mathcal{C}(\mathcal{C})$ f f l $\mathcal{C}(\mathcal{C})$

- Una historia de gran profundidad a través de 23 misiones diversas en 6 campañas.
- cienuinos vehículos de la 2ª Guerra Mundial incluido un tanque panzer!.
- · 40 tropas diferentes para seleccionar, cada una con sus rasgos personales.
- Desarrollo asistido por un Comandante de la 2<sup>ª</sup> Guerra Mundial.  $\bullet$ Soporte para Force Feedback en Windows 95/98.  $\bullet$
- Acción cooperativa para 4 jugadores en red.  $\bullet$

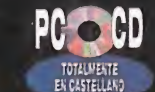

ar Cabilet

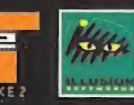

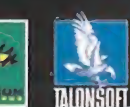

PROZE IN Av. Burgos, 16 D. 1". 28036 Madrid<br>Telf.: 91 384 68 80 - Fax: 91 766 64 74<br>Asistencia al cliente: 91 384 69 70

TALONSOFT SOFTWARE 1999. TODOS LOS DERECHOS RESERVADOS.<br>PUBLICADO POR TAKE TWO INTERACTIVE SOFTWARE EUROPE LTD.

www.take2games.com www.talonsoft.com Hidden and Dangerous es una marca registrada de Illusions Softworks. Talonsoft es una marca registrada de Talonsoft, Inc. El resto de los logos y marcas y/o registradas pertenec

www.proein.com

HIDDEN &

HIDDEN

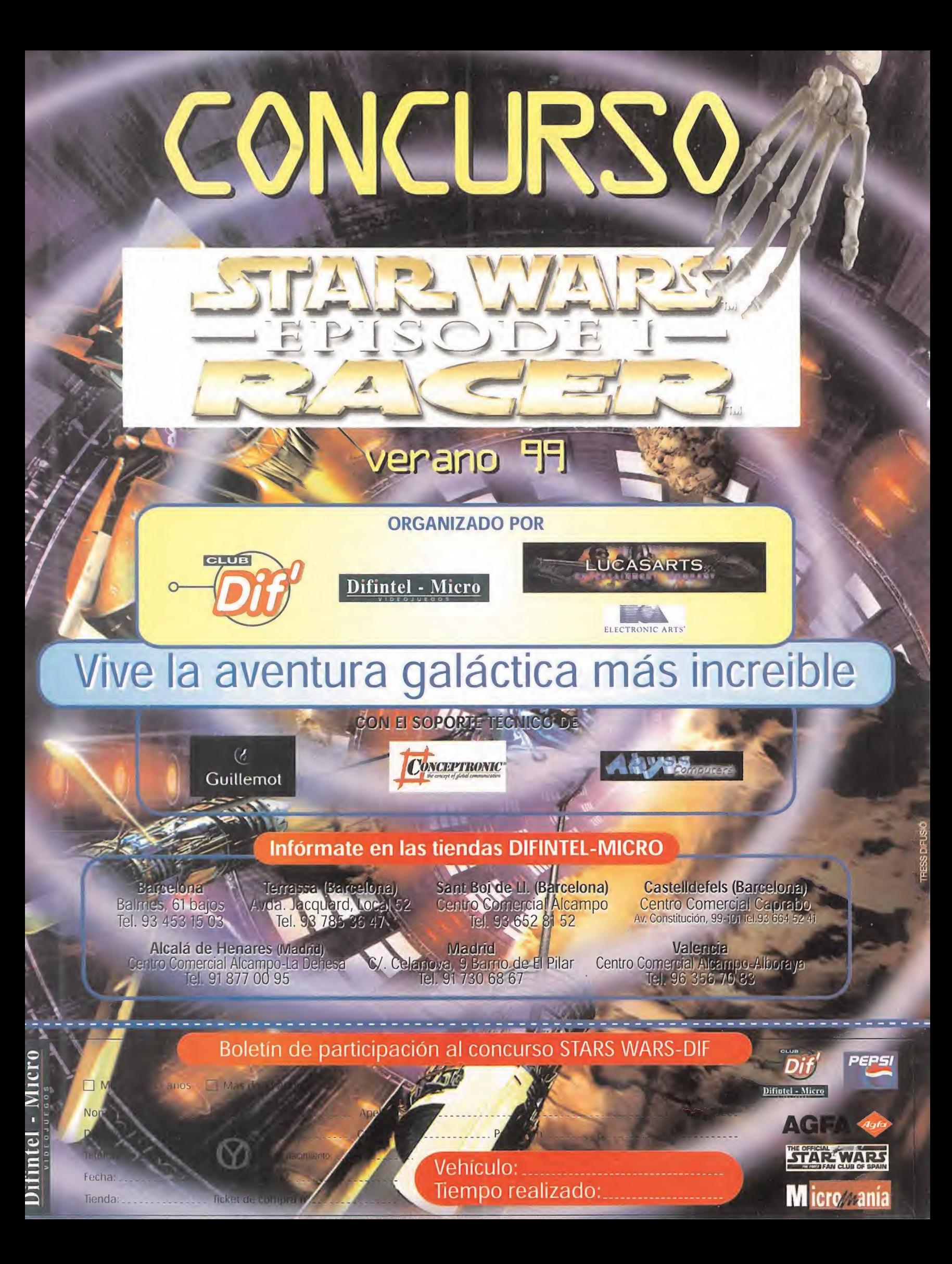

## Punto de Mira Asípuntúa **Microman**

Todos los que hacemos Micromanía venimos siendo interpelados, desde hace tiempo, por una explica ción a fondo sobre el modo de puntuar los juegos que, mes a mes, analizamos en estas páginas. No entraremos, ahora, a discutir sinuestra manera de considerar un titulo es mejor o peor que en otras publicaciones, si somos más o menos exigentes con ciertos aspectos, o si nos gusta comparar un género con otro, asi como si nos dejamos llevar por características más omenos comerciales. Nuestra manera de puntuar se basa en la experiencia que todos los miembros de la redacción poseen, <sup>y</sup> en la eleva da cantidad de títulos, de uno u otro tipo, que se han venido contemplando <sup>y</sup> analizando desde hace años. Por ello, nuestra exigencia es la máxima en todos <sup>y</sup> cada uno de los aspectos importantes de un programa. Desde la tecnología, hasta la diversión, pasando por los más pequeños detalles de diseño de acción, calidad gráfica, sonora, originalidad, concepto, planteamientos, plataformas, etc.

En esta tabla podréis encontrar una pequeña guía para comprender mejor nuestro sistema de valoración, y lo que os podéis esperar de un título por la

puntuación que haya recibido en Micromanía.<br>**3 0-49** Pocas veces encontraréis un juego en estas páginas que sea merecedor de un suspenso. Por lo general, un juego que vaya a recibir una puntuación inferior a 50 ni siquiera será comentado, ex ceptuando casos como los de un título que haya si do largamente esperado y/o anunciado, <sup>y</sup> no cumpla ninguna de las expectativas.

 $\sim$  50-59 Mediocre. Se trata de títulos que, por regla general, no merecen la pena excepto para co leccionistas. La diversión que puedan proporcionar será muy limitada, y no cumplen ni en tecnología, ni en adicción.

 60-69 Aceptable. Todos los títulos que se en cuentren en este abanico serán susceptibles de proporcionar un rato de entretenimiento, aunque se tratará de juegos bastante limitados en otras áreas. En todo caso, puede merecer la pena echarles

un vistazo.<br>70-79 Bueno. Juegos que, de manera global, no decepcionarán al usuario <sup>y</sup> poseerán un buen balance entre calidad y diversión, contemplados de forma general. No se trata de producciones geniales, pero si de buena calidad. En este apartado val drá la pena sopesar opciones alternativas entre tí tulos de un mismo género.

 80-89 Muy bueno. Independientemente del género al que pertenezca, cualquier juego comprendido en este abanico de puntuación poseerá unos elevados niveles de calidad en todos sus apartados. Para llegar a esta valoración, deben ser ca paces de ofrecer una elevada jugabilídad, grandes

dosis de adicción y muy buena calidad técnica.<br>**30-94** Excelente. La única posibilidad de que un título os decepcione habiendo recibido una nota asi, será un elevado "fanatismo" por un género concreto que os apasione. Excepcional calidad en todos

 $\begin{array}{c} \ll$   $95\text{-}99$  Obra Maestra. Todos los apartados del juego estarán en unos niveles de calidad casi perfectos, amén de ofrecer numerosas innovaciones de todo tipo. Lo mejor de lomejor, en cualquier géne-

ro. Será imprescidible en toda buena colección.<br>100 ¿Existe el juego perfecto? Hasta ahora nosotros no lo hemos visto.

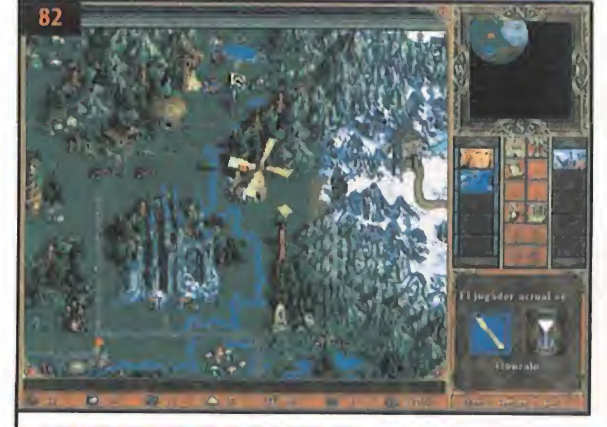

HEROES 0F MIGHT AND MAGIC III La tercera entrega de esta peculiar serie de estrategia por tumos ya está en el mercado, <sup>y</sup> Micromanía os la trae en este Punto de Mira para que veáis sus excelencias. Además, acompañamos el mismo con una guía rápida sobre cómmo empezar en elmundo de Erathia.

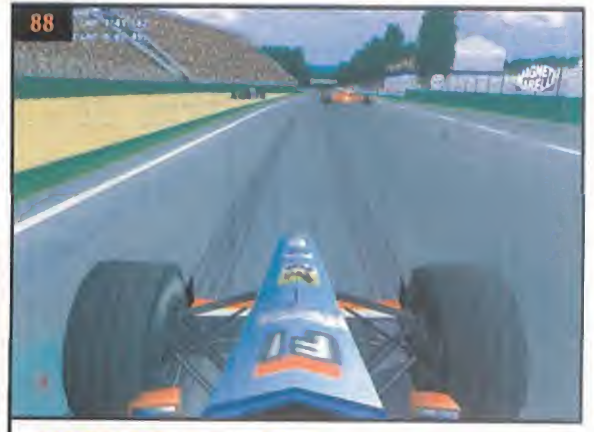

0FFICIAL FORMULA <sup>1</sup> RACING Contando con la licencia oficial de la FIA, este simulador de monoplazas de fórmula uno viene <sup>a</sup> demostrar que no sólo de gráficos viven los videojuegos, <sup>y</sup> aunque se eche en falta algo más de detalle, gustará <sup>a</sup> los fanáticos de los datos oficiales <sup>y</sup> la Fórmula <sup>1</sup>

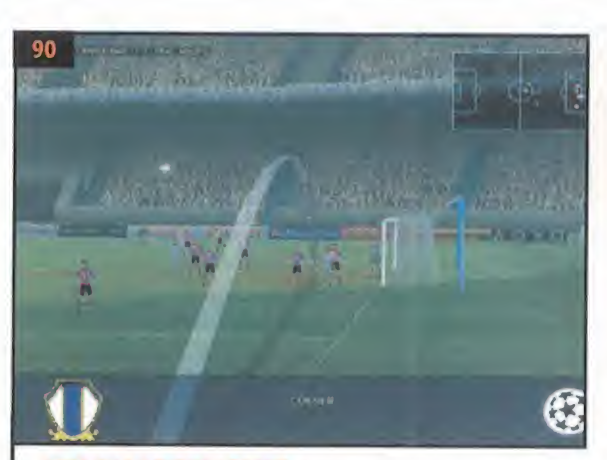

UEFA CHAMPIONS LEAGUE EID0S no se ha querido quedar atrás en el terreno de juego, <sup>y</sup> no sólo no se rezaga, sino que se destaca sobre todos los de más con este programa del deporte rey dedicado <sup>a</sup> la Liga de Campeones de Eu ropa. ¿Podrá con «FIFA 99»? Eso es difícil, pero síle hace dura competencia.

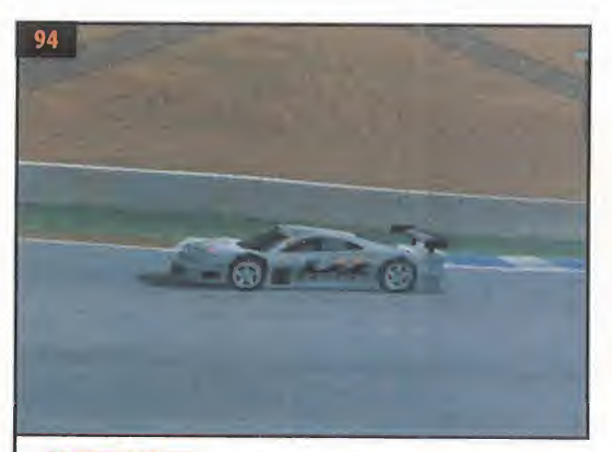

SPORTS CAR GT Los chicos de Electronic Arts han querido sorprender con un programa sobre las carreras 6T, con unos gráficos de impresión, un sonido que no lees menos, pero que no llega a transmitir toda lasensación de velocidad vertiginosa de dichos vehículos.

80 TOMB RAIDER II: GOLDEN MASK EIDOS ha creado nuevas misiones para Lara incorporando cuatro niveles más <sup>a</sup> lasegunda parte de «Tomb Raider».

SYPHON FILTER En un línea similar <sup>a</sup> «Metal Gear Solid», este programa nos meterá en lapiel de un agente especial para enfrentarse a una banda terrorista.

STAR WARS. EPISODIO 1: RACER El nuevo arcade basado en la recién estrenada película de George Lucas tiene un buen representante en este programa para Nintendo 64.

LEGACY 0F KAIN: SOUL REAVER Por fin, los poseedores de una consola Sony Playstation, pueden disponer de un titulo que ya fue un éxito para ordenadores compatibles, respetando trama <sup>y</sup> argumento, loque le hace ser un título <sup>a</sup> tener en cuenta.

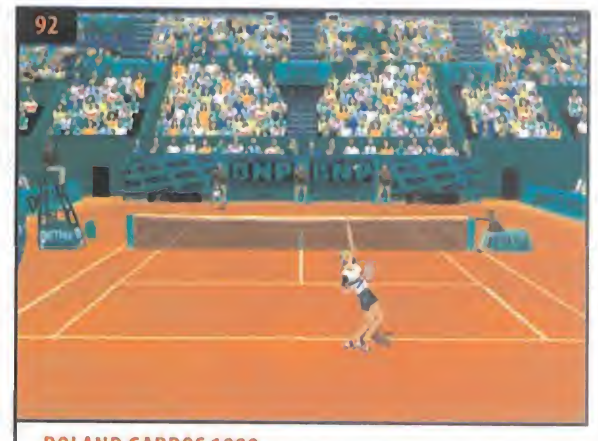

R0LAND GARROS 1999 Ya era hora que algunos programadores reali zasen un videojuego, con bastante rigor respecto de la realidad, del deporte del tenis. Un programa que viene <sup>a</sup> encandilar a todos los aficionados, basado en uno de los torneos más famosos <sup>y</sup> carismáticos del tenis mundial.

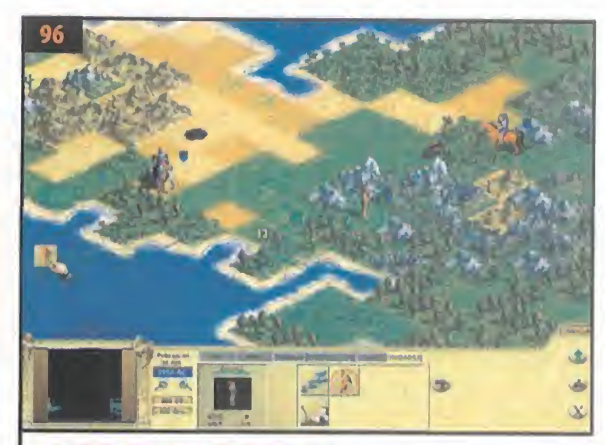

CIVILIZATION. CALL T0 POWER Aunque ni Microprose ni Sid Meier están detrás de este programa, la salida al mercado de un nuevo «Civilization» es un gran acontecimiento, más aún para los amantes de la estrategia, y Activision ha demostrado que saben hacer las cosas muy, pero que muy bien.

81 CASTROL HONDA Otra adaptación procedente de los ordenadores compatibles, también para Playstation, en el cual se han olvidado algo de los rigores que supone la categoría reina del motociclismo, las superbikes.

APE ESCAPE Un arcade de plataformas 30, con unos gráficos desbordantes, que nos invita <sup>a</sup> perseguir monos con un tirachinas <sup>o</sup> un mono-detector, disponible para la consola de Sony, <sup>y</sup> que os levantará los ánimos al jugar con él.

HUGO Basado en el famoso personaje de la televisión, este programa para Playstation viene <sup>a</sup> traernos las aventuras de este simpático troll que deberemos manejar <sup>a</sup> través de diferentes pantallas. Muy indicado para los pequeños de la casa.

## Punto de Mira

## Tomb Raider II: Golden Mask Lara sigue su exploración

### **f** Compañía: EIDOS

- Disponible: PC CD, PLAYSTATION
- v. Comentada: PC CD
- Género: AVENTURA

t) Procesador: Pentium <sup>100</sup> MHz- RAM: <sup>8</sup> MB • Disco Duro: 6 MB • Tarjeta 3D: No (se reco mienda)- Multijugador: No

El regreso de Lara está justificado por la incorporación de cuatro niveles que proporcio nan una ligera novedad en la historia de la aventura. Estos cuatro niveles nos trasladarán <sup>a</sup> Alaska, donde encontraremos un mundo oculto que encierra el secreto de la misteriosa Máscara de Oro, el ídolo que nuestra protagonista deberá encontrar.

Esta ediciónde «Tomb Raider II: Golden Mask» hace retornar el, quizá en su momento, mejor título de la saga, con todo el glamour de Lara <sup>y</sup> la trepidante acción de sus aventuras a través de exóticos y peligrosos escenarios repletos de oportunidad para los que no c<br>animales salvajes y monstruos como tíburo- frutaron de «Tomb Raider II». animales salvajes <sup>y</sup> monstruos como tiburo nes blancos, dobermans, tigres, etc.

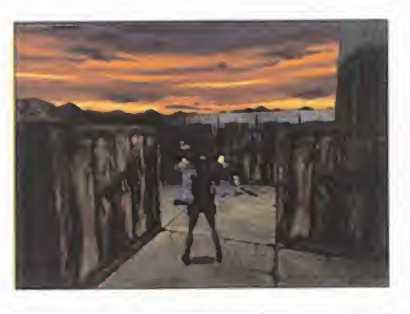

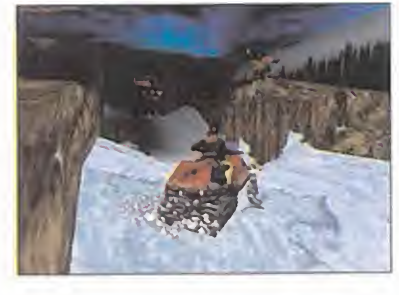

En el aspecto técnico no existe ninguna novedad, pero teniendo en cuenta su calidad más que contrastada, se presenta como una gran oportunidad para los que no dis-

## Star Wars. Episodio I: Racer Cuádrigas supersónicas

#### **i Compañía: LUCASARTS**

- Disponible: PC CD, PLAYSTATION,
	- NINTENDO 64
- V. Comentada: NINTENDO 64 Género: ARCADE

O Recomendado tarjeta de memoria \* Acepta Rumble Pack • Uno o dos jugadores

Este título multiplataforma mantiene en Nin tendo 64 la calidad que ya ha demostrado en otras, como el PC, proporcionándonos una sensación de velocidad extraordinaria como bastión de sus cualidades a los mandos de los extraños podracerso. Aparte del protagonista principal, el joven Anakin Skaywalker, ten dremos veintitrés personajes de la propia película <sup>y</sup> más de veinte circuitos en los que competir, bien frente a la máquina o contra un oponente humano.

El juego nos proporciona lacapacidad de construir <sup>y</sup> adecuar un podracer modificando sus componentes. «Racer» es un arcade de carreras puro en el que los gráficos de «Star

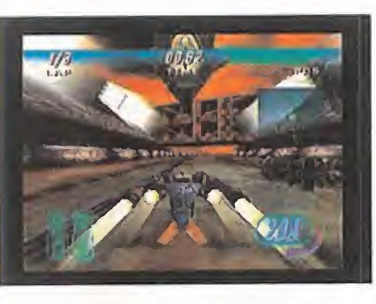

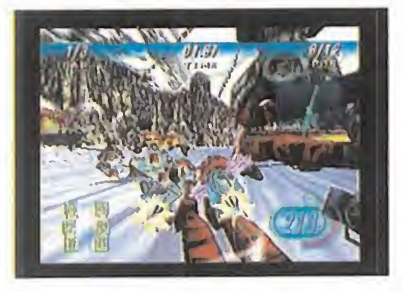

Wars», de calidad notable, son sólo una parte de su estupenda jugabilídad, aunque ésta se limite <sup>a</sup> correr más que el resto de los competidores y a afilar los reflejos para esquivar los obstáculos. S.T.M.

Syphon Filter Profesional de arriesgadas misiones

#### Compañía: SONY

Disponible: PLAYSTATION Género: AVENTURA/ACCIÓN

O Recomendado tarjeta de memoria • Acepta Dual Shock- Un jugador

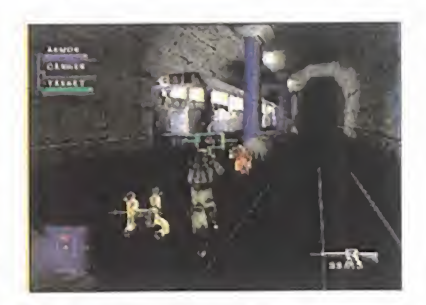

Coincidiendo en muchos aspectos y, fundamentalmente, con su argumento <sup>y</sup> ambientación con «Metar Gear Solid» -juego de notable éxito donde los haya, en «Syphon Filter» encarnaremos a un agente especial llamado Gabriel Logan cuyas habilidades le permiten enfrentarse <sup>a</sup> una poderosa banda terrorista que amenaza muy seriamente la población con aniquilarla.

«Syphon Filter» ofrece un alto grado de acción combinada con una rica variedad de si tuaciones <sup>y</sup> de misiones <sup>a</sup> resolver.

».<br>S.T.M. **Example 19 S.T.M.** tricas, en cada misión tenemos que cumplir entre bijetivos determinados que puede ser tan I Con un amplio arsenal en armamento <sup>y</sup> equi po que va desde el interesante fusil con mira telescópica hasta un stick de descargas elécobjetivos determinados que puede ser tan

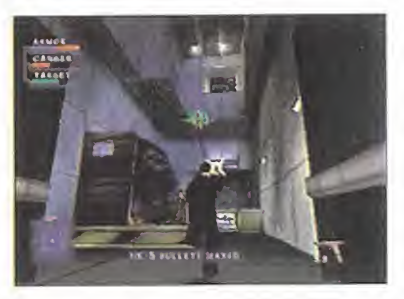

dispares como el rescate de rehenes, la infiltración, sabotaje, protección, etc. En el apartado técnico «Syphon Filter» destaca sobre todo por la complejidad de sus entornos y por el realismo con el que las situaciones se llevan <sup>a</sup> cabo, <sup>y</sup> también hay

## **Legacy of Kain: Soul Reaver** La venganza de Raziel

**i** Compañía: EIDOS

<u>Line and</u>

- Disponible: PC CD, PLAYSTATION
- V. Comentada: PLAYSTATION
- Género: AVENTURA/ACCIÓN

ORecomendado tarjeta de memoria • Acepta Dual Shock · Un jugador

El legado del maligno Kain fue condenar al protagonista Raziel <sup>a</sup> convertirse en un vampiro por el resto de los tiempos, y es el título original de este fantástico juego en el que es ta vez nuestra misión se alimentará de lavenganza intentando hacer que Kain encuentre lahorma de su zapato. Eljuego ha aprovechado al máximo las prestaciones de la máquina de Sony para la recreación de realistas entornos de ambiente gótico recarga dos <sup>y</sup> preciosistas, en los que tendremos que arrancar el alma de los engendros que Kain ha ido creando, para liberarlas.

«Soul Reaver» ha ganado en complejidad do tando a los personajes del juego de la capaci dad de recordar nuestras acciones <sup>y</sup> también exige la resolución de complicados puzzles

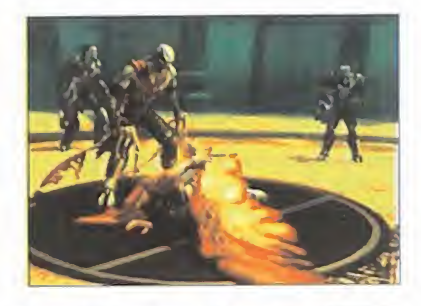

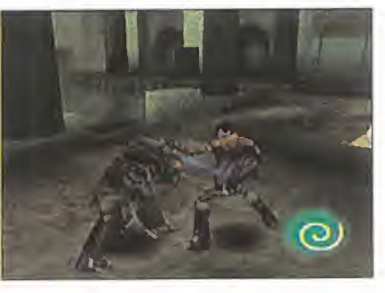

interactuando con los objetos del entorno. Sin duda, su fabulosa ambientación, donde lo es pectral y el gore se mezclan como en una pe-

sadilla, hace de «Soul Reaver» un juego fuera de locomún. A.L.M.

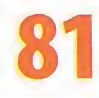

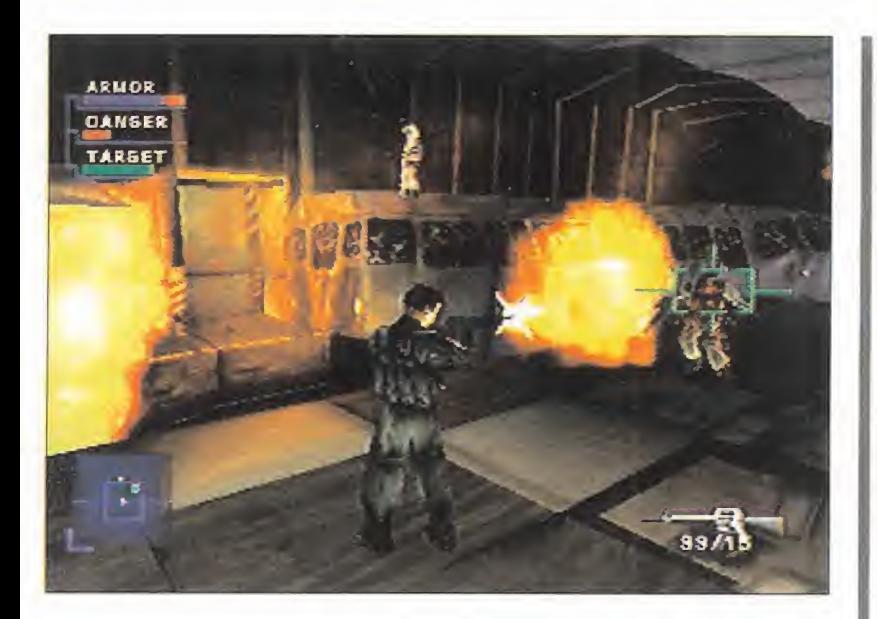

que tener en cuenta que se ha desarrollado un gran número de escenarios para el trans curso de la aventura. En estos, aparte de con armamento <sup>y</sup> los dispositivos, el juego alcanza un alto grado de interacción entre personaje y escenario. Su cualidad más especial es, sin duda, el carácter cinematográfico del que está dotado, que lo hace asemejarse a una película de acción, de modo que <sup>a</sup> menudo pueden verse escenas en 3D que siguen el hilo argumental presentándonos la siguiente misión.

También los movimientos de los personajes y, en especial, los del protagonista son fabulosos.

«Syphon Filter» es un juego de concepción más sencilla que «Metal Gear Solid», pero no por ello simple. Está sobre todo orientado al arcade de acción, pero con un aspecto gráfico muy bueno debido alcomplejo desarrollo técnico que claramente se ha invertido para su realización <sup>y</sup> que proporciona

una gran jugabilidad.  $AL.M.$ 

## Castrol Honda Motociclismo en Playstation

#### *C* Compañía: INTERACTIVE ENT.

- **ff** Disponible: PC CD, PLAYSTATION
- **TI** V. Comentada: PLAYSTATION
- Género: DEPORTIVO

O Recomendado tarjeta de memoria • Acepta Dual Shock · Uno o dos jugadores

De la mano del equipo Castrol Honda, Interactive Entertainment nos trae un título en el que podemos participar en el campeonato del mundo de motociclismo de 500 cc. Este programa, pese <sup>a</sup> no ser muy común el género de las carreras de motos en Playstation, no presenta avances ni cualidades de gran im portancia, y más bien se limita a alcanzar un nivel aceptable en lamayoría de sus aspectos sin llegar a profundizar ni en realismo ni en acción arcade. Aún así, posee buenos detalles en la realización técnica, como son los gráficos con polígonos particularmente bien texturizados <sup>y</sup> con un sistema de juego que permite adoptar varios puntos de vista. El diseño de los circuitos es bastante acertado pero el comportamiento de los participantes

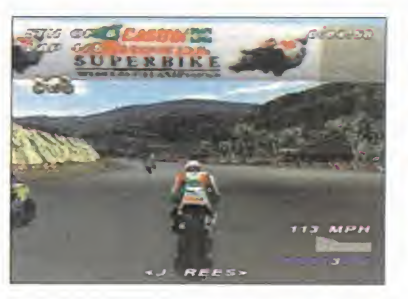

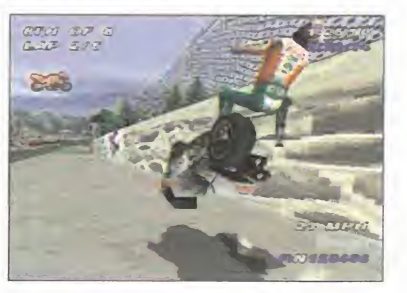

no reaccionan de forma previsible a la amenaza de un adelantamiento. Posee buenos detalles, pero no remata ninguna de sus cualidades para llegar al nivel de di versión que debería. A.L.M.

## Ape Escape A la caza del simio

#### **M** Compañía: SONY

- **Disponible: PLAYSTATION**
- Género: **ARCADE**

t) Recomendado tarjeta de memoria • Mando analógico · Uno o dos jugadores

«Ape Escape» es un curioso <sup>y</sup> singular juego que nos invita <sup>a</sup> capturar monos mediante diversos <sup>y</sup> extraños artilugios, como un mono-detector o un tirachinas.

Los gráficos <sup>y</sup> el peculiar sistema de juego es absolutamente delirante <sup>y</sup> confía en una fór mula clásica como es la del arcade de plata formas en 3D, lo que hace que el programa aproveche al máximo las caracterísitcas de la consola de Sony.

La persecución constante de los simios le proporciona a «Ape Escape» la componente de acción que necesita para que su jugabili dad se vea muy beneficiada, <sup>y</sup> como telón de fondo el programa dispone de unos gráficos realizados con gran detalle <sup>y</sup> que comparten el carácter humorístico del juego, lo que añade un aliciente más al juego.

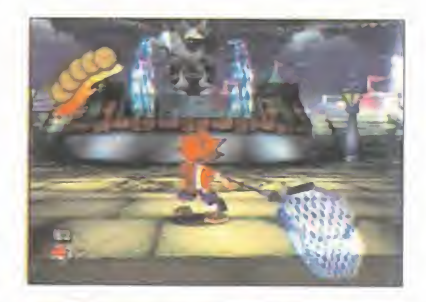

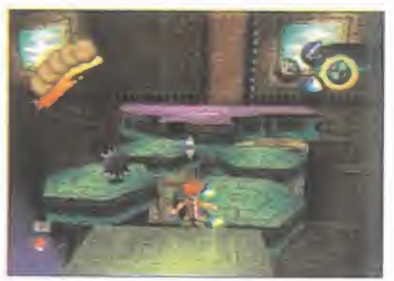

Aunque extraño <sup>y</sup> difícil de clasificar, «Ape Es cape» apuesta por la diversión sin complicaciones, aunque presentando no demasiadas prerrogativas al jugador. Un título que resulta divertido para levantar los áni mos en cualquier ocasión. A.L.M. **10** 

## Hugo El troll más entrañable

- Compañía: ITE MEDIA
- **Exploration Control Contract Contract Contract Contract Contract Contract Contract Contract Contract Contract Contract Contract Contract Contract Contract Contract Contract Contract Contract Contract Contract Contract Con**
- V. Comentada. PLAYSTATION
- **tí** Género: **ARCADE**

t) Recomendado tarjeta de memoria • Uno o dos jugadores

El particular sistema de «Hugo» sigue manteniéndose como en la televisión en esta entrega en la que se han incorporado un gran número de niveles.

Dirigiéndole por variados escenarios, tendre mos que ayudar este troll, llamado Hugo, en la búsqueda de los componentes de su familia frente <sup>a</sup> Scylla, realizando muy distintas hazañas. Posee dos modos de juego <sup>y</sup> ambos se diferencian en que el de TV presenta los escenarios que ya han podido verse en televi sión <sup>y</sup> en el modo arcade, algo más difícil, contiene nuevos escenarios, pero en ambos bastará con pulsar una tecla adecuada en un momento determinado.

El programa sigue gráficamente con su estética de dibujo animado, algo limitada, <sup>y</sup>

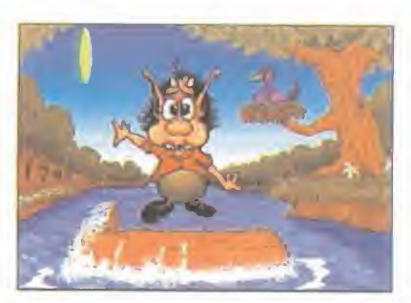

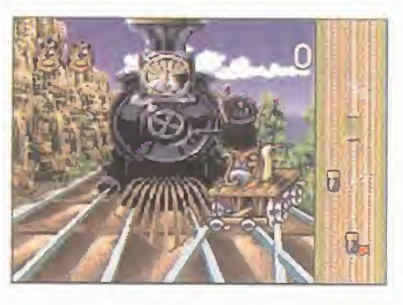

carece de la posibilidad de jugar partidas con más de un jugador en el modo arcade. Dada su sencillez <sup>y</sup> estética parece que está orientado para un público sobre todo infantil.

A.L.M.

81 Micromanía

## Punto de Mira

*Compañía: NEW WORLD* C0MPUTING/3D0 **for** Disponible: PC CD Género: ESTRATEGIA

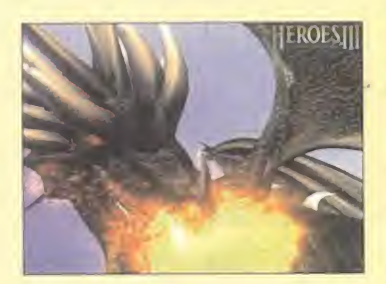

Siguiendo los mismos esquemas de juego, pero superando en todos los aspectos a las anteriores entregas, «Heroes of Might & Magic» es un claro exponente de cómo hay que hacer las cosas en cuestión de sucesiones <sup>y</sup> continuaciones de una saga, <sup>y</sup> es que, cuando se tiene claro que se quiere triunfar en elmercado, no hay que escatimar esfuerzos, <sup>y</sup> da la impresión de que New World Computing <sup>y</sup> 3D0 son expertos en estas lides.

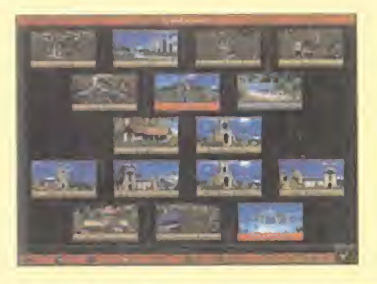

O Procesador: Pentium <sup>133</sup> MHz\* RAM: 32 MB • Disco Duro: 200 MB • Tarjeta 3D: No • Multijugador: Sí (TCP/IP, IPX, módem, internet, serie)

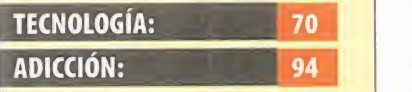

El modo multijugador es la mejora que más se esperaba. Los personajes y escenarios tienen un diseño menos infantil. Muchas más tropas <sup>y</sup> habili dades, se unen a un mayor nú mero de hechizos <sup>y</sup> artefactos.

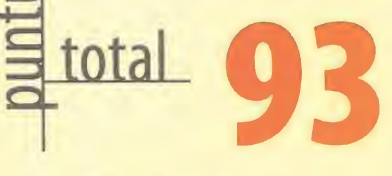

82 Micromanía

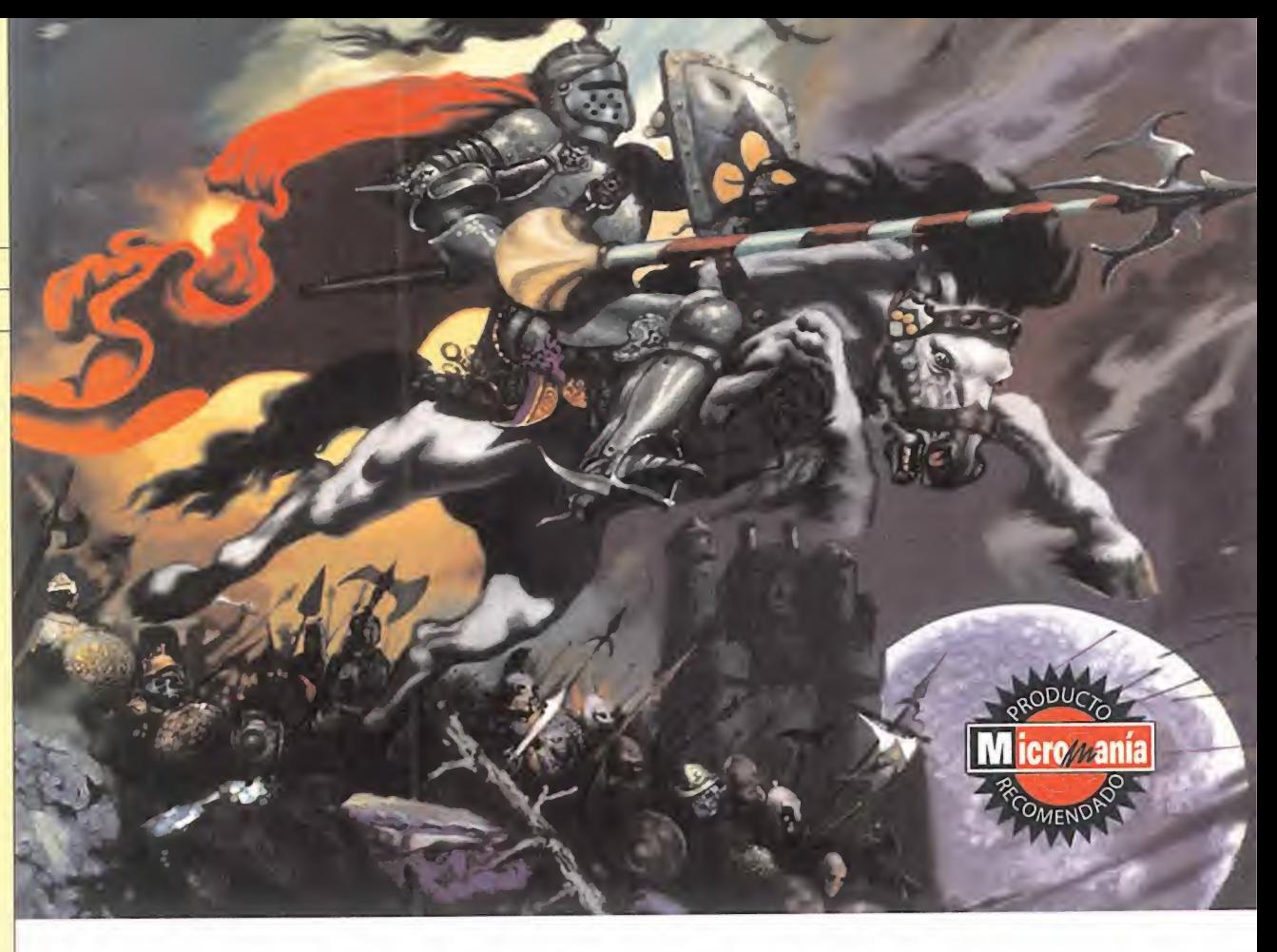

## Heroes of Might and Magic III. The Restoration of Erathia La estrategia definitiva

No podemos más que caer en la tentación de comenzar este artículo de una forma un tanto inusual. No pasaremos a relataros el argu mento, ni siquiera a hablaros de las características técnicas de «Heroes of Might and Magic III» como juego, sino que, dada la importancia de esta creación de New World Computing, debemos empezar echando la vista atrás <sup>y</sup> repasando qué ha significado esta sobresaliente saga en todos los aspectos.<br>Cómo podríamos clasificas a la sorio dosde transmitirán entre PCs, de forma que aparezcan los transmitiran entre PCs, de forma que aparezcar ( أو Cómo podríamos clasificar a la serie desde <br>Movimientos realizados por los contrincantes. sus comienzos, hará cosa de tres años, cuando apareció «Heroes of Might and Magic»? Pues como un nuevo tipo de fenómeno congregador de masas que añadía una nueva dimensión al género de la estrategia por turnos. Acostumbrados, en este tipo de juegos, a ver unos gráficos de calidad nula <sup>y</sup> una acción inexistente, pues lo único que teníamos que hacer era desplazar unos cuadrados que simbolizaban nuestras tropas por un tablero di vidido en cuadrados o hexágonos, adornados en ocasiones con arbolitos o montañas 2D, re almente llegó a sorprendernos el ver cómo New World Computing le daba importancia capital al aspecto visual, haciendo más agra dable <sup>y</sup> jugable este género, cuando antes parecía como vetado a un amplio sector de aficionados a los juegos de PC.

Dos años después llegó «Heroes of Might and Magic II»,<sup>y</sup> con él, la consagración de una sa ga que, o mucho nos equivocábamos por

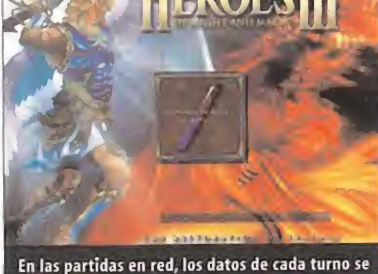

El modo multijugador es la novedad más importante <sup>y</sup> esperada de «Heroes of Might and Magic III»

aquel entonces, <sup>o</sup> de seguro, <sup>y</sup> dada la aceptación que tenía, contaría con continuación. Aún podemos recordar los integrantes de Mi cromanía cuando fuera de horario de trabajo -por supuesto- nos reuníamos en torno a un ordenador unas ocho personas <sup>y</sup> disputába mos partidas apasionantes <sup>y</sup> divertidas.

Y por fin, tras un largo año de espera, en elque los últimos meses fueron los más difíciles

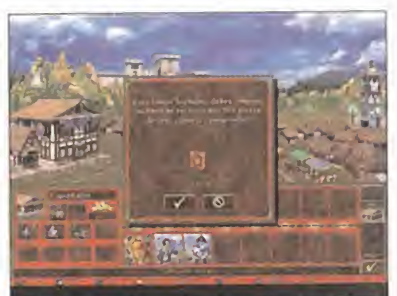

Si contratamos los servicios de un héroe que carece de libro de magia, podrá comprarlo nada más entrar a la torre de magia.

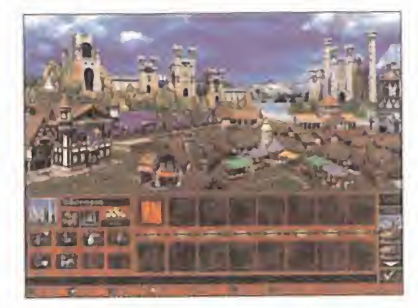

de superar, pues ya disponíamos de información acerca de esta siguiente entrega, pode mos decir que ya estamos disfrutando con «Heroes III», algo más que una continuación.

#### LA RECONQUISTA DE ERATHIA

Durante uno de sus viajes diplomáticos <sup>a</sup> otros reinos, la princesa Catherine ni siquiera pudo imaginarse lo que iba a encontrarse a

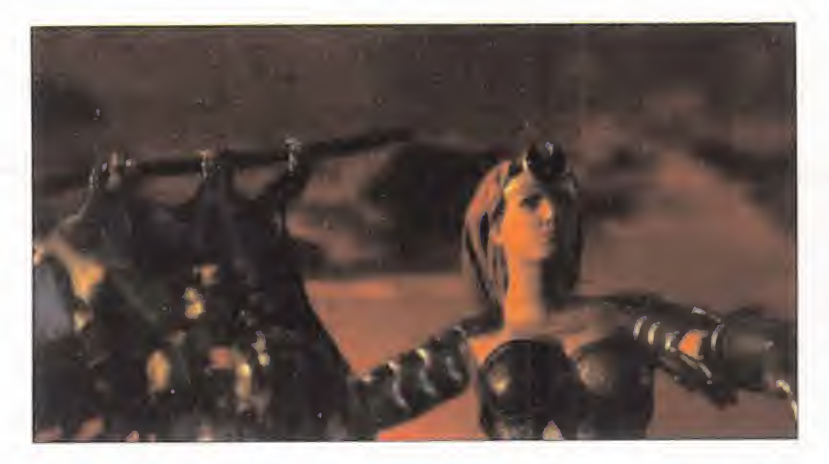

La banda sonora se encuentra ahora en formato Mpeg-3, habiendo sustituido éste al de CD-Audio, que ocupa mucho más espacio

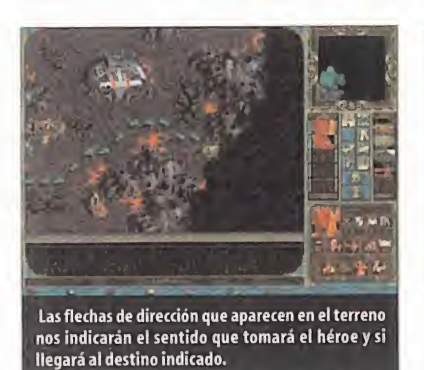

su regreso a Erathia.Su padre, el rey, había si do asesinado por un grupo de traidores que tiempo atrás fueron desterrados, y posterior mente resucitado en forma de no muerto <sup>y</sup> encerrado. Por todas partes podían verse vestigios de lo que fue una gran batalla donde miles de guerreros de todas las razas yacían muertos, bañando de sangre el suelo del reino <sup>y</sup> saturando el aire con elagridulce olor de la muerte. Catherine iniciará su aventura de reconquista, desde las ruinas del castillo que antaño llamó hogar, hasta el mismo centro del que surgió el malévolo plan que acabó con lamuerte de su padre. En su camino encontrará aliados, enemigos, objetos mágicos que la ayudarán en su labor, terrenos inhóspitos que nunca ha pisado un ser humano y, en definitiva, una aventura como ninguna,

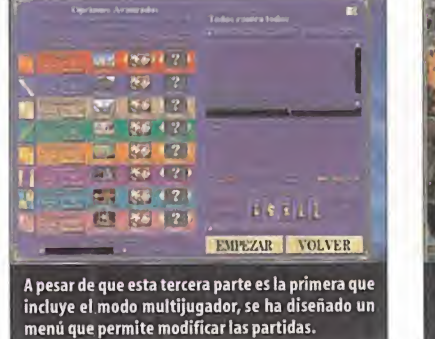

que le obligará a madurar a marchas forza das para convertirse en lo que ha sido erigi da, la nueva <sup>y</sup> única gobernanta de Erathia <sup>y</sup> la encargada de devolverle a su tierra todo el esplendor que tiempo atrás tuvo.

#### OCHO EJÉRCITOS PARA EL DOMINIO

En esta tercera parte podremos elegir entre ocho tipos de ejércitos, completamente dife rentes entre sí en cuanto <sup>a</sup> aspecto físico y habilidades se refiere. Algunos vienen de «Heroes of Might and Magic II», como el Mago, la Hechicera, el Necromántico <sup>y</sup> el Caballero, <sup>y</sup> otros son completamente nuevos, co mo el Infierno, los Pantanos <sup>o</sup> las Cavernas; sin embargo, no os fiéis <sup>y</sup> penséis que vais <sup>a</sup> saber manejar a la perfección las tropas anti guas, pues son muchos los cambios alos que

## Máquinas de guerra

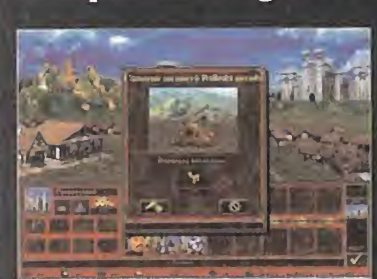

que elijamos; y del carromato de munición, con el que nuestras tropas contarán con disparos infinitos durante el combate.

Gracias a una nueva construcción, como es la herrería, podremos dotar a nuestros ejércitos con objetos y edificaciones diferentes, dependiendo del tipo de ejército que tengamos. Po dremos disponer de maquinaria pesada de guerra, como es la ballesta, con la que podre mos atacar a las unidades; de la tienda de pri mos atacar a las unidades; de la tienda de prioridades de la tienda de prioridades de la tienda de prioridades de la tienda de prioridades de la tienda de prioridades de la tienda de prioridades de la tienda de prioridade curaremos las heridas de las tropas aliadas

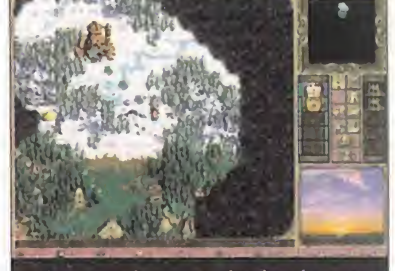

r Q T Q I n C N T H <mark>C Q F T T</mark>

Podremos acceder a un mundo subterráneo a través de estas calaveras, como en los anteriores.

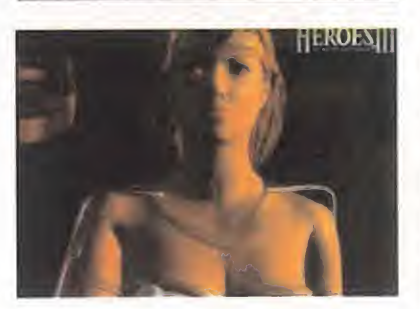

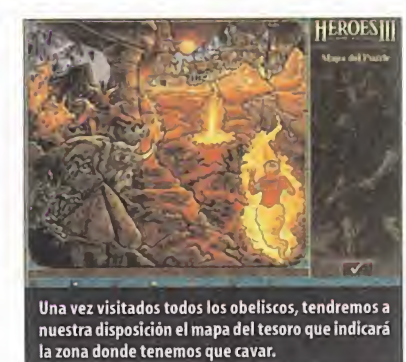

han sido sometidas. Para empezar, todas las unidades van a tener una opción de mejora que los hará más poderosos e, incluso, les otorgará habilidades especiales, como por ejemplo, el señor de los vampiros del ejército Necromántico, que podrá absorber la vida de sus víctimas <sup>y</sup> regenerar todas las unidades perdidas, o el Arcángel, del grupo de los hu manos, que podrá resucitar a las tropas alia das en pleno combate.

El sistema de juego será el mismo que caracterizó en su momento <sup>a</sup> la primera <sup>y</sup> a la se gunda parte, es decir, movimiento de nuestros héroes <sup>a</sup> lo largo <sup>y</sup> ancho del escenario, dividido en turnos alternativos, <sup>y</sup> combates en los que las tropas tienen un número de terminado de movimientos <sup>y</sup> podemos elegir cómo llevarlo a cabo, sin tiempo limitado para pensarnos las acciones.

#### POR FIN LLEGA EL JUEGO POR RED

Una de las novedades más sobresalientes que se han incluido en «Heroes of Might and Magic III» es el modo multijugador, algo muy esperado por todos los seguidores de la serie. Ahora podremos disputar apasionantes batallas usando los protocolos IPX <sup>y</sup> TCP/IP, ade más de poder conectarnos a la página de In ternet de «Heroes of Might and Magic III» directamente desde los menús del juego, ju gar <sup>a</sup> través de módem, o por conexión di recta en serie. Ante todo hay que decirle a la gente profana en lo que a juegos de estrategia por turnos se refiere, que no se va a

## Las diferentes  $\overline{\phantom{a}}$ campañas

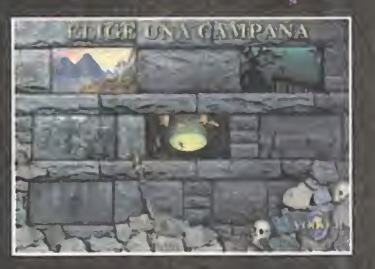

En «Heroes of Might and Magic III. The Res toration of Erathia» podremos elegir entre varias campañas completamente diferen tes entre sí, pero relacionadas de alguna manera en cuanto a trama argumental se refiere. En cada una de ellas deberemos manejar un tipo de ejército diferente y, por supuesto, los escenarios, objetivos, artefac tos <sup>y</sup> demás objetos <sup>o</sup> personajes implicados, variarán por completo. A fin de poder jugar las campañas más avanzadas, que al principio no se encuentran disponibles, tendremos que superar con éxito las que nos vienen accesibles desde elcomienzo.

## Cada artefacto en su sitio

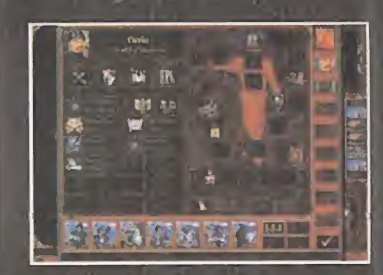

Mientras que en «Heroes of Might and Magic II» no había una colocación especifica para todos los artefactos mágicos que en contrábamos en los diferentes escenarios, en esta tercera entrega New World Computing ha hecho que tengamos que situar di chos objetos en el lugar que les corresponde, de ahí que no podamos sumar, por ejemplo, las características de dos cascos mágicos, sino que tendremos que decidir cuál llevamos puesto.

En este menú, además, podremos hacer in ventario de tropas, ver el nivel de nuestro héroe, así como las habilidades que posee, y acceder allibro mágico, con los hechizos de que disponemos para usar en caso de en frentarnos en una cruenta batalla con otras criaturas o héroes.

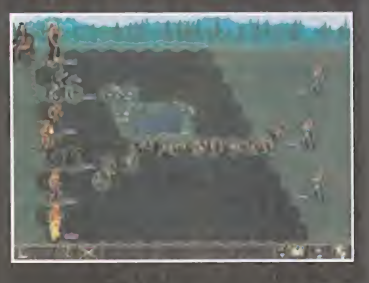

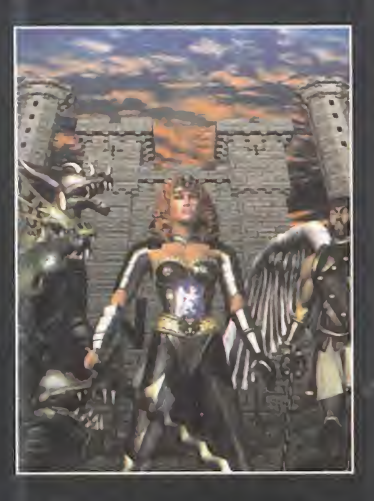

## El editor de misiones

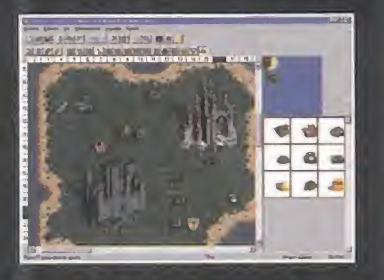

Por sí no tenéis suficiente con las misiones de las diferentes campañas <sup>y</sup> con los esce narios separados que se incluyen en «Heroes of Might and Magic III», que ya de por sí reúnen interminables horas de diversión, podremos pasar a un siguiente nivel, con virtiéndonos en creadores de mundos, gracias al editor de escenarios que New World Computing ha incluido de manera gratuita junto con el juego.

El sistema de uso es bastante sencillo e in tuitivo, teniendo únicamente que elegir entre los diferentes menús disponibles, di quear sobre la opción que busquemos <sup>y</sup> ac tivarla sobre la plantilla que, en un princi pio, se encontrará cubierta de agua. La elección de terreno, de las tropas, de los héroes, enemigos, artefactos, minas <sup>y</sup> lugares especiales, estará a nuestra completa elec ción, pudiendo crear los escenarios más complicados e intrigantes que nuestra mente nos dicte.

Posteriormente, estos escenarios, una vez finalizados, se podrán guardar con la ex tensión que el programa nos indica, <sup>y</sup> ya es tarán listos para ser jugados, ya sea como un escenario simple contra la máquina, o contra otros oponentes humanos, aunque la ventaja será del que cree el escenario, por aquello de saber dónde está cada objeto del mismo.

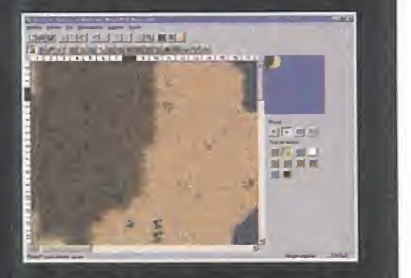

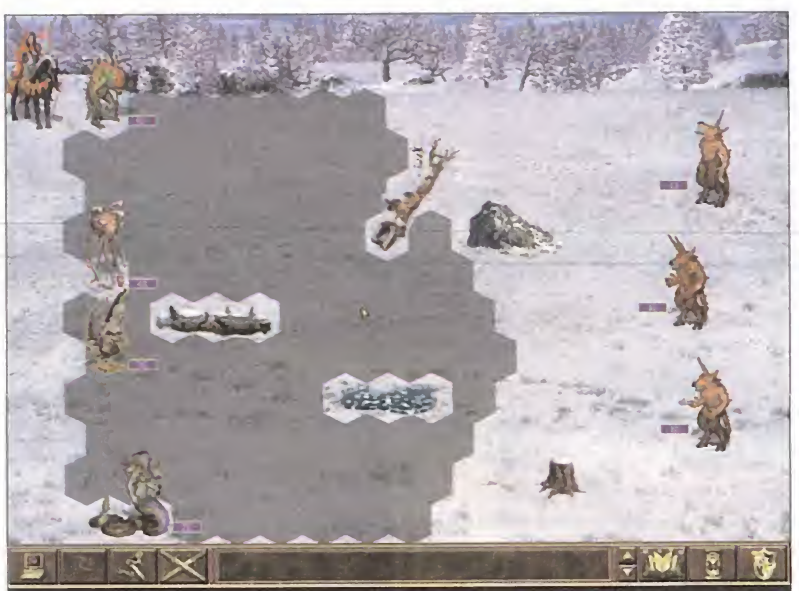

El aspecto gráfico de esta tercera entrega de la saga se ha actualizado bastante con los tiempos que corren, algo que se puede observar sobre todo en los combates contra otras criaturas o héroes.

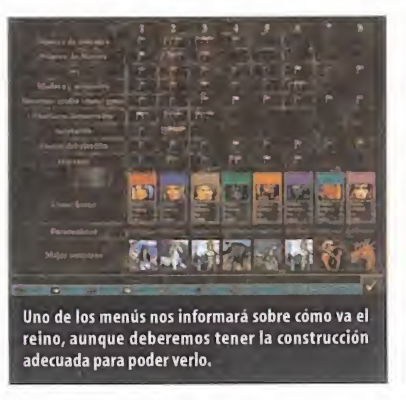

conseguir una acción tan arrolladora como la de juegos como «Starcraft» o «Total Annihilation», sino que al jugarse por turnos separados, tendremos que esperar a que el contrario o los contrarios acaben sus acciones <sup>y</sup> nos pasen los datos para así poder continuar con laconstrucción de nuestro imperio. Al principio la espera será muy corta, pero se gún progresemos <sup>y</sup> tengamos más héroes <sup>y</sup> más castillos que gestionar, así como batallas que disputar contra otros héroes o tro pas que haya diseminadas por el escenario, la espera se hará más <sup>y</sup> más

larga, con lo que no espere nadie finalizar una partida en una hora, pues se puede ex tender mucho.

Es por eso, que se echa un poco de menos la modalidad que cada vez se impone más dentro de este género, el "Play by Mail", es decir, el juego del turno <sup>y</sup> posterior envío de los datos del mismo a los demás jugadores mediante el servidor de correo, lo que presupone un menor coste de conexión <sup>y</sup> una mayor tranquilidad a la hora de jugar el turno, pues sabemos que anuestro adversario no le está co rriendo la cuenta de teléfono al otro lado de la línea, lo que nos permite pensarnos nuestras acciones mucho mejor y, en consecuencia, realizar una partida mucho más inteli gente anivel estratégico.

En cuanto al aspecto gráfico se refiere, «Heroes of Might and Magic III» ha mejorado con creces el nivel alcanzado por sus predece-

Tenemos ocho tipos de ejército para elegir, . con sus propias características y unidades

sores, pues ha perdido el carácter de cuento infantil que tenían las criaturas tanto de la primera como de la segunda partes, que aunque no resul taba molesto, <sup>y</sup> en cuanto <sup>a</sup> colorido, movimientos <sup>y</sup>

resolución era más que notable, le restaba realismo a la acción. Ahora, tanto seres reales, como fantásticos o mitológicos, tienen un aspecto más "adulto", por clasificarlo de alguna manera, <sup>y</sup> eso es algo que se agradece.

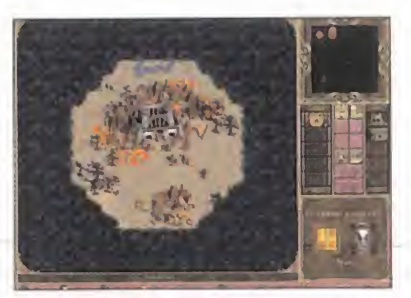

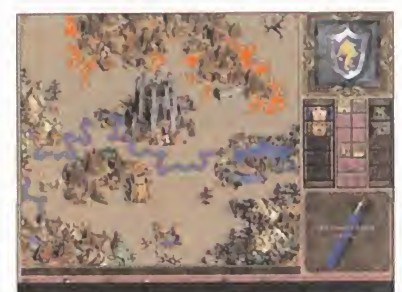

Los escenarios también han sufrido cambios a mejor, pero aún así se echa en falta algo más de rigor.

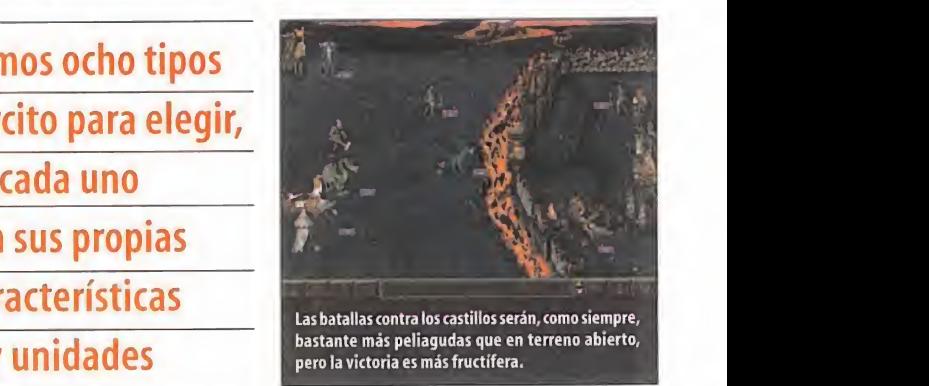

La música sigue siendo soberbia. Ya en la se gunda parte nos quedamos boquiabiertos con las pistas de CD-Audio que venían in cluidas en el CD-ROM <sup>y</sup> que acompañaban a la acción. Cada ti po de castillo tenía una canción que se activaba cuando entrábamos \ en él, así como las batallas <sup>y</sup> ac ciones en el mapa general. En «Heroes of Might and Magic III»,

<sup>y</sup> demostrando New World Computing que sabe adaptarse <sup>a</sup> los tiempos modernos mucho mejor que Charles Chaplin, ha cambiado el formato de las melodías hacia uno que ocupa mucho menos espacio <sup>y</sup> que ofrece la misma calidad que el CD-Audio. Como muchos habrán adivinado, nos estamos refirien do <sup>a</sup>los archivos Mpeg-3, cada vez más en boca de la gente. De nuevo, cada raza tendrá su composición, <sup>y</sup> el número de éstas para si tuaciones generales ha sido ampliado hasta un número casi el doble del que tenía «Heroes of Might and Magic II».

Sólo nos queda por tocar un aspecto como es el de la jugabilidad, <sup>y</sup> casi es que estamos tentados a dejarlo obviado, pues está claro que «Heroes of Might and Magic» es símbolo de diversión, tal <sup>y</sup> como ha demostrado en anteriores entregas.

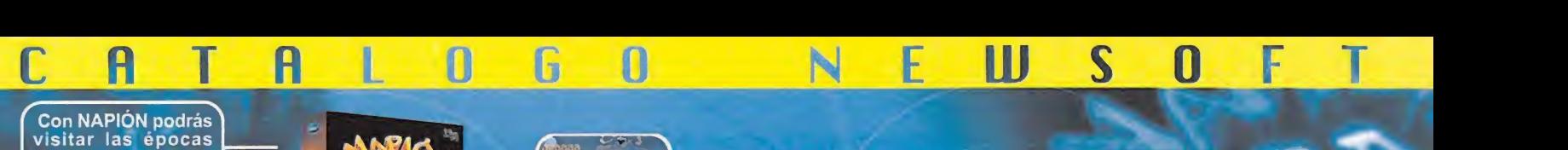

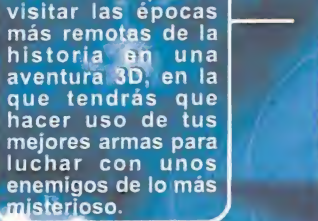

**DO%** 

**PS** 

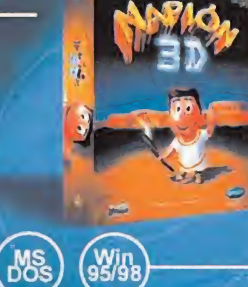

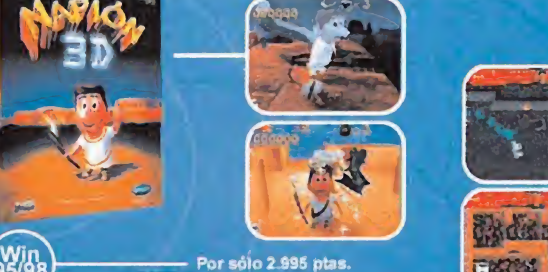

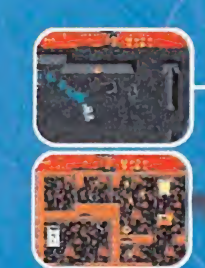

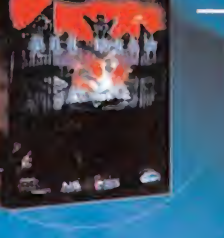

Por sólo 2.995 ptas.

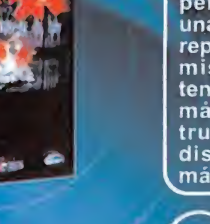

Maneja 6 personajes<br>diferentes con armas personalizadas en **la media.**<br>una tétrica vivencia, l repleta de peligros y <sub>m</sub><br>misterios. Te las tendrás que ver con |<br>más de 30 mons- | truos <sup>y</sup> enemigos distintos, durante más de 60 niveles.

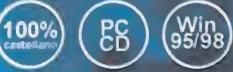

Tu habilidad es el hirna disponible para **njagar el primero en la primera**<br>Ilagar el primero en la primera<br>asta endiablada aarrera. Hielo, barro, 'upgo...Todo está en tu contra, pero con astucia y reflejos llegarach en esta

88

**MS** 

100%

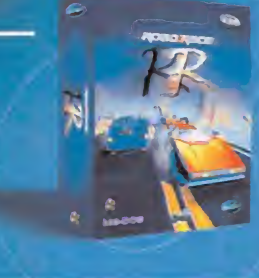

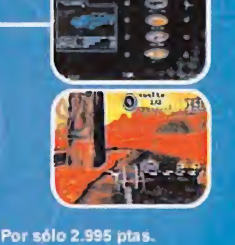

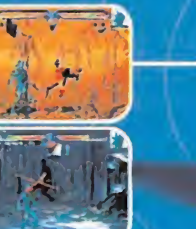

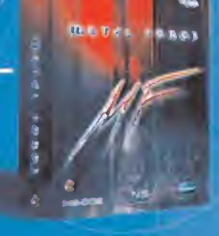

Por sólo 2.995 ptas.

El juego de combate más inspirador. Seres mutantes, venidos de otros mundos han llegado se enfrentarán a ti en unos escenarios de lomás revelador. Comprueba tu poder formando parte de METAL FORCE.

100%

100%

MS

Win<br>95/98

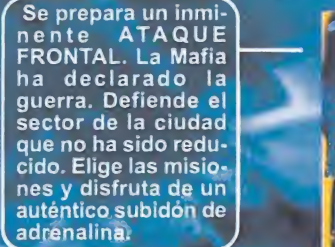

**BS** 

100%

William

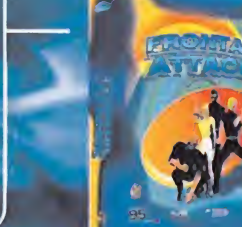

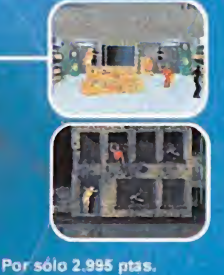

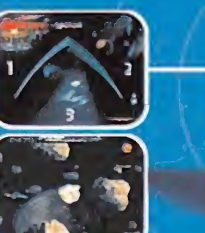

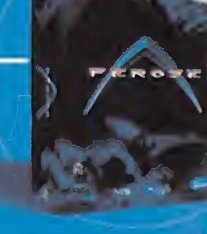

Por sólo 2.995 ptas.

Se avecina la más terrible invasión extraterrestre, miles de naves enemigas se preparan para atacar la Tierra. Tú y │<br>tu nave FEROZE sois │ la alternativa para salvar la especie humana de su total desaparición.

**PG** 

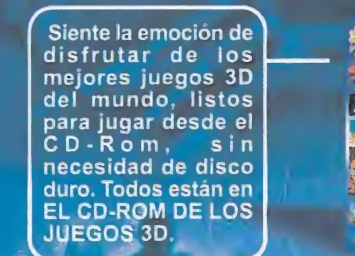

**PG** MS  $\frac{\text{W}}{\text{95/98}}$ 

Más de 300 alu-<br>cinantes juegos shareware para jugar. [www. directamente desde el CD-Rom. Incluye

navegador clasifi- **cado por categorías**<br>cado por categorías

<sup>y</sup> totalmente en castellano. EL CD-ROM DE LOS JUEGOS MAX

MS<br>DOS

(Win<br>95/98

**PS** 

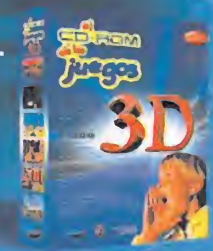

ĀΪ

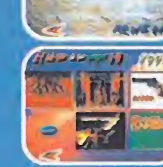

Por sólo 2.995 plas

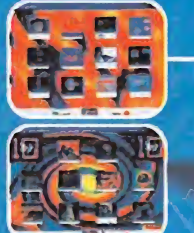

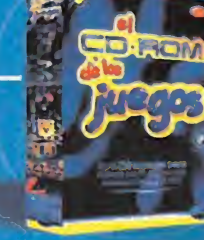

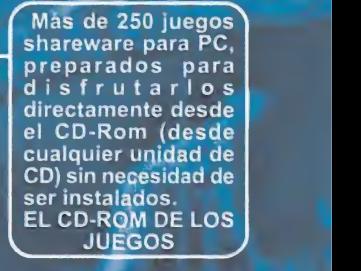

 $ES$ 

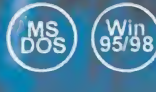

DARAS  $\mathbb{A}$  $\sqrt{\Box}$ 

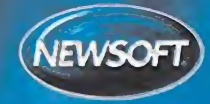

www.newsoft.es www.newsoftusa.com<br>Atención al cliente: 902 414 414

Disponible en quioscos, grandes almacenes y las mejores tiendas de informática.

Por sólo 2.995 ptas

 $i(i - 1 - i - 1)$ 

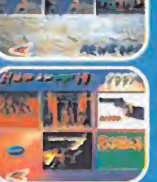

日本国画

图书 风风风风灯

Б

Por sólo 2.995 plas.

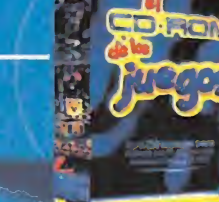

## Guia Rapida

## Heroes of Might and Magic III. The Restoration of Erathia

Prescindiendo de centramos en el modo campaña o en los escenarios separados, vamos a daros unos consejos que os ayudarán a comenzar un nivel, y optimizar asi los primeros turnos lo suficiente como para tener bastantes

posibilidades de acabar victoriosos. De las acciones que llevemos a cabo en la semana inicial dejuego dependerá el que tengamos las cosas más sencillas, o menos, en las posteriores días.

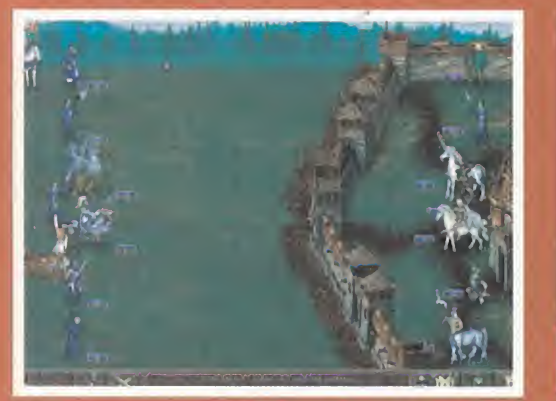

#### DÍA PRIMERO

Pongamos, como ejemplo de comienzo de partida, un ejército que tiene dos ciudades, una con la fortaleza construida, <sup>y</sup> dis ponemos de un único heroe.

Lo primero que deberemos hacer es, en la ciudad con la forta leza construida, alzar la torre de magia, pues no sólo nos abrirá puertas hacia otras construcciones, sino que además dotará a los heroes de hechizos mágicos, asi como de libro de magia, si es que no lotenia de antemano. Además, es una buena ¡dea adelantar la creación de este edificio al principio, cuando no tenemos problemas de materias primas, pues mas adelante, cuando nuestro gasto sea mayor, llegar a los niveles más altos de esta será una tarea harto complicada.

En la segunda ciudad alzaremos el capitolio para conseguir <sup>I</sup> 000 unidades de oro por turno. A continuación, sacaremos al heroe una sola casilla del castillo, para poder contratar a otro mas. A ser posible, contrataremos a uno de la misma da se, de forma que el recien llegado pueda pasarle todas las uní dades con las que viene, menos una, al primer héroe.

El ultimo paso será, movilizar a ambos heroes. Aquel que que ramos que sea el más poderoso, en definitiva, nuestro héroe conquistador, tendrá que dirigirse hacia los tesoros que le se an accesibles y, siempre, deberemos escoger la experiencia, para aumentar sus habilidades en combate, esto se hace por que es el principio <sup>y</sup> necesitamos de la misma. El segundo lo emplearemos para conquistar minas <sup>y</sup> recoger materias pri mas dispersas por el suelo, coon elfin de recolectar cuanto más mejor.

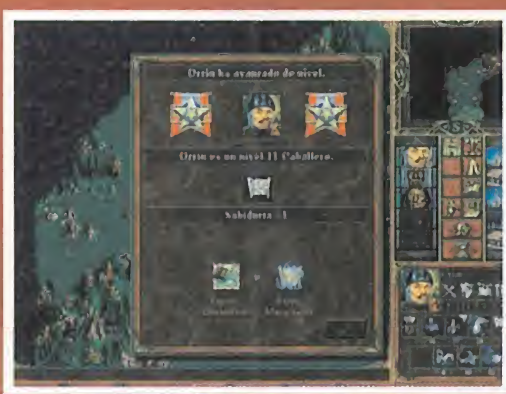

#### DÍA SEGUNDO

Mientras que tenemos a nuestros héroes desplazándose por el mapa, siempre por la zona conocida, pues no es buena idea adentrarse mucho en terreno inhóspito -al menos ahora con las pocas unidades de que disponemos—, en nuestro primer so j castillo construiremos los edificios que nos permitirán reclutar nuevas tropas, mientras que en la otra ciudad, que de momento únicamente la usaremos como fuente de dinero, alza remos el mercado, la herrería o la torre de magia, que son re quisitos para agrandar el capitolio <sup>y</sup> conseguir más monedas.

#### DÍA TERCERO

El segundo heroe, el que solamente lleva una unidad, debería seguir conquistando minas, mientras que el otro adquiere te soros <sup>y</sup> artefactos que haya en las cercanías. En nuestra ciu dad principal debemos alzar un nuevo edificio generador de unidades. No conviene mejorar aún los que tenemos construi dos pues, aunque eso perfeccionará la unidad que allíse ges ta,al tener un precio elevado nos limitará la creación de otras construcciones básicas. En cuanto a la ciudad secundaria, de beremos comprar aquel edificio que aún nos queda como re quisito para mejorar el capitolio y conseguir así más dinero diario, de entre los mencionados en el turno segundo.

#### DÍA CUARTO

Una vez tengamos todas las minas de las cercanías en nuestro poder, será una buena idea volver al castillo principal con el heroe secundario, para hacer acopio de las unidades que allí

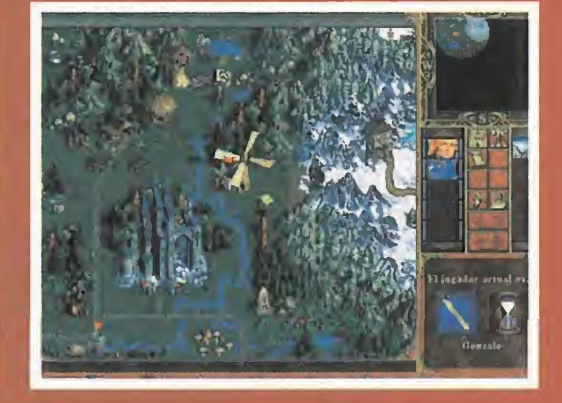

esperan a ser reclutadas. Una vez hecho este paso, deberemos acercar al héroe principal para hacer el traspaso de tropas y asi proporcionarle a éste un ejército lo suficientemente poderoso como para enfrentarse a algún grupo de criaturas disper so por el escenario, siempre teniendo cuidado que sean uni dades débiles o que el número de éstas sea muy bajo, como máximo una manada.

#### DÍA QUINTO

Es el momento de mejorar el capitolio de nuestra ciudad principal, pues ya desde este turno tenemos que reunir la mayor cantidad de dinero que podamos para cuando llegue el pri mer día de la semana siguiente que es cuando se regeneran las unidades, <sup>y</sup> así podamos comprarlas todas sin problemas monetarios. En la ciudad secundaria nuestra misión será construir el último edificio requerido para mejorar el capitolio.

#### DÍA SEXTO

Si aún no están los dos héroes juntos a las puertas del castillo principal, es el momento de hacerlo, pues para cuando llegue el primer día de la semana siguiente, no tengan que gastar unidades de movimiento en acercarse.

#### DÍA SÉPTIMO

Este turno debería ser un tanto pasivo en cuanto a adquirir cosas, si bien, lo único que haremos será, por fin, mejorar el capitolio, para en elturno siguiente conseguir el dinero que nos dará la construcción mejorada.

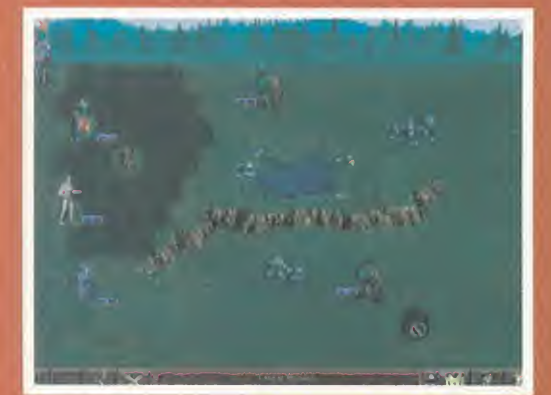

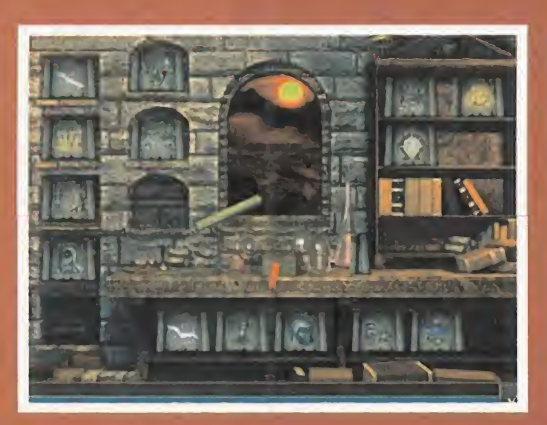

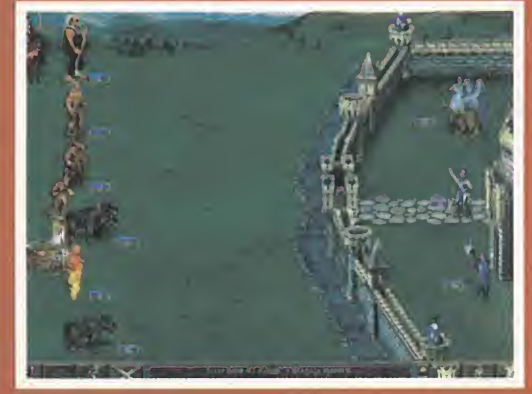

## Los ejércitos de Erathia

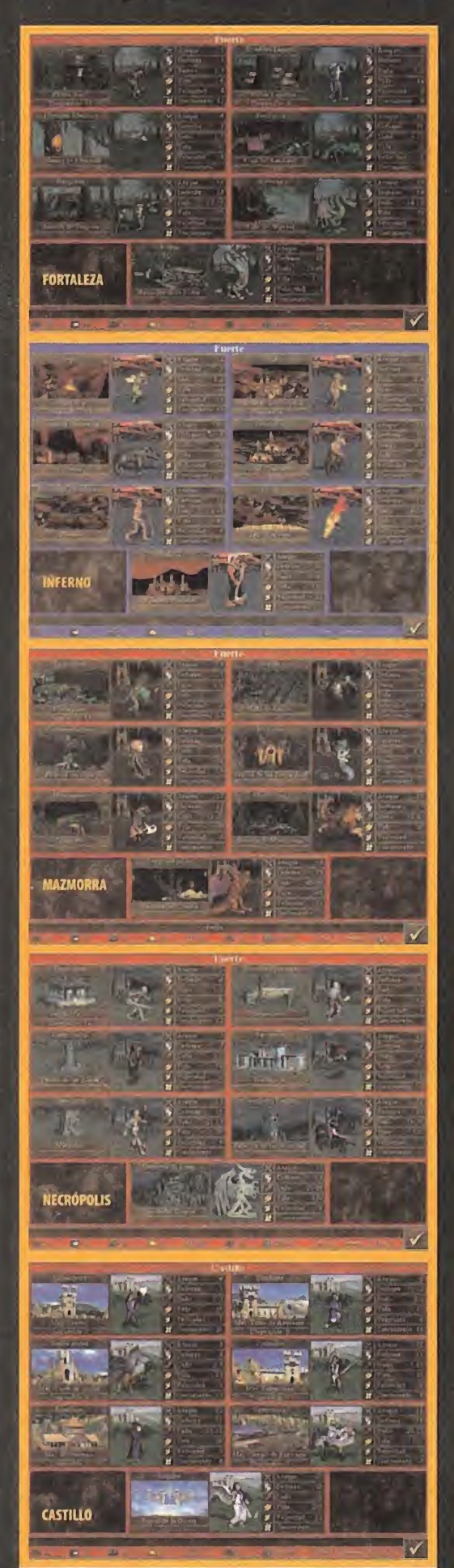

Estos son, a grandes rasgos, los ejércitos y las unidades que los conforman que vamos a encontrarnos en «Heroes of Might andMagic III». Algunas unidades que ya hicieron acto de aparición en la segunda parte, ahora vuelven, pero formando parte de un bando diferente:

• FORTALEZA: Entre terreno pantanoso se alza esta gran edifi cación, protegida además de por sus gruesos muros, por legiones de reptiles. Basiliscos, Serpientes voladoras, Wyverns e Hydras se rán algunos de los integrantes de este ejército.

\* INFERNO: El mal personificado <sup>y</sup> encarnado en una fortaleza de oscuridad y caos. Desde el pequeño Imp hasta el todopoderoso Demonio, podremos elegir entre un gran número de tropas prove nientes del más profundo de los infiernos.

\* MAZMORRA: Casi nunca ven la luz del sol, los moradores de las mazmorras. Las arpías sobrevuelan los techos de roca, mientras los trogloditas y las medusas pueblan elsuelo, siempre atentos <sup>a</sup> que sus amos, los Minotauros <sup>y</sup> los Dragones rojos, tengan todo lo que necesitan.

\* NECRÓPOLIS: El reino de los muertos tiene su máximo representante en los dragones de hueso, aunque los nigromantes cuentan también con un buen número de tropas, todas ellas de gran calidad. De nuevo cuentan con lacapacidad de convertir en esqueletos a las tropas ene migas caídas en combate, lo que sumado al poder de regeneración de los vampiros y al ataque a distancia de los Liches, convierte a este ejército en uno de los más poderosos.

\* CASTILLO: El ejército Humano cuenta en esta ocasión con los cruzados, que son los paladines de la segunda

parte, los Arqueros, Lanceros, Grifos, Monjes <sup>y</sup> Ángeles, sin duda una de las unidades más poderosas del juego. Si en «Heroes of Might and Magic II»este bando tenía las de perder, ahora las cosas han cambiado mucho.

\* TORRE: El ejército del Mago sigue contando con el poder ilimita do de los Titanes, como unidad máxima, los cuales irán siempre bien

> acompañados por las Gárgolas de piedra; los Golems, los Magos <sup>y</sup> los Genios, que de ser unida des neutrales en la segunda parte, ahora pa san a estar bajo el control de este ejército.

> > • BASTIÓN: Los pieles verdes se ocul tan tras estos muros. Legiones de Goblins, Orcos, Ogros, Ciclopes y Behe moths esperan vuestras órdenes para destrozar con su fuerza bruta cual quier ejército organizado que ose conquistar cualquier te rreno adyacente a sus dominios.

> > > • MURALLAS: Las fuerzas de la naturale-

 $\overline{\mathbf{F}}$ 

za se reúnen en este bando, teniendo el suficiente poder co mo para vencer que se inter-<br>ponga en su<br>camino. a cualquiera que se inter ponga en su camino. Desde los Cen tauros, que en esta ocasión han cambiado su arco por una lanza, hasta los Dragones verdes, nos encontraremos con los Enanos, los Pegasos, los Unicornios y las Dríades (una especie de árboles con vida propia).<br>Els con vida propia).

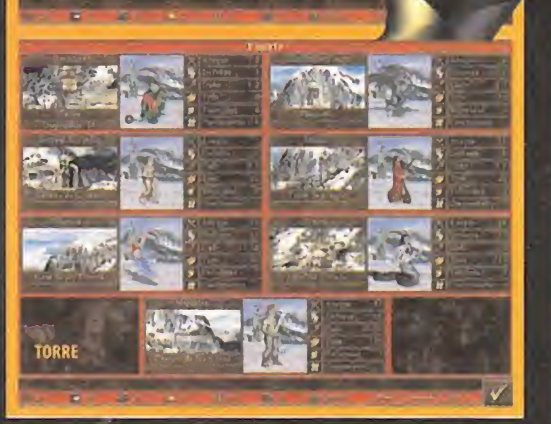

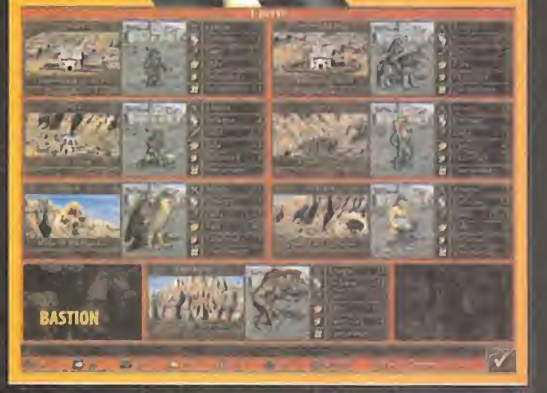

## Punto de Mira

**Inf** Compañía: LANKHOR/EIDOS **for** Disponible: PCCD **1** Género: DEPORTIVO

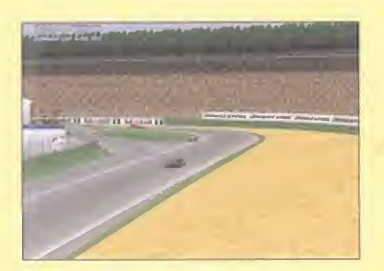

Con licencia oficial de la Federación Internacional de Automovilismo <sup>y</sup> la fuerte colaboración de diversos ingenieros de las escuderías de laFórmula <sup>1</sup> para realizar el modelo físico del comportamiento de los autos, este simulador, que puede transformarse en arcade, tiene innovaciones ciertamente únicas y espectaculares, aunque podrían haberse mejorado los gráficos <sup>y</sup> algunos apartados técnicos para un producto de esta categoría.

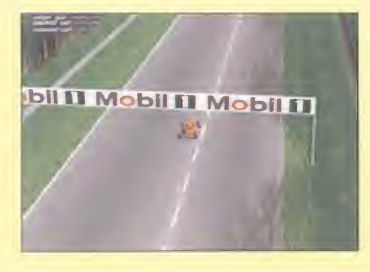

OProcesador: Pentium <sup>90</sup> MHz \* RAM: <sup>1</sup> MB • Disco duro: 10 MB - Tarjeta 3D:No (se recomienda) • Multijugador: Sí (IPX, TCP/IP, Internet, módem <sup>y</sup>

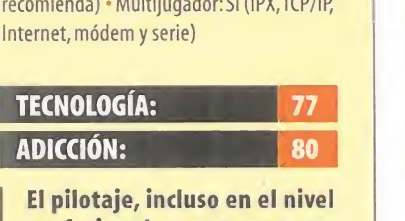

**tos del escenario.** Las perspecimies de cámara son infinitas,  $\Box$  sin olvidar el recorrido aéreo  $\Box$ cos sobre todos los circuitos. profesional, es apto para to dos los públicos. La realización gráfica y la gama de color es deficiente en muchos elementos del escenario. Las perspec-

total

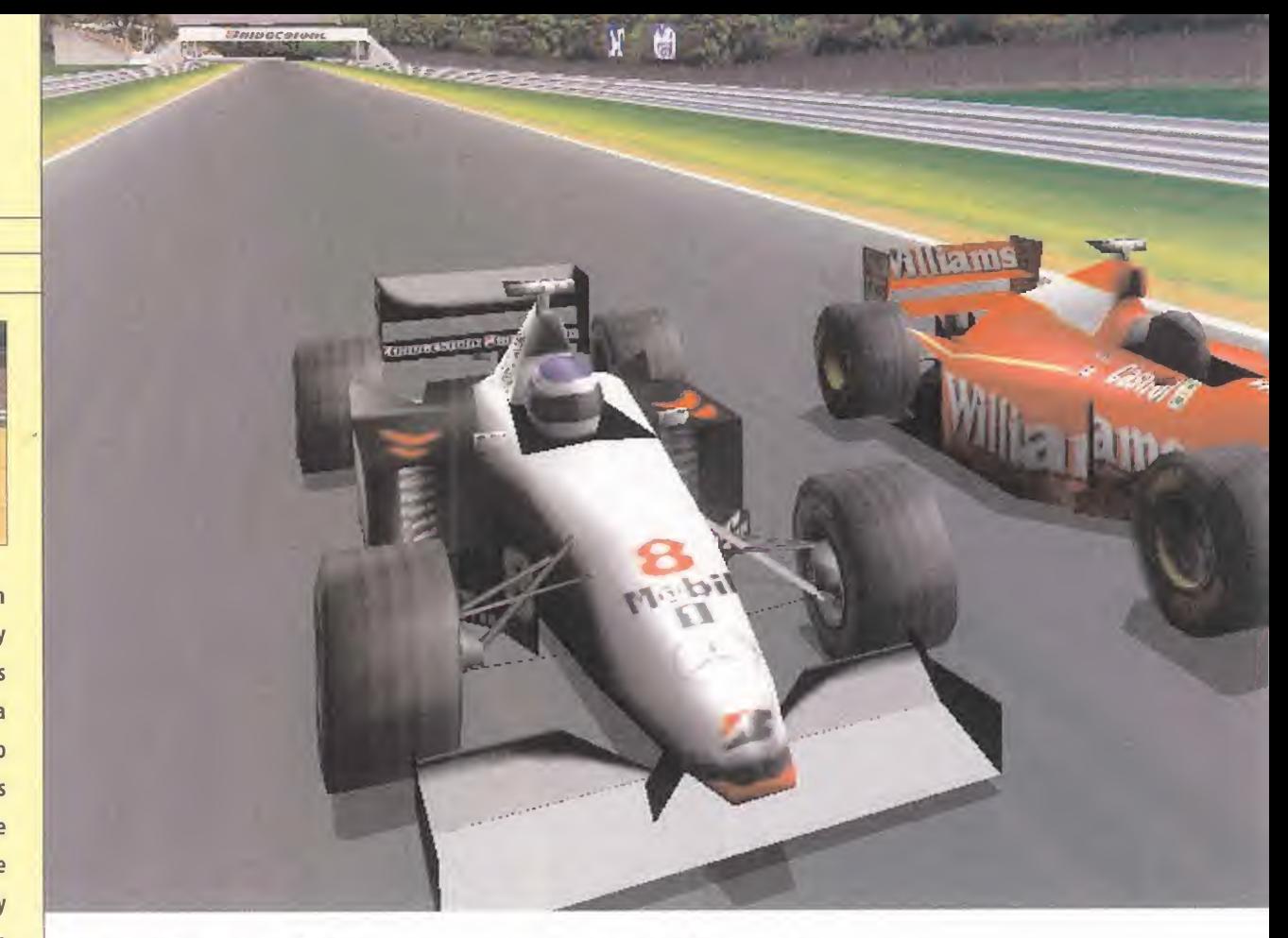

# **Official Formula 1 Racing** Fórmula <sup>1</sup> descafeinada

Hay que tener un poco de paciencia con «Official Formula <sup>1</sup> Racing», porque tras una pri mera impresión, algo fría por lamediocridad de los gráficos, se esconde una buena dosis de jugabilidad que los obsesos de la Fórmula <sup>1</sup> pasarán por alto, pero que probablemente enganchará apilotos menos exigentes que sólo buscan vérselas con cualquier volante. Los fanáticos de la categoría reina del automovilismo tampoco deben despreciar el juego, porque contiene ciertas novedades re volucionarias que destacan en un género tan poco dado a grandes sorpresas.

#### ENGINE 3D REAL

La primera solución innovadora es el engine 3D, que genera los circuitos en un entorno tri dimensional con total libertad de movimiento, sistema aprovechado para disponer de múltiples cámaras libres que siguen la acción con una dinámica nunca vista en el género. La animación también sale beneficiada, <sup>y</sup> no hay excesivos requisitos de hardware para conseguir una sensación de velocidad muy intensa. El escenario sale, sin embargo, perju dicado porque la mezcla de polígonos <sup>y</sup> bit map crea una imagen gráfica que combina elementos bien diseñados con otros estilísti camente espantosos, con árboles y graderíos propios de la Game Boy. El trazado topográfico es bastante exacto, pero las zonas de hier ba y las trampas de arena son de tal simpleza

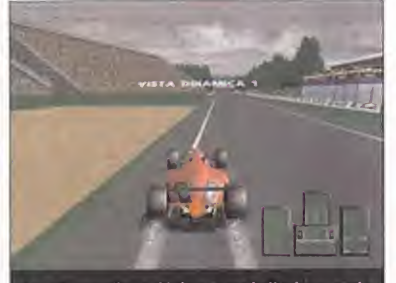

Los efectos climatológicos como la lluvia no están recreados como se puede exigir hoy en día, ni tan siquiera se ven cortinas de agua.

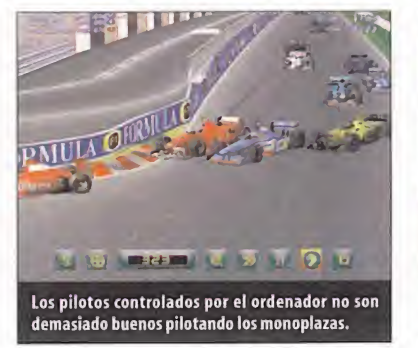

que ni asustan. La paleta de color es ínfima,y aunque todo el escenario se ve afectado hasta el punto de que la primera vez te empiezas a preguntar si no se habrá gastado el tu bo de imagen, los coches son los que más pierden, ya que a pesar de contar con polígo nos más que decentes, a las decoraciones les

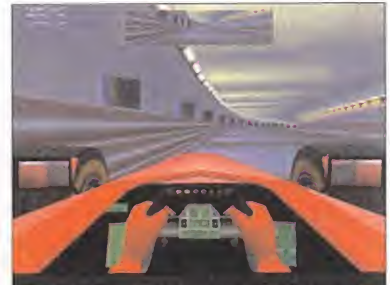

Prueba del lamentable uso del color y las texturas en los escenarios es este impresentable túnel del circuito de Mónaco.

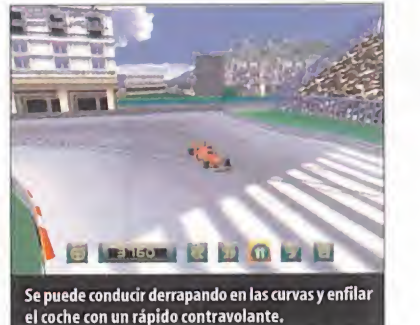

falta chispa. La definición de la imagen es aceptable cuando se emplea <sup>1</sup> 024x768. Por encima de marcas o logotipos, lo verda deramente útil de contar con la licencia oficial de la FIA es disponer de una ingente cantidad de datos oficiales. Los veintidós pilotos de la temporada pasada <sup>y</sup> los <sup>1</sup> 6 circuitos del

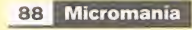

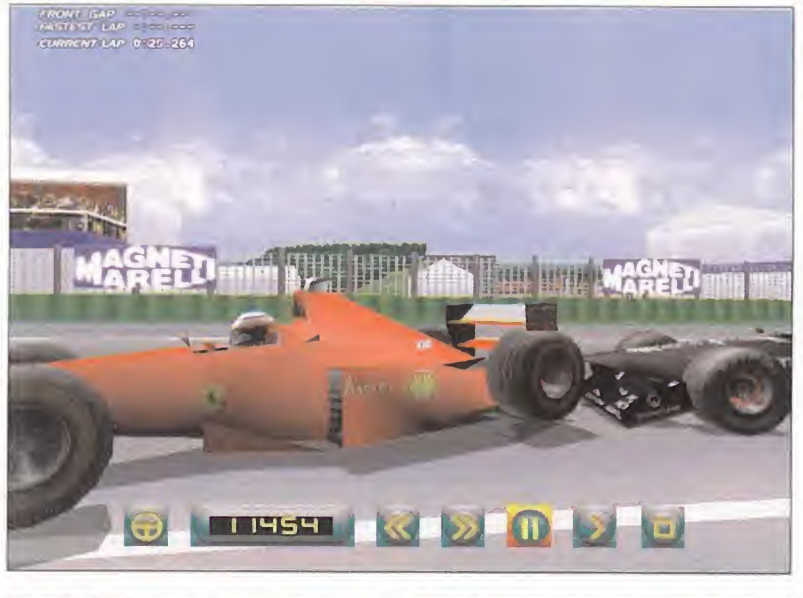

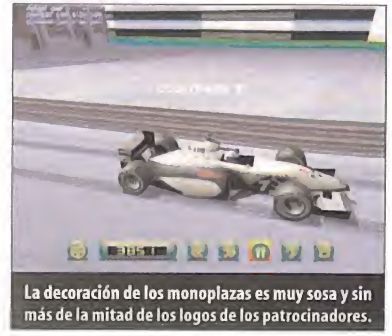

campeonato están esperando a que nos incorporemos a cualquiera de las escuderías, lástima que no se pueda cambiar el nombre <sup>a</sup> los pilotos por aquello de tener a Pedro Martínez de la Rosa y Marc Gené. Los datos de telemetría (fuerza de la frenada, aceleración, derrapajes, etc.) y la experiencia de algunos ingenieros de la Fórmula <sup>1</sup> han sido las bases del modelo matemático que controla el comportamiento de los coches, la incidencia de los regiajes y el realismo de la conducción. — mé Con ser correcto en estos tres aspectos, el pi lotaje es demasiado sencillo para los que es tán habituados <sup>a</sup>lidiar con «GP2» o «Monaco GPRS 2». La dirección se bloquea, los frenos se agarrotan <sup>y</sup> abusar del freno <sup>o</sup> pisar brus-

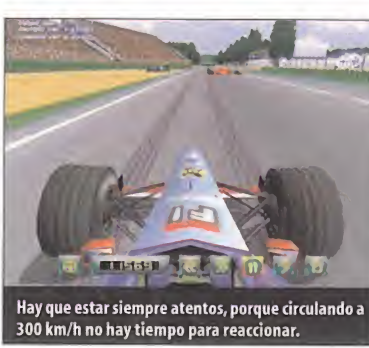

camente el pedal del acelerador provocarán el trompo, pero el paso por los pianos, la estabilidad en las curvas y, en general, circuns tancias normalmente límites, se solventan con un rápido contravolante. Las salidas de pista, los impactos <sup>y</sup> los accidentes también se han "censurado" en exceso. El realismo del pilotaje está algo recortado, pero gracias a esta simplificación se puede conducir exage rando el contravolante y los derrapajes, una lille n mezcla entre elestilo rally <sup>y</sup> la acción de «Ne ed for Speed».

#### CON LOS AMIGOS

La IA de los pilotos controlados por el ordenador tiene sus altibajos, mientras algunas

### Todo en3D

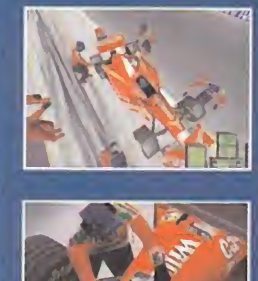

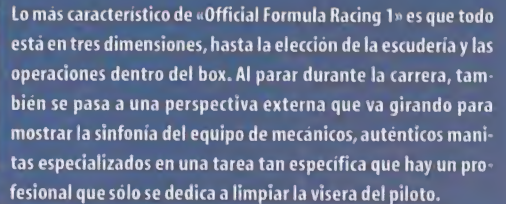

Los reglajes de la configuración del monoplaza disponen de los valores habituales: neumáticos -con dos clases de gomas lisas y tres modelos para agua-, alerones, suspensiones -dureza y altura de la carrocería−, relación de la caja de cambios, litros de<br>carburante en el depósito y reparto de frenada. Dependiendo de la cantidad de combustible, el tipo de neumático <sup>y</sup> el núme-

ro de vueltas del Gran Premio, se diseña la estrategia del número de paradas a efectuar durante la carrera, aunque obviamente es posible entrar siempre que se solicite para arreglar toques en la carrocería o cualquier otro problema.

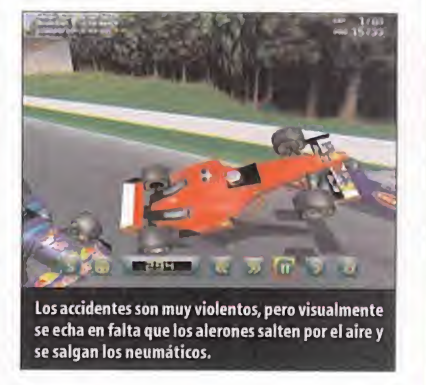

La mezcla de polígonos <sup>y</sup> bitmap crea una imagen gráfica que combina elementos bien diseñados con otros estilísticamente espantosos, con árboles y graderíos propios de la Game Boy

veces demuestran cierta <sup>y</sup> humana "mala uva"e incluso cometen errores <sup>y</sup> terminan fuera de pista, muchas veces se nota que sus maniobras están predeterminadas <sup>y</sup> siempre son las mismas. Este defecto se aprecia sobre todo en la salida; desde el fondo de la parrilla se consigue fácilmente pasar a quince o veinte coches para situarse en el pelotón de ca beza. Como estos pilotos artificiales no tienen el nivel suficiente para ponérselo difícil a los expertos, al menos las opciones de multiju gador son muy completas, con partidas en red, en conexión directa o vía módem.

Como producto licenciado por la FIA, la nor mativa es muy estricta <sup>y</sup> los comisarios de pista tienen ojos en cada centímetro del cir cuito, porque a la más mínima infracción ata jando por las chicanes o emplear las salidas de emergencia sin clara justificación de ir pa sado, la bandera negra dará al traste con nuestras esperanzas. El posicionamiento del sonido <sup>a</sup> través de DirectSound3D es muy efi caz, y el bramido de los descomunales motores de 800 caballos surgirá por el canal preciso a su posición en pantalla, por lo que los poseedores de un sistema con aceleración de sonido 3D no tendrán que recurrir a los retro visores. Las comunicaciones con el jefe de equipo, el griterío de los "tiffosi" o el estruendo en los boxes nos mete de lleno en la apasionante atmósfera de la Fórmula 1. Por el momento, esta disciplina sigue teniendo en «Monaco GPRS 2» <sup>a</sup> su mejor representante, porque «Official Formula Racing 1», aun siendo una producción de primera categoría, patina en los gráficos <sup>y</sup> en elnivel de realismo. A.T.I.

### A vista de pajaro

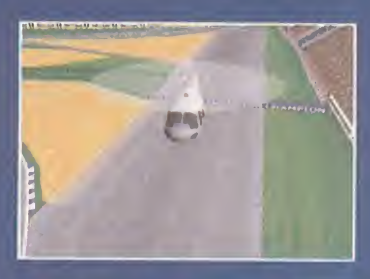

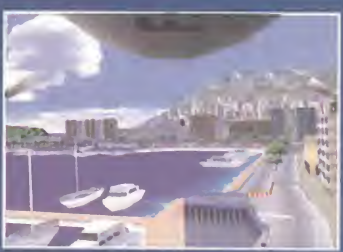

Recordando a la excelente serie de TVE, es genial subirse a un helicóptero pilotado au tomáticamente para recorrer todo el trazado del circuito <sup>y</sup> conocer asi, desde la mejor perspectiva, todos los secretos de cada cur va, los lugares más complicados, etc. Los grandes aficionados que ya se conocen cada circuito como la palma de la mano, disfru taran como enanos con estas secuencias ae reas de los 16 circuitos del campeonato.

En varios momentos el engine de recuerda a los empleados en los simuladores de vue lo, porque las posibilidades de las camaras exteriores son ilimitadas. A parte de las cuatro vistas subjetivas, mas de diez cama ras fijadas para ofrecer todos los ángulos del coche y las colocadas en los laterales del circuito, existen tres camaras dinámicas <sup>y</sup> otras tantas estáticas que persiguen laac ción con unos movimientos de camara sensacionales. Hasta aquí, las camaras prede terminadas, <sup>y</sup> si aun queda alguien con desee un enfoque visual particular, la ca mara externa libre admite rotación, zoom, inclinación y altura. Y lo mejor es que esta perspectiva infinita esta disponible en las repeticiones -suelen almacenar entre cinco <sup>y</sup> diez minutos de carrera-, aunque se echa en falta el avance fotograma afotograma.

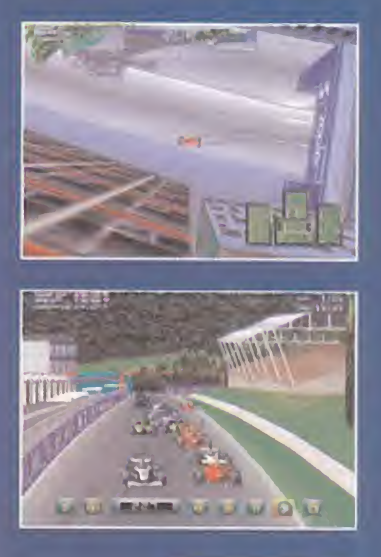

## Punto de Mira

**af Compañía: SILICON DREAMS/** EIDOS

Disponible: PC CD, PLAYSTATION

V. Comentada: PCCD Género: DEPORTIVO

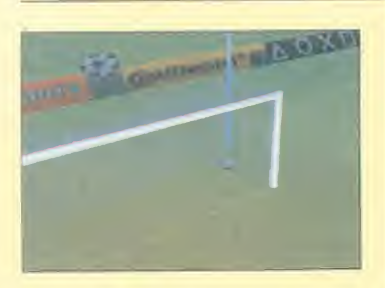

Basado en el mismo engine que nos cautivó en «World League Soccer 99», el juego oficial de laliga de campeones destila fútbol por los cuatro costados, <sup>y</sup> tanto las animaciones como el ágil sistema de juego se ven complementados por un entorno gráfico con una calidad fuera de serie en cuanto a simuladores de fútbol se refiere, lo que le añade una nota más <sup>a</sup> su ya de por sí calidad global.

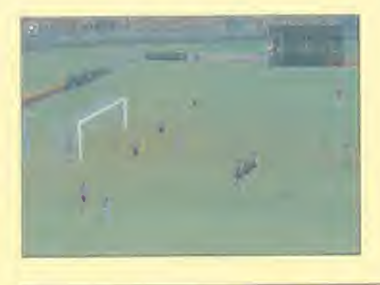

OProcesador: Pentium <sup>166</sup> MHz • Disco duro: 50 MB · RAM: 16 MB · Tarjeta aceleradora 3D: No (se recomienda) • Multiju gador:No

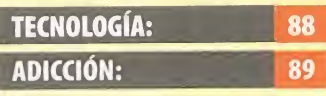

**⊆ se corrija.** La realización del<br>○ entorno 3D está al nivel de los va subjetiva. El mejor sistema de control del género, rápido y con la dificul tad real del fútbol. El balón se pierde de vista cuando va a gol, un defecto que esperemos se corrija. La realización del mejores arcades de perspecti-

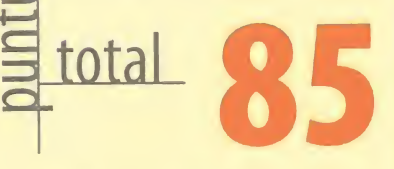

# **UEFA Champions League** A por Europa

Parece que el éxito de «Tomb Raider» ha ele vado a Eidos <sup>a</sup> las más altas esferas del soft ware de entretenimiento, porque dos de sus juegos ostentan nada menos que las licencias oficiales de la FIA <sup>y</sup> de la UEFA. La liga de campeones va a sufrir importantes cambios la próxima temporada, pero en esta versión informática se ha implantado el sistema vi gente en laedición actual, ganada por elManchester United. Existen diversos modos de juego, la competición oficial, exhibiciones, torneos personalizados <sup>y</sup> sesiones de práctica. Los datos de los jugadores <sup>y</sup> de los equipos son los reales, pero sólo se incluyen los clasi ficados este año, con el Barcelona, el Real Madrid y el Athletic de Bilbao como únicos re presentantes españoles. Se pueden editar equipos nuevos, pero siempre cogiendo jugadores de los equipos incluidos. También están presentes las escuadras más famosas de la Copa de Europa, como el Real Madrid del 66,0 el Milán del 90.

#### LA CLAVE, EL ENGINE 3D

Si en el punto de mira del «World League Soccer» ya destacábamos el excelente engi ne del juego, casi todos sus defectos como debutante se han corregido en esta nueva versión. Recordemos que su principal característica era la creación de un campo de juego 100% 3D, tanto los escenarios formados por el graderío de los estadios como el césped

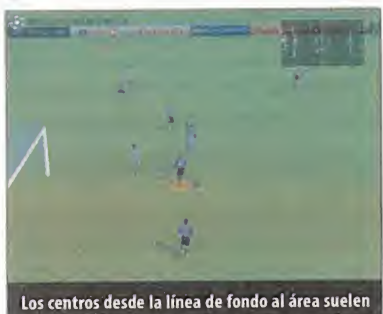

ser presa fácil del portero si no añadimos un efecto de fuera hacia adentro para despistar al portero.

Todos los pases,tiros a puerta o despejes dependen directamente de la dirección y la fuerza aplicada al golpeo

formaban un conjunto donde los jugadores podían desenvolverse con total libertad de movimientos. Si en laserie «FIFA» todas las jugadas responden a cálculos predeterminados más o menos rígidos, en «UEFA» todos los pases, tiros <sup>a</sup> puerta o despejes dependen di rectamente de la dirección y la fuerza aplica da al golpeo. Tras el chut, se pueden aplicar diversos efectos.Cualquier jugada es posible, pero las paredes, las chilenas, los regates o las

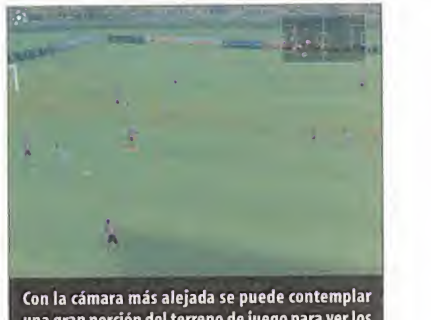

una gran porción del terreno de juego para ver los desmarques de los jugadores.

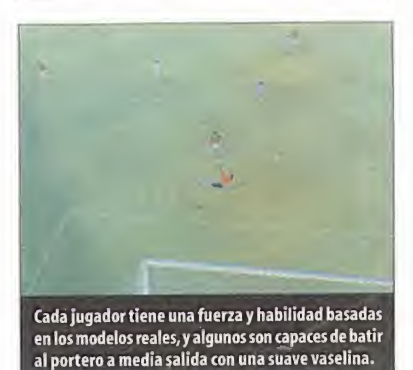

vaselinas son tan difíciles de realizar como ocurre en la realidad, <sup>y</sup> el portero no siempre bloca el balón, puede despejarlo mal, fallar en la salida, etc.

La realización de los jugadores <sup>y</sup> las animaciones es el aspecto más remodelado. Con más polígonos <sup>y</sup> una aplicación de texturas sobresaliente, los futbolistas, basados en los modelos reales, tienen una presencia física

90 Micromanía

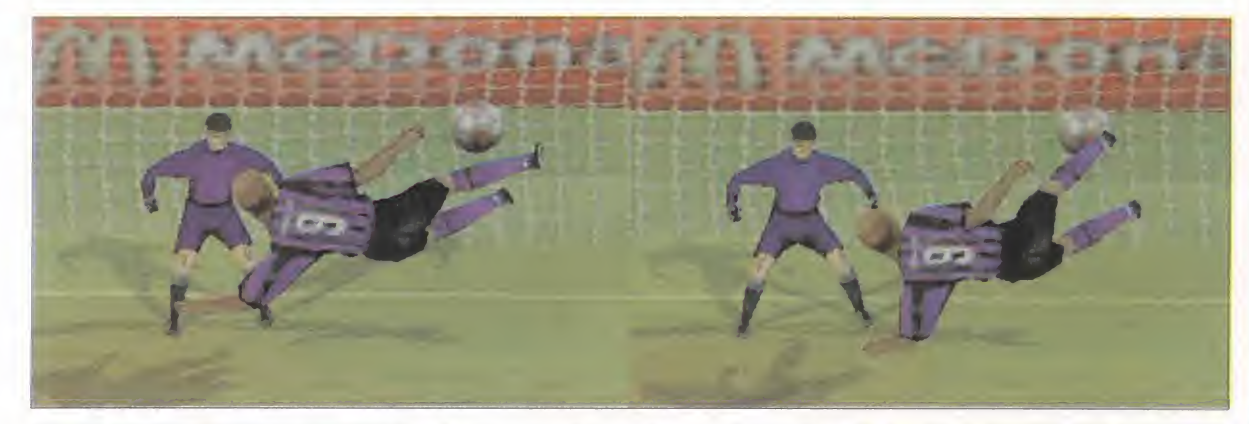

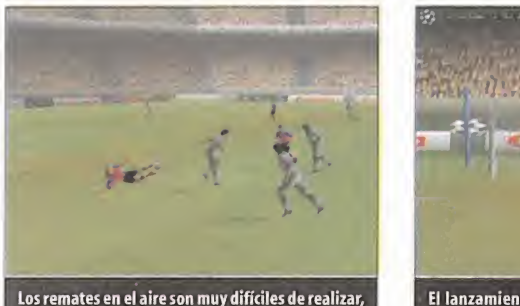

Los remates en elaire son muy difíciles de realizar, pero cuando se engatillan es gol casi seguro.

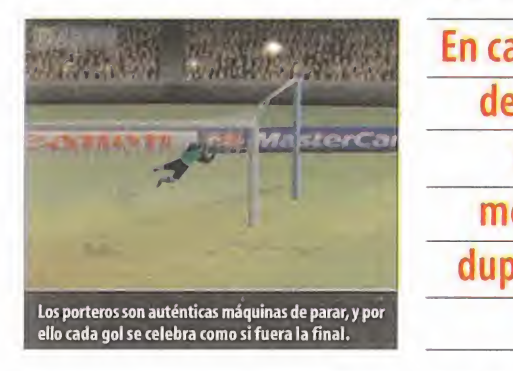

más acorde con larealidad. Una vez más, elMotion Capture ha sido la primera piedra en la creación de las animaciones, y en el estudio más potente de Europa se han realizado nuevas capturas que se han incorporado a la base que ya existía con Michael Owen como modelo. En cada una de las más de 100 secuencias diferentes de movimiento se ha duplica do el número de frames, mejorando especta cularmente las violentas entradas con los pies por delante, los despejes de cabeza <sup>y</sup> to da la esencia futbolística. La rapidez en lares puesta almando no se ha visto alterada, <sup>y</sup> el sistema de control sigue brillando por su carácter ágil y sin concesiones a los errores.

## Inteligencia futbolística

La inteligencia artificial, auténtica base de un juego de fútbol, es sencillamente inmejorable. Tanto los jugado res de nuestro equipo que no controlamos, co-

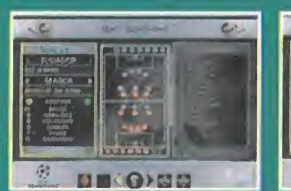

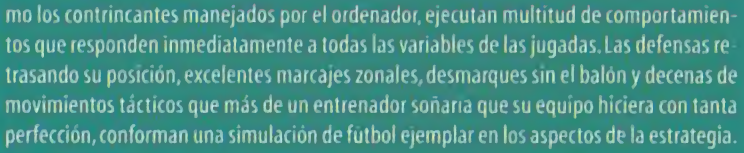

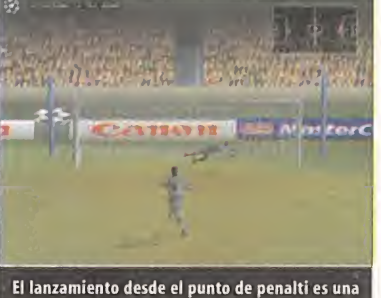

El lanzamiento desde el punto de penalti es una<br>mezcla de habilidad y decisión en el disparo.

En cada una de las más de 100 secuencias diferentes de movimiento se ha duplicado el número de frames

#### ALGÚN DESPISTE

Los requisitos de hardware para disfrutar de las avanzadas prestaciones gráficas de «UEFA Champions League» van a depender funda mentalmente de la tarjeta gráfica. La versión nativa en Glide funciona a la perfección in cluso en una Voodoo, <sup>y</sup> aunque hay que con formarse con color en 16 bit, la fluidez del movimiento es la nota dominante. La versión Dírect3D dispone de millones de colores <sup>y</sup> de resoluciones de hasta <sup>1</sup> 280x1 024 -dependiendo de la memoria de la tarjeta gráfica-, pero requiere de una potencia de cálculo mucho mayor, <sup>y</sup> nos ha sorprendido comprobar que incluso con una Riva TNT2 Ultra con 32

 $B = (Q)$ BB

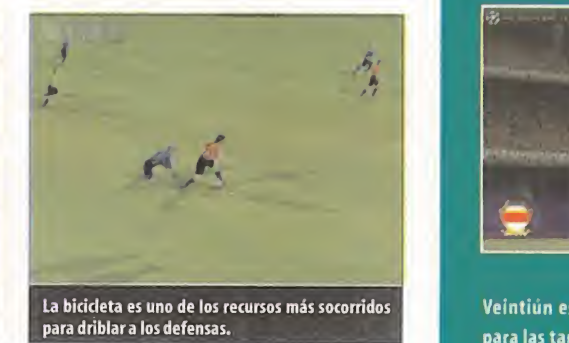

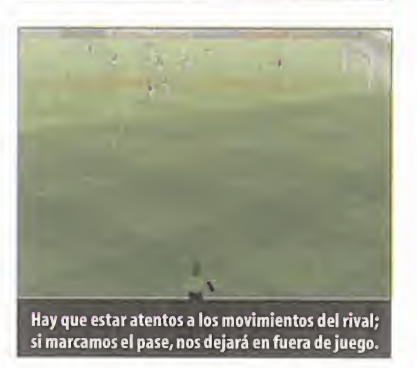

MB de memoria RAM le cuesta correr en 32 bit y <sup>1</sup> 024x768. Sin duda, se nota que el jue go se ha realizado con Glide <sup>y</sup> su versión D¡ rect3D necesita algunos retoques para opti mizar el rendimiento.

Pero no es éste el principal motivo de rebajar tanto lacalificación, por debajo incluso de la otorgada a su antecesor. El principal responsable de este pequeño tirón de orejas es un error de bulto: en los tiros a puerta o remates que finalizan en gol, la cámara enfoca tan rá pidamente el interior de la portería que no se observa la trayectoria del balón, simplemente se golpea y al segundo siguiente ya esta en control de l las redes. Cuando el balón no va a entrar, bien porque va fuera o cuando el portero evita el tanto, no hay problema, no se pierde de vista el balón ni por un instante, pero cuando lleva marchamo de gol, desaparece. Posteriormente en las repeticiones sí se observa la jugada completa, pero en vivo queda una sensación de vacío incómoda.

La pésima <sup>y</sup> tortuosa realización de la inter faz de los menús, la ausencia de partidas multijugador <sup>y</sup> esa exclusividad <sup>a</sup> los equipos de la Liga de Campeones también son razo nes suficientes para que «UEFA Champions League» deba conformarse con el notable cuando todos esperábamos que se convirtiera en el simulador de fútbol definitivo.

A.T.I.

## **Televisión** digital

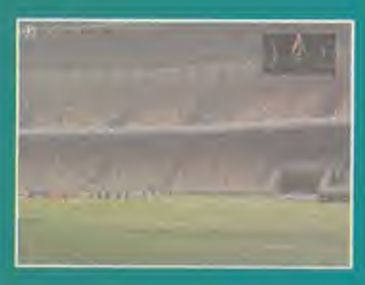

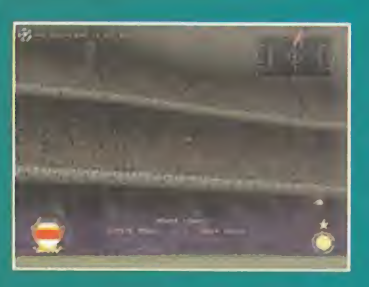

Veintiún estadios sirven como escenario para las tardes <sup>y</sup> noches de gloria en la Li ga de Campeones. Aunque no son ningún prodigio en fidelidad de reproducción en «UEFA Champions Legue», sí han traslada do el diseño básico de cada coliseum y aumentan el realismo de la indescriptible at mósfera en un partido de fútbol de alta competición.

Inexplicablemente, se han olvidado del es tadio Santiago Bernabéu, feudo del cam peón de Europa vigente durante la reali zación del programa. Menos mal que sí están el Camp Nou <sup>y</sup> Anoeta. Los fantásti cos efectos de sombreados <sup>y</sup> la iluminación del terreno de juego, la paleta de millones de colores <sup>y</sup> resoluciones de hasta <sup>1</sup> 280x1 024 sirven para que por fin un si mulador de fútbol tenga un entorno 3D a la altura de este deporte.

Las diferentes perspectivas del programa pueden seguir la acción desde el lateral, con ángulo isométrico y desde el fondo. Con varias opciones de zoom <sup>y</sup> de altura, es posible elegir entre un primer plano o entre una vista con la suficiente profundi dad de campo como para dar pases en lar go o efectuar cambios de juego, lo que amplía enormemente las posibilidades de «UEFA Champions League».

Las repeticiones son una excelente opor tunidad para grabar un catálogo de nuestras habilidades, <sup>y</sup> la cámara libre con avance fotograma a fotograma puede re sultar peligrosa si tenemos otras cosas que hacer, porque sin duda es uno de los factores más adictívos del juego.

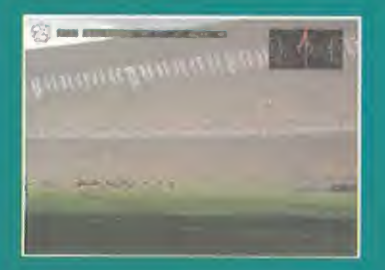

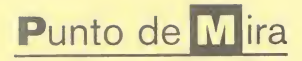

#### **af Compañía: RUNN/CAPARACE** Disponible: PC CD

Género: DEPORTIVO

El tenis es uno de los deportes más exigentes en cuanto a resistencia física <sup>y</sup> concentración se refiere y, coincidiendo con la disputa del prestigioso torneo, «Roland Garros 1999» llega para darnos la gran oportunidad de tomar parte en élcomo uno de los mejores tenistas del mundo, sin necesidad de sudar la gota gorda al sol. La habilidad y la técnica se dan cita en el juego de la misma forma que en la realidad, invitándonos a desarrollar nuestra astucia como tenistas.

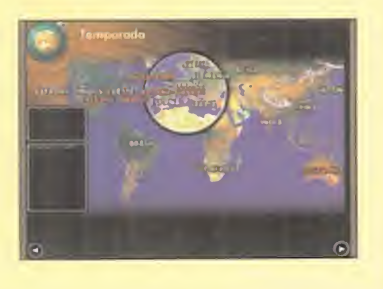

O Procesador: Pentium <sup>200</sup> MHz • RAM: 16 MB · Disco duro: 62 MB · Tarjeta 3D: No (se recomienda) \* Multijugador: Sí (hasta cuatro jugadores en el mismo PC)

<sup>I</sup> <sup>71</sup>

### TECNOLOGÍA: ADICCIÓN: 80

Gran representación del tenis, tanto en la posición de los jugadores en el campo como tácticas y golpes gracias a su in terfaz. Algunos fallos de depuración en los gráficos en un entorno demasiado estáti co <sup>y</sup> en las animaciones le dan un aspecto algo simple no acorde con el resto de sus cualidades. La enciclopedia es un gran atractivo para los aficio nados al tenis y en ella tienen una presencia notable los

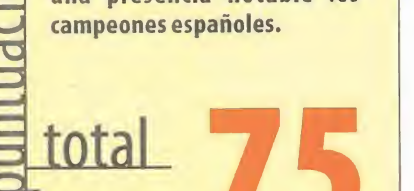

# **Roland Garros 1999** Deporte de temporada

HAMARI TELEVISION

m

r E<sup>R</sup>REN € E

**The State of the State of the State of the State of the State of the State of the State of the State of the St** 

• vi Vi

 $\frac{1}{n}$  avis  $\frac{1}{n}$   $\frac{1}{n}$   $\frac{1}{n}$   $\frac{1}{n}$ 

9.3 CAL WELL AND

Contando con el apoyo oficial de IBM y de la organización del torneo, «Roland Garros 1999» es un programa en el que el tenis viene dado en un aspecto riguroso dentro de uno de los campeonatos más prestigiosos del Grand Slam. Roland Garros es conocido en todo elmundo por ser el objeto de la ambición de los mejores tenistas del mundo <sup>y</sup> es considerado como el más importante dentro de la variante de la tierra batida. Bien en partidos contra máquina, contra un oponente humano o dobles sobre cuatro tipos de superficies diferentes, dieciocho campos <sup>y</sup> cincuenta jugadores de diferentes características, en «Roland Garros 1999» la reglamentación ha sido aplica das ajustándose <sup>a</sup> la realidad, pero lo más importante es que también lohan sido el modo de juego en sus diversos aspectos.

Aparte de las diferentes modalidades de jue go <sup>y</sup> pistas presentes en el tenis, «Roland Garros» alcanza su máximo interés en la partici pación de una completa temporada de tenis

Todo tipo de golpes, como globos, dejadas, o reveses, tienen cabida, no sólo gráficamente, sino que también tienen el mismo efecto que en un partido real

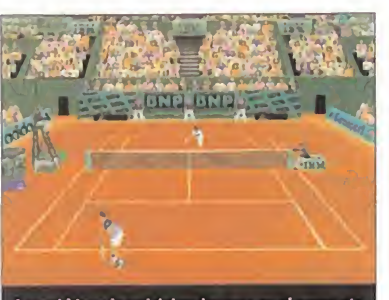

Las subidas <sup>a</sup> la red deben hacerse en el momento oportuno en el que el oponente tiene menores posibilidades de movilidad.

a lo largo de los campeonatos. Estos están di ferenciados por sus modalidades <sup>y</sup> por su di ficultad, pero todos son válidos para ir esca lando posiciones en la clasificación mundial. Antes de cada competición, ya sea iniciando una temporada ojugando un partido simple, son varias las opciones que han de determinarse, como el sexo de los participantes, si será a dobles, la posición de las cámaras, el nú mero de sets y, por supuesto, el jugador.

#### UN INTERFAZ ADECUADO

Al iniciar un partido podemos ver desde uno de los extremos de la pista la espalda de nuestro jugador <sup>y</sup> la posición que ocupa en la pista, e inmediatamente después podemos comenzar realizando el primer saque. Aquí, en el propio juego, es donde se puede apreciar una de las mejores cualidades: la sencillez de manejo gracias al interfaz que en él se ha desarrollado. Mediante las teclas de cursor <sup>o</sup> el joystick <sup>y</sup> dos teclas <sup>o</sup> botones más, se pueden realizar todos los golpes <sup>y</sup> movimien-

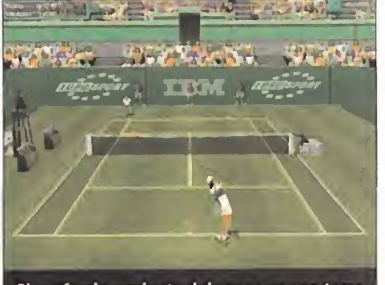

El perfeccionamiento del saque es una tarea fundamental para sacarle provecho al servicio, ya que así el tanto está casi asegurado.

tos en combinación de éstas. Decidiendo cuál es la trayectoria, la potencia y elevación, te nemos una referencia visual que durante unos instantes se nos indicará a qué punto de la pista irá la pelota por medio de un marcador rotativo, permitiéndonos ajustar el golpe con precisión. Esta ayuda que se activa con la opción Objetivo está destinada a facilitar la el control con los mandos, pero

\* \*tu 0

más adelante cuando es tos se dominan se revela mucho más interesante ajustar sin ninguna re ferencia el golpe consiguiéndose un alto grado de realis mo en la acción. Los

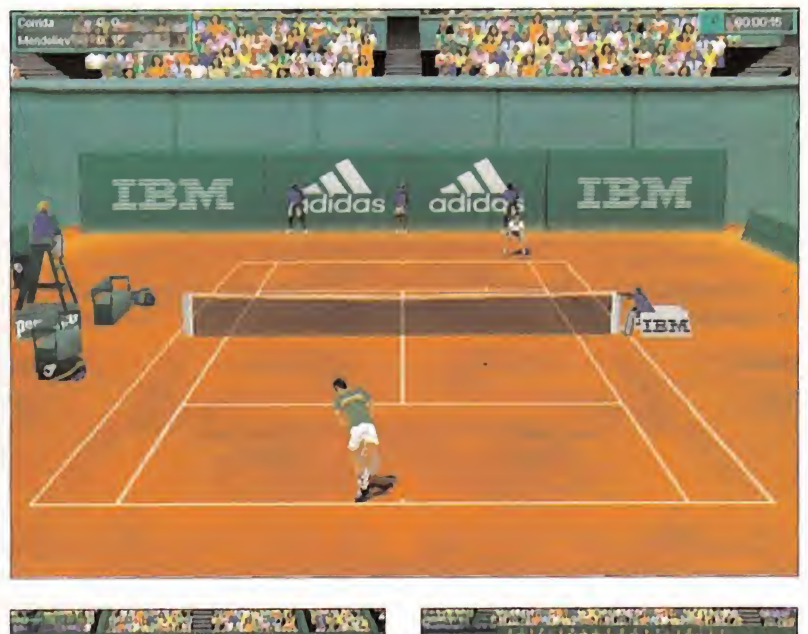

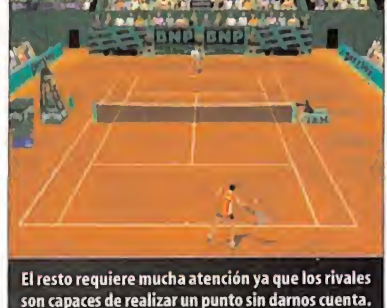

En los partidos a dobles, aparte del tenis en sí es

depurados que deberían, aunque queda patente que se han utilizado técnicas de captura de movimiento para su animación. El re sultado es un gran repertorio de movimientos todos inconfundibles de las escenas que hemos visto en televisión de este deporte, pero entre movimientos se producen saltos bruscos de la animación que deterioran el conjunto final. Además, a pesar de que exis ten numerosos modelos de tenistas bien tex turizados, no acaban de ser convincentes puesto que tienen una escasa cantidad de polígonos o su modelación no es la adecuada. El resto del entorno que representa el campo <sup>y</sup> las gradas resulta agradable a la vis-

son capaces de realizar un punto sin darnos cuenta.

creadores han conseguido que el repertorio de golpes del tenista sea todo lo realista que cabe esperar de un juego <sup>y</sup> <sup>a</sup> la vez no muy complicado llevarlos a cabo.

La forma de ajustar los tiros nos permitirá controlar la elevación, la longitud, la potencia, el efecto, realizar una dejada o un glo bo.También es interesante ver las repeticio nes que el juego con buen criterio nos ofrece cuando el punto se ha ganado de manera muy espectacular.

#### EL ASPECTO TÁCTICO DEL TENIS

Los movimientos de los jugadores de «Roland Garros 1999», por el contrario, no son todo lo

### Grandes Campeones

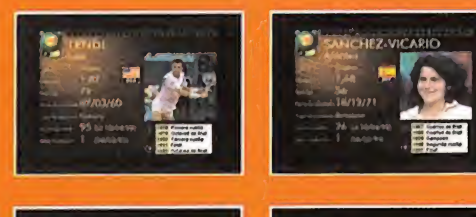

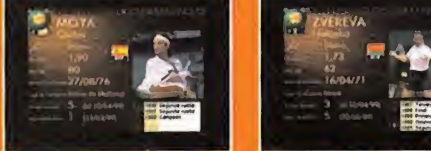

acierto que los aficionados agradecerán, pese a la pega de no estar integrada en el propio juego. En ella podrán verse un gran número de fo tografías de los mejores te nistas que han participado en el torneo Roland Garros du rante dos décadas, con algu nas de sus características de portivas y con un resumen

La enciclopedia es todo un

de su actuación dentro de las ediciones en las que han participado. La versión para nuestro ~ país de este programa ha sido realizada con rigor, incorporando una presencia más acentuada en la enciclopedia de los deportistas españoles. Aunque en elpropio juego los datos de Roland Garros <sup>y</sup> de los patrocinadores son reales, los jugadores son ficticios, probablemente por el tre mendo coste de las licencias.

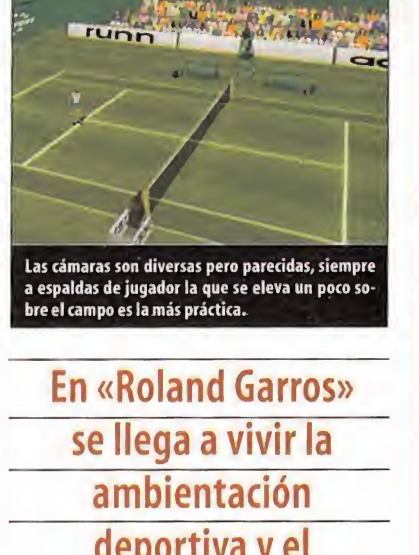

necesario adecuar lacoordinación con elcompañero. deportiva y el dramatismo de este deporte cuando la disputa está igualada, del mismo modo que en las retransmisiones televisivas

> ta, pero un poco estático. Lo que sí está bien representado en los jugadores es su comportamiento en la pista, ya que pese a no hacer gala de una IA demasiado avanzada, sus características se reflejan en el partido <sup>y</sup> también son capaces de cometer errores no for zados dependiendo del desarrollo del partido con todos sus factores. Esto hace que «Roland Garros 1999» sea una manera instructiva de jugar al tenis, aunque sea frente a un ordenador.

> Se ha incorporado una enciclopedia del tor neo en la que podrán verse fotografías <sup>y</sup> perfiles deportivos de 168 participantes desde el año 68 hasta la pasada edición.

Carpace, junto con Runn, han creado un pro grama que mantiene un buen nivel técnico, con gráficos bastante buenosn pero sobre todo facilitando el control del juego sin re nunciar a representar con un acertado rea lismo el tenis. También cabe decir que está totalmente traducido y doblado a nuestro idioma, algo que siempre es de agradecer a

pesar de que en esta ocasión se limite a las pocas palabras de quien retransmite y del juez. **STM** 

### Las pistas

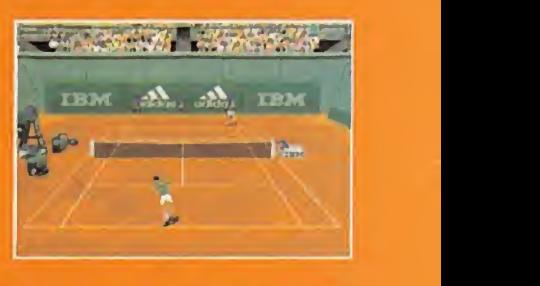

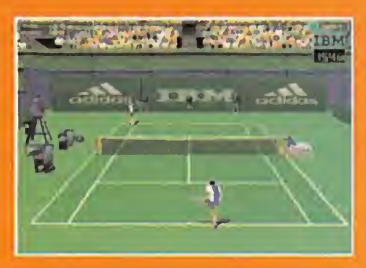

Los tipos de pistas que existen en el tenis han sido representadas en «Roland Garros» atendiendo a sus peculiaridades, que con dicionan el comportamiento de lapelota: Tierra batida: Como todos sabemos, es la pista más lenta <sup>y</sup> la pelota bota con más ím petu, lo que posibilita que existan peloteos más prolongados que en otras pistas. Al recorrer más lentamente el campo del adversario, será necesario ajustarlas con mu cha precisión.

\* Hierba: La hierba es, por el contrario, la superficie más rápida <sup>y</sup> los rebotes de la pe Iota suelen ser más bajos. Debido aque los intercambios de golpes se realizan con los jugadores más cercanos a la red, suele ga nar el punto aquel que domina la volea.

\* Sintética: En la pista sintética la veloci dad es intermedia, ya que está confeccio nada con una especie de moqueta de goma. Aquí es fundamental que eltenista sea completo para alcanzar el tfiunfo, ya que el juego se desarrollará tanto en el fondo de la pista como en subidas a la red.

\* Cemento: Es también una pista intermedia, pero más rápida que la sintética. Al igual que en lade hierba, tendrá más posi bilidades de vencer el tenista que se muestre más ofensivo, subiendo ala red para to mar la iniciativa del siguiente golpe.

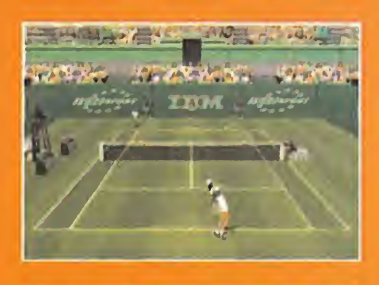

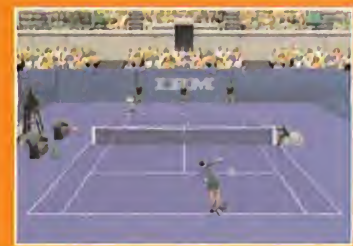

#### Micromania 98

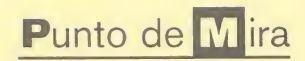

Compañía: ELECTRONIC ARTS Disponible: PC CD, PLAYSTATION V. Comentada: PC CD Género: DEPORTIVO

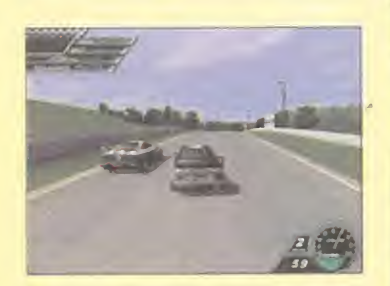

Se nota cierta falta de pasión y afición, **como participa** como si los programadores lo hubieran hecho sólo por encargo

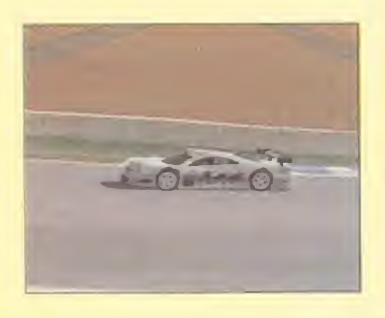

OProcesador: Pentium 166 MHz • RAM: 32 MB «Disco duro: <sup>18</sup> MB «Tarjeta 3D: No (se recomienda) • Multijugador: Sí (pantalla dividida, red, módem)

**RO** 

#### TECNOLOGIA: ADICCIÓN:

Los gráficos y el sonido están a gran altura, y las distintas ca tegorías, clases de coches y variables mecánicas entusiasmarán a los aficionados. Rigidez del comportamiento <sup>y</sup> una sensación de velocidad algo justa perjudican la jugabili dad. Las cámaras de circuito <sup>y</sup> las repeticiones son grandiosas, pero en los accidentes fal ta más mala uva.

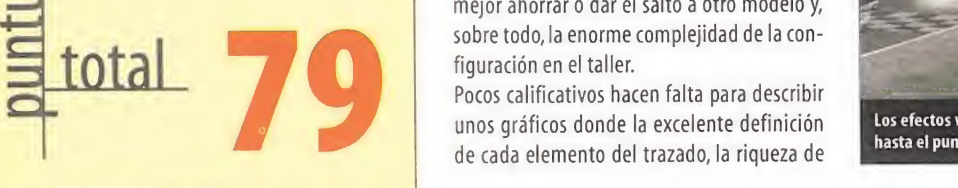

94 Micromani

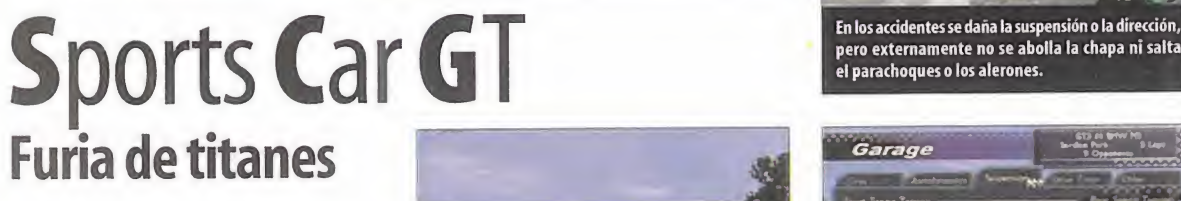

Existe un reducido número de juegos que <sup>a</sup> pesar de contar con unas cualidades audiovi suales impresionantes, no terminan de en ganchar o entusiasmar hasta el punto de hacerse indispensables en su género. Es el caso de «Sports Cars GT», intachable <sup>y</sup> hasta so bresaliente en todos los aspectos técnicos, pero con una jugabilidad limitada por las frí as sensaciones que transmite.

Las series GT destacan por ser una especiali dad que a pesar de su alto nivel de profesio nalismo, mantiene un espíritu de afición a la mecánica amateur, lejos del diseño industrial de las grandes marcas. En las categorías inferiores, se toma como base un BMW M3 <sup>ó</sup> un Porsche 911 <sup>y</sup> se desarrollan cambios en el motor <sup>y</sup> las suspensiones <sup>a</sup>la vez que se re cargan los aditamentos aerodinámicos. En el nivel GT1 ya entran equipos oficiales de Pors che <sup>y</sup> BMW mientras otros constructores se las ingenian para fabricar prototipos de for ma artesanal. Empezaremos por lacategoría GTQ comprando uno de los modelos básicos retocados, <sup>y</sup> ganando carreras y, por tanto, premios en metálico, será posible vender el coche para aspirar a uno mejor o incorporar ayudas como el intercooler, procesadores de regulación de la alimentación, suspensiones, cajas de cambios, etc. En definitiva, en esta si mulación no sólo hay que dedicarse al pilotaje, la elección de coche, saber cuándo es mejor ahorrar o dar el salto <sup>a</sup> otro modelo y, sobre todo, la enorme complejidad de la configuración en el taller.

Pocos calificativos hacen falta para describir<br>unos gráficos donde la excelente definición los efectos visuales del humo inundan la pantalla unos gráficos donde la excelente definición **los efectos visuales del humo inundan la parte** de cada elemento del trazado, la riqueza de

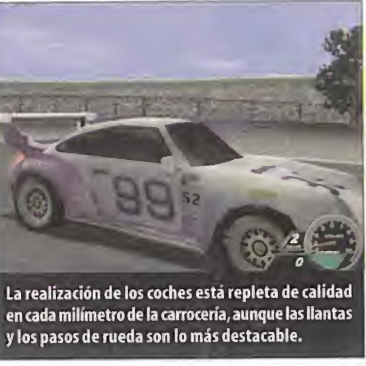

los fondos <sup>y</sup> el gran número de detalles de to do el entorno 3D son los protagonistas absolutos. El trabajo con las texturas del asfalto es algo tosco y topico, y el engine 3D, no empuja  $\qquad$  En R con la fuerza necesaria para que el corazón de un vuelco. Sí, la sensación de velocidad es correcta, pero hoy en día otros títulos del gé nero desarrollan unas animaciones tan flui das <sup>a</sup> más de 60 fps, que nuestra vista se acostumbra <sup>a</sup> esta catarata de fotogramas por segundo.

La cámara subjetiva a la altura del paracho ques transmite la brutalidad de los baches y saltos, la cámara de persecución se limita a ofrecer la perspectiva general, y las cámaras

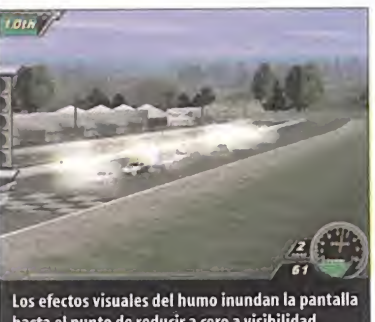

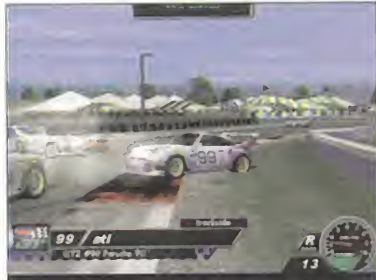

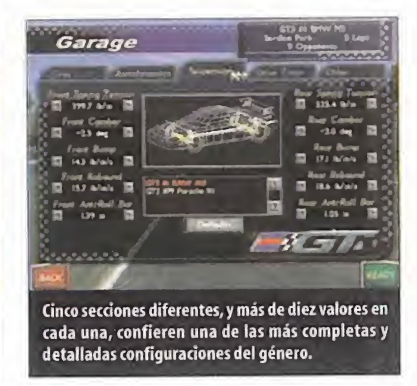

externas de circuito son la mejor opción si es tamos fuera de carrera <sup>y</sup> queremos disfrutar de secuencias más espectaculares.

En los niveles más altos de dificultad, el comportamiento es extremadamente delicado, y hasta se podrían catalogar como el más difícil del género. Las frenadas en seco empujan al morro a seguir recto mientras la dirección parece no servir para nada, <sup>y</sup> acelerar brusca mente oretocar el giro en una curva es sinó nimo de trompo seguro. Elsubviraje <sup>y</sup> el sobreviraje se presentan prácticamente en cada curva, <sup>y</sup> aunque hay ciertos modelos más manejables, por logeneral el pilotaje es muy exigente. A la larga, esta rigidez <sup>y</sup> falta de respuesta al volante puede provocar indi ferencia <sup>y</sup> aburrimiento.

La fantástica IA de los pilotos controlados por el ordenador es otro aliciente, pero el comportamiento estilo tanque reduce la jugabili dad. «Sports Car GT» es, <sup>y</sup> en mayúsculas, un buen simulador, realizado con unos medios <sup>y</sup> una profesionalidad fuera de toda duda, pero con cierta falta de pasión <sup>y</sup> afición por este deporte, como si los programadores lo hubieran realizado simplemente por encargo.

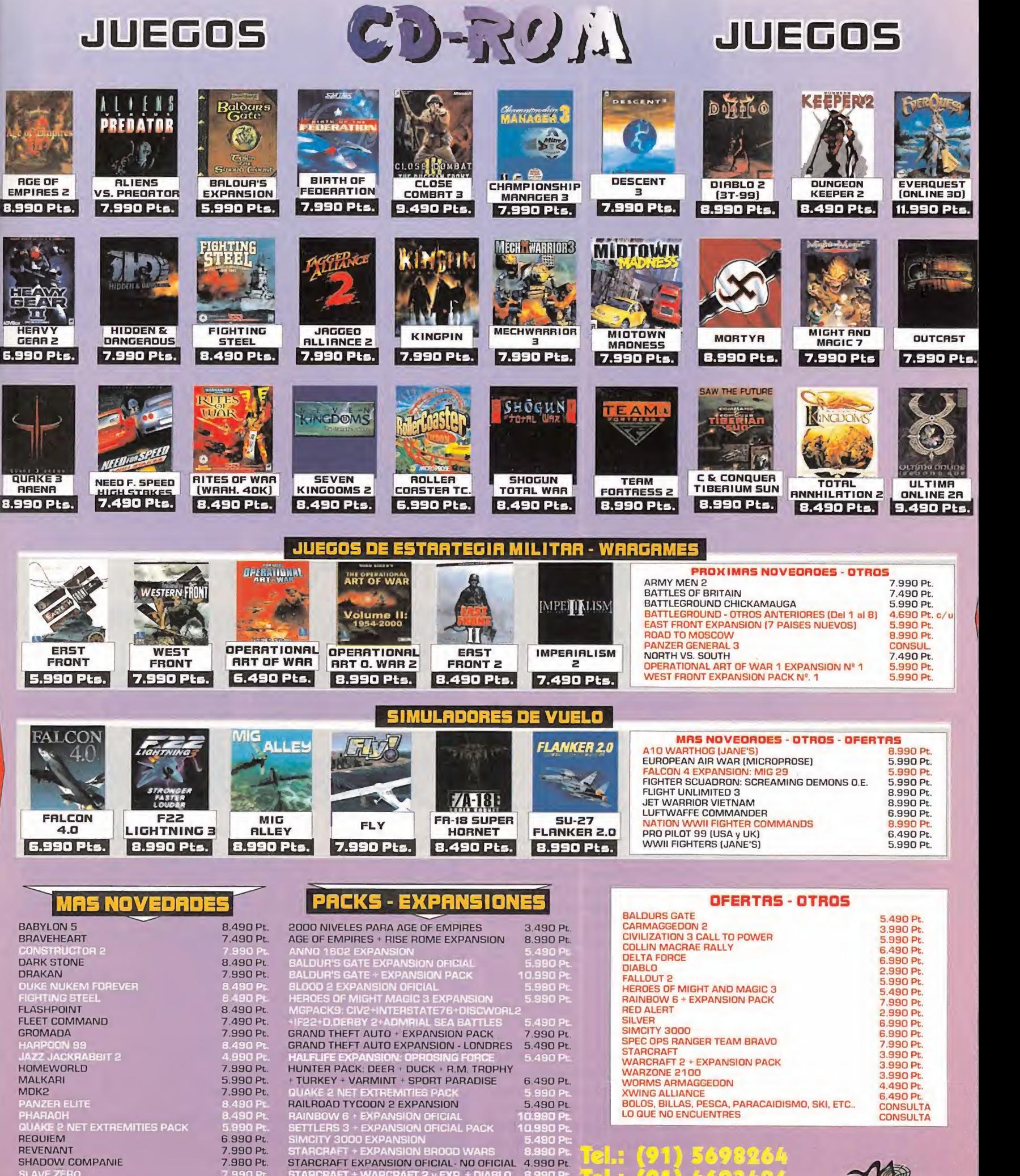

SLAVE ZERO STARFLEET COMMAND STAR WARS EP1 : PHANTOM MENACE 5.490 Pt. STAR WARS EP1: RACER THEME PARK <sup>2</sup>ULTIMA 9 ASCENSION<br>XCOM ALLIANCE

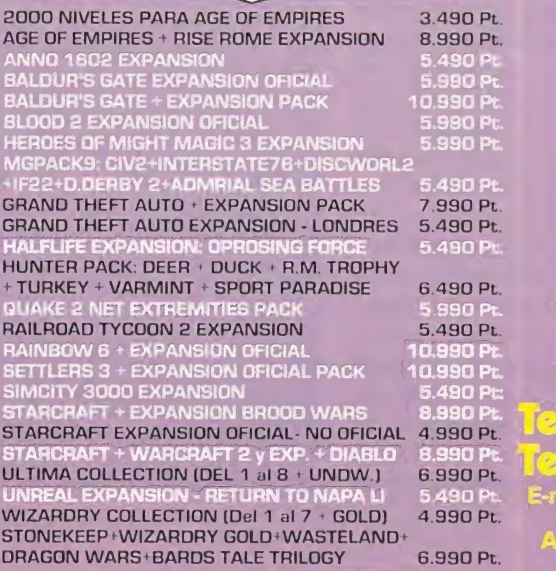

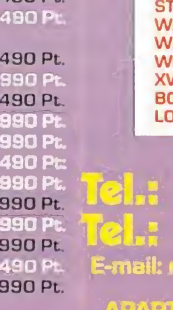

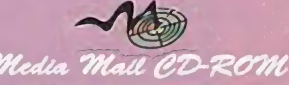

1

IVA y GASTOS de envio INCLUIDOS Productos importados, la mayoria en inglés.<br>DISTRIBUIDOR: SOLICITE CONDICIONES **PRODUCTOS NO PUBLICADOS** 5% DTO

## Punto de Mira

Compañía: ACTIVISION Disponible: PCCD En preparación: PC CD (Linux) Género: ESTRATEGIA

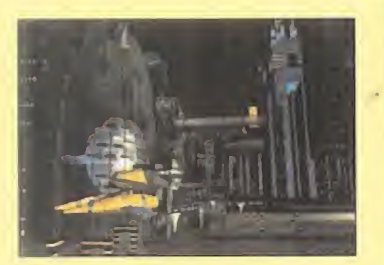

Es indudable que, para amantes de la estrategia, la salida al mercado de un nuevo «Civilization» es un gran acontecimiento. Aunque, esta vez es un poco distinto, ya que ni Microprose ni Sid Meier están detrás del proyecto, pero sólo el hecho de llevar el nombre del mítico es, por sí mismo, una garantía inconfundible de calidad. Activision está obligada a estar a la altura de las circunstancias, y lo consigue. Vaya que si lo consigue.

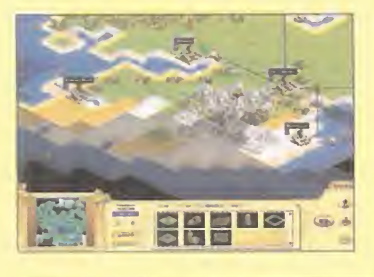

OProcesador: Pentium <sup>133</sup> <sup>4</sup> Disco duro: 320 MB • RAM: 32 MB • Multijugador: Sí (IPXJCP/IP, Internet) • Tarjeta 3D: No

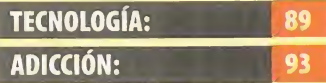

Sus posibilidades son mucho mayores que las de cualquier otro juego de la saga. El interfaz tiene altibajos, pero cumple de maravilla la mayoría de los objetivos. El resultado global es tan bueno que Sid Meier tendrá que trabajar mucho en «Ci vilization III» para superarlo.

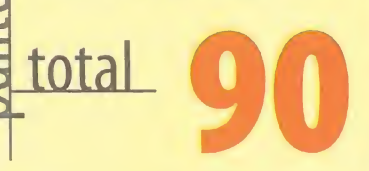

# Civilization: Cali to Power El concepto

«Civilization» y «Civilization II» son dos de los **inter** juegos de estrategia más grandes de la Historia, establecedor <sup>y</sup> reforzador de un con cepto estratégico que ha encumbrado <sup>a</sup> su creador, el canadiense Sid Meier, como uno de los grandes "gurús" de la estrategia. Con el abandono de Microprose por parte de Sid para trabajar en su propia compañía, parecía que el concepto «Civilization» había quedado abandonado, a pesar de la publicación del irregular <sup>y</sup> discutido «Sid Meier's Alpha Centauri». Nada más lejos de la realidad: el con cepto «Civilization» sobrevive, adoptado <sup>y</sup> desarrollado por Activision -tras comprar los derechos a Microprose- en este juego, «Civilization: Cali to Power».

«Cali to Power» no es una continuación de «Civilization II» - eso ya lo hará Sid Meier en «Civilization III», que ya está en marcha-, es una revisión del concepto desde otro punto de vista, partiendo de cero, pero siguiendo las líneas básicas que han hecho de la serie una de las de mayor éxito de la historia del videojuego. «Cali to Power» comparte muchos parecidos con los demás «Civilization», pero también tie ne diferencias sustanciales <sup>y</sup> cualidades que le otorgan una independencia <sup>y</sup> personalidad propias. El equipo de Activision -encabezado por Cecilia Barajas- ha conseguido hacer un juego merecedor de llevar el nombre de «Civi lization» con honra, <sup>y</sup> que supera en algunos aspectos a sus predecesores.

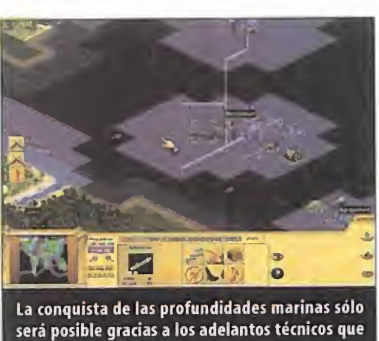

descubriremos en laúltima parte del juego. El combate en «Cali to Power» tiene lugar

en una pantalla independiente, aunque sin control sobre el mismo

#### AL PRINCIPIO

Al principio no había nada sobre la Tierra, tan sólo un colono con todo un mundo para explorar, dominar <sup>y</sup> en el que fundar las bases de una civilización. Partiendo de su respecto absoluto al concepto «Civilization», «Cali to Power» es un juego totalmente familiar para los acostumbrados a las anteriores partes, pero al mismo tiempo asequible <sup>y</sup> fácilmente asimilable para los jugadores nuevos. El objetivo genérico del

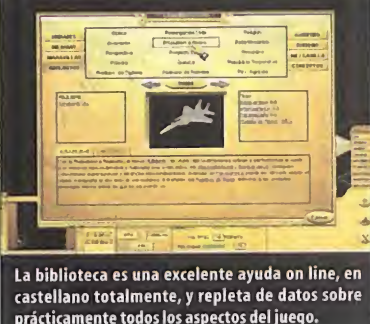

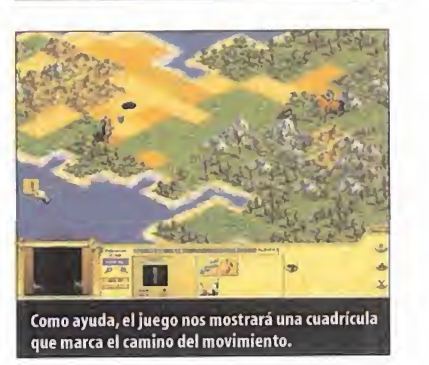

juego permanece inalterable: construir de la nada un imperio que evolucionará <sup>a</sup> lo largo de la Historia humana hasta nuestros días...y mucho más allá. Porque, <sup>a</sup> diferencia de anteriores «Civ», en «Cali to Power» el juego no termina con la llegada a un planeta exterior: ahora también podemos colonizar el espacio <sup>y</sup> continuar allí nuestra civilización. Incluso, cuando la Tierra ya no sea lo suficientemente grande para expandirnos, podremos conquistar las pro-

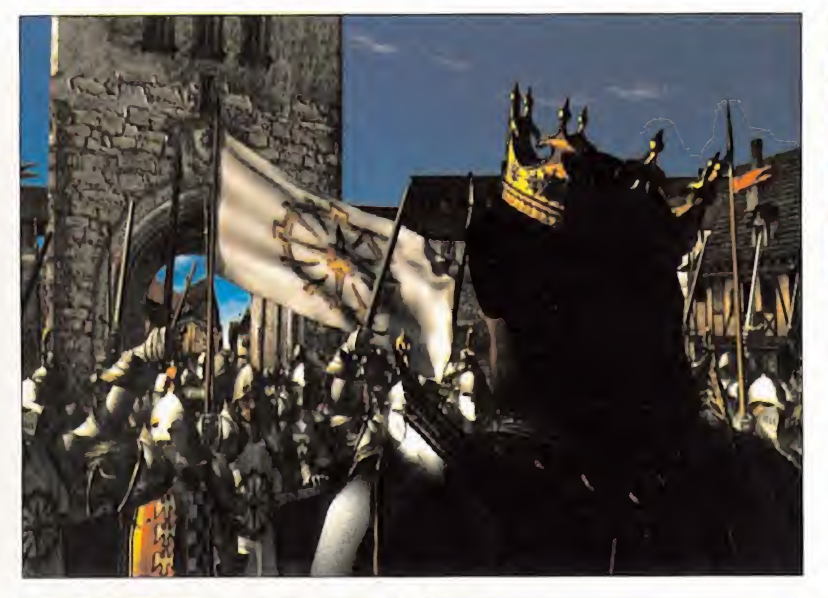

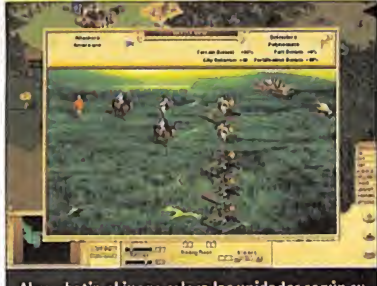

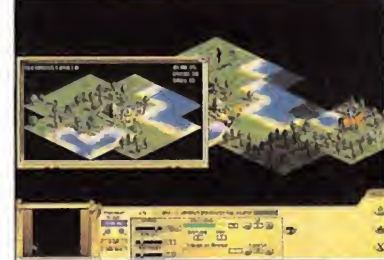

Al combatir, el juego coloca las unidades según su<br>función, recolocándolas después de cada turno.

Contamos con dos mapas principales: el que nos<br>muestra el mundo y otro que nos acota la ciudad.

## «Civilization: Cali to Power» lleva el concepto de «Civilization» a sus últimas consecuencias desde<br>
Ilas escenas en movimiento como en las pantallas un nuevo punto de vista

fundidades marinas. Las fronteras del juego se han ampliado considerablemente. Un primer punto importante a favor de «Cali to Power». «Civilization» es el prototipo de juego que encarna el género de construcción de imperios, pero «Cali to Power» es quien ha llevado esta premisa hasta sus máximas consecuencias. En este juego se plantea la gestión del imperio como tal mejor que en anteriores «Civilization», más focalizados en las ciudades como elemento central del juego. En «Cali to Power» es el imperio global el que da soporte a todas las unidades, el que construye en las ciudades <sup>y</sup> levanta las Maravillas, y el que fija las directrices sociales y políticas de las ciudades. Esto redunda en un mayor realismo en la simulación, además de hacer más genérica la estrategia a aplicar en el juego. Ya van dos puntos.

Si el imperio es el elemento aglutinador del juego, el ciudadano es el elemento fundamental.

## Maravillas del mundo

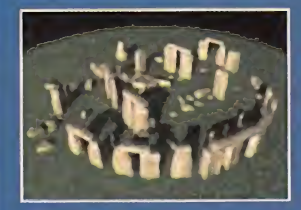

Las maravillas han sido uno de los rasgos más representativos del concepto «Civilization», <sup>y</sup> también del ansia del hombre por realizar obras grandiosas que se salie ran de lo normal aun <sup>a</sup> grandes costes de dinero <sup>y</sup> es fuerzo. En «Cali to Power» sigue ocurriendo esto, las maravillas son caras <sup>y</sup> lentas de construir, pero cuando se consiguen, proporcionan una habilidad a la civilización

que las posee que hace que haya merecido la pena el esfuerzo <sup>y</sup> la inversión. En «Cali to Po wer» hay siete maravillas más que en «Civilization II», aunque realmente son nuevas todas, pues de las 35 no hay ninguna repetida con respecto a la anterior edición, sólo alguna reconvertida. Las recompensas que produce su construcción son sumamente importantes, de alto valor estratégico en eljuego, pues la todas son únicas -sólo las puede tener una civilización-, <sup>y</sup> algunas dan acceso <sup>a</sup> acontecimientos del juego imposibles de alcanzar por otro medio. Al gunas de ellas incluso pueden llegar <sup>a</sup> afectar negativamente alque las construye, dado su efecto generalista en todo elmundo. Es por todo ello que cobran un papel protagonista aun más acentuado que el que ya tenían.

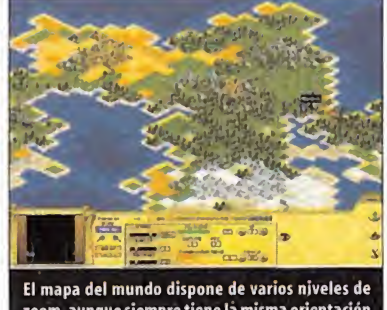

El mapa del mundo dispone de varios niveles de<br>zoom, aunque siempre tiene la misma orientación<br>y no dispone de una vista totalmente global.

La tierra como tal ya no es el límite: podremos colonizar el espacio y el fondo del mar, lo que amplia gratamente las posibilidades de juego

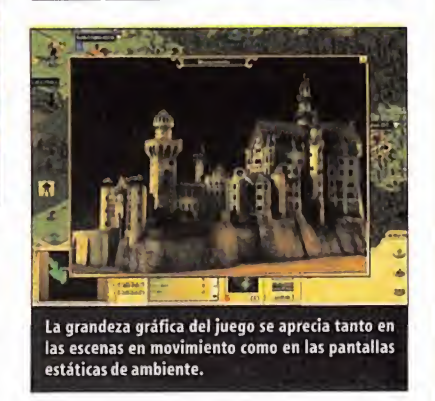

Esto es algo en loque «Cali to Power» coincide con «Civ» y «Civ II». El motor del impulso de nuestra civilización son nuestros ciudadanos, los que trabajan para producir riquezas, componen las unidades militares y, en definitiva, forman nuestra civilización. Nuestra tarea pri mordial es hacer que sean felices y produzcan para conseguir el progreso y la supremacía de nuestra civilización sobre las demás. Esto -el fi nal del juego- lo podemos lograr de tres for mas distintas: destruyendo al resto de las civili zaciones, consiguiendo sintetizar genética mente un ser alienígena, o logrando que nuestra civilización sobreviva hasta el año 3.000 d.C. con lamejor puntuación sobre las demás. El ter cer punto para «Cali to Power».

#### HISTORIA PASO A PASO

«Cali to Power» sigue lamisma mecánica que ambos «Civilization». Es un juego por turnos, en el que cada turno representa una cantidad variable de años, durante los cuales los jugadores -las civilizaciones- hacen sus movimientos de forma secuencial.Con el paso de los turnos se va cambiando de época histórica - Edad Antigua, Renacimiento, Edad Moderna, Edad Genética <sup>y</sup> Edad del Diamante-, pasando ante nuestros ojos toda la historia de la Humanidad <sup>y</sup> profetizando ante el futuro.

En cuanto a la forma de juego, supone una importante innovación la inclusión de una opción La unidad hace la fuerza

Las unidades son el elemento tangible, con las que exploramos, combatimos, comercia mos, espiamos, etc. Su número es mayor al de anteriores «Civilization», <sup>y</sup> también lo es su especialización <sup>y</sup> variedad. En total son 70, y el cometido de la mayoría es el militar, aunque hay una serie de unidades "especiales" -por decir algo-, que representan nuevas facetas de la Historia, cuyas cualidades y nivel desestabilizador es demoledor. Tienen cualidades stealth, lo que les permite moverse sin ser detectadas, <sup>y</sup> se clasifican en tres grupos: comercio, subversivas y terror:

#### Unidades de comercio:

' Abogado: Aunque aparente mente inofensivo e indefenso, su principal habilidad reside en que puede paralizar la producción de una determinada ciu dad, eliminar las franquicias

que haya en ella <sup>y</sup> hacer pleitos contra las Fi liales de empresas <sup>y</sup> unidades comerciales.

• Anuncio subneuronal: Sustituye a la franquicia, y sirve para generar des-

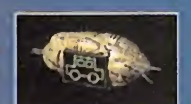

contento y frustración entre lapoblación de las ciudades, induciéndola <sup>a</sup> desear <sup>y</sup> comprar productos que no existen. Es un arma muy peligrosa <sup>y</sup> desestabilizadora que no se debe subestimar.

• Filiales de empresa: Tiene la capaci dad de establecer franquicias en las ciudades, con las

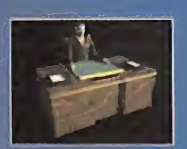

que se lleva parte de la producción, haciendo grandes danos comerciales a la ciudad en cuestión, <sup>y</sup> por extensión a la civilización propietaria de la ciudad.

• Telepredicador: Se trata también de una unidad muy peli grosa, entre cuyas habilidades están lade convertir a la población de la ciudad a su causa, ob teniendo un considerable be-

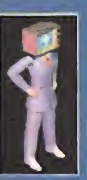

neficio económico; adivinar el futuro, generando descontento en la población; y extorsionar a cambio de indulgencias.

#### Unidades subversivas:

• Abolicionista: Su principal objetivo es abolir la esclavitud, lo que puede hacer liberando a los es clavos que haya en una determi nada ciudad o apoyando su le vantamiento. Puede asimismo

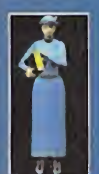

detectar a los negreros, otra unidad stealth, mientras llevan a cabo su labor en una ciudad. Clérigo: Sus fundones son similares a las del telepredicador, aunque en una época más temprana del juego: convierte ciudades, vende indul gencias y adivina el futuro.

a los negreros.

Puede asimismo detectar a otros clérigos <sup>y</sup>

• Negrero: Umdad que secuestra población de las ciudades, colonos o militares para convertirlos en esclavos que trabajarán para la civilización que les ha secuestrado, percibiendo un dinero <sup>y</sup>

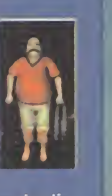

comida reducidos. Hace, de este modo, dis minuir lapoblación de las ciudades <sup>y</sup> de los ejércitos.

\* Ciberninja: Sus funciones son las de un espía cibernético, pero con un mejor en trenamiento que los espías normales. Puede averiguar información de otra civili-

zación, pero también robar secretos, incitar a la revolución o colocar armas nucleares en las ciudades enemigas. Muy peligrosa.

• Ecoterrorista: Se trata de una unidad que puede destruir todas las mejoras de una ciudad en pocos segun dos mediante nanoata ques, o asesinar a otras uni-

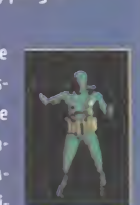

dades sin ser percibida, debido a su cualidad stealth. Es una unidad que puede cambiar con facilidad el equilibrio de una partida.

• Espía: Esta unidad también estaba presente en anteriores Civilization, pero ahora es más poderosa que nunca, pues además de espiar <sup>y</sup> de robar descubrimientos, puede inci tar al separatismo, colocar

bombas nucleares, <sup>y</sup> provocar revoluciones, ademas de descubrir a otros espías.

• Infectante: Este agente tie ne una única, pero importante, habilidad, que es la de lanzar pestes biológicas en las ciudades enemigas para que los habitantes de las mis mas queden horrorizados,

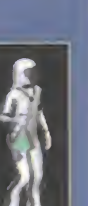

confundidos <sup>y</sup> descontentos, aunque sin llegara matarlos.

Estas nuevas unidades tienen un poder desestabilizador importante, lo que añade un elemento nuevo de interés al juego, aun que también pueden ser fuente de frustración, condicionando laestrategia de la par tida a una defensa constante tras la primera intervención de una de ellas.

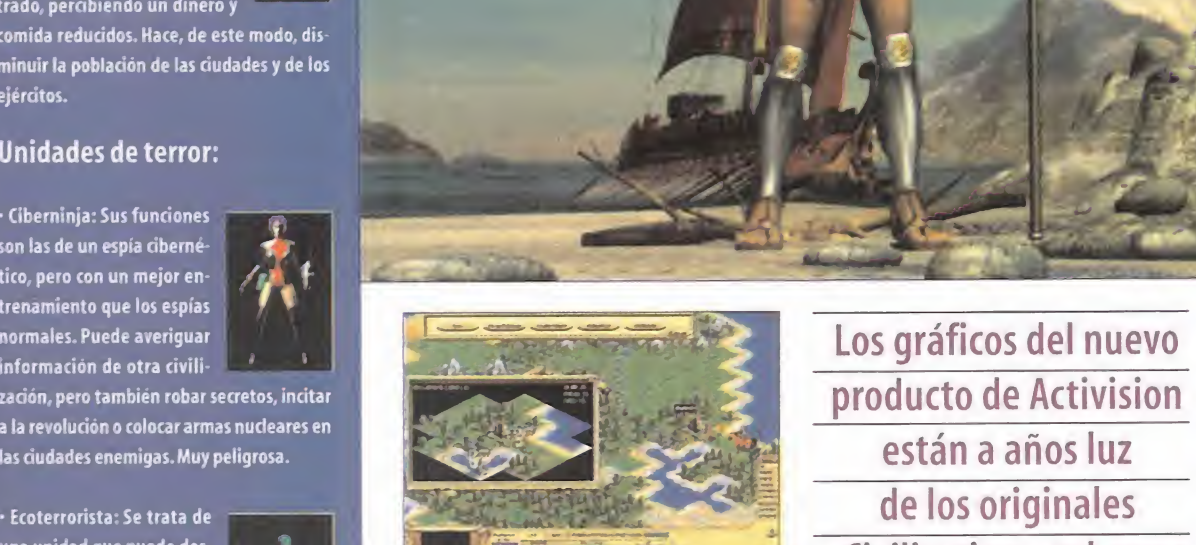

multijugador, aunque la propia naturaleza del juego -no es en tiempo real- la desaconseje y le haga perder parte de su interés. Lo que sí habría sido interesante, <sup>y</sup> que no se ha incluido, son los escenarios <sup>y</sup> mapas predefinidos, <sup>o</sup> in cluso un editor de los mismos. Sólo existe la opción de jugar en un mundo aleatorio -esférico o cilindrico-, aunque hay muchas opciones para éste -clima, tamaño, número de civilizaciones, etc.- que son configurables.

La forma de progresar en el juego sigue inalterable. Nuestros colonos comienzan por fundar una ciudad que va creciendo <sup>y</sup> desarrollándose produciendo más colonos que fundarán más ciudades. A partir de aquí la labor de construcción se dispara tanto dentro como fuera de las ciudades. Dentro crearemos edificios que contribuirán a mejorar las condiciones de vida de nuestros ciudadanos, nos servirán para defendernos, nos ayudarán <sup>a</sup> comerciar <sup>y</sup> a au mentar nuestras riquezas, etc. Fuera construire mos vías de comunicación entre ciudades -carreteras, ferrocarriles, y otras más avanzadas-, minas <sup>y</sup> granjas de los que extraer materias primas, fortificaciones y torres de vigilancia para ladefensa, etc. Es en el apartado de la gestión de recursos <sup>y</sup> producción en el que «Cali to Power» ha sufrido un mayor avance, ya que ahora el número de edificios a construir - y sus actualizaciones- son mucho más numerosos. Asimismo, la construcción externa a las ciuda des no recae en los colonos, sino que se hace

Los gráficos del nuevo producto de Activision están a años luz de los originales «Civilization», tal como

\*

desde la propia ciudad asignando recursos, lo que le da un poco más de dinamismo al juego. Pero todo no va a ser crecer y multiplicarse.Más — impo pronto o más tarde, por nuestra expansión o por la de nuestros vecinos, tomaremos contacto con otras civilizaciones. En ese momento entrarán en juego otros conceptos que ayudarán a nuestra civilización: el combate, el comercio <sup>y</sup> la di plomacia. La simulación comercial es una fuente importante de ingresos, <sup>y</sup> con un mínimo de esfuerzo para crear las unidades, los edificios y la infraestructura nuestro pueblo crecerá más rápido. La diplomacia es algo que en «CTP» al canza cotas épicas, con una variedad de técnicas <sup>y</sup> unidades inusitada, que la hacen desembocar en manipulación, terrorismo y espionaje.

Además de todo esto también subyacen otras acciones que tendremos que tener en cuenta: la elección <sup>y</sup> gestión de un sistema de gobierno; el reparto de recursos para la construcción de unidades o maravillas; la asignación de nuestros ciudadanos a tareas de diversión, producción o recolección;y larealización de las investi gaciones que nos descubrirán avances tecnológicos que nos darán acceso a nuevas unidades, edificios <sup>y</sup> formas de vivir <sup>y</sup> de pensar. La inves tigación es un aspecto clave de «Cali to Power», dotado de un árbol de descubrimientos impresionante -impreso en papel junto a los manuales-, con múltiples ramas de avance, cuya elec ción también determinará el avance de nuestra civilización.

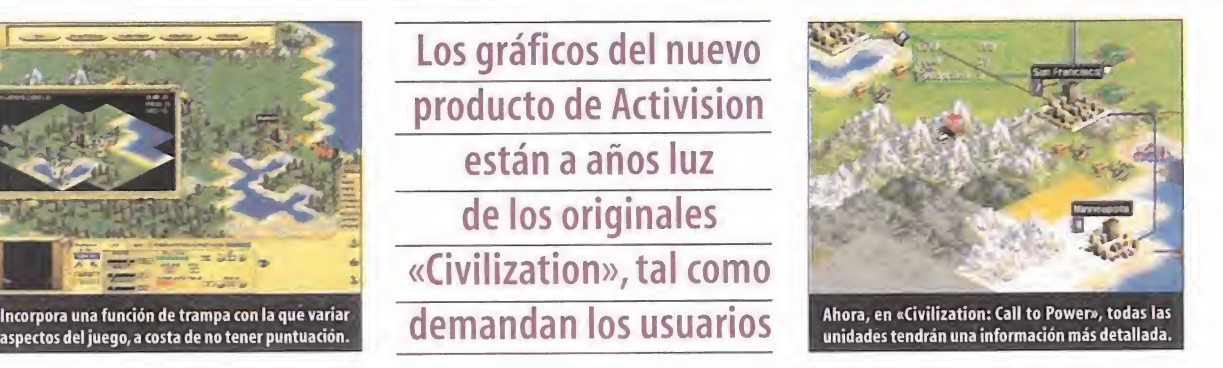

#### CUESTIÓN DE COMODIDAD

El interfaz de «Cali to Power» tiene diferencias importantes con respecto a anteriores «Civ», que redundan en un manejo muy cómodo <sup>y</sup> fácil, aunque también exista un tutorial introductorio. Para aprovechar el tamaño de la ventana de juego, ahora hay un solo menú inferior desde el que se controla todo con muy pocas pulsacio nes de ratón que dan lugar a ventanas inde pendientes que nos informan de cada aspecto del juego. Este menú tiene una serie de pesta ñas que nos dan acceso <sup>a</sup> las acciones de las unidades seleccionadas, a los parámetros de una ciudad, al reparto del trabajo de nuestros ciudadanos, etc.

El mundo se representa en forma de mapa bidi mensional dividido en casillas -como un tablero de ajedrez- en el que se encuentran las uni dades <sup>y</sup> las ciudades, <sup>y</sup> sobre elque se desarrolla el juego en sí. La selección <sup>y</sup> deselección de uni dades se realiza con clics izquierdos <sup>y</sup> derechos del ratón, aunque se echa de menos un poco más de precisión para no realizar movimientos por error.

Para la gestión automatizada de las ciudades existe la posibilidad de utilizar unas plantillas <sup>y</sup> colas de construcción que podremos aplicar <sup>a</sup> distintas ciudades. Sin embargo, este proceso no es cómodo <sup>y</sup> en ocasiones es un engorro que preferiremos realizar a mano, ya que cuando los edificios se queden obsoletos, habrá colas de construcción que desaparezcan.

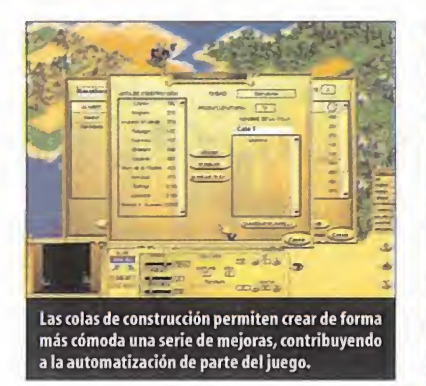

«Cali to Power» está íntegramente traducido y doblado al castellano, algo que sabrán apreciar los incondicionales

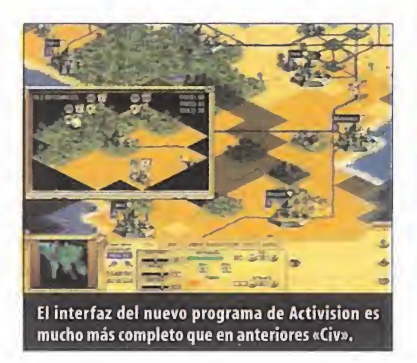

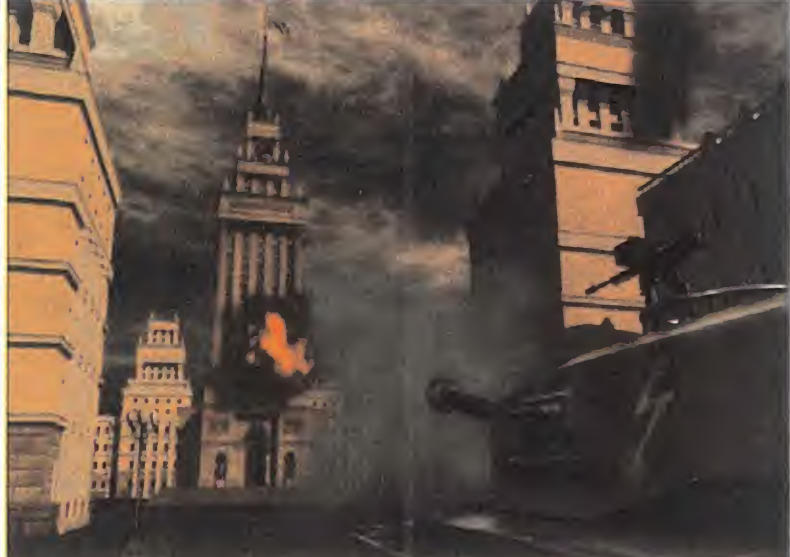

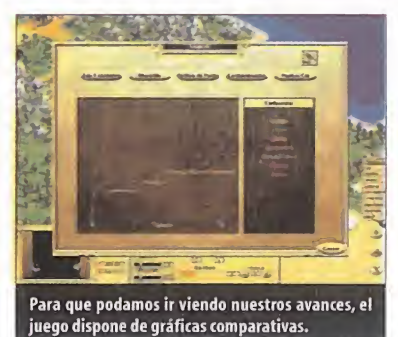

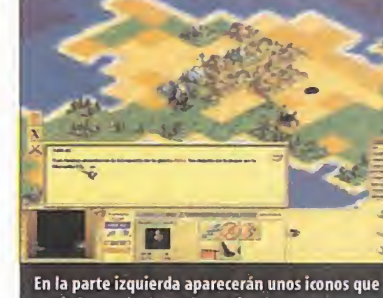

nos informarán de un determinado evento.

## Todos los elementos que componen el juego hacen presagiar un nuevo rey de la estrategia

Sigue estando presente laya conocida enciclo pedia de la civilización, aquí llamada biblioteca, que nos proporciona información puntual sobre cada tecnología, unidad <sup>y</sup> edificio que además está en perfecto castellano, como el resto del juego.

#### TODA UNA SENSACIÓN

En lo que respecta al aspecto gráfico, «Cali to Power» deja muy, muy atrás <sup>a</sup> los demás «Civ»,

con gráficos pequeños pero brillantes, <sup>y</sup> animaciones de calidad en todos ellos, en cualquiera de las resoluciones que ofrece el juego -de 640x480 <sup>a</sup> <sup>1</sup> 280x1 024-. Además del sonido ambiente <sup>y</sup> la música que acompaña, hay otros ingredientes, como la calidad de las pantallas estáticas y los vídeos que acompañan a ciertos <sub>pa</sub> acontecimientos del juego, como las maravillas. La jugabilidad que consigue el interfaz <sup>y</sup> la realización técnica es soberbia, a pesar de algunos

## Los números de «Cali to Power»

Con «Cali to Power», lasaga «Civilízation» se realza hasta un nivel enorme en cuanto a variedad y posibilidades. Es, por hoy, el juego basado en el concepto «Civilization» más completo, amplio <sup>y</sup> que mejor representa conceptos históricos pasados <sup>y</sup> aquellos que están por llegar. En comparación con las anteriores versiones de «Civilízation» los números hablan por sí solos:

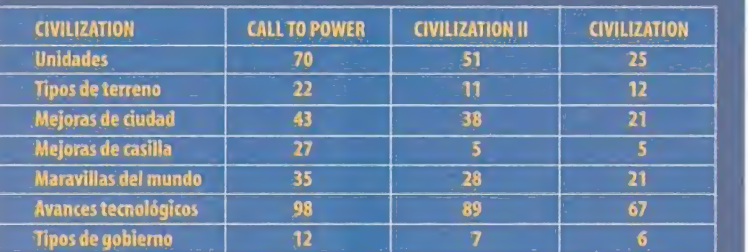

Estos números dan lugar <sup>a</sup> un árbol de desarrollo de la civilización <sup>y</sup> de los descubrimientos tan grande <sup>y</sup> profundo como nunca, con multitud de ramificaciones <sup>e</sup> interrelaciones, que contri buye a ensalzar la grandiosidad de «Cali to Power».

detalles oscuros que describimos antes. El nuevo interfaz es un acierto. La longevidad del juego también es grande, a pesar de no te ner escenarios predefinidos ni editor, pero al ser los mapas aleatorios, muy configurables, <sup>y</sup> las partidas soler durar varios días, hay juego para mucho, mucho rato. Merece mención aparte el espectacular desplegable con el árbol de investigaciones <sup>y</sup> todas las unidades, tipos de terreno, etc. Y lo mejor de todo es que consigue una profundidad estratégica enor me, con un nivel de adicción incomparable, apto para todos los públicos, pero a la altura de los más exigentes.

La sensación que tenemos a la hora de jugar con «Cali to Power» es muy gratificante, que dando el buen regusto que sólo dejan los jue gos sobresalientes con una realización cuidada. Pero no es la misma sensación que sentíamos con «Civilization II». No es ni mejor ni peor, es distinta. La gente de Activision ha hecho un fantástico trabajo en adaptar <sup>y</sup> modernizar un concepto de juego que, ante todo, pertenece a Sid Meier.Y esto es algo que no se puede perder de vista, pues se ha seguido a pies juntillas para dar gusto <sup>a</sup> los miles <sup>y</sup> miles de seguidores que «Civilízation» tiene en todo el mundo.

«Cali to Power» es una buena compra, uno de esos juegos que ocupan un lugar preferido en nuestra programoteca,y que todo estratega debiera tener. Y es que, ante todo, es «Civilízation».  $C \leq G$ 

### La guerra televisada

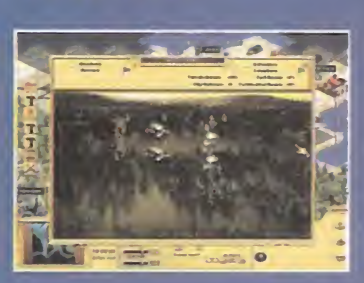

El combate ha sido (y es) una constante de la Humanidad, <sup>y</sup> los anteriores «Civiliza tion» asi lo han representado, dándole un papel más preponderante en el primer jue go que en el segundo. En <sup>&</sup>lt; Cali to Power», la guerra <sup>y</sup> la lucha siguen teniendo papeles protagonistas, aunque con sustanciales di ferencias respecto a los anteriores juegos, tanto de forma como de fondo.

La más importante es que, en lugar del anterior uno contra uno, ahora se pueden combinar hasta nueve unidades forman un ejército para atacar a una o varias uni dades enemigas, lo que aumenta las posi bilidades tácticas. Cuando tiene lugar el en frentamiento, aparece una pantalla en laque están las unidades involucradas en lalucha, produciéndose una simulación del mismo. El combate se realiza de forma au tomática, sin intervención por parte del ju gador, aunque siguiendo unas reglas que el juego tiene predeterminadas. Asi las uni dades se disponen en una formación deter minada según si son de ataque cercano o de ataque <sup>a</sup> distancia, y también en fundón de ese parámetro se realiza el orden de ata que, de forma alternativa para cada bando. Se da la circunstancia curiosa de que el jue go tiene en cuenta todas las cualidades de las unidades combatientes para resolver el ataque, incluido su número, <sup>y</sup> por ello, una unidad mas moderna puede sucumbir ante otras mucho más antiguas pero más num rosas. Esto es chocante y poco realista cuando, por ejemplo, un grupo de mosqueteros derriban un avión stealth, <sup>y</sup> constituye un aspecto que debería haber sido depurado en laIA del juego. También habría sido inte resante la inclusión de una opdón de reti rada y, como no, de control de las fuerzas en el más puro estilo del combate de <Heroes of Might and Magic». De esta forma, no sería como si estuviésemos viendo una guerra televisada, sin participación nuestra.

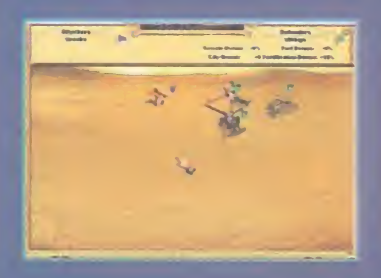

# Civilizatíon: Cali to Power Camino del futuro

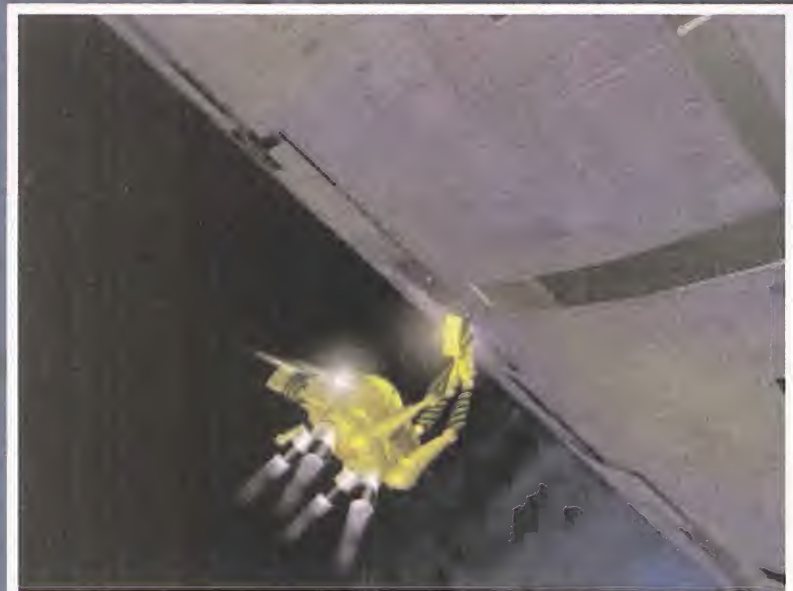

Los primeros pasos en «Cali to Power» son bastante intuitivos, además de muy importantes, puesto que condicionan el avance en el resto del juego. Es por ello que darlos con cuidado nos hará las cosas más fáciles en el futuro. La clave es no perder el tiempo y buscar siempre el avance de nuestra civilización. Ya tendremos tiempo de buscarnos problemas, si es que no llegan antes solos.

En «Cali to Power», no hay una única estrategia que conduzca <sup>a</sup> la victoria. Es más, hay tantas como jugadores <sup>y</sup> partidas que estos puedan jugar: infinitas variaciones <sup>y</sup> combinaciones que aplicadas llevarán a nuestra civilización a la gloria. Pero lo que sí hay son una serie de pasos o normas de actuación esencial mente correctos que nos ayudan a progresar más rápida y se-  $\qquad$  La guramente. Sobre todo al principio del juego. Ahora refleja mos algunas de ellas -no son las mejores ni las únicas-.

#### CRECED Y MULTIPLICAOS

Nada más empezar una partida, nuestra máxima aspiración debe ser establecernos <sup>y</sup> sobrevivir. El lugar de nuestro primer asentamiento ha de estar en una zona donde la comida <sup>y</sup> los recursos sean abundantes -próxima a un río, costa o bosque-. No tenemos que buscar mucho, <sup>y</sup> en la mayoría de las ocasiones, el punto de partida es un lugar idóneo. El siguiente paso ha de ser el construir en la ciudad la mejora mínima de un granero, que nos tendrá abastecida laciudad, <sup>y</sup> colocar hombres <sup>a</sup> cultivar los campos circundantes a la misma.

La primera unidad que debemos crear debe ser un nuevo colono, con el que fundaremos otra ciudad, lo suficientemente alejada de la primera para que sus zonas de influencia no se solapen. Podemos olvidarnos de las cuestiones bélicas en estos primeros compases del juego, dejando el ataque e incluso la defensa, para más tarde. Si acaso nos bastará con tener una unidad en cada ciudad para hacer frente a los ataques de los bárbaros. Una necesidad que tendremos será la de explorar el terreno que rodea a nuestro pueblo, para encontrar nuevos posibles asentamientos y, por qué no, otra civilización.

Con los primeros vecinos que nos topemos, nuestra actitud ha de ser colaboradora, para obtener el máximo conocimiento posible del mundo <sup>y</sup> de los adelantos que el otro pueblo posea, aún a costa de cambiarlos por los nuestros. En estos primeros pasos de nuestra civilización, los descubrimientos se su ceden rápido, <sup>y</sup> nos darán acceso <sup>a</sup> conocimientos, unidades <sup>y</sup> edificios que podremos construir en cuanto los necesitemos.

Dedicar nuestros esfuerzos a investigar nos permitirá avanzar en posibilidades, pero no tenemos que descuidar la producción, aunque la expansión no es vital con dos ciudades.

#### UNA BUENA GESTIÓN

La base de todo el desarrollo en «Civilization: Call to Power» reside en la gestión que realicemos de los recursos en las ciu dades y las mejoras que en ellas –o fuera de ellas– imple-  $\qquad$  me mentemos. Los recursos son tres: oro, comida, <sup>y</sup> materias pri mas -producción-, <sup>y</sup> su localización depende de los tipos de terreno, de ahí lo importante de la colocación de las ciudades. La extracción de los recursos también propicia una de las actividades más lucrativas en «Cali to Power»: el comercio, que nos reportará pingues beneficios mediante el estableci miento de rutas comerciales <sup>y</sup> la construcción de buenas vías de comunicación.

Como los recursos se obtienen de las ciudades, es muy importante que, en cada una de ellas, coloquemos de forma manual a nuestros obreros para que obtengan las materias primas, ali mentos <sup>y</sup> oro que necesitamos <sup>y</sup> en las cantidades idóneas. La asignación manual del trabajo en las ciudades debe ser una constante durante todo el juego.

También lo debe ser la asignación de tareas a los ciudadanos con vistas a la especialización, con lo que dejarán de ser meros recolectores de recursos para convertirse en artistas, científi cos, comerciantes <sup>y</sup> obreros. Cada uno de ellos hace aumentar un factor importante de nuestra civilización, pero quizá los más necesarios sean los artistas, que mantienen contenta a la población, que puede de esta manera seguir con un alto rit mo de producción.

Otro aspecto que condiciona la producción y transformación de recursos -y otras muchas facetas de la civilización- es el sistema de gobierno. Cada época tiene un sistema de gobierno más apropiado, o mejor dicho, cada sistema de gobierno es más propicio para unas determinadas acciones de juego. La ti ranía con la que comenzamos es el más neutro, <sup>y</sup> la anarquía el

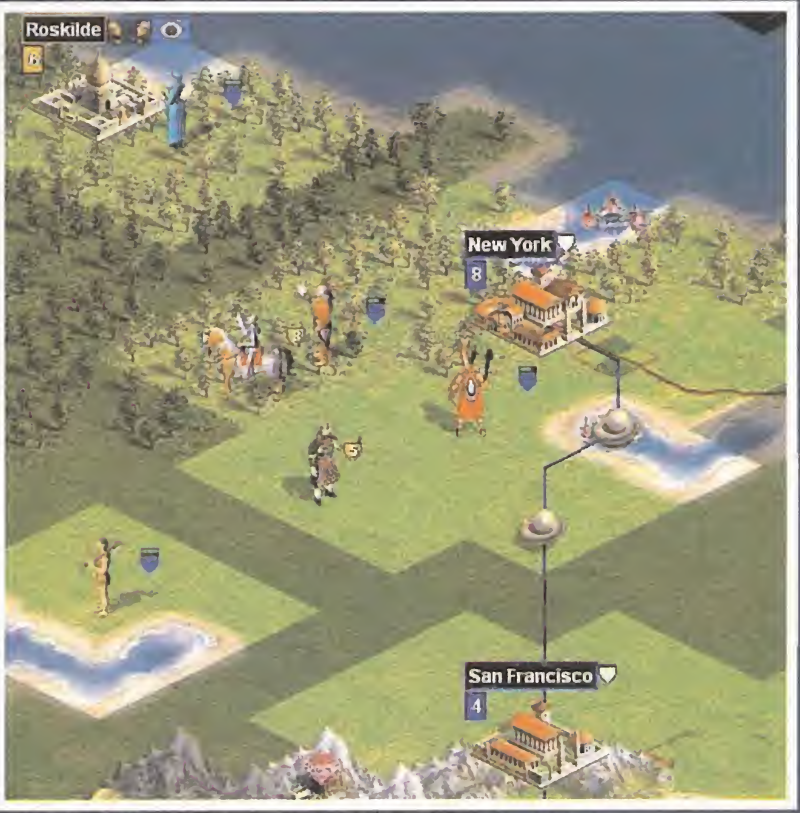

peor, mientras que la democracia <sup>y</sup> la república empresarial son los mejores en cuanto al equilibrio que presentan en todos sus factores. El objetivo es cambiar <sup>a</sup>la República <sup>y</sup> después <sup>a</sup> la Democracia en cuanto sea posible.

#### Y MUCHO PROGRESO

La progresión de «Cali to Power» es geométrica; crece y crece a medida que vamos haciendo cosas en él.Una forma de orientar ese avance es a través de las mejoras que realicemos en nuestras ciudades <sup>y</sup> territorios. El orden en que vayamos cons truyendo -ayudado por las colas automáticas del juego- de terminará laestabilidad del juego en su fase media <sup>y</sup> final.

Aunque en principio hay mejoras como el granero, el mercado o el templo que son necesarias en cualquier ciudad, no se debe tomar por norma que todas las ciudades necesitan todas las mejoras, ya que cada mejora tiene un coste de construcción <sup>y</sup> otro de mantenimiento que pueden ser una carga para laciu dad. Sobre todo cuando se concentran muchas juntas. A la hora de construirlas se tienen que ver las necesidades concretas de la ciudad y del imperio en ese momento, teniendo en cuenta aspectos como el que los efectos de las mejoras son acumulativos, <sup>y</sup> que hay algunas que se quedan obsoletas.

Las mejoras del terreno afectan sobre todo a aspectos de la producción -minas, granjas, carreteras, etc.- y de la defensa de nuestro territorio -fortificaciones, radares, etc. -. Estas mejoras se realizan utilizando puntos de obras públicas que el juego asigna en cada turno <sup>a</sup> cada civilización, <sup>y</sup> que se ex traen de la producción genérica. La mejor asignación de fon dos para obras públicas es de un 20%, aunque podemos variarlo en función de necesidades. Y a la hora de gastar esos fondos también tendremos que vigilar donde situamos una granja, o por donde hacemos pasar una carretera, debido a la diferencia de coste.

Son sólo unos consejos, una mínima parte de lo que hay que afrontar en una de las largas, largas partidas que jugaremos a «Cali to Power».Y es que en la experiencia está la sabiduría.

## Lo inevitable:  $\begin{array}{|c|c|c|c|c|}\hline \text{L}} & \text{El papel de} \\\hline \text{La guerra} & \text{las maravillas} \\\hline \end{array}$ la guerra

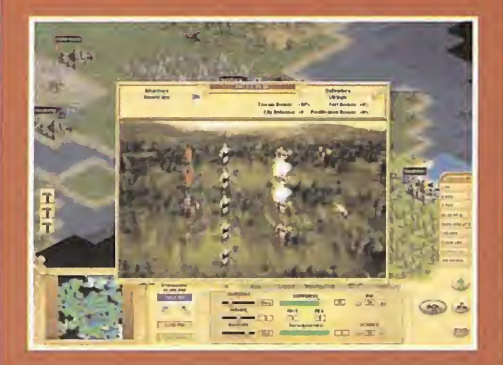

Por muy pacíficos que seamos <sup>y</sup> por muy bien que se nos dé la diplomacia <sup>y</sup> contemos con suficientes recursos para apla car las iras de nuestros enemigos, más tarde o más tempra no tendremos enfrentamientos. La guerra, vista como la agresión y la defensa por parte de nuestro pueblo, es inevi table. En el mejor de los casos tendremos que construir uni dades militares para defendernos, aunque sólo sea de los bárbaros que surgirán de forma esporádica, cuanto más de los vecinos belicosos.

Para obtener los mejores resultados, el combate debe llevar se a cabo de una forma planificada, vigilando qué unidades se utilizan contra qué enemigos, <sup>y</sup> en qué tipo de terreno se combate. Dada la naturaleza táctica de «Cali to Power», to dos estos componentes cobran una importancia inusitada.

A medida que vayamos teniendo acceso a distintas unidades militares, nos daremos cuenta de que no necesitaremos construirlas todas, sino que en cada época hay alguna que es buena para defender, otra que es buena para atacar, <sup>y</sup> al guna otra dotada de poderes especiales. En las ciudades nos vendrán al pelo todas las mejoras defensivas estáticas, como muros <sup>y</sup> fortificaciones; así como varias unidades con una gran resistencia en defensa. Las construcciones de alerta temprana, como los radares <sup>y</sup> las unidades de vigilancia, nos prevendrán de la naturaleza <sup>y</sup> fuerza de los atacantes.

Cuando planifiquemos los ataques, sin embargo, el llevar un ejército variado <sup>y</sup> equilibrado -adaptado <sup>a</sup> cada épocaserá la clave para lavictoria. En este punto debemos recor dar la disposición que se realiza en lapantalla de combate, con las unidades de ataque cercano en primera linea, <sup>y</sup> las de ataque a distancia en las posteriores, al ser también más débiles.

En ambos casos, ataque <sup>y</sup> defensa, escoger el terreno más apropiado para los mismos es un ingrediente más para salir victoriosos. Las colinas <sup>y</sup> montañas son reductos inexpugnables, mientras que la ausencia de cobertura en ríos <sup>y</sup> costas hace que la defensa de los mismos sea prácticamente imposible. En los asaltos a ciudades y fortificaciones, las unidades de artillería marcan la diferencia para el atacante.

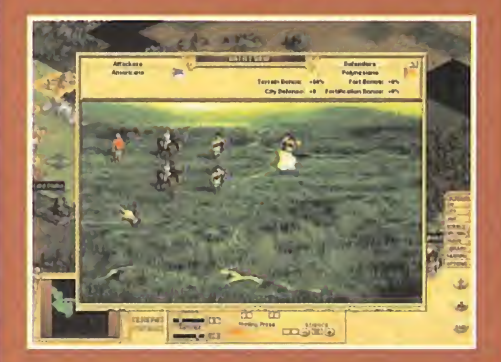

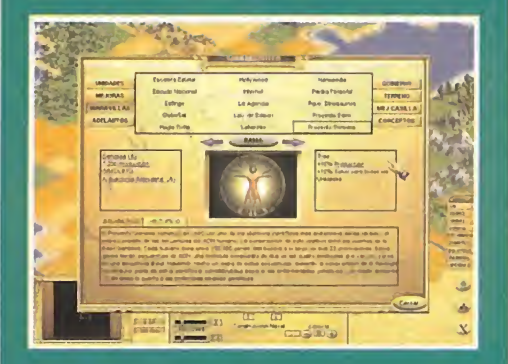

Las maravillas del mundo son uno de los aspectos estratégi camente más arriesgados. Debido a su elevado coste hay que pensarse muy bien qué se construye <sup>y</sup> cuando se construye, ya que mientras estemos en ello, la producción disminuirá. Una vez decididos a construirla, escogeremos siempre las ciu dades más poderosas para hacerlo en el menor tiempo, sin importarnos qué ciudad escogemos.

No tenemos que perder de vista que casi ninguna maravilla es imprescindible, excepto el Sensor de Agujeros de Gusano. Y que no nos tenemos que obsesionar por construirlas, ya que el jue go se puede ganar perfectamente sin ellas, aunque son un componente estratégico muy poderoso para avanzar rápida mente <sup>y</sup> conseguir puntos extra en poco tiempo. Deberemos examinar cuidadosamente los efectos de cada una de ellas <sup>y</sup> determinar cual nos viene mejor a nuestros objetivos.

Antes de afrontar esta costosa construcción tenemos que vigi lar dos cuestiones: que la maravilla no se quede obsoleta en un plazo de tiempo corto, <sup>y</sup> que otra civilización no la esté cons truyendo, ya que nuestros esfuerzos podrían ser vanos. Hay maravillas muy útiles, <sup>y</sup> la civilización que primero las consiga obtendrá también sus deseados efectos: procuraremos entrar en la carrera por ellas en cuanto podamos.

Algunas de las maravillas más importantes son, entre otras, aquellas que hacen referencia a la consecución de descubri mientos, por lo que las deberemos construir cuanto antes, <sup>y</sup> son: \* Laboratorio Edison: Proporciona 10 adelantos por Edad. \* Internet: Proporciona 10 adelantos por Edad conocidos por otras civilizaciones.

\* Escalera Estelar: Transporte gratis hacia y desde elespacio. \* Telescopio de Galileo: Aumenta la eficacia de los científicos en un 200%.

\* Entidad IA: Hace felices a todos los ciudadanos. Hay otras maravillas que no tienen utilidad más que en casos determinados, <sup>y</sup> pueden incluso llegar <sup>a</sup> perjudicarnos:

' Proyecto Edén: Transforma las tres ciudades más contami nantes del mundo en parques.

Ley de Emancipación: Libera a todos los esclavos del mundo. \* Desactivador de Nanita: Elimina todas las armas nucleares.

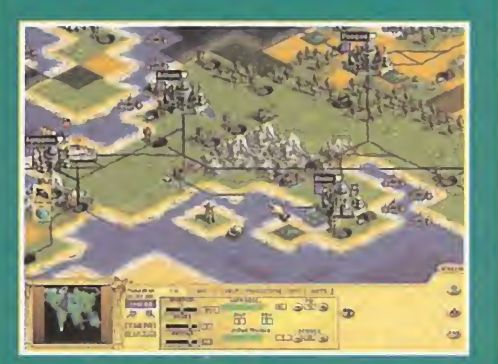

## Diplomacia: el arma secreta

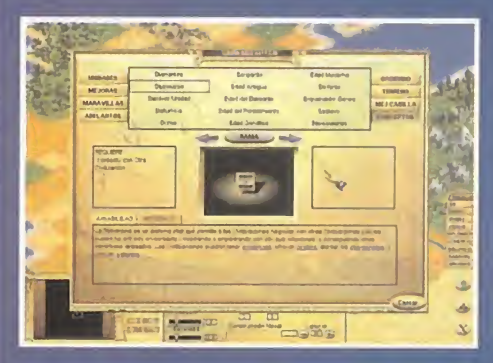

Aunque por todos los medios intentemos llevar una existencia pacifica como civilización, deberemos mantener un ejército aunque sea por cuestiones meramente defensivas. La fuerza no sólo radica en las armas, ya que contamos con una herramienta mucho más poderosa: la diplomacia.

Las relaciones diplomáticas son importantísimas, pues pue den reportar numerosos beneficios, además de evitarnos confrontaciones bélicas o ayudarnos a conseguir la victoria. No obstante, es difícil <sup>y</sup> delicado de explotar, <sup>y</sup> la experi mentación <sup>y</sup> la picardía son los dos mejores maestros.

En los primeros años, usaremos la diplomacia <sup>y</sup> evitaremos la guerra. Con ladiplomacia podremos intercambiar conoci mientos del mundo <sup>y</sup> de los descubrimientos con las civiliza ciones vecinas. Utilizando nuestros diplomáticos forjaremos alianzas con otros pueblos <sup>y</sup> mantendremos el delicado equilibro que evite la guerra. No hay que olvidar que las guerras al principio nos retrasarán mucho en el desarrollo del pueblo, frenarán los descubrimientos <sup>y</sup> disminuirán nuestro dinero. No dudaremos en ofrecer dinero a una civilización poderosa que nos amenace en tiempos flacos, asi como tampoco du daremos en atacar a los enemigos de nuestros aliados, lo que reforzará nuestra alianza. Buscaremos aliados siempre que podamos, mediante la colaboración económica, militar o co mercial. Cuando llevemos a cabo acciones militares conjuntas con otra civilización, <sup>y</sup> ésta sufra pérdidas considerables, podemos plantearnos traicionarla <sup>y</sup> darla el golpe de gracia. La provocación es muy frecuente, <sup>y</sup> tiene lugar cuando en tramos en un determinado territorio, asaltamos a unidades aisladas o destruimos rutas comerciales. Esto puede bastar para que salte la chispa, por lo que no debemos abusar. Lo peor es que dañan nuestra reputación ante los demás. Deberemos establecer embajadas con todas las civilizacio nes posibles, pues son una buena fuente de información, <sup>y</sup> maravillas como la Piedra Filosofal, la Ciudad Prohibida o el

Centro PES son ideales para llevar una existencia pacifica. En contra, la diplomacia también pone a nuestra disposición unidades como el espía o la ciberninja, capaces de realizar acciones encubiertas que suelen desembocan en guerra.

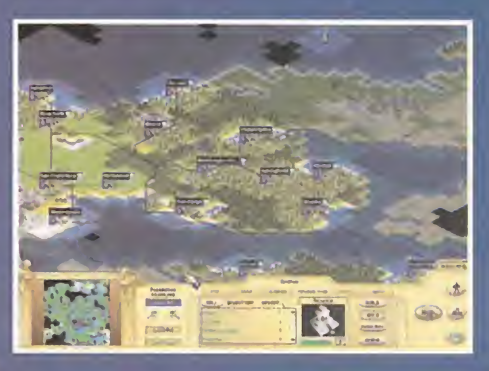

laniacos del **C**alabozo

Nota importante: Para participar en esta sección sólo tenéis que mandar vuestras cartas <sup>a</sup> la siguiente dirección, indicando nombre <sup>y</sup> residencia habitual: MICROMANÍA, C/Ciruelos, 4. San Sebastián de los Reyes 28700 MADRID, indicando en elsobre MANIACOS DEL CALABOZO. También podéis mandarnos une-mail al buzón: maniacos.micromania@hobbypress.es

# Fantasía o Realidad **DEDITAL**

Alonso Quijano perdió la cabeza <sup>y</sup> todos sabemos el giro que dio su vida. Los Maniacos del Calabozo también somos caballeros andantes en cierta forma, pero estamos protegidos de la locura gracias <sup>a</sup> nuestras reuniones mensuales. El contacto humano esfundamental para afrontar tantas responsabilidades.

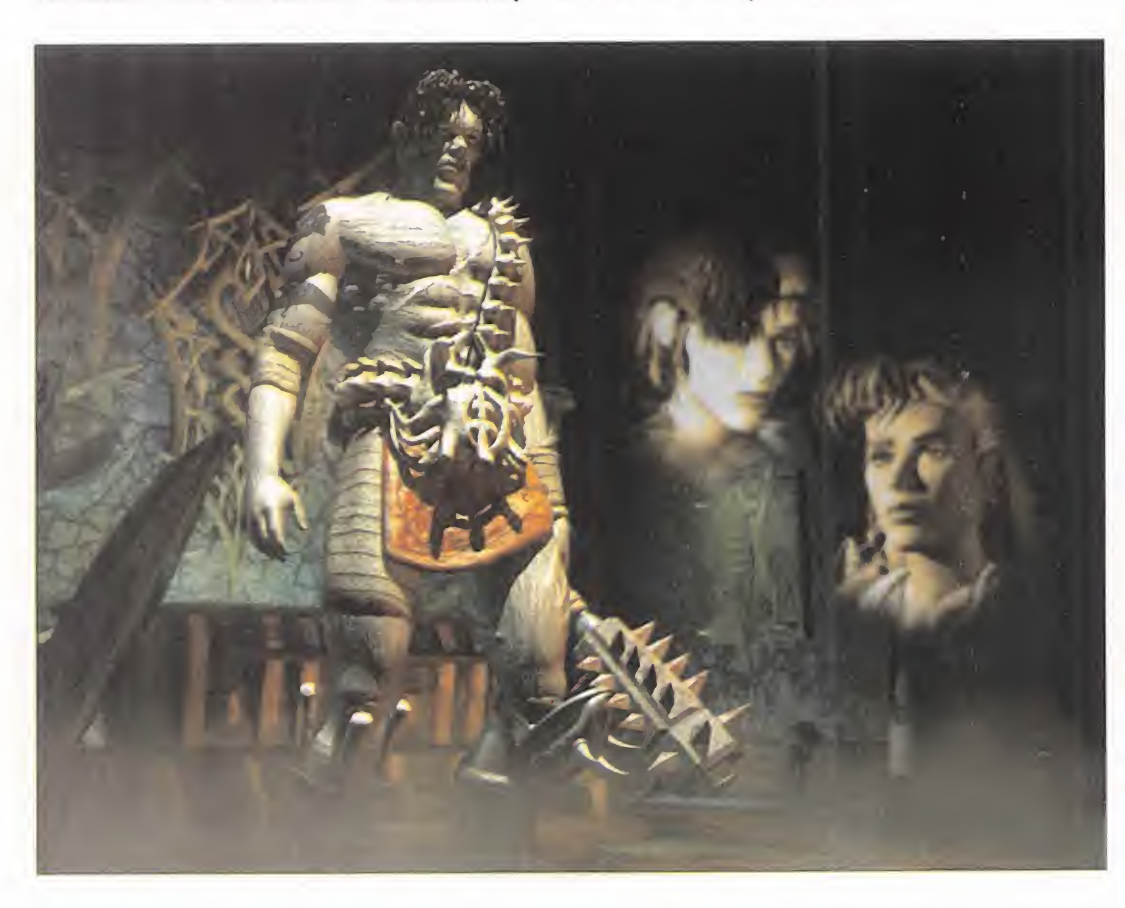

Y además es que siempre quedan entuertos por "desfacer" aquí siempre hay ocupación para cuantos quieran. Gladstone vuelve a tener problemas en forma de cruces dimensionales, y el Drarade no parece ser esta vez de mucha ayuda; añade <sup>a</sup> ello una pérdida del alma <sup>y</sup> tienes ante ti el desolador entor no de «Lands of Lore III» Si prefieres intrigas palaciegas, «Might and Magic VII» te reta a hacerte un hueco en el continente de Erathia, entre sus numerosos reinos <sup>y</sup> señores feudales, de los que tú eres el novato.

«Fallout 2» es otra historia de mucho jugo, en un escenario tan sugestivo como lo constituyen los Estados Unidos des pués de un hipotético desastre nuclear. Y quépodemos decir de «Baldur's Gate», el preferido, por muchísimos motivos, de

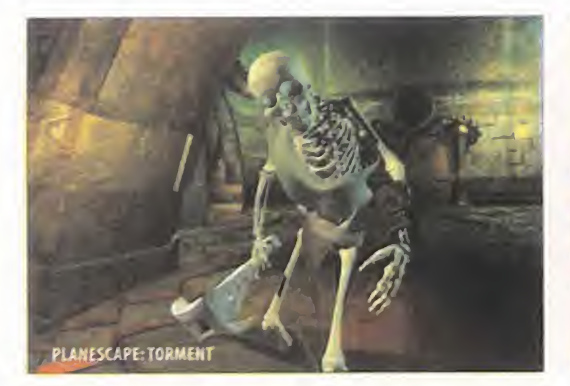

los asistentes a esta reunión. Su escenario es más convencional, al menos en lo que a juego de rol se refiere. Y no ha de olvidarse el extraño «Return to Krondor», cuya trama comienza en la ciudad, para luego desarrollarse más allá de los muros. ¿No os apetece realmente conocer la encantadora aldea de Haldon's Head, aorillas del mar?

Y aún habrá más: parece que vuelve <sup>a</sup> ser bastante inminente la publicación de «Ultima: Ascensión». Sólo espero que luego esté a la altura de sus predecesores, aunque «Pagan» ya decepcionó un poco a los puristas. Asimismo, no es de desdeñar el aviso que dan algunos maniacos sobre un tal «PlaneScape:Torment», obra de los autores de «Baldur's Gate» <sup>y</sup> «Fallout 2».

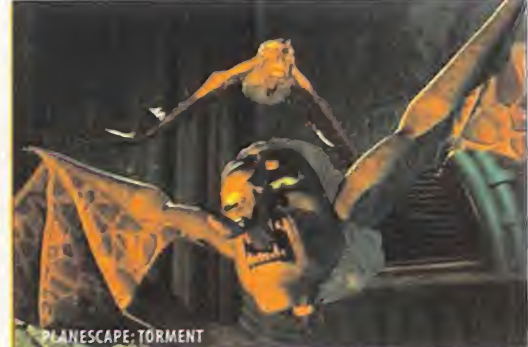

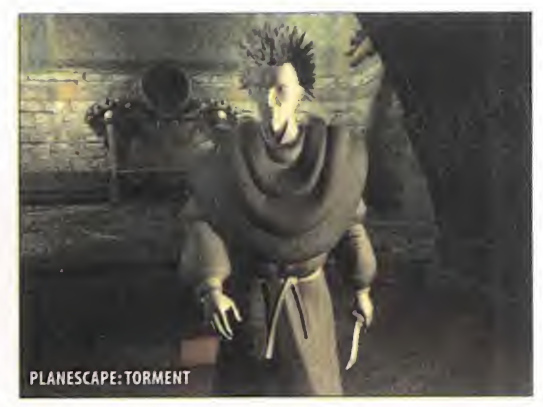

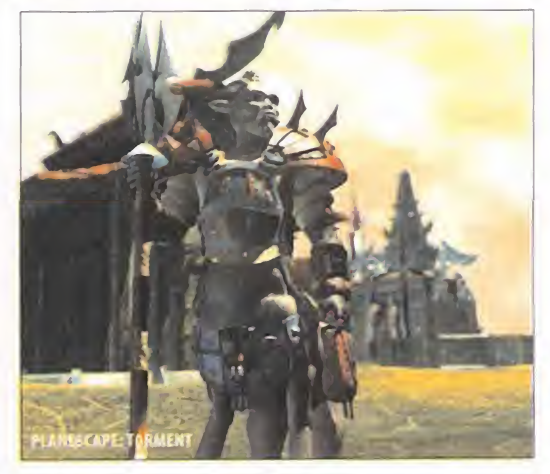

# CalabozoLIST

El dominio de «Baldur's Gate» se consolida, al tiempo que lo hace «Might and Magic VI» en elsegundo puesto. Siguen siendo, sin duda, las aventuras preferidas de los maniacos. Y les queda cuerda, sobre todo al primero.

Pero es más digno de mención la aparición en eltercer puesto de «Fallout 2», muy olvidado incomprensiblemente hasta ahora. Es un JDR muy original en trama <sup>y</sup> escenario, <sup>y</sup> con un sistema de juego similar a «Baldur's Gate» que debería estar luchando de igual a igual con éste.

Y completan la lista dos ilustres de los que de vez en cuando nos visitan: el soberbio «Shadowlands» <sup>y</sup> el clásico «Pa gan». Ninguno tendrá inconveniente en ceder el puesto a las novedades, seguro.

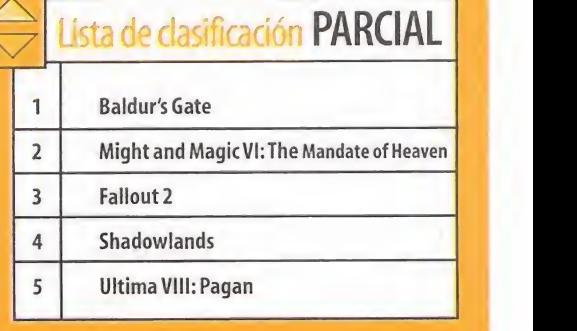

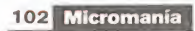

## Las preguntas que nunca os atrevisteis a hacer sobre un JDR

De acuerdo, nuestra profesión nos obliga de al guna forma a llevar a cabo nuestra tarea con el máximo de discreción <sup>y</sup> sin preocuparnos mucho de los detalles que asoman en cada JDR que he mos de confrontar. Pero seguro que alguna vez elsubconsciente os traiciona y bajáis a detalles más mundanos. Son preguntas que jamás osaría un maniaco plantear en un foro tan serio como lo es esta reunión.

• ¿Tienen familia los bandidos que nos cargamos? Si es así, ¿quién se hará cargo de sus hijos?

• ¿Por qué los arquitectos de estos territorios ha cen edifícios laberínticos y llenos de trampas? — hero ¿Quién en su sano juicio puede vivir en lugares de este jaez? ¿Cómo saben sus dueños dónde está cada cosa?

• ¿Está buena la comida que ingieren nuestros héroes en las aventuras? ¿0 realmente sabe tan

mal como su desagradable aspecto parece indicar? La inspección de los cadáveres de los enemigos, ¿cómo se lleva a cabo por elgrupo? ¿Se turnan los héroes o siempre lo hace el mismo?

\* ¿Por qué no se les puede explicar a algunos monstruos que realmente no tienes nada contra ellos, <sup>y</sup> que posiblemente os lo pasaríais fenomenal juntos de copas? Al fin y al cabo, a muchos qué  $\qquad$  de p más les da que haya un supervillano tratando de

dominar a toda lapoblación. La respuesta a esta pregunta es especialmente interesante para el caso de enemigos del sexo opuesto.

• ¿Qué tal están las posadas? ¿Se pueden reco mendar a los amigos o la familia para pasar las vacaciones?

En fin, éstas que os traemos son sólo una muestra de preguntas a las que ni Ferhergón tiene res puesta... de momento.

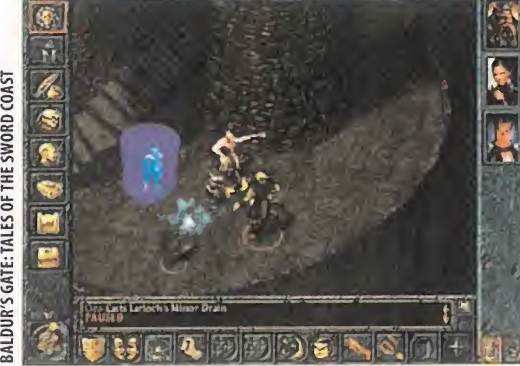

#### OTROS MANÍACOS

Miguel Ángel Fernández, de Avilés (Asturias), abre la sesión con una pregunta <sup>y</sup> una crítica. La pregunta se refiere al «Baldur's Gate». En el citado, nuestro compañero lleva a un grupo formado por un paladín -su personaje-, junto <sup>a</sup> Imoen -la drón-, Jaehira -druida-, Khalid -querrero-, Garrick y Minsc -exploradores-. Como se observa, echa de menos un mago, un buen mago. En concreto, pregunta si merece atal fin resca-2. tar a Dynaheir. Has de saber que ésta es una Invocadora, o sea, un tipo muy especializado de mago, <sup>y</sup> yo pienso que es mejor ir <sup>a</sup> por un generalista. Por ello, creo que Xan puede ser tu hombre, el mago que rescatas de las minas de Nashkel, que además tiene la ventaja de viajar solo, lo que no ocurre con Dynaheir. Así, si más tarde te cansas de ella o de su querido Minsc, se te  $\qquad$  La obliga a prescindir de ambos, lo que no ocurre con Xan.

La crítica se refiere a la serie «Lands of Lore». El primero fue fantástico; el segundo fue decepcionante; el tercero, no tiene lamínima intención de comprarlo, "porque es más de lo mismo, estoy seguro. Ni subtítulo le han puesto ya esta vez, para qué molestarse" Durillo nuestro amigo, que dedica sus seis puntos al inevitable «Baldur's Gate».

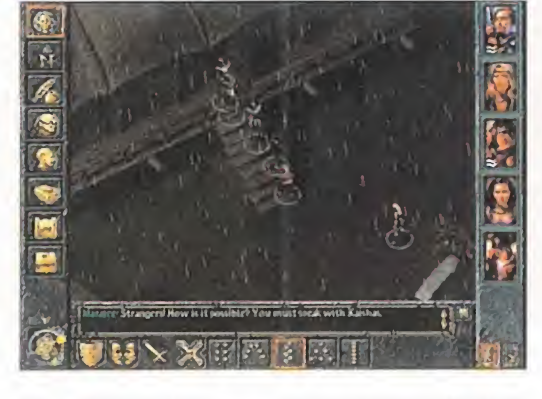

Javier del Pino, de Jaén, interviene para referirse al «Might and Magic VI», en tres misivas concentradas en escasos días. En la última de ellas plantea una serie de interrogantes referidos al juego alos que trataremos de dar respuesta.

En primer lugar, se refiere a la misión que encarga Loretta Flei se de poner de acuerdo a las casas de Postas para que apliquen precios colusorios. Para ello, se han de visitar todas ellas <sup>y</sup> obli gar a sus dueños a hacerlo. Javier dice haberlas visitado todas -; seguro?-: New Sorpigal, Ironfist, las dos de Free Haven, White Cap, Caleta de Plata, Blackshire, Darkmore <sup>y</sup> Mist. ¿Estás se guro que en Mist hay casa de postas? ¿Para qué pueden querer de éstas en una isla? En otro orden de cosas, sino tienes miedo a los toros, tal vez te convenga conocer la aldea de Kríegspire. Las espadas que, insertas en piedras, aparecen a nuestra vista en determinados lugares, al estilo de Excalibur, podremos arrancarlas de su nicho con un personaje con suficientes puntos de fuerza. Cada una de las espadas exige un mínimo distinto. Por supuesto, la que más fuerza exige es la mejor de to das. También inquiere Javier la razón de que no le sean vendidos los hechizos Oscura Retención <sup>y</sup> Restauración. Pues, muchacho, porque no están en venta, qué quieres que te di-

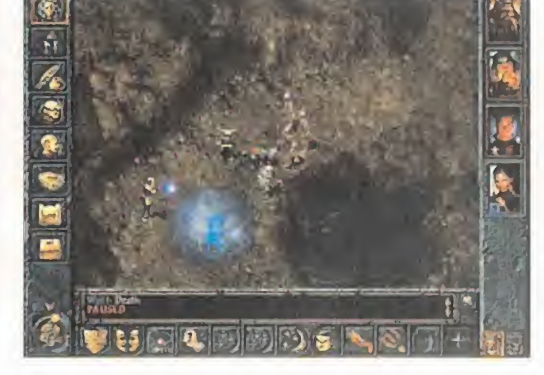

ga. Son los hechizos más potentes del juego <sup>y</sup> sólo los podrás encontrar en determinados sitios.

Del resto de las preguntas que Javier plantea, la única en que realmente merece la pena detenerse es la referente a la publicación del «Might and Magic Vil», que, como habrás visto, es inminente. Ya se dispone de una versión beta bastante acabada. De todas formas, un aviso: más vale que cambies la estra tegia de personajes que aconsejas en elrecuadro para conocer Erathia. La razón es que en la nueva aventura el grado de habilidad que puede alcanzar cada uno de los personajes depende de su clase. Así, un Paladín no puede llegar a Maestro en las distintas magias que es capaz de utilizar, lo que sí se per mitía en Enroth.

Ahor llega el tiempo para volver <sup>a</sup> la cruda <sup>y</sup> dura realidad de nuestras aventuras diarias, los cruentos combates <sup>y</sup> las tenebrosas exploraciones a las que no tenemos que enfrentar día a día. ¿O es fantasía, <sup>y</sup> acaso la realidad son estas reuniones? Lo que es real <sup>y</sup> al tiempo fantástico es lo que ya sabéis: el próxi mo mes, más.

Ferhergón

## Algunos trucos para iniciarse en Enroth

Javier del Pino, aparte de su intervención de mandante que ya ha sido recogida en el cuerpo de lareunión de este mes, tiene una muy intere sante aportación que facilitará esos momentos iniciales en Enroth, llenos de enojosas dudas para los recién llegados a estas tierras. Como veréis, sus orientaciones pueden acelerar el cumpli miento de objetivos y, en suma, la conclusión de la aventura.

<sup>1</sup> .- El mejor equipo es el formado por Paladín, Ar quero, Mago <sup>y</sup> Clérigo. Javier no nos cuenta por qué, pero resulta fácil imaginar que la razón es que todas ellas son clases con poderes mágicos.

2.- Los mejores hechizos son los del orden del Agua. Consecuentemente, Javier propone que rá pidamente especialicemos a uno de nuestros héroes en esta habilidad, haciéndole llegar al nivel 12. De esta forma podréis hacerle Maestro y co menzar a usar a plena potencia los hechizos Puerta de Ciudad y Baliza de Lloyd. Estos hechizos simplifican sobremanera el tránsito entre las distintas áreas de Enroth.

- Antes de vender los distintos objetos, convie ne encantarlos a fin de obtener un mayor mar gen en laoperación; lógicamente, ésta es una buena forma de hacer dinero: comprar algo, en cantarlo <sup>y</sup> revenderlo en lamisma tienda. Como

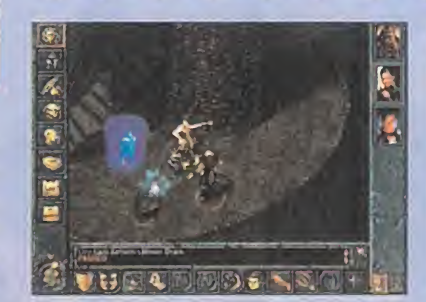

es de esperar, el hechizo de Encantar Objeto es del Agua.

4.- Al empezar nuestra aventura, conviene hacer ios dos primeros calabozos (Goblínwatch <sup>y</sup> el Templo Abandonado de Baa) <sup>y</sup> rápidamente visi tar Free Haven, donde todos los personajes ha brán de obtener necesariamente la habilidad de

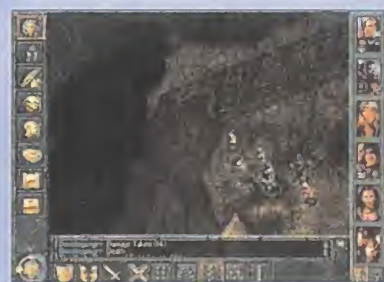

"Aprender". En Ironfist se les puede hacer expertos en lamisma.

5.- El último consejo que se nos da es adquirir cuanto antes los hechizos Lluvia de Meteoritos (del Fuego) y Lluvia de Estrellas (del Aire). Con es tos, según Javier, no habrá enemigo en el exterior que se nos resista.

ció del poder Mi nombre es David y la historia que os voy a contar a continuación ha quedado grabada a sangre yfruego en mi memoria. Todo empezó cuando el Emperador Silver decidió llegarse a todas las mujeres de nuestra aldea que  $\Box$ se encontraran en edad de procrear.

ITE

 $\Omega$ 

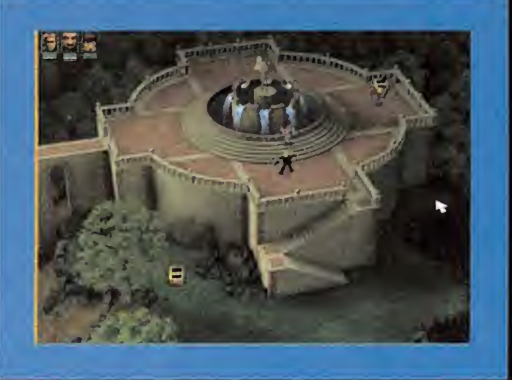

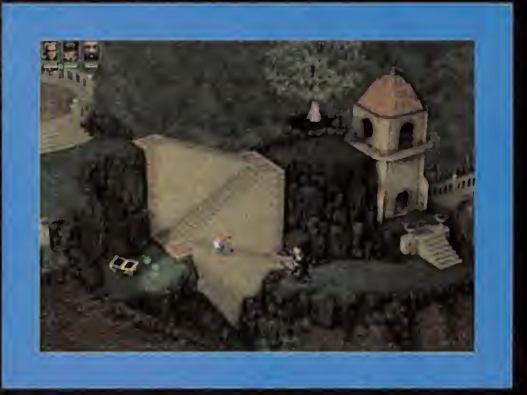

Me encontraba practicando las lecciones de esgrima con mi abuelo cuando Fuge, la mano derecha de Silver, apareció y se llevó a mi mujer, Jennifer. Tras acabar con sus sicarios lo perseguimos hasta el puerto, pero ya era tarde: el galeón había zarpado con nuestros seres queridos a bordo. Retrocedí un poco <sup>y</sup> le conté lo sucedido a un singular personaje llamado el Cronista, que decidió acompañarnos durante el resto de la aventura para narrar nuestras andanzas. Y resultó ser de gran utilidad, ya que, aunque desaparecía durante largos periodos de tiempo, siempre volvía a aparecer justo antes de un acontecimiento o batalla importante. Sea como fuere, entramos en los Barracones <sup>y</sup> compramos un poco de comida a un vendedor muy amable. Tras eso, continuamos hacia la derecha, cruzamos un puente y pasamos bajo la Puerta de Haven, demostrando con ello nuestra valentía y nobleza -un soldado que venía detrás nuestro no tuvo tanta fortuna...-. Continuamos por la parte superior derecha y, como estábamos temerosos de entrar en una oscura cueva sin luz, decidimos ir a la iz quierda, encontrándonos en medio de ¡una emboscada! Por fortuna, resultó ser un grupo de rebeldes comandado por Duque, así que nos unimos a ellos. Ya en su campamento, hablamos con todo el mundo <sup>y</sup> aprendí <sup>a</sup> hacer un golpe especial: la Telaraña de Muerte. Cogimos una antor cha que había junto al fuego <sup>y</sup> volvimos a la cueva, de la que salían unos gruñidos amenazadores. Equipado con laantorcha, entré primero <sup>y</sup> descubrí con asombro que todo era una broma pesada de un chico de la aldea. Continua mos por laizquierda <sup>y</sup> cruzamos un puente hasta llegar <sup>a</sup> la\Biblioteca. Nuestra misión era encontrar un telescopio con el que poder observar hacia dónde se dirigía el barco.

#### LA INVASIÓN DE LOS DIABLILLOS

A laentrada vimos unos diablillos rojos que nos hicieron pensar que algo no iba bien, así que corrimos al interior <sup>y</sup> pudimos llegar a tiempo para salvar al Profesor de los mal vados Imps.Tras hablar con él, salimos por las escaleras de la Izquierda <sup>y</sup> vimos <sup>a</sup> un diablillo amarillo que salió co rriendo nada más vernos. Fuimos avanzando por la biblio teca persiguiéndolo, cosa que nos costó bastante, ya que en cada habitación nos atacaban multitud de diablillos

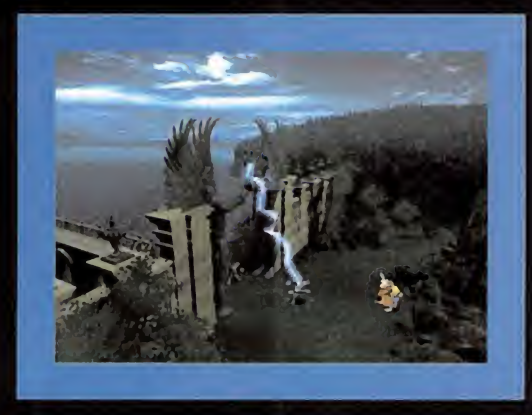

Encontramos al fantasma de John <sup>y</sup> la revelación nos dejó a todos atónitos: ya sabíamos quien era realmente el traidor, <sup>y</sup> además nos veíamos impelidos a vengar las muertes de los rebeldes para que estos pudieran descansar en paz

que no nos dejaban en paz. La única manera de seguir avanzando era eliminarlos a todos. Cuando subimos a la planta de arriba, nos encontramos con que el pobre Profesor Whittle estaba siendo perseguido por más Imps, así que lo seguimos <sup>y</sup> eliminamos <sup>a</sup> los diablillos que lo amenazaban. Salimos de la sala donde se encontraba el profesor y continuamos por la derecha, donde nos esperaban más Imps, uno de ellos con una trompeta en las manos. Ca da vez que la soplaba, aparecían más <sup>y</sup> más diablillos, por lo que decidimos acabar con él rápidamente para poder seguir avanzando. Seguimos persiguiendo al diablillo amarillo, primero por parte superior derecha de la si guiente habitación y luego por la derecha en la siguiente. ¡Ya lo teníamos! Asustado, nos ofreció su tesoro secreto a cambio de que le perdonásemos la vida. Decidi mos aceptar <sup>y</sup> tuvimos que eliminar <sup>a</sup> dos Imps rojos que habían escuchado la conversación <sup>y</sup> no deseaban seguir compartiendo habitación con su compañero traidor. Protegimos al Imp amarillo y lo seguimos hasta su tesoro, pero en el último momento nos traicionó, cogió una ex traña poción <sup>y</sup> salió corriendo. Abrimos el cofre <sup>y</sup> salimos en su persecución, en contrándonos con que había ingerido la poción <sup>y</sup> había aumentado su tamaño. ¡Teníamos que derrotarlo! Tras vencerle, decidimos continuar camino por la salida que había en loalto de las escaleras. Allí nos encontramos con Terronus, un poderoso mago que nos dio más datos acerca del telescopio. Al parecer, teníamos que descender a las Cuevas Secretas para activarlo. Se guimos <sup>a</sup>Terronus, quien me obsequió con una Varita de Hielo <sup>y</sup> creó un vórtice mágico que me transportó hasta la entrada de la Biblioteca. En ese momento tuve el presentimiento de que algo no iba bien... Y así fue: Fuge apareció de improviso junto a dos guardias, comenzó<br>a luchar contra mi abuelo y a los a luchar contra mi abuelo y... Lo

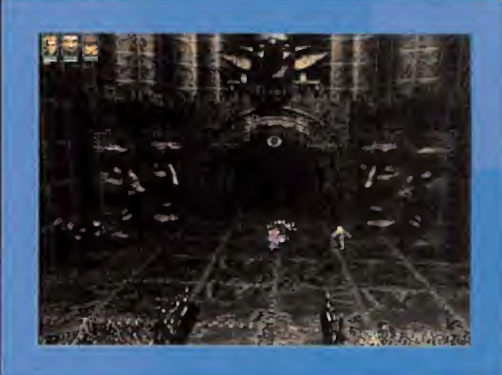

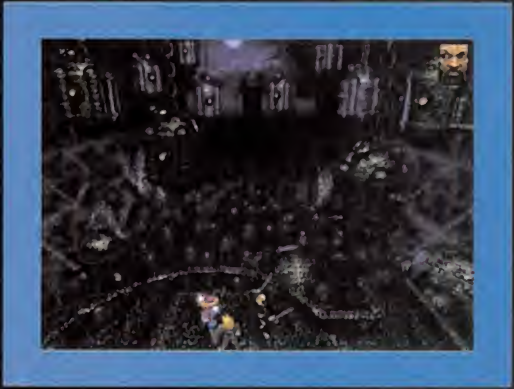

siento, no puedo continuar relatando este suceso porque el pulso me tiembla <sup>y</sup> los hechos se nublan en mi cabeza. Sólo sé que seguí <sup>a</sup> Terronus escaleras arriba <sup>y</sup> que llegué al jardín de la Biblioteca, donde tuve que matar a un Imp que hacía sonar una de esas molestas trompetas. ¡Y Terronus no me ayudó para nada! ¿Quién se creía que era?

Continué por la izquierda, luego a la derecha y, tras una charla con Terronus -el muy cobarde se quedó atrás-me encontré en un ascensor que me llevaba directo <sup>a</sup> las pro fundidades de las Cuevas Secretas...

Al llegar abajo entré en una caldera de la que había visto salir <sup>a</sup> dos diablillos <sup>y</sup> me encontré con Janitor, un curioso personaje visiblemente asustado por la presencia de los Imps.Tras calmarlo, me dio una Llave de Plata. ¡Había

> llegado el momento de adentrarse en las cuevas! Fui pues <sup>a</sup> la izquierda <sup>y</sup> me encontré con unos terribles Golems de Piedra a los que liquidé de inmediato. Continué por abajo <sup>y</sup> eliminé <sup>a</sup> un molesto Shaman Imp que no paraba de resucitar a los Golems que yo mataba. Acabé con todos <sup>y</sup> entré en una habitación que había a la derecha, donde conocí a Frink, el Imp Púrpura y a Buzuki. Una pareja curio sa que me resultó de gran ayuda, ya que me permitieron utilizar la Llave de Plata para acceder a su habitación secreta, donde ocultaban una Poción de Caos.

Salí de la habitación de Buzuki <sup>y</sup> continué camino hacia la izquierda <sup>y</sup> luego abajo hasta que llegué <sup>a</sup> una ominosa caverna donde me esperaba uno de los monstruos más temibles <sup>a</sup> los que me había enfrentado hasta entonces: el Imp Demonio. Rápidamente analicé la situación <sup>y</sup> decidí que lo mejor era utilizar la Vara de Hielo para dispararle desde lejos cuando estuviera

i

## Patas A rriba

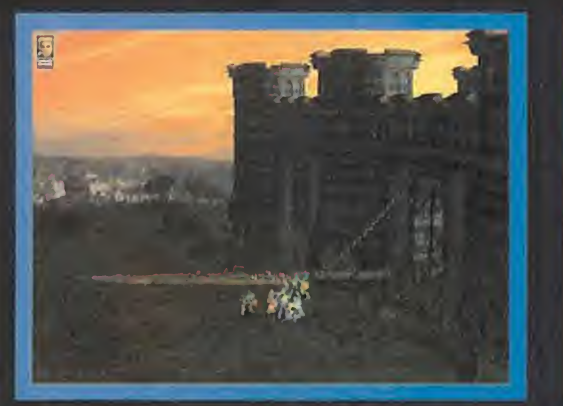

y ya nos las teníamos que ver con los secuaces de Silver.

preparándose para lanzar su temible aliento de fuego. Para esquivar sus disparos tuve que colocarme detrás de la columna central, <sup>y</sup> salir de ahí sólo para dispararle. No fue muy difícil terminar con él, <sup>y</sup> al conseguirlo, aparecieron Duque <sup>y</sup> los demás, con los que regresé al campamento rebelde. Pero antes logré por fin utilizar el telescopio y vi con estupor cómo el galeón se dirigía a la ciudad de Rain. ¡Ese era nuestro siguiente objetivo!

#### LA CIUDAD DE LA LLUVIA ETERNA

Tras llegar a las puertas de entrada a Rain, nos distribui mos por parejas, <sup>y</sup> <sup>a</sup> mi me tocó ir con Sekune, una arquera excelente. Recorrimos toda laciudad eliminando ala mayoría de los guardias de Silver <sup>y</sup> equipando las nuevas armas que soltaban al morir; ellos ya no las iban a necesitar. En nuestro deambular por laciudad, encontramos dos puertas cerradas que de momento no podíamos abrir, pero memorizamos la localización de ambas porque presen tíamos que tendríamos que volver a abrirlas. Para la pri mera necesitábamos una llave, mientras que para la segunda intuíamos que había que tocar una campana que había al lado, pero no sabíamos la manera exacta de hacerlo. Junto a una plaza encontramos igualmente una es cena terrible: varios soldados de Silver estaban golpeando a una pobre viejecita indefensa. Corrimos <sup>a</sup> ayudarla y, tras despachar a los guardias, la viejecita nos pidió por fa vor que encontrásemos asu hijo, raptado hacía ya treinta años por los soldados. Para ayudarnos a identificarlo nos dio un osito de peluche, laúnica posesión que le quedaba de su hijo. El caso es que al final nos reunimos con el resto de los rebeldes, que esperaban al pie de la impresionante Torre de Othias. Pero lo peor había sucedido: llegamos de masiado tarde <sup>y</sup> allí no había ni rastro del galeón.

Enfadados, decidimos regresar al campamento, pero en ese momento apareció Frink, quien nos dijo que Buzuki nos esperaba en el Templo del Oráculo. ¿Qué ocurriría ahora?

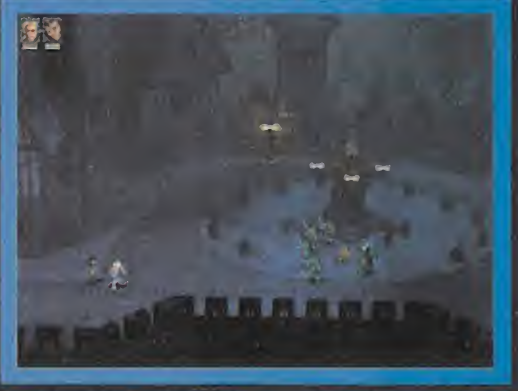

Tras evitar que una viejecita reciba una paliza, tendremos el encargo de<br>una nueva misión.

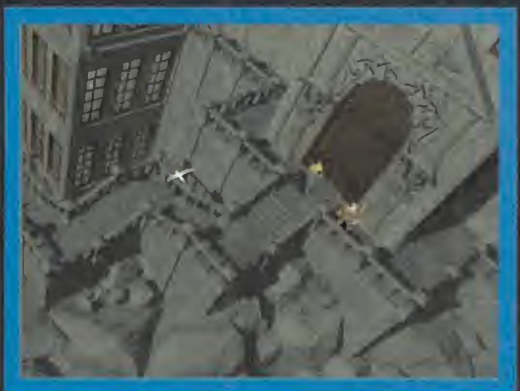

La búsqueda de nuestros seres queridos no había hecho más que comenzar la enorme Biblioteca de Gno es tan sólo el comienzo de una aventura de Para pasar la mayoría de las habitaciones de la Biblioteca habrá que matar<br>Y ya proporciones épicas. Localizar el Telescopio es nuestro primer gran objetivo.

¿Y quien era ese misterioso Oráculo? Tras charlar breve mente con Buzuki entramos al Templo <sup>y</sup> escuchamos con atención el augurio del Oráculo, quien respondió para nosotros <sup>a</sup> cuatro preguntas <sup>y</sup> nos reveló el peligro que su ponía la existencia de Silver. El Oráculo nos encomendó la búsqueda de ocho Orbes mágicos, única manera de dete ner la inminente amenaza que pretendía desencadenar Silver. También obtuvimos un cuerno mágico con el que abrir la puerta mágica de la Torre de Othias. Este misterioso mago poseía el primer Orbe, por lo que debía ser nuestro primer objetivo. Como Duque nos entregó un mapa alfinalizar la charla con el Oráculo, lo utilizamos de in mediato para ir a la Torre de Othias y, tras hablar con él, nos entregó el Orbe de Fuego.

Después, un presentimiento me hizo dirigirme <sup>a</sup> mi casa de Haven. Eliminé a los malditos bicharracos que mancillaban la memoria de Jeniffer con su presencia <sup>y</sup> continué por el camino situado a la derecha de la casa. Utilicé la magia del Orbe para acabar con unos hombres-árbol muy peligrosos <sup>y</sup> continué hacia arriba. En la siguiente zona, podía ir a derecha e izquierda, pero como estaba intran quilo por lasalud de mi amiga Vivíenne, decidí ir a ver có mo se encontraba. Tras ir, pues, <sup>a</sup> la derecha, entré en la casa <sup>y</sup> me enteré de que su hermana había sido secuestrada. Vivienne me pidió unirse <sup>a</sup> la lucha, cosa que acepté de inmediato. ¡La unión hace la fuerza!

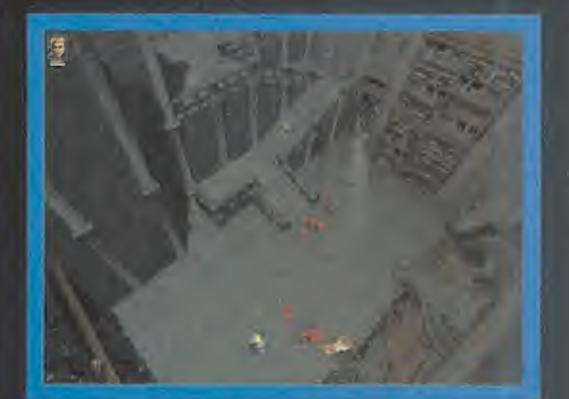

#### FUEGO Y HIELO

Después, retrocedimos por donde habíamos venido <sup>y</sup> con tinuamos hacia la izquierda en la zona del puente. ¡Vaya sorpresa! En lasiguiente zona nos encontramos con el Al calde de Rain, que asustado alvernos, lanzó a sus hombres contra nosotros. No nos costó mucho eliminarlos <sup>y</sup> hacer nos con laLlave de la Ciudad que soltó el Alcalde al salir corriendo. Ya podíamos abrir una de las dos puertas de Rain, pero antes de hacerlo decidimos investigar un poco más la zona. En la parte superior izquierda encontramos una salida que conducía a un extraño cráter. De repente, comenzaron aatacarnos varios seres Elementales de Fuego, a los que atacamos con laVarita de Hielo. Tras eliminarlos, seguimos por laizquierda <sup>y</sup> nos enfrentamos <sup>a</sup>un Elemental de Fuego Gigante. Decidí que lo mejor era atacarle con la Varita de Hielo <sup>y</sup> esquivar sus ataques ocultán dome tras los cráteres de lava. Logramos deshacernos de él <sup>y</sup> continuamos por el norte, donde ardía un árbol que im pedía el paso hacia los pantanos. Más tarde volveríamos aquí con un medio para apagar el fuego.

Volvimos <sup>a</sup> las puertas de Rain <sup>y</sup> avanzamos hasta la pri mera encrucijada de calles. Tiramos hacía el norte, pasa mos bajo un puente <sup>y</sup> utilizamos la Llave de la Ciudad para abrir la puerta. ¡Funcionó! Entramos por ella <sup>y</sup> continuamos por la parte superior izquierda de lasi guiente zona, y luego, en el oscuro callejón, por la inferior

 $2.3002 - 2$ 

 $\int_{\mathcal{V}}\int_{\mathcal{V}}^{\infty}S_{\mathbf{v}}$ 

V

A la entrada vimos unos diablillos rojos que nos hicieron pensar que algo no iba bien, así que corrimos al interior <sup>y</sup> pudimos llegar <sup>a</sup> tiempo para salvar al Profesor de los malvados Imps

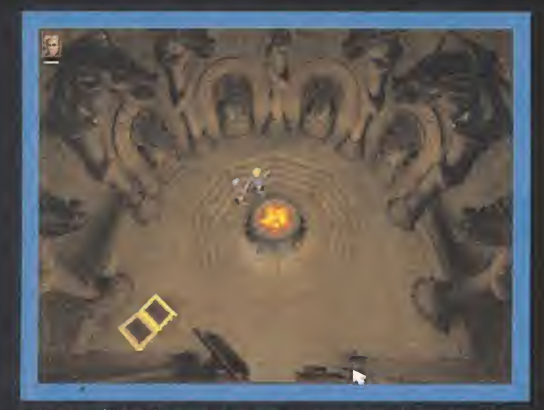

El Imp amarillo nos ha engañado, pero hay que aprovechar la oportunidad y<br>hacerse con su tesoro. Luego iremos a por él.

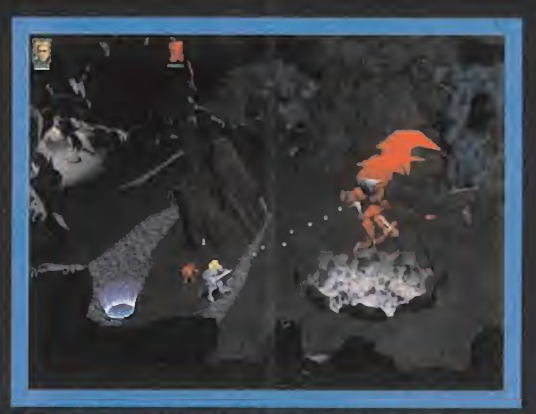

en el juego. Liquidarle utilizando la varita de hielo es pan comido.

derecha. Seguimos hacia la derecha, luego hacia abajo <sup>y</sup> otra vez a la derecha hasta llegar a una Taberna. Tuvi mos que acabar con algunos piratas que nos impedían la entrada, pero al final conseguimos acceder al interior. Una vez en el local, hablamos con un tal Albert, que nos dio información muy va-

-el muy cobarde se quedó atrás me encontré en un ascensor que me llevaba directo a las profundidades de las Cuevas Secretas...

Abrimos la puerta de la Torreta con la Llave de Acero <sup>y</sup> con tinuamos hacia la derecha. Entramos en la cueva de la parte inferior derecha <sup>y</sup> se guimos avanzando hasta una llegar a una enorme cara es culpida en el hielo. Bajamos por las escaleras y al intentar abrir unas puertas que había bajo la escultura, apareció

entramos en lazona de Winter. ¡Vaya frío que hacía aquí!

Angus, un ser mágico que guardaba la entrada a la Tumba de Hielo. Utilizamos el Orbe <sup>y</sup> la Espada de Fuego para derrotarle <sup>y</sup> accedimos alinterior de la Tumba, donde nos es peraba elOrbe de Hielo.Tras cogerlo, se presentó un mensajero que nos dijo que el Profesor Velding nos esperaba a la entrada de la Biblioteca con noticias importantes. Via jamos sin dudar hacia allí <sup>y</sup> hablé con Vielding <sup>y</sup> Whittle, quienes me informaron de que debíamos buscar un ex traño artefacto que nos permitiría sumergirnos en el agua <sup>y</sup> encontrar el tercer Orbe, el Orbe de Curación. Nos dirigi-

> mos a Rain, en concreto hacia la puerta cerrada que tenía una campana junto a ella. Gracias a la información que recopilamos en la

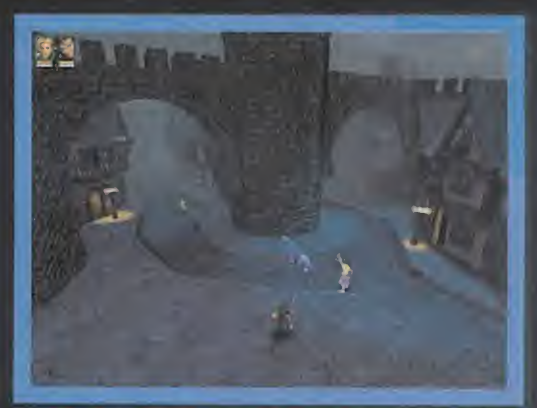

El Demonio Imp es el primer rival duro de verdad que nos encontramos Las calles de Rain son peligrosas para los extraños. Pese a sus dificultades,

Taberna, ahora sabíamos que la clave para que la puerta se abriese consistía en tocar la campana en lasiguiente secuencia: tres veces, pausa, dos veces, pausa, una vez.

#### AVENTURA SUBMARINA

La puerta se abrió <sup>y</sup> tuvimos que enfrentarnos <sup>a</sup> multitud de enemigos antes de proseguir por lasalida de la parte in ferior izquierda. Allí volvimos a encontrarnos con el enigmático Albert, quien nos previno acerca de los peligros de la licantropía. Un poco asustados ante la perspectiva de correr el riesgo de enfrentarnos aun hombre-lobo, decidimos comprarle laplata que nos ofreció. Y no nos arrepentimos, ya que al salir del callejón nos tuvimos que enfrentar a un temible licántropo. Si no llega a ser por la plata...

Seguimos avanzando hasta que llegamos a una zona inundada por las lluvias. No había manera de continuar, exceptuando una balsa que manejaba un escalofriante personaje. No había elección: le dimos el doblón maldito <sup>y</sup> nos pusimos en movimiento.Tras recitar el encantamiento que me había indicado el profesor, Thaddeus hizo su aparición y nos entregó su artefacto subacuático.Tras entrar en Spires con el submarino, fuimos a la izquierda, bajamos, seguimos hacia la izquierda <sup>y</sup> llegamos <sup>a</sup> una es tancia grande con una puerta grande de madera al norte. Decidimos ir primero por laizquierda <sup>y</sup> abrir el cofre que allí había para coger un Extintor Infernal. Después baja mos para coger algunos objetos más <sup>y</sup> retrocedimos hasta la puerta de madera. Al entrar por ella nos encontramos con Jag, uno de los sicarios de Silver. Intenté avisarle del peligro que se cernía sobre su espalda, pero no me hizo caso y el Dragón Acuático terminó con él. Cogí rápidamente el Orbe de Curación <sup>y</sup> ataqué al Dragón con todas mis fuerzas. Su único punto débil era el vientre, por lo que tu ve que ser muy rápido <sup>y</sup> colocarme siempre debajo de élpara atacarle con la magia del Orbe de Hielo.

Una vez eliminada la amenaza el Dragón y con el Orbe en  $\blacktriangleright$ 

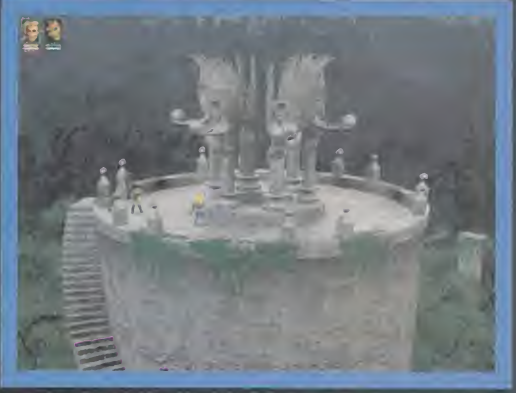

El Templo del Oráculo es uno de los lugares más bellos de Jarrah, lo que no quiere decir que sea el más pacifico.

Tras una charla con Terronus

liosa para poder proseguir nuestra aventura. Después, fue Randalph el que nos vendió una Espada de Fuego por 100 monedas de oro. Por último, el señor Jonah nos vendió un Doblón Maldito por 30 monedas de oro. Algo me decía que podríamos necesitarlo... El posadero, por su parte, no se mostró muy amable con nosotros, por lo que decidimos no hacerle caso <sup>y</sup> permanecer en la Taberna un poco más. Para pasar el rato me puse <sup>a</sup> hablar con un hombretón lla mado Jug, <sup>y</sup> nada más hacerlo se inició una típica pelea de borrachos. Al terminar, decidí darle un descanso a Se kune <sup>y</sup> propuse <sup>a</sup>Jug que se uniera <sup>a</sup> nuestro grupo. Salimos de la Taberna <sup>y</sup> utilizamos el mapa para viajar hasta el Oráculo. Desde aquí, salimos por la par-

te inferior y

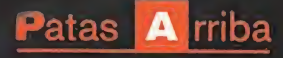

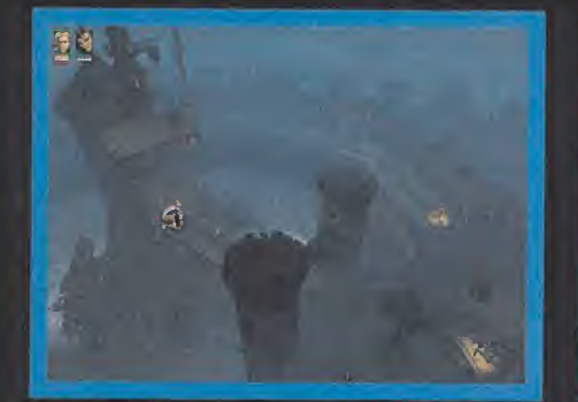

Tras obtener el cuerno mágico del Oráculo, el siguiente destino es la torre . Tras obtener el cuerno mágico del Oráculo, el siguiente destino es la torre Para derrotar a estos hombres-árbol habrá que utilizar la magia del Orbe Un enorme Elemental de Fuego custodia la entrada a los Pantanos. Lo me-

nuestro poder, utilizamos el mapa para viajar hasta el ár bol que ardía <sup>y</sup> usamos el Extintor Infernal para apagarlo. Ante nosotros se extendía el Pantano, pero antes debía mos hablar de nuevo con Buzuki, que ahora disponía de nuevas <sup>y</sup> poderosas pociones. Tras comprar unas cuantas, volvimos a la entrada al Pantano. Cogimos una bolsa de monedas de oro <sup>y</sup> salimos por la izquierda. Continuamos en esa dirección <sup>y</sup> nos encontramos frente <sup>a</sup> frente con el temible Tarrasque, una especie de toro de aspecto humanoide <sup>y</sup> sumamente peligroso. Correr sin descanso por to da lazona era lo mejor que podía hacer mientras pensaba cómo enfrentarme <sup>a</sup> él. Era difícil, porque también tenía que esquivar su peligrosa cola, pero al final di con lasolución: había que dispararle mientras expulsaba unas ex trañas partículas de su cuerpo. En ese momento había que tener mucho cuidado, ya que soltaría un ataque especial contra nosotros. Con un poco de paciencia <sup>y</sup> sin dejar de correr, logramos derrotarlo. Retrocedimos hasta la entrada al Pantano, pero antes de salir continuamos por la derecha <sup>y</sup> pudimos hacernos con un Arco Largo, sin duda una excelente arma.

#### MISTERIO EN EL MONASTERIO

A la izquierda de donde encontramos el Arco, se alzaba un impresionante Monasterio. Cagen, uno de los monjes, nos informó de la atrocidad cometida por los soldados de Sil ver, que habían envenenado el agua. Decidimos admitir a Cagen en nuestro grupo mientras Vivienne regresaba <sup>a</sup> la base rebelde para informar de losucedido. Nos dirigimos hacia el Monasterio y llegamos <sup>a</sup> la puerta de entrada. Antes de entrar, fuimos <sup>a</sup>la derecha <sup>y</sup> conseguimos una Espa da Larga que había dentro de un cofre. Ahora sí, entramos por la puerta e interrumpimos una especie de ceremonia religiosa.Tuvimos que librarnos de los molestos monjes para poder continuar por la izquierda. Luego salimos por laparte superior derecha <sup>y</sup> nos encontramos con un monje en

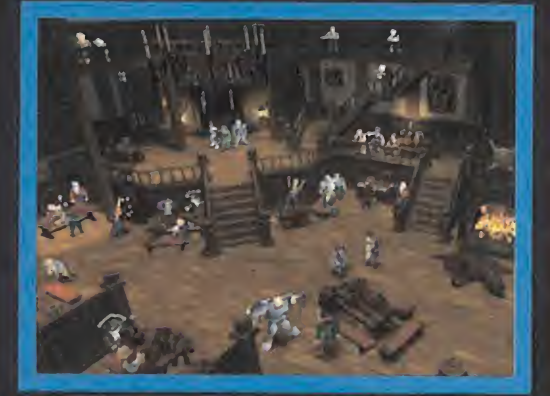

¿Qué sería de un juego épico de espada y brujería sin una buena taberna que se precie? En este acogedor local encontraréis valiosa información,

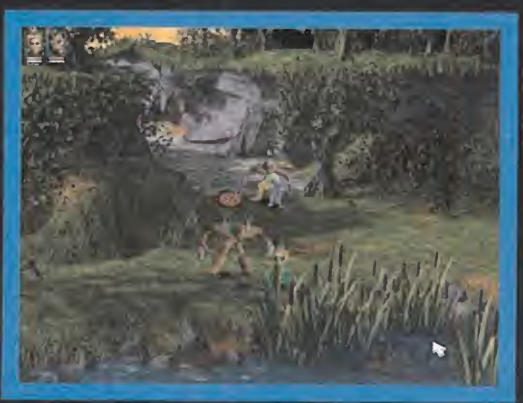

estado de trance, quien nos pidió que le buscásemos una de las preguntas trascendentales de la existencia para po der seguir su meditación profunda. Dicho <sup>y</sup> hecho, nos en caminamos a la Biblioteca y hablamos con el Profesor Whittle. ¡Ya teníamos la pregunta! Regresamos donde el monje <sup>y</sup> se la dimos. A cambio, me dio <sup>a</sup> beber una extraña poción con la que viajar por el tiempo <sup>y</sup> el espacio. Invisible, me in troduje en la Gallería donde Rubén tenía su exposición y contemplé con horror cómo Silver le daba muerte. A pesar del dolor que sentía, cogí la Llave de Madera que soltó Ru bén al morir <sup>y</sup> regresé junto al resto del grupo. ¡No podía creerlo! ¡Rubén había muerto! Sin perder tiempo, nos diri gimos <sup>a</sup> mi casa, fuimos <sup>a</sup> la derecha <sup>y</sup> continuamos en esa dirección hasta llegar a una cascada, desde donde conti nuamos por la parte superior derecha. Utilicé la Llave de Madera para abrir el Molino <sup>y</sup> entramos. Tras informar <sup>a</sup> Chiaro de la muerte de Rubén, loenviamos al campamento rebelde para dar cuenta de

los hechos. Subimos así por las escaleras del Molino y encon tramos un cofre donde estaba el Or be de Rubén, el Orbe de Rayos. Con él en nuestro poder,

era hora de dirigirse a Winter, por lo que usamos el ma pa para llegar a la Torreta

y **A** 

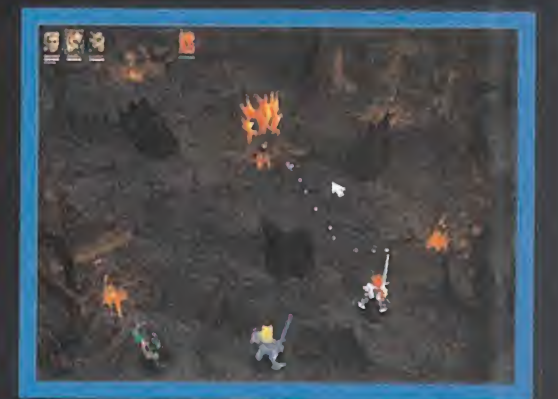

jor para eliminarlo es utilizar el hielo con fruición.

avanzar por laderecha. En la siguiente zona había una cue va en la parte inferior derecha, pero preferimos avanzar por la salida de la parte superior izquierda. Nos encontra mos ante un tramo de escaleras <sup>y</sup> pensamos seguir por lacueva de la derecha, pero vimos que había otra salida a la derecha, un poco pasada la cueva. Abrimos dos cofres <sup>y</sup> re trocedimos hasta la cueva, entrando -ahora sí- por ella. Nos encontramos ante otra cueva más, <sup>y</sup> tras ella, un gran puente que cruzamos pese <sup>a</sup> la cantidad de enemigos que intentaban impedirlo. Por fin nos encontrábamos ante lagigantesca entrada al Palacio de Glass. Para entrar, utili zamos la Llave de Bronce.

El Oráculo nos encomendó la búsqueda de ocho Orbes mágicos, única manera de detener la inminente amenaza que pretendía desencadenar Silver
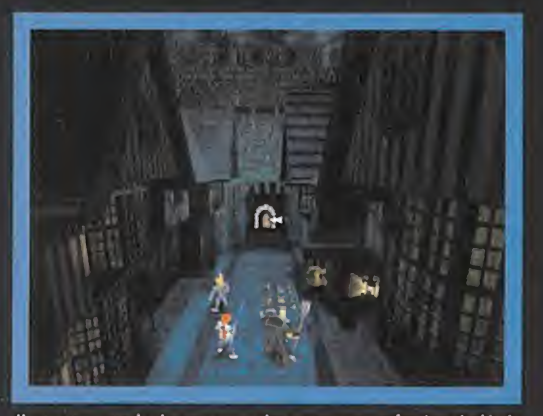

Una campana es la clave para acceder a otros escenarios. La solución la combatir a un licántropo sin nada de plata encima es, además de faltar puedes encontrar en la taberna... si sabes a quien preguntar.<br>Puedes encontrar

# LA MUERTE DE DRACO Y DEL DIOS RATA

Subimos por las escaleras y al llegar al final de un largo  $\qquad$  sec pasillo, entramos por la puerta de la izquierda. Seguimos avanzando hasta que llegamos a una habitación con dos salidas: una por la puerta y otra por el norte. Decidimos continuar por arriba hasta llegar a dos habitaciones con unos fosos circulares en medio. Seguimos por laizquierda <sup>y</sup> nos encontramos cara <sup>a</sup> cara frente <sup>a</sup> Draco, el poderoso Dragón de Hielo, que congeló de inmediato a mis dos compañeros. Desesperado, me oculté tras ellos mientras buscaba una solución. De esta manera, al menos, podía esquivar las temibles bolas de hielo que me lanzaba. Tras examinar bien su secuencia de ataque, llegué a la conclusión de que lo mejor era dispararle cuando estaba recar gando fuerzas, ya que de esta manera soltaba un orbe de recarga mágica que podía utilizar para atacarle con el Or be de Fuego. ¿Cuándo debía atacarle? Había un momento en que se ponía sobre dos patas para lanzar una enorme bola de hielo. Justo ahí debía disparar a su vientre. Eliminada la amenaza de Draco, subí por la parte superior izquierda. En una pequeña torre, encontramos la Llave de los Barracones <sup>y</sup> el Orbe de Tierra. Volvimos a donde había tenido lugar la lucha con Draco <sup>y</sup> salimos por la parte in ferior derecha. Allí, en un pasadizo secreto, había dos

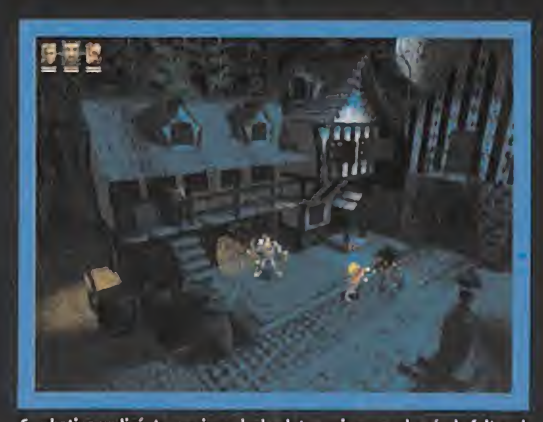

Combatir aun licántropo sin nada de plata encima es, además de faltar al

Bob, nos mostró un camino secreto a las alcantarillas. Un rebelde me enseñó un nuevo movimiento especial <sup>y</sup> sali mos por el barril de laiz quierda. En la siguiente zona, disparé con una flecha a una campana para que se abrie ran las esclusas del agua <sup>y</sup> sa limos por la parte superior iz quierda. Luego avanzamos por la derecha, después por arriba <sup>y</sup> de nuevo por la dere cha dos veces. A continuación seguimos por la izquierda -donde encontramos un ex-

traño mecanismo con válvulas-, luego <sup>a</sup> la derecha <sup>y</sup> con tinuamos por una escalera de caracol. Cogimos una pieza de maquinaria <sup>y</sup> regresamos hasta el extraño mecanismo, que, una vez activado, inundó la estancia con agua. Se guimos por la derecha -estábamos de nuevo donde la escalera de caracol- <sup>y</sup> continuamos en esa dirección hasta llegar a una estatua de una rata gigantesca. Avanzamos por lasalida de en medio <sup>y</sup> nos encontramos enzarzados en una pelea con el Dios Rata a quien repre-

sentaba la estatua. Rápidamente,

# ordené a Cagen que

utilizara la magia del Orbe de Tierra contra él, mientras Jug <sup>y</sup> yo le atacábamos con movimientos especiales. Al morir, el Dios Rata dejó tras de sí el

Salimos por el norte y nos encontramos en el callejón donde habíamos derrotado el licántropo. Nos dirigimos a donde estaba el barquero y vimos con alegría que la zona mos un cofre con un poderoso Arco de Fuego. Seguimos había en un muro de piedra. Tres cabezas de piedra gi--los objetos interesantes.<br>- dos cofres, continuamos por el sur y luego por la izquier<br>-Tras terminar mi cometido en el Palacio de Glass, viajé da. Avanzando de nuevo por el sur. llegamos a un corre da. Avanzando de nuevo por el sur, llegamos a un correal campamento rebelde, donde me enteré que dor lleno de estatuas donde tuvimos que enfrentarnos a <sup>i</sup> John, el hermano de Ben, había fallecido. Khan. Tras derrotarle, salimos por laderecha <sup>y</sup> subimos

> blé con el posadero y, tras darle la En lo alto de la torre estaba Gonch, un Imp púrpura que<br>Contraseña que me había dado se volvió invisible y atacó. Nos defendimos y lo liquidamos contraseña que me había dado se volvió invisible y atacó. Nos defendimos y lo liquidamos que

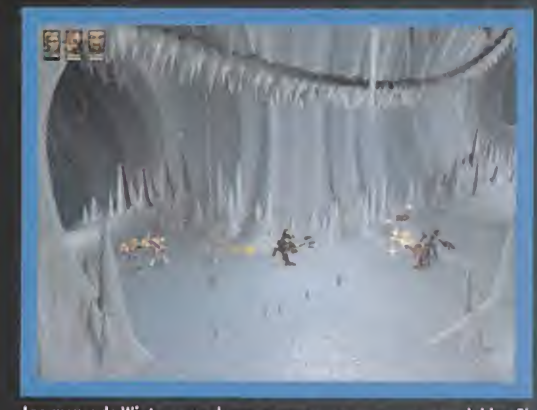

Las cuevas de Winter esconden numerosas sorpresas poco agradables. Elfuego del Orbe será aquí vuestra principal ayuda.

Allí volvimos a encontrarnos con el enigmático Albert, quien nos previno acerca de los peligros déla licantropía.Un poco asustados ante la perspectiva de correr el riesgo de enfrentarnos a un hombrelobo, decidimos comprarle la plata que nos ofreció

con ayuda del Amuleto de Vi sión, obteniendo como re compensa un Anillo de Invi sibilidad. Volvimos a bajar por las escaleras y utilizamos la Llave de los Barracones para abrir la puerta de madera. Tras entrar por ella, se guimos hacia el norte, cruza mos un puente de madera <sup>y</sup> salimos por la parte inferior. Bastante atemorizados por lo que nos podía esperar dentro, nos adentramos en Chains. Nos encontramos en una sala con numerosas pla-

taformas. Avanzamos por lasalida inferior <sup>y</sup> subimos por las escaleras de la izquierda. Abrimos un cofre, retrocedi mos y esta vez subimos por las escaleras de la derecha. Nuevo cofre, más objetos <sup>y</sup> de nuevo retrocedimos. Obser vando un rato nos dimos cuenta de que había una tercera salida situada bajo las escaleras de la derecha que conducía a un nuevo cofre. Por tercera vez regresamos al Gran Salón de las escaleras <sup>y</sup> avanzamos por lasalida de la parte superior derecha.

Allí conocimos a Jeremiah Gunn, un viejo que permanecía prisionero en una jaula colgante. Tras charlar con él nos lan-

> zó una llave que había estado guardando to do este tiempo en uno de sus orificios corporales (ejem...), pero antes de que pudiéramos cogerla, apareció un malvado Hombre-Lagar-

to que nos la robó. Sin perder tiempo, disparé a una palanca que había a la izquierda e hice descender el puente, lo que nos permitió acceder a la zona inferior. Tras encargar nos del Hombre-Lagarto, recuperamos la Llave de Oro de Jeremiah y continuamos por la salida inferior izquierda.

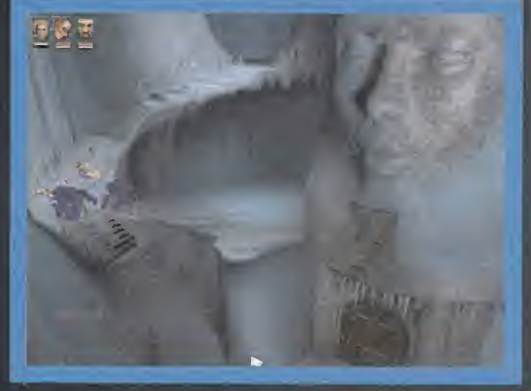

El virtuosismo gráfico de algunas localizaciones de «Silver» alcanza cotas que rayan en lo perfecto.

cofres donde Orbe de Ácido, encontré la Lla-

gresamos a la primera estancia de los pozos y abrí la<br>puerta del norte con la llave recién adquirida. Cogí la Llave de Hielo y el Amuleto de la Visión y salimos. Ahora<br>teníamos que regresar hasta la puerta por donde no enteníamos que regresar hasta la puerta por donde no en- ya no estaba inundada. Fuimos por la derecha y encontra-<br>tramos antes, situada a la izquierda en una de las habi- mos un cofre con un poderoso Arco de Fuego. Seguimos taciones cerca de la entrada al Palacio. Desde ahí, seguí- por la derecha <sup>y</sup> abandonamos la zona por lagrieta que llegar a una sala con dos puertas, fuimos por lade arriba. gantes nos contemplaron majestuosamente antes de ir Utilicé la Llave de Hielo en lapuerta de abajo <sup>y</sup> cogí al- por laderecha <sup>y</sup> cruzar por un puente colgante.Tras abrir

# ve Enjoyada. Re- **¡AL RESCATE!**

por las escaleras para salir de la zona.

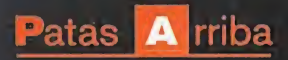

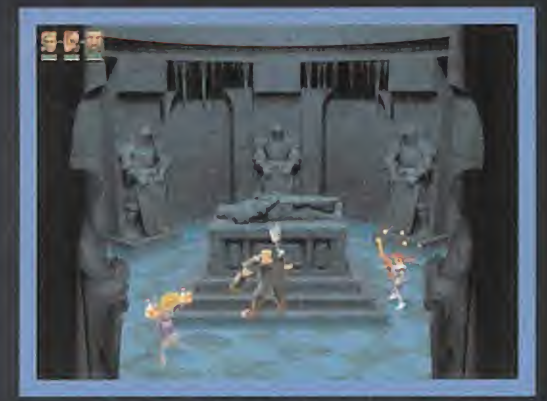

La Tumba de Hielo oculta el segundo Orbe. Pero antes habrá que eliminar al monstruo helado que locustodia.

¡Allí estaba la celda del Duque! Pero para abrirla necesitá bamos una nueva llave, que por el momento no poseíamos.

# EL AMARGO SABOR DE LA VENGANZA

Al norte había un servicio -una taza de water, para entendernos bien- que al examinarla dejó al descubierto una trampilla. Bajamos por ella, abrimos tres cofres y con tinuamos por la derecha. Avanzamos por un pasillo y al ta llegar <sup>a</sup> unas escaleras, las ignoramos <sup>y</sup> salimos por laparte superior izquierda. En un largo pasillo, nos ocurrió una cosa muy curiosa: fuimos <sup>a</sup> abrir un cofre <sup>y</sup> al hacerlo, desapareció y volvió a aparecer un poco más allá. Repetimos la acción tres veces <sup>y</sup> por fin pudimos hacernos con su contenido. Continuamos por la izquierda y volvimos a la habitación de las escaleras. Salimos por la parte inferior de recha y... ¡Allí estaba Fuge! Fuge se teletransportó hábilmente hacia la parte inferior derecha, pero yo fui más rápido y, utilizando el Anillo de Invisibilidad, le dis paré con el Orbe de Hielo. Cuando me quedé sin energía mágica, leataqué utilizando todos, absolutamente todos mis ataques especiales y, como había bebido unas cuantas pociones de armadura <sup>y</sup> fuerza antes de liarme <sup>a</sup> disparar, no tuve mucho problema para vencerle <sup>y</sup> quedarme con su espada, que me permitía realizar ataques dobles. ¡Bien! ¡Mi abuelo había sido vengado! También obtuve de Fuge la Llave de la Media Luna. Salimos de la Gran Cadena por la puerta superior izquierda y entramos en otra gran estancia que abandonamos bajando por unas largas escaleras. En la siguiente zona, uno de los enemigos que eli minamos dejó caer la Llave de la Celda del Duque. La cogi mos y salimos por la puerta norte. Irrumpimos en una pequeña sala de torturas, donde hablé con un personajillo llamado Moss, al que le enseñé el Osito de Peluche que me había dado la vieja de Rain. ¡Qué sorpresa! ¡Y qué feliz me sentía por haber ayudado <sup>a</sup> esa madre desconsolada! Pero volvamos a lo importante: con la llave en nuestro poder, regresamos a la celda donde se encontraba el Duque y

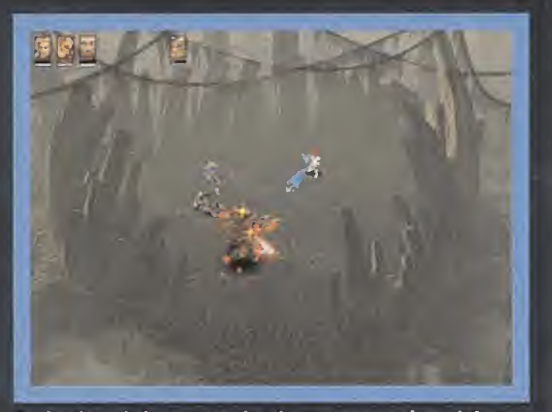

Gracias a la ayuda de nuestros amigos derrotaremos enemigos más fuertes.

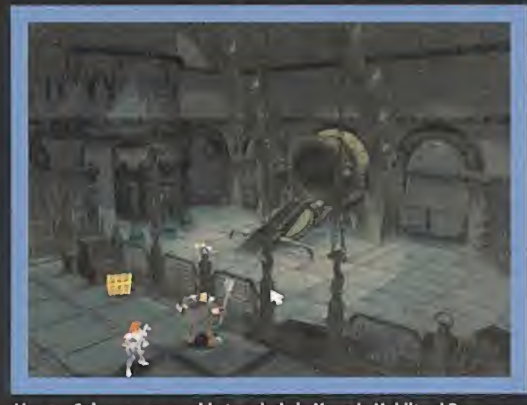

Llegar a Spires es pan comido tras darle la Moneda Maldita al Barquero y reste Dragón verde es uno de los enemigos más difíciles de eliminar de todo<br>utilizar un extraño ingenio sumergible.

lo liberamos junto a Clay. El Duque murmuró algo acerca de un traidor, pero pronto de sechó la idea... Parecía más bien obra de la hechicería de Glass, así que nos dirigimos al Palacio de Glass para enfren tarnos a ella. Pero, ante nuestro asombro, Glass negó los hechos <sup>y</sup> ratificó la existencia de un traidor en el grupo. La única manera de averiguar laverdad era viajar hasta Dead-

A la izquierda de donde encontramos el Arco, se alzaba un impresionante Monasterio. Cagen, uno de los monjes, nos informó de la atrocidad cometida por los soldados de Silver, que habían envenenado el agua

parte inferior izquierda <sup>y</sup> luego continuamos por lain ferior derecha. En la siguiente zona, acabamos con dos Fantasmas Malignos que es taban atacando al fantasma de un hombre llamado Ganitos, que en agradecimiento nos entregó la Llave de Piedra. Salimos por una puerta centelleante <sup>y</sup> luego conti nuamos por la puerta de la izquierda. De esa zona sali mos por la puerta y en la siguiente tomamos el portal de

gate <sup>y</sup> hablar con las almas atormentadas de los rebeldes. ¡Ellos resolverían estas dudas!

# EN LA TIERRA DE LOS MUERTOS

Nos dirigimos al Puerto de Verdante <sup>y</sup> le pagamos a Jo nah 300 monedas de oro para que nos transportara hasta Deadgate. Avanzamos por varios puentes de madera <sup>y</sup> entramos en una cueva. Seguimos por la parte superior izquierda <sup>y</sup> luego por la derecha, donde por fin encontra mos al fantasma de John. La revelación nos dejó a todos atónitos: el traidor no era otro sino William, <sup>y</sup> además nos veíamos impelidos a vengar las muertes de los rebeldes para que estos pudieran descansar en paz. Salimos por la

la derecha. En la zona de los cuatro salientes conectados por puentes de madera, bajamos hacia el sur <sup>y</sup> a conti nuación fuimos por la derecha. Allí, el fantasma del Profesor O'Leary se nos apareció <sup>y</sup> nos dio una pista acerca del siguiente Orbe: debíamos ir a un sitio llamado El Cielo Exterior. También nos dio el Pergamino de la Revelación, con el que acceder a esta nueva localización.Tantos aconteci mientos nos habían dejado perplejos <sup>y</sup> cansados, así que decidimos volver al campamento rebelde para recuperar fuerzas. Una vez allí, hablamos con la madre de Moss, quien nos dio el Anillo de Resistencia a la Magia como agradecimiento por devolverle a su hijo. Le conté al Duque

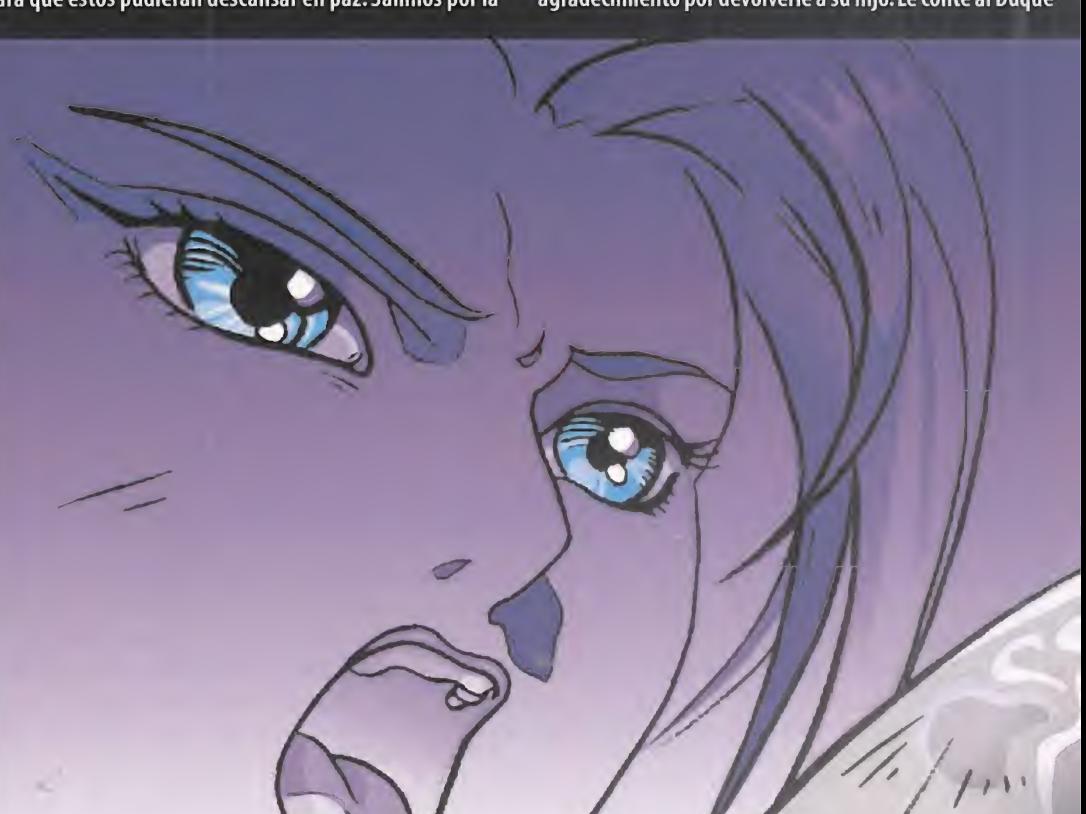

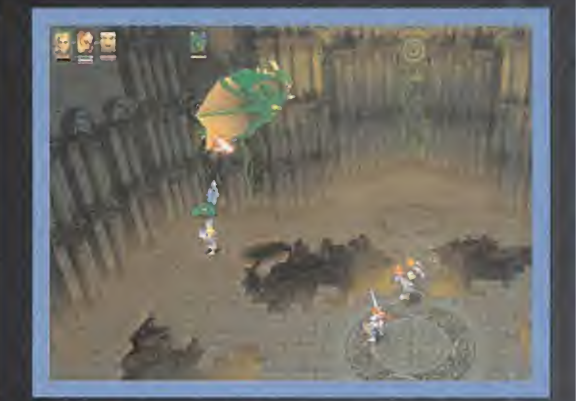

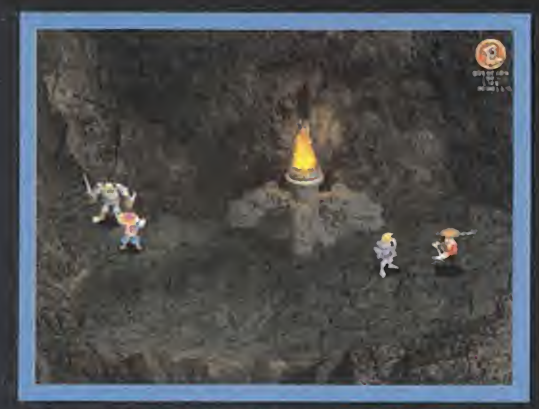

cambio un pequeño viaje por el tiempo y el espacio.

todo loque habíamos descubierto <sup>y</sup> salimos de la zona por la grieta que había entre las rocas de la parte superior.

# LA ILUSIÓN SE DESVANECE

Matamos a un oso para coger algunas manzanas (NOTA: asegúrate de que tienes a David seleccionado como héroe principal antes de salir de esta pantalla) <sup>y</sup> salimos por laderecha. Continuamos por la izquierda -y no por un cami no que yo acababa de descubrir- <sup>y</sup> encontramos otro cofre. Tras abrirlo, regresamos y, ahora sí, fuimos por la derecha. Subimos por las escaleras y, en la siguiente zona, avanzamos por la parte inferior. Seguimos en esa dirección desviándonos un poco hacia la izquierda <sup>y</sup> llegamos hasta el cofre del que nos habló el Profesor O'Leary. Dentro esta ba el Orbe de Tiempo y una nueva llave. Salimos por la parte superior izquierda <sup>y</sup> continuamos por laizquierda. Luego, salimos por la parte inferior derecha <sup>y</sup> nos enzarzamos en combate con un terrible enemigo al que atacamos con todos los golpes especiales. Al

eliminarlo re cibimos la

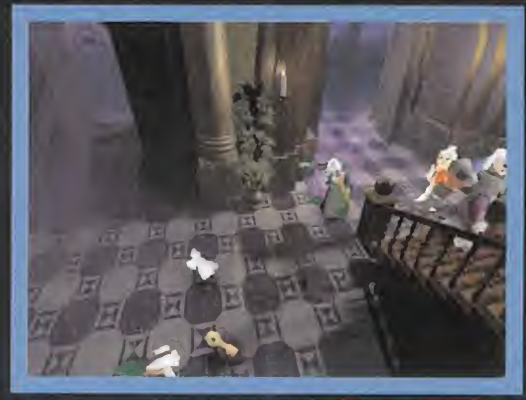

Dadle al monje la pregunta trascendental que tanto ansia y obtendréis a El momento en que Silver mata a Rubén es uno de los más dramáticos del Encontraréis otro Orbe bien seguro en un cofre del molino de Rubén.<br>Cambio un p juego. ¡Reaccionad y no dejéis escapar la llave!

Llave de Hierro que abría el cofre de esa misma zona. Dentro había una Llave de Calavera <sup>y</sup> un Pergamino de Golem. Utilizando el mapa, viajamos <sup>a</sup> las Cloacas <sup>y</sup> salimos por la derecha. Fuimos por la escalera de caracol y llegamos hasta una verja de metal con un círculo. Continuamos por la salida circular de la parte superior <sup>y</sup> nos encontramos con otra verja de metal <sup>y</sup> un camino zigzageante que se guimos hacia la parte inferior derecha. Descendimos por las escaleras y utilizamos la llave para abrir la puerta y lle- v gar hasta una plataforma hexagonal donde encontramos un cofre con un nuevo golpe especial con un nombre muy interesante: Armageddon. Desde ahí, utilizamos el mapa para viajar hasta la Esclusa de las Spires <sup>y</sup> abrir el cofre de la izquierda con la Llave de Piedra. Dentro había un conjuro que me permitía convertirme en un Licántropo, lo cual no estaba nada mal ala hora de combatir. Tras esto, volvimos a usar el mapa para ir hasta el Jardín de Huesos de Deadgate, donde utilicé la Llave de Calavera para abrir el portal correspondiente y entrar por él.

# EN EL ESPACIO NADIE OIRÁ TUS GRITOS...

¿Dónde me encontraba? ¿Qué extraño paisaje era éste? Si no hubiera sido por laépoca en la que nos encontrábamos, hubiera pensado que estaba protagonizando un cantar de gesta ambientado muchos

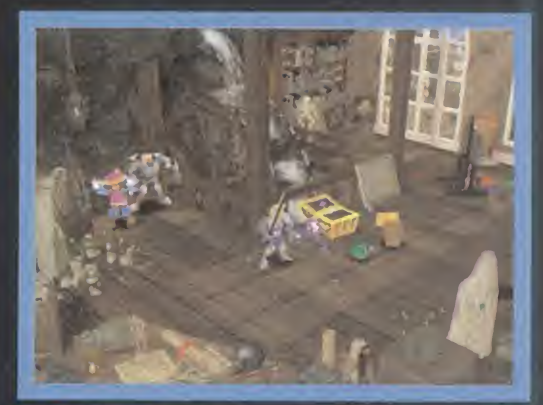

milenios en elfuturo... Sea como fuere, me di cuenta de que era imprescindible equipar el Anillo de Visión para poder eliminar a los enemigos de esta extraña estructura. Abrí un cofre y continué por la salida de la parte inferior derecha. Luego entré por una puerta en forma de calavera -había dos, pero ambas terminaban en elmismo sitio y en la siguiente zona salí por la parte superior derecha. ¡Oh, Dios mío! Todavía recuerdo el susto que me llevé al ver <sup>a</sup> un enorme <sup>y</sup> asqueroso bicho que parecía ser la madre de todos los que había ido matando por el camino. Huelga decir que no escatimé en magia <sup>y</sup> en ataques es peciales para eliminarla, pero aún así me costó lo suyo. Continué hacia arriba y utilicé unos vórtices teletranspor tadores para coger el Orbe de Luz. ¡Ya tenía los ocho Orbes! Corrí al campamento rebelde para contarle al Duque que nuestra búsqueda había terminado. Nada más llegar, Glass hizo su aparición <sup>y</sup> nos informó de que la única manera de viajar a Metalon era mediante un teletransportador que sólo ella podía crear. Jug, Cagen <sup>y</sup> yo decidimos entrar en el teletransportador y aparecimos en Metalon, casi sin tener un respiro para librarnos de los primeros enemigos a la vista.

Salimos por la parte inferior, abrimos un cofre <sup>y</sup> segui mos por la izquierda. En la siguiente zona vimos un ate rrador río de sangre que fluía por debajo, así que nos fui mos cuanto antes por la derecha, porque teníamos escalofríos. Vimos durante breves momentos a un robot, pero como pareció ignorarnos seguimos por abajo. ¡Vaya por Dios! ¡Allí estaba el robot junto a otros tres en busca de pelea! Los eliminamos <sup>y</sup> cogí el Analectus, saliendo luego por la puerta de arriba. En la distancia podíamos ver el Palacio de Silver. Su sombra no podía traernos na da bueno... Por la parte inferior izquierda llegamos a unas escaleras. Salimos de allí por la izquierda <sup>y</sup> conti nuamos por arriba. Luego de nuevo <sup>a</sup> la izquierda dos veces, subimos por unas escaleras <sup>y</sup> colocamos el Analectus

La lucha contra el Dragón de Hielo pasa por ser una de las más complicadas. Todo es cuestión de medir bien sus acciones <sup>y</sup> disparar en el momento justo.

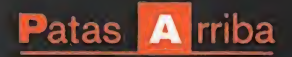

/ h

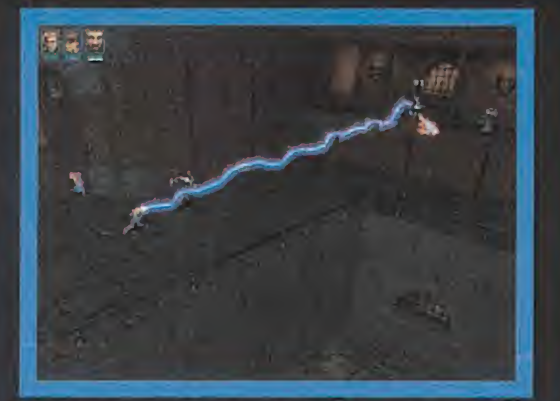

El uso adecuado de lamagia de los Orbes puede sacaros fácilmente de más de un apuro.

en lallama que ardía en lo alto de lazona. Al hacerlo, apareció un teletransportador que nos trajo de vuelta a una zona con escaleras ya conocida, sólo que es-

> ta vez estábamos en otra parte de la misma. Fuimos a la dere cha, vimos un extraño con tenedor de cristal lleno de sangre <sup>y</sup> con una criatura flotando en él, y luego continuamos por abajo <sup>y</sup> volvimos <sup>a</sup> utilizar el Analectus en otra llama que activaba

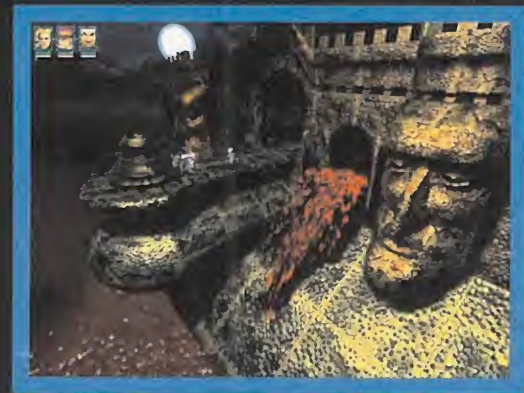

A medida que nos acercamos alfinal del juego, el ambiente se va volviendo más enrarecido <sup>y</sup> surrealista. ¡Y si no, mirad ese rio de sangre!

un mecanismo de drenaje de los ríos de sangre. Regresa mos <sup>a</sup> laderecha <sup>y</sup> vimos que el contenedor de cristal esta ba roto... Seguimos por arri ba, utilizamos el teletrans portador <sup>y</sup> nos encontramos frente a frente con Rend, lacriatura robótica del tubo. Fue una dura lucha, pero no nos costó demasiado.

0 al menos sabíamos que lo peor estaba aún por llegar.

# CARA A CARA FRENTE A SILVER

Avanzando por la derecha nos encontramos ante la entrada al Palacio de Silver. Tras eliminar a los guardias, entramos en él. Corrimos por un pasillo <sup>y</sup> bajamos por unas escaleras. Uti lizamos la Llave de Media Luna para abrir la puerta cerrada de la derecha. La siguiente estancia era la guarida del Mastín Infernal de Fuge, que no parecía muy contento de vernos por allí. Lo combati mos <sup>y</sup> abrimos un cofre cercano, encontrando en su interior la Llave de Granito.

Retrocedimos <sup>y</sup> utilizamos esta nueva llave para abrir la puerta cerrada de la izquierda. Entramos <sup>y</sup> hablamos con Oberius, un sacerdote que nos dio noticias poco esperanzadoras: Silver iba a sacrificar a todas las mujeres en lugar de escoger a una para el matrimonio. ¡Todo había sido una farsa para llevar a cabo un ritual o algo parecido!

Salimos por donde habíamos entrado <sup>y</sup> fuimos por laderecha dos veces hasta llegar a una habitación circular con varios botones. Los examinamos <sup>y</sup> apareció un extra ño objeto flotante que nos permitió continuar camino por arriba. De la siguiente zona salimos por la parte inferior,

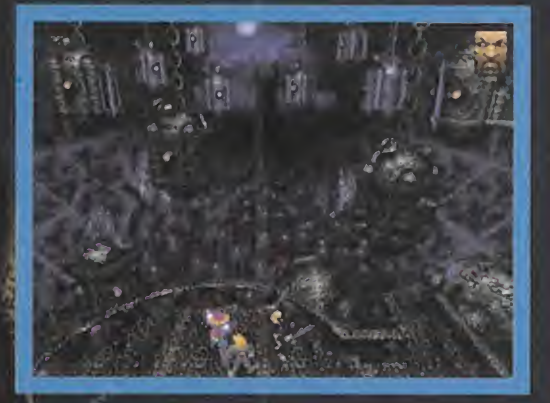

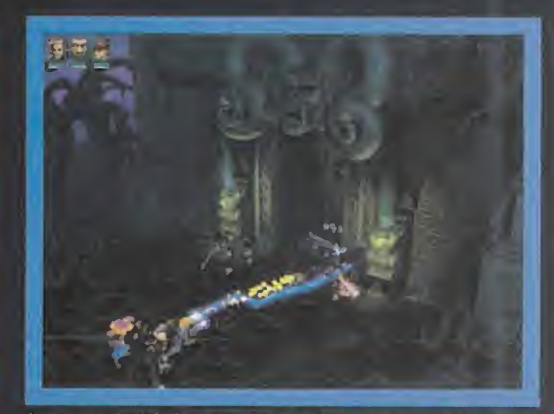

Las puertas del Palacio de Silver. Eliminad a los guardias <sup>y</sup> preparáos para el desenlace final...

Fuge se teletransportó hábilmente hacia la parte inferior derecha, pero yo fui más rápido y, utilizando el Anillo de Invisibilidad, le disparé con elOrbe de Hielo

llegando a un extraño giros copio de extraordinaria belleza. Seguimos por la derecha <sup>y</sup> terminamos en la habitación de Silver. ¡Ahora ya no había marcha atrás! Silver mató al traidor y, tras ratificarnos el sacrificio de las mujeres, hizo aparecer a varios enemigos que ya ha bíamos derrotado anterior-

mente. Para el robot gigante, decidimos no hacer uso de la magia, ya que sólo hacía que ganara puntos de golpe. Yo me transformé en Licántropo <sup>y</sup> Jug me ayudó con su ar ma más poderosa. Cagen, por su parte, decidió atacar <sup>a</sup> una bola flotante que había en el centro de la platafor ma. La secuencia de ataque fue lasiguiente: Fuego, Hielo, Sanar, Rélampago, Tierra, Acido, Tiempo y Luz. Destruida la bola, Silver cayó al suelo indefenso <sup>y</sup> dolorido.

Mis recuerdos no están muy claros aquí  $-i$ no querréis que os contemos el final del juego, verdad?- pero recuerdo que acabamos luchando contra el mismísimo Apocalipsis.

La mejor combinación para derrotarlo resultó ser el ata que (Ctrl + ratón hacia arriba) <sup>y</sup> el empleo del escudo para devolverle sus proyectiles. Entre medias, utilizaba el golpe especial Halcón. Repetí esta secuencia hasta que Apocalipsis se elevó en el aire. Tuve que salir corriendo en multitud de ocasiones ante los terremotos que pro vocaba <sup>y</sup> las bolas de fuego que lanzaba. En esos momentos no podía pararme ni un segundo. Hasta que no se posaba de nuevo en el suelo, no volvía a atacarle con la espada <sup>y</sup> el escudo. Cuando estaba prácticamente muerto, se colocó en elcentro, momento que aproveché yo para propinarle un golpe especial por última vez. ¡Lo había conseguido! Elfinal, como se suele decir en estos casos, ya es historia...

RJ.N.

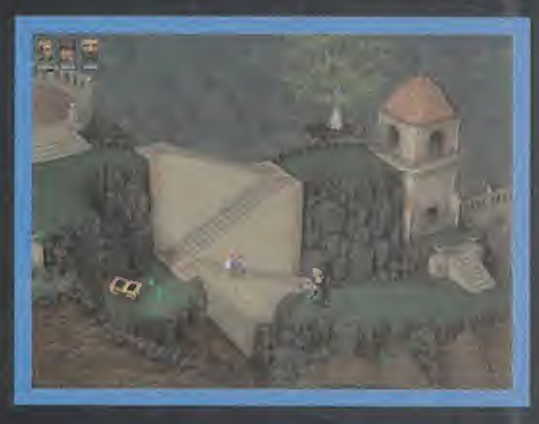

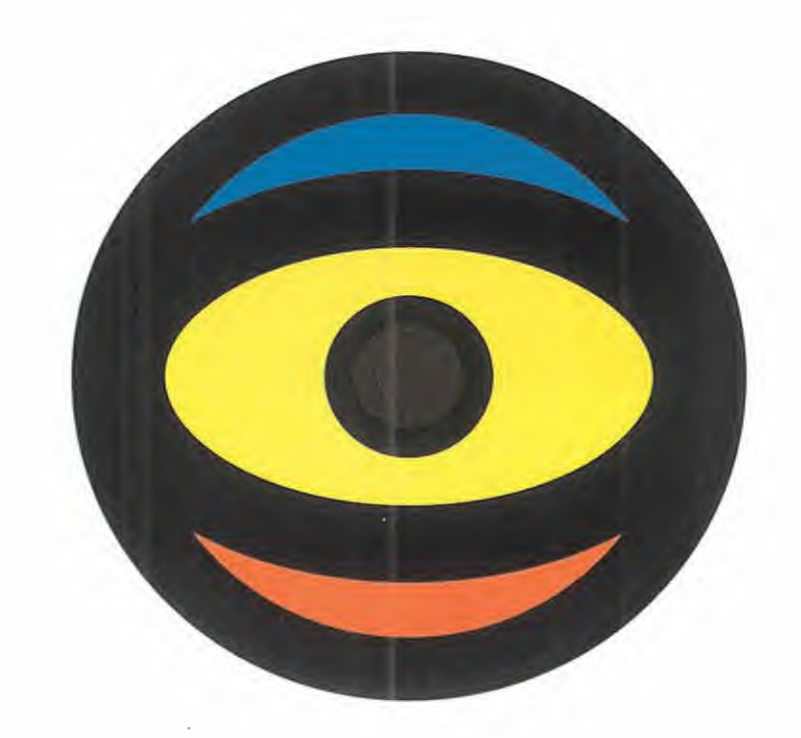

# Punto Venta

Ahora verás el primer canal de televisión para comprar <sup>y</sup> vender cómodamente desde tu casa.

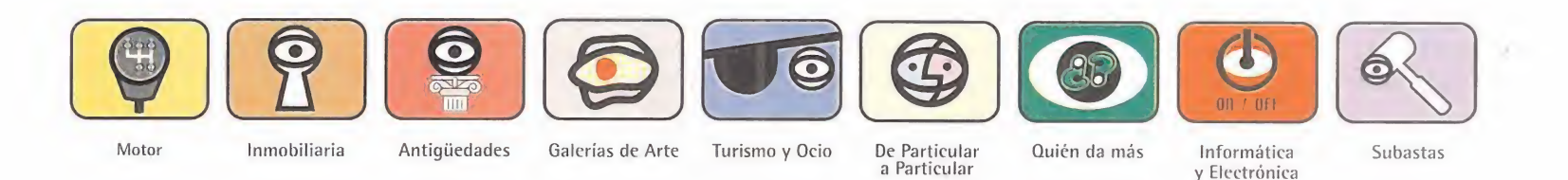

Llámanos 902 33 33 13 Verás todo lo que vendes, verás todo lo que compras.

# Código Secreto PC Fútbol

# Redline

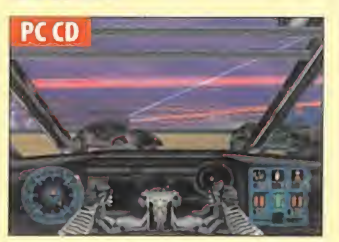

Mientra juegas con este programa de Electronic Arts, aprieta G+O+D a la vez, e introduce los siguientes códigos: IMMORTAL: Inmortal.

ALLAMMO: Lasarmas tienen el máxi mo de munición.

TARGETS: Todas las armas. DBDAMAGE: El doble de daño. RADAR: Radar disponible. CW: Todas las armas del coche. CA: Máxima munición en las armas del

coche.

STONEAGE: Una persona en lugar del coche.

REVERSECAR: Geometría del coche alrevés.

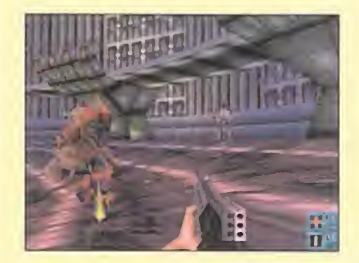

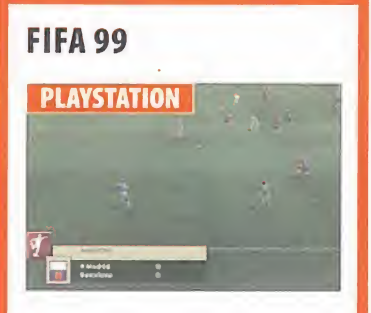

Con el siguiente truco podrás tener to dos los cambios que quieras en este programa de fútbol, tantos como suplentes tengamos. Para activarlo, en la pantalla editar equipo hay que presio nar L1 , L2, R2, R <sup>1</sup> , círculo, X, cuadrado, triángulo, start, select.

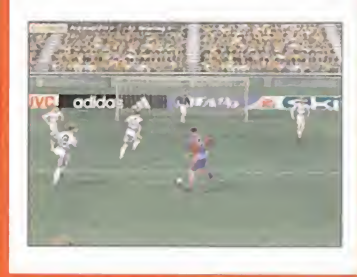

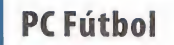

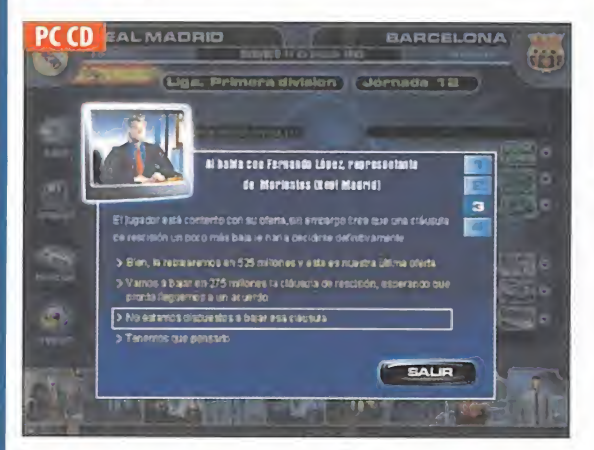

Este mes dos son los trucos que os traemos para este popular pro grama de Dinamic Multimedia, <sup>y</sup> además proporcionados por dos adustos lectores, quienes recibirán una camiseta cada uno -por su colaboración con la revista- del ''Tips & Tricks Team'.'

El primero en llegar es el de Francisco David, <sup>y</sup> consiste en hacer losiguiente:

Escoge la liga Manager <sup>y</sup> coge <sup>a</sup> un equipo.

Ve al filial y al mejor de este hay que hacerle una oferta por mucho $\mathbb{R}$  :  $\mathbb{R}$ dinero (10.000 millones, 9.000 <sup>u</sup> 8.000) <sup>y</sup> una ficha anual de <sup>3</sup> <sup>ó</sup> <sup>4</sup> millones.

Cuando te acepte la oferta <sup>y</sup> no salgan en los años que le quedan un número más otro ponlo en la lista de transferidles.

Después te harán una oferta algún equipo, lo único que tienes es aceptarla <sup>y</sup> así ganarás cantidad de dinero.

El segundo truco para este juego es de José María Palazón. Para ju gar en la liga promanager con tu equipo favorito de 1ª División, sólo has de hacer lo siguiente:

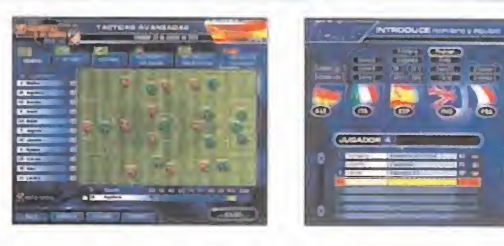

Graba una partida con ese equipo en el modo manager.

Después, mediante el explorador de Windows dirígete a c:\(directorio donde esté Pcfutbol 7)\save\manager, <sup>y</sup> copias la partida en la que lo habías grabado en el directorio promanag.

Ejemplo: si grabaste en la ranura 1ª copia la carpeta 022-0 (cada ranura hace avanzar el número que hay después del guión -1,-2,- 3,etc.).

Ahora ya puedes disfrutar de tu equipo.

¡Atención! El único fallo observado es que no puedes cambiar de equipo al terminar la campaña, que se soluciona copiando esa partida en otro sitio <sup>y</sup> volviendo <sup>a</sup> instalar el juego.

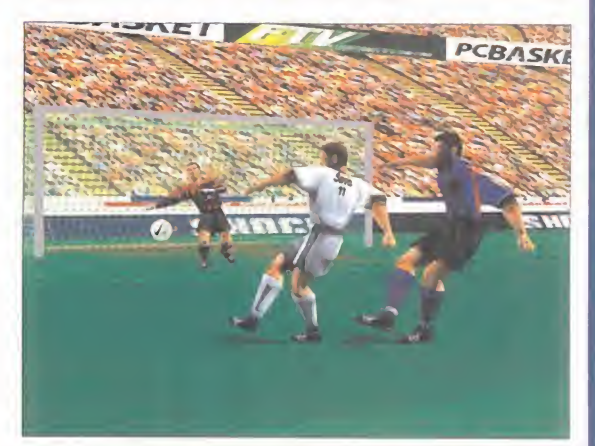

# **Grand Theft Auto:** London

Para obtener los trucos de este divertido programa de Take 2, se ha de introducir como nombre alguno de los códigos si guientes para poder obtener las ventajas que seguidamente os damos:

6661970: Vidas infinitas, tourettes: Vidas Infinitas <sup>y</sup> todas las ar mas apretando \*

ohmatron: Vidas Infinitas <sup>y</sup> todas las ar mas apretando \*

pieandmash: Vidas Infinitas <sup>y</sup> todas las armas apretando \*.

asawindow: Vidas Infinitas <sup>y</sup> todas las armas apretando \*.

notourettes: Vidas Infinitas <sup>y</sup> todas las armas apretando<sup>\*</sup>.

flashmotor: Todos los niveles. super well: Todos los niveles. travelcard: Todos los niveles <sup>y</sup> vidas infinitas. iamfilth: Vidas infinitas,

tithead: Vidas infinitas.

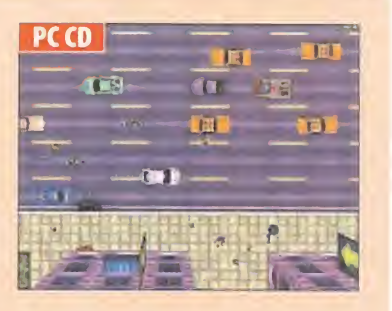

deathtoall: Vidas Infinitas <sup>y</sup> todas las armas apretando\*.

iamgod: Multiplicador 10x de vidas infinitas <sup>y</sup> todas las armas apretando \*. averyrichman: Te da 999999999 puntos extra.

uaintnuffin: Te da 999999999 puntos, <sup>y</sup> todas las armas <sup>y</sup> los ítems apretando \* psychadelic: 999999999 puntos, <sup>y</sup> todas las armas <sup>y</sup> los ítems apretando \* . armas <sup>y</sup> los Ítems apretando \* . mas <sup>y</sup> los ítems apretando \*.

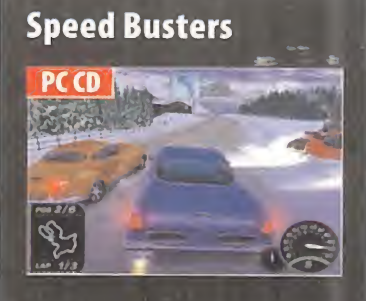

Jordá Polo, un asiduo lector de Micro manía, nos ha enviado estos trucos para este trepidante arcade, para uqe dis frutéis todos de ellos, quien además se ha ganado una camiseta de"T¡ps & Tricks Team" de Micromanía. Para acti var los trucos hay que teclear los códi gos al principio de la carrera, y son los que a continuación os damos:

fullout: Nitros infinitos, choperview: Una vista diferente, notimelim: No hay límite de tiempo, tagkiller: Los coches vuelven ala línea de salida cuando te golpean.

# NOTA IMPORTANTE:

Si queréis enviarnos vuestros trucos para que los publiquemos, debéis enviarnos una carta a: CÓDIGO SECRETO, MICROMANÍA C/Ciruelos, 4 - San Sebastián de los Reyes - 28700 Madrid. También podéis mandarnos un e-mail a: codigosecreto.micromania@hobbypress.es

silence: 999999999 puntos, y todas las driveby: 999999999 puntos, <sup>y</sup> todas las armas <sup>y</sup> los Ítems apretando \* herc: 999999999 puntos, <sup>y</sup> todas las ar-

# Forsaken

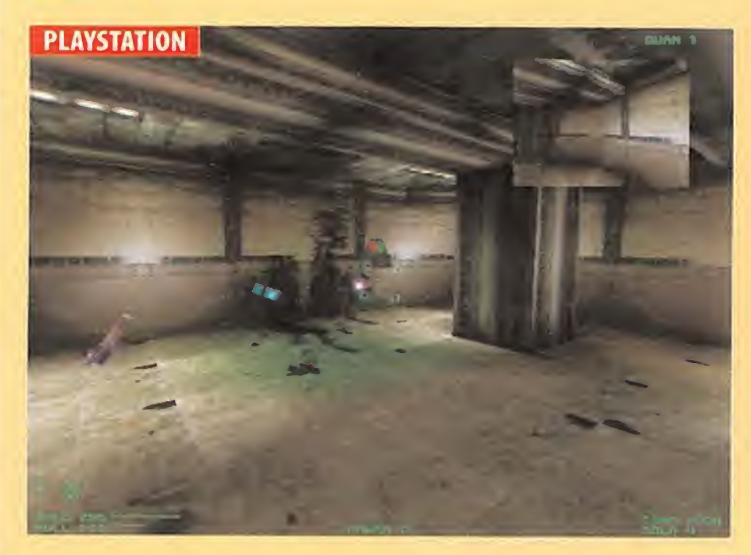

Los trucos de este juego se introducen en la pantalla de "press start" indicándonos si ha funcionado:

A, R, Z, derecha, arriba-C, derecha-C, abajo-C, abajo-C: Te da rmas primarias infinitas.

B, B, Z, izquierda, izquierda, arriba-C, derecha-C, abajo-C, derecha-C: Ar mas segundarias infinitas.

B, B, L, arriba, abajo, arriba-C, arriba-C: Misiles solaris infinitos.

L, arriba, arriba, arriba-C, arriba-C, derecha-C: Misiles titan infinitos. Arriba, arriba, arriba, arriba, derecha, abajo, izquierda-C, izquierda-C: Invisible.

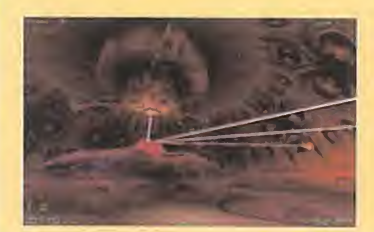

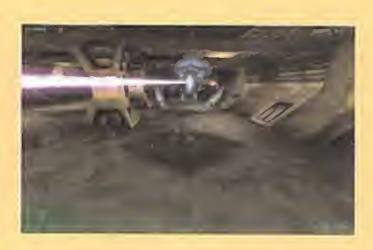

# 101 Airbone en Normandía

Para este programa Javier Córdoba nos manda un truco, con lo que consigue, también, una camiseta de "Tips & Tricks Team". Cuando estemos en una misión táctica <sup>y</sup> creamos que hay enemigos cerca, pero están escondidos, pasamos el cursor de andar, correr o arrastrarse por las zonas (siempre son arbustos <sup>y</sup> trin cheras), estará en verde salvo cuando hayan troncos de árboles o enemigos. Lo que queda es acercarse por el lado conveniente <sup>y</sup> matarlos (un buen sistema una vez localizados es tirar granadas, con lo que salen de los escondites).

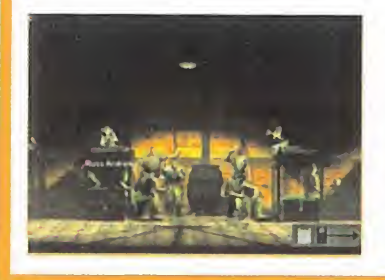

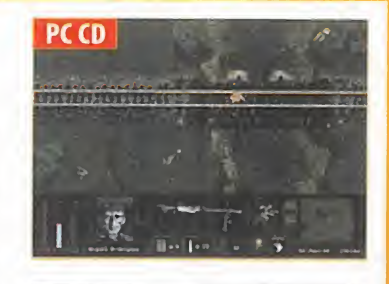

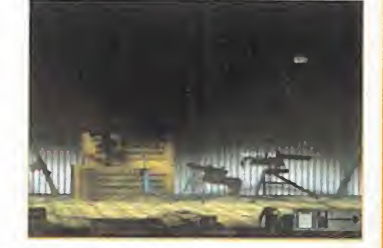

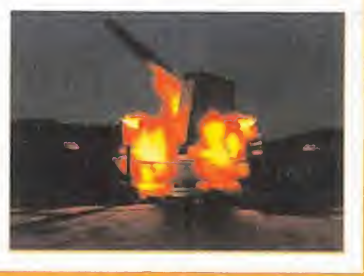

# ¿QUIERES **FORMAR PARTE** DE NUESTRO «TIPS & TRICKS TEAM»? — —

Envíanos ese truco que tan bien te funciona con tus datos personales (nombre <sup>y</sup> dirección) a:

· CÓDIGO SECRETO · Micromanía C/ Ciruelos, 4 28700 San Sebastián de los Reyes Madrid

ambién puedes enviarnos un e-mail con tu truco <sup>y</sup> tus datos personales a: codigosecreto.micromania@hobbypress.es

Todos los seleccionados por redacción, serán publicados y recibirán la camiseta<br>de nuestro «Team»

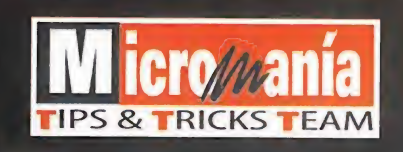

Micro/Aania

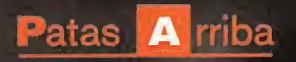

# adalid<br>Sterho

# Kiŕ

Como ya había ocurrido en, al menos, siete ocasiones, el Reino de Daventry estaba a punto de sufrir una nueva desgracia. En esta ocasión, la reencarnación de la Maldad estaba segura de su

MÁSCARA DE VLLL ETERNIDAD

victoria: había roto la Máscara de la Verdad en cinco trozos y los había esparcido por todo el reino, después de convertir a sus habitantes en estatuas de piedra. Daventry parecía condenado.

uest

116 Micromania

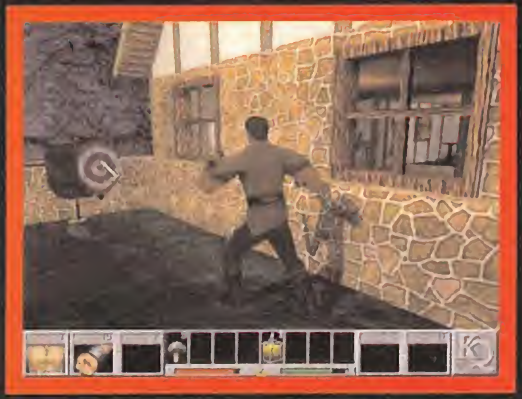

Las dianas de lacasa de Connor permiten aumentar la experiencia. Un proceso vital para vencer a los enemigos más poderosos.

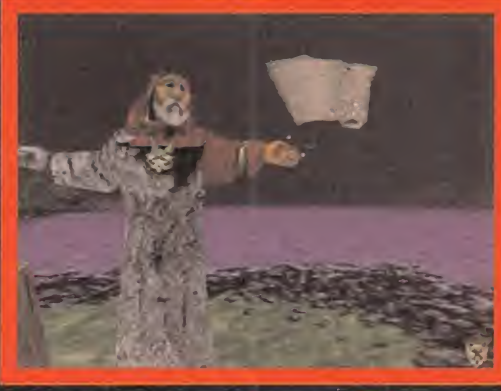

Gracias a un poderosísimo hechizo, el mago de Daventry ha evitado ser Dominar las alturas es esencial para vencer a ciertos enemigos. Cuanto<br>petrificado..., aunque sólo parcialmente.

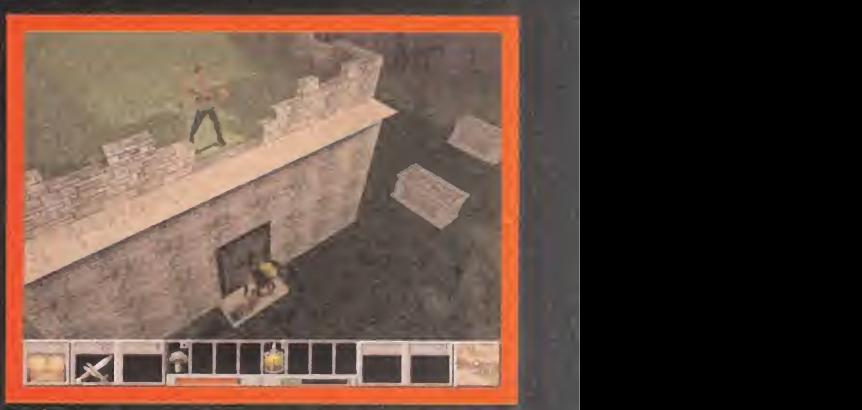

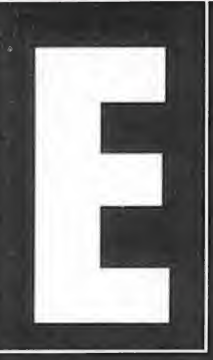

<sup>I</sup> paisaje no podía ser más desolador. En todos los rincones rei naba el silencio. Hombres, mujeres <sup>y</sup> niños convertidos en siniestras figuras petrificadas. Sus caras se retorcían de terror, segundos antes de quedar paralizadas. La Tormenta de Magia había recorrido todo el reino, ex tendiendo el hechizo a toda la población: desde la familia Real

hasta los campesinos de los poblados cercanos. Los Archivos Sagrados del Reino de Daventry hablan de catástrofes similares: secuestros, desapariciones, enfer medades... Pero siempre, algún miembro de la familia real había conseguido romper la maldición. ¿Quién sal-

vará en esta ocasión al Reino de Da ventry?Toda la población ha sido hechi zada. ¿Toda? ¡No! Una sombra humana corre desesperada hacia la casa de Sarah, su novia. Es Connor, el curtidor de pieles. ¿Por qué no ha sido embrujado? El objeto que porta en sus manos tiene la respuesta. Segundos antes del maléfi-

co acontecimiento, un extraño trozo de metal vino del cielo y se clavó en la hierba, a pocos centímetros de sus pies. Cuando Connor lo aprisionó entre sus manos, una sombra maligna pasó sobre su cabeza, convirtiendo en piedra a todas las personas que se encontraban a su al rededor. Al parecer, el contacto con aquel extraño pedazo de máscara le había protegido del hechizo.

Con ella en su poder, síntió un mal presentimiento y corrió no a la casa de Sarah.AI igual que el resto de vecinos, se había convertido en una horrible estatua. Un cuervo de aspecto siniestro se posó en la dulce cabellera de la dama.

# CONNOR Y LOS TRASGOS

Horrorizado por lavisión del ave, el muchacho espantó al cuervo de un manotazo <sup>y</sup> observó cómo volaba hasta la valla de su propia casa. No podía creer lo que estaba pasando. Quizás aquellos que habían permanecido en sus casas habían evitado la descarga mágica. Corrió al interior de la casa de Sarah, pero sus esperanzas se tor naron vanas: la madre de su novia, encerrada en la coci na, también había sufrido la misma suerte. Connor pensó en lo afortunado que lo verían ojos ajenos, al tener a su futura suegra convertida en piedra, pero él era un buen chico y la quería. Tenía que encontrar alguna for-  $\qquad$  ya ma de romper el hechizo.

Unos gruñidos amenazadores llamaron su atención. Desde la ventana, pudo ver la silueta amenazadora de un trasgo. ¡El pueblo estaba sembrado de monstruos! Si

# La Tormenta de Magia había recorrido el reino, extendiendo el hechizo petrificador a toda la población

quería mantenerse con vida, necesitaba dinero, provi siones y, sobre todo, un arma.

En lacasa de Sarah encontró unos hongos medicinales <sup>y</sup> una poción de invulnerabilidad. Ya en el exterior, se apropió de más hongos en la parte izquierda de la casa, y unas monedas tiradas en el suelo en la parte derecha, tras derrotar a un sucio trasgo con la fuerza de sus puños. Por fortuna, su trabajo de curtidor le había molde ado unos músculos tensos <sup>y</sup> fuertes.

Pronto cayó en la cuenta de que algunas bestias porta ban objetos valiosos. Igualmente, los caminos estaban sembrados de los mencionados hongos restauradores. Como último recurso, siempre podría entrar en las ca sas <sup>y</sup> recuperar la salud comiendo lo que había en las ollas calentadas al fuego.

El siguiente paso era conseguir un arma. Connor siguió el camino, a la derecha de la casa de Sarah, hasta llegar a su propia morada. Allí, en elpatio, golpeó con sus pu ños dos dianas de entrenamiento, que aumentaron su experiencia, haciéndole más fuerte. En el interior de su casa recogió una daga de la mesa <sup>y</sup> unas monedas del interior del jarrón que reposaba en un estante. Ahora ya podía enfrentarse a sus enemigos. Practicó los pri meros tajos con otro trasgo que brincaba en las cercanías, y volvió a ahuyentar al cuervo en la valla cercana. És-contra te se dirigió a la parte baja del pueblo. Sin nada mejor que hacer, el muchacho decidió seguirlo. Desde la casa

de Sarah, descendió la colina <sup>y</sup> dejó atrás el mausoleo <sup>y</sup> la iglesia, esquivan do con pericia los flechazos que le lan- Cador de la zaba otro monstruo apostado detrás de del determinación de la cultura de la cultura de la cultura d<br>Cador de la cultura de la cultura de la cultura de substitutiva de la cultura de la cultura de la cultura de l una verja. Pronto oyó los gritos de aviso de un anciano. ¡Connor no era el único que se había salvado! El viejo resultó ser un mago. Había podido lanzar un con-

trahechizo cuando vio lo que se le venía encima. Por desgracia, no era lo bastante poderoso, así que sólo pu do salvar la cabeza <sup>y</sup> un brazo. Elmago atrapado lecontó que un brujo poderoso había roto la Máscara de la Eternidad en cinco pedazos, extendiendo la Maldad por todo el Reino. Sólo un joven valiente capaz de volver a reunirlos, podría enfrentarse al Hechicero. Puesto que Connor ya había encontrado un pedazo, <sup>y</sup> además era el único candidato disponible, partió en busca de la Máscara. A modo de despedida, el mago le entregó un mapa mágico.

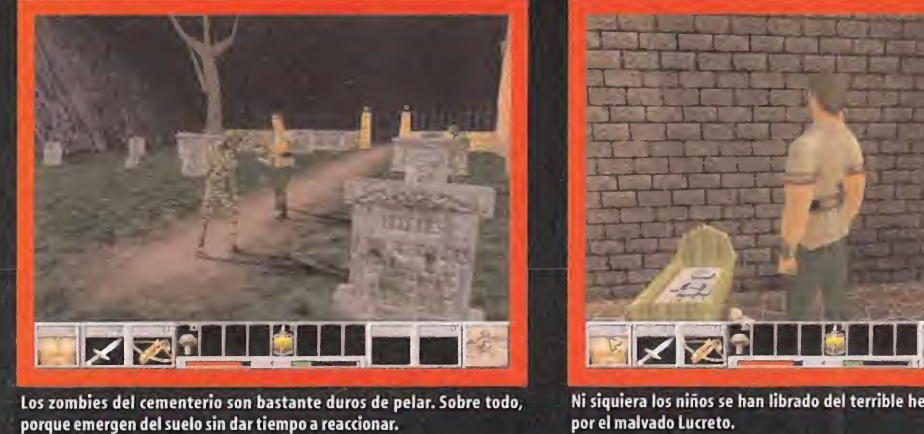

Los zombies del cementerio son bastante duros de pelar. Sobre todo,

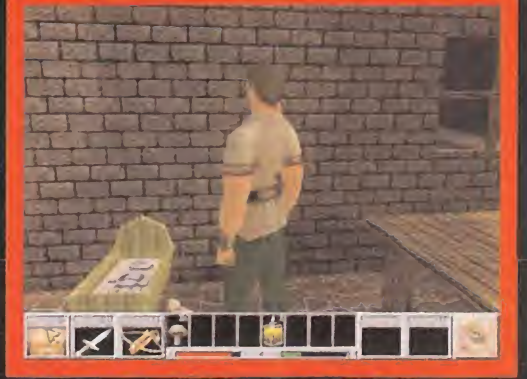

Ni siquiera los niños se han librado del terrible hechizo desencadenado la ballesta es la primera arma de tiro que Connor arrebatará a sus<br>por el malvado Lucreto. Interior se se en entre enemigos. A lo largo de su enopeya,

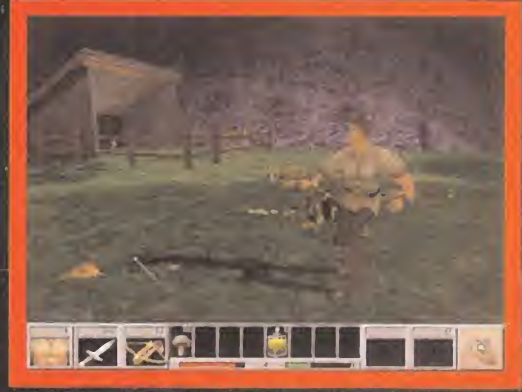

enemigos. A lo largo de su epopeya, podrá utilizar muchas más.

# Patas A rriba

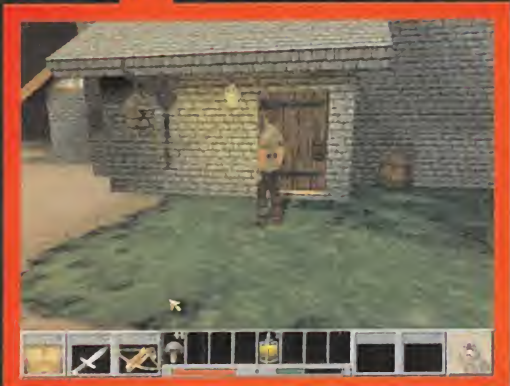

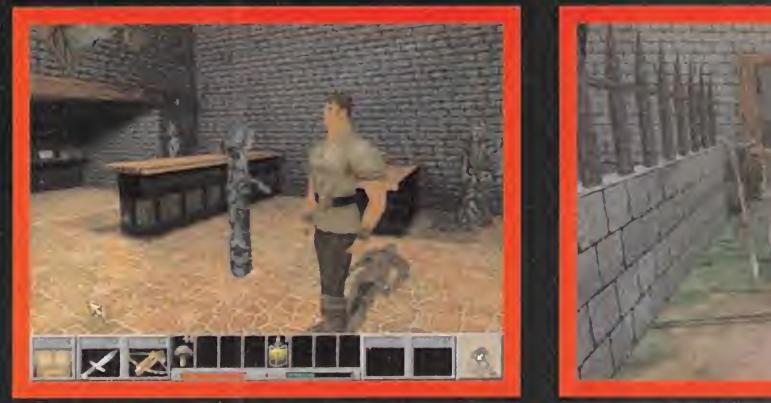

El uso de una tarjeta aceleradora 3D añade todo tipo de efectos especiales. La taberna está mucho más silenciosa de lo habitual. Lógico, si todos los<br>Aquí se puede apreciar el efecto de luz dinámica generado por una farola

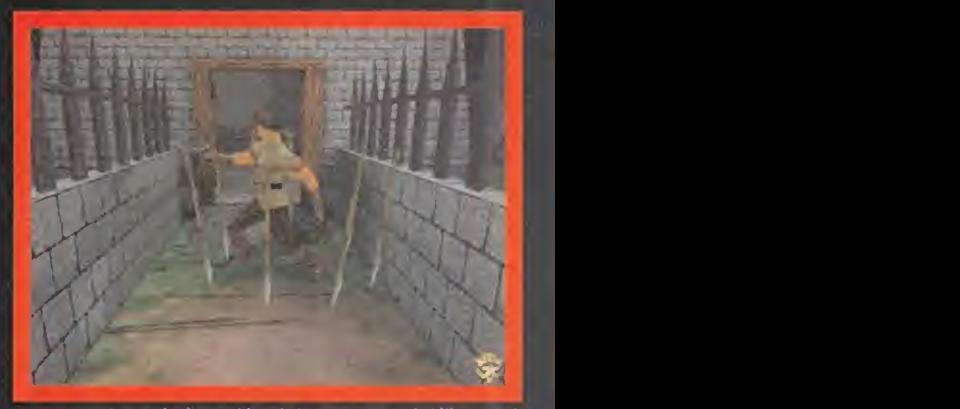

El uso de una tarjeta aceleradora 3D añade todo tipo de efectos especiales. La taberna está mucho más silenciosa de lo habitual. Lógico, si todos los Connor se enfrenta al primer esbirro de Lucreto. Su gran habilidad en el

in the control of the control of the control of the control of the control of the control of the control of the control of the control of the control of the control of the control of the control of the control of the contr

# Pronto cayó en la cuenta de que algunas bestias portaban objetos valiosos

granjero por una manejable armadura de piel curtida.

Enseguida cayó en lacuenta de que los enemigos a los que tendría que enfrentarse eran muy numerosos, <sup>y</sup> no podría combatirlos a todos cuerpo a cuerpo. Necesitaba el preciado arco que, hacía unos minutos, había apunta do contra él. La verja defensiva era muy alta, así que tendría que encontrar un camino hacia el tejado del mausoleo.

Regresó a la casa de Sarah y, de espaldas a la puerta, su bió por la colína que ascendía a la izquierda del camino. Desde allí, cogió carrerilla y saltó hasta el tejado del | tro edificio. Avanzó al otro extremo del techo y, desde la cornisa, observó como un duende custodiaba la entrada. Saltó encima de él, daga en mano, <sup>y</sup> acabó con su vi da. Así pudo hacerse con su ballesta. Acababa de aterri zar en el cementerio, un lugar tranquilo y melancólico en tiempos de paz, pero que ahora estaba abarrotado de zombies. Se deshizo de algunos, esquivó al resto, <sup>y</sup> salió del cementerio, de regreso al mausoleo. Desde su puerta principal partía un camino que llevaba a la granja. En su interior encontró más oro, unos hongos, <sup>y</sup> unas botas de cuero al lado de la cama. Alrededor de la casa practicó su puntería con un duende, un zombi <sup>y</sup> algunas gallinas. Después, siguió el camino de la derecha de la granja hasta arribar a la fuente, cuya agua restauró sus heridas.

Cerca de allí se alzaba la taberna. El bullicio de horas atrás se había convertido en una somnolienta reunión de estatuas, pero esto no impidió <sup>a</sup> Connor apropiarse de más dinero <sup>y</sup> unos excelentes guantes de cuero. Po co a poco, estaba sustituyendo su indumentaria de

salió del recinto <sup>y</sup> cruzó el puente cercano. La bifurca ción de la izquierda lo llevó hasta el molino. Gracias a su ballesta, pudo deshacerse de los numerosos duendes que lo custodiaban. En el interior de la construcción, clavado en una viga, descansaba un manejable hacha. Sin perder ni un segundo, empujó el bloque de paja, saltó encima, y se apropió de la útil herramienta. | Key Gracias a ella, pudo abatir a un misterioso guerrero que le esperaba en el exterior, dispuesto a arrebatarle el trozo de Máscara.

Era el momento de regresar <sup>a</sup> la fuente <sup>y</sup> seguir el ca mino de la derecha, hasta encontrar el otro molino, el de agua. Dentro se guardaba un apetecible gancho provisto de una cuerda, pero el balcón del piso superior era inaccesible, debido al peligroso giro de la rueda del molino. Connor salió fuera <sup>y</sup> cortó con el hacha uno de los árboles más grandes, en la orilla del río. Éste disminuyó el caudal del pequeño canal, deteniendo el mecanismo giratorio.

Sin más contratiempos, recogió el gancho <sup>y</sup> regresó al puente. Ahora tomó la bifurcación de la derecha <sup>y</sup> entró en una casa donde, seguramente, habitaba un niño, pues encontró un caballito de juguete y varios dibujos infantiles. Detrás del sanitario del mencionado lugar, en el exterior, había una valla que Connor no dudó en

saltar para alcanzar el río. Así llegó hasta una casca un torreón del castillo de .

Tras apoderarse de un cristal curativo en un cofre de la planta superior,

# LA LLAVE DEL REY

En la pared izquierda de la muralla apareció un icono de escala. Esto indicaba que dicha pared se podía escalar con el gancho y la cuerda. Allí arriba empujó una me-  $\quad \mid$ sa repleta de piedras para disminuir el caudal de la cas cada. Así pudo acceder a un túnel que se encontraba detrás de la corriente de agua. El túnel terminaba en una pared ciega. Empujó la vela <sup>y</sup> accedió <sup>a</sup> la sala de reuniones del castillo.

El suntuoso recinto estaba presidido por una mesa de consejos y varios retratos de la familia Graham. El del Rey escondía una enorme llave de bronce.

El pasillo, cobijo de un interesante montón de ceniza, proveniente de una antorcha apagada, desembocaba en la Sala del Trono. Frente al Espejo Mágico se erguía la imponente figura del soberano de Daventry, converti do en piedra. Ante la estatua de su Rey, Connor juró li berar al reino de la maldición. Del espejo surgió una risa malévola que apunto estuvo de matar del susto al jo ven curtidor. No lo hizo, <sup>y</sup> ese fue su mayor error. El mal vado brujo pronto recibiría su merecido. Tan sólo necesitaba encontrar los cuatro pedazos de la Máscara. Y aún no había localizado ninguno...

Sin perder más tiempo, Connor volvió al túnel <sup>y</sup> subió lapendiente de la derecha del torreón. Hacia el este, si guiendo el mapa mágico, que iba dibujando el camino según lo recorría, se deshizo de varios zombies y un duende, antes de llegar a una cripta. De súbito, el espíritu del caballero Sir James de Daventry hizo acto de aparición, con el propósito de ayudarle en su búsqueda.

da que descendía desde el el interior de la construcción, clavado en una el el el el el el el el el el el el e Daventry. VÍQ3, d6S viga,descansaba un manejable hacha

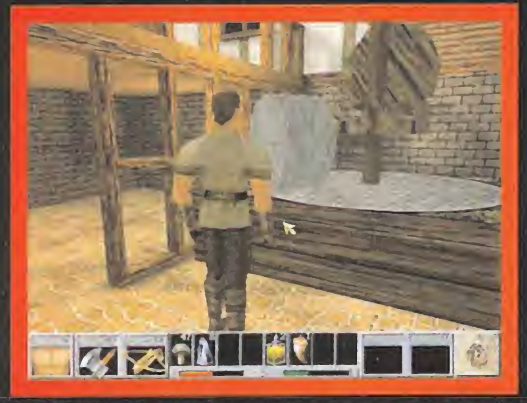

y la cuerda, indispensables para escalar muros <sup>y</sup>

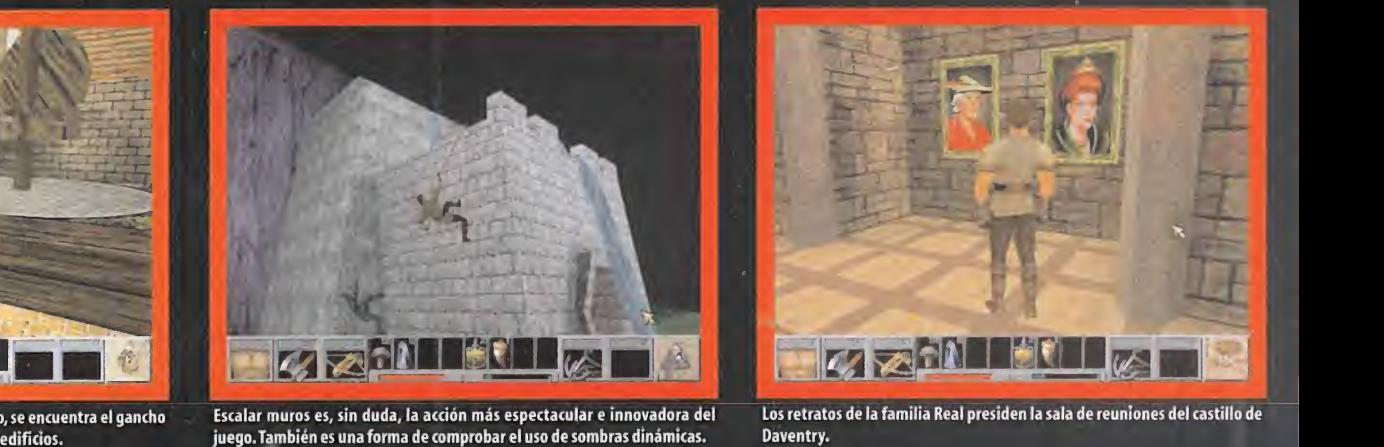

En el balcón situado encima de la rueda del molino, se encuentra el gancho esta la rueda caso sin duda, la acción más espectacular e innovadora del via cuenta de sumbras dinámicas.<br>Via cuerda, indispensables para escalar m

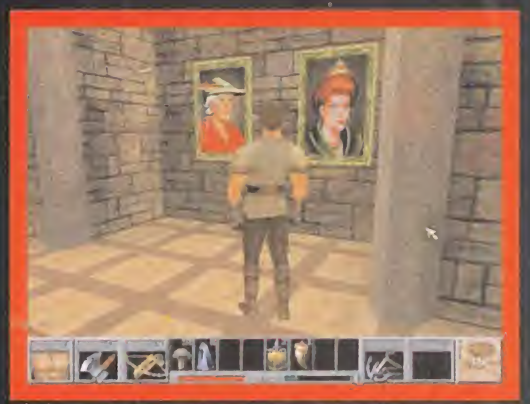

Los retratos de la familia Real presiden la sala de reuniones del castillo de Daventry.

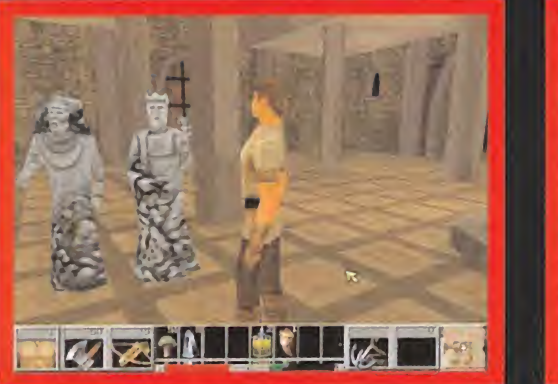

¡Menuda desgracia! El Rey Graham, protagonista de anteriores capítulos, ¡convertido en piedra! ¿Quién salvará ahora al Reino de Daventry?

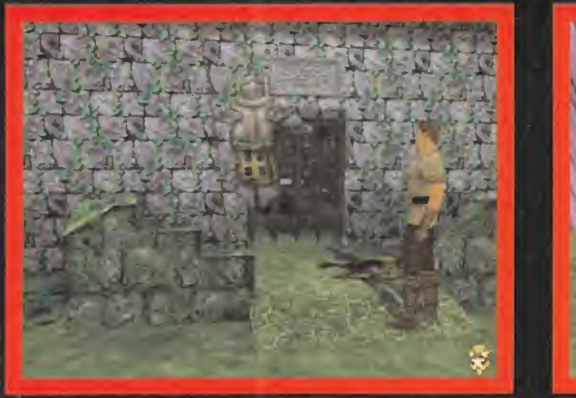

El espíritu de Sir James ofrece valiosos consejos a Connor. Su ayuda será indispensable para entrar en el Reino de la Muerte.

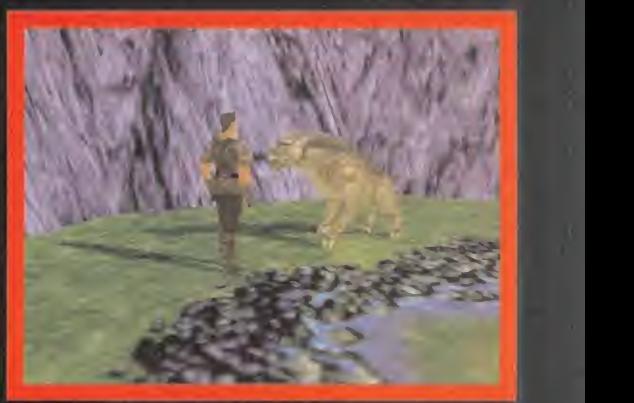

Esta horrible bestia no es lo que parece. Se trata de un unicornio que ha perdido su cuerno ¿Adivináis quién tendrá que recuperarlo?

Él le contó cómo el único camino para recuperar los pe dazos de la Máscara circulaba por la Dimensión de la Muerte, a la que sólo se podía acceder gracias a una misteriosa urna.

Connor rompió la entrada de la cripta <sup>y</sup> se llevó el anillo del cuerpo corrupto, tras empujar la tapa de la tumba. Su dueño ya no lonecesitaría...

La siguiente visita fue al torreón cercano, casi en rui nas. Superó el puente levadízo, y tiró de tres cadenas | El ul situadas a ambos lados de la puerta de entrada, para desactivar varias trampas. Después recorrió la planta baja, hasta que llegó a una puerta cerrada. La llave del Rey desarmó el cerrojo, revelando un teletransporte mágico que le permitiría desplazarse entre los distin tos mundos.

Para completar la exploración subió las dos rampas de la torre central, donde mantuvo una dura pelea con varios esqueletos. Como recompensa, además de los ine vitables hongos, pociones y dinero, también obtuvo un útil peto de cuero.

# LA ESPADA DEL LAGO

Al este del torreón reposaba un pequeño charco conta minado en el que bebía una horripilante bestia. Connor estuvo a punto de ensartarla con su ballesta, pero algo en la mirada del monstruo le contuvo. Su instinto no se equivocó: detrás de aquella facha amenazadora se es condía el corazón de un unicornio, al que una malvada bruja le había arrancado el cuerno, perdiendo su natural belleza. Connor prometió recuperarlo.

su fuerte hacha pudo rom<sup>y</sup> acceder al interior. Encontró un pergamino para ^ <sup>T</sup> crear un Hechizo de Poder, y varias pociones.

El único sitio que faltaba por explorar era el lago cerca no a la iglesia. Se dirigió al lugar donde reposaba elmago semipetrificado <sup>y</sup> se introdujo en el agua. Más <sup>o</sup>menos, en la orilla opuesta, se alzaba una cabaña encima de una roca tallada. Connor subió hasta la base <sup>y</sup> escaló la roca con ayuda del gancho.

Ya en el interior de la casa, varios símbolos mágicos lehi cieron comprender que se encontraba en la morada de un hechicero. La pluma mágica que escribía sola era el más llamativo de todos. Con presteza, Connor recogió el pergamino con el símbolo de Jupiter y lo usó en la bola  $\, \parallel \,$ so $\,$ celestial cercana a la puerta; de su interior surgió una poción de revelación, que no dudó en utilizar. Al instante, se materializó un baúl. En el interior había una campana de plata, que encajaba en la extraña estructura de la base de la roca. Golpeó tres veces con el hacha; la llamada surtió efecto: del lago emergió una bella hada que le en tregó una espada mágica. Por fin podría enfrentarse en condiciones a los continuos peligros que le acechaban. Agradeciendo el regalo a la Dama, Connor decidió explorar el interior de la iglesia. La puerta principal estaba

bloqueada, así que escaló la fachada hasta la bóveda, y entró por un agujero en el techo. Tras recoger la lla ma sagrada, la visión del altar actuó como un resor-

Algo más al sur estaba la significa de CONNOL SE GIO la VUEITA para ODSErvar por últimas significa casa del alquímista. Con | vez el portal por el que había entrado, y se fijó | |<br>su fuerte hacha pudo rom- | vez el portal por el que había entrado, y se fijó | per la barrera de la puerta (Campace de la UFLO) en UNOS extraños símbolos taliados (Campace de la c encima del vórtice de luz

> revelará el camino", había dicho el caballero. Empujó el jarrón cercano, <sup>y</sup> a través de la cristalera rota observó la puerta abierta del mausoleo. Más allá de la entrada pu do apreciar, con temor, como un vórtice misterioso se convertía en la antesala de un mundo tenebroso: la Di mensión de la Muerte.

> Connor era un sencillo curtidor, cuyo mayor desafío en la vida había sido el sacrificio de un cordero. Dudó, por tanto, ante laprimera dificultad seria de su existencia. Pero el reino de Daventry estaba en sus manos. Con paso tembloroso, echó unas monedas en lacaja de limosna, salió de la iglesia gracias al gancho, atravesó el ce menterio, <sup>y</sup> entró en el mausoleo.

> Se sumergió, vacilante, en la puerta de luz. Al otro lado le esperaba un aguerrido esbirro, al que sólo podía vencer con un hechizo mágico. El único que podía ayudarle era el mago, así que acudió a su encuentro. Elmago le ofreció su sabiduría, a cambio de un anillo, una llama sagrada y cenizas, posesiones que, "casualmente", Connor guardaba en sus bolsillos. Con estos ingredientes, el mago fabricó un anillo de Iluminación. Su fuerza espiritual fue suficiente para vencer al guardián <sup>y</sup> entrar así en el mundo olvidado. Connor estaba aterrado.

# LA DIMENSIÓN DE LA MUERTE

Lo primero que llamó la atención del joven no fue la extraña decoración, reminiscencia de la cultura egipcia;

Al este del torreón reposaba un pequeño charco de la ma sagrada, la CONTAMINADO EN EL QUE DEDIA UNA NOFFIPIIANTE DESTIA A L'E en su memoria:"La urna  $\, \parallel$ trai

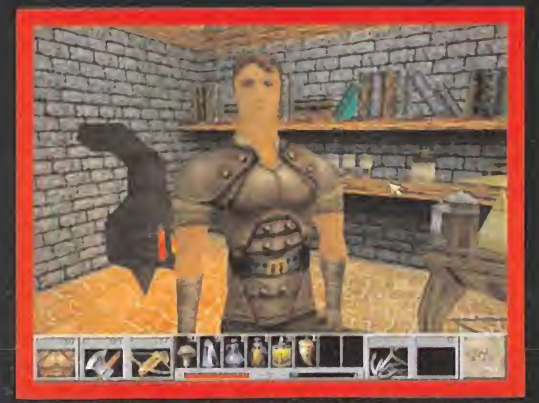

La casa del hechicero esconde valiosos objetos. Su utilidad es menos obvia de lo que parece. La puerta de laiglesia está bloqueada. Nuestro protagonista pronto

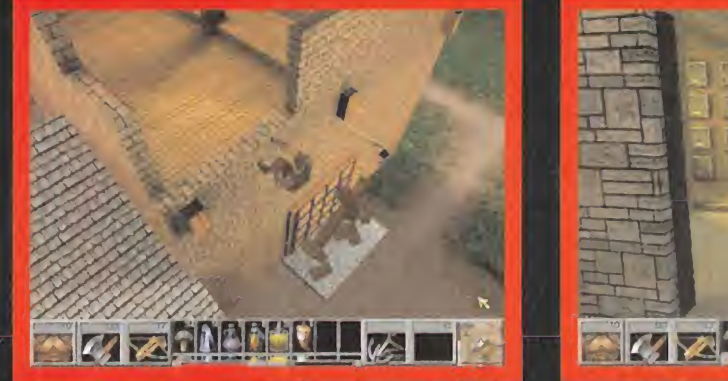

encuentra otra entrada...

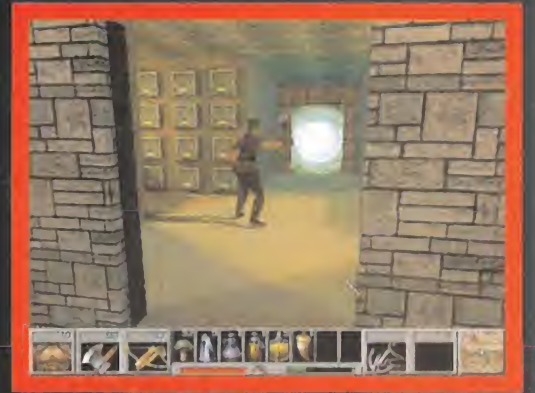

¡Por fin! Dentro del mausoleo, elElegido ha hallado la entrada al Reino de laMuerte. Numerosos peligros acechan al otro lado del vórtice.

# Patas A rriba

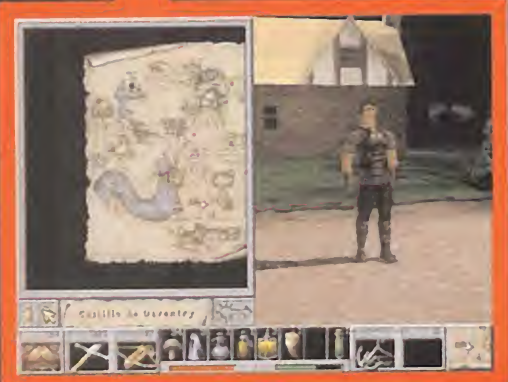

El mapa mágico es esencial para no perderse y, sobre todo, regresar <sup>a</sup> los lugares más visitados. Incluye opciones de "zoom" <sup>y</sup> desplazamiento.

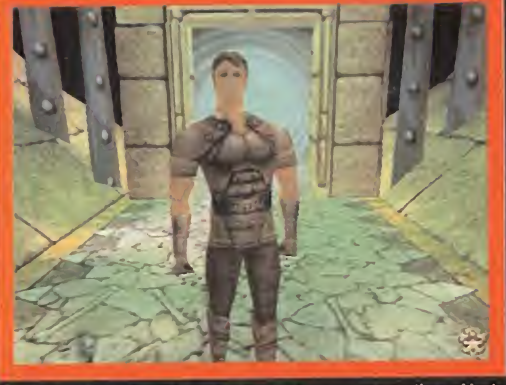

Connor, con gesto decidido, se decide <sup>a</sup> explorar la extraña dimensión de la muerte.

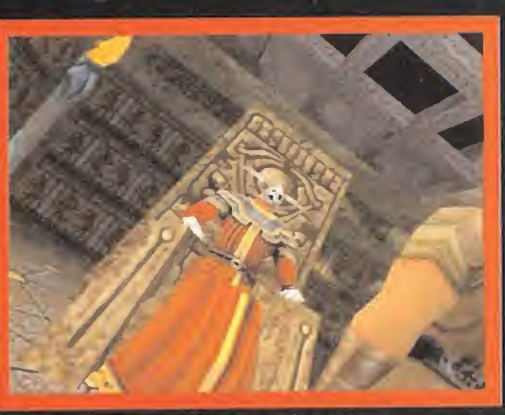

Los cinematográficos movimientos de la cámara en esas escenas son interactivas contribuyen a ambientar eljuego sobremanera.

# Mientras asimilaba el torrente de nueva información, sumergió el trozo de escudo en el ser la dedores del edificio. Cerca | | agua del río: enseguida se formó una capa de óxido

fue el olor. Un extraño olor, a cerrado, seco, o tal vez... podrido.

Connor se dio la vuelta, para observar por última vez el portal por el que había entrado, y se fijó en unos extra-  $\parallel$  pu ños símbolos tallados encima del vórtice de luz, que no dudó en apuntar para futuros usos.

Unos terroríficos esqueletos armados con arcos <sup>y</sup> mazas se encargaron de darle la bienvenida. Tras abatirlos y rechazar el arco que portaban, de peor calidad que su ballesta, se plantó ante un gran edificio de amenazadoras puertas. A la izquierda se alzaba un pedestal con inscripciones relacionadas con el mundo actual. Se podían leer mensajes como "la Palanca de la Vida abre el santuario de Azriel" La palanca giraba encima del pedestal, así que Connor la cogió <sup>y</sup> la introdujo en las cuatro llamas que había cerca del edificio, empujando con fuerza hasta apagar el fuego de cada una de ellas. Un rayo mágico emergió de las antorchas, abriendo las puertas. En su interior, un suelo flotante sembrado de baldosas era el último obstáculo antes de alcanzar el trono. Connor recordó los símbolos que había apuntado <sup>y</sup> fue saltando de uno <sup>a</sup> otro, en el orden establecido. Al final del recorrido le esperaba Lord Azriel, el Señor del la Muerte. Pese al nombre, se trataba de un dios justo, aunque severo. La rotura de la Máscara había amotina- | tiernos sollozos de una ni-<br>do a los quardianes del Reino, y liberado las almas | ña, La encontró cerca de do a los guardianes del Reino, y liberado las almas | ña. La encontró cerca de<br>errantes Azriel le entregó la llave para cruzar el Río de | unas cajas, ¡Una niña de errantes. Azriel le entregó lallave para cruzar el Río de la Muerte, único camino hacia el Reino del Sol.

do en un soldado muerto.También descubrió que las ur nas desperdigadas por el nivel escondían valiosas ayudas. Allí cerca, entre dos pirámides cercanas, halló una puerta cuyo cerrojo se abría con la mencionada llave. Connor redujo <sup>a</sup> astillas <sup>a</sup> varios esqueletos <sup>y</sup> tomó el pasaje oeste -siempre según el mapa- donde bajó una palanca para desactivar las trampas de flechas. Después siguió hacia al sur <sup>y</sup> repitió la operación, activando el pulsador escondido detrás de unas urnas, encima de un bloque de piedra. Continuó corriendo hacia el sur y hacia el oeste, hasta que arribó a una gran plaza presidida por una fuente. En las cuatro esquinas había unos gran des bloques metálicos. La fuente también estaba rode ada por cuatro conjuntos escultóricos dedicados <sup>a</sup> la Paz, la Guerra, <sup>y</sup> otras lindezas humanas.

Connor empujó los bloques metálicos y liberó cuatro lo sas que hicieron aparecer a una sílfide, en la mencionada fuente. También se apropió de una roca. La mujer alada, con laque mantuvo varias charlas, le pidió óxido <sup>y</sup> moho para hacer un hechizo de poder. Seguidamente, recorrió el pasaje del sur, <sup>a</sup> la izquierda de un muro escalable, en la misma plaza. Encontró un pedestal con la pista "el tres es la clave de la vida" Escaló el muro y, en

el otro lado, escuchó los tiernos sollozos de una niTras agradecer la ayuda, el dedores del edificio. Cerca de unas cajas que contenían esqueletos <sup>y</sup> pociones, encontró un trozo de esculos Muertos! La pequeña había seguido <sup>a</sup> su hermano, pero no podía encontrarlo. El curtidor empujó la caja metálica para liberaria de su prisión y la obligó a retor-  $\hskip 1em \rule{0.7mm}{2.75mm}$ nar a su casa. Después, volvió <sup>a</sup> la fuente y siguió el ca mino del noroeste, hacia el Río de la Muerte.

Cuando divisó al barquero con su barca preparada, pensó que todos sus problemas se habían terminado. Craso error. En el País de los Muertos, las embarcaciones no tenían sustancia; sólo podían transportar almas. El bar quero le aconsejó buscar el Puente de la Vida <sup>y</sup> sanar elCorazón Sagrado. Antes, el Libertador debía pesar su propio corazón en la Balanza de la Justicia. Para ello tendría que encontrar la Pluma de la Verdad, y juzgar las calaveras de la izquierda.

Mientras asimilaba el torrente de nueva información, sumergió el trozo de escudo en elagua del río: ensegui da se formó una capa de óxido.

# ¿DÓNDE ESTÁ EL PUENTE?

Connor siguió la corriente hacia el este, <sup>y</sup> luego un poco hacia el sur <sup>y</sup> hacia el este, dejando atrás una reja ce rrada. Siguió durante un rato alternando entre estas dos direcciones, <sup>y</sup> fue recopilando una roca <sup>y</sup> una llave de oro cuadrada, protegida por una legión de esqueletos.

Consultó el mapa <sup>y</sup> se dirigió exactamente aleste del mismo, donde había una torre escalable. En la cima leesperaba un Comandante Esqueleto, al que no podía dañar con sus armas. Tuvo que empujarle al abismo pa-

En la Sala de la Inmortalidad reposaba el malherido Corazón Sagrado

# CONSEJOS PRÁCTICOS

\* Después de la destreza en los combates, elmanejo de la cámara es esencial para avanzar con éxito en la aventura. No basta con explorar el es cenario con las vistas estándares en primera o tercera persona. Conviene, de vez en cuando, ale jar la cámara con el botón derecho del ratón <sup>y</sup> mirar arriba <sup>y</sup> abajo con las teclas correspondientes. Esto permite descubrir caminos escondidos, ene migos acechantes y, sobre todo, lugares para escalar. También es muy importante para realizar los saltos con precisión.

• Los combates cuerpo <sup>a</sup> cuerpo y la exploración requieren el uso de laperspectiva en tercera per sona. La primera persona puede emplearse para

apuntar mejor a enemigos lejanos, o explorar de talladamente determinadas zonas.

• En lamás genuina tradición de las aventuras de Sierra, las conversaciones no permiten elegir las frases. Sin embargo, conviene hablar varias veces con los personajes secundarios, ya que muchas pistas importantes se descubren en la segunda otercera charla.

• Cuando se explora por vez primera un nivel exterior, se debe avanzar con el arma de tiro en mano, para hacer frente, desde lejos, a cualquier enemigo que pudiera surgir. Si el escenario es un lugar cerrado, en donde los enemigos acechan a cada esquina, como El Reino de los Gnomos, en tonces elarma elegida debe ser la espada o equi valente.

• Cada vez que se coge un nuevo arma oarmadura, sobre todo si proviene de un enemigo caído, es recomendable comprobar la puntuación que aparece en el¡cono correspondiente del interfaz, pues es posible que sea de inferior calidad a la ac tual.

• Es importante participar en los combates, tanto cuerpo a cuerpo como a larga distancia, porque aumenta la experiencia, vital en las últimas fa ses del juego, y sirve para recopilar dinero. A partir del Reino de los Gnomos comenzarán a surgir tiendas en las que se encuentran las armas más poderosas, armaduras <sup>y</sup> pociones.

• Administrar con sabiduría las pociones. Las que otorgan poderes especiales deben reservarse para los enemigos más poderosos. Los hongos curativos son vitales para curar las heridas en momentos de descanso, reservando asi los cristales y bebedizos para el fragor de la batalla, pues au mentan la energía a mayor velocidad.

 $\cdot$  El nivel de dificultad, seleccionable al principio de juego, no sólo hace mella en ladestreza de los enemigos; también tiene una influencia directa en la cantidad de trampas -flechas arrojadizas, falsos techos <sup>y</sup> demás- que aparecen <sup>a</sup> lo largo del juego.

• Si un enemigo se carcajea después de ser herido con un arma de tiro, entonces no ha sufrido nin gún daño. Sólo puede ser derrotado en combate cuerpo a cuerpo.

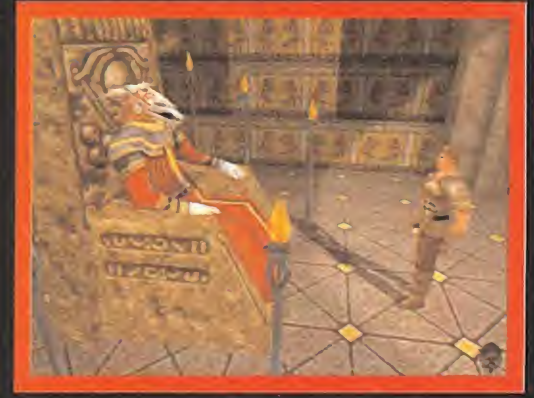

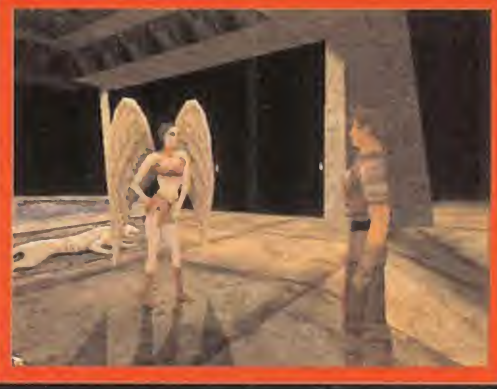

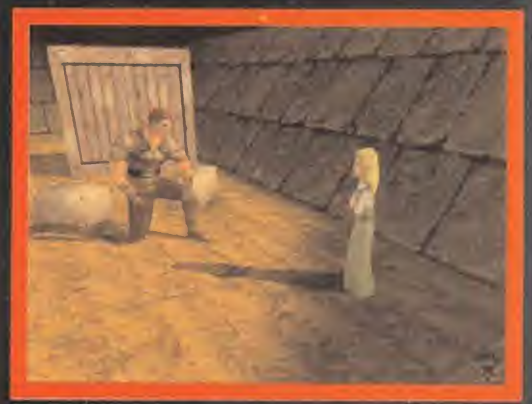

Pese a su nombre y aspecto, el Señor de la Muerte ayudará en numerosas en No todos los personajes que Connor encuentra son desagradables Esta indefensa niña ha conseguido penetrar en el Reino de la Muerte, y encasiones a m

ra, tras el correspondiente descenso, hacerse con una floreciente cota de malia. Con los ánimos renovados, encami nó sus pasos en las direcciones sur y oeste hasta situarse en lazona sur central del mapa. Allí se alzaba una puerta que se podía abrir con la llave recién adquirida. En su interior, un buen puñado de es queletos se divertían apostando en una pelea, momento que Connor aprovechó

para cargar su ballesta <sup>y</sup> acabar con ellos antes de que se abalanzasen sobre él. El más poderoso guardaba la llave circular dorada.

Guió sus pasos nacía el norte y llegó a un corredor con  $\,$  |  $\,$  obt lava, detrás del cual descansaba un hombre malherido. Era el hermano de la niña. Segundos antes de morir, le descubrió a Connor la existencia del Martillo de Azríel, indispensable para cruzar el Río de la Muerte.

Sin posibilidad de enterrar al pobre desgraciado, el jo ven lo abandonó <sup>a</sup> su suerte <sup>y</sup> tomó el rumbo norte <sup>y</sup> este, hacia la torre del centro. Tras la correspondiente escalada, obtuvo más pistas de un pedestal. Cerca de la rampa anexa encontró otra roca, pero no siguió explo rando las alturas, sino que descendió de la torre <sup>y</sup> colocó 4 piedras en las baldosas móviles de las esquinas. Con la ayuda del mapa regresó a la fuente -por el camino, recogió otra piedra- <sup>y</sup> se fijó en las cuatro esculturas, ahora adornadas con unas puertas de luz.

En primer lugar, entró en la Sala de la Paz, tal como ponía en uno de los carteles. Mató con su ballesta a los ar queros del otro lado del río de lava, cruzó el mismo sal tando desde los bloques y, recordando las pistas de los pedestales, se apropió de la séptima calavera de la balda inferior, en el armario de la izquierda. Después empujó la

El nuevo desafío descansaba sobre un pantano putrefacto, en el que habitaban | hasta localizar una puerta con la cerrabestias tan poco tranquilizadoras como el cieno carroñero, el demonio de los pantanos, o el monstruo de las burbujas

> columna para, desde ella, cruzar el río <sup>y</sup> regresar <sup>a</sup> la fuente. Entró en la Sala de la Guerra. De nuevo, cruzó el puente <sup>y</sup> puso la calavera en la estatua decapitada. Así obtuvo la Pluma de la Verdad.

¿Siguiente destino? La Sala de la Inmortalidad. En su in terior reposaba el malherido Corazón Sagrado. Connor se hizo con una poción de Revelación <sup>y</sup> penetró en la úl tima de las salas: la de la Justicia, hogar de la Balanza que pesaba el corazón puro de las personas. Connor colocó la pluma en una plato de la balanza, <sup>y</sup> el mismo se subió en el otro. El corazón noble del joven insufló de vida al Corazón Sagrado <sup>y</sup> liberó a Lord Azriel.

El muchacho intuía que pronto abandonaría el Reino, así que decidió buscar el ansiado moho para que la Mujer Alada aumentase su poder. Lo encontró en la parte noreste del mapa, cerca del río, representada por una zona verdosa.

Entregó elmoho <sup>y</sup> el óxido del escudo <sup>a</sup> la Sílfide, <sup>y</sup> ésta mejoró el poder de su armadura.

Poco a poco, el curtidor de pieles se estaba convirtiendo en un poderoso caballero.

# LA CÁRCEL DE LOS ESPÍRITUS

Tomando la fuente como punto de referencia, Connor si-

guió las direcciones oeste, norte <sup>y</sup> este, dura circular. Al otro lado se alzaban va- $\overline{1}$  et 110  $\overline{1}$  rías cajas repletas de esqueletos, y tres  $\overline{1}$ hileras de palancas situadas a la izquier da, <sup>a</sup> la derecha <sup>y</sup> al frente de la puerta de entrada. También había una reja ce rrada. Sin pérdida de tiempo, el Elegido bajó todas las palancas de la pared este -según el mapa-, <sup>y</sup> se introdujo en el

camino recién abierto, para acabar con todos los ene migos encerrados en jaulas, <sup>a</sup> izquierda <sup>y</sup> derecha. Des pués regresó a la sala de las palancas. Pronto cayó en lacuenta de la cárcel estaba formada por cuatro bloques, controlados por los pulsadores de la pared oeste, cuyas jaulas se abrían con los pulsadores de la pared sur. Puesto que los bloques sólo se podían abrir de uno a uno, re alizó las siguientes acciones:

- Bajó las cuatro palancas de la pared sur.
- Bajó la segunda, empezando por laizquierda, de la pared oeste.
- Volvió a bajar las cuatro palancas de la pared sur.
- Bajó la tercera palanca de la pared oeste.
- Activó las cuatro de la pared sur.
- Bajó la cuarta palanca de la pared oeste.

- Y, por último, volvió a bajar los cuatro pulsadores de la pared sur.

El resultado final fue la apertura de todos los bloques <sup>y</sup> jaulas, donde obtuvo numerosos trofeos en forma de di nero y pociones.

En laúltima celda del corredor, la de la izquierda, movió una gran palanca, que le permitiría visitar una zona inaccesible.

Algo cansado por el estrujamiento de cerebro, Connor

CHEATS "Rings Quest: Máscara de Eternidad" es una aventura fascinante, que recompensa con creces a todo aquel que tenga la paciencia suficien-

te para explorar el enorme mapeado, acabar con todos los monstruos <sup>y</sup> descubrir todos sus secretos. Ahora bien, no todo el mundo tiene la perseverancia de Connor, ni la imperiosa ne cesidad de salvar a su novia de un molesto hechizo. Para todos ellos, los programadores de Sierra han preparado un buen puñado de cheats, accesibles a través de la consola de órdenes, que puso de moda el omnipresente "Quake"

Para acceder a la consola, hay que pulsar las teclas CTRL+SHIFT+7 al mismo tiempo. Una vez introducidos los códigos, en minúsculas -salvo que se indique lo contrario-, deben volver se a pulsar las mencionadas teclas para retornar al juego. Estos son los más interesantes:

God: Connor es invencible.

Ungod: Desactiva el efecto anterior.

Teleport: Teletransporte a cualquier lugar del mapa.

Noconcollide: Connor atraviesa las paredes. Concollide: Desactiva el efecto anterior.

give silvercoins n: Añade n monedas al inventario.

Existen muchos objetos que pueden obtenerse con el comando "give" Deben teclearse res petando las mayúsculas. Por ejemplo, para obtener un mazo, hay que tedear"give Mace"

# Otros objetos son:

- ARMAS: BroadSword, Mace, LakeSword, BattleAx, Warhammer, Pike, FlameSword, TempleSword, LongSword, AzrielHammer, LongBow, FlameBow, SkelBow.

- ARMADURA: LeatherArmor, FullArmor, TempleArmor, GodArmor, Helmet, ChainMailShirt, ChainMailGIoves, ChainMailSuit.

- OBJETOS: Rock, Mushroom, SacredWater, Crystal, ElixerOfLife, Clarity, Invisible, Invulnerable, Strength.

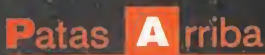

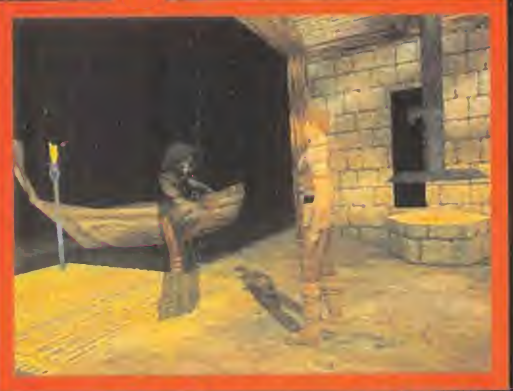

El barquero no puede ayudar al caballero de Daventry. Su barca sólo puede la el uso de pociones mágicas compo<br>Entre otros muchos efectos. transportar almas.

El uso de pociones mágicas convierten a Connor en invisible e invulnerable, entre otros acechan a cada esquina. Ahora, unos amenazadores charcos de lava. Hay que esquivarlos con un ágil salto.<br>entre otros muchos efectos.

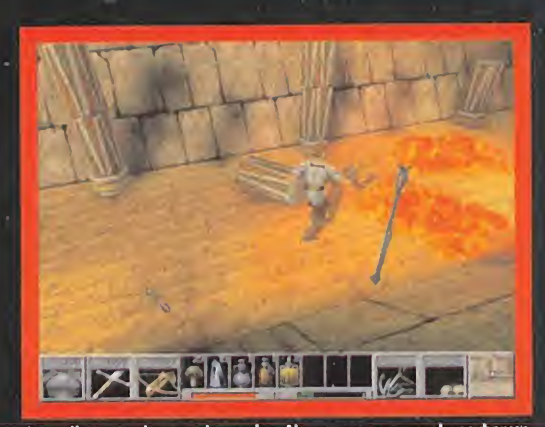

regresó a la sala de las palancas y se fijó en la puerta  $\parallel$  amo cercana. Era algo "rara'.' Se tomó una poción de revela ción <sup>y</sup> sus sospechas se confirmaron: era falsa. La atra vesó sin ningún contratiempo, <sup>y</sup> mantuvo un encarni zado combate con un Comandante Esqueleto, que custodiaba la plataforma donde se guardaba el Martillo arrojadizo de Azriel. Connor superó corriendo a los espíritus que rodeaban la estructura, <sup>y</sup> recuperó el arma. Salió por la puerta de la llave circular. Encaminó su destino hacia el noreste, donde se encontraba una torre. La escalo dos veces, recuperó una poción, regresó a la torre de las piedras, recuperó las cuatro que había depositado en las baldosas móviles, <sup>y</sup> se dirigió al norte, hacia la salida del Reino.

La última resistencia esquelética fue pronto vencida. Elduro combate terminó con una espada de doble filo entre sus manos.

El Puente de la Vida se encontraba frente a él. Desde la orilla izquierda, lanzó el martillo a la palanca del otro lado: el puente descendió, revelándole el camino hacia un nuevo portal. ¿Qué extraño mundo le esperaba?

# EL PANTANO

Agobiado por la oscura opresión del Reino de los Muertos, el caballero se alegró de respirar un poco de aire puro. En efecto, el nuevo desafío descansaba sobre un enorme pantano putrefacto, en el que habitaban

monstruos tan pocos tranquilizadores como el cieno carroñero, el demonio de los pantanos, o el monstruo de las burbujas. Este último era el más difícil de descubrir, pues sólo unas pequeñas pompas en el agua delataban su presencia. Una vez descubiertas, bastaban unos pocos disparos para acabar con la

amenaza sin sufrir ningún daño.

Nada más materializarse frente al portal, Connor elimi nó <sup>a</sup> los primeros enemigos <sup>y</sup> tomó el rumbo oeste, hacia el Oráculo del Arbol. Este curioso aliado exigía oro para ofrecer alguna información. El joven realizó varios pagos, obteniendo numerosas pistas, la más aprovechable de las cuales era la existencia de un cucharón mágico que podía expulsar el veneno que inundaba el pantano.

Algo más al sudoeste se alzaban dos cabañas en las que encontró algo de dinero para compensar el despilfarro anterior, unos guantes de malla, <sup>y</sup> una trompetilla. Al gunos de los objetos sólo eran accesibles tras romper las puertas bloqueadas, con un arma.

El Elegido regresó al Oráculo <sup>y</sup> caminó hacia el sudeste. Pronto encontró un misterioso grupo de figuras se mihumanas, que susurraban algo, pero desaparecían cuando el héroe se acercaba. Connor se alejó lo sufi ciente para que volviesen a aparecer, y utilizó la trompetilla: así descubrió la existencia de un trozo de máscara en latorre de la bruja. Avanzó ahora hacia el noreste, refugio de un bosque de setas gigantes, dentro de una ensenada. En lazona más interior cortó con su espada un trozo de hongo dorado. Después siguió hacia el noreste, siempre con un ojo en elmapa mágico, hasta que alcanzó un bosque de peligrosas mandrágoras. En la parte izquierda del bosque maldito reposaba

Con el cucharón en su poder, regresó al torreón de la bruja <sup>y</sup> lo hundió en el caldero. El veneno se diluyó en la magia benéfica del artefacto, y el pantano renació a la vida

un infortunado cadáver empalado, con un valioso arco. Connor se acercó, esquivando las traicioneras ramas, y se hizo con él. El siguiente camino, desde la salida del bosque, discurría hacia el noroeste. Esquivó unas aguas venenosas <sup>y</sup> dejó <sup>a</sup> un lado la cabaña donde se guarda ba elteletransporte, que en el mapa quedaba marcado con una estrella. Siguió hacia el norte, abatió algunas plantas carnívoras y, al noroeste, mantuvo una intere sante conversación con un grupo de briznas mágicas. Esta especie de luciérnagas coleccionaban secretos, así que Connor no dudó en contarlas lo que había escuchado, en relación al trozo de máscara de la bruja. A cambio obtuvo una flor que, tras la inevitable ingestión, protegía de los efectos de las aguas venenosas. Ahora podría explorar todo el pantano.

# LA BRUJA

Con toda lainformación necesaria, el Elegido se abrió paso <sup>a</sup> golpes de martillo hasta la zona sur del mapa, refugio de la malvada bruja.

La hechicera debía estar sobre aviso, pues esperaba al caballero en la puerta de su casa. El combate fue duro, pero la experiencia y la calidad de las armas y armadura de Connor hicieron el trabajo sucio. Por desgracia, la bruja no llevaba la llave para entrar en la torre. Connor tuvo que disparar, desde la puerta, a los sacos de arena que activaban el mecanismo de apertura.

En la planta baja encontró una roca <sup>y</sup> un enorme caldero, que era donde la hechicera acababa de cocinar a un infortunado trasgo. De su corazón pudo extraer un cuerno de unicornio. La olla, por contra, era portadora de visiones donde un ejército de orcos emergía de una piscina de magia negra, oculta en

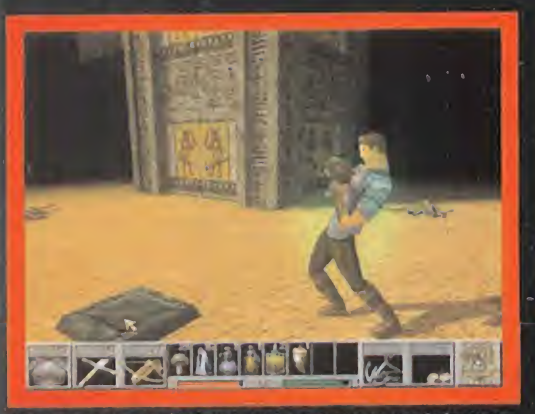

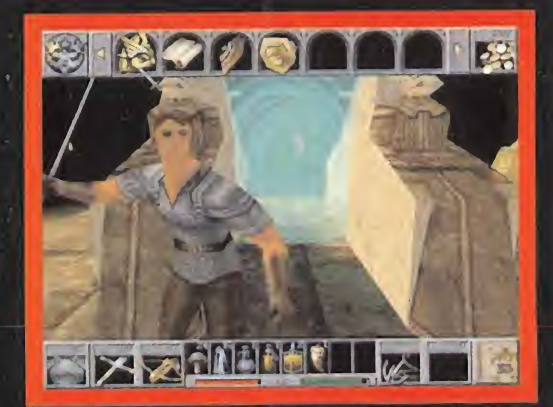

Transportar pesadas piedras de un lugar a otro es una de las tareas real e para acceder al inventario, simplemente hay que mover el cursor a la zona rella. El para conte la zona de la pantalla.<br>اه Para acceder al inventario, simplemente hay que mover el cursor a la zona algunos momentos, la aglomeración de enemigos puede poner en asuperior de la pantalla.<br>Superior de la pantalla.

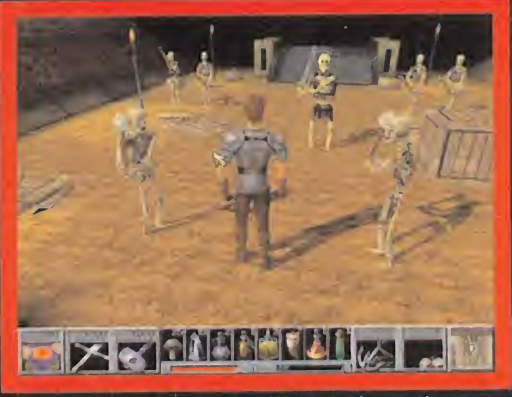

aprietos la supervivencia del Elegido Místico.

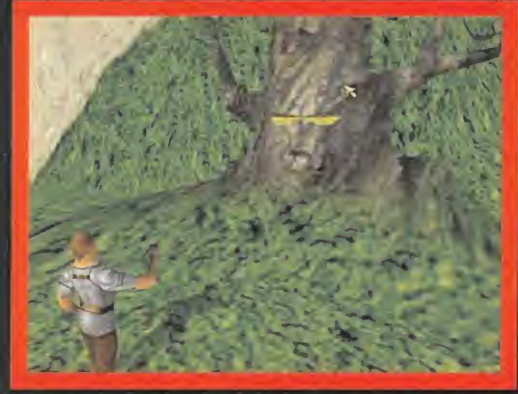

El Oráculo exige dinero a cambio de revelar información. ¿Para qué podrá utilizar el oro un simple árbol?

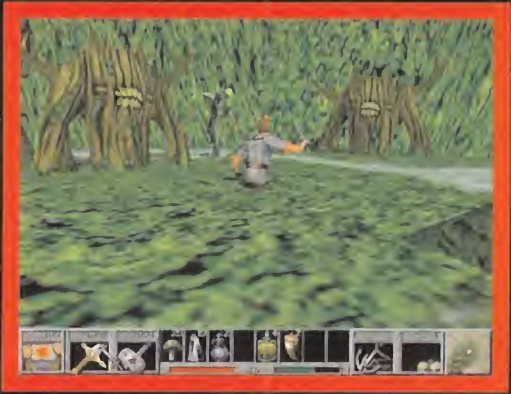

El bosque de mandrágoras es uno de los lugares más peligrosos del pantano. El cadáver empalado del fondo así puede atestiguarlo.

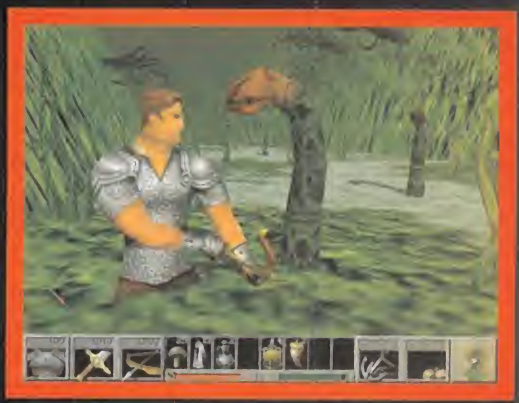

Las flechas no son rápidas para acabar con las plantas carnívoras. Connor deberá desenfundar la espada cuando antes.

algún lugar desconocido.

Connor subió una rampa, desactivando las trampas de | pantano renació a la vida. flechas con su espada, y recogio varios cristales y pocio-  $\, \mid \,$  Coi nes esparcidos por el balcón exterior. Una nueva rampa | Rey del Pantano creó un subía al piso superior, pero escondía otra trampa, esta vórtice de salida que lo vez en forma de un techo desprendible. El curtidor tiró una roca al suelo ensangrentado, <sup>y</sup> desactivó el mecanismo. Así llegó hasta las almenas, morada de una fla mante cota de malla, <sup>y</sup> un misterioso cofre. En su interior se escondía el segundo trozo de la Máscara. Nada más añadirlo a su inventario, se materializó un esbirro del malvado hechicero, al que despeñó por el puente es trecho tras amputarle una mano. Con ese extraño tro feo en su poder, abandonó la torre <sup>y</sup> se dirigió a la zona oeste del mapa. La enorme estructura sólo era accesi ble tras escalar en dos ocasiones. Una puerta defendía el acceso a una fortaleza. La cerradura tenía la forma de una mano, algo más grande que la de Connor. Empleó la mano amputada para entrar, accediendo a un bosque de columnas, de donde surgían lenguas de fuego. Con nor se situó en el punto de partida, y salto a los tocones  $\qquad$ situados en las siguientes direcciones, teniendo en cuenta que no se trata de direcciones del mapa, sino de direcciones relativas a la posición de Connor. Por tanto, norte significa saltar al frente, oeste a la izquierda, etc. El camino correcto para llegar al otro lado es: saltar al noreste, noreste, norte, oeste, noroeste, sudoeste, oeste, noroeste, noreste, noreste y noreste. En la otra orilla, abatió a dos demonios y encontró el cucharón mágico dentro de un cofre. Ahora sólo tenía que escapar de allí. Tiró de las dos cadenas y liberó una palanca, que desactivaba el fuego de las columnas. Así pudo regresar a la salida simplemente saltando en línea recta. Con el cu charón en su poder, volvió al torreón de la bruja y lo  $\, \mid \,$  ga hundió en el caldero. El veneno se diluyó en la magia

benéfica del artefacto, y llevaría hasta el Reino de los Gnomos. Antes de partir hacia allí, Connor deci-

dió cumplir lapromesa que había hecho al unicornio. Entro en el teletransporte –la estrella del mapa–, y re- | dí gresó al Reino de Daventry. Al este del castillo, devolvió el cuerno a su dueño. El unicornio recuperó su estado natural y le regaló una pirámide de cristal oscurecido. Después caminó hacia el noroeste, a la casa de Kava nagh, <sup>y</sup> comprobó que la niña que había encontrado en el Reino de la Muerte había vuelto sana y salva. Cómo | dond recompensa, Gwennie le entregó todo el oro que pudo recopilar. Satisfecho por el devenir de los aconteci mientos, el Elegido regresó al pantano y se introdujo | eno por el remolino creado por el Rey.

# LOS SUBTERRÁNEOS DE LOS GNOMOS

Cuando abandonó el Portal, el Elegido tardó unos se gundos en acostumbrar la vista. El progresivo ilumina miento dejó al descubierto unos tétricos, aunque bien cuidados túneles, donde reposaban algunos barriles contenedores de cristales, setas <sup>y</sup> una útil roca. Con ella abrió la puerta de entrada del Reino, situándola en una baldosa-pulsador.

El Reino de los Gnomos era un laberíntico complejo de túneles, por lo que Connor tenía dos opciones: o bien se guir las indicaciones al pie de la letra, o explorar todo el nivel con ayuda del mapa, <sup>y</sup> volver después a los lu gares requeridos.

En primer lugar, se dirigió al este. Pronto se enfrentó a

<sub>el</sub> | Todos los gnomos cavaban frenéticamente, y todos | pantano renacio a la vida. **repetían la misma retahíla de palabras:** un repetían la misma retahíla de palabras: un Rey del Pantano creó un queste en el terremoto había taponado las salidas, por lo que que alternado en el terr vórtice de salida que lo . . ^ había que encontrar una nueva

> los primeros enemigos: los murciélagos eléctricos <sup>y</sup> los demonios de las rocas. Al final del túnel encontró un gnomo. Todos cavaban frenéticamente, <sup>y</sup> todos repetían la misma retahila de palabras: un terremoto había ta ponado las salidas, por lo que había que encontrar una nueva.

> Connor recogió otra roca para futuros usos <sup>y</sup> volvió por donde había venido. Esta vez siguió el túnel del oeste. Se desvió al sur <sup>y</sup> bajó por una rampa, volviendo <sup>a</sup> correr en dirección este. Tras abatir a varios murciélagos, encontró otro gnomo. En la puerta anexa ofrecía sus productos otro de estos curiosos habitantes del subsuelo. Connor adquirió la mejor armadura que podía pagar. Si necesitaba más dinero, siempre podría abatir más enemigos e, incluso, volver a mundos anteriores para aumentar sus ganancias.

Regresó ahora por donde había venido <sup>y</sup> tomó la única desviación que quedaba, hacia el norte, hasta arribar a una rampa, donde se escondía otra roca. La subió, torció hacia el oeste, mató <sup>a</sup> dos duendes, <sup>y</sup> tomó el primer co rredor a la derecha, donde descendían unas escaleras hacia los abismos.

Esta vez avanzó en dirección este, siempre según el mapa. Pronto encontró un pequeño puente. En el otro lado descansaba, en torno a una hoguera, un enigmático anciano. Necesitaba recuperar la Luz de la Vida para salvar el Reino. Connor se despidió amablemente <sup>y</sup> cor-

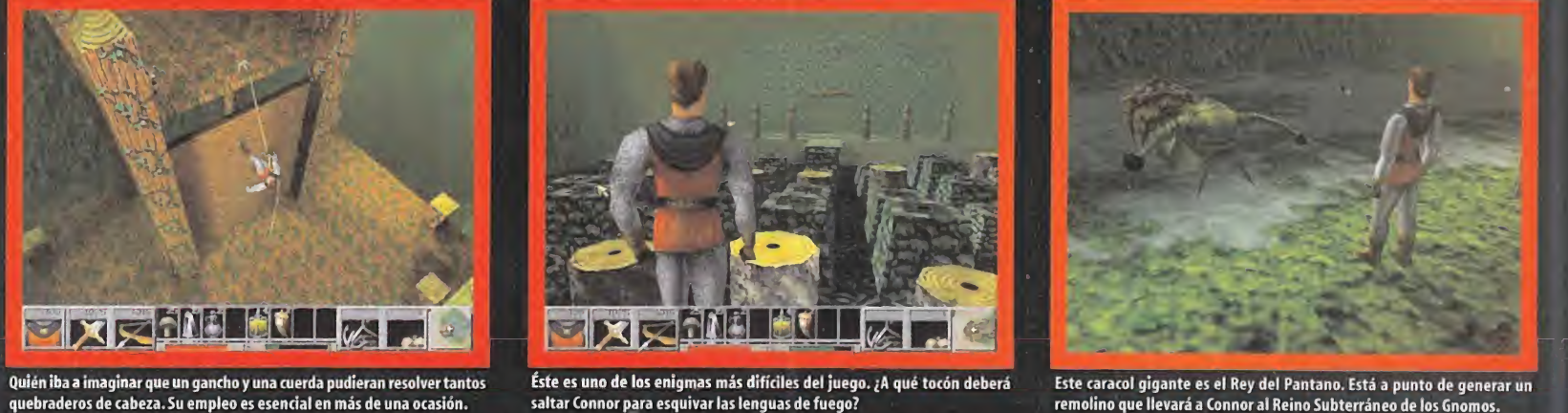

Quién iba a imaginar que un gancho y una cuerda pudieran resolver tantos<br>quebraderos de cabeza. Su empleo es esencial en más de una ocasión.

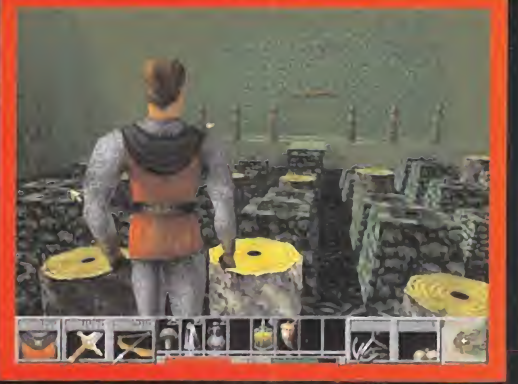

Éste es uno de los enigmas más difíciles del juego. ¿A qué tocón deberá saltar Connor para esquivar las lenguas de fuego?

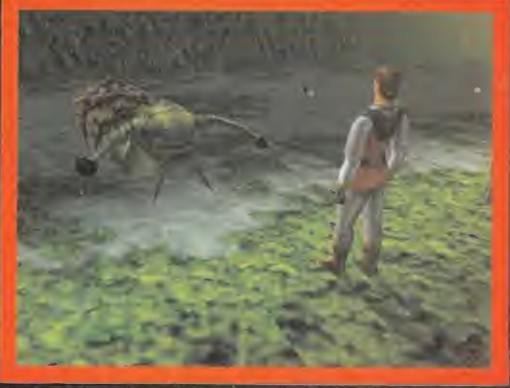

Este caracol gigante es el Rey del Pantano. Está a punto de generar un remolino que llevará a Connor al Reino Subterráneo de los Gnomos.

Patas A rriba

 $\circ$ 

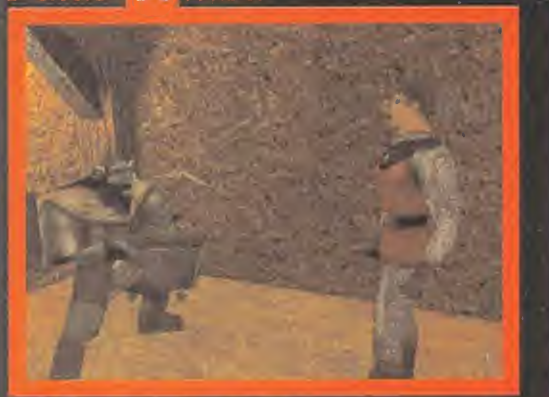

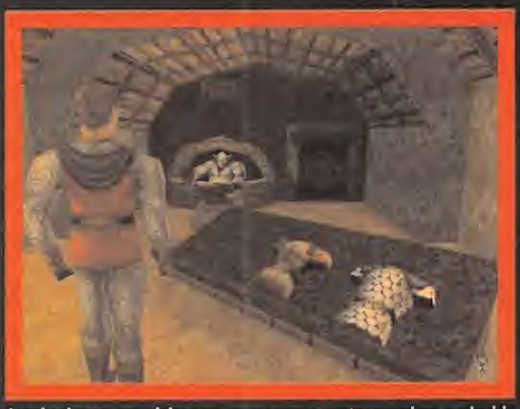

El País de los Enanos es un lugar oscuro y tenebroso. Para colmo de males, antiendas son esenciales para renovar armamento, armadura, o adquirir un terremoto ha taponado todas las salidas.<br>Aliosas pociones. Por suerte, los El País de los Enanos es un lugar oscuro y tenebroso. Para colmo de males, las tiendas son esenciales para renovar armamento, armadura, o adquirir la vista en primera persona es muy útil cuando se utiliza las ballestas o v

héroe sólo había recolec tado el último objeto, así que exploró el único cami no que quedaba en esa zo na, hasta toparse con una puerta protegida por un candado. Lo rompió con su

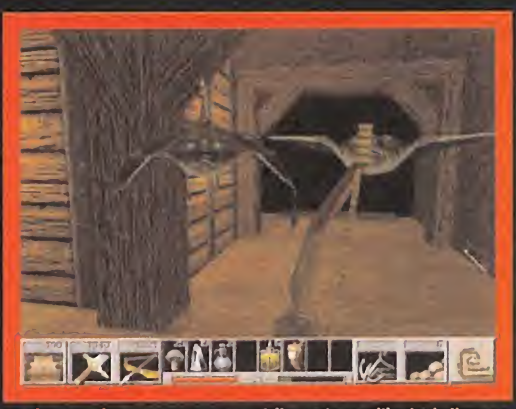

los arcos.

roca se estrelló contra una puerta cerrada, abriendo un nuevo camino. La decoración había cambiado por completo; algo diabólico se escondía al otro lado del corredor. En efecto, se trataba... ¡de un Dragón Wyrn! Para llegar hasta él, tuvo que colocar el cristal en el receptor de la pared, iluminando el camino. El combate duró una eternidad, pero las pociones <sup>y</sup> objetos curativos fueron de gran ayuda. El dragón dejó al morir su corazón, convertido en un diamante oscuro. Era el custodio de la Cá mara de la Iluminación, donde Héctor el Profeta recitaba sus profecías al accionar el diamante rojo. Para obtener todas las pistas, Connor sustituyó la pirámide brillante por la pirámide del unicornio. Volvió a pinchar en el diamant^tojo, y se marchó sin olvidarse de la pi- $\qquad \qquad \mid$ 

Con todos los \*tos necesarios en su poder, regresó al herbolario y entregó el fulgor ambariño, el cañda-  $\qquad$  | do <sup>y</sup> la raíz <sup>a</sup> la propietaria. La esencia de Sum Tsu au-' mentó considerablemente sus fuerzas. Después regaló la magnetita al Señor de los Gnomos. La máquina marcó un nuevo destino en elmapa, al que Connor accedió por medio del teletransporte. Se trataba de un lu gar abierto, pero el aire era más denso <sup>y</sup> pesado que

Respirar azufre durante unos segundos puede provocar una curiosa sensación en los pulmones, pero al ca bo de un rato el pecho duele, la mente se nubla <sup>y</sup> las ideas fluyen con mayor lentitud. Eso era lo que sentía

Respirar azufre durante unos segundos puede provocar una curiosa sensación en los pulmones, pero al cabo de un rato el pecho duele, lamente se nubla <sup>y</sup> las ideas fluyen con mayor lentitud

tó un trozo de cristal cercano con su espada. Después regresó a las escaleras, siguió todas las bifurcaciones a la derecha, saltó un agujero traicionero que había en medio del camino, <sup>y</sup> llegó hasta una amplia sala donde abundaba el fulgor ambarino. Con este nuevo objeto en su poder, regresó por donde había venido <sup>y</sup> buscó elcamino norte, cerca del teletransporte. Encontró entonces la bifurcación donde había comenzado el nivel, en la zona sur del mapa, <sup>y</sup> siguió el inexplorado corre dor del oeste. Dejó a la derecha una sala con varias bal dosas móviles <sup>y</sup> entró en una tienda de armas. De nuevo, compró las mejores que pudo pagar. La ballesta pesada <sup>y</sup> el martillo de guerra eran las más apetecibles para el muchacho.

# LOS POLOS MAGNÉTICOS DE LA TIERRA

Ahora que su poder había aumentado, entró en la sala de las baldosas. Puso una piedra en cada una de ellas, empezando por laizquierda. Un puente se materializó en medio del abismo. Connor siguió el camino del oeste, que descendía aún más en las profundidades, <sup>y</sup> entró en la tienda de pociones. No necesitaba ninguna, pues se había aprovisionado bien durante el camino, pero sí le llamó la atención la esencia de Sum Tsu, en una botella con forma de estatua, muy indicada para aumentar la fuerza. La boticaria le ofreció un poco a cambio de una raíz de árbol, algo de hierro <sup>y</sup> fulgor ambarino. El

arma, se lo guardó en el bolsillo –era de hierro–, y siguió el primer el corredor a  $\,$  |  $\,$  ve $\,$ la izquierda. Al otro lado de unas rocas rodantes, esqui vables con una rápida carrera, tenía su morada el Señor de los Gnomos. Este ingenioso inventor podría engañar al mapa mágico de Connor, para que apuntase a otro mundo, si desviaba ligeramente los polos magnéticos de la Tierra durante un nanosegundos. Lamentablemente, para poner en funcionamiento la máquina necesitaba un poco de magnetita.

Pese a lo complicado de la empresa, Connor se sentía un poco más animado.Tenía prisa por abandonar aquellos lúgubres corredores. Volvió al túnel principal de la zona, torció al norte, después al oeste, <sup>y</sup> bajó una rampa, hasta una sala más amplia de lonormal, donde había una pared que se podía escalar. Cerca de allí, hacia el oeste, encontró la raíz de un árbol. Retornó entonces a la rampa, exploró la zona este, subió y bajó varias rampas y, de nuevo, tuvo que poner a prueba su habilidad con elgancho <sup>y</sup> la cuerda.

De pronto, se encontró de golpe con un curioso acertijo. Una gran roca rodante reposaba cerca de un agujero. Instintivamente, la empujó hacía el hoyo y saltó detrás. | ide

Con gran esfuerzo, fue empujando lentamente la roca, hasta que llegó a una rampa en bajada. La pendiente hizo el resto: la

El vendedor de armas fabricó una poderosa pica con el mango metálico y el diamante oscuro **de la c** 

rámide y la n. etita.

en los subterráneos.

LA REGIÓN ÁRIDA

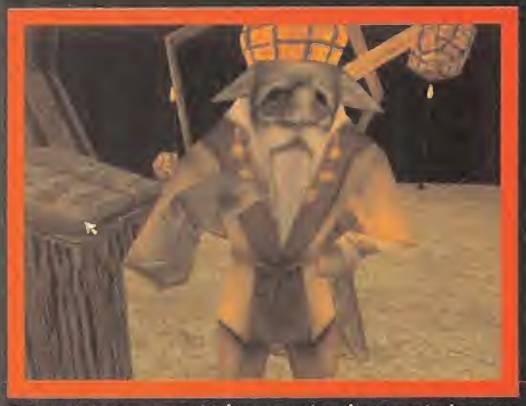

El Señor de los Gnomos es el único que puede activar una máquina capaz de cambiar el polo magnético de latierra <sup>y</sup> engañar así al mapa mágico.

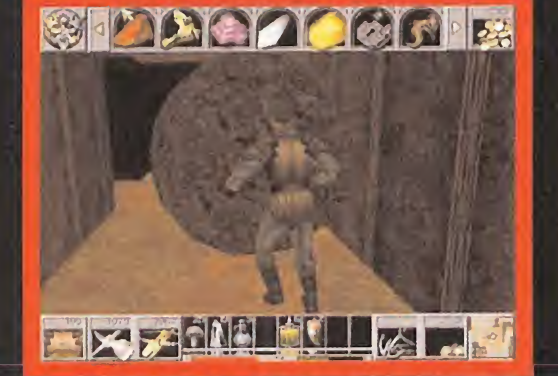

Los bolsillos del héroe están repletos. Pronto deberá encontrar alguna utilidad a la "basura" que ha ido recopilando en su epopeya.

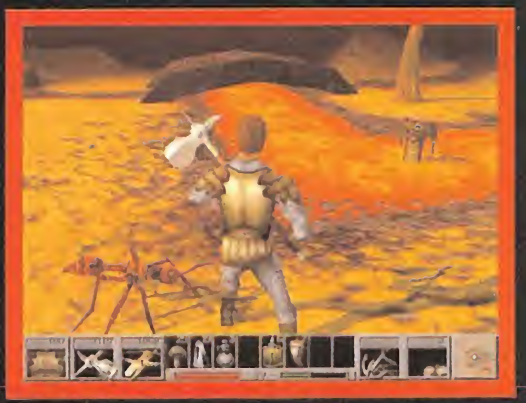

Las hormigas de fuego no son enemigo peligroso para el enorme martillo que blande el Elegido. Los demonios de fuego exigen un arma de tiro.

124 Micromanía

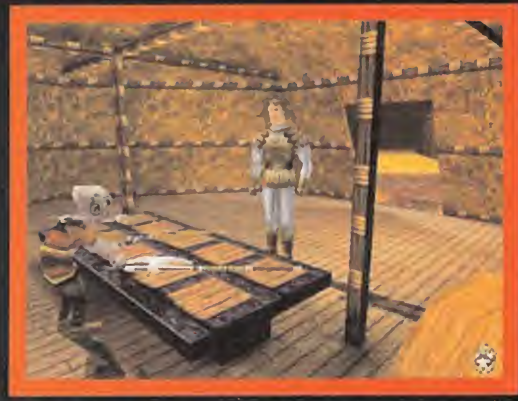

La oferta del armero es abundante. ¿Qué hacha elegirá Connor? Su vida Los Hombres de las Colinas se comunican por medio de unos gigantescos Si el héroe acierta a todas las dianas en el orden correcto, recibirá una tribu.<br>C

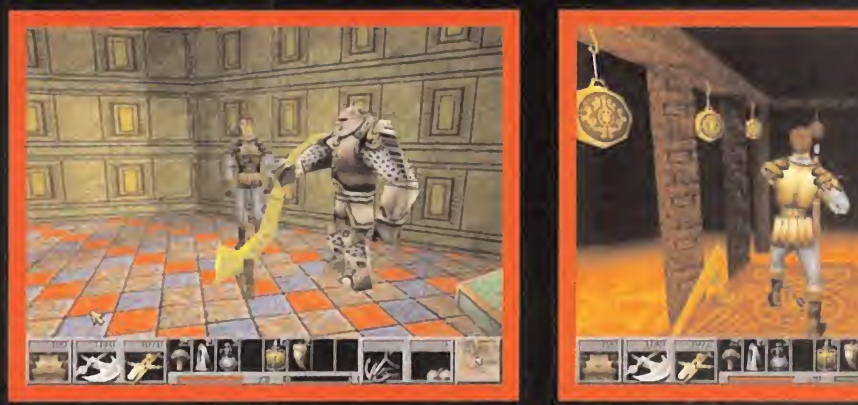

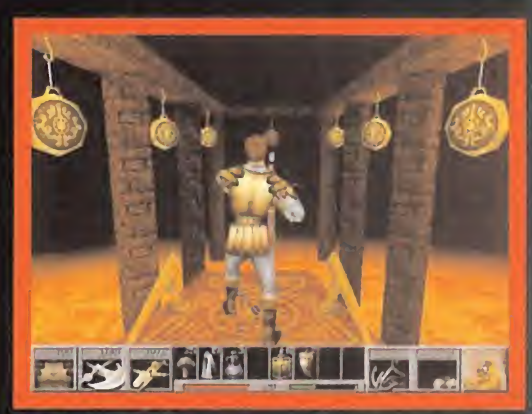

suculenta recompensa, indispensable para ganarse el apoyo de una tribu.

Connor cuando comenzó a explorar el nuevo mundo que se alzaba ante sus pies. Ríos de lava, hormigas y demonios de fuego, eran los encargados de expulsar a los turistas. Resignado a su suerte, emprendió el camino del oeste, cruzó un puente y localizó dos acogedoras tiendas de campaña. En su interior había una armería y una hechicera. Connor curó sus heridas, compró el superhacha de guerra, y descubrió que para matar al basilisco necesitaba un mango fuerte metálico y un diamante negro.

Algo más al oeste se alzaba una fortaleza. Connor subió, superó un puente y se encontró con un hombre de las colinas que soplaba un gran cuerno. Éste le informó de que se encontraba en el Santuario de la Piedra del Orden, ahora desaparecida. En la herrería pidió el mango metálico, pero el herrero no trabajaba para forasteros. Quizás, si recuperaba la Piedra, se volvería más amable...

Abandonó el lugar y siguió explorando la zona oeste, siquiendo el río de lava, hasta que llegó a un puente derruido. La única forma de pasar consistía en saltar sobre unas columnas que se hundían y emergían de la lava. Connor saltó en las siguientes direcciones, siempre según el mapa, teniendo cuidado de no quedarse en cada columna demasiado tiempo: norte, noroeste, noroeste, norte, norte, sudeste, este, este, este, este, sudoeste, sur, sur, oeste, oeste, oeste, noroeste, noroeste, noreste, este, este, este, noreste, sur, sudoeste, y cruzar al otro lado. Si todo ha ido bien, las columnas dejan de hundirse, creando un puente permanente.

Muy cerca, hacia el noroeste, pasando un campo de conos volcánicos, una rampa llevaba hasta una gran pirámide. En la cima, tras coger la gema, descubrió como los enanos de fuego tenían un trozo de máscara en los túneles.

Algo más al sudeste, entre dos montañas, pasando un

río a través de un puente formado por unos bloques de piedra, había un edificio que Connor tuvo que escalar. En la cima, siete gongs invitaban a probar la puntería, con la salvedad de que cada uno de

ellos tenía un color, y debía seguirse cierto orden. Puesto que un acierto formaba un puente en el aire, era fácil descubrir la serie utilizando el método de ensavo v error. En todo caso, si se numeran las dianas de izquierda a derecha, la secuencia correcta es: 4, 2, 7, 5, 1, 3, 6, La recompensa era la ansiada Piedra del Orden. Corrió a devolvérsela a los Hombres de las colinas, situándola en el pedestal cercano al cuerno, y así pudo obtener el mango metálico del herrero.

# **EL BASILISCO**

El vendedor de armas fabricó una poderosa pica con el mencionado mango y el diamante oscuro. Con ella decidió enfrentarse al basilisco, cuya quarida se alzaba en la zona sur del mapa. Puesto que enfrentarse con la bestia cara a cara era un suicidio, Connor subió por la montaña de la derecha, rodeando al bicho hasta situarse en la parte de atrás, donde un muro escalable se alzaba al otro lado de un río de lava. El Elegido fue saltando de roca en roca, hasta llegar a la cima de la pared. Desde allí arriba podía ver la cabezota amenazadora del monstruo. Sin pensárselo dos veces saltó, pica en mano, atravesando al basilisco sin que éste pudiera reaccionar. La amenaza habia sido vencida, pero no había forma de sacar la pica del corazón del monstruo. Con el arco como única arma, cruzó un puente y entró en un templo gracias al gancho y la cuerda. En su interior se veneraba un

Los primeros minutos en el nuevo paisaje se los pasó tiritando de frío. Abandonar un río de lava para emerger en medio de una tormenta de nieve no podía ser bueno para la salud

> bello sarcófago, junto a un enano muerto -seguramente se había caído por el aquiero del techo-, que poseía una valiosa llave de granito, y varios paneles que escondían pociones.

> A Connor le llamó la atención los símbolos de las paredes, pues coincidían con los pulsadores del sarcófago. Se hizo con la espada larga del caballero y empujó los pulsadores según el orden de las baldosas, comenzado por el diseño de la luna creciente. Su intuición le dio la razón: una puerta falsa se abrió en la pared, revelando una flamante armadura.

> Con la gran espada cortó la lengua del basilisco, y caminó hacia la zona noroeste del mapa, cruzando un río de lava por un vado natural hasta detectar la presencia de dos enanos de fuego que custodiaban una caverna. Los abatió esquivando sus flechas, y se hizo con el arco de fuego. Abrió la puerta con la llave de granito y disparó a tres pulsadores en la pared que creaban tres puentes hacia sus respectivas salas. La primera de ellas era una cárcel, donde estaba presa la Reina de las Ninfas; encomendó a Connor la búsqueda del Cetro de Cristal, tras ser liberada gracias a la palanca. Antes de salir de allí recuperó una tapa de una pipa -se trata de un error de traducción, pues es la tapa de una tubería-, y pulsó la misma secuencia de símbolos que en el sarcófago en un panel cercano, para obtener otra tapa de pipa.

> El puente central llevaba hasta el ansiado trozo de más-

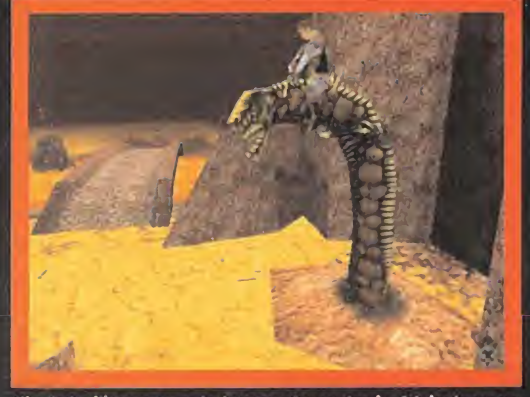

diamante negro es el único arma capaz de atravesar la piel de la bestia.

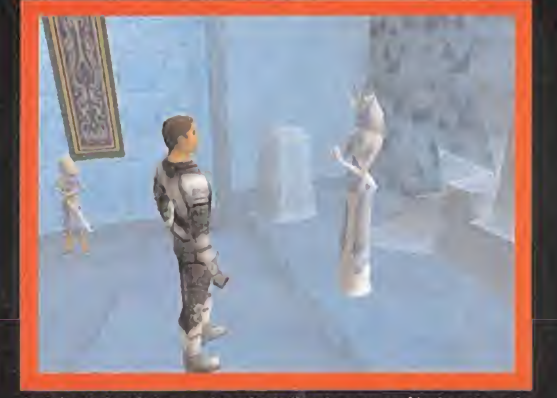

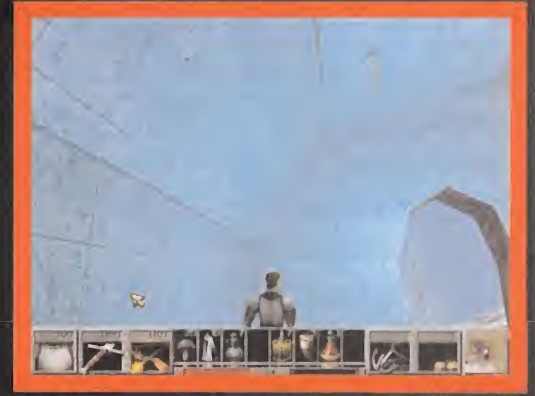

Ningún basilisco es capaz de detener a Connor. La pica fabricada con un la Reina de las Ninfas agradece al Caballero la recuperación de su Cetro de El uso de la cámara es vital para resolver algunos acertijos. Al fijar su

# Patas Arriba

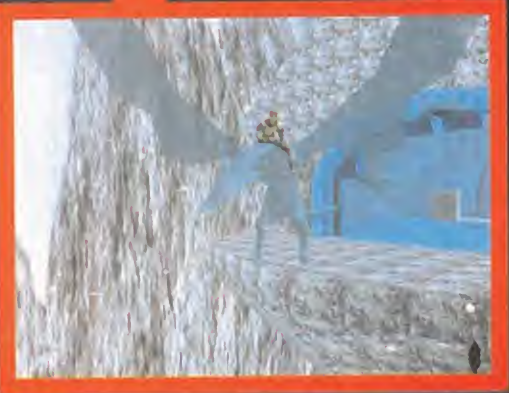

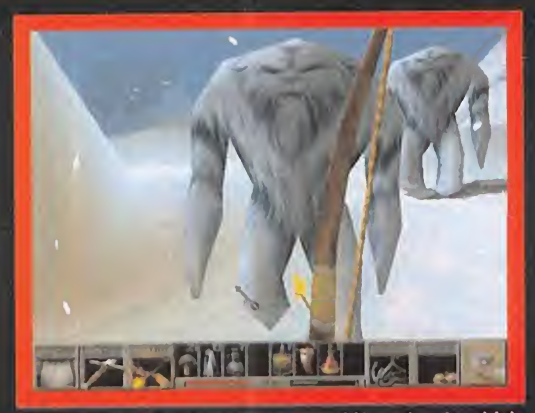

Pese a su frágil aspecto, el Dragón de Cristal es un aliado muy poderoso. La perspectiva en primera persona ofrece una visión mucho más real de la<br>Connor lo utilizará para cruzar un enorme lago. acción. Aquí puede verse a unos demonios del hielo a punto de morir.

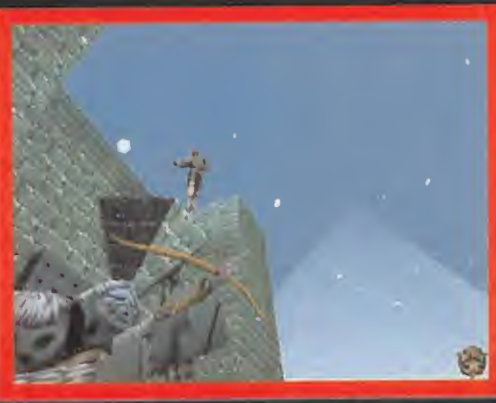

no duda en saltar sobre sus enemigos desde cualquier altura, para acabar con ellos de forma fulminante.

El gran orco era muy diestro en el combate, así que Connor tuvo que recurrir a sus pociones para desnivelar la balanza a su favor

cara, pero sólo pudo mantenerla <sup>a</sup> buen recaudo cuando venció <sup>a</sup> un esbirro del Enemigo, cuyo nombre aún no conocía.

Por último, el tercer puente desembocaba en un ascensor manejado por vapor. Puso una tapa en una de las tuberías, entró en la plataforma, <sup>y</sup> disparó al botón de encendido; así obtuvo el Cetro de Cristal. Después regresó al lugar de partida, puso la otra tapa en la otra tubería, <sup>y</sup> escapó de aquel aterrador mundo.

# LA CUENCA CONGELADA

Los primeros minutos en el nuevo paisaje se los pasó ti ritando de frío. Abandonar un río de lava para emerger en medio de una tormenta de nieve no podía ser bueno para lasalud.

Connor caminó hacia el palacio que se divisaba a lo lejos, <sup>y</sup> mantuvo una interesante charla con Freesa, la Rei na de las Ninfas de la Nieve. La bella dama le agradeció su liberación. Cuando Connor le entregó el Cetro de Cristal, le recomendó que lo utilizase para cruzar el lago a lomos del Dragón de Cristal. Al igual que ocurría en los otros mundos, el Reino no vivía sus mejores momentos. El Señor de los Orcos de la Nieve había encarcelado al Señor de los Grifos, <sup>y</sup> ahora el caos reinaba en toda la región.

Cerca del palacio descansaba el Dragón de Cristal. Connor consiguió despertarlo con el Cetro, pero no podían despegar si antes no abría las puertas de la cueva. Una cadena rota en el suelo le dio una pista. Alzó la mirada

al techo, y localizó el ex tremo de la cadena, fuera de su alcance. "A grandes males, grandes remedios',' pensó el héroe. Empujó el bloque de piedra encima de la cadena del suelo, se subió encima utilizando un

salto trasero, de espaldas <sup>a</sup> la roca, <sup>y</sup> empujó la cadena del techo: las puertas se abrieron, permitiendo a Con nor cruzar el enorme lago a lomos del delicado dragón. En laotra orilla, hacia el noroeste, se enfrentó a los pri meros enemigos: los demonios de hielo. Subió una gran cuesta situada en medio del camino, en dirección norte. Mató <sup>a</sup>varios orcos, cogió un arco de hielo, y escaló la fortaleza por la parte de atrás. En el techo había una gran trampilla, desde donde pudo observar una aterra dora escena. Por vez primera, ante sus ojos se encontra ba el Enemigo. Estaba reprendiendo <sup>a</sup> Thork, el jefe de los Orcos, por su ineficacia para detener almortal que se había colado en el Reino.

La parte superior de la fortaleza también guardaba <sup>a</sup> los prisioneros. Allí encontró al Rey Grifo. Puesto que no tenía la llave, se asomó por la plataforma superior y di-  $\,$  |  $\,$  Al visó <sup>a</sup> un guardia que custodiaba la puerta. Como yahabía hecho en otras ocasiones, se dejó caer desde las al turas para atravesar con su espada alsorprendido orco. Con lallave que llevaba encima liberó al agradecido Rey. También le llamó la atención una palanca que, al pulsarla, ponía en marcha una silla eléctrica.

Puesto que ya no tenia nada más que hacer allí, intentó escapar de la fortaleza. Su suerte a la hora de pasar de sapercibido no duró mucho: un orco se lanzó sobre él y juntos cayeron por la trampilla al piso inferior, donde se encontraba Thork. Elgran orco era muy diestro en elcombate, así que Connor tuvo que recurrir a sus pociones para desnivelar la balanza a su favor. Tras recuperar el aliento, llenó sus bolsillos con un amuleto descifra dor de un cofre, una roca <sup>y</sup> una astilla de hielo. Había también una celda cerrada, pero lapalanca de apertura no tenía mango. Por desgracia, la astilla de hielo no encajaba. Cavilando sobre la forma de abrir la celda, tro pezó sin darse cuenta con una grieta, en la puerta de salida. Quizá, aquel agujero en el suelo con forma de palanca, podría serle útil en un futuro próximo...

# UN PASEO POR LA NIEVE

Connor bajó la cuesta y se dirigió al sudoeste. Una cruz de piedra contenía un mensaje, que descifró con el amuleto: "Sólo una hoja de fuego puede cortar las ca bezas del dragón" En efecto, al final del camino se alza ba un endriago bicéfalo, pero Connor no llevaba ningu na espada de fuego, así que volvió a la cuesta y torció al noreste hasta una bifurcación. El camino de la iz quierda llevaba hasta una torre de guardia. Elbuen uso del gancho, y la oportuna pulsación de una palanca, le permitieron aprovisionarse de numerosos cristales y pociones, entre ellas, una de revelación.

Al noreste de la torre había un lago donde fue atacado por numerosos demonios y, lo que es peor, ¡por un ene migo invisible! Aquí es donde la poción de revelación se convirtió en indispensable: sus efectos revelaron la si lueta de una especie de lobo gigante. Connor lo abatió con la espada y varias pociones, y fijó su atención en el  $\qquad \qquad \vert$ charco de hielo, que escondía la indispensable espada de fuego. La cruz de piedra reveló, gracias al amuleto, la siguiente pista: "Mezclar la joya de fuego con el agua helada'.' Puesto que el agua estaba debajo del hielo, el Ele gido rompió la capa congelada con varias rocas. Después puso la gema de fuego en el lago, <sup>y</sup> obtuvo el arma. La pista de la cruz encendió una descabellada idea en

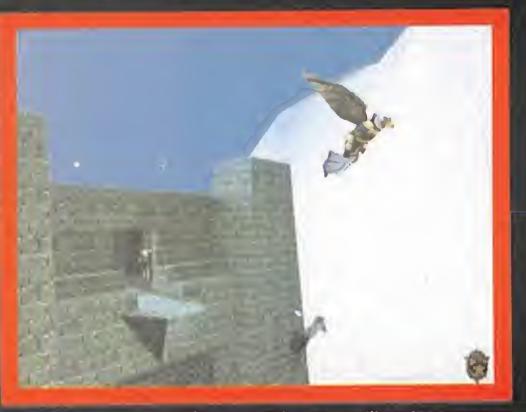

El Rey Grifo corre a poner orden en su Reino, tras ser liberado por nuestro a unha bobo invisible casi acaba con la vida del único ser "vivo" de Daventry. And in termente a la parente del lobo. A la parente del lobo. A la

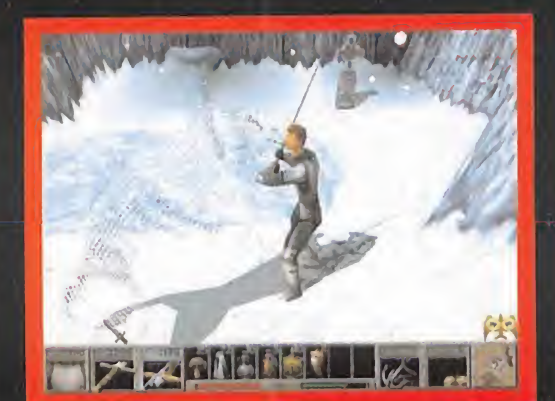

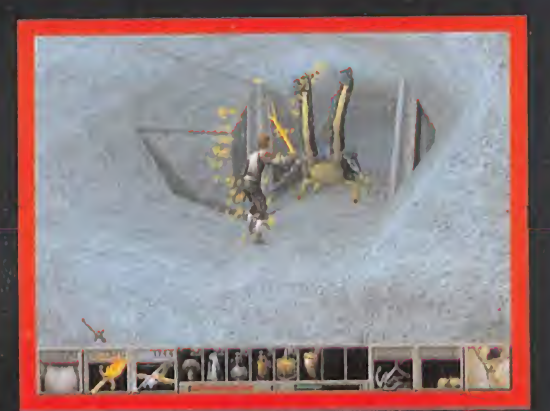

¡Un dragón de dos cabezas! ¿Es que la pesadilla de Connor no llegará <sup>a</sup> acabarse nunca?

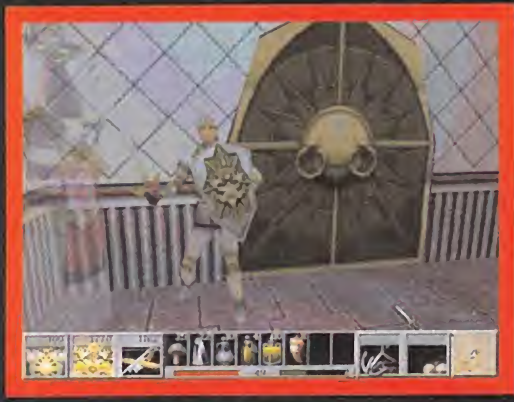

.<br>Por fin, el Elegido Místico ha conseguido la armadura completa. Ahora ya puede enfrentarse a Lucreto con algunas garantías de éxito.

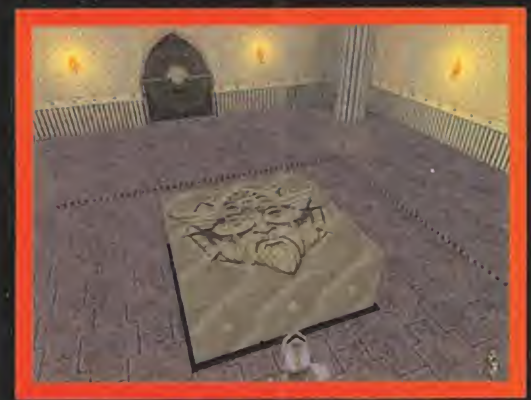

El último de los grandes desafíos a lo sido resuelto. El final está cerca..

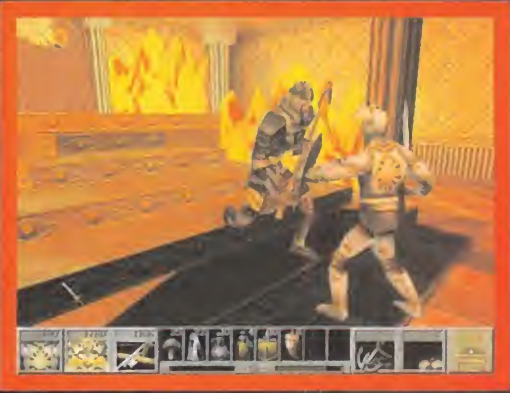

El encarnizado combate con Lucreto es realmente terrible. Sólo un gran querrero quedará en pie.

su cabeza. Antes de que la desechase por inverosímil, corrió <sup>a</sup> la fortaleza <sup>y</sup> puso la astilla de hielo en la grieta. La derritió con laespada, volvió a congelarla con el arco de hielo, <sup>y</sup> obtuvo así una palanca para abrir la cel da. En su interior reposaba otro trozo de la máscara.

Sus objetivos en este Reino estaban casi cumplidos. Sólo debía hacer una visita al Rey de los Grifos, al oeste del palacio de las Ninfas. Como agradecimiento por su libe ración, le entregó un adamantino azul. Ahora ya poseía todos los ingredientes para invocar el Hechizo de Poder. Corrió <sup>a</sup> la cárcel de la fortaleza, <sup>y</sup> puso en la silla eléctrica el hongo dorado, la lengua del basilisco y el ada-  $\, \mid\,$  Liav mantino azul. Al pulsar la palanca, la energía eléctrica obró el milagro: Connor era más fuerte que nunca, por lo que ya podía enfrentarse sin complejos al dragón de dos cabezas.

Escaló hasta la cueva que custodiaba <sup>y</sup> se acercó al monstruo para sesgar sus dos cuellos con la espada de fuego. Un agujero en el suelo le llevó hasta un idílico prado floreado, donde tuvo que colocar la pirámide de cristal brillante en el altar de la estructura neolítica. El Poder de la Verdad lo teletransportó hasta el último de los mundos. El Enemigo esperaba agazapado en el rin cón más oculto.

# EL REINO DEL SOL

Los templos místicos que flotaban encima de las nubes estaban compuestos por tres niveles independientes, plagados de serpientes de agua, esbirros <sup>y</sup> demonios de las sombras. Cada uno de ellos presentaba una estruc tura laberíntica, aunque no demasiado enrevesada, por lo que era difícil perderse.

Connor avanzó hacia el sur, en el primer nivel, y entró en una sala inundada. Le llamó la atención una gotera; provenía de una abertura en el techo. Escaló la pared <sup>y</sup> destrozó una urna, en cuyo interior se guardaba un medallón de la Máscara. Avanzó ahora alternativamente al oeste y al norte, hasta una estancia donde se alzaban los espíritus prisioneros de los garantes de la Máscara. Al escuchar sus lamentos Connor descubrió el nombre del traidor: Lucreto, el Arconte del Templo. Recogió laTabla del Conocimiento <sup>y</sup> regresó <sup>a</sup> la estancia inundada. Desde allí, avanzó por los corredores que llevaban al norte, y entró en un gran habitáculo con un bloque cen-

tral decorado por ocho paneles, donde se guarda ban otras tantas pociones. Un espíritu situado en una de las esquinas le abrió la puerta de la Sala

de la Verdad. "En la confianza está la Verdad", le dijo. Aplicó esta máxima en lasala de la izquierda, lanzán dose al abismo, pero un puente mágico surgió a sus pies y le condujo hasta un abominable demonio volador, que resultó ser una visión. En su lugar, apareció la Llave de la Verdad. Abandonó el recinto <sup>y</sup> caminó hacia el sur y el este, hasta una puerta dorada que abrió con la recién adquirida llave. Se apoderó de una espada <sup>y</sup> un espectacular escudo, <sup>y</sup> un precepto se grabó en laTabla del Conocimiento:"La Verdad es poderosa <sup>y</sup> debe prevalecer".

Presentó la nueva ley a la puerta parlanchina del extremo noroeste del mapa, <sup>y</sup> accedió así al nivel <sup>2</sup> del Reino. Las acciones a realizar en este nuevo templo eran las mismas que en el anterior. Lo primero que encontró fue una puerta cerrada. En la parte oeste del mapa había una gran sala con un bloque central donde descansa ban tres urnas. Muy cerca, en la propia sala, o en el pasillo contiguo, una de las muchas velas que allí había es taba apagada. Esto era así porque guardaba un mecanismo para abrir la puerta sellada del principio del nivel. Una vez liberado el cerrojo, se dirigió hacia allí y encontró el último fragmento de la Máscara. ¡Por fin podría enfrentarse a Lucreto!

Ahora sólo necesitaba encontrarle.

En lazona noreste del mapa se escondía lacaldera des de la que emergían los esbirros del malvado hechicero. Connor introdujo el medallón <sup>y</sup> la convirtió en un pozo sagrado, cuyas aguas curaban las heridas. Otro paseo por los numerosos corredores le llevó al extremo sudeste. Allí estaba la Sala de la Luz, que un espíritu se encargó de abrir. En su interior había un libro arcano con secretos conocimientos, pero estaba demasiado oscuro para comenzar la lectura, por lo que lo empujó hacia el centro del suelo iluminado. Del interior del libro se materializó la Llave de la Iluminación. Su correspondiente puerta se encontraba en el centro del mapa. La armadura de la Luz <sup>y</sup> un nuevo precepto, grabado con letras

El antaño servidor de la Máscara recibió a Connor con varios vómitos de fuego que provocaron un pavoroso incendio en la Sala

de fuego en laTabla del Conocimiento, le esperaban. Regresó a la gran es tancia de las tres urnas <sup>y</sup> tomó la única salida que le quedaba, donde la

Al escuchar los lamentos de los garantes de la Máscara, Connor descubrió el nombre del traidor: Lucreto, el Arconte del Templo

> puerta que hablaba leinterrogó sobre el origen de la Luz. Una vez más, la Tabla salvadora abrió el camino hacia la morada de Lucreto.

# EL VÓRTICE SAGRADO

A los pocos segundos de explorar las nuevas estancias, Connor entró en otro gran salón. Golpeó con la espada en eljarrón dorado <sup>y</sup> obtuvo otra valiosa poción. Hacia el noreste, más omenos en elcentro del mapa, estaba la Sala del Orden, custodiada por otro espíritu. En su interior le esperaba un maquiavélico puzzle en forma de máscara. Para abrir la puerta tenía que mover los blo ques <sup>y</sup> modelar el rostro correctamente. No era una ta rea complicada, así que con un poco de paciencia consi guió resolver el acertijo. Un buen truco consistía en comenzar agrupando los bloques que formaban la parte superior de la Máscara, e irlos subiendo de abajo a arriba. Después, había que repetir la operación con el resto de la figura. La recompensa fue la Llave del Orden. La puerta, protegida por un ejército de esqueletos y zombies, los últimos vestigios de las hordas de Lucreto, se alzaba en elextremo este del mapa. Allí encontró el Cáliz del Orden que grabó otro precepto en la Tabla. Gracias a él, pudo superar la puerta parlante del extremo sur del mapa. Lucreto esperaba al otro lado.

El antaño servidor de la Máscara recibió a Connor con varios vómitos de fuego, provocando un pavoroso in cendio en la Sala. Connor se olvidó de las presentacio nes y colocó el primer trozo de Máscara en el altar. Lucreto apareció, furioso, para mantener un encarnizado combate. Si el Héroe conseguía hacerlo huir, tras propi narle varios mandobles, podría colocar otra pieza de la Máscara. Repitió esta operación, agotando su reserva de pociones de invuinerabiiidad <sup>y</sup> objetos curativos, hasta que la Máscara estuvo completa. Un vórtice sa grado emergió detrás de Lucreto. Connor agotó la últi ma gota de energía de sus maltrechos brazos para ases tar un demoledor empujón a su enemigo, hacia el remolino. La muerte de Lucreto fue también el fin del Hechizo que había convertido en piedra a todos los seres vivos de Daventry.

Una nueva era de felicidad volvería a bendecir la existencia de los habitantes del reino. ¿Hasta cuándo? Ni si quiera el Rey Graham conocía la respuesta...

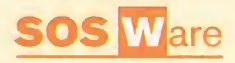

# ATLANT1S

¿Cómo se puede burlar al enemigo que sale del callejón? ¿Qué se hace con el tiesto? Anónimo. E-mail.

Al entrar en laciudad te encuentras en una especie de pasillo exterior, sube por las es caleras que se encuentran a tu izquierda, gira al fondo <sup>a</sup> mano derecha. Sube por las escaleras exteriores de la casa que se en cuentra a tu izquierda. Recorre el balcón

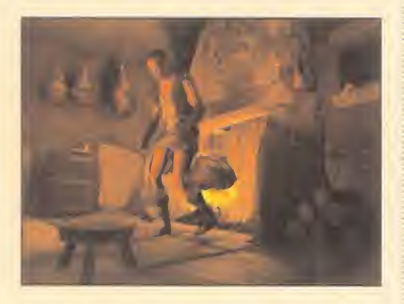

hasta que encuentres un tiesto con flores encima de la baranda, déjalo caer sobre la cabeza del hombre que camina debajo del balcón. Baja <sup>y</sup> róbale el cuchillo al hombre desmayado. Entra en la Taberna del Gallo.

# BROKEN SWORD

# ¿Cómo se abre la alcantarilla?

Laura López. Madrid. En el café y habla con lafotógrafa que está cubriendo el reportaje, Nico. Así descubrirás que Nico estaba citada con la victima, un tal Plantard, <sup>y</sup> que aparentemente sa be más de lo que dice. Sigue interrogándola sobre Plantard y el payaso hasta que te dé su número de teléfono. No le ocultes nada. Sube de nuevo hacia el norte <sup>y</sup> entrégale el periódico al obrero, así conseguirás que se marche. Eres libre de apropiarte de laherramienta que está dentro del tendido, <sup>y</sup> que te sirve para abrir una tapa de alcantarilla que está en un calle jón que parte de la terraza siniestrada -por donde se fue el payaso-.

# ¿Qué hay que hacer en el hospital? Joseba López. E-mail.

Allí te atenderá la recepcionista a quien tendrás que enseñarle tu tarjeta de identi dad para que te cuente más sobre la enfer mera Grendel. Habla con Sam el limpiador <sup>y</sup> desatasca su máquina limpiadora. Cuan do Sam se vaya, entra en elreservado <sup>y</sup> co ge la gabardina del doctor. Vuelve a la re cepción y habla con el hombre que está de pie esperando. Corre entonces al puesto de guardia e intenta pasar por allí; un paciente te detendrá pero podrás hablar con Benior. Dale el aparato de presión <sup>y</sup> cuéntale el problema con Eric -pídele que lo use sobre Eric Sopmash, el icono de la derecha de los dos disponibles-, con lo que ya sólo

tendrás que ir <sup>a</sup> la habitación de Marquet <sup>y</sup> hablar con él sobre todos los tópicos disponibles -hasta que se agoten, esto es, varias veces-.

# ¿Cómo se consigue la joya?

Para ello, usa el lazo en el tapón <sup>y</sup> corre a la bodega aquitar el cerrojo que tiene la trampilla. Vuelve a la calle y abre la trampilla, con lo que ya puedes volver a la bo dega <sup>y</sup> recoger lajoya.

Anónimo. E-mail.

# ¿Qué se hace en la iglesia de Montfaucon? Anónimo. E-mail.

En laiglesia de Montfaucon, enseña el cáliz al monje <sup>y</sup> permítele que lo limpie. Ahora examina la tumba <sup>a</sup> mano derecha, la del muro trasero. Examina el pergamino en lamano de la estatua <sup>y</sup> sabrás hacer interac tuar las lentes con el pergamino. Habla con el monje de nuevo para recuperar el cáliz <sup>y</sup> acude almuseo. Si hablas con Lobineau sobre Baphomet, podrás acudir a ese sitio mirando en el mapa genérico de París; son las excavaciones en el instituto Nerval.

## ¿Cómo se consigue la escobilla de Siria? Tomás Torroba. Madrid.

Vuelve ahora <sup>a</sup> la calle principal y localiza a Arto -no siempre está en el mismo sitio-. Asegúrate de que lo has examinado antes de hablar. Pregúntale luego a Nejo sobre Arto <sup>y</sup> ofrécele la bola roja. Cuando te pre gunte si ese gesto significa lo que parece, contéstale inmediatamente que sí. Ya co noces la contraseña que Arto te solicitaba -usa el icono de la frase cuando hables con él-. Ahora vuelve atrás <sup>y</sup> habla con Nejo, con lo que podrás volver al club <sup>y</sup> entregarle el cepillo de dientes al mánager del club. Esto te permitirá ir al cuarto de baño <sup>y</sup> extraer una toalla del montón.

# ¿Qué se hace en Bull'sHead?

Pablo y Miguel. Alicante.

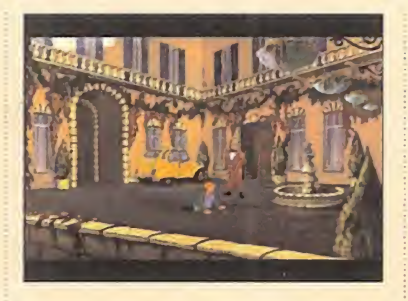

Habla con Ultar hasta que se ofrezca a lle varte a la colina de la Cabeza de Toro, y entonces podrás pagarle con los 50 dólares. Encuéntrate más tarde con Ultar en elcamión <sup>y</sup> entrégale la toalla. Coge entonces la vara de los arbustos <sup>y</sup> úsala en la toalla cortada, luego emplea tu invento so bre la grieta en elborde del risco para descender. Examina el nicho en la roca hasta que encuentres un anillo. Busca el cuerpo de Klausner, mira <sup>a</sup> Baphomet <sup>y</sup> lee la inscripción. En los momentos que si guen, resultará vital que no mientas aKhant en nada. Cuando se ofrezca a dejarte irbajo promesa, acepta un intercambio amistoso de manos -pero utiliza el zumbador en ese periodo de gracia-. Aprovecha ahora que está inconsciente para sal tar por el risco.

# HOLLYWOOD MONSTERS

## ¿Cómo encuentro <sup>a</sup>Drácula en el castillo? José Manuel García Dura. Alicante.

En el extremo Nordeste del primer piso, lo caliza la sala de estar, donde se halla el premio a Drácula. Trata de abrir la base para sacar el pedazo de Frankie que encierra, pero aparece Drácula. Habla un rato con el vampiro, enterándote de sus problemas de peso crónicos, de sus desdichas, de sus desgracias, de todo un poco. Tras todo esto abandona el castillo, dirigiéndote al patio de armas, lugar en elcual recogerás un poco de paja del carro <sup>y</sup> accionarás la rueda del puente levadizo, originando elaplasta-

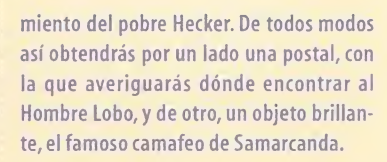

# LARRY <sup>7</sup>

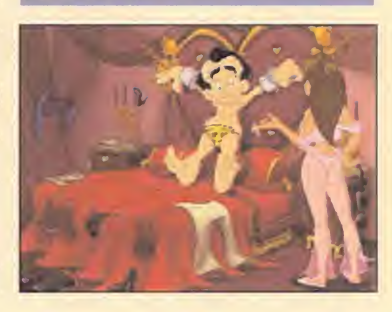

¿Cómo se abre la puerta de la habitación al principio del juego?

Víctor Amorñín Reinoso. E-mail. Para liberarte de las esposas coge las tena zas <sup>y</sup> el costurero de la mesilla de noche. En el costurero encontrarás una aguja que debes doblar con las tenazas en el inventario. Usa la aguja doblada sobre los grilletes. Para romperla puerta en "Otra" teclea ROMPER. Mira el plano del barco y ve al camarote CERO.

# ¿Cómo se gana alos bolos?

Anónimo. E-mail. Coge la tarjeta de prueba <sup>y</sup> pulsa en los bolos. Mete la tarjeta en la boca de la morsa e intenta un tiro. Vuelve a la habitación del faquir, abre la rejilla de ventilación con el destornillador, búscate en la oscuridad <sup>y</sup> desnúdate. Después coge el pañuelo del suelo y dirígete hasta la sala de los postres del comedor, en la puerta del fondo. Debajo de una silla encontrarás un seguro de vi da: léelo. Para averiguar el número del ca marote, ve al vestíbulo <sup>y</sup> llama desde elteléfono blanco preguntando por ello dos veces. Elnúmero del camarote queda re gistrado en el teléfono del sobrecargo. Para averiguarlo tendrás que preguntar a Pe ter por tu cuenta <sup>y</sup> cuando se vaya <sup>a</sup> comprobar los datos, aprovecha para mirar en su teléfono pulsando el botón rojo (71009). Busca en elmapa su habitación, abre la puerta y métete en la cama. Vuelve <sup>a</sup> la cabina del propietario y llama al timbre.

> Nuestra dirección es: HOBBY PRESSSA MICROMANÍA C/ De los Ciruelos, 4 San Sebastián de Los Reyes 28700 Madrid. No olvidéis incluir en el sobre la reseña MICROMANÍA - S.O.S. WARE

También podéis mandarnos un e-mail al siguiente buzón:<br>sosware.micromania@hobbypress.es

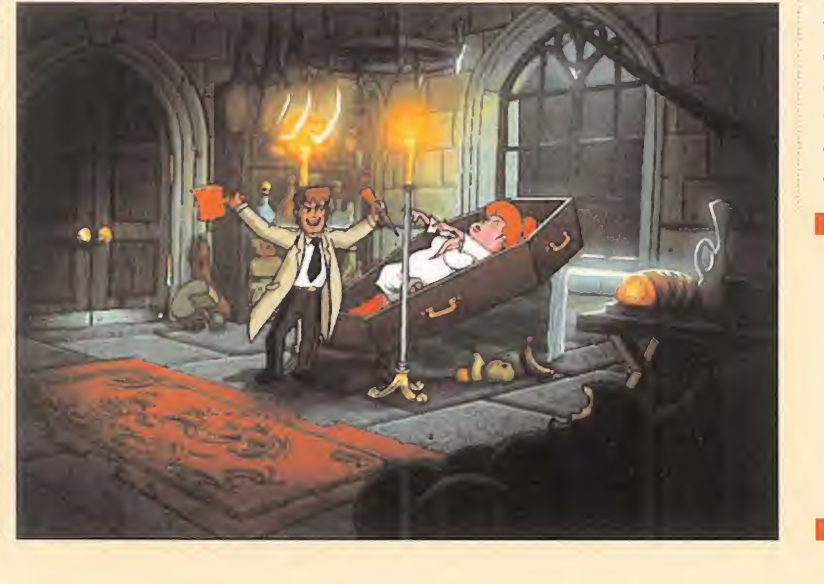

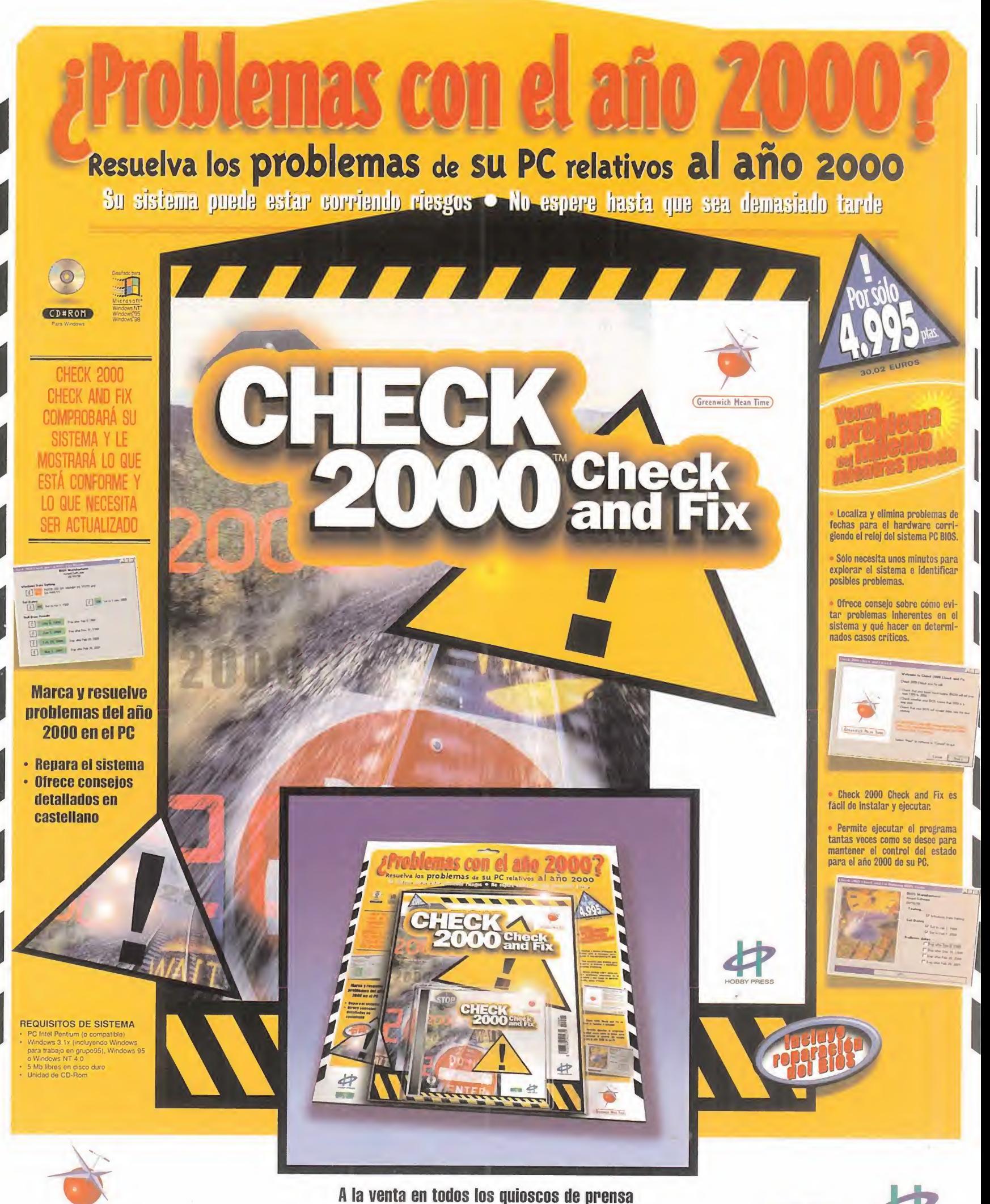

Si no lo encuentra, solicite su ejemplar llamando a los teléfonos: (Greenwich Mean Time) 91/654 72 18 ó 91/654 84 19 o por correo electrónico a: pedidos@hobbypress.es

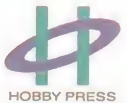

sos Para que vuestras dudas sean resueltas, sólo tenéis que enviarnos una carta o e-mail en la que aparezcan los<br>siguientes datos: NOMBRE, APELLIDOS, DOMICILIO, LOCALIDAD, PROVINCIA, ORDENADOR, PROGRAMA, PREGUNTA. Por favor, no olvidéis realizar vuestras preguntas siguiendo este esquema. Nos permitirá agilizar las respuestas <sup>y</sup> podrán ser publicadas rápidamente.

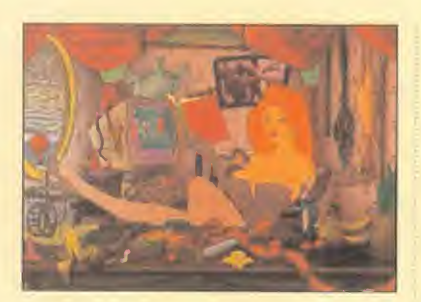

Cuando salga, dale la póliza del seguro. Ve a la bodega donde está la maquinaria de los bolos, abre la puerta de la tolva <sup>y</sup> pon desodorante en los bolos. Ve a las pistas, rocía el pa ñuelo con K2 <sup>y</sup> limpia la bola antes de tirar.

# Casi al final, ¿qué hay que hacer en la cocina? Anónimo. E-mail.

En la cocina coge elpescado, el puchero <sup>y</sup> la sal. Lee la receta en la hoja de periódico que envolvía el pescado. Ve con el puchero a la bodega de popa inferior <sup>y</sup> mete el mismo en la jaula de los castores para que lo llenen de leche. Ve <sup>a</sup> la piscina, habla con Drew <sup>y</sup> dirí gete a la biblioteca para coger de uno de los estantes un libro verde escrito por Drew. Vuelve <sup>a</sup> la piscina <sup>y</sup> habla con ella. Ve <sup>a</sup> la bodega de proa para encontrar su maleta. Vuelve <sup>a</sup> la piscina <sup>y</sup> habla con ella de la maleta. En tu habitación, una vez en la ducha, conecta lamanguera a una boca de tubería que hay obre las escaleras <sup>y</sup> a la taza. Tira de lacadena. Sal <sup>y</sup> vuelve <sup>a</sup> entrar. Coge el moho de la ducha <sup>y</sup> ve al Salón del Orgulloso Marinero Enano para pedir al camarero un vaso de lima que necesitas para el pastel. Vuelve con él <sup>a</sup> la cocina <sup>y</sup> mete los ingre dientes en el Cyber Cheese 2000. En el inventario, añade al queso los frutos del árbol oveja <sup>y</sup> un poco de esperma verde. Llévaselo al jurado que está en el comedor.

# **LIGHTHOUSE**

¿Qué hago con el pájaro mecánico? Manuel. Sevilla.

En la torre pulsa sobre elmecanismo <sup>y</sup> utiliza el control para mover el gancho <sup>y</sup> coger elgarfio blanco de la parte de abajo. Cuando lo subas, bajará el puente levadizo. Sube las es caleras hasta que veas una verja. Aparecerá un pájaro mecánico. NO intentes seguir. Pul sa sobre elsoldado de tu inventario <sup>y</sup> quítale la llave de la espalda en la vista 30. Pulsa so bre el pájaro de tu inventario <sup>y</sup> ponle la llave a la espalda. Pulsa con elpájaro de tu inventario sobre el reloj de cuco que hay en la pared. Pulsa sobre el pendulo y el pajaro mecánico se irá. Ahora debes actuar con rapidez. Sigue subiendo <sup>y</sup> entra por la puerta verde. Ve derecho al escritorio <sup>y</sup> abre el cajón pe queño que hay en la esquina inferior derecha. Pulsa sobre los dos tornillos que hay cer ca del borde, <sup>y</sup> después sobre lamadera que había debajo. Coge la llave, gírate <sup>y</sup> cierra la ventana asegurándote de echar la llave. Con esto evitarás que el Hombre Pájaro entre a robar. Vuelve al escritorio <sup>y</sup> abre el cajón grande que hay abajo a la izquierda. Examina los archivos <sup>y</sup> coge la llave que hay entre el tercero y el cuarto. Abre el cajón del centro <sup>y</sup> coge la manivela. Abre el cajón de arriba a la izquierda <sup>y</sup> remueve el contenido hasta po der coger un alambre retorcido. Abre el armarito central del escritorio y lee todos los pergaminos que puedas. Usa lallave pequeña para abrir el cajón de arriba a la derecha, junto al cráneo, y coge el silbato. Ahora mueve los jarrones transparente <sup>y</sup> anaranjado <sup>a</sup> otras zonas del escritorio. Puedes colocar uno junto al cráneo y otro junto al jarrón marrón de la izquierda. Pulsa sobre la abertura que han dejado los jarrones, desliza el estante <sup>y</sup> coge el objeto en forma de bombilla.

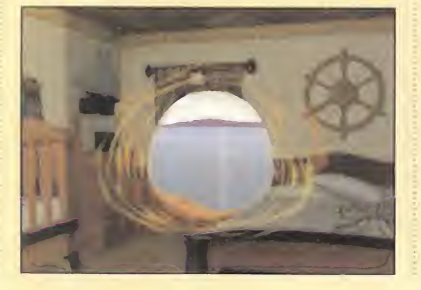

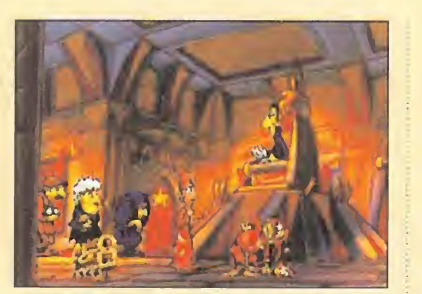

# MUNDODISCO <sup>2</sup>

¿Cómo consigo el olor necesario para hacer volver a la muerte, ya que le doy las botas pero las rechaza?

Carlos Carbonell Etayo. Alicante. Mete las botas imantadas del enano en labotella <sup>y</sup> absorbe el olor que desprende uno de los mendigos de Las Sombras.

# THE CURSE OF MONKEY ISLAND

¿Cómo se puede consiguir hacerse con el barco de Lechimp?

Anónimo. E-mail. Para alcanzar el barco, hay que subir a la barca de remos. Pero de todos modos hay que ir marcha atrás, ya que hay que visitar primero la usando el vale de reserva para la pollería, podrás entrar. Hay que darle un tiento al esqueleto de la mesa, para que se caiga puedas llevarte el cuchillo dentado de su espada. En el Megamonkey: la barca tie ne un agujero. Hay que recoger en lapollería el aparato para cortar galletas, e irse hasta lacolina donde se celebran los retos, usando el cortado de galletas sobre elárbol de caucho apropiado. Para pegar el corcho resultante en la barca hay que añadir al ta pón pegamento, <sup>y</sup> luego usar el conjunto en el agujero. Una vez hayas llegado con la barca hasta el bajel, podrás subir al barco, pero su loco primer oficial y su tripulación a pro de simios se pasan la vida haciéndote saltar por laborda, así que sierra la plancha con el

cuchillo dentado <sup>y</sup> sube de nuevo al barco. Ahora no tendrán más remedio que casti garte de otro curioso modo... Con el castigo encima, acude ala pollería dispuesto a aprovechar tu disfraz, pero es sin embargo el encargado el que saca provecho, y le la fonta manda convenientemente envasado. Ya en la popa del barco. Usando el libro de ventri loquismo sobre el capitán LeChimp, conseguirás que el primer oficial reciba unas ór denes escuetas de abandonar el barco. Obtendrás tras esto Guybrush el mapa con la localización de Elaine, un poco de aceite de pollo <sup>y</sup> el mando del barco pirata.

En el episodio segundo no sé de que forma puedo hacer que aparezcan las bolas de billar en las que debo derramar la grasa de pollo para que el actor del teatro se retire del escenario <sup>y</sup> poder rescatar la estatua de Elaine.

Amparo. Madrid. Para que esto ocurra debes de adentrarte en el barco habiendo serrado antes el lugar por el que te tiran y, tras estar lleno de plumas debes ir a la pollería.

¿Con qué corto el cuadro de los Sopabuena <sup>y</sup> sies en el hotel de la isla Blood?

Ignacio Olivero Bertagnoli. Buenos Aires.

En Puerto Pollo hay una barbería en lacual están los tres piratas transformados en bar beros. En el techo hay clavadas unas tijeras que son imprescindibles para atravesar la selva que hay entre Puerto Pollo <sup>y</sup> la Bahía de Periglo, donde los piratas tienen cautiva a la pobre Elaine.

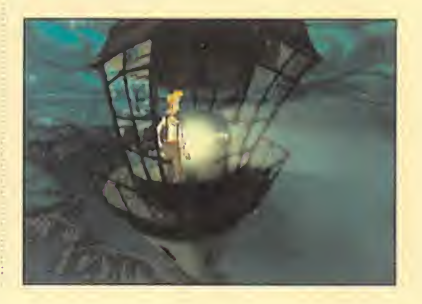

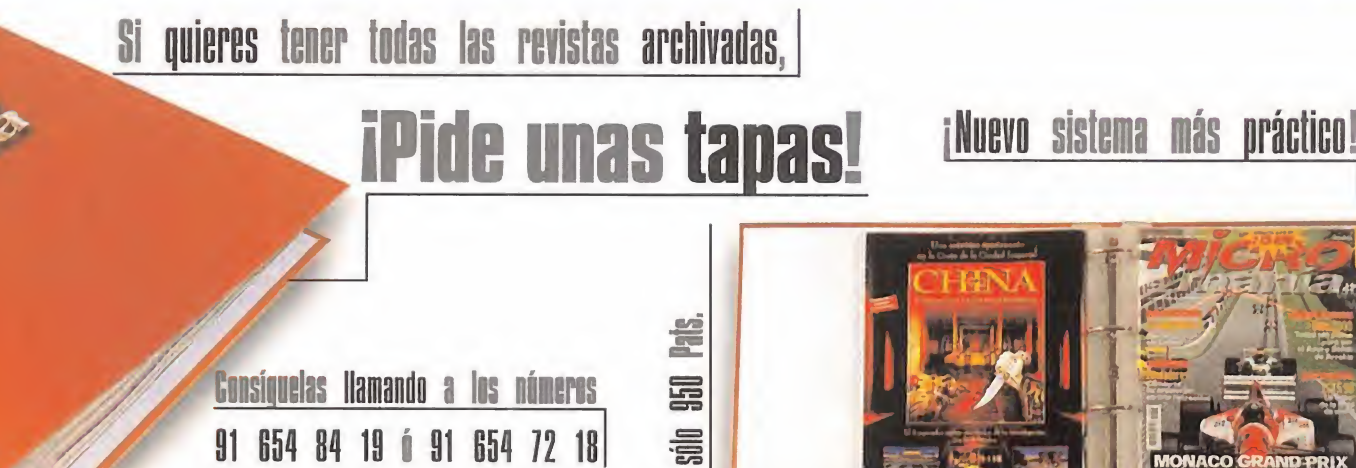

È

91 654 84 19 6 91 654 72 18 o coviando el cupón de la solapa.

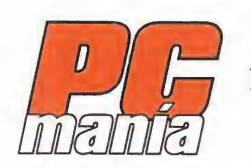

LA REVISTA <sup>+</sup> GUIA DE COMPRAS <sup>+</sup> <sup>2</sup> CD-ROM <sup>+</sup> DVD por sólo 995 Ptas

Viaja al interior del PC con PCmanía.

**THEFT ULL AND** Los componentes de tu ordenador bajo lupa Primer corlado con la versión final de Office 2000 en castellano Mozilla. la apuesta de Netscape por la libertad Cibergenios españoles Tarjetas aceleradoras 30. A examen las mejores chi gráficos: G400, INT2, Savagea.<br>Rage 128 y Vocdoo3 SORTEAMOS 13 Eem» Bey Catar y ill juegos **and a strong to the strong strong strong and a** 

compras

Conoce a fondo tu PC. Porque PCmanía analiza este mes todos los a **fondo tu PL** componentes del ordenador concreto que cada usuario necesita. componentes del ordenador y te explica cómo deben ser los

**D** 

Además encontrarás una comparativa de tarjetas aceleradoras 3D

**Colores** 

TUCO Y NO TE PIERDAS SUS 2 EXCLUSIVOS CD-ROMS: Viaje Virtual por El Camino de Santiago y un CD-ROM de Tucows donde encontrarás los 100 mejores programas para Windows seleccionados por la mejor librería de shareware de Internet.

# Escuela de **P**ilotos

# **APACHE HAVOC** (y II)

Bienvenidos <sup>a</sup> la Escuela de Pilotos otro mes más. En este número hacemos la última entrega, del simulador de helicópteros de combate «Apache Havoc», de Empire <sup>y</sup> Razorworks.

Casi todos sabéis que no es la primera vez que se escribe sobre helicópteros en estas páginas. También sabéis que en alguna ocasión hemos sido bastante gráficos a la hora de describir cómo actuar con un helicóptero de combate, <sup>y</sup> cómo pilotarlo.

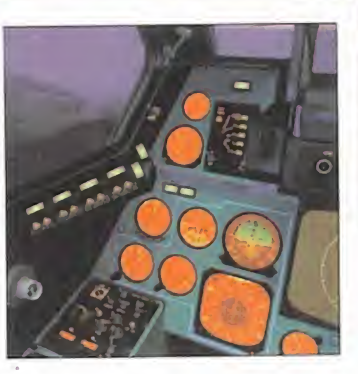

# Donde los helicópteros mandan

Hace tiempo que no dedicamos un artículo <sup>a</sup> algo más didáctico, con lo cual en esta entrega, volvemos <sup>a</sup> montar la escuela. ¿Que por qué siempre lohacemos cuando se trata de helicópteros? Muy sencillo, porque su dificultad en elmanejo es tal que hace que mucha gente, muchos aficionados, se echen atrás <sup>a</sup> la hora de comprar uno por lasencilla razón de que no saben manejarlo. Además, últimamente nos han escrito varias veces pidiendo algún artículo más didáctico, o preguntando dudas <sup>a</sup> la hora de sacar partido <sup>a</sup> un helicóptero. Está claro que la presencia de los Apaches en Kosovo, <sup>y</sup> el dilema de si van a entrar en combate o no, han despertado el interés.

Así pues, este mes vamos <sup>a</sup> repasar los conceptos básicos de un helicóptero de combate, aunque ya sabéis -nos hemos hinchado de decirlo- no hay nada como empollarse el manual.

# SENTADOS EN LA CABINA

No vamos <sup>a</sup> poder especificar los datos para los dos helicópteros porque ambos tienen los dos cockpits bastante diferentes, y además sus modos de radar también actúan de manera dife rente. Hacerlo nos obligaría <sup>a</sup> escribir cientos de páginas, <sup>y</sup> para eso ya hay un manual escrito, bastante completo.

Para despegar sólo basta subir el colectivo para que el rotor coja velocidad. Una vez tenemos un aumento de colectivo del 100-120%, el helicóptero empezará <sup>a</sup> subir. A partir de este momento podremos avanzar con un simple empujón del cí clico. Para poder orientar rápidamente el helicóptero usare mos el timón. Así, por ejemplo, un despegue rápido con un giro de 180° para salir disparados hacia nuestras seis se hace tirando mucho del colectivo <sup>y</sup> empujando fuerte el cíclico, <sup>y</sup> una vez ganamos los primeros metros de altura empujamos uno de los pedales para forzar el giro.

Una vez conseguimos despegar, mantener <sup>a</sup> la bestia en vuelo estable es conseguir un difícil equilibrio entre colectivo y cícli co de manera que siempre se avance, sobre todo bien pegado al suelo.

Todos los datos de potencia, altura, velocidad, etc., están cla ramente definidos en el HUD en cualquiera de sus infinitas variantes. Os recomendamos volar las misiones libres -free flight- hasta que consigáis mantener el helicóptero en vuelo, sin necesidad de tener que prestar toda la atención en él. Es decir, como conducir sin tener que pensar en detalles mínimos como embragar o frenar... eso debe salir instintivamente. Tal vez lo más complicado para el aficionado <sup>a</sup> los aviones es que el helicóptero funciona al contrario que un avión. Deberemos empujar el throttle para descender - en un avión esto es acelerar-, o bien tirar de él para ascender - en un avión esto es decelerar-. El joystick hará las funciones de dirigir el avión de izquierda a derecha, pero en el caso de empujar o tirar de él, aceleraremos <sup>o</sup> frenaremos. Puede parecer un poco lioso al principio, pero si al volar pensamos en estos cambios con la lógica que tienen, será muy fácil <sup>y</sup> no habrá problemas. «Apache Havoc» refleja claramente la diferencia de volar un

helicóptero <sup>u</sup> otro, aunque para notarlo hay que tener cierta experiencia. Elmayor peso del Havoc (3 000 kilos de más), así como las distintas dimensiones y configuraciones de los rotores -Havoc tiene cinco aspas, frente a cuatro del Apache- los hacen diferentes en maniobrabilidad y velocidad.

Volar un helicóptero es totalmente diferente <sup>a</sup> volar un avión. Tomar los mandos del Apache <sup>o</sup> del Havoc, <sup>y</sup> hacer que nos obedezca en maniobras extremas, es muy difícil

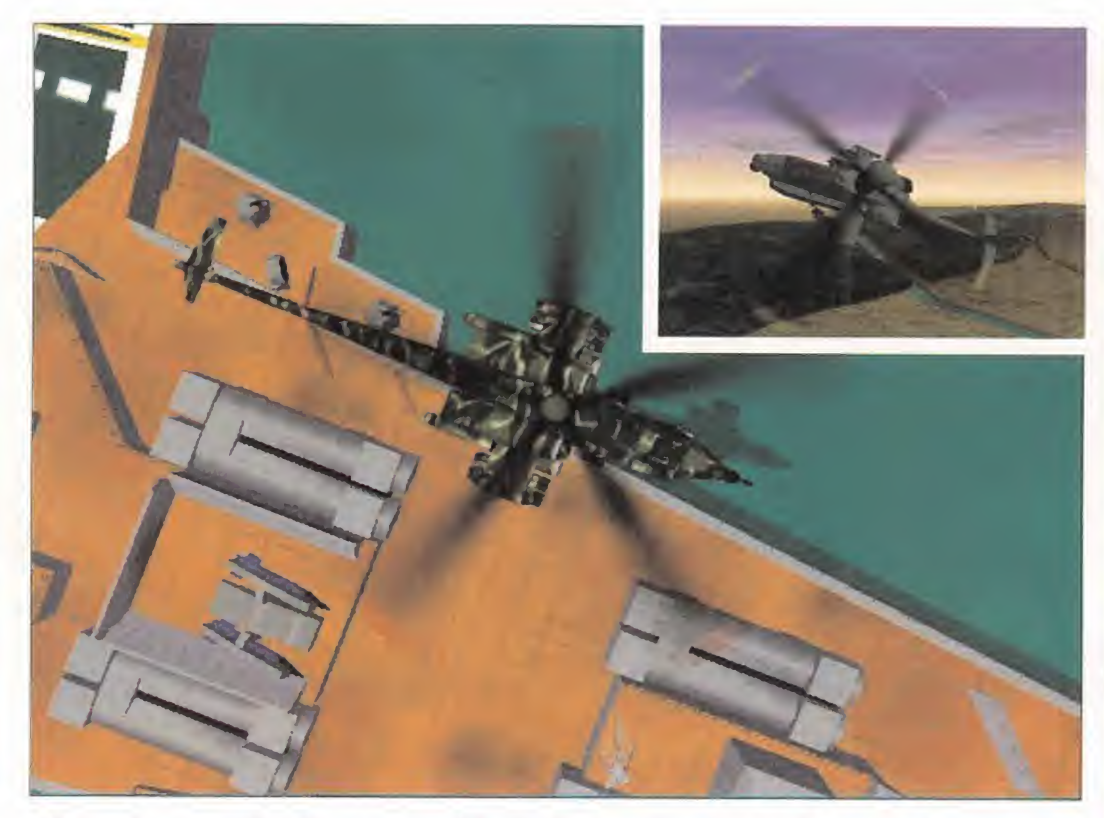

# Lo más complicado es que el helicóptero funciona al contrario que un avión, el mando de gases va al revés <sup>y</sup> es difícil acostumbrarse

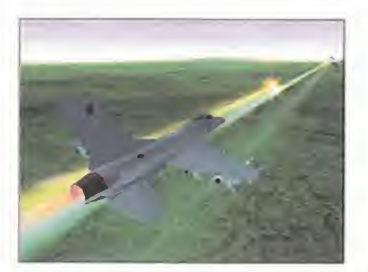

# ESTUDIAR EL TERRENO Y EL MOMENTO

Cuando comencéis una campaña o"tour of duty"tendréis que actuar rápido, ya que hay un tiempo determinado de acción. Es decir, «Apache Havoc» nos da un tiempo para desarrollar una misión. Dependiendo de las acciones realizadas en la misión, este tiempo aumentará -si vamos bien- o disminuirá si hacemos malas acciones -eliminar por error a un aliado-. Así pues, hay que ir rápido. Se nos plantearán dos o tres misio nes que se pueden ejecutar en ese momento la información que hay referente <sup>a</sup> ellas; no es mucha, con locual escoger una u otra es un poco al azar. Para saber cuál elegir podemos bien utilizar el instinto, <sup>y</sup> colocarnos en la que se ve más

arriesgada y movidita, o bien - más recomendable- estudiar lasituación del escenario donde nos encontramos, evaluar la posición del enemigo -de la que se dispone en este momento- <sup>y</sup> entonces, con juicio acertado, escoger la misión que pensemos que puede ser la más beneficiosa para la campaña si ésta se llevase a buen término. El pro blema es que ni el mapa del briefing, ni la información dada permiten sacar muchas conclu-

siones. Además, el tiempo sigue rodando, con lo cual lo mejor es dar un vistazo <sup>a</sup> la trayectoria <sup>y</sup> empezar lo antes posible. Desde luego, ésta no es la manera de actuar -«Longbow» de Jane es más preciso en esta parte, <sup>y</sup> no necesita de limitacio nes de tiempo para dar tensión al asunto-, pero no hay muchas elecciones posibles.

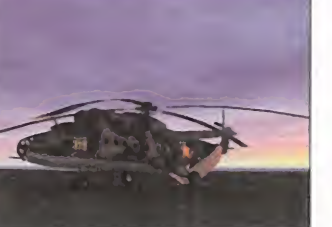

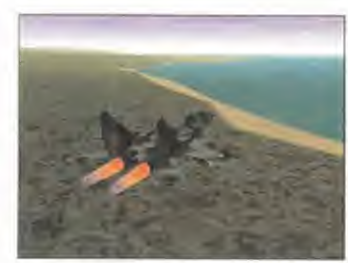

Una vez en elaire, buscaremos la ruta <sup>a</sup> seguir en el modo de navegación <sup>y</sup> nos mantendremos pegaditos al suelo. No es necesario volar rápido, es mejor ir a una velocidad que nos per mita controlar el aparato, <sup>y</sup> por lo tanto poder prestar atención a los instrumentos de vuelo. El radar nos dirá dónde estamos <sup>y</sup> a qué distancia hay enemigos. Así podremos esco ger los puntos de ruta con más <sup>o</sup> menos precisión para <sup>y</sup> saber que en todo momento estamos <sup>a</sup> salvo del enemigo. Otro as pecto importante en este sim es que como el mapa no nos muestra perfiles orográficos de la trayectoria, tendremos que estudiar el terreno por el que volamos según lo vemos apare-

> cer. Así podremos aprovechar cada colina, resalte o ár bol para ir cubiertos, <sup>y</sup> evitar que los radares ene migos nos cacen.

Una vez cazado el enemigo lo mejor es actuar quirúrgicamente, es decir, bien escondidos hay que ir seleccionando blancos e ir eliminándolos sin dar opción a que sus radares nos detecten. Este sistema obliga a saber controlar perfectamente el helicóptero para hacerlo subir <sup>y</sup> bajar en movimientos precisos <sup>y</sup> cortos, de manera que el tiempo de exponer el helicóp-

tero al fuego enemigo sea mínimo. Esto lleva su tiempo, pero si lo hacemos así, el tiempo invertido se pondrá a nuestro favor ya que según ganemos blancos el reloj ganará minutos, dándonos más margen para completar la misión.

Para obtener cobertura, podremos usar colinas, crestas, valles, edificios, arboles, ruinas, etc. Si el terreno está a nuestro favor

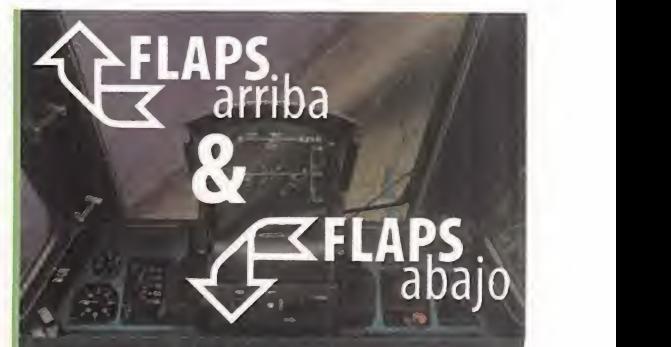

Y Una de las cosas que más anhela todo piloto virtual es poder disfrutar del máximo realismo en los simuladores de combate. Desde hace un tiempo, una de las mejoras en este campo han sido las comunicaciones. Hace unos años los simuladores no otorgaban laposibilidad de comunicarnos con nuestro wingman, o con labase, o pedir apoyo o solicitar pista para aterrizar. Tiempo después aparecieron las comunicaciones en forma de menús -como ac tualmente son-. «EF2000» fue unos de los pioneros, «Apache Longbow» uno de los que mejor desarrolló esta faceta, «F15 Jane» uno de los más completos <sup>y</sup> «Falcon 4.0» uno de los más realistas en este aspecto. Pero a pesar de ello, el hecho de tener que apretar una tecla para simular hablar sigue sin ser real, sobre todo cuando en ese aspecto no hay que simular nada ya que los que tendríamos que hablar, que COMUNICAR, seríamos nosotros mismos.

Hace un tiempo que ruedan unos programillas para poder simular las comunicaciones. Unos auriculares <sup>y</sup> un micró fono con atenuador de sonido, <sup>y</sup> unos programas complejos de manejar que exigen un entrenamiento extenso <sup>y</sup> aburrido para que muchas veces no funcionen.

Pues bien, en el pasado certamen del E3 apareció la revolución, algo que no dejó sin asombrar a nadie, algo bien pensado para los sims, pero que además vale para cual quier juego, para cualquiera. «Game Commander» es un programa de órdenes de voz -al estilo de los que sirven para escribir- que no necesita entrenamiento -increíble, pero cierto- <sup>y</sup> que es tan fácil de programar como decir la frase <sup>o</sup> comando deseado, <sup>y</sup> asignarle una tecla. <sup>Y</sup> ya está, asi de simple. Sólo tiene un pequeño inconveniente -nunca deja de haberlos-, <sup>y</sup> es que sólo "entiende" inglés, pero aún así es bueno, muy bueno. Hemos probado una demo con «Falcon 4.0» y la sensación ha sido brutal. Lo prometemos, no hemos realizado un calibrado, ni ha hecho falta leer 250 frases. Una sola vez, en correcto inglés -exige co nocer el idioma- <sup>y</sup> funcionó.

«Game Commander» nos salva de latediosa <sup>y</sup> entretenida situación de tener que perder lavista en el teclado para buscar el comando u orden que queremos dar. Tiene una base de archivos ya creados para diversos programas, entre los que se encuentran algunos no-sims, como «Quake II», «Battlezone», «Urban Assault»... Y, por supuesto, per mite lacreación de nuestros propios archivos para cada programa, <sup>y</sup> va perfectamente en Windows 95 ó 98. La pro gramación es tan sencilla como hablar el comando <sup>y</sup> apli car una tecla, <sup>y</sup> ya está. Actualmente hay una demo -muy restringida- en www.gamecmdr.com, que os permitirá comprobar lo dicho, <sup>y</sup> se puede pedir por correo <sup>a</sup> EE.UU, ya que en España aún no está comercializado <sup>y</sup> segura mente tarde en salir.

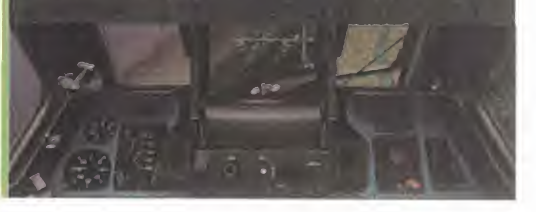

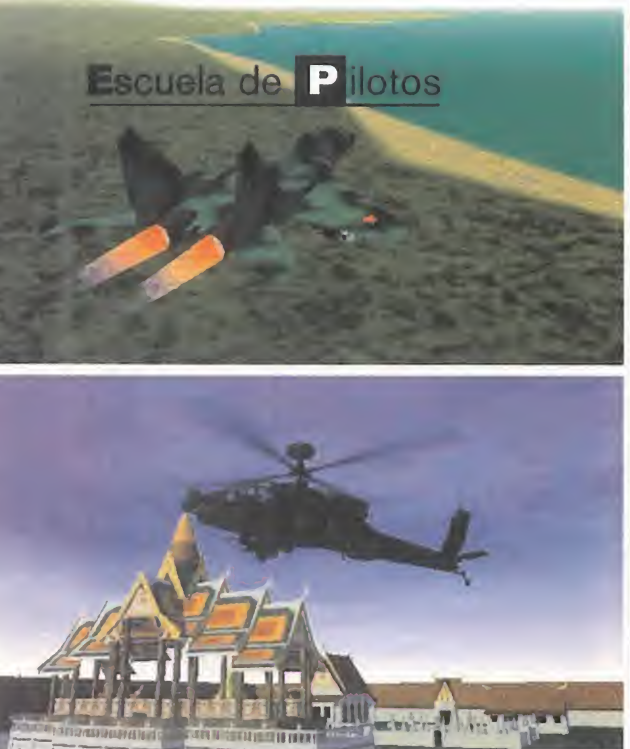

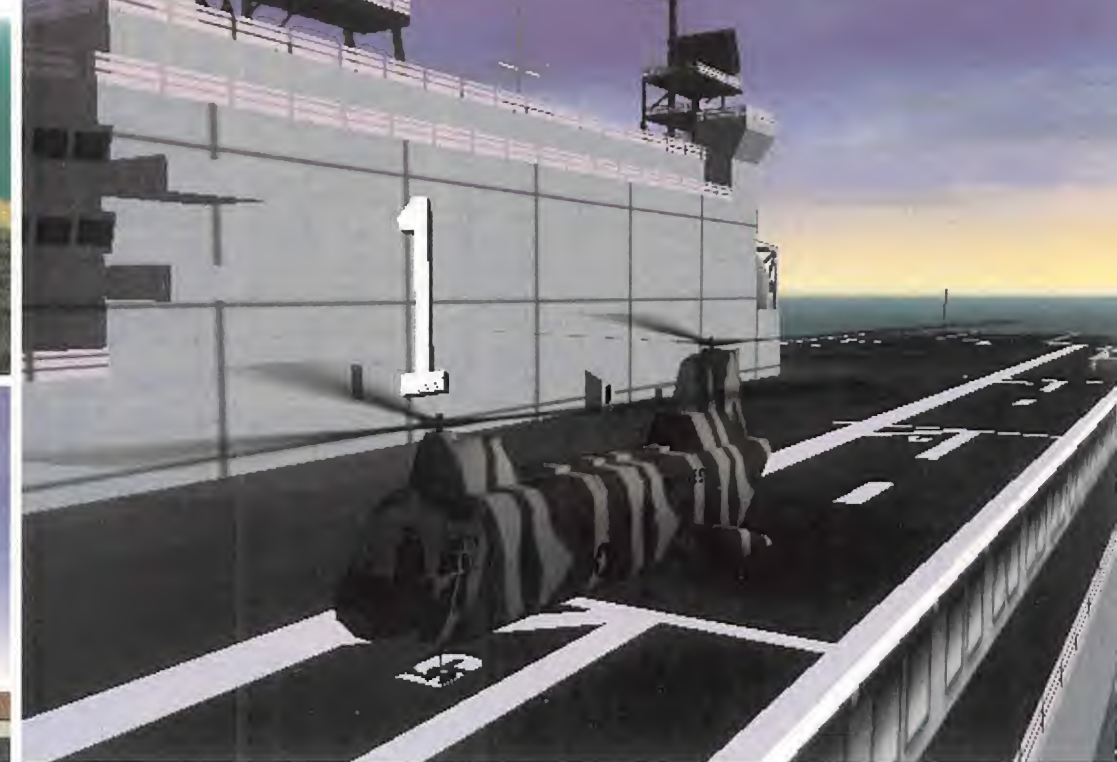

y lo aprovechamos podremos realizar toda la misión sin exponernos, garantizando un altísimo porcentaje de éxito.

Ya sabemos que este método de combate a algunos os parece rastrero. ¿Y qué?, al enemigo ni agua. Los que os consideréis unos románticos estáis en el juego equivocado. Mejor que os centréis en simuladores de vuelo de la Primera o Segunda Guerra Mundial. De todas formas, habrá ocasiones en que no quede más remedio que sacudirnos con elenemigo en campo abierto. Entonces pediréis a gritos una colina donde esconderos. Sabemos que esto os ocurrirá . .

Es evidente que si no hay posibilidad de esconderse, tendre mos que actuar <sup>a</sup> cuerpo descubierto. En este caso nuestro

«Apache Havoc» nos da un tiempo para desarrollar una misión. Si éste se acaba <sup>y</sup> no lo hemos conseguido, hemos perdido. Dependiendo de las acciones el tiempo aumentará, o disminuirá

mejor aliado será la velocidad <sup>y</sup> el movimiento. Y es que no hay blanco más fácil que un helicóptero estático o que no se mueva con soltura. Tendremos que zigzaguear, subir bajar, <sup>y</sup> sobre todo intentar llegar lo antes posible a un escondite natural, ya que sino no duraremos mucho en el aire.Todos estos

Volar un helicóptero es diferente a volar un avión. Si a esto le añadimos unas condiciones de combate, nos encontramos con que tomar los mandos del Apache <sup>o</sup> del Havoc, <sup>y</sup> hacer que nos obedezca en maniobras extremas, es tan difícil jugar <sup>a</sup> golf sin palos. La mayoría de los pilotos que vuelan indistintamente en aviones <sup>y</sup> helicópteros coinciden en que volar un helicóptero es mucho más difícil debido <sup>a</sup> la diversidad de parámetros que influyen en elvuelo <sup>y</sup> <sup>a</sup> la baja altura <sup>a</sup> la que se efectúa el vuelo.

Los controles básicos de un helicóptero son tres: el COLECTIVO, el CICLICO <sup>y</sup> los TIMONES. El colectivo es el mando encargado de los movimientos en el eje vertical. El cíclico se encarga de los movimientos hacia adelante, detrás <sup>y</sup> de alabeo del aparato, <sup>y</sup> por último los timones marcan la orientación en elplano horizontal.

El colectivo controla la altura del helicóptero mediante variaciones simultáneas del ángulo de las cuatro aspas del rotor. Lo ideal es disponer de un mando de gases que, en caso de este simulador, podremos configurar en elmodo invertido de tal manera que simule un colectivo real de un helicóptero. El principio del giro de las aspas se basa en que las cuatro lo hacen de forma "colectiva" simulando el efecto de las alas de un avión cuando gana ángulo de ataque (subimos) o si lo pierden (bajamos). El cíclico controla el sentido de dirección del helicóptero a la vez que el balanceo lateral que permite un cierto giro. Cualquier

# $\blacktriangleright$  Un baile complejo y distinto  $\sum_{\text{ofloor and above 3}}^{\text{Joystick have 1 as vectors de cícico, aunque os}}$

cificos para simuladores de combate.

El cíclico trabaja variando el plano de rotación de las aspas. Es decir, en un vuelo neutro las aspas giran en el plano horizontal a la tierra. Para hacer que el helicóptero avance, este plano se inclina hacia adelante de manera que simula la hélice de un avión que tira del aparato. Por el mismo principio, pero variando este ángulo, el Apache se moverá tanto hacia atrás como hacia delante, <sup>y</sup> también podrá balancearse lateralmente para realizar giros. Si el ángulo de ataque de este piano definido por las as pas es demasiado alto, el helicóptero perderá sustentación y se entrará en "pérdida", cayendo bruscamente a tierra.

El timón es el único similar al de los aviones. Actúa controlando el giro del helicóptero con respecto a su eje vertical. La gran di ferencia es que si en los aviones el timón es sólo útil a bajas velocidades, en un helicóptero es absolutamente necesario su uso para poder realizar giros muy cerrados <sup>y</sup> bruscos, pues sin el timón la capacidad de giro de estas máquinas es muy escasa. El timón bien manejado nos permitirá realizar maniobras espectaculares <sup>y</sup> útiles, como girar sobre nosotros mismos para mantenernos sobre un blanco <sup>y</sup> poder disponer de más tiempo de fuego, o para esquivar bruscamente a un helicóptero enemigo que nos esté persiguiendo. El funcionamiento del timón se basa en el mismo efecto del colectivo, pero aplicado al rotor de cola. El periférico ideal son los pedales, pero también podemos usar la "seta" del joystick.

Los tres por separado parecen simples, pero la diversión y la complejidad están a la hora de combinarlos para poder mantener la la M el helicóptero en el aire, hacerlo avanzar, girar, detenerse, ascender, aumentar velocidad, mantenerse pegado al suelo...

movimientos lo que nos darán serán segundos para poder es capar, pero el truco no es eterno. Evidentemente hacer esto exige una destreza máxima en el pilotaje, así que ya sabéis, a entrenar <sup>y</sup> entrenar...

Así pues, dependiendo del terreno tendremos que elegir la manera de actuar, <sup>y</sup> hay que hacerlo rápido para no perder tiempo. Sipodemos escondernos, elegiremos lo que se llama "Sniping Attack" Sólo nos expondremos cuando hagamos la selección de blancos <sup>y</sup> hagamos fuego con los sistemas de lá ser del Apache —Hellfire— , o los de radio del Havok —Ataka—. Si no tenemos misiles "dispara-y-olvida" entonces la proximidad al enemigo será menor -más riesgo-, pero la velocidad de alcance será mayor, loque hará la exposición más breve.

Si no podemos escondernos, tendremos que realizar lo que se denomina el "Slashing Attack". Es lo más parecido a una carga de la caballería -por eso los Apache están englobados en unidades de caballería-, es decir, una pasada rápida <sup>y</sup> directa por el campo de batalla eliminando los máximos blancos posibles. Habrá que actuar sorprendiendo al enemigo, trazando la pasada en una dirección incierta, a ser posible con el sol a la es palda, y sobre todo sólo dejándonos ver -u oír, o notar- lo más tarde posible para evitar que nos cojan preparados.

Recordad que combatir en un helicóptero obliga a pensar co mo un piloto cuando de navegación <sup>y</sup> de volar se trata, pero <sup>a</sup> la hora de entrar en combate la mente se debe emplear como en una unidad de caballería o infantería.

En fin, «Apache Havoc» tiene lo imprescindible para hacer de él un simulador divertido <sup>y</sup> entretenido: añade la dificultad necesaria para poder hacernos sentir a los mandos de un heli cóptero <sup>y</sup> no delante de un arcade. Pero es una lástima no haber pulido algunos detalles, sin dificultad de programación, que hacen que se quede corto frente a sus competidores. De todas formas, consideramos que merece la pena tener este simulador en casa, ya que nos asegurará buenas horas de di versión con el disfrute de unos gráficos maravillosos.

Seguro que será un buen enlace para las novedades que se es peran...Y, ¡Atención!, Jane ya prepara «Longbow III».

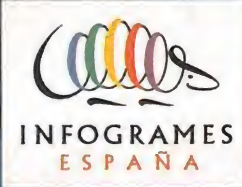

IVISITALO!

6.795

PORQUE COMPRANDO

CUNLQUIERA DE ESTOS DOS JUEGOS

(CENTRO

www.centromail.es

**SUTERST** 

 $1.495$ 

 $\mathcal{O}$  $\bullet$ 

**TELE** 

**PRO** 

نې<br>ن

DIREC<br>CION

**LOCA**<br>LIDAD

EDAD

NOM<br>BRE

**APELLI** 

**FRANCE** 

# PODRAS PARTICIPAR EN EL SORTEO PODRAS PARTICIPAR EN EL SORTEO **futuro** DE UN VIAJE PARA TRES PERSONAS

70

pienses

## BASES DEL SORTEO

1 Podrán participar en el sorteo todas las personas<br>que compren en las tiendas Centro MAIL cualquiera<br>de los títulos que figuran en esta página, rellenen<br>el cupón adjunto y lo remitan junto con el<br>comprobante de compra a l

Hormigueras, 124 Portal 5, 5\* F. 28031 Madrid. 2 Sólo podrán entrar en elsorteo los cupones que se reciban junto con la prueba de compra en la dirección arriba reseñada entre los días 30 de

Junio y 31 de Agosto de 1999.<br>3 Entre todas las cartas recibidas se sorteará un<br>viaje para tres personas al PARQUE FUTUROSCOPE<br>de Poitiers (Francia) que incluye estancia de 3 días<br>y 4 noches en un hotel con régimen de aloj

4 El hecho de tomar parte en este sorteo implica lo aceptación de todas las bases.

**POITIERS** 

**5** Cualquier supuesto que se produjese no<br>especificado en estas bases, será resuelto por los<br>organizadores del concurso;<br>Centro MAIL e Infogrames.

# El Rey y Yo

# MÚSICA Y DIBUJOS ANIMADOS

E in la película «El Rey y Yo» se citan, a partes más o<br>E menos iguales, el musical —siempre empalagomenos iguales, el musical —siempre empalagoso en estos casos-, los dibujos animados -como suele ocurrir, elaborados con gran profesionalidad y la historia de aventuras que termina bien <sup>y</sup> con los protas camino del altar para toda lavida. No hay sor presas en «El Rey <sup>y</sup> Yo». Eléxito está asegurado si llev al cine a los más pequeños de la casa; ellos te lo agradeceránytú tampoco te aburrirás.

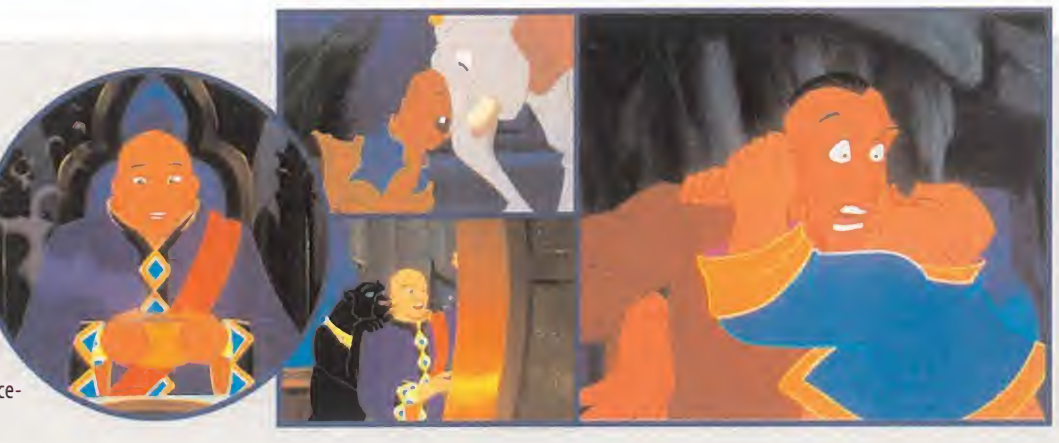

# Orgazmo

# SUPERHÉROES DEL PLACER

E s, o debiera ser, «Orgazmo» una película de culto. De culto no entre los cinéfilos de ar-<br>É te y ensayo, sino entre los adolescentes del chiste fácil y macarra, entre quienes quite <sup>y</sup> ensayo, sino entre los adolescentes del chiste fácil <sup>y</sup> macarra, entre quienes qui tarían a James Bond de las pelis y dejarían sólo al malo y a las chicas, entre tantas y chica tantas generaciones que han preferido los comics de Marvel a las explicaciones del profesor de Matemáticas, <sup>y</sup> por supuesto, entre todos aquellos capaces de entrar en el jue go de reírse de uno mismo sinque lo exija el guión. Apología del disparate, «Orgazmo»

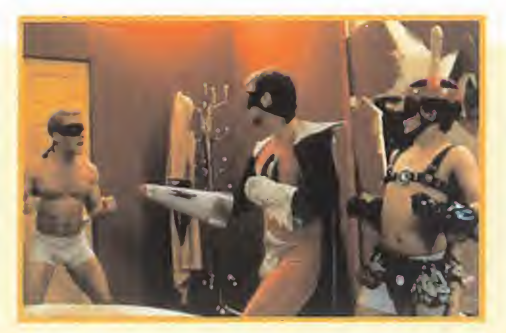

ha sido dirigida e interpretada por Trey Parker, uno de los últimos tipos a los que los norteamericanos han colocado la coletilla "freak" en su curriculum. Cruce de géneros para destriparlos -algo así como la versión gore de «Aterriza como puedas»-, en «Orgazmo» hay porno, chicas buenas y malas, un superhéroe atormentado por una doble vida, el malvado de turno y, por supuesto, estruendosas risas maleducadas <sup>y</sup> escatológicas.

# Crash Zone

# SERIE ESTRELLA EN DISNEY CHANNEL

 $\blacksquare$  nel. Sus protagonistas son un grupo de adolescentes -a los que se une en sus  $\blacktriangle\ll$ a serie «Crash Zone» se ha convertido en una de las estrellas del Disney Chanaventuras un personaje interactivo- que han sido contratados por una compañía de videojuegos para probar sus productos antes de ser comercializados. A lo largo de los capí tulos de la serie, la pantalla nos va mostrando sus vidas y problemas cotidianos de estos chavales -el colegio, los padres, las inseguridades, los amores...-, una realidad cotidiana que se contrapone al mundo mágico y excitante de Internet <sup>y</sup> los ordenadores.

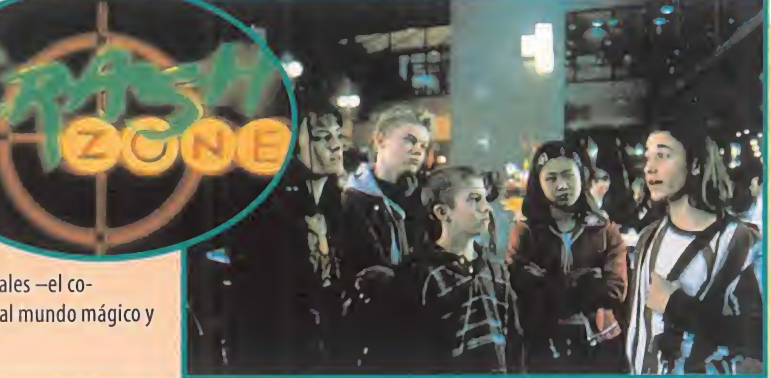

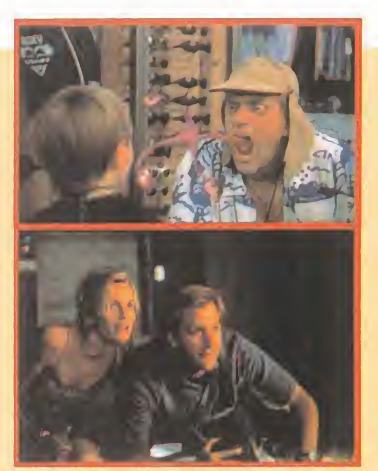

# Mi Marciano Favorito

# UN ALIEN DE RISA

 $\mathsf E$  i film «Mi marciano favorito» lo es de seres venidos del espacio que habitan entre nosotros, ingenuos terrestres, y de periodistas en bus-<br>L'a del reportaje del siglo. Pero que el lector no se engañe, el largometraj ca del reportaje del siglo. Pero que el lector no se engañe, el largometraje tiene la marca Disney o,dicho de otra forma, elalien prota gonista no es terrorífico, sino que da risa. Como la serie de televisión en que se basa, «Mi Marciano Favorito» es una comedia amable apta para todos los públicos.

Su director es el idóneo para un film de su características : Donald Petrie, responsable de pelis como «Niño Rico» <sup>o</sup> «Dos Viejos Gruñones». Sus actores, también : Jeff Daniels -todoterreno que lo mismo inunda el cine de lágrimas con «La Fuerza del Cariño» que de patochadas, «Dos Tontos muy Tontos», que de acción, «Speed»—; Christopher Uoyd -otro que tanto vale para un roto <sup>y</sup> un descosido en la saga de la Familia Adams, en la de «La Guerra de las Galaxias», <sup>o</sup> en el descarado desmadre del conejo Roger- ; Elizabeth Hurley -actriz, productora <sup>y</sup> modelo, no hay duda de que es una chica guapa y lista—, Daryl Hannah —con una extensa y en algunos casos, buena filmografia detras—; y Wallace Shawn -uno de esos grandes actores de segunda fila que tanto abundan en Hollywood-.

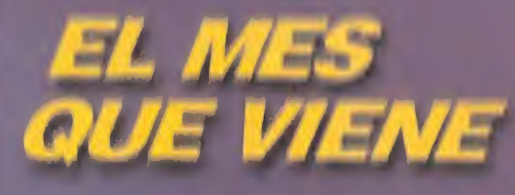

**TOZH**ICS

 $v_{lcs}$ 

# <u>La Muha</u>

# 90-60-90

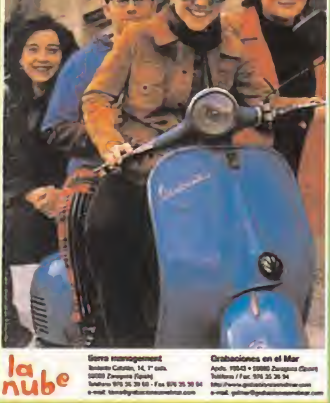

L no seas tan estúpido como para buscar as chicas son mayoría en La Nube, pero en ellas unas medidas (90-60-9C) como las que dan titulo a su primer álbum, después de un par de epés de escasa difusión («Fri tas y Pom, Pom, Pom ). Lo de esta formación maña (Cristina, Silvia, Nines <sup>y</sup> Pepe) es pop-rock sólido <sup>y</sup> contundente, interpreta do en inglés, salido del universo indie, con producción de Alan Boguslawsky -ver bio **Vabel Entrance de Silencio** e influencion de Alan Boguslawsky - ver biocías que van desde Nirvana a Dover, pasan-

do por cualquiera de tantas <sup>y</sup> tantas formaciones de féminas independientes <sup>y</sup> con personalidad que han encontrado en el rock una forma de expresarse sin complejos ante el universo masculino.

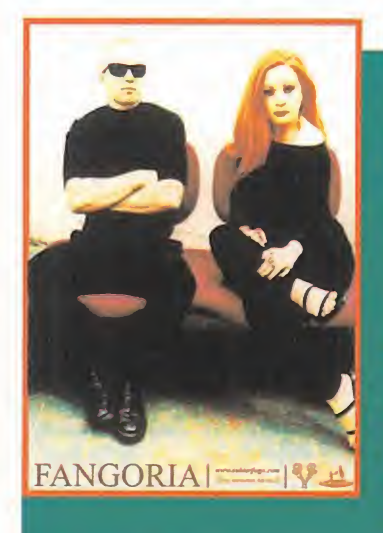

# <u>Fangoria</u> UNA TEMPORADA EN EL

# INFIERNO

 $V$  uelve Fangoria con «Una Temporada en de la proporta de Clubres de la proporta de la proporta de la proporta de la proporta de la proporta de la proporta de la proporta de la proporta de la proporta de la proporta de l el Infierno», álbum de cultura de club pensado para bailar, cargado de ironía, de referencias al mundo de sus protagonistas, de unas letras que se detienen preferente mente en el desamor y, por supuesto, de esa particular mezcla de petardeo <sup>y</sup> modernez tan característicos de Alaska <sup>y</sup> Canut. «Una Temporada en el Infierno» ha sido produci do por Carlos Jean y distribuido por la discográfica indie de moda, Subterfuge.

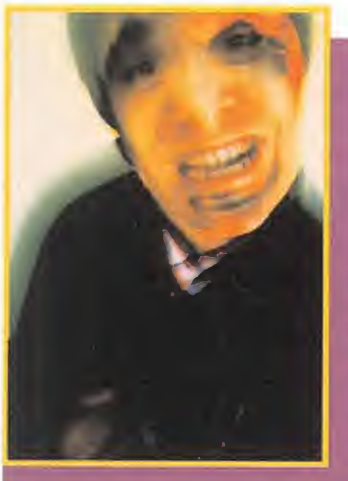

# **ATCLE ALERGE AT**

# EL ACENTO DE LA GRAN URBE EUROPEA

D úo originario de Vigo <sup>y</sup> formado por Manuel Seijo -voz y guitarra- y Pablo Igle-<br>sias -programación-, Kabuto Jr. llamó la atención de las agencias de publicidad <sup>y</sup> su canción «Time» puso música a una reciente campaña de publicidad de Movistar. También quienes buscan el diseño hallaron en esta formación motivo de interés : el logo de su J álbum de debú, «Distressor», la portada, las ilustraciones han sido "trabajados" por artis-

tas como Frank Punsola o Juanjo Barrantes.

¿Y qué queda para los melómenos? Una docena de canciones, de momento, que lo mismo beben del rock industrial que del dance, de las guitarras que de los sonidos enlatados, de la agresividad de la distorsión que de la suavidad de la melodía pegadiza. No se nota su acento gallego, sí el de cualquier gran urbe europea.

# NO TE PIERDAS

NUESTRA PELOTA

De regalo con el nº 42 de

Netmania

Bangarasto Re

MW. OZU.es

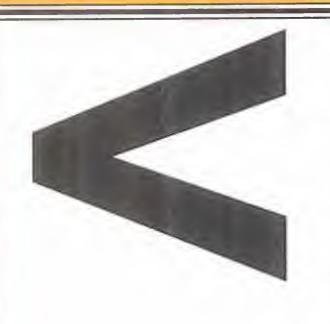

Nadie cuenta ovejitas a estas horas de la noche. Bueno, puede que algún despistado, alguien con el tumbo perdido, tal vez un tran seunte nocturno o deambulante etílico. Sí. Algún caso sin remedio, una rara excepción en extinción. Por el contrario, la otra gran mayoría, la de navegantes y protectores de la noche, aventureros en busca de arcas perdidas, doncellas y otras sorpresas. . ., están espe rando ahí mismo, delante de tus narices, en la autopista de al lado y <sup>a</sup> pocos kilobytes por segundo de distancia.

Solamente tienes que pisar el acelerador, pulsar un par de veces las orejas del ratón y...

-Oye chico ¡Vaya pedazo de in fección que tienes dentro! -me

dijo el Sr.Técnico-doctor cuando llegó <sup>a</sup> casa <sup>y</sup> comenzó <sup>a</sup> teclear mi cacharro, tras una larga semana de retraso des de que le avisé. -¿Dices que el mensaje dejado tenía la voz sensual de una chica joven?

-Sí señor técnico, -respondí suspirando como el que queda tonto-enamorado-sin solución tras un profundo fle chazo amoroso a primera escucha-. Ella era tan ..., tan .. .,

no sé como decírselo, Sr. técnico, es algo que no se puede expli car- continué mientras algo de baba se me caía por la comisura derecha de la boca.

-; Podría Ud. repetirme las palabras que ella le dijo? -me preguntó el técnico-informático a domiciíio.

-Claro que sí señor. No las podré olvidar jamás en la vida -dije-. Esto me sucedió la noche del viernes pasado, después de cenar. Disponía de un par de horas de tiempo libre para navegar antes de acostarme. Encendí mi ordenador como de costumbre <sup>y</sup> busqué en mi libro de notas codificado algunas direcciones en interés, ya sabe: la del comité de charla con los amigos, algún que otro "caminillo" para encontrar fotitos de chicas guapas. . .,1a ruta directa hacia la partida on line de rigor..., poco más -continué pausado-. Entonces fue cuando el mensajito apareció parpadeando delante de mis ojos. Luego me -enchufé- y ya sucedió todo lo demás... - "Hola. Me llamo Mel. Soy una chica norteamericana de dieciocho primaveras. Estoy bus cando chicos guapos e inteligentes que quieran pasar un rato agra dable conmigo, <sup>y</sup> por eso me dirijo <sup>a</sup> ti. ¿Quieres ligar cariñito?"

-¿Eso fue todo? -preguntó el señor-experto-informático sin poder disimular en su rostro las enormes ganas de echarse a reír a carcaja das que tenía.

-Bueno, no todo -respondí sonrojándome un poco-. Luego..., estuvimos charlando de. . . , ya sabe. . . , de nuestros gustos comunes <sup>y</sup> esas cosas de las que suelen hablar los chicos <sup>y</sup> las chicas. Yo le confesé mi simpatía por el país americano y le conte que hasta $\qquad \qquad$ una vez estuve en Nueva York <sup>y</sup> me hice una foto junto <sup>a</sup> la se ñora "Estatua de la Libertad"; que me encantan los pantalones

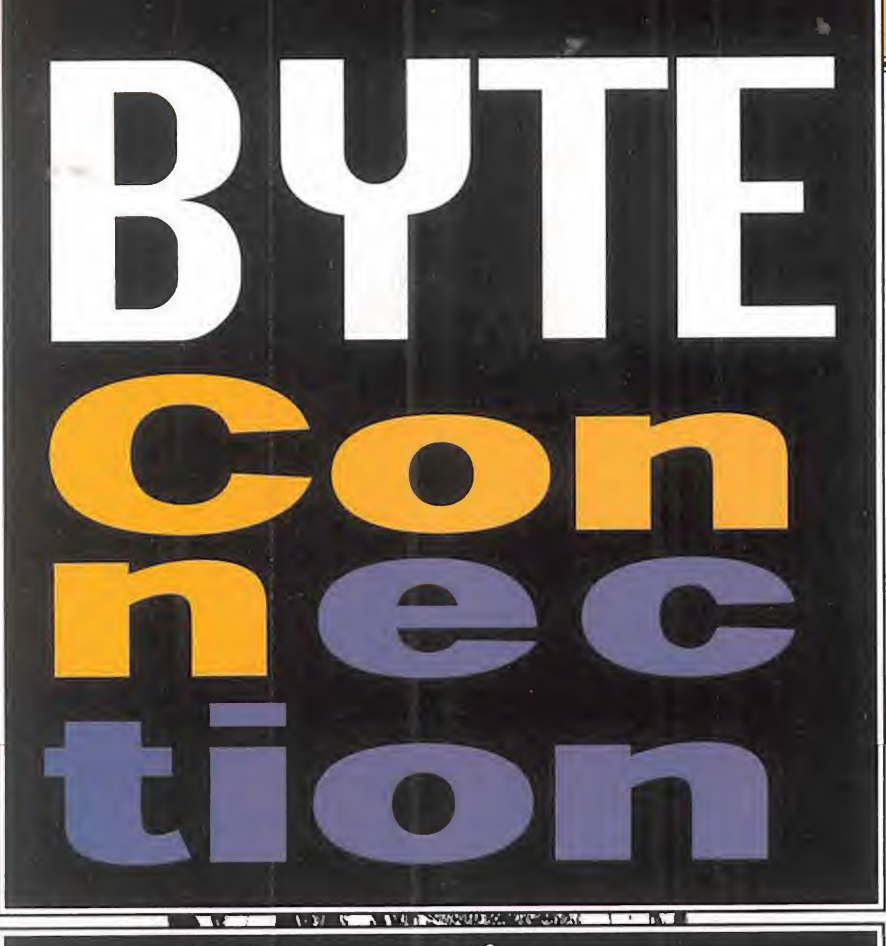

La espía que vino a cenar la delarregloin

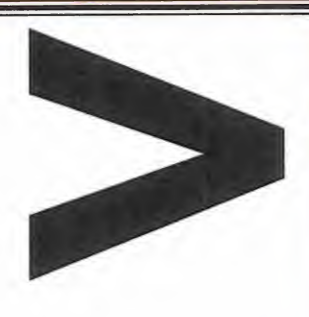

vaqueros genuinos americanos, los cigarrillos Marlboro <sup>y</sup> el ratón Mickey v...

-Bien, bien, no siga -me entrecortó el señor diplomado en téc nica digital-. Elresultado es que Ud.cayó en sus garras como una mosca en lared de una araña, ¿no es así? -me dijo.

-Sí señor reparador informático. Caí sin remedio como esa estúpi da mosca que Ud. ha dicho con tanta ciaridad y similitud al caso. III<mark>I</mark>I En "la red" <sup>y</sup> costándome las pelas de lo lindo.

-Bueno, pues no se preocupe -me dijo con tono tranquilizador el señor doctorado en "ciencias del arreglo informático".

-¿Podrá entonces solucionar el problema "señor-experto-enviado-del-cielo-electrónico"?, -le

pregunté con laansiedad de un niño pequeño al que le van <sup>a</sup> arreglar su mejor juguete que tiene roto.

-No, lo siento. Esto tiene un mal arreglo, estimado víctimausuario. Su ordenador, o sea, su sistema informático al completo está infectado hasta la médula. La placa base no va en absoluto, tampoco funciona correctamente el módem ni la memoria. Y no hablemos del disco duro que parece haber es-

tado metido en el"lavavajillas de los Picapiedra"Aquí dentro de su sistema hay tantas averías que si le cobrara por cada una de ellas podría comprarse dos equipos nuevos con elimporte del presupuesto. -¿Pe-pe pe... ro que me di-di ce us-usted se-ñor? -pregunté con la voz temblorosa <sup>y</sup> apagada.

-Mire señor usuario: Yo he visto muchas cosas que Ud. no creería -esta frase me la he copiado del film «Blade Runner»-, por su curiosidad, -prosiguió el técnico-señor-arreglador-bombero-picapleitos-de-las-narices— . Llevó dos meses liado en empresas, asesorías, centros de comunicación etcétera, etcétera, etcétera. Y he visto muchas infecciones, gér menes <sup>y</sup> virus de todos los colores. Si le soy sincero, esto es como lo de «La Guerra de las Galaxias» que está tan de moda. O estás en el "lado claro" o te sumerges de lleno en elreverso tenebroso"Y su ordenador está en este segundo lugar. Aquí no valen ni "claroscuros" ni "mestizajes" La informática-vírica como ciencia es así, <sup>y</sup> punto. Su sistema ha sido atacado por una mutación parlante del temido "Melissa" pero más peligroso, ya que roba documentos <sup>y</sup> estropea los equipos hardware. Por eso se hace llamar"Mel"a solas para despistar. ¿Qué creía, que era una de las "Spice Girls"? El gobierno americano <sup>y</sup> la Interpol han puesto orden de "búsqueda y captura". Y por ahora todas las pesquisas han sido infructuosas, -terminó el buen hombre-.

-Bueno, aquí le dejo esta tarjeta de dirección, tal vez le solucione algo. .. -y el buen hombre se marchó.

Allí en la cartulina se leía:"PEDRO PÉREZ MULTI-SISTEMAS. PAGAMOS HASTA "CINCO MIL PESETAS" POR SU ORDENADOR Infectado. No se arrepentirá"

Rafael Rueda

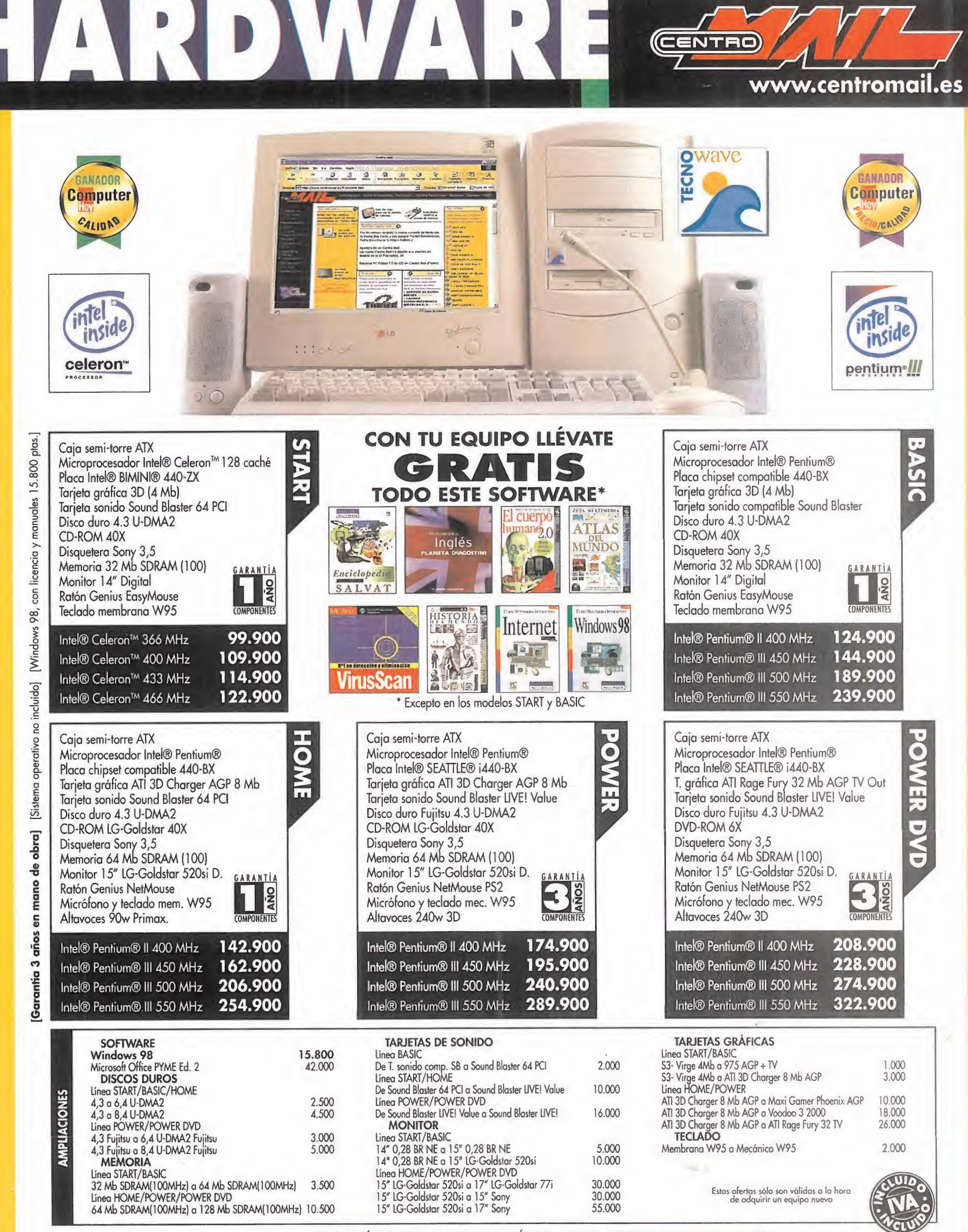

PRECIOS VÁLIDOS SALVO ERROR TIPOGRÁFICO O FIN DE EXISTENCIAS HASTA EL 31-07-99

pedidos por telEfono:

902.17.18.1

CENTRO

# www.centromail.es

(CENTRO)

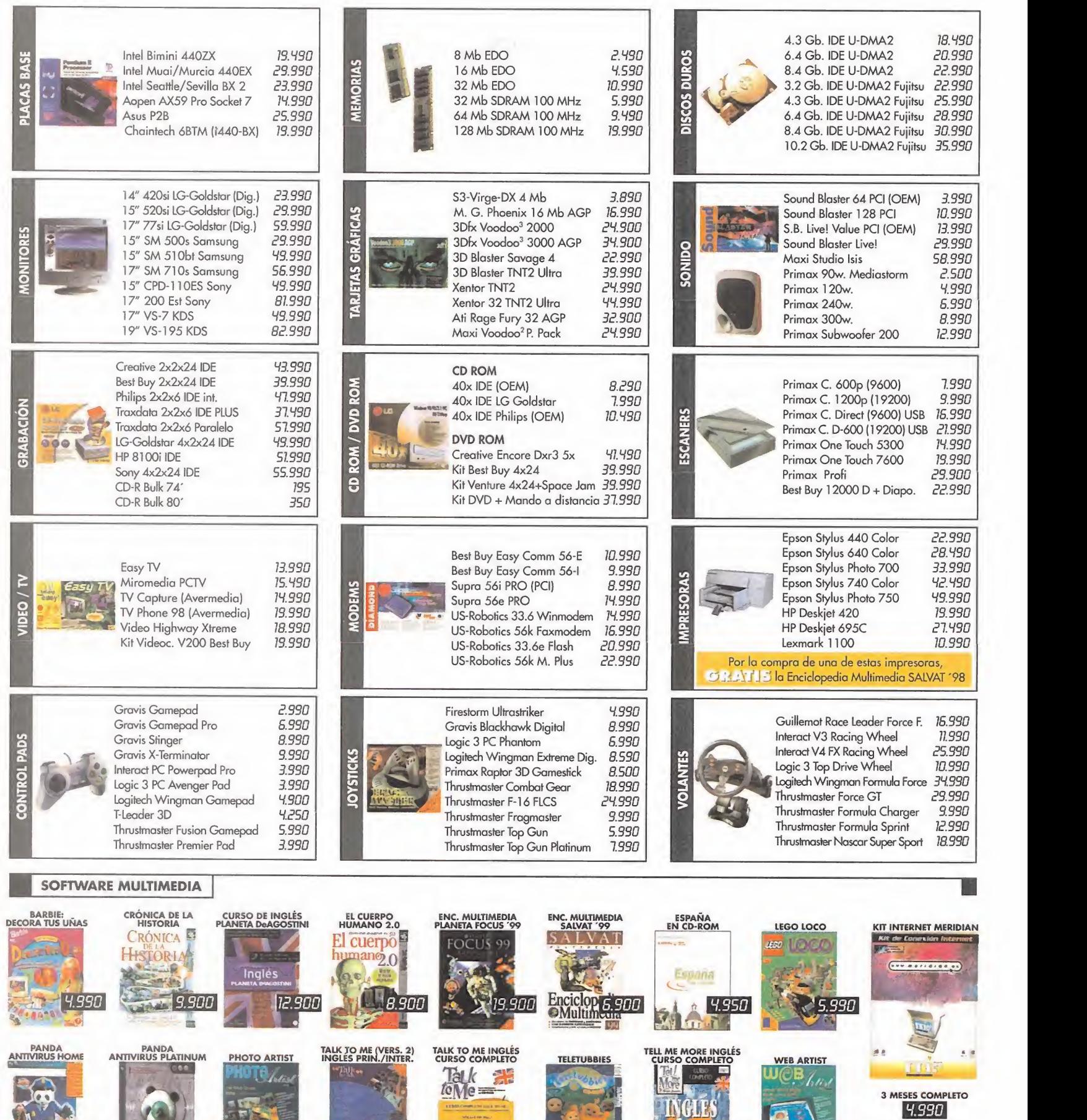

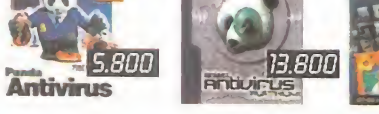

 $\frac{1}{\sqrt{1-\frac{1}{2}}}$ 

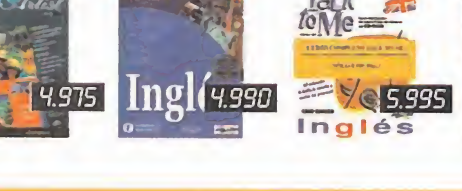

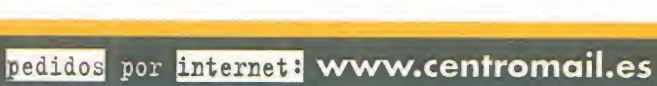

3.995

 $\overline{\boldsymbol{v}}$ 

14.990

 $= 5$ 

ANUAL COMPLETO

4.975

conocernos

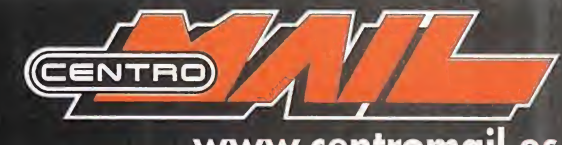

# www.centromail.es

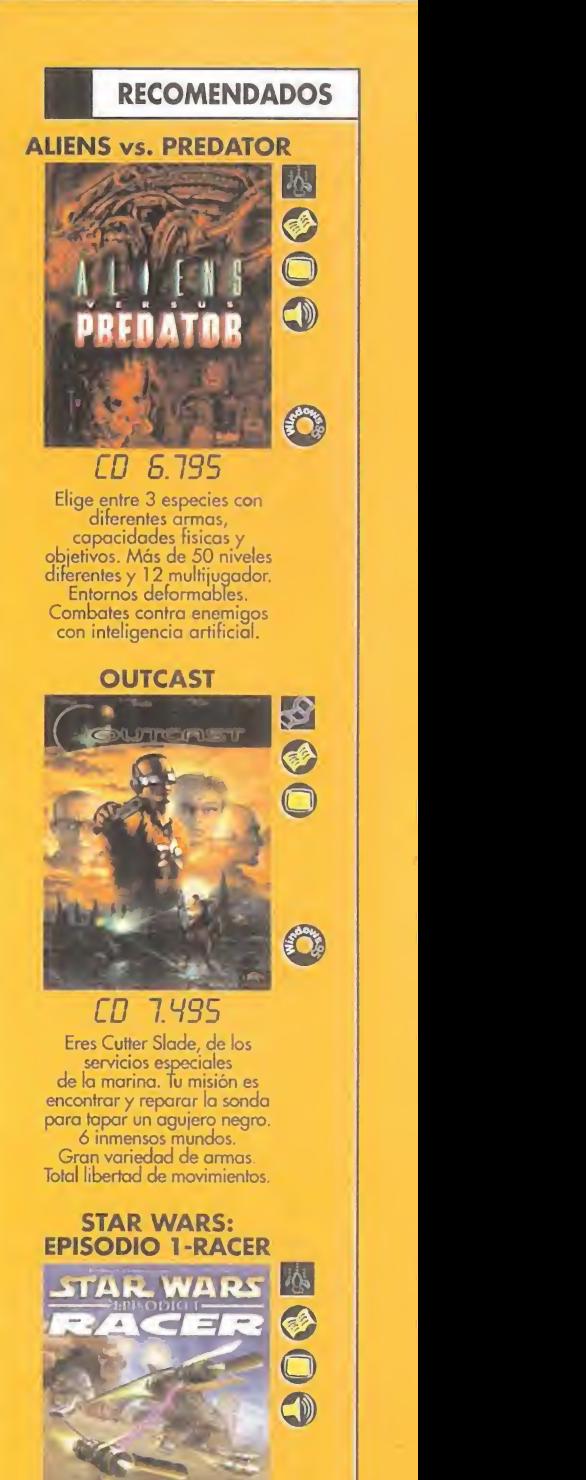

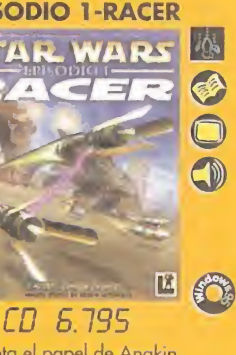

Adopta el papel de Anakin Skywalker y compite en una carrera de cuádrigas a más de 800 Km/h. 21 circuitos a lo largo de 7 fascinantes mundos en los cuales tendrás que utilizar tus mejores armas.<br>23 personajes de la película.

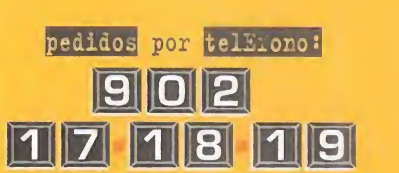

П

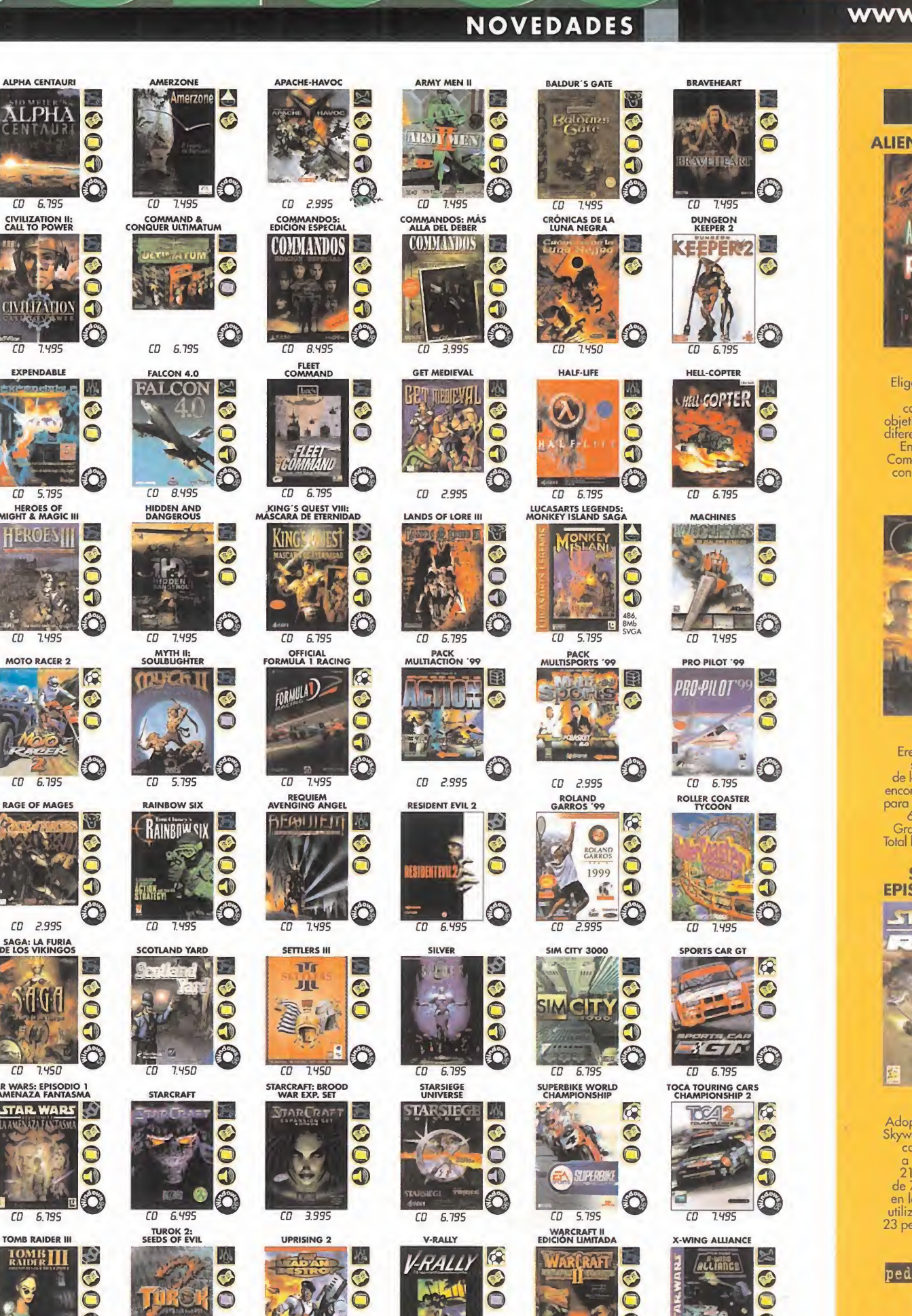

**FIGURE OF BELLEVIS** 

CO 9.975 CD 6.795

**Tells** 

ä

 $\left(\begin{smallmatrix} 1 \ 0 \end{smallmatrix}\right)$ 

 $\overline{\textbf{O}}$ 

0

**INGLES** 

 $rac{1}{10}$ 

**INGLES** 

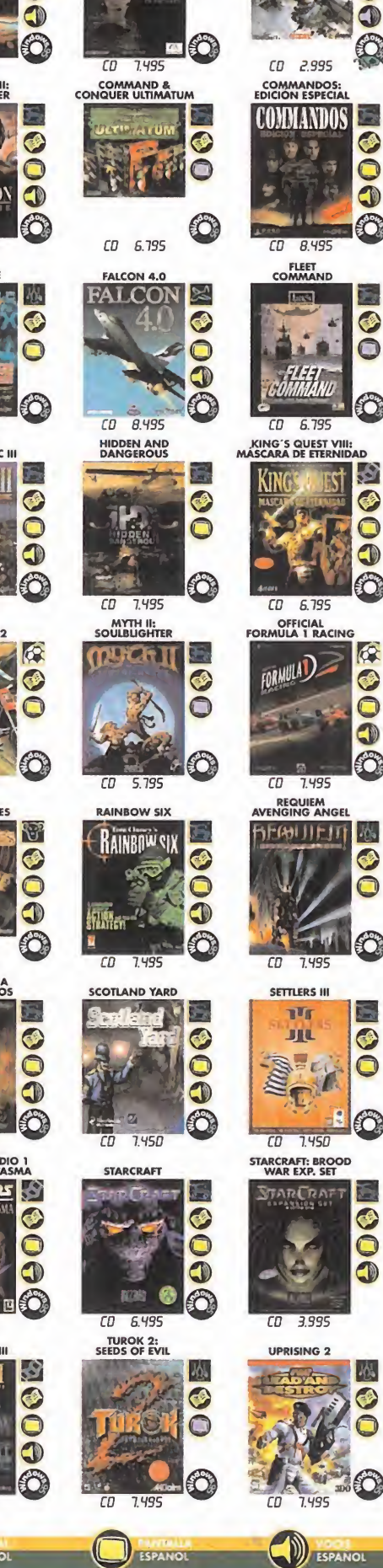

 $\sqrt{2}$ 

**C** 

 $\overline{\mathbf{C}}$ 

**LPHA** 

 $fR = 6795$ 

**CIVILIZATION II:**<br>CALL TO POWER

**CIVILIZATION** 

EXPENDABLE

48

CD 5.795

HEROES OF<br>MIGHT & MAGIC

HEROESII

 $\overline{CD}$ 7.495

 $\overline{c}$ 

6.795

**RAGE OF MAGES** 

 $\sqrt{n}$  2995

SAGA: LA FURIA

fi Gr

 $\overline{CD}$ 7.450

STAR WARS: EPISODIO 1

**STAR WARS** 

 $CD$  6.795

**TOMB RAIDER III** 

**TOMBIII** 

 $7.495$ 

**ESPANNAL** 

 $CD$ 

**MOTO RACER 2** 

antzetea.

 $\overline{c}$ 7.495 **OO** 

 $\bullet$ 

 $\overline{\bullet}$ 

 $\bullet$ 

 $\bullet$ 

 $\bar{\bullet}$ 

 $\beta$ 

 $\odot$ 

 $\bigcap$ 

**P** 

80

 $\bullet$ 

 $\overline{C}$ 

Ō

 $\bullet$ 

Į9

 $\overline{C}$ 

 $\bar{\bullet}$ 

 $\overline{\mathbf{O}}$ 

Ø

€

 $\bar{\mathbf{C}}$ 

 $\bullet$ 

6

# www.centromail.es

CD 2.495

**BETRAYAL**<br>IN ANTARA

 $+AP$ 

**Key** 

CHESS CHAMP

 $CD$ 2.495

СD 750

DIONAKRA

 $CD = 75D$ 

KIT

 $CD$  2.995

 $\mathcal{R}_{\text{min}}$ 

**SWAT** 

 $\overline{\mathbf{O}}$ 

6

Ø

 $\bullet$ 

 $\bullet$ 

由

**E**m

**CONTRACTOR** 

# RECOMENDADOS

**CENTRO** 

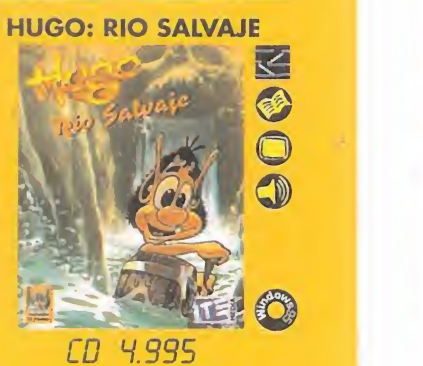

Hugo, el gnomo del bosque, debe afrontar varios periplos y peligros.<br>Ayúdale a encontrar la vía de salida a través de cuatro escenarios: el río, las rocas, los pantanos y la mina.

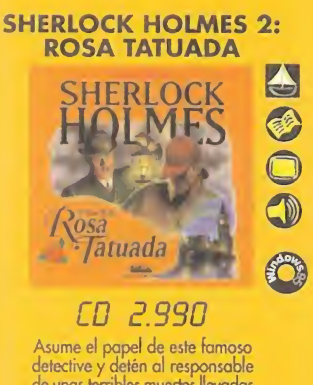

de unas terribles muertes llevadas<br>a cabo en la Inglaterra victoriana. Fascinantes escenarios renderizados en 3 dimensiones.

GRAFICA

C

 $\mathcal{Q}$ 

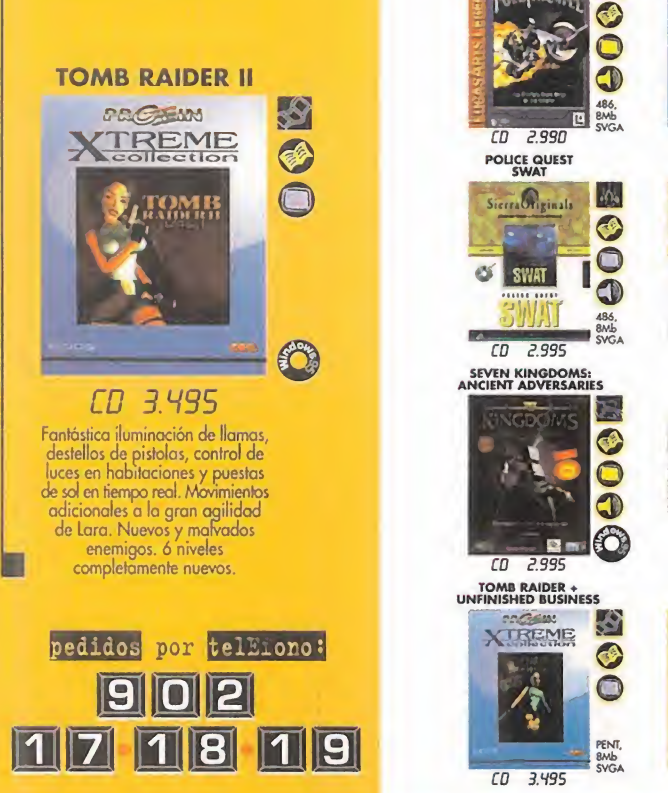

# **OFERTAS**

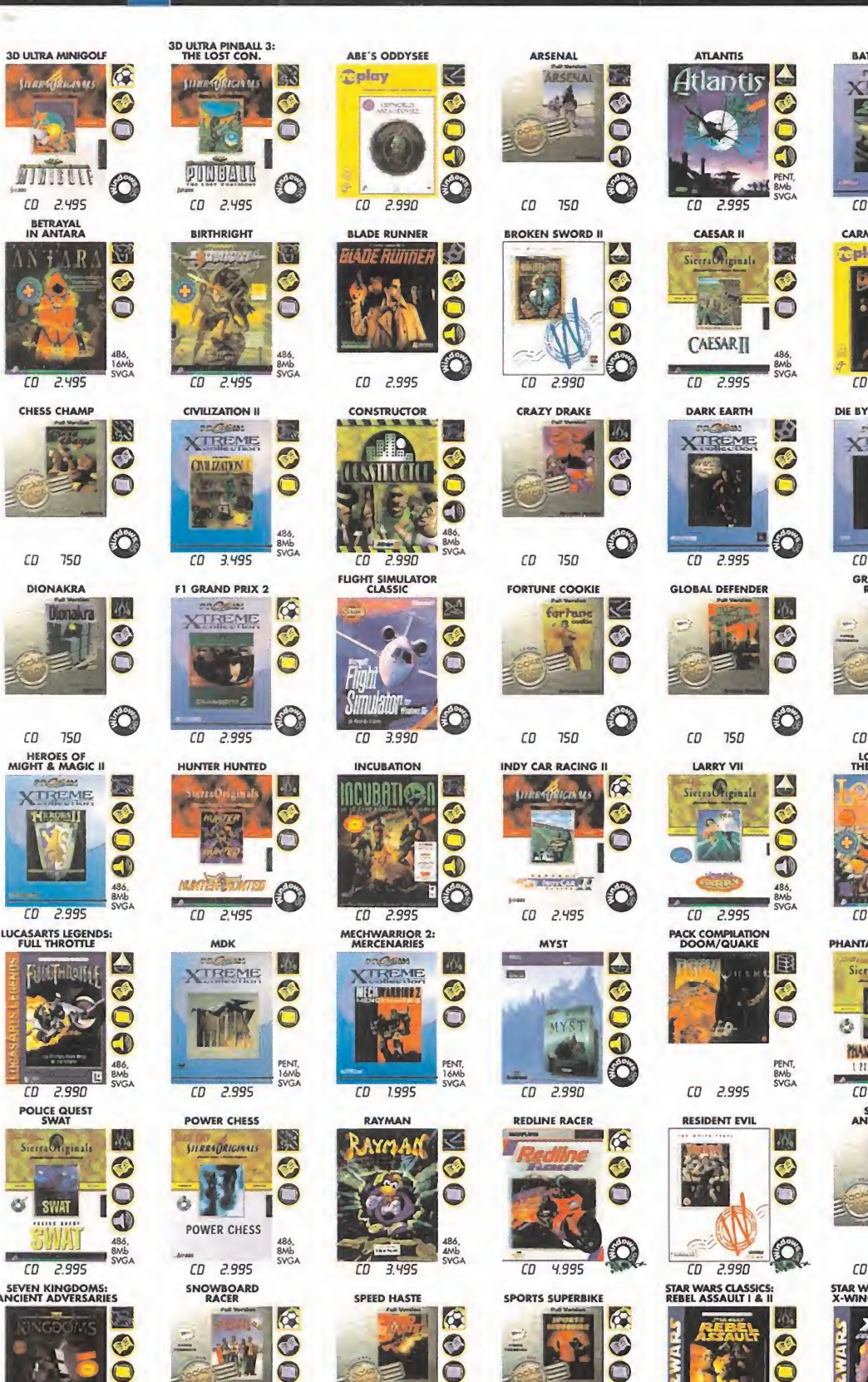

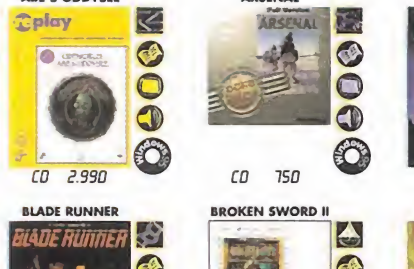

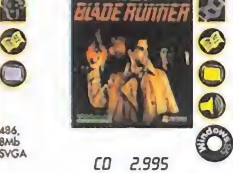

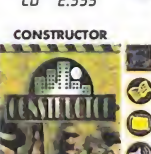

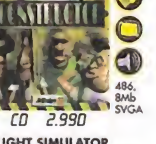

**FLIGHT SIMULATOR** 

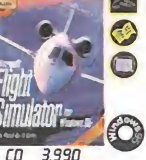

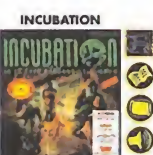

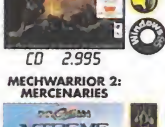

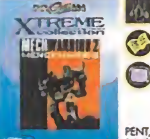

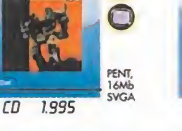

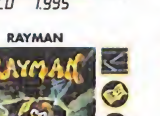

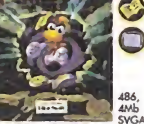

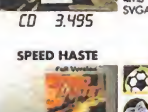

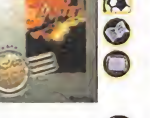

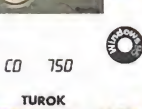

 $\bigcirc$ 

T.

 $\bullet$ 

Ŏ

 $\bullet$ 

O

 $(0, 750)$ 

TOTAL<br>ANNIHILATION

*<u><del>Oplay</del></u>* 

 $\overline{m}$  $7990$ 

 $\leq$ 

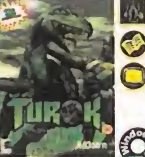

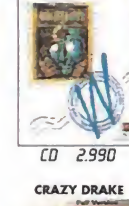

CD  $750$ 

 $CD$ 750

INDY CAR RACING I

**STATISTICS** 

 $CD$   $2.495$ 

**MYST** 

**MYS** 

 $n \rightarrow 99n$ 

**REDLINE RACER** 

 $\overline{c}$ 4.995

rn  $750$ 

 $\overline{\mathsf{m}}$ 

 $|\psi_{\rm s}|$ 

UNREAL

dnneal

**SPORTS SUPERBIKE** 

n a

**CON RES** 

**FORTUNE COOKIE** 

for hand

**BROKEN SWORD I** 

百

 $\overline{\bullet}$ 

 $\bullet$ 

 $\bullet$ 

 $\ddot{\bullet}$ 

0

K

 $\odot$ 

 $\bullet$ 

0

 $\circ$ 

⊙

 $\bullet$ 

0

K

OO

 $\ddot{\bullet}$ 

6

 $\phi$ 

 $\bullet$ 

 $\bullet$ 

 $\Omega$ 

 $\phi$ 

 $\bullet$ 

 $\bullet$ 

0

 $M_{\bullet}$ 

 $\odot$ 

 $\Box$ 

60

‱

 $\mathbf{r}$ 

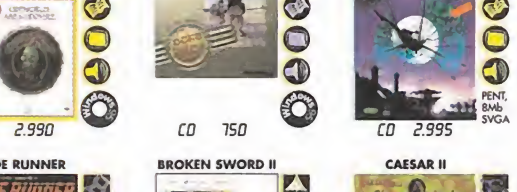

**ATLANTIS** 

Atlantis

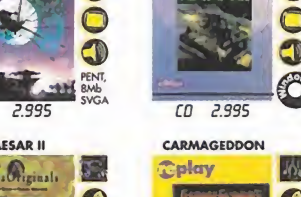

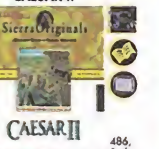

-v,

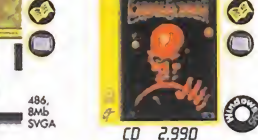

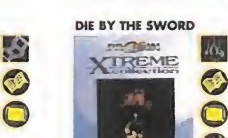

YORENE

 $\overline{c}$ 2.995

**play** 

CARMAGEDDON

Ô

 $M_{\rm b}$ 

 $\odot$ 

 $\bigcirc$ 

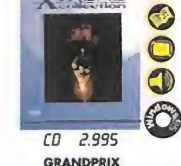

 $\overline{CD}$ 2.995 **GLOBAL DEFENDER** 

 $750$ 

**LARRY VI** 

Sierra Priginals

 $CD$ 

 $\sqrt{2}a$  $\bullet$  $\Box$ 

 $\Box$ 

O

 $\bigcirc$ 

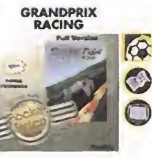

 $\odot$ 

E

O

 $\bullet$ 

 $\bullet$ 

6

 $\bullet$ 

 $\bullet$ 

0

O

 $\bigcirc$ 

⊙

 $\bigcirc$  $CD = 750$ LORDS OF<br>THE REALM II B €

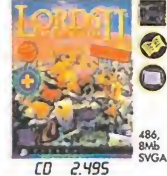

**PHANTASMAGÓRIA II** 

 $rac{a_i}{\text{Sicera}}$ 

**22** 

**HANTADYAGORIA II** 

**LETTER OF THEFT** 

SEARCH<br>AND RESCUE

CD 750

**STAR WARS CLASSICS:**<br>X-WING COLLECTOR

 $(1)$   $\frac{1990}{ }$ 

2.995

Ó.

 $\frac{1 \text{ m}}{CD}$ 

486,<br>8Mb<br>SVGA  $CD$  2.995 **PACK COMPILATION** 

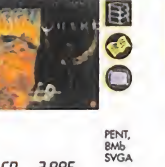

 $CD$  2.995

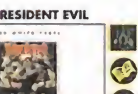

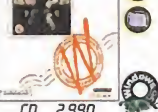

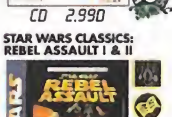

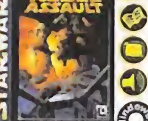

 $\overline{m}$ 

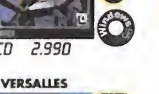

 $\mathbf{O}$ 

**SANTURA** 

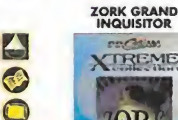

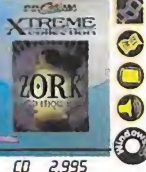

 $\frac{1}{\sqrt{2}}$ 

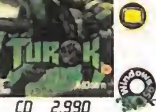

لاس<br>ال

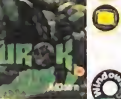

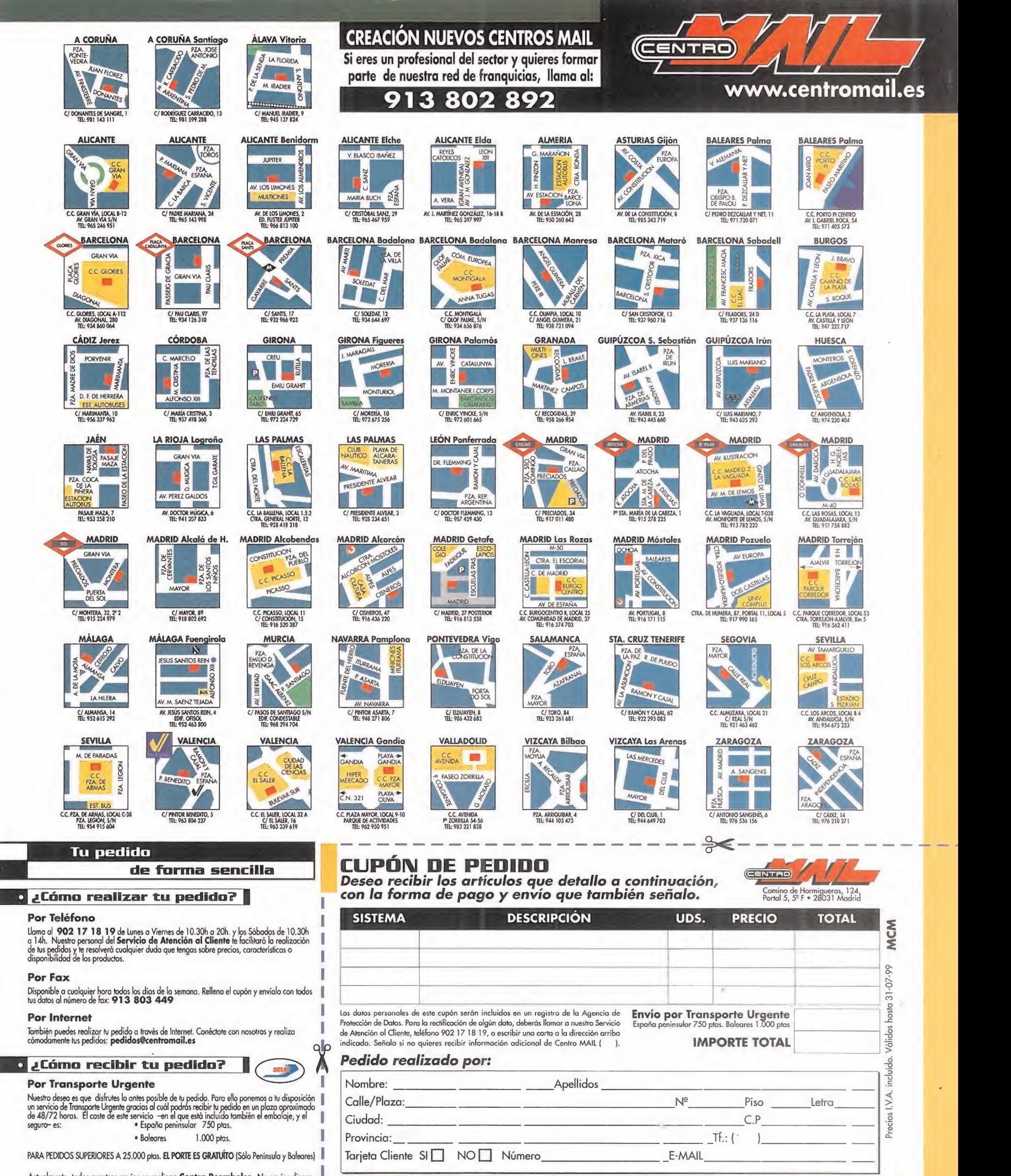

Actualmente, todos nuestros envíos se realizan **Contra Reembolso.** No envíes dinero<br>ahora. El pago, en metálico, deberás realizarlo al recibir el producto.

esta de la contracturación de la contractu de la contractu de la contractu de la contractu de la contractu de<br>Después de la contractu de la contractu de la contractu de la contractu de la contractu de la contractu de la  $71$ 

# Sector C rítico

# as acidas

# z z

**The COD CONTROV CONTROV CONTROV CONTROV CONTROV CONTROVIDED SURFACE SURFACE SURFACE SURFACE SURFACE SURFACE SURFACE SURFACE SURFACE SURFACE SURFACE SURFACE SURFACE SURFACE SURFACE DE COD, que vea el canal C.; el 14 es de** Al principio no le di importancia, pero ya he visto en muchas páginas de Warez que tiene un virus troyano. En un programa de Canal Satélite Digital, dijeron que el virus se activa al eje cutar laversión pirata <sup>y</sup> ralentiza el ordenador hasta el punto que tienes que formatear tu disco duro. Haced lo que queráis, pero yo por lo menos tendría cuidado. Por cierto, si alguien tie ne CSD, que vea el canal C:, el 14 es de los pocos medios en los que hablan de ordenadores <sup>y</sup> videojuegos con rigor <sup>y</sup> conoci miento de causa. Algunos programas, como D.O.F. 6, Foro o Antipop son bastante interesantes .También hay otro que se lla ma Game One que es sólo de videojuegos, pero está sólo en inglés y francés.

# Y ahora Mortyr Dmviolator

Las compañías ya se están empezando a acobardar con esto de la violencia en los juegos, ya veis lo que pasa con «Mortyr». Vamos <sup>a</sup> ver, ¿no están calificadas las películas según la edad <sup>a</sup> que se pueden ver? Pues bien, los videojuegos también, loque pasa es que, claro, los videojuegos inducen <sup>a</sup> la violencia <sup>y</sup> las películas no («Comando» <sup>y</sup> «Rambo» ahora por lovisto son di dácticas). No sé, pero como las compañías sigan esta política hasta los juegos de Nintendo llevarán 2 rombos. ¿A qué va mos a jugar, <sup>a</sup> «Sensación de Vivir Simulation»?

# ¡¡¡Atención heroe-adictos!!!  $G\ddot{a}$ |2|2 $\hat{u}'\hat{s}$

Estoy pensando en crear una página web con toda la información sobre «Heroes of Might and Magic III». Además, quiero crear una liga formada por jugadores hispanos, que ya está bien de tanto guiri. Si hubiese alguno de vosotros dispuesto <sup>a</sup> formar parte de esta futura liga o clan, que me lo diga.

# HALF-UFE: ¿Por qué se suicida? daedür

Empiezo <sup>a</sup> jugar <sup>a</sup>«Half-Life» <sup>y</sup> el tipo que me tiene que abrir la puerta se muere sólo <sup>y</sup> me deja atrapado. <sup>Y</sup> si utilizo en tru co "noclip" para salir, cada vez que me acerco a un científico se muere <sup>y</sup> no puedo continuar porque no me abren puertas. AYUDA, POR FAVOR.

# Alien vs Predator

# Juanb

Señores y señoras, por fin un arcade con buenos gráficos y atmósfera ala antigua usanza, o sea, nauseas profundas cuando juegas. Me he pillado una versión demo del juego, mañana mismo veré si puedo comprar un original, he jugado un rato <sup>y</sup> es igual que las pelis: atmósfera envolvente <sup>y</sup> agobio profundo. Quizá no tenga la tecnología anunciada hace un par de años, pero se sale de lo normal visto hasta ahora; espero conseguir una copia original para oír la música. Alucinante <sup>y</sup> me da igual sise puede jugar en Internet porque no funcionan los juegos. Seguro que «Unreal» o «Half-Life» son mejores juegos en cuanto <sup>a</sup> gráficos, pero en lo que es atmósfera no, no, <sup>y</sup> no. Viva «AvP». Increíble. Da miedo de verdad <sup>y</sup> no he jugado con música, que supongo será dramática como sus predecesores Aliens. GUAY de veras ya era hora de sentir miedo de verdad.

# spara merecer esto

Adquirir un programa por parte de una empresa siempre puede conllevar problemas de manipulación, que luego nos darán más de una sorpresa a la hora de eliminarlos, o de llevar a cabo alguna acción usando las opciones que en élvienen. Asi le ocurrió a este lector, <sup>y</sup> de esta manera nos lo cuenta:

# Estimados amigos:

Mi nombre es Benjamín de la Morena <sup>y</sup> os quiero relatar un problema reciente que he tenido con el servidor de Internet CTV. Como sabréis, esta compañía ha regalado unos CDs con elprograma Internet Explorer 5 y conexión a su servidor.<br>Opté por actualizar mi versión, que era la 4

mi versión, que era la 4, con su CD. Cuál fue mi sorpresa al descubrir que la opón de desinstalar no existía, estaba deshabili-**Mi conexión a Internet con mi servidor (na**gasys) quedó inutilizada ya que el sistema sólo cía como servidor predeterminado a CTV <mark>d</mark>o el mío propio

Puesto al habla con el servicio de atención al ente de CTV el cual no estaba muy preparado técnicamente, la última solución fue desinstalar Windows 98 por com npleto y reinstalarlo. Absurdo <sup>e</sup> incomprensible. MI MÁS ENÉRGICA PROTESTA POR ESTE HECHO, <sup>y</sup> que sirva de ejemplo.

Pienso que si se regala la opción de instalar una aplicación de dominio público, se debería avisar a los posibles usuarios que el uso de ese determi nado producto puede acarrear una serie de pro blemas increíbles al usuario, para los cuales CTV no ofrece ninguna solución apropiada.

No tenemos certeza de que más usuarios ha yan sufrido los mismos problemas que nuestro lector, pero puede que éste no haya sido un caso aislado. Si queréis relatarnos vuestro caso concreto, o si os ha pasado alguna otra cosa que merezca ser publicada en esta sección, ya sabéis a donde tenéis que enviar las cartas o los e-mail.

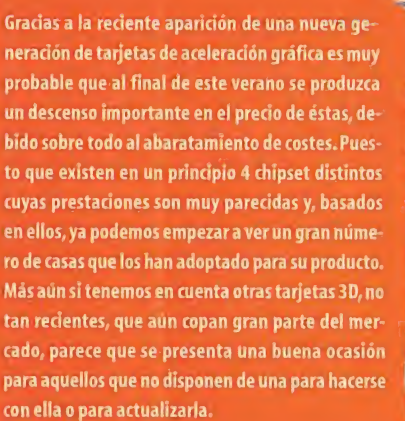

# **Formidable**

 $-$  .  $-$  ,  $\frac{1}{2}$  ,  $\frac{1}{2}$  ,  $\frac{1}{2}$ vmw www www.

# **Lamentable**

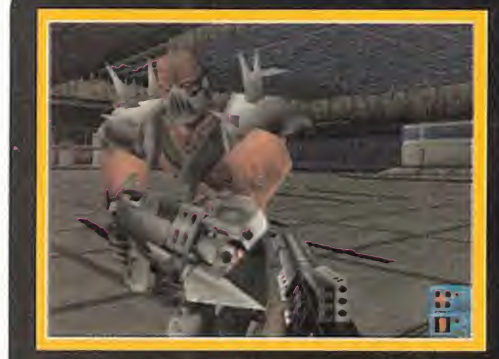

presa no quería tener esa imagen de cara al usuario. A ver, explíquenos eso de querer evitar la imagen violenta de una demo cuando el juego producido va a llevar el logo de lacompañía ... ¿No seguirán opinando lomismo todos los compradores cuan do lovean? Sinceramente, nos parece una mera excusa para no facilitar la demo a nuestros lectores.

Este mes nos ha ocurrido algo que nos ha sorprendido, sobre todo porque nos suena realmente a excusa vana lajustifica ción que se nos dio. A principios de Junio los encargados de laelaboración de nuestro CD-ROM tuvieron la fantástica idea de meter en elmismo la nueva demo de «Redline», un arcade que si por algo se caracteriza es por su elevado nivel de violencia. Pues bien, precisamente ese fue nuestro problema a la hora de conseguirla; en primera instancia, tras seguir los pasos co tidianos, parecía que no iba a haber ninguna dificultad para ofrecerosla, pero al día siguiente recibimos una llamada de Electronic Arts en laque se nos informaba que la demo no podía ser publicada porque el juego era muy violento, <sup>y</sup> la em-

144 Micromanía
### RACIONES DE GUERRA

É PRODUCTION

Cuando menos curioso sínos parecen ciertos modos de hacer campaña de las compañías de videojuegos. Y es que hay algunos regalos que muchas veces resultan bastante originales. Aunque el caso que nos trae este mes no lo es demasiado, al menos sí se puede catalogar con el calificativo de sorprendente.

Directamente de Take 2 nos llegó la caja metálica que podéis ver junto a estas líneas, usada por los soldados en temporada de guerra, para llevar sus racio nes diarias de alimento. Aunque algo pesada k para ser transportada junto con el resto de la equipación, su interior si nos pareció más normal. A nuestro nombre, y con muchas horas de utilización sobre ella, dado su estado bastante lamentable y<br>deteriorado, apareció este extraño regalo deteriorado, aparecio este extraño regalo """<br>""" con el logotipo de «Hidden & Dangerous», """ conteniendo en su interior un paquete con comida deshidratada e información sobre el juego.

> • Una acción, cuando menos, divertida por parte de la compañía para promocionar su juego, aunque ... aún nos estamos pensado si comernos eso o no.

# Hace 10 años

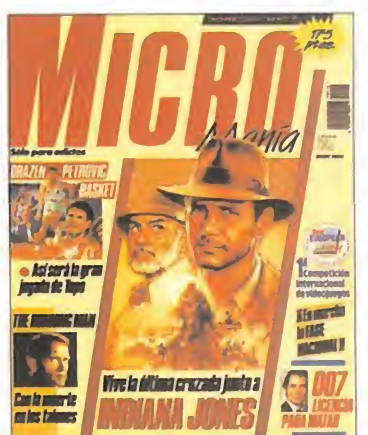

La portada de nuestro número 16 de Micromanía de la Segunda Época vino cargada de grandes novedades. Ocupando elmayor espacio, un reportaje sobre el rodaje de la película, que se hacía junto con la elaboración del videojuego, «Indiana Jo nes y la Última

Cruzada», desde la factoría de George Lucas. Otro que vino a des marcarse fue, <sup>y</sup> también basado en una película, «The Runnig Man», <sup>y</sup> que tenía como protagonista <sup>a</sup> Arnold Swazennegger, ade más de un primer contacto con «Drazen Petrovic Basket» <sup>y</sup> «007 Licencia para Matar». Pero eso no fue todo, ya que las secciones ha bituales en Micromanía acudían fieles a su cita con los lectores, vosotros, como Punto de Mira, Cargadores, Panorama Audiovisión, etc., trayendo como siempre la más rabiosa actualidad dentro del mundo del software lúdico.

# Lo MEJOR del mes

Confirmado, amantes <sup>y</sup> seguidores de «Ultima Online». Centro mail se va a encargar de poner en España un servidor para este fantástico juego de rol de Origin. Ya han entrado en acuerdos con la compañía y, en principio, la fecha preestablecida es finales del verano, principios del otoño, aunque, por supuesto, puede estar su jeto a cambios. De momento, no podemos adelantar nada más, pero os aseguramos que en meses venideros sabremos mucho más sobre el asunto y, por su puesto, os lo contaremos en profundidad.

¿Cuándo... van a sacar la actualización para que «Heroes of Might and Magic III» funcione en los AMD II?

¿Cuánto ... le va a costar a Centro Mail poner en marcha un servidor de «Ulti ma Online» en España?

¿Cómo... se presenta este verano de cara a las novedades de software?

¿Cuánta... gente comprará los juegos basados en «Star Wars Episodio I: La Amenaza Fantasma»?

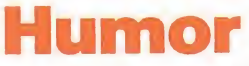

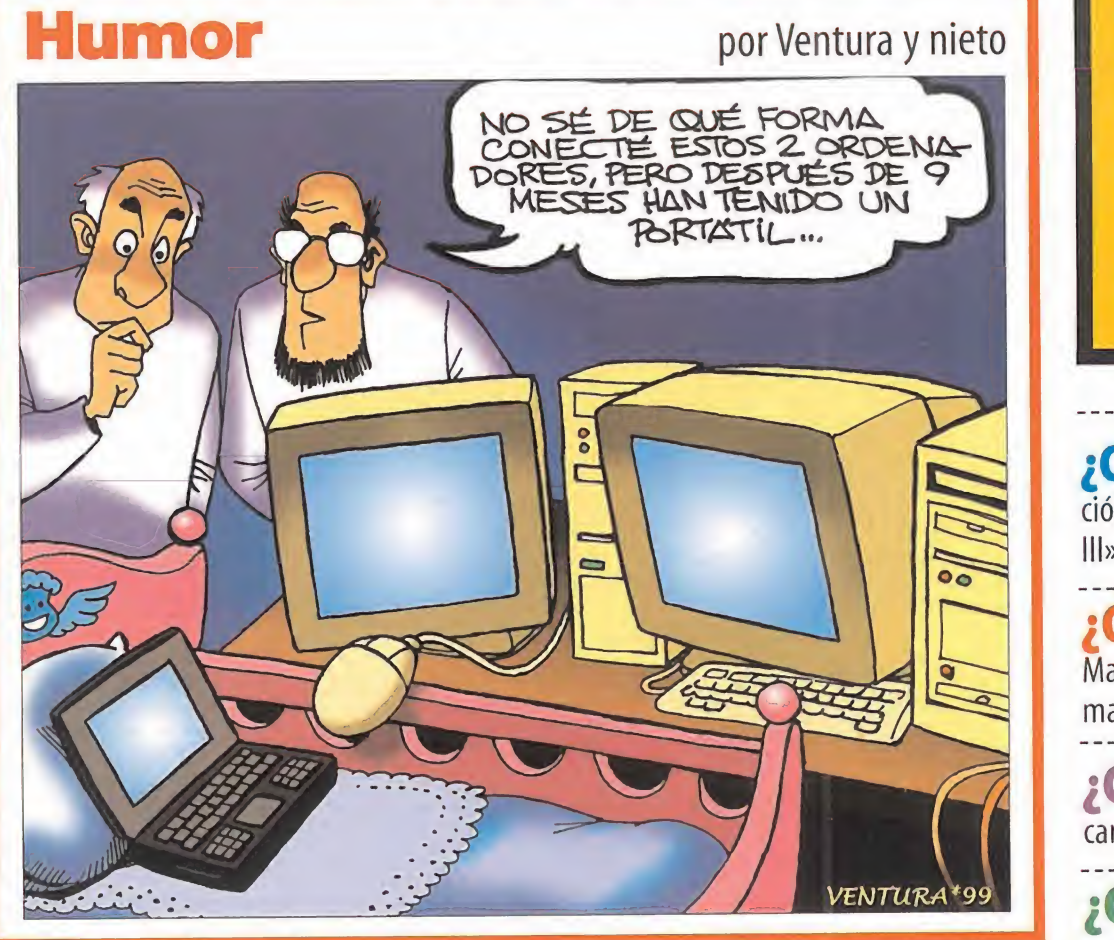

EL SECTOR CRITICO. MICROMANÍA.C/ Ciruelos, 4. S.S. de los Reyes. 28700 Madrid. Email: sectorcrltico.micromanla@hobbypress.es

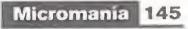

# iiParticipa y consigue fantásticos premios!!

### **PAG. B PREMIOS JUEGO DEL AÑO ECTS 99**

Concursos

Paticipa en la vétación europea para elegir el juego del año y entra en el sorteo de 25 altavoces.

### **PAR. 70 CONCURSO DEL MES**

Completa tu agenda del videojnego y entra en el sorteo de 50 espectaculares regalos.

## **PÁG. 71 CONCURSO NACIONAL DE SHOGO**

Pon a prueba tus habilidades y lucha por llegar a la gran final. Grandes premios reservados a los autenticos "profesionales de los videojuegos".

### PAG. 78 CONCURSO STAR WARS. EPISODIO 1: RACER

Micromanía te invita a participar en esta gran competición, sólo para adictos.

#### **GANADORES DEL CONCURSO HALF-LIFE**

Las siguientes personas han sido las ganadoras del concurso «Half-Life», cuyo permio es un juego de «Half-Life» para PC:

Gaizka Alonso Sanz. Vizcaya Javier González García. Zaragoza Alejandro Montesinos Bernal. Valladolid Jaime Visedo Cañizares. Murcia Jesús Pérez Fuentes. Salamanca Javier Rodríguez López. Navarra Eduardo Ibáñez Pérez, Madrid **Ismael Salgado Flores, Madrid** Alberto Oliver Fábrega Toribio. Madrid Boria Bedova Zuazo, Madrid Andrés Mota Álvarez, Madrid Juan Carlos Tirado Ramiro. Madrid Eduardo Blázquez Málaga. Madrid Alejandro Lickes Gómez. Madrid **Ismael Barrachina Berdún, Huesca** Jorge del Castillo Morales, Guadalajara Alexandre Couselo López. La Coruña Ricardo Cejudo Martín. Barcelona **Carlos Giner González. Alicante** Sergio Montoya Carvajal. Barcelona Rafael Fuentes Cazorla. Barcelona David Gracia Toledano. Toledo David Esquivel Gala. Valencia Guillermo Segura Sánchez. Madrid Luis Santos Chaparro. Madrid

# ¿TE PERDISTE ALGÚN NÚMERO?

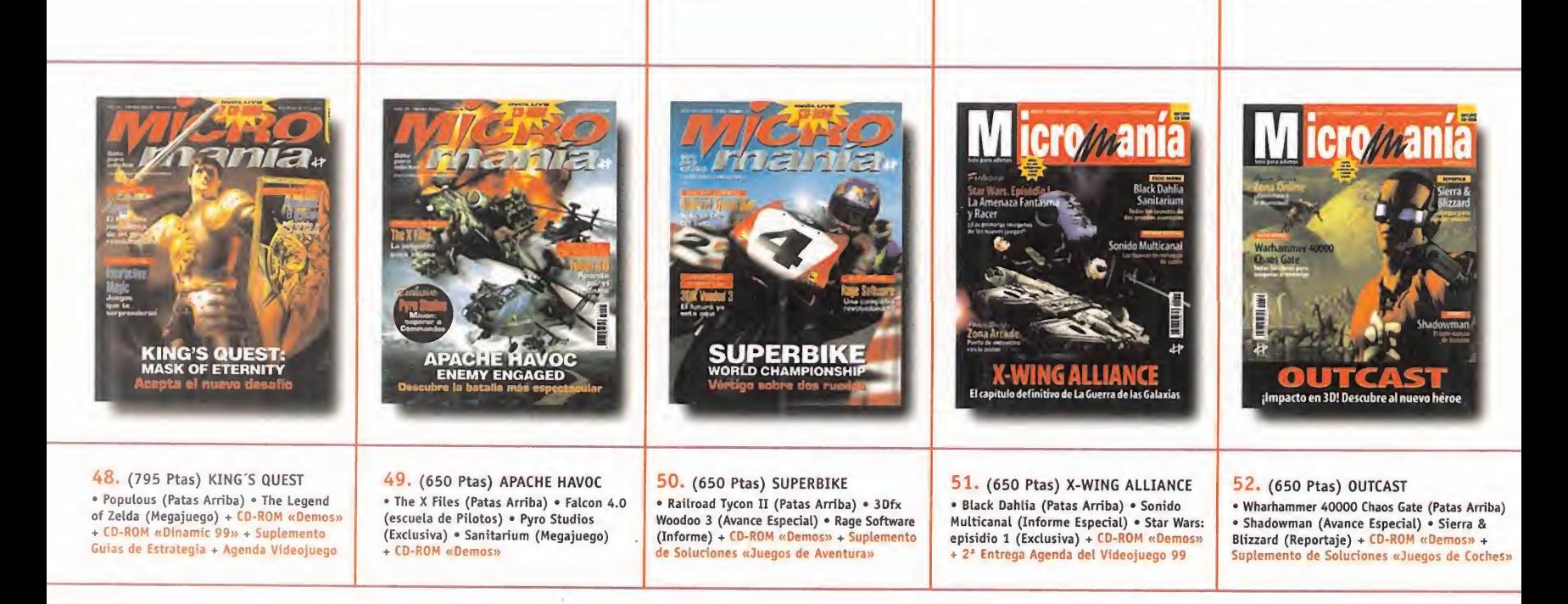

Para hacer tu pedido llamanos a los teléfonos: 902 12 03 41; 902 12 03 42 (de 9 a 14.30 y de 16 a 18.30), envíanos el cupón de la solapa por correo (no necesita sello), por fax al 91 654 58 72, o por e-mail a: suscripcion@hobbypress.es

\* Oferta válida hasta agotar existencias o publicación de oferta sustitutiva.

# ¡PÍDELOS AHORA!

# uscríbete a y elige entre estas dos fantásticas ofertas de suscripción!

# JOYSTIEK «FIREBIRD» 1? números <sup>+</sup> Jnystick 8.800 Ptas.

Suscríbete a Micromanía por un año (12 números) y consigue este Joystick «Firebird» que en las tiendas cuesta 8.800 Pesetas. ¡Prepárate para

jugar en serio! All antico de juego de la controlan hasta 107 comandos de juego

- \* Controles de acelerador y timones de profundidad
- ' Ajustes listos para los juegos más populares
- 'f Fácil instalación
- \* Sencilla configuración de los botones en un entorno gráfico
- \* Compatible con todos los juegos que soportan un joystick para PC

# SÚPER DESCUENTO 25% 12 números por sólo 5.850 Ptas.

N.

Si lo prefieres puedes suscribirte por un año <sup>a</sup> Micromanía <sup>y</sup> recibir en casa los próximos 12 números <sup>y</sup> sus CD-ROMS por sólo 5.850 Pesetas (en lugar de las 7.800 habituales). ¡Paga 9 y recibe 12!

descuen

Los números extras que te tenemos preparados no te costarán más caros. Aprovéchate de los números especiales sin pagar más.

Aunque se agote algún mes, tú tendrás tu ejemplar reservado.

La recibirás cómodamente en casa. Para que estés siempre informado.

#### Envíanos tu solicitud de suscripción

por correo (la tarjeta de la derecha no necesita sello) o llámanos de 9ii. a 14,30<sub>h</sub> o de 16ii a <sup>I</sup> 8,30ii. a los teléfonos 91 654 84 19 ó 654 72 18. También puedes enviarnos el cupón por fax al número 91 654 58 72 o por correo eléctronico en la dirección e-mail: suscripcion@hobbypress.es

PROMOCIÓN VÁLIDA HASTA PUBLICACIÓN DE OFERTA SUSTITUTIVA. HOBBY PRESS, S.A. SE RESERVA EL DERECHO DE MODIFICAR ESTA OFERTA SIN PREVIO AVISO

La oscunidad se cienne sobre el Imperio de Lhynn

# Cuónícas de la Lana Negra

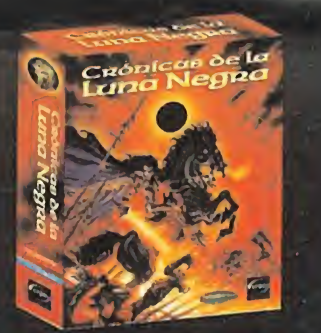

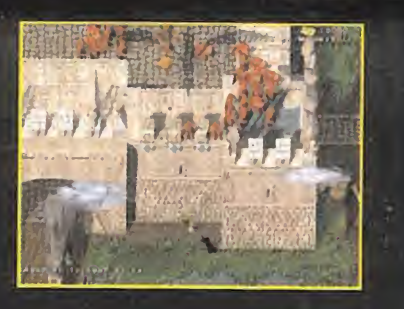

●ことには、1 初後、7回りは、

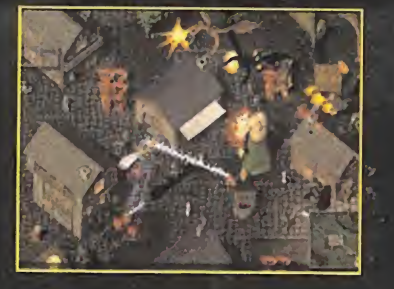

المحر المراكبة المراكبة المراكبة المراكبة المراكبة المراكبة المراكبة المراكبة المراكبة المراكبة المراكبة المراكبة<br>المراكبة المراكبة المراكبة المراكبة المراكبة المراكبة المراكبة المراكبة المراكبة المراكبة المراكبة المراكبة

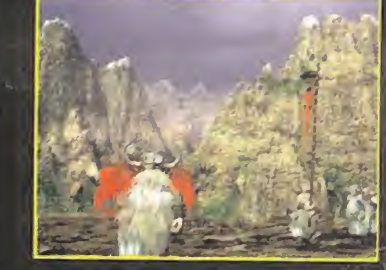

- ' EnoRme mundo fantástico. Más de 4.000 unidades en eL mapa del juego en Las campañas más gigantescas y épicas jamás cneadas en un uídeojuego.
- $\cdot$  4 bandos, cada uno con sus propías unidades, edificios, armas y características individuales: la Luz, la Justicia, el Imperio y la Luna Negra.
- $\bullet$  Enanos, elfos, gígantes, or $\cos$ , muertos vívientes  $y$  demonios también habitan el Imperio de Lhynn, y pueden sen decísivos a través de pactos y alianzas.
- · Gestiona tu castillo, expande tus territorios y mejora tus tropas.
- ' Más de 100 mísiones: librar prisioneros, encontrar tesoros, defender castillos, etc.

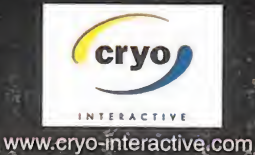

Producto en cryon castellano

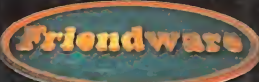

Distribuye: **Friendware** Francisco Remiro, 2, edificio A 28028 Madrid Tel. 91 724 28 80 Fax 91 725 90 81

www.friendware-europe.com "